# **SYBASE®**

Server-Library/C リファレンス・マニュアル

## **Open Server™**

15.5

ドキュメント ID:DC32626-01-1550-01 改訂:2009 年 10 月

Copyright © 2010 by Sybase, Inc. All rights reserved.

このマニュアルは Sybase ソフトウェアの付属マニュアルであり、新しいマニュアルまたはテクニカル・ノートで特に示され ないかぎりは、後続のリリースにも付属します。このマニュアルの内容は予告なしに変更されることがあります。このマ ニュアルに記載されているソフトウェアはライセンス契約に基づいて提供されるものであり、無断で使用することはでき ません。

このマニュアルの内容を弊社の書面による事前許可を得ずに、電子的、機械的、手作業、光学的、またはその他のいかな る手段によっても、複製、転載、翻訳することを禁じます。

マニュアルの注文

マニュアルの注文を承ります。ご希望の方は、サイベース株式会社営業部または代理店までご連絡ください。マニュアル の変更は、弊社の定期的なソフトウェア・リリース時にのみ提供されます。

Sybase の商標は、Sybase trademarks ページ (<http://www.sybase.com/detail?id=1011207>) で確認できます。Sybase およびこ のリストに掲載されている商標は、米国法人 Sybase, Inc. の商標です。® は、米国における登録商標であることを示します。

Java および Java 関連の商標は、米国およびその他の国における Sun Microsystems, Inc. の商標または登録商標です。

Unicode と Unicode のロゴは、Unicode, Inc. の登録商標です。

このマニュアルに記載されている上記以外の社名および製品名は、当該各社の商標または登録商標の場合があります。

Use, duplication, or disclosure by the government is subject to the restrictions set forth in subparagraph (c)(1)(ii) of DFARS 52.227-7013 for the DOD and as set forth in FAR 52.227-19(a)-(d) for civilian agencies.

Sybase, Inc., One Sybase Drive, Dublin, CA 94568.

## 目次

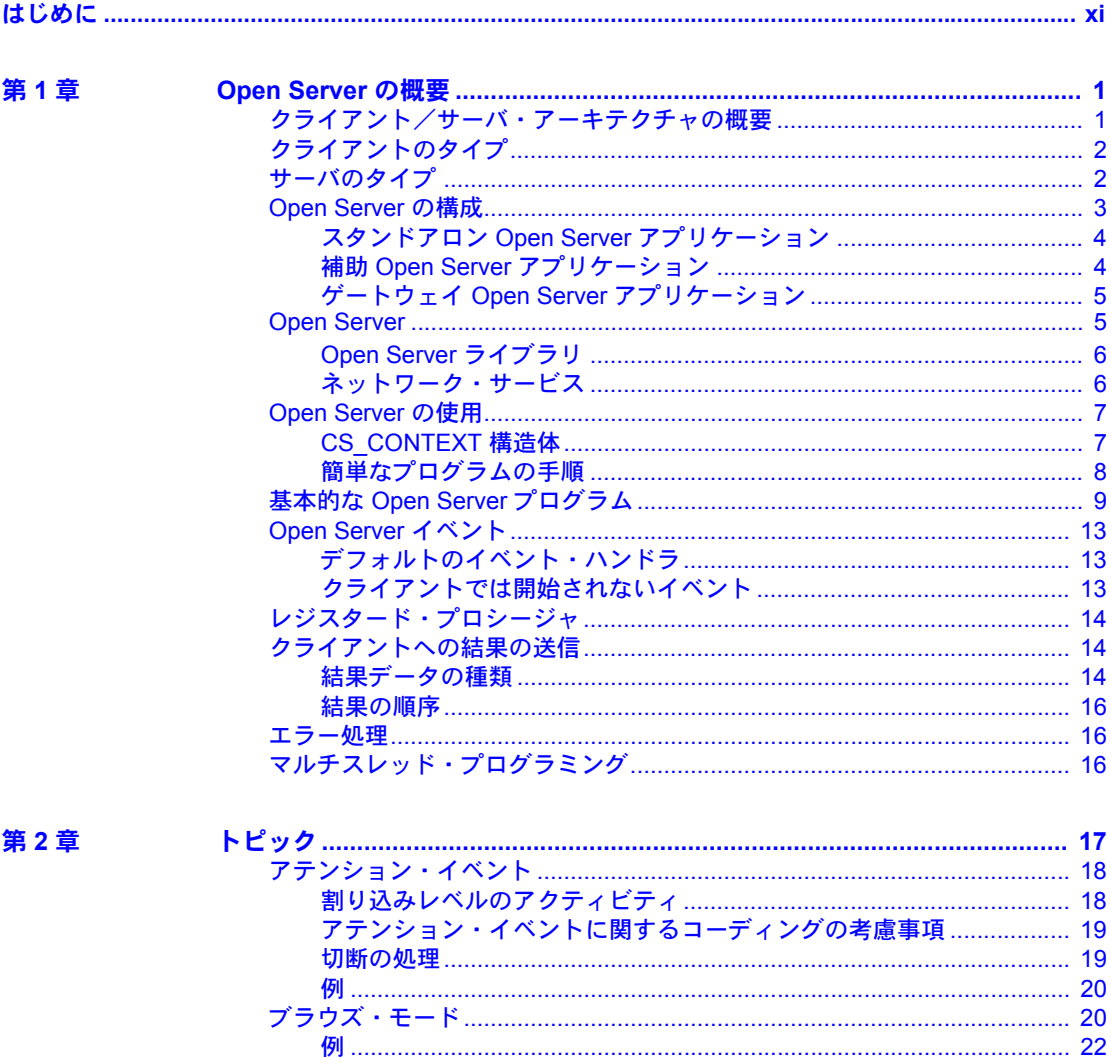

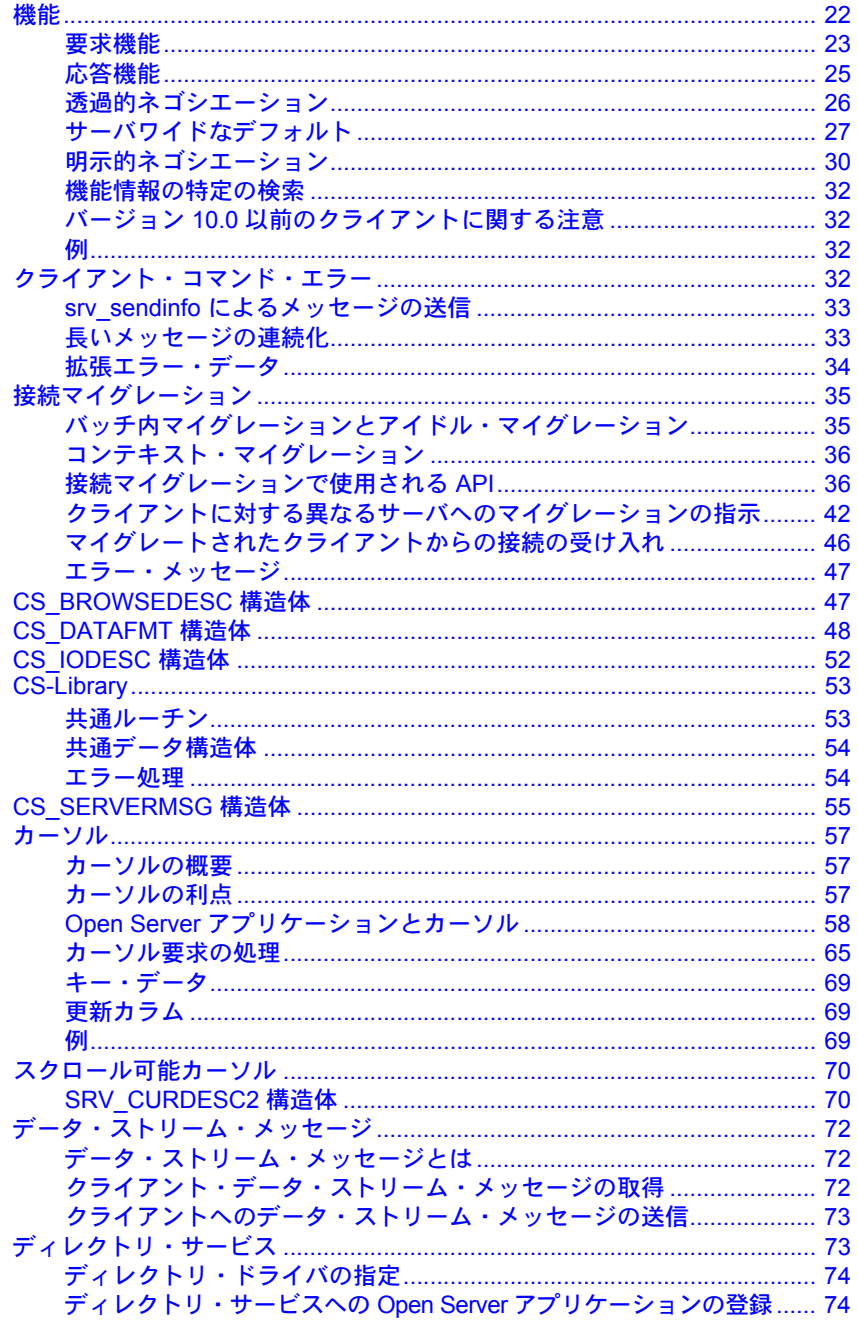

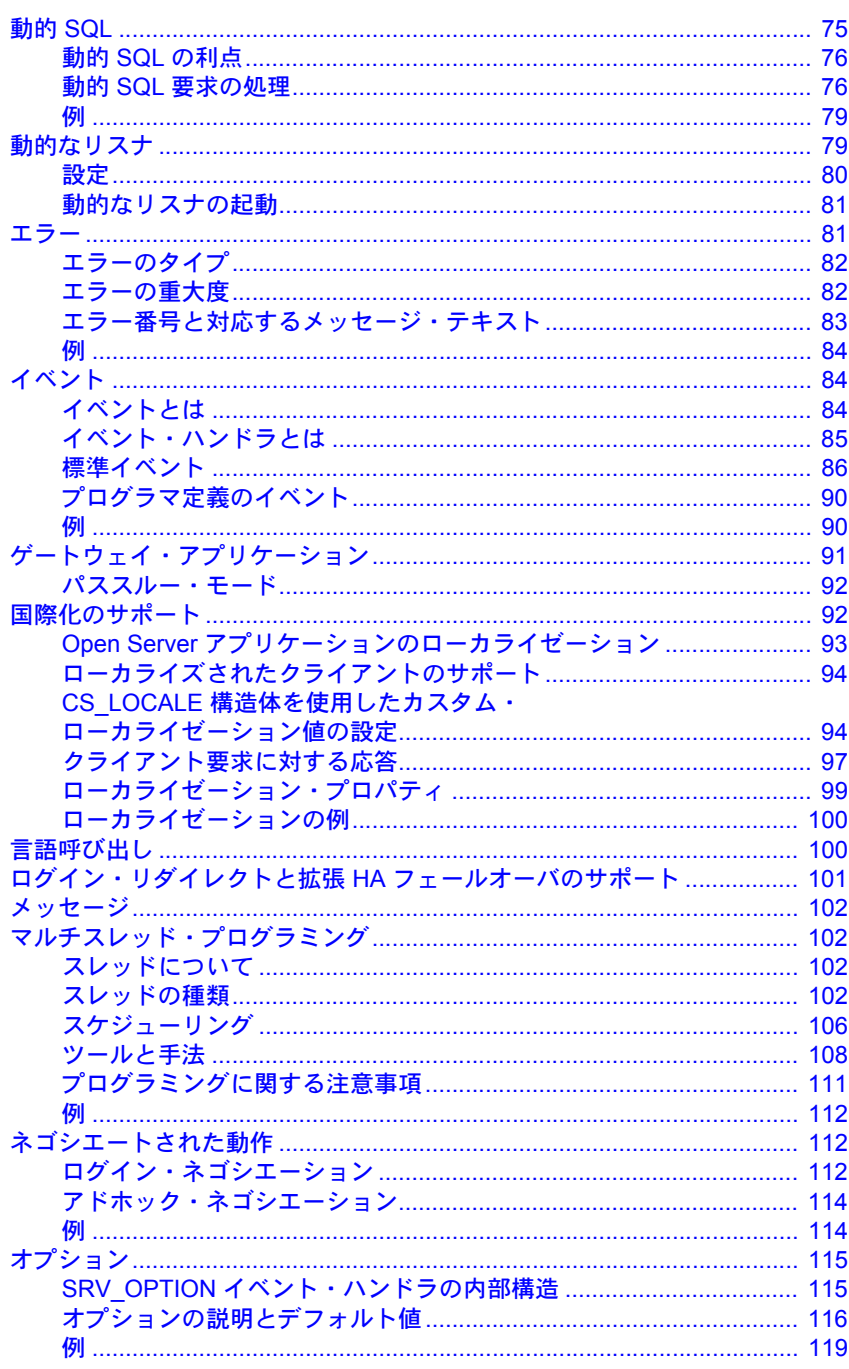

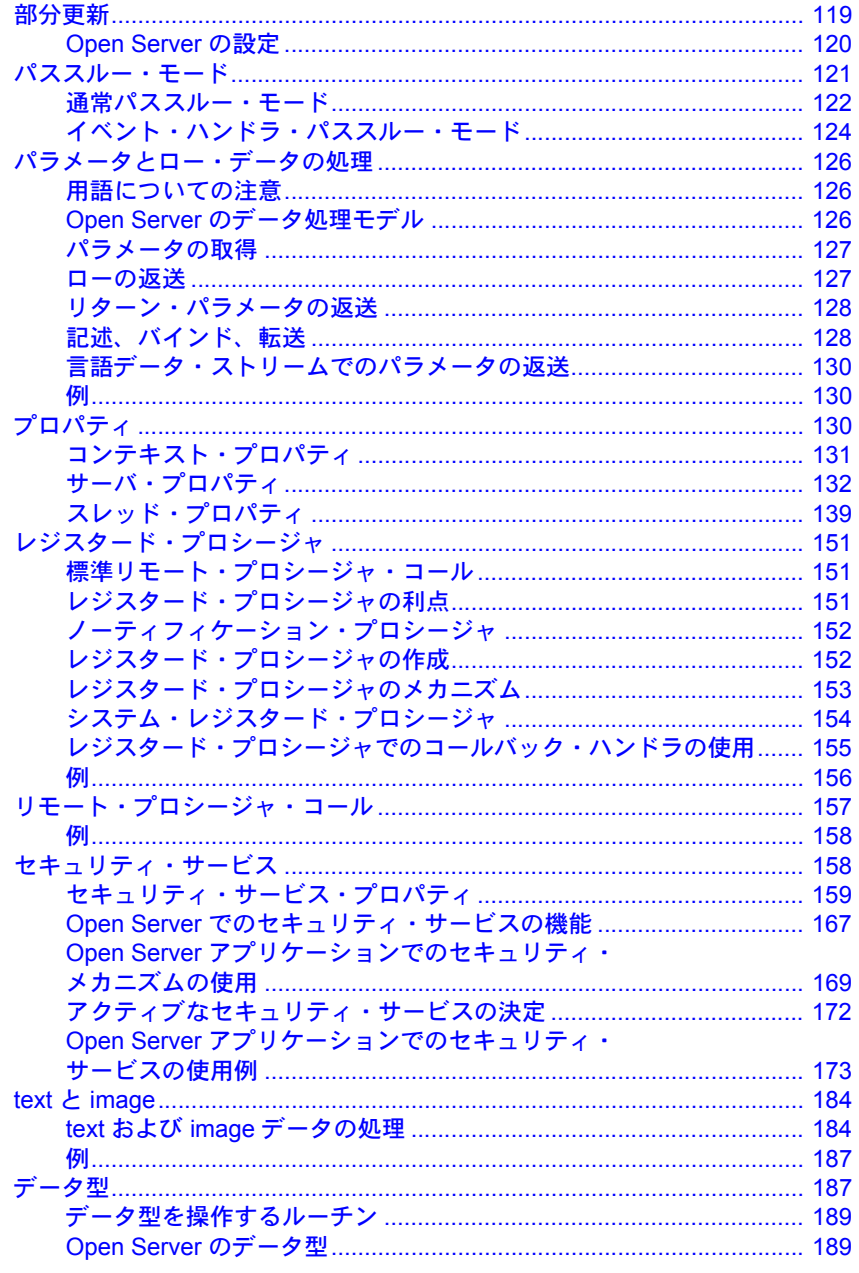

第3章

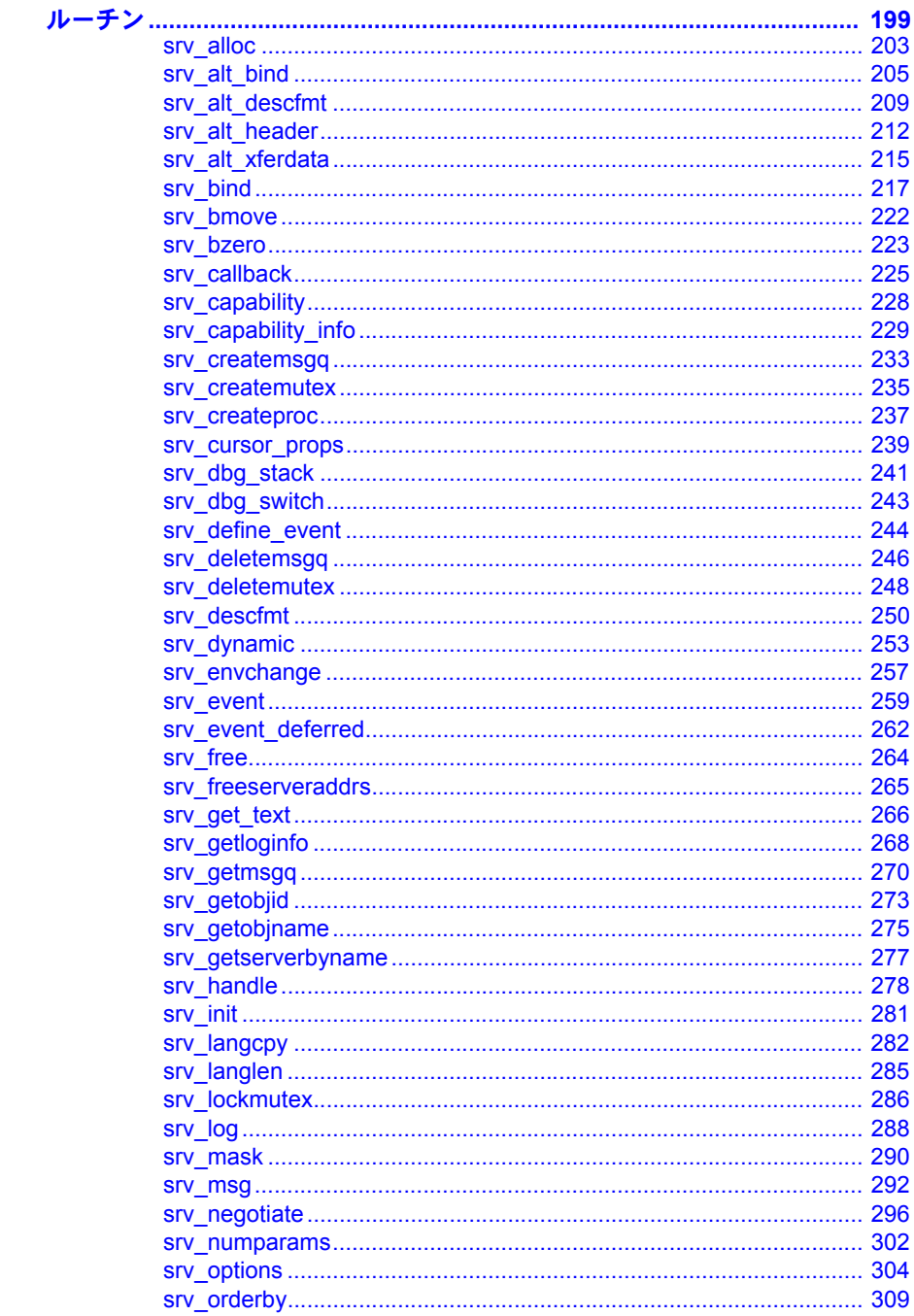

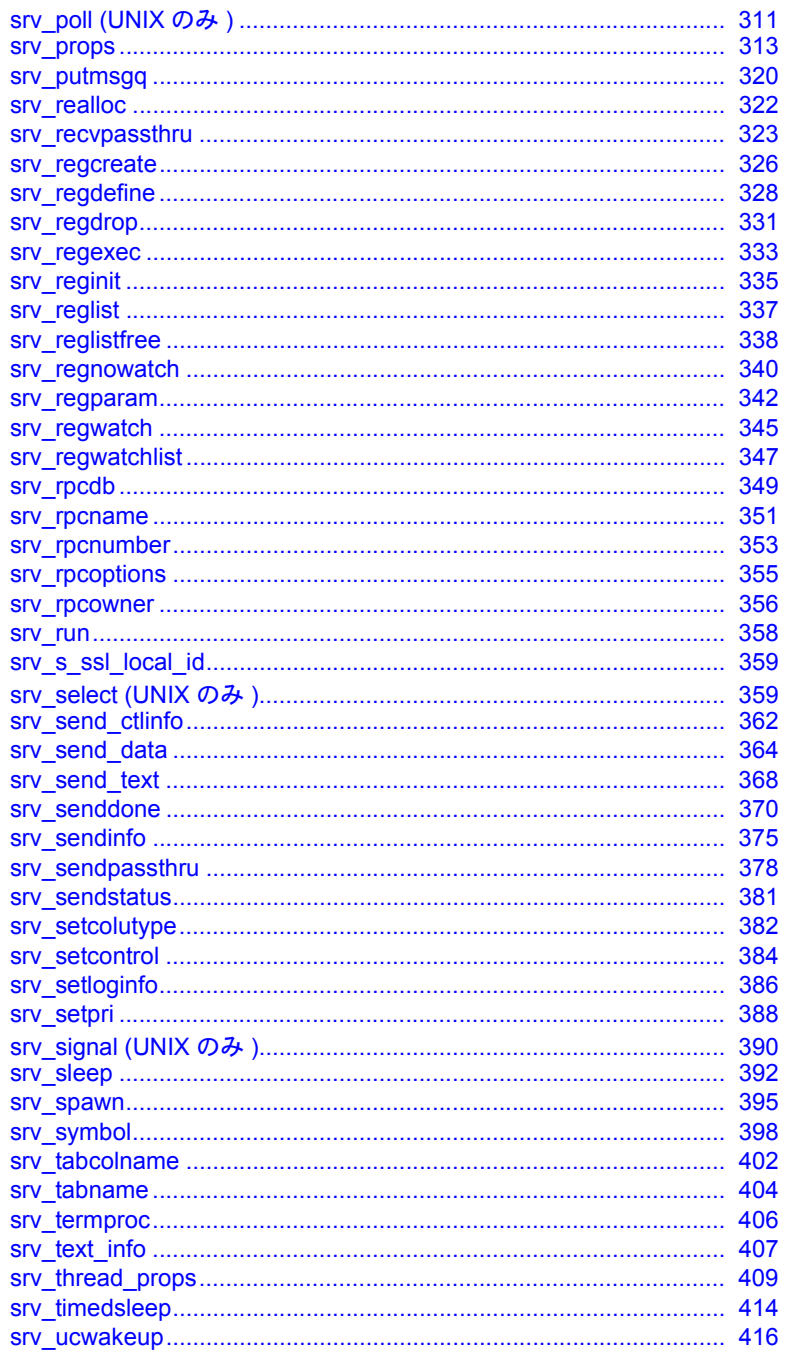

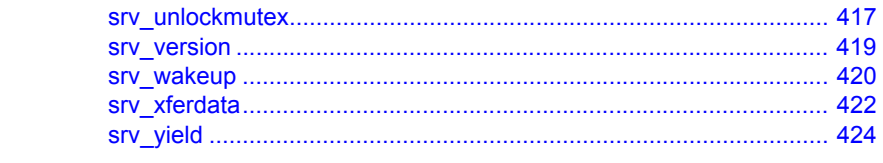

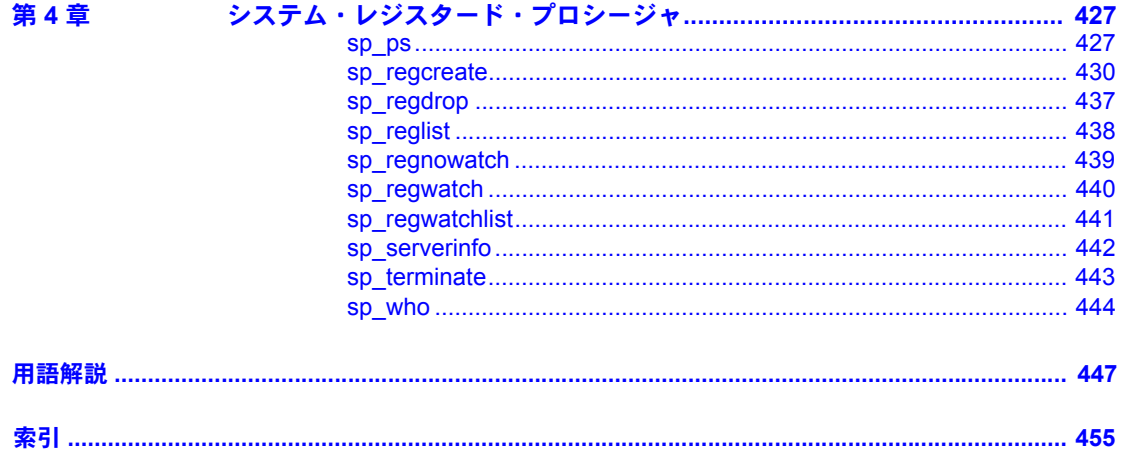

## <span id="page-10-0"></span>はじめに

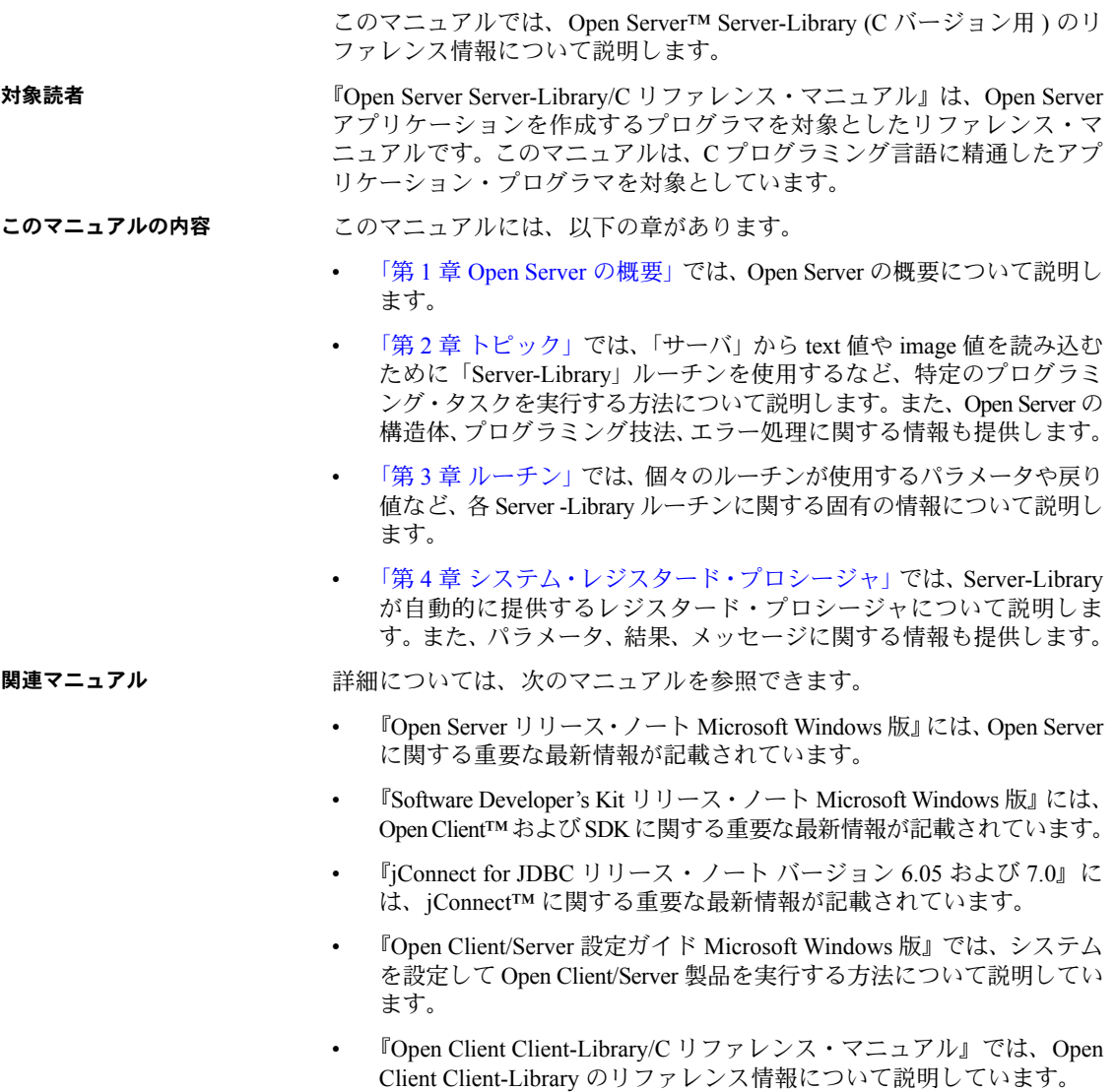

- 『Open Client Client-Library/C プログラマーズ・ガイド』では、Client-Library アプリケーションの設計方法および実装方法について説明しています。
- 『Open Client/Server Common Libraries リファレンス・マニュアル』では、 CS-Library のリファレンス情報について説明しています。CS-Library は、 Client-Library と Server-Library の両方のアプリケーションで役に立つユー ティリティ・ルーチンの集まりです。
- 『Open Client/Server プログラマーズ・ガイド補足 Microsoft Windows 版』で は、Open Client/Server を使用するプログラマのために、プラットフォーム 固有の情報について説明しています。このマニュアルには、次の情報が含 まれています。
	- アプリケーションのコンパイルおよびリンク
	- Open Client/Server に含まれているサンプル・プログラム
	- プラットフォーム固有の動作をするルーチン
- 『jConnect for JDBC インストール・ガイド バージョン 6.05』では、jConnect for JDBC™ のインストール方法について説明しています。
- 『jConnect for JDBC プログラマーズ・リファレンス』では、jConnect for JDBC 製品について説明し、リレーショナル・データベース管理システムに保管 されているデータにアクセスする方法について説明しています。
- 『Adaptive Server Enterprise ADO.NET Data Provider ユーザーズ・ガイド』で は、C#、Visual Basic .NET、マネージ拡張を備えた C++、J# など、.NET でサ ポートされる任意の言語を使用して Adaptive Server® 内のデータにアクセ スする方法について説明しています。
- Sybase 製 Adaptive Server Enterprise ODBC ドライバの『ユーザーズ・ガイド』 (Windows および Linux 版 ) では、Windows、Linux、および Apple Mac OS X プラットフォームの Adaptive Server から、Open Database Connectivity (ODBC) ドライバを使用してデータにアクセスする方法について説明します。
- Sybase 製 Adaptive Server Enterprise OLE DB プロバイダの『ユーザーズ・ガ イド』(Microsoft Windows 版 ) では、Microsoft Windows プラットフォーム の Adaptive Server から、OLE DB プロバイダを使用してデータにアクセスす る方法について説明します。
- その他の情報 Sybase® Getting Started CD、SyBooks<sup>™</sup> CD、Sybase Product Manuals Web サイト を利用すると、製品について詳しく知ることができます。
	- Getting Started CD には、PDF 形式のリリース・ノートとインストール・ガ イド、SyBooks CD に含まれていないその他のマニュアルや更新情報が収 録されています。この CD は製品のソフトウェアに同梱されています。 Getting Started CD に収録されているマニュアルを参照または印刷するに は、Adobe Acrobat Reader が必要です (CD 内のリンクを使用して Adobe の Web サイトから無料でダウンロードできます )。

• SyBooks CD には製品マニュアルが収録されています。この CD は製品の ソフトウェアに同梱されています。Eclipse ベースの SyBooks ブラウザを 使用すれば、使いやすい HTML 形式のマニュアルにアクセスできます。

一部のマニュアルは PDF 形式で提供されています。これらのマニュアルは SyBooks CD の PDF ディレクトリに収録されています。PDF ファイルを開 いたり印刷したりするには、Adobe Acrobat Reader が必要です。

SyBooks をインストールして起動するまでの手順については、Getting Started CD の『SyBooks インストール・ガイド』、または SyBooks CD の『*README.txt*』 ファイルを参照してください。

• Sybase Product Manuals Web サイトは、SyBooks CD のオンライン版であり、 標準の Web ブラウザを使用してアクセスできます。また、製品マニュアル のほか、EBFs/Updates、Technical Documents、Case Management、Solved Cases、 ニュース・グループ、Sybase Developer Network へのリンクもあります。

Technical Library Product Manuals Web サイトにアクセスするには、Product Manuals ([http://www.sybase.com/support/manuals/\)](http://www.sybase.com/support/manuals/) にアクセスしてくだ さい。

Sybase Web サイトの技術的な資料は頻繁に更新されます。

#### の動作確認情報

**Web** 上の **Sybase** 製品

#### ❖ 製品認定の最新情報にアクセスする

- 1 Web ブラウザで Technical Documents を指定します。 ([http://www.sybase.com/support/techdocs/\)](http://www.sybase.com/support/techdocs/)
- 2 [Partner Certification Report] をクリックします。
- 3 [Partner Certification Report] フィルタで製品、プラットフォーム、時間枠を 指定して [Go] をクリックします。
- 4 [Partner Certification Report] のタイトルをクリックして、レポートを表示し ます。
- ❖ コンポーネント認定の最新情報にアクセスする
	- 1 Web ブラウザで Availability and Certification Reports を指定します。 (<http://certification.sybase.com/>)
	- 2 [Search By Base Product] で製品ファミリとベース製品を選択するか、[Search by Platform] でプラットフォームとベース製品を選択します。
	- 3 [Search] をクリックして、入手状況と認定レポートを表示します。

❖ **Sybase Web** サイト **(** サポート・ページを含む **)** の自分専用のビューを作成する

MySybase プロファイルを設定します。MySybase は無料サービスです。このサー ビスを使用すると、Sybase Web ページの表示方法を自分専用にカスタマイズで きます。

- 1 Web ブラウザで Technical Documents を指定します。 [\(http://www.sybase.com/support/techdocs/](http://www.sybase.com/support/techdocs/))
- 2 [MySybase] をクリックし、MySybase プロファイルを作成します。

**Sybase EBF** とソフト ウェア・メンテナンス

#### ❖ **EBF** とソフトウェア・メンテナンスの最新情報にアクセスする

- 1 Web ブラウザで Sybase Support Page を指定します。 [\(http://www.sybase.com/support](http://www.sybase.com/support))
- 2 [EBFs/Maintenance] を選択します。MySybase のユーザ名とパスワードを入 力します。
- 3 製品を選択します。
- 4 時間枠を指定して [Go] をクリックします。EBF/Maintenance リリースの一 覧が表示されます。

鍵のアイコンは、「Technical Support Contact」として登録されていないため、 一部の EBF/Maintenance リリースをダウンロードする権限がないことを 示しています。未登録でも、Sybase 担当者またはサポート・コンタクトか ら有効な情報を得ている場合は、[Edit Roles] をクリックして、「Technical Support Contact」の役割を MySybase プロファイルに追加します。

5 EBF/Maintenance レポートを表示するには [Info] アイコンをクリックしま す。ソフトウェアをダウンロードするには製品の説明をクリックします。

表記規則 表 *1:* 構文の表記規則

|              | 定義                                 |
|--------------|------------------------------------|
| command      | コマンド名、コマンドのオプション名、ユーティリティ名、        |
|              | ユーティリティのフラグ、キーワードは sans serif で示す。 |
| variable     | 変数(ユーザが入力する値を表す語)は斜体で表記する。         |
| $\{ \}$      | 中カッコは、その中から必ず1つ以上のオプションを選択し        |
|              | なければならないことを意味する。コマンドには中カッコは        |
|              | 入力しない。                             |
| ſ.           | 角カッコは、オプションを選択しても省略してもよいことを        |
|              | 意味する。コマンドには中カッコは入力しない。             |
|              | このカッコはコマンドの一部として入力する。              |
|              | 中カッコまたは角カッコの中の縦線で区切られたオプション        |
|              | のうち1つだけを選択できることを意味する。              |
| $\mathbf{r}$ | 中カッコまたは角カッコの中のカンマで区切られたオプショ        |
|              | ンをいくつでも選択できることを意味する。複数のオプショ        |
|              | ンを選択する場合には、オプションをカンマで区切る。          |

アクセシビリティ機能 このマニュアルには、アクセシビリティを重視した HTML 版もあります。この HTML 版マニュアルは、スクリーン・リーダーで読み上げる、または画面を拡 大表示するなどの方法により、その内容を理解できるよう配慮されています。

> Open Client および Open Server のマニュアルは、連邦リハビリテーション法第 508 条のアクセシビリティ規定に準拠していることがテストにより確認されて います。第 508 条に準拠しているマニュアルは通常、World Wide Web Consortium (W3C) の Web サイト用ガイドラインなど、米国以外のアクセシビリティ・ガイ ドラインにも準拠しています。

> 注意 アクセシビリティ・ツールを効率的に使用するには、設定が必要な場合 もあります。一部のスクリーン・リーダーは、テキストの大文字と小文字を区 別して発音します。たとえば、すべて大文字のテキスト (ALL UPPERCASE TEXT など ) はイニシャルで発音し、大文字と小文字の混在したテキスト (Mixed Case Text など ) は単語として発音します。構文規則を発音するようにツールを 設定すると便利かもしれません。詳細については、ツールのマニュアルを参照 してください。

> Sybase のアクセシビリティに対する取り組みについては、Sybase Accessibility [\(http://www.sybase.com/accessibility](http://www.sybase.com/accessibility)) を参照してください。Sybase Accessibility サイトには、第 508 条と W3C 標準に関する情報へのリンクもあります。

不明な点があるときは Sybase ソフトウェアがインストールされているサイトには、Sybase 製品の保守 契約を結んでいるサポート・センタとの連絡担当の方 (コンタクト・パーソン) を決めてあります。マニュアルだけでは解決できない問題があった場合には、 担当の方を通して Sybase のサポート・センタまでご連絡ください。

## <sub>第 1 章</sub> **Open Server の概要**

#### <span id="page-16-0"></span>この章の内容は、次のとおりです。

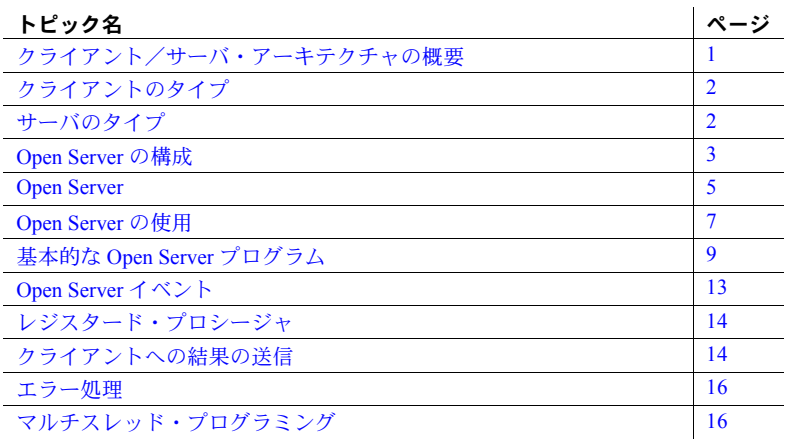

## <span id="page-16-2"></span><span id="page-16-1"></span>クライアント/サーバ・アーキテクチャの概要

クライアント/サーバ・アーキテクチャは、コンピューティング作業をク ライアントとサーバ間で分担します。

クライアントはサーバに対して要求を行い、サーバから返された要求の結 果を処理します。たとえば、あるクライアント・アプリケーションはデー タベース・サーバの温度データを要求し、部屋の温度を下げるよう環境制 御サーバに要求するアプリケーションもあります。

サーバは、データやその他の情報をクライアントへ返したり、何らかのア クションをとって、要求に応答します。たとえば、データベース・サーバ は、表形式のデータとそのデータについての情報をクライアントに返し、 電子メール・サーバは、受け取ったメールを最終的な宛先に転送します。

クライアント/サーバ・アーキテクチャには、従来のプログラム・アーキ テクチャよりも優れた点がいくつかあります。

共通するサービスが1か所で、つまり1つのサーバで処理されるため、 アプリケーションの大きさや複雑さがかなり軽減されます。これに よって、クライアント・アプリケーションが単純化され、コードの重 複が減り、アプリケーションの保守が容易になります。

- クライアント/サーバ・アーキテクチャは、さまざまなアプリケーション の間の通信を容易にします。異なった通信プロトコルを使用するクライア ント・アプリケーション同士は、そのままの状態では直接通信できません が、両方のプロトコルを「認識する」サーバを介せば通信できるようにな ります。このようなサーバを「ゲートウェイ」と呼びます。
- クライアント/サーバ・アーキテクチャを使用すると、アプリケーション を、独立した個々のコンポーネントの集合体として開発できます。これら のコンポーネントは、アプリケーションの他の部分に影響を与えずに、変 更したり置き換えたりできます。

## <span id="page-17-2"></span><span id="page-17-0"></span>クライアントのタイプ

クライアントとは、サーバへ要求を行うアプリケーションのことです。Sybase のクライアントには、次のものが含まれています。

- Sybase SQL Toolset™ 製品
- isql や bcp といった Adaptive Server Enterprise が提供する独立したユーティ リティ
- Open Client ライブラリを使用して作成されたアプリケーション
- Embedded SQL™ を使用して記述されたアプリケーション
- PowerBuilder® アプリケーション

## <span id="page-17-3"></span><span id="page-17-1"></span>サーバのタイプ

Sybase の製品群には、次に示すように、サーバとサーバを構築するためのツー ルが含まれています。

- Adaptive Server Enterprise はデータベース・サーバです。Adaptive Server Enterprise は、1 つまたは複数のデータベースに格納された情報を管理し ます。
- Open Server はカスタム・サーバの作成に必要なツールやインタフェースを 提供します。Open Server で構築したカスタム・サーバを「Open Server ア プリケーション」と呼びます。

Open Server アプリケーションは、あらゆる種類のサーバとして機能します。た とえば、Open Server アプリケーションは、特殊な計算を実行したり、リアル タイムでデータにアクセスしたり、電子メールのようなサービスに対するイン タフェースとして機能することができます。Open Server アプリケーションは、 Open Server Server-Library から提供されるルーチンを組み合わせて個々に開発し ます。

Adaptive Server Enterprise と Open Server アプリケーションには、次のような類 似点があります。

- Adaptive Server Enterprise と Open Server はどちらもサーバであり、クライ アントの要求に応答する。
- クライアントは Open Client ライブラリを介して、Adaptive Server Enterprise と Open Server の両方のアプリケーションと通信する。

しかし、次のような相違点もあります。

- アプリケーション・プログラマは、Open Server から提供されるルーチンを 使用してカスタム・コードを開発し、Open Server アプリケーションを作成 する必要がある。Adaptive Server Enterprise は完全な製品なので、カスタム・ コードを必要としない。
- Open Server アプリケーションは、あらゆる種類のサーバとして使用できる ため、さまざまなプログラム言語を使用できるように作成できる。Adaptive Server Enterprise はデータベース・サーバであり、Transact-SQL のみを認識 する。
- Open Server アプリケーションは、Sybase の Tabular Data Stream™ (**TDS**) プ ロトコルに基づいていない「外部」のアプリケーションやサーバと通信で きる。また、Sybase のアプリケーションやサーバとも通信できる。Adaptive Server Enterprise が直接通信できるのは、Sybase のアプリケーションとサー バだけである。外部アプリケーションや外部サーバと通信する場合、 Adaptive Server Enterprise は Open Server のゲートウェイ・アプリケーショ ンを仲介として使用しなくてはならない。

## <span id="page-18-1"></span><span id="page-18-0"></span>**Open Server** の構成

クライアント/サーバ・アーキテクチャにおける Open Server アプリケーション の位置付けは、Open Server がどのように機能しているかによって異なります。 Open Server アプリケーションの機能は、次の 3 つに分類されます。

- スタンドアロン
- 補助
- ゲートウェイ

### <span id="page-19-0"></span>スタンドアロン **Open Server** アプリケーション

クライアントは、スタンドアロン Open Server アプリケーションに直接接続し ます。

クライアントは、次の方法を使用して要求をサーバに送信します。

- リモート・プロシージャ・コール (RPC) RPC の呼び出しによって、Open Server アプリケーションで「レジスタード・プロシージャ」を実行できま す。レジスタード・プロシージャは、Open Server アプリケーションに格 納される Open Server のコードの一部として定義されます。これらは、ユー ザ定義またはシステム定義のプロシージャです。
- 「カーソル」コマンド
- さまざまなクライアント「コマンド」

Open Server アプリケーションのプログラマは、クライアント・コマンドを処理 するコードを記述します。

スタンドアロン Open Server アプリケーションは、クライアント要求に応答す るために外部要求を行いません。

### <span id="page-19-1"></span>補助 **Open Server** アプリケーション

補助 Open Server アプリケーションは、リモート・プロシージャ・コール (RPC) を処理することによって Adaptive Server Enterprise をサポートします。

クライアントは、Transact-SQL を使用し、Adaptive Server Enterprise に直接接続 します。Open Server アプリケーション上でレジスタード・プロシージャを実 行する場合、クライアントは、Transact-SQL 文のプロシージャ名のプレフィク スとして、使用する Open Server アプリケーション名を指定します。Adaptive Server Enterprise は、この名前を使用して RPC を開始します。たとえば、次の クライアント文では、"OpnSrv211" という名前の Open Server アプリケーショ ン上で "print\_calls" プロシージャを実行します。

exec OpnSrv211...print calls

RPC は、Adaptive Server Enterprise から Open Server アプリケーションに直接送 信できる唯一のクライアント・コマンドです。Adaptive Server Enterprise 内でス トアド・プロシージャ、トリガ、またはスレッショルド管理を使用して RPC 呼び出しを開始できます。RPC を使用すると、次の機能にアクセスできます。

- 電子メールの送信と印刷などのオペレーティング・システム機能
- Open Server アプリケーションのコードに定義したすべての機能

Open Server アプリケーションは、Adaptive Server Enterprise に情報を返したり、 Adaptive Server Enterprise を経由してクライアントに情報を戻したりすることが できます。

サーバ間の RPC を使用することによって、Open Server アプリケーションは、 特殊な計算を実行したり、リアルタイムでデータにアクセスしたり、電子メー ルなどのサービスへのアクセスを Adaptive Server Enterprise に許可したりする ことができます。

## <span id="page-20-0"></span>ゲートウェイ **Open Server** アプリケーション

ゲートウェイ・サーバを使用すると、クライアントは、クライアント接続を直 接受け入れるかどうかわからないサーバにもアクセスできます。ゲートウェイ は、Adaptive Server Enterprise などの DBMS に接続する必要はありません。ファ イル・システムや、サーバとして動作可能なアプリケーション・プログラムで あれば、ゲートウェイを接続できます。

Adaptive Server Enterprise や他の Open Server アプリケーションにアクセスする Open Server アプリケーションは、Client-Library ルーチンと Server-Library ルーチ ンの両方を含んでいます。両方のルーチンを含むことで、クライアントとサー バのどちらの役割も果たすことができます。サーバの役割としては、クライア ントとのインタフェースとして Open Server を使用します。クライアントの役 割としては、Client-Library ルーチンを使用して、Adaptive Server Enterprise や他 の Open Server に要求を送信したり、結果を受け取ったりします。詳細について は[、「ゲートウェイ・アプリケーション」](#page-106-0)(91 ページ ) を参照してください。

上記のゲートウェイは、クライアントを Adaptive Server Enterprise に接続します。 図内の点線は、この特定のゲートウェイが Sybase クライアントと Sybase サー バ間で要求と結果を受け渡すオーバヘッドの小さい方法である "TDS パスス ルー モード " を使用することを示しています。詳細については[、「パススルー・](#page-136-0) [モード」](#page-136-0)(121 ページ)を参照してください。

## <span id="page-20-2"></span><span id="page-20-1"></span>**Open Server**

Open Server では、カスタム・サーバ・アプリケーションの作成に必要なツール とインタフェースを提供します。

Open Server は、大きく分けて、関数のライブラリとしてのプログラミング・イ ンタフェースとネットワーク・サービスで構成されます。

#### <span id="page-21-0"></span>**Open Server** ライブラリ

Open Server プログラミング・インタフェースを構成しているライブラリは、次 のとおりです。

- Server-Library:サーバ・アプリケーションの作成に使用するルーチンの集 まりです。Server-Library には、次のルーチンが含まれます。
	- クライアントから送信されたコマンドを受信するルーチン
	- 結果をクライアントに返すルーチン
	- アプリケーション属性を設定するルーチン
	- エラー条件を処理するルーチン
	- クライアントとの対話をスケジュールするルーチン
	- クライアント接続についてのさまざまな情報を提供するルーチン
- CS-Library:クライアント・アプリケーションとサーバ・アプリケーショ ンの両方に役立つユーティリティ・ルーチンの集まりです。Server-Library ルーチンは CS-Library に割り当てられている構造体を使用しているので、 すべての Server-Library プログラムは CS-Library への呼び出しを最低 1 つ は含んでいなければなりません。

(Open Client と Open Server はともに CS-Library を使用しますが、この CS-Library には、クライアント・アプリケーションとサーバ・アプリケーショ ンの両方のユーティリティ・ルーチンが入っています。)

スタンドアロン Open Server アプリケーション、および補助 Open Server アプリ ケーションには、Server-Library と CS-Library への呼び出しが含まれています。 ゲートウェイ Open Server アプリケーションには、Server-Library、CS-Library、 Client-Library への呼び出しが含まれています。

Open Server には、Server-Library ルーチンが使用する構造体、型、値を定義す る次のヘッダ・ファイルが含まれています。

- *ospublic.h*
- *oserror.h*
- *oscompat.h*

#### <span id="page-21-1"></span>ネットワーク・サービス

通常、Open Server のネットワーク・サービスは、Open Server 開発者や Open Server アプリケーションのエンド・ユーザにとって透過的で意識されません。 ただし、PC プラットフォームではネットワーク・サービスは外部に存在し、 意識されます。

ネットワーク・サービスには Net-Library があり、TCP/IP などの、特定のネッ トワーク・プロトコルをサポートします。

## <span id="page-22-2"></span><span id="page-22-0"></span>**Open Server** の使用

Server-Library および CS-Library への呼び出しを使用して、構造体の設定、クラ イアントや他のサーバからの接続要求の受信、クライアントからの要求の処 理、メモリのクリーンアップを行い、Open Server アプリケーションを作成しま す。ゲートウェイ・アプリケーションにも、Client-Library ルーチンへの呼び出 しが含まれています。

Open Server アプリケーション・プログラムは、C 言語プログラムと同じように コンパイルされます。ほとんどの UNIX プラットフォームでは、プログラムの コンパイルやリンクを実行するときには次のライブラリが必要です (ファイル 名や拡張子はプラットフォームによって異なります)。

- *libsybsrv.a*
- *libsybcs.a*
- *libsybcomn.a*
- *libsybtcl.a*
- *libsybintl.a*
- *libsybblk.a* バルク・コピー・ルーチンを使用している場合
- *libsybct.a* ゲートウェイを使用している場合

ライブラリ・ファイルは、*\$SYBASE/\$SYBASE\_OCS/lib* ディレクトリにあります。

#### <span id="page-22-1"></span>**CS\_CONTEXT** 構造体

Open Server アプリケーションには、特定のアプリケーション「コンテキスト」 やオペレーション環境を定義する CS\_CONTEXT 構造体が必要です。 CS CONTEXT には、サーバワイドな制御情報だけでなく、ローカライゼーショ ン情報も含まれています。どのような Open Server アプリケーション・プログ ラムでも、最初に cs\_ctx\_alloc を呼び出して CS\_CONTEXT 構造体を割り付け ます。

アプリケーション・プログラマは、CS\_CONTEXT 構造体の内容を操作するこ とによってアプリケーションの動作や属性を決定します[。「プロパティ」](#page-145-2)(130 [ページ](#page-145-2)) を参照してください。

## <span id="page-23-0"></span>簡単なプログラムの手順

ほとんどのプラットフォームでは、次の手順に従って、簡単な Open Server ア プリケーション・プログラムを作成できます。

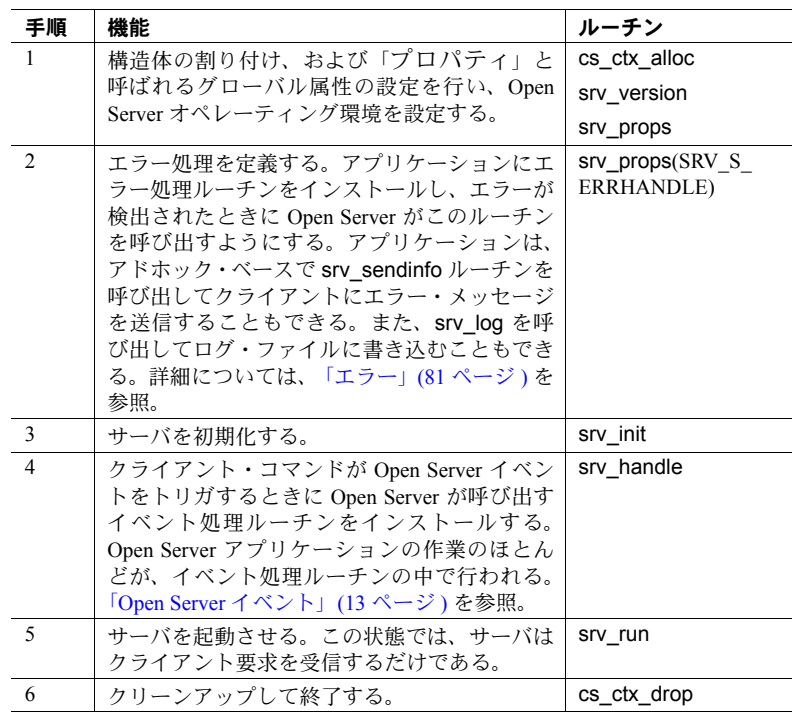

次の項のサンプル・プログラムには、手順 4 を除くすべての手順を示します。こ の例では、ユーザ定義のイベント・ハンドラをインストールするのではなく、 デフォルトのハンドラを実行します。

## <span id="page-24-1"></span><span id="page-24-0"></span>基本的な **Open Server** プログラム

以下に、基本的な Open Server アプリケーション・プログラムのコードを示し ます。

/\* \*\* This program demonstrates the minimum steps necessary \*\* to initialize and start up an Open Server application. \*\* No user-defined event handlers are installed, therefore \*\* the default handlers will execute instead. \*/ /\* \*\* Include the required Open Server header files. \*\* \*\* ospublic.h: Public Open Server structures, typedefs, \*\* defines, and function prototypes.  $\star$   $\star$  \*\* oserror.h: Open Server error number #defines.This header \*\* file is only required if the Open Server application wants<br>\*\* to detect specific errors inside the Open Server error \*\* to detect specific errors inside the Open Server error handler. \*/ #include <ospublic.h> #include <oserror.h> /\* \*\* Include the operating system specific header files required \*\* by this Open Server application. \*/ #include <stdio.h> /\* \*\* Local defines. \*\* \*\* OS\_ARGCOUNT Expected number of command line arguments \*/ #define OS\_ARGCOUNT 2 /\* \*\* This Open Server application expects the following \*\* command line arguments: \*\* servername: The name of the Open Server application. \*\* \*\* This name must exist in the interfaces file defined by \*\* the SYBASE environment variable. \*\* \*\* Returns: \*\* 0 Open Server exited successfully. \*\* 1 An error was detected during initialization.

```
 */
 int main(argc, argv)
 int argc;
 char *argv[];
  {
CS CONTEXT *cp; /* Context structure */ CS_CHAR *servername; /* Open Server name */
CS CHAR logfile[512]; /* Log file name */
CS BOOL ok; \gamma /* Error control flag */
    SRV_SERVER togtile (512); \frac{1}{2} /* Log file name */<br>CS_BOOL ok; \frac{1}{2} /* Error control flag */<br>SRV_SERVER *ssp; \frac{1}{2} /* Server control structure*/
      /* Initialization. */
    ok = CS TRUE;
      /*
      ** Read the command line options.There must be one
      ** argument specifying the server name.
      */
      if(argc != OS_ARGCOUNT)
      {
          (CS_VOID)fprintf(stderr, "Invalid number of
          arguments(%d)¥n",argc);
          (CS_VOID)fprintf(stderr, "Usage:<program> 
          <server name>¥n");
         ext(1); }
      /*
      ** Initialize 'servername' to the command line argument
      ** provided.
      */
     servername = (CS CHAR *)argv[1];
      /*
      ** Allocate a CS-Library context structure to define the
      ** default localization information. Open Server 
      ** also stores global state information in this structure
      ** during initialization.
      */
      if(cs_ctx_alloc(CS_VERSION_155, &cp) != CS_SUCCEED)
      {
         (CS_VOID)fprintf(stderr, "%s: cs_ctx_alloc_failed",
          servername);
         ext(1); }
```

```
 /*
     ** Default Open Server localization information can be
    ** changed here before calling srv version, using cs config
    ** and cs locale.
     */
     /*
     ** Set the Open Server version and context information
     */
     if(srv_version(cp, CS_VERSION_155) != CS_SUCCEED)
      {
          /*
         ** Release the context structure already allocated.
          */
        (CS_VOID)cs_ctx_drop(cp);
         (CS_VOID)fprintf(stderr, "%s: srv_version failed",
         servername);
        ext(1); }
     /*
     ** There is no error handler installed in this sample
     ** Open Server application.Any errors detected by Open
     ** Server are written to the Open Server log file
     ** configured below.A real Open Server application would
    ** install an error handler after calling srv version, using
    ** srv props(SRV S_ERRHANDLE).Then, any subsequent errors
     ** will be detected by the Open Server application code.
     */
     /*
     ** Default Open Server global properties can be changed here
    ** before calling srv init.We choose just to change the
     ** default log file name to use the name of this Open
     ** Server application.
     */
      /*
     ** Build a new Open Server log file name using 'servername'
     */
      (CS_VOID)sprintf(logfile, "%s.log", servername);
     /*
    ** Set the new log file name using the global SRV S LOGFILE
     ** property.
     */
     if(srv_props(cp, CS_SET, SRV_S_LOGFILE, logfile,
    CS_NULLTERM,(CS_INT *)NULL) != CS_SUCCEED)
      {
 /*
          ** Release the context structure already allocated.
```

```
 */
          (CS_VOID)cs_ctx_drop(cp);
          (CS_VOID)fprintf(stderr,"%s: srv_props(SRV_S_LOGFILE)
          failed¥n",servername);
          exit(1);
      }
      /*
     ** Initialize Open Server.This causes Open Server to
     ** allocate internal control structures based on the global
     ** properties set above.Open Server also looks up 
    ** the application name in the interfaces file.
     */
     if((ssp = srv_init((SRV_CONFIG *)NULL, servername,
    CS NULLTERM)) == (SRV SERVER *)NULL)
      {
          /*
          ** Release the context structure already allocated
          */
         (CS_VOID)cs_ctx_drop(cp);
         (CS_VOID)fprintf(stderr, "%s: srv_init failed¥n",
          servername);
         exit(1);
      }
      /*
     ** Start the Open Server application running.We don't
     ** install any event handlers in this simple example. This
     ** causes Open Server to use the default event handlers.
     **
    ** The call to srv run does not return until a fatal error is
    ** detected by this Open Server application, or a SRV STOP
     ** event is queued.Since we haven't installed any event
     ** handlers, the only way to stop this Open Server
     ** application is to kill the operating system process in
     ** which it is running.
      */
    if(srv_run((SRV_SERVER *)NULL) == CS_FAIL)
      {
          (CS_VOID)fprintf(stderr, "%s: srv_run failed¥n",
         servername);
          ok = CS_FALSE;
      }
/ *
     ** Release all allocated control structures and exit.
     */
     (CS_VOID)srv_free(ssp);
     (CS_VOID)cs_ctx_drop(cp);
    exit(ok ? 0 : 1);
```
}

## <span id="page-28-3"></span><span id="page-28-0"></span>**Open Server** イベント

クライアントが Open Server アプリケーションに要求を送信すると、サーバ内 の「イベント」がトリガされます。これによって、クライアントのサーバ・プ ロセス、つまり「スレッド」が、イベントを処理するルーチンを実行します。 このルーチンを「イベント・ハンドラ」と呼びます。

Server-Library を使用して、さまざまな標準イベントが内部的に定義されます。 次の表には、代表的な標準イベントを示します。

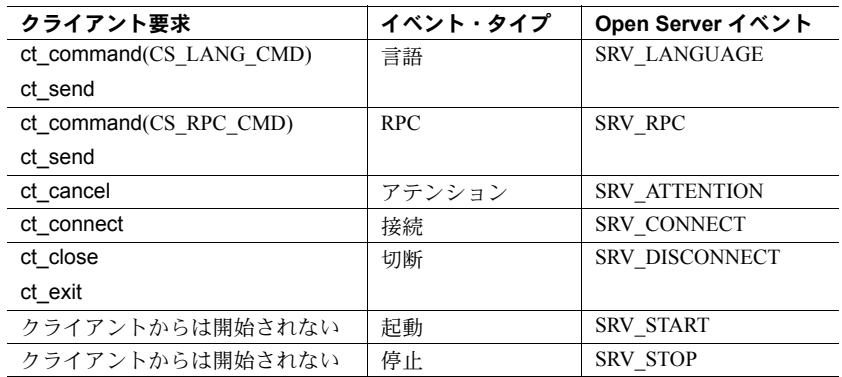

[「イベント」](#page-99-1)(84 ページ ) を参照してください。

### <span id="page-28-1"></span>デフォルトのイベント・ハンドラ

標準イベントにはデフォルトのイベント・ハンドラがありますが、通常は、 ユーザ自身がコーディングしたイベント・ハンドラに置き換えます。ほとんど のデフォルトのイベント・ハンドラは、単に要求をそのまま返すだけです。た とえば、デフォルトの言語イベント・ハンドラは、次のメッセージを返します。

No language handler installed.

あるイベント・ハンドラをインストールすると、デフォルトのイベント・ハン ドラは自動的に上書きされます。

### <span id="page-28-2"></span>クライアントでは開始されないイベント

次に示すイベントのように、クライアント・プログラムではトリガできないイ ベントもあります。

- ユーザ定義イベント
- Open Server のコードに srv\_event を記述して呼び出すとトリガされる SRV\_STOP
- 起動プロセスの一部として発生する SRV\_START

## <span id="page-29-3"></span><span id="page-29-0"></span>レジスタード・プロシージャ

レジスタード・プロシージャとは、名前で識別できる Open Server/C コードの 1 つです。アプリケーションはプロシージャを登録するときに、プロシージャ 名をルーチンにマップします。これにより、Open Server は、受信 RPC データ・ ストリーム内でそのプロシージャ名を検出すると、SRV\_RPC イベントを発生 させずに特定のルーチンをただちに呼び出すことができます。

Open Server アプリケーションは RPC を受信すると、レジスタード・プロシー ジャのリスト内でそのプロシージャ名を検索します。プロシージャ名が登録さ れている場合、ランタイム・システムは、そのレジスタード・プロシージャと 対応するルーチンを実行します。プロシージャ名がレジスタード・プロシー ジャのリストに見つからない場合には、Open Server は SRV\_RPC イベント・ハ ンドラを呼び出します。

システム・レジスタード・プロシージャは、すべての Open Server アプリケー ションに組み込まれているプロシージャです。個々のシステム・レジスター ド・プロシージャの詳細については、「第 4 章 [システム・レジスタード・プロ](#page-442-0) [シージャ」](#page-442-0)を参照してください。

レジスタード・プロシージャの詳細については[、「レジスタード・プロシージャ」](#page-166-0) (151 [ページ](#page-166-0) ) を参照してください。

## <span id="page-29-4"></span><span id="page-29-1"></span>クライアントへの結果の送信

この項では、クライアントに対して送受信できる結果データの種類と順序につ いて説明します。

### <span id="page-29-2"></span>結果データの種類

Open Server アプリケーションからクライアントに送信される結果は、次のと おりです。

- メッセージ
- データ・ロー
- 結果パラメータ
- ステータス値

1 つのクライアント要求には、2 つ以上の結果セットを指定できます。最初の 結果セットを送信した後で、その要求に対してさらに結果セットがある場合に は、SRV\_DONE\_MORE ステータスを使用して srv\_senddone を呼び出します。 それ以上結果がない場合は、SRV\_DONE\_FINAL ステータスを使用して srv\_senddone を呼び出してください。SRV\_DONE\_FINAL ステータスを使用し て srv\_senddone を呼び出した場合は、クライアント要求への応答が最小限に なります。クライアントは、srv\_senddone (SRV\_DONE\_FINAL) を受信した後 で処理を実行します。

#### メッセージ

アプリケーションは、srv\_sendinfo でクライアントにエラー・メッセージを送 信できます。Client-Library プログラムは、メッセージ・ハンドラ・ルーチンで メッセージを処理します。このルーチンは、通常、メッセージ情報をユーザの 端末に表示します。メッセージの種類が「エラー・メッセージ」の場合、クラ イアント・プログラムは、エラーからリカバリを試みることも終了することも できます。

#### データ・ロー

Adaptive Server Enterprise が SQL クエリの結果を返すのと同様に、Open Server は データ・ローをクライアントに返すことができます。ローは、1 つ以上のデー タ・カラムで構成されています。詳細については[、「パラメータとロー・デー](#page-141-0) [タの処理」](#page-141-0)(126 ページ ) を参照してください。

#### パラメータ

パラメータは、クライアントと Open Server アプリケーションとの間で、クラ イアント・コマンドを使用して通信されるデータです。

#### ステータス値

アプリケーションは srv\_sendstatus を呼び出して、オプションのステータス値 をクライアント・アプリケーションに返すことができます。ステータスは、ア プリケーション固有の意味を持つ CS\_INT 値です。CS\_INT は、Open Server の データ型です[。「データ型」](#page-202-1)(187ページ)を参照してください。1つの結果セッ トには、ステータスは 1 つしかありません。

#### <span id="page-31-0"></span>結果の順序

クライアントに結果を返す順序は重要です。

- データ・ローのセットには、他の種類の結果を割り込ませないでください。 データ・ローは、データ・ロー全体がクライアントに送信されるまで、続 けて送信する必要があります。たとえば、いくつかのデータ・ローを送信 できない場合には、メッセージを送信してから、さらにローを送信します。
- 存在するすべてのデータ・ローについて送信を完了すると、メッセージや ステータス情報を順序に関係なくクライアントに送信できます。
- 結果セットの最後に、結果が終わったことを伝える srv\_senddone ルーチ ンを呼び出します。

## <span id="page-31-3"></span><span id="page-31-1"></span>エラー処理

Open Server アプリケーションで最初に実行する必要があるアクションの 1 つ が、srv\_props でエラー・ハンドラをインストールすることです。エラー・ハ ンドラがインストールされていない場合には、Open Server はエラー・メッセー ジをログ・ファイルに書き込みます。詳細については[、「エラー」](#page-96-1)(81 ページ ) を参照してください。

## <span id="page-31-4"></span><span id="page-31-2"></span>マルチスレッド・プログラミング

Open Server は、マルチスレッド・アーキテクチャを備えています。このアーキ テクチャによって、アプリケーション開発者はマルチスレッド・サーバを作成 することができます。マルチスレッド・サーバとは、それぞれが独自のタスク を達成するためにルーチンを実行するスレッドの集合です。たとえば、各クラ イアントは、その接続を管理するスレッドを使用し、要求を満たすイベント・ ハンドラとプロシージャを実行します。Open Server ランタイム・システムは、 メッセージの転送、ネットワーク通信処理、サーバ内のタスクのスケジューリ ングなどのサーバ・アクティビティを管理するためのスレッドをいくつか持っ ています。他の非クライアント・アクティビティのためにスレッドを「発生」 させることができます。

詳細については[、「マルチスレッド・プログラミング」](#page-117-1)(102 ページ) を参照し てください。

## 第 2 章 トピック

<span id="page-32-0"></span>この章では、次の項目について説明します。

- パラメータとロー・データの処理、text および image のサポートなど の Open Server のプログラミングについてのトピック
- カーソル要求への応答やエラー処理など、具体的なプログラミング・ タスクの実行に Open Server のルーチンを使用する方法
- Open Server のプロパティ、データ型、構造体

この章の内容は、次のとおりです。

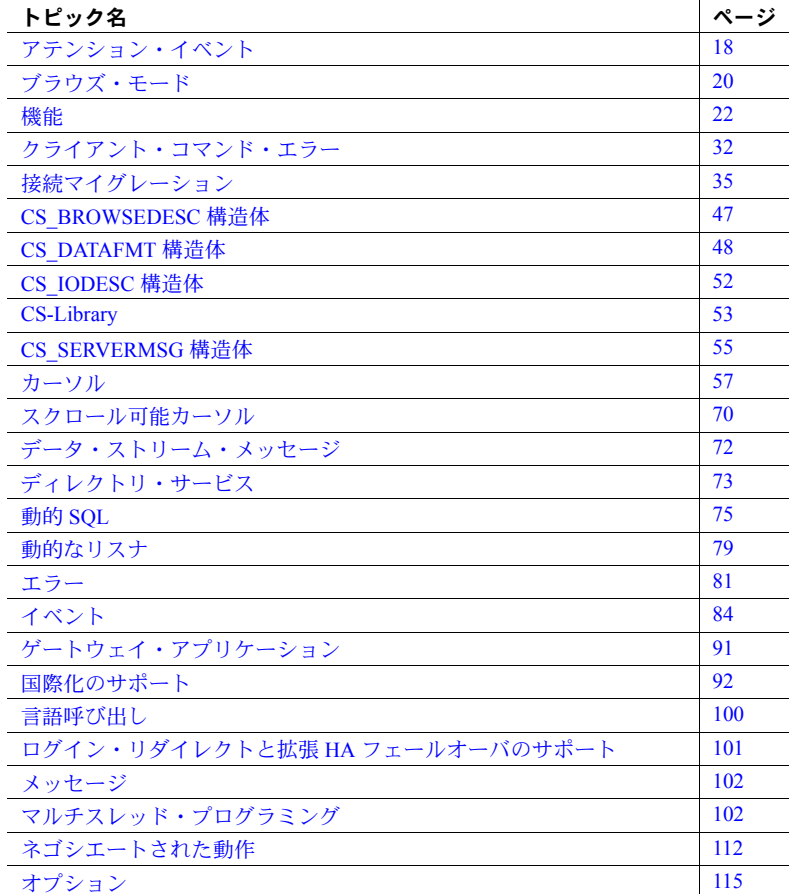

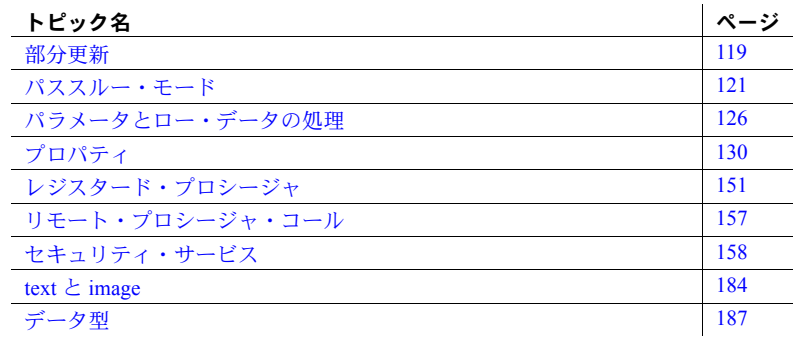

## <span id="page-33-2"></span><span id="page-33-0"></span>アテンション・イベント

クライアント・アプリケーションが dbcancel または ct\_cancel コマンドを使用 して要求をキャンセルすると、Open Server SRV\_ATTENTION イベントがトリガ されます。次に、Open Server によって、Open Server アプリケーションの SRV ATTENTION イベント・ハンドラが呼び出されます。呼び出された SRV ATTENTION イベント・ハンドラが返されると、Open Server は、アテン ション・イベントが検出された時点で中断された位置から処理を再開します。

### <span id="page-33-1"></span>割り込みレベルのアクティビティ

SRV\_ATTENTION イベント・ハンドラは、割り込みレベルで動作する唯一のイ ベント・ハンドラです。Open Server アプリケーションは、SRV\_ATTENTION の 中から次の Server-Library 呼び出しのみを発行できます。

- wakeflags 引数として SRV\_M\_WAKE\_INTR を設定した srv\_wakeup
- wakeflags 引数として SRV\_M\_WAKE\_INTR を設定した srv\_ucwakeup
- emd 引数として CS\_GET を設定した srv\_thread\_props
- cmd 引数として CS\_GET を設定した srv\_props
- srv\_event\_deferred

上記以外の Server-Library ルーチンの場合は、SRV\_ATTENTION イベント・ハ ンドラや他の割り込みレベルのコードを使用して呼び出すことはできません。

#### <span id="page-34-0"></span>アテンション・イベントに関するコーディングの考慮事項

アテンション・イベントが問題となるのは、非割り込みレベルのハンドラの コードを実行しているときにアテンション・イベントが到着する場合です。ク ライアントが要求をキャンセルしたために、アプリケーションが、必要のなく なった作業を行う可能性があります。

非割り込みレベルで、時間のかかる I/O タスクや計算を中心とした作業を実行 している場合は、アプリケーションがアテンション・イベントを定期的に チェックする必要があります。アプリケーション·コードは、srv\_thread\_props を使用してアテンション・イベントを定期的にチェックする必要があります。 このとき、cmd に CS\_GET を、property に SRV\_T\_GOTATTENTION を設定し ます。

アテンション・イベントを検出すると、Open Server アプリケーション・コー ドは引き続き結果を送信できますが、クライアントはこれを無視します。アプ リケーションがアテンション・イベントに応答する最も簡単な方法は、クライ アントに SRV DONE FINAL を送信して戻ることです。

ゲートウェイ・アプリケーション・コードの中の Client-Library 部分が実行され ているときに、アテンション・イベントが到着する可能性があります。アプリ ケーションは、SRV\_ATTENTION イベント・ハンドラで type 引数に CS\_CANCEL\_ATTN を設定して ct\_command を呼び出し、Client-Library ルーチ ンを非割り込みレベルのコードに戻します。アテンション・イベントが到着し ていない場合はこのコマンドは無効なので、ゲートウェイ・アプリケーション は、このコマンドを定期的に呼び出す必要があります。

クライアント I/O を行うすべてのゲートウェイ呼び出しは、srv\_thread\_props を使用してアテンション・イベントをチェックしてから、ct\_send を呼び出し ます。このプロシージャによって、クライアントがキャンセルした「クエリ」 がリモート・サーバに送信されることはありません。

#### <span id="page-34-1"></span>切断の処理

Open Server アプリケーションがクライアントに結果を送信している途中で、ク ライアント接続が突然切断された場合、アプリケーションは、接続がクローズ されたことを検出するまで引き続き結果を送信します。続いて、Open Server は SRV\_DISCONNECT イベント・ハンドラを呼び出します。この場合は、すでに受 信できない状態にあるクライアントに対して、アプリケーションが結果を送信 し続けていることになります。次のような場合、クライアント接続が突然切断 されることがあります。

- サーバから送信されるすべての結果をクライアントが処理する前にct close を呼び出した場合
- クライアントが処理を突然中断した場合
- マシンがダウンした場合

この事態を避けるために、アプリケーションは、クライアント接続の切断に対 して Open Server が最初にアプリケーションの SRV\_ATTENTION イベント・ハ ンドラを呼び出した後、SRV\_DISCONNECT イベント・ハンドラを呼び出すよ うに要求できます。Open Server がこのような形で切断を処理するには、アプ リケーションは srv\_props を使用して SRV\_S\_DISCONNECT プロパティを CS\_TRUE に設定する必要があります。SRV\_DISCONNECT イベント・ハンドラ は通常どおりに呼び出されますが、SRV\_ATTENTION ハンドラの後に呼び出さ れます。SRV\_S\_DISCONNECT プロパティのデフォルトは、CS\_FALSE です。

SRV ATTENTION ハンドラは、I/O アクティビティを終了したり、切断時に実 行中だったルーチンからの結果の応答を停止したりするための、適切な手順を 開始します。このように、アプリケーションは、アテンションに応答する場合 と同様に切断にも応答することができます。

アプリケーションは、SRV\_ATTENTION イベント・ハンドラを使用して、アテ ンションと接続の切断のどちらがハンドラをトリガしたのかを判断することも できます。そのためには、cmd を CS\_GET に、property を SRV\_S\_ATTNREASON に設定して srv\_props を呼び出します。

<span id="page-35-0"></span>例

サンプル・プログラム *ctos.c* には、アテンション処理のコードが記述されてい ます。

## <span id="page-35-2"></span><span id="page-35-1"></span>ブラウズ・モード

注意 ブラウズ・モードは、バージョン 11.1 以降の Open Client ライブラリとの 互換性を実現するためのモードです。Sybase では、新しい Open Server Server-Library アプリケーションでブラウズ・モードを使用することはおすすめしませ ん。ブラウズ・モードと同じ機能性を備えており、ブラウズ・モードよりポータ ブルで柔軟性のあるカーソルを使うことをおすすめします。さらに、ブラウズ・ モードは Sybase 固有のものであり、異機種接続環境での使用には適していま せん。

ブラウズ・モードを使用すると、データベース・ローを検索し、その検索結果 の値をロー単位で更新できます。ただし、その処理を実施するには、クライア ント・アプリケーション内の処理としていくつかの手順が必要になります。そ の理由は、各ローをデータベースからクライアント・アプリケーション・プロ グラム用の変数に変換してからでないと、ローを検索したり更新したりできな いからです。
ブラウズされているローはデータベースに常駐している実際のローではなく、 プログラム変数に常駐しているコピーなので、プログラムは、変数の値になさ れた変更に基づいて元のデータベース・ローを更新しなければなりません。マ ルチユーザ環境の場合は、あるユーザがデータベースを変更しても、それ以前 に別のユーザによって変更された内容が書き換えられることがないように、プ ログラムによる保証が必要です。このような書き換えが起こるのは、クライア ント・アプリケーションはデータベース内の複数のローを一度に選択して更新 するのに対して、アプリケーションのユーザはデータベース内のローを一度に 1 つずつ検索して更新するためです。ブラウズ可能なテーブル内の timestamp カラムが、このようなマルチユーザの更新を調整するのに必要な情報を提供し ます。

アドホックのブラウズ・モード・クエリの入力をユーザに許可するクライアン ト・アプリケーションでは、ユーザ・コマンドによってテーブルの内容が変更 された場合は、基本データベース・テーブルを更新しなければなりません。そ のため、これらのアプリケーションには、ブラウズ・モード・コマンドの基本 構造体についての情報が必要な場合があります。

Open Server には、そのような情報を提供する 2 つのルーチン、srv\_tabname と srv\_tabcolname が用意されています。

- srv\_tabname は、ブラウズ・モード・コマンドに含まれる各テーブルの名 前と番号を返します。
- srv\_tabcolname は、CS\_BROWSEDESC 構造体を介して、結果カラムに関 するさまざまな情報を返します。「[CS\\_BROWSEDESC](#page-62-0) 構造体」(47 ページ) を参照してください。

Open Server アプリケーションがブラウズ・モード要求を受け取ると、標準のデー タ・バインド・ルーチンに従ってブラウズ・モード情報を返すために、上記の 2 つのルーチンを呼び出すことができます。具体的な手順は、次のとおりです。

- 1 結果ローのソースとなるテーブルごとに、srv\_tabname を 1 回ずつ呼び出 します。
- 2 結果ロー内のカラムごとに、srv\_descfmt と srv\_tabcolname をこの順序で 1 回ずつ呼び出します。

Open Server アプリケーションで CS\_BROWSEDESC 構造体の status フィー ルドが CS\_RENAMED に設定されている場合は、クライアント・アプリケー ションのブラウズ・モードの select 文によってカラム名が変更されていま す。Open Server アプリケーションでは、CS\_BROWSEDESC 構造体の origname フィールドと orignlen フィールドにデータベース内のカラムの オリジナル名およびカラム名の長さを格納してから、srv\_tabcolname を 呼び出す必要があります。

3 カラム・データのバインドには srv\_bind ルーチンを、転送には srv\_xferdata ルーチンを使用します。

注意 srv\_tabcolname には srv\_tabname から返される情報 ( ユニークなテーブ ル番号)が必要なため、srv\_tabcolname を呼び出す前に srv\_tabname を呼び 出してください。

『Open Client Client-Library/C リファレンス・マニュアル』を参照してください。

例

サンプル・プログラム *ctos.c* には、ブラウズ・モード情報を処理するコードが 記述されています。

# 機能

クライアントから発行可能な要求、および Open Server アプリケーションから返 信可能な応答については、Open Server アプリケーションとクライアントがお互 いに認識できる必要があります。たとえば、クライアントが言語要求を発行し たくても、Open Server アプリケーションにはそのような要求を処理するパーサ が提供されていない可能性があります。同様に、text データや image データを クライアントが処理できない場合は、クライアントは、Open Server アプリケー ションからの text データや image データの送信を希望しない可能性があります。 クライアント/サーバ接続の機能が、その接続で許可されるクライアントの要 求とサーバ応答のタイプを決定します。

接続についてどの機能が有効であるかは、Open Server アプリケーションが最終 的に決定します。有効と決定された機能がクライアントに受け入れられない場 合は、接続をクローズするしかありません。

機能のネゴシエーションには、透過と明示の 2 つのタイプがあります。透過的 ネゴシエーションの場合、Open Server アプリケーションは、可能なクライアン ト要求と Open Server 応答の「デフォルト・セット」を割り当てます。明示的ネ ゴシエーションの場合、Open Server アプリケーションには、srv\_capability\_info ルーチンを使って機能をネゴシエーションするためのコードが記述されます。

透過的ネゴシエーションは、Open Server と Open Client の双方のデフォルト動作 の一部です。したがって、Open Server アプリケーションが機能のデフォルト・ セット以外のものをサポートする場合は、srv\_capability\_info を呼び出す必要が あります。

# 要求機能

表 [2-1](#page-38-0) は、要求機能の一覧を示します。

# <span id="page-38-0"></span>表 *2-1:* 要求機能

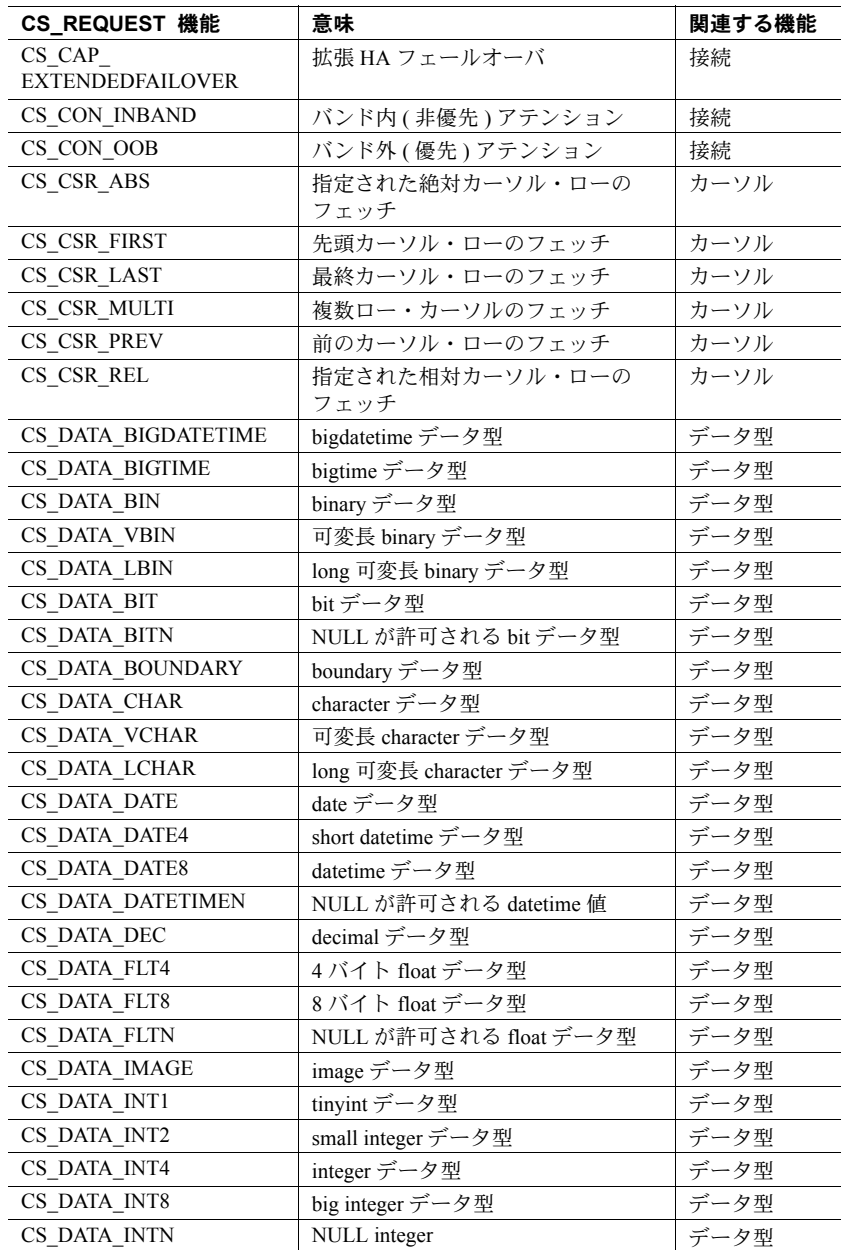

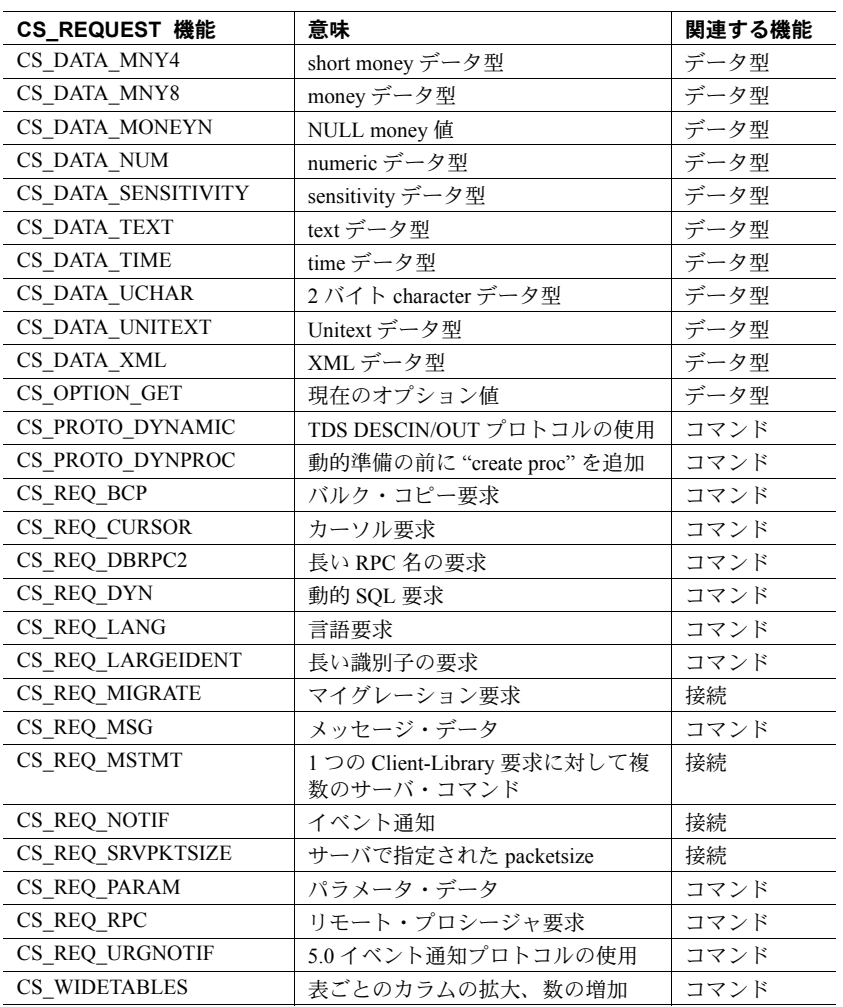

# 応答機能

表 [2-2](#page-40-0) は、応答機能の一覧を示します。

注意 応答機能は、クライアントが受信したくない応答の種類を示します。

<span id="page-40-0"></span>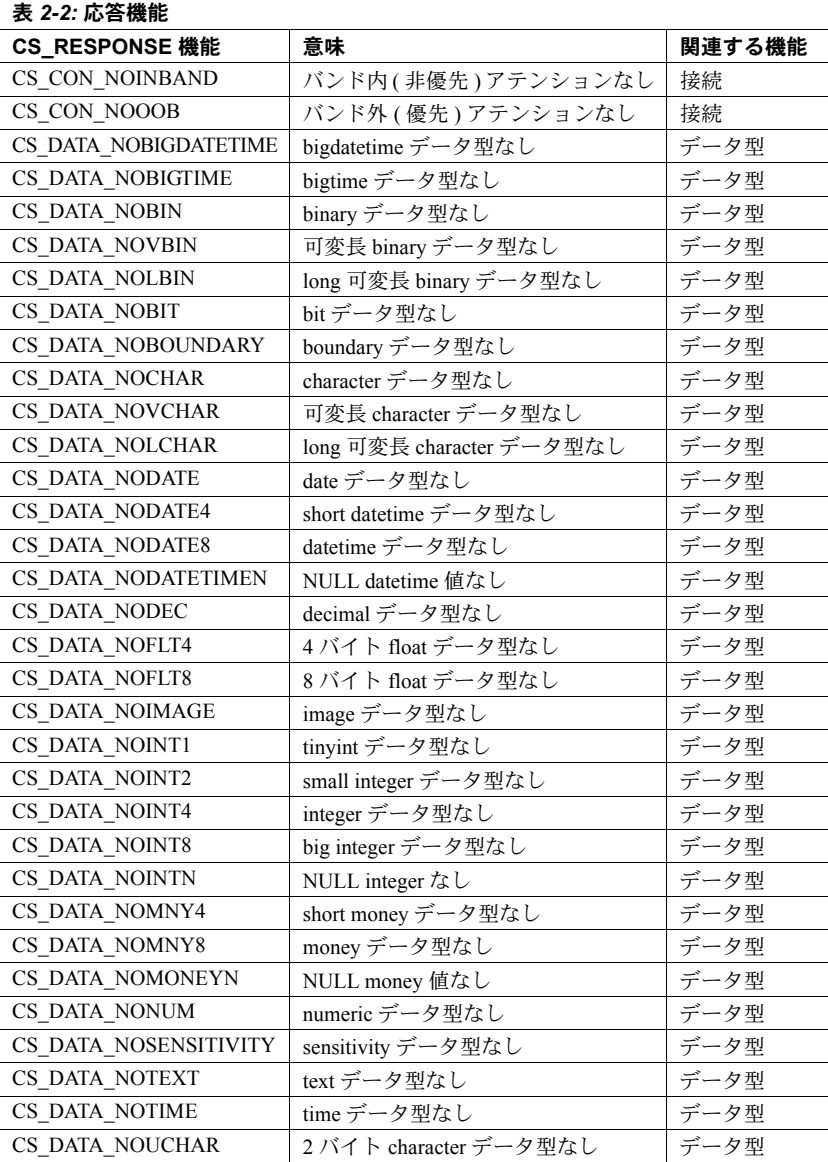

Server-Library/C リファレンス・マニュアル **25**

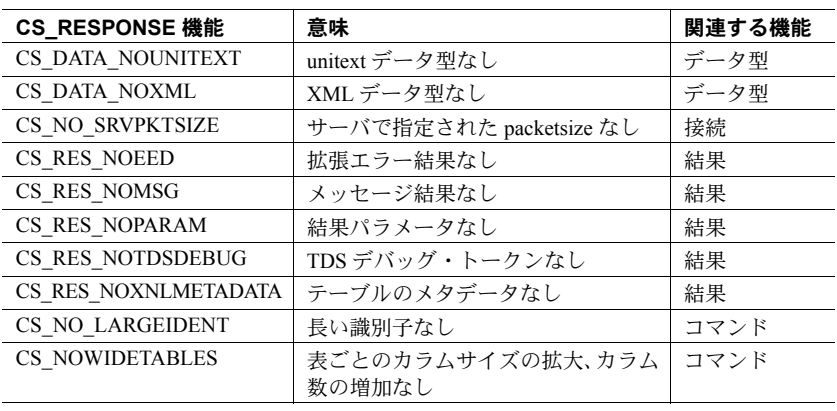

注意 Open Server アプリケーションが、srv\_descfmt ルーチンを使用してクライ アントのデータ・フォーマットを定義するときに、Open Server は、関連するデー タ型の応答機能が設定されていないことを確認します。その応答機能が設定さ れている場合は、クライアントはサーバがそのデータ型に関係する結果を送ら ないことを要求しているか、またはクライアント接続の TDS バージョンがその データ型をサポートしていないかのどちらかです。その場合、Open Server はエ ラーを起こし、srv\_descfmt は CS\_FAIL を返します。

# 透過的ネゴシエーション

Open Server には、機能のデフォルト値が設定されています。デフォルト値のリ ストについては[、「サーバワイドなデフォルト」](#page-42-0)(27 ページ ) を参照してくだ さい。これらのデフォルトはサーバ全体にわたるものであり、すべてのクライア ント接続に適用されます。デフォルトが使用されると、Open Server がサポート する機能がすべてオンになります。

初期化中にサーバワイドなデフォルト値を変更するには、Open Server アプリケー ションで srv\_props ルーチンを呼び出します。[srv\\_props \(313](#page-328-0) ページ) を参照し てください。

DB-Library クライアントまたは Client-Library クライアントが Open Server アプ リケーションにログインするときには、そのクライアントは希望する機能のリ ストをログイン・レコードの中に含めて送信します。透過的ネゴシエーション においては、Open Server はデフォルト値とクライアント値の共通部分を見つけ ます。その結果生じる値が、その接続でサポートされる値となります。

# 透過的ネゴシエーションが発生する場合

透過的ネゴシエーションは、次の場合に発生します。

- Open Server アプリケーションに、デフォルト・ハンドラ以外の SRV CONNECT ハンドラがない場合。
- Open Server アプリケーションのカスタムの SRV\_CONNECT イベント・ハ ンドラ内に、デフォルト機能を無効にするようなコードが明示的に記述さ れていない場合。

注意 パススルー・モードでは、srv\_getloginfo と srv\_setloginfo によって機能 ネゴシエーションが透過的に処理されます。

# <span id="page-42-0"></span>サーバワイドなデフォルト

表 [2-3](#page-42-1) は、TDS のバージョン別に各要求機能のデフォルト設定をまとめたもので す。*1* は、TDS バージョンで機能がサポートされていることを示します。*0* は、 機能がサポートされていないことを示します。

<span id="page-42-1"></span>表 *2-3: TDS* バージョン別の要求機能

| <b>CS REQUEST 機能</b>    | 4.0              | 4.0.2        | 4.2          | 4.6          | 5.0          |
|-------------------------|------------------|--------------|--------------|--------------|--------------|
| CS_CAP_EXTENDEDFAILOVER | $\theta$         | $\theta$     | $\theta$     | $\theta$     | 1            |
| CS CON INBAND           | $\theta$         | $\theta$     | $\mathbf{0}$ | $\theta$     | 1            |
| CS_CON_OOB              | 1                | 1            | 1            | 1            | $\theta$     |
| CS_CSR_ABS              | $\theta$         | $\theta$     | $\theta$     | $\theta$     | $\theta$     |
| <b>CS_CSR_FIRST</b>     | $\mathbf{0}$     | $\theta$     | $\mathbf{0}$ | $\theta$     | $\theta$     |
| CS CSR LAST             | $\theta$         | $\theta$     | $\theta$     | $\theta$     | $\theta$     |
| CS_CSR_MULTI            | $\mathbf{0}$     | $\theta$     | $\mathbf{0}$ | $\theta$     | $\theta$     |
| <b>CS_CSR_PREV</b>      | $\mathbf{0}$     | $\mathbf{0}$ | $\mathbf{0}$ | $\theta$     | $\mathbf{0}$ |
| CS CSR REL              | $\boldsymbol{0}$ | $\theta$     | $\mathbf{0}$ | $\theta$     | $\theta$     |
| CS DATA BIGDATETIME     | $\mathbf{0}$     | $\theta$     | $\mathbf{0}$ | $\theta$     | $\mathbf{1}$ |
| CS DATA BIGTIME         | $\theta$         | $\theta$     | $\theta$     | $\Omega$     | 1            |
| CS DATA BIN             | 1                | 1            | 1            | 1            | 1            |
| CS_DATA_BIT             | 1                | 1            | 1            | $\mathbf{1}$ | $\mathbf{1}$ |
| CS DATA BITN            | $\boldsymbol{0}$ | $\theta$     | $\mathbf{0}$ | $\theta$     | $\theta$     |
| CS DATA BOUNDARY        | $\boldsymbol{0}$ | $\mathbf{0}$ | $\mathbf{0}$ | $\mathbf{0}$ | $\mathbf{0}$ |
| CS DATA CHAR            | 1                | 1            | 1            | 1            | $\mathbf{1}$ |
| CS DATA DATE            | $\mathbf{0}$     | $\theta$     | $\mathbf{0}$ | $\mathbf{0}$ | $\mathbf{1}$ |
| CS DATA DATE4           | $\boldsymbol{0}$ | $\theta$     | 1            | 1            | 1            |
| CS DATA DATE8           | 1                | 1            | 1            | 1            | 1            |
| CS_DATA_DATETIME        | 1                | 1            | 1            | 1            | $\mathbf{1}$ |
| CS DATA DEC             | $\boldsymbol{0}$ | $\mathbf{0}$ | $\mathbf{0}$ | $\mathbf{0}$ | $\theta$     |
|                         |                  |              |              |              |              |

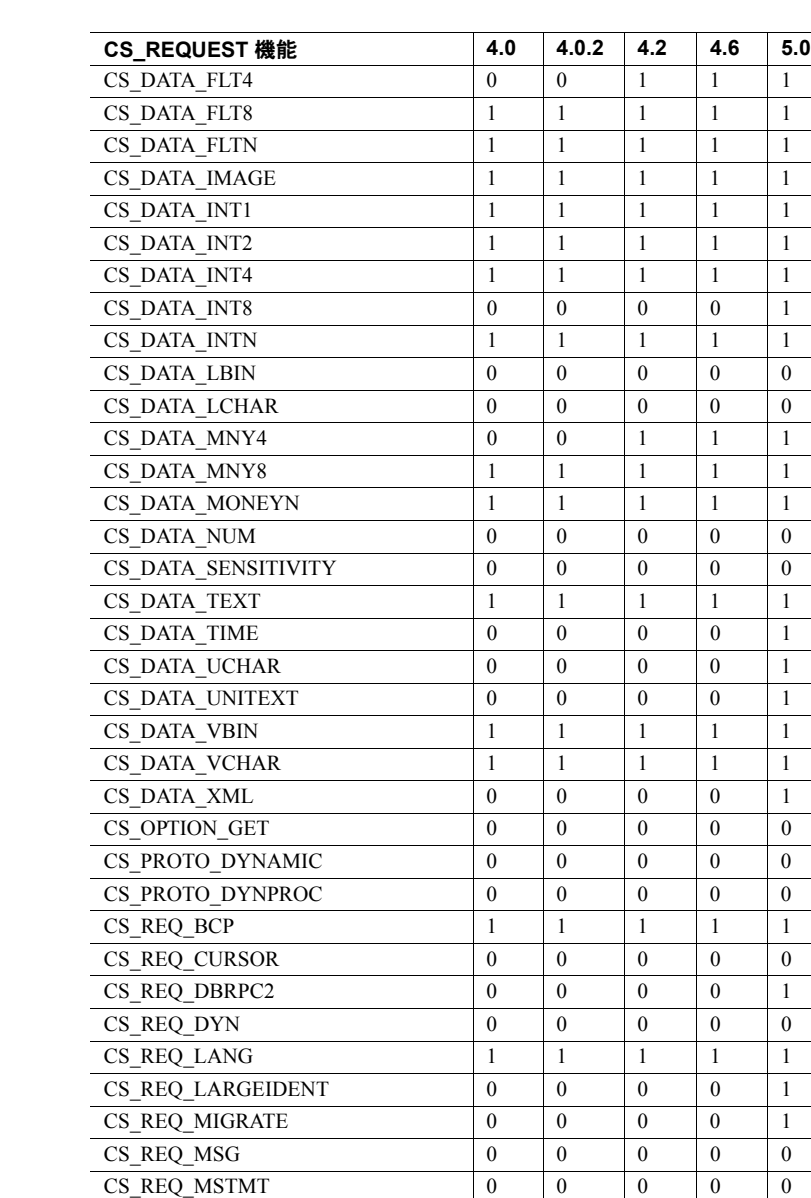

CS REQ NOTIF 0 0 0 1 1  $CS$ <sub>REQ</sub> PARAM 0 0 0 0 0 0  $CS_{\text{REQ}_\text{RPC}}$  1 1 1 1 1  $CS_{\text{REQ}}$ SRVPKTSIZE 0 0 0 0 1 CS\_REQ\_URGNOTIF 0 0 0 0 0 CS\_WIDETABLES 0 0 0 0 1 表 [2-4](#page-44-0) は、TDS のバージョン別の各応答機能のデフォルト設定をまとめたもの です。

- *1* は、TDS バージョンで機能がサポートされていないことを示します。
- *0* は、機能がサポートされていることを示します。

<span id="page-44-0"></span>表 *2-4: TDS* バージョン別の応答機能

| CS RESPONSE 機能         | 4.0              | 4.0.2            | 4.2              | 4.6              | 5.0              |
|------------------------|------------------|------------------|------------------|------------------|------------------|
| CS CON NOINBAND        | 1                | 1                | 1                | 1                | 1                |
| CS CON NOOOB           | $\mathbf{0}$     | $\mathbf{0}$     | 0                | $\mathbf{0}$     | $\mathbf{0}$     |
| CS DATA NOBIGDATETIME  | 1                | 1                | 1                | 1                | $\mathbf{0}$     |
| CS DATA NOBIGTIME      | 1                | 1                | 1                | 1                | $\mathbf{0}$     |
| CS DATA NOBIN          | $\mathbf{0}$     | $\mathbf{0}$     | 0                | $\mathbf{0}$     | $\mathbf{0}$     |
| CS DATA NOBIT          | $\mathbf{0}$     | $\mathbf{0}$     | 0                | $\theta$         | $\mathbf{0}$     |
| CS DATA NOBOUNDARY     | 1                | 1                | 1                | 1                | 1                |
| CS DATA NOCHAR         | $\mathbf{0}$     | $\mathbf{0}$     | 0                | $\theta$         | $\mathbf{0}$     |
| CS_DATA_NODATE4        | 1                | 1                | 0                | $\theta$         | $\mathbf{0}$     |
| CS DATA NODATE8        | $\mathbf{0}$     | $\mathbf{0}$     | 0                | 0                | $\mathbf{0}$     |
| CS DATA NODATETIME     | $\theta$         | $\mathbf{0}$     | $\boldsymbol{0}$ | $\mathbf{0}$     | $\theta$         |
| CS DATA NODEC          | 1                | 1                | 1                | 1                | 1                |
| CS DATA NOFLT4         | 1                | 1                | 0                | $\mathbf{0}$     | $\mathbf{0}$     |
| CS DATA NOFLT8         | $\theta$         | $\Omega$         | $\theta$         | $\Omega$         | $\Omega$         |
| CS DATA NOIMAGE        | $\mathbf{0}$     | $\mathbf{0}$     | $\boldsymbol{0}$ | $\theta$         | $\mathbf{0}$     |
| CS DATA NOINT1         | $\mathbf{0}$     | 0                | 0                | 0                | 0                |
| CS DATA NOINT2         | $\theta$         | $\theta$         | $\theta$         | $\theta$         | $\theta$         |
| CS DATA NOINT4         | $\boldsymbol{0}$ | 0                | 0                | $\boldsymbol{0}$ | $\boldsymbol{0}$ |
| CS DATA NOINT8         | 1                | 1                | 1                | 1                | $\mathbf{0}$     |
| CS DATA NOINTN         | $\theta$         | $\theta$         | $\theta$         | $\theta$         | $\theta$         |
| CS DATA NOLBIN         | 1                | 1                | 1                | 1                | 1                |
| CS DATA NOLCHAR        | 1                | 1                | 1                | 1                | 1                |
| CS DATA NOMNY4         | 1                | 1                | $\boldsymbol{0}$ | $\theta$         | $\mathbf{0}$     |
| CS DATA NOMNY8         | $\boldsymbol{0}$ | $\boldsymbol{0}$ | 0                | $\boldsymbol{0}$ | $\boldsymbol{0}$ |
| <b>CS_DATA_NOMONEY</b> | $\mathbf{0}$     | $\mathbf{0}$     | 0                | $\mathbf{0}$     | $\mathbf{0}$     |
| CS DATA NONUM          | 1                | 1                | 1                | 1                | 1                |
| CS DATA NOSENSITIVITY  | 1                | $\mathbf{1}$     | $\mathbf{1}$     | $\mathbf{1}$     | 1                |
| CS DATA NOSINT1        | 1                | 1                | 1                | 1                | $\mathbf{0}$     |
| CS DATA NOTEXT         | $\theta$         | $\mathbf{0}$     | $\mathbf{0}$     | $\theta$         | $\mathbf{0}$     |
| CS DATA NOUCHAR        | 1                | 1                | 1                | 1                | $\mathbf{0}$     |
| CS DATA NOUNITEXT      | 1                | 1                | 1                | 1                | $\mathbf{0}$     |
| CS DATA NOVBIN         | $\theta$         | $\theta$         | 0                | $\theta$         | $\mathbf{0}$     |
| CS DATA NOVCHAR        | $\boldsymbol{0}$ | 0                | 0                | $\mathbf{0}$     | $\boldsymbol{0}$ |
| CS DATA NOXML          | 1                | 1                | 1                | 1                | 0                |

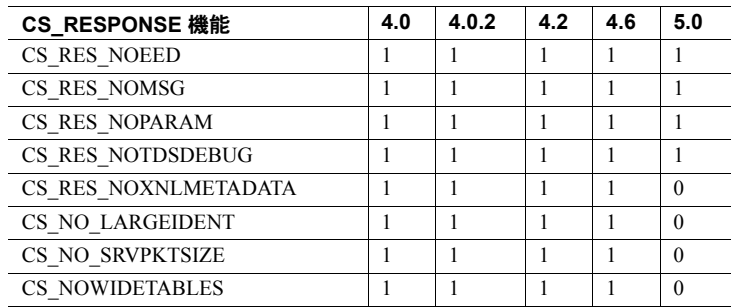

# 明示的ネゴシエーション

明示的ネゴシエーションは、接続時に SRV\_CONNECT イベント・ハンドラ内 部から開始されます。Open Server アプリケーションは、クライアントが送信す る要求機能のリストを取得して、受け取る要求機能のリストを返します。今度 は、クライアントが受け取りたくない応答機能、または、Open Server アプリケー ションが返すことのできない応答機能を返すプロセスが繰り返されます。

アプリケーションは、一度に 1 つずつ機能を取得して送信したり、機能を取得 して機能のビットマスク全体をただちに送信したりすることができます。Open Server 提供のマクロを使用して、機能マスク内のビットをテスト、クリア、設定 できます[。「機能マクロ」](#page-46-0)(31 ページ)を参照してください。

# 一度に **1** つずつの機能のネゴシエート

要求機能を一度に 1 つずつネゴシエートするには、ネゴシエートする機能ごと に次の呼び出しを行う必要があります。

- 1 cmd 引数を CS\_GET に、type 引数を CS\_CAP\_REQUEST に、capability 引 数を目的の機能に設定して srv\_capability\_info を呼び出します。\*valp 引数 に CS\_TRUE が含まれている場合は、クライアントは、このようなタイプの 機能を要求します。\*valp 引数に CS\_FALSE が含まれている場合は、クライ アントはこのような機能を要求しません。
- 2 cmd 引数を CS\_SET に、type 引数を CS\_CAP\_REQUEST に、capability 引数 を目的の機能に、\*valp をブール値に設定して srv\_capability\_info を呼び出 します。アプリケーションがこのタイプの機能をサポートする場合は \*valp を CS\_TRUE に設定し、サポートしない場合は CS\_FALSE に設定します。

アプリケーションは、type 引数を CS\_CAP\_RESPONSE に設定しなければなら ないこと以外は、同様の方法で応答機能をネゴシエートします。

Open Server アプリケーションは、明示的にネゴシエートする要求および応答機 能についてだけ srv\_capability\_info を呼び出す必要があります。その他の機能 には、すべてデフォルト値が使用されます。

#### 機能ビットマスクを使用したネゴシエート

機能ビットマスクを使用して要求機能をネゴシエートするには、アプリケーショ ンは次の処理が必要です。

- 1 cmd 引数を CS\_GET に、type 引数を CS\_CAP\_REQUEST に、capability 引 数を CS\_ALL\_CAPS に設定し、valp がビットマスクを含む CS\_CAP\_TYPE 構造体を指すようにして srv\_capability\_info を呼び出し、ビットマスク全体 を読み込みます。
- 2 ビットマスク内の特定のビットをテスト、設定、またはクリアするには、 CS TST CAPMASK、CS SET CAPMASK、CS CLR CAPMASK の各マク ロを使用します。

アプリケーションは、type 引数を CS\_CAP\_RESPONSE に設定しなければなら ないこと以外は、同様の方法で応答機能をネゴシエートします。

ゲートウェイ・アプリケーションは、機能のネゴシエーションを行うためには、 マスク方式を使用します。次の図に示されているように、ゲートウェイは、 srv\_capability\_info を呼び出してリモート・クライアントの機能マスクを取得し、 ct capability を呼び出してそれらの機能をリモート・サーバに送信してから、 ct\_connect を呼び出します。リモート接続が確立すると、ゲートウェイは、 リモート・サーバが ct\_capability を使用して送信した機能マスクを取得し、 srv\_capability\_info を使用して、リモート・クライアントの接続時にそれらの 機能マスクを定義できます。

#### <span id="page-46-0"></span>機能マクロ

表 [2-5](#page-46-1) は、アプリケーションが機能ビットマスクを操作するために使用するマ クロについて説明しています。

| マクロ名           | 関数                                                 |
|----------------|----------------------------------------------------|
| CS TST CAPMASK | 特定の機能が CS TRUE と CS FALSE のどちらに設定<br>されているかをテストする。 |
| CS SET CAPMASK | 特定の機能を CS TRUE に設定する。                              |
| CS CLR CAPMASK | 特定の機能を CS FALSE に設定する。                             |
|                |                                                    |

<span id="page-46-1"></span>表 *2-5:* 機能マクロ

機能を明示的に扱う場合、デフォルト設定を使用する代わりに、次の 2 つの規 則を適用します。

CS CAP REQUEST

アプリケーションでは、CS\_CAP\_REQUEST 機能を "on" ステータスから "off" ステータスに切り換える操作だけが可能です。

アプリケーションが CS\_CAP\_REQUEST 機能を "off" にしようとしたとき に、すでに "off" ステータスになっている場合、Open Server はデフォルト のステータスをリストアして、エラーが発生しないようにします。

• CS\_CAP\_RESPONSE アプリケーションでは、CS\_CAP\_RESPONSE 機能を "off" ステータスから "on" ステータスに切り換える操作だけが可能です。

アプリケーションが CS\_CAP\_RESPONSE 機能を "on" にしようとしたとき に、すでに "on" ステータスになっている場合、Open Server はデフォルト のステータスをリストアして、エラーが発生しないようにします。

## 機能情報の特定の検索

Open Server アプリケーションは、特定のクライアント接続に対して有効な機能 リストを取得するために、いつでも、どのハンドラの内部からでも srv\_capability\_info を呼び出すことができます。しかし、SRV\_CONNECT イベ ント・ハンドラにおいては、取得された機能マスクはその接続の最終的なマス クとはならないことに注意してください。これらのマスクは、Open Server アプ リケーションのデフォルトと結合したクライアントが要求した機能のものです。 SRV CONNECT ハンドラが返されるまで、接続機能が最終のものとはなりま せん。

# バージョン **10.0** 以前のクライアントに関する注意

Open Server アプリケーションは、どのような TDS バージョンを実行している クライアントとでも機能をネゴシエートできます。10.0 以前のクライアントを 接続する場合、Open Server は、機能ネゴシエーションのシミュレートを行い ます。この場合に、Open Server アプリケーションは、クライアントが実行して いる TDS バージョンを認識する必要はありません。

例

オンラインのサンプル・プログラム *ctos.c* には、機能ネゴシエーションのコー ドが記述されています。

# <span id="page-47-0"></span>クライアント・コマンド・エラー

クライアントは、不完全または意味のない要求を Open Server アプリケーショ ンに送ることがあります。クライアントのコードに誤りがあったりネットワー クに問題があったりすると、要求は不完全になったり無意味になったりしま す。Open Server アプリケーションは、クライアント要求に対するイベント・ ハンドラで、適切なエラー・メッセージをクライアントに送信して、これらの エラーを処理します。

### *srv\_sendinfo* によるメッセージの送信

Open Server アプリケーションは srv\_sendinfo を呼び出し、エラー・メッセージ をクライアントに送ります。Open Server アプリケーションは、CS\_SERVERMSG 構造体にメッセージを記述し、srv\_sendinfo を呼び出して、この記述をクライア ントに送ります。

「[CS\\_SERVERMSG](#page-70-0) 構造体」(55 ページ) を参照してください。

## 長いメッセージの連続化

Open Server アプリケーションは、メッセージ・テキストを CS\_SERVERMSG 構 造体の text フィールドに格納します。text の最大長は CS\_MAX\_MSG バイト です。

Open Server アプリケーションは、メッセージ・テキスト全体を送るために必要 な数だけ CS\_SERVERMSG 構造体を使用します。アプリケーションは最初の 構造体内の CS\_MAX\_MSG バイトだけ返し、2 番目の構造体内の 2 番目の CS\_MAX\_MSG バイトを返します。以下同様にこの処理を繰り返します。この 処理はメッセージの「連続化」と呼ばれます。

アプリケーションは、「連続化した」数と同じ数だけ srv\_sendinfo を呼び出し ます。メッセージ全体が 1 つの構造体に収まる場合、アプリケーションは srv\_sendinfo を一度だけ呼び出します。

#### 連続化されたメッセージに対する **CS\_SERVERMSG** 構造体のフィールド

CS SERVERMSG 構造体の status フィールドは、構造体がメッセージ全体を含 むのかメッセージのまとまり ( 部分 ) を含むのかを示します。

表 [2-6](#page-48-0) は、連続化されたメッセージに関連する status 値のリストです。

<span id="page-48-0"></span>表 *2-6:* 連続化されたメッセージの *status* 値

| 記号値            | 意味                                                                                      |
|----------------|-----------------------------------------------------------------------------------------|
| CS FIRST CHUNK | メッセージ・テキストは、メッセージの最初の部分。                                                                |
| CS LAST CHUNK  | メッセージ・テキストは、メッセージの最後の部分。                                                                |
|                | 構造体の中のメッセージ・テキストがメッセージ全体の場<br>合、アプリケーションは CS FIRST CHUNK と<br>CS LAST CHUNK の両方を設定する。   |
|                | 構造体の中のメッセージ・テキストが中間のテキストの場<br>合、アプリケーションは CS FIRST CHUNK と<br>CS LAST CHUNK のどちらも設定しない。 |

CS SERVERMSG 構造体の中の textlen フィールドは、常に現在のメッセージ のまとまりの長さを反映します。

CS SERVERMSG 構造体の他のフィールドは、各メッセージのまとまりごとに 繰り返されます。

## 拡張エラー・データ

サーバ・メッセージは、関連する「拡張エラー・データ」を含んでいる場合が あります。拡張エラー・データは、エラーに関する追加情報です。

Adaptive Server Enterprise メッセージの場合、通常、追加情報にはエラーを引き 起こしたカラムが記述されています。

#### 拡張エラー・データの利点

ユーザがデータを入力または編集できるクライアント・アプリケーションは、 カラム・レベルでユーザにエラーをレポートする必要があります。しかし、標 準サーバ・メッセージ・メカニズムでは、カラム・レベルの情報はサーバ・ メッセージのテキスト内でしか使用できません。拡張エラー・データは、カラ ム・レベルの情報に簡単にアクセスするための方法をアプリケーションに提供 します。

たとえば、ユーザが pubs2 データベースの titleauthor テーブルにデータを入力 および編集できるクライアント・アプリケーションがあるとします。titleauthor は、2 つのカラム au\_id と title\_id からなる「キー」を使用します。既存のロー に合致する au id と title id を含むローを入力しようとすると、「重複キー」メッ セージがクライアント・アプリケーションに送信されます。

このメッセージを受信したクライアント・アプリケーションは、ユーザが修正 できるよう、問題のカラムをユーザに指示する必要があります。この情報は、 メッセージ・テキスト以外の、重複キー・メッセージでは使用できません。こ の情報は、拡張エラー・データとして使用できます。

#### 拡張エラー・データのクライアントへの送信

メッセージで拡張エラー・データが使用可能な場合、Open Server アプリケー ションは CS\_HASEED 構造体の status フィールドを CS\_SERVERMSG に設定 します。

Open Server アプリケーションは、srv\_sendinfo ルーチンのパラメータとして 拡張エラー・データを送ります。アプリケーションは、srv\_descfmt、srv\_bind、 srv\_xferdata を使用してエラー・パラメータの記述、バインド、送信を行います。

アプリケーションは、srv\_sendinfo を呼び出した直後に、エラー・パラメータ を記述、バインド、送信してから、他の結果を返したり srv\_senddone を呼び出 したりします。アプリケーションは、type 引数を SRV\_ERRORDATA に設定し て、srv\_descfmt、srv\_bind、srv\_xferdata を呼び出さなければなりません。

アプリケーションが CS\_SERVERMSG 構造体の status フィールドを CS\_HASEED に設定して srv\_sendinfo を呼び出したがエラー・パラメータの送信に失敗した 場合、Open Server は、アプリケーションが srv\_senddone を呼び出したときに致 命的なプロセス・エラーを起こします。

# 接続マイグレーション

接続マイグレーションにより、Open Server アプリケーションはその負荷を動的 に分散し、透過的フェールオーバをサポートできます。また、異なる関数を実 行する複数の Open Server アプリケーションがある場合、クライアントの要求 を満たすことができる Open Server にクライアントをリダイレクトできます。

以下で説明するアプリケーション・プログラミング・インタフェース (API) を 使用すると、Open Server はマイグレーション要求を開始、完了、およびキャ ンセルし、クライアントからのマイグレーション・メッセージに反応すること ができます。さらに、新しい接続がマイグレーション接続であるかどうかを検 出して、接続からユニークな識別子を取得することもできます。

## バッチ内マイグレーションとアイドル・マイグレーション

バッチ内マイグレーションでは、クライアントはオリジナル・サーバから結果 を待機中にマイグレートします。反対に、アイドル・マイグレーションでは、 クライアントはオリジナル・サーバから結果を待機しません。

バッチ内マイグレーションにより、Open Server は接続のマイグレーション後ま で、結果の送信または完了を遅延できるようになります。これは、Open Server が特定の要求を処理できない場合や、要求を完了する時間がない場合に役立ち ます。バッチ内マイグレーションでは、Open Server はオリジナル・サーバーか らの結果の一部を送信でき、マイグレーション後にクライアントのマイグレー ション先のサーバが SRV\_MIGRATE\_RESUME イベント・ハンドラからの結果の 残りを送信できます。

注意 新しいサーバが結果をまったく送信しない場合、オリジナル・サーバが 結果全体をクライアントに送信できます。同様に、新しいサーバが結果全体を クライアントに送信する必要がある場合、オリジナル・サーバが結果をクライ アントにまったく送信しないことがあります。

バッチ内マイグレーションでは、未送信のコマンドおよびメッセージがクライ アント・コンテキストの一部であることをアプリケーションが確認する必要が あります。新しいサーバは、コマンドの影響を受けるローの数と、接続のトラ ンザクション・ステータスにアクセスする必要もあります。新しいサーバは、 srv\_senddone() を使用してこの情報をクライアントに送信します。

# コンテキスト・マイグレーション

Open Server は、クライアントの接続のシームレスなマイグレーションをサ ポートします。ただし、クライアントのコンテキストの共有およびマイグレー ションはアプリケーションが行います。共有ファイルの使用や、ネットワーク 通信など、コンテキスト・マイグレーションはさまざまな方法で実装できます。

バッチ内マイグレーションの場合、クライアントのマイグレーション先のサー バはオリジナル・サーバ内で発生したイベントのタイプを認識しません。アプ リケーションがこの情報を必要とする場合、クライアントのコンテキストの一 部として情報をマイグレートする必要があります。

アイドル・マイグレーションでは、クライアントは Open Server からの実際の 結果を待機しません。アクティブなクエリがないため、アイドル・マイグレー ションはバッチ内マイグレーションより簡単に実装できます。ただし、アイド ル・マイグレーションでも、クライアントがマイグレーションを開始する前に 発生した保留中の要求をすべてアプリケーションが満たす必要があります。

## 接続マイグレーションで使用される **API**

この項では、接続マイグレーションをサポートする API について説明します。 [「クライアントに対する異なるサーバへのマイグレーションの指示」](#page-57-0)(42 ページ ) を参照してください。

#### **CS\_REQ\_MIGRATE**

CS\_REQ\_MIGRATE 要求機能は、クライアントがマイグレーション・プロトコ ルをサポートするかどうかと、クライアントが要求時に別のサーバへのマイグ レーションを実行できるかどうかを示します。srv\_capability\_info() を使用する と、CS\_REQ\_MIGRATE 機能情報を取得できます。次に例を示します。

CS\_RETCODE ret; CS BOOL migratable; ret = srv capability info(sp, CS\_GET, CS\_CAP\_REQUEST, CS\_REQ\_MIGRATE, &migratable);

## **SRV\_CTL\_MIGRATE**

SRV\_CTL\_MIGRATE は、srv\_send\_ctlinfo() 制御タイプです。クライアントが マイグレーションをサポートし、セッションへの最初の接続時にセッション ID を受信した場合、SRV\_CTL\_MIGRATE を使用すると、マイグレーション要求を クライアントに送信したり、以前のマイグレーション要求をキャンセルするこ とができます。

クライアント・マイグレーションの要求

次のサンプル・コードは、サーバ "target" にマイグレートする要求をクライア ントに送信します。

```
CS_RETCODE ret;
SRV CTLITEM *srvitems;
CS CHAR *target;
/*
** request a migration to server 'target'
*/
srvitems = (SRV CTLITEM *) srv alloc(sizeof
  (SRV_CTLITEM));
srvitems[0].srv_ctlitemtype = SRV_CT_SERVERNAME;
srvitems[0].srv_ctllength = strlen(target);
srvitems[0].srv ctlptr = target;
ret = srv send ctlinfo(sp, SRV CTL MIGRATE, 1,
  srvitems);
srv free(srvitems);
```
アプリケーションは、マイグレーションがすでに要求されている場合でも、 SRV\_CTL\_MIGRATE 制御タイプを送信できます。Open Server は、以前のマイ グレーション要求をキャンセルし、新しい要求をクライアントに送信します。 新しいマイグレーション要求の戻り値は、次のとおりです。

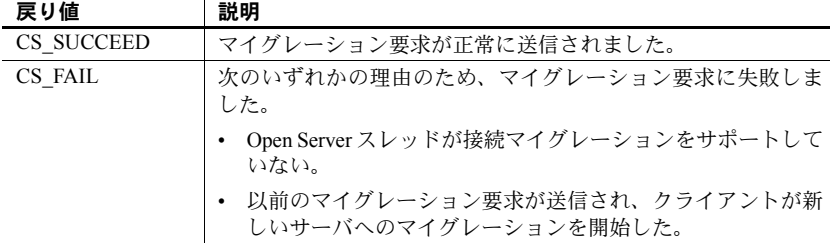

マイグレーションのキャンセル

SRV CTL MIGRATE 制御タイプを使用して、以前のマイグレーション要求を キャンセルすることもできます。この場合、*paramcnt* を 0 にし、*param* を NULL ポインタにする必要があります。次に例を示します。

```
ret = srv send ctlinfo(sp, SRV CTL MIGRATE, 0, NULL);
if (ret != CS_SUCCEED)
{
...
}
```
SRV CTL MIGRATE は、Open Server アプリケーション内のどのスレッドでも 使用できます。ただし、クライアント・スレッドの接続のマイグレーションを キャンセルするスレッドの要件は、自身の接続マイグレーションをキャンセル するクライアント・スレッドの要件とは異なります。

- どの Open Server スレッドでもマイグレーションをキャンセルできますが、 SRV\_MIGRATE\_STATE イベント・ハンドラが、クライアントでマイグレー ションの準備ができたことをクライアント・スレッドに知らせる前に、 キャンセルが要求される必要があります。
- クライアント・スレッドは、SRV\_MIGRATE\_STATE イベント・ハンドラ 内でもマイグレーションをキャンセルできます。ただし、クライアント・ スレッドは、SRV\_MIG\_READY ステータスの SRV\_MIGRATE\_STATE イ ベントを終了した後は、マイグレーションをキャンセルできません。

| 戻り値        | 説明                                      |
|------------|-----------------------------------------|
| CS SUCCEED | マイグレーション要求が正常にキャンセルされました。               |
| CS FAIL    | 次のいずれかの理由のため、マイグレーションのキャンセルに<br>失敗しました。 |
|            | • 進行中のマイグレーションがない。                      |
|            | • クライアントが新しいサーバへのマイグレーションを開始<br>した。     |

マイグレーションのキャンセルの戻り値は次のとおりです。

注意 マイグレーション要求が正常にキャンセルされると、Open Server は新し いマイグレーション・ステータス・イベントをトリガしません。

#### **SRV\_MIGRATE\_RESUME**

クライアントが結果の待機中に新しいサーバにマイグレートすると、クライア ント接続が正常にマイグレートされた後、新しいサーバは

SRV\_MIGRATE\_RESUME イベントを呼び出します。マイグレーション要求が 失敗した場合やキャンセルされた場合、イベントはオリジナル・サーバから呼 び出されます。

SRV\_MIGRATE\_RESUME イベント・ハンドラでは、アプリケーションは実際 の結果をクライアントに送信する必要はありません。ただし、必ず送信する必 要がある SRV DONE FINAL 結果タイプは除きます。デフォルトの SRV\_MIGRATE\_RESUME がクライアントに送信する結果は、 SRV\_DONE\_FINAL だけです。

SRV MIGRATE RESUME イベント・ハンドラの例を次に示します。

```
/*
** Simple migrate resume event handler.
*/
CS_RETCODE CS_PUBLIC
migrate resume handler(SRV PROC *sp)
{
   CS_RETCODE ret;
  ret = srv_senddone(sp, SRV_DONE_FINAL,
     CS TRAN COMPLETED, 0);
   if (ret == CS FAIL)
   {
      ...
  }
  return CS_SUCCEED;
}
...
/*
** Install the migrate-resume event handler
*/
srv_handle(server, SRV_MIGRATE_RESUME,
    migrate resume handler);
...
```
#### **SRV\_MIGRATE\_STATE**

SRV\_MIGRATE\_STATE は、マイグレーション・ステータスが SRV\_MIG\_READY または SRV MIG FAILED に移行すると必ずトリガされるイベントです。移行 は、クライアントからマイグレーション・メッセージが送信された結果です。 SRV\_MIGRATE\_STATE イベント・ハンドラは、次のような状況で呼び出され ます。

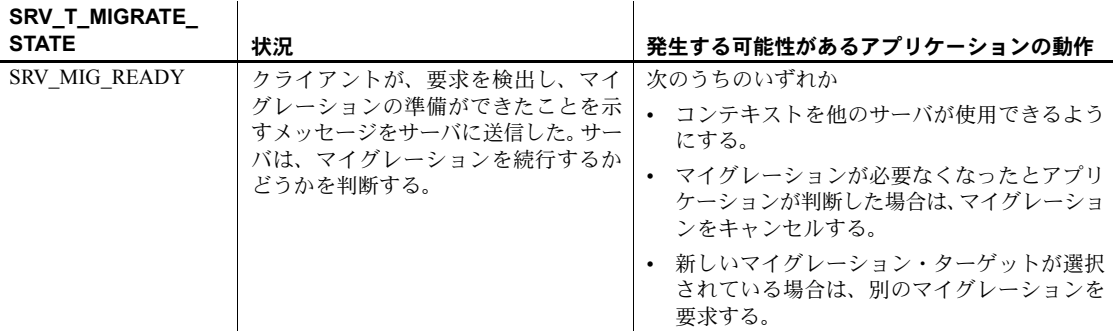

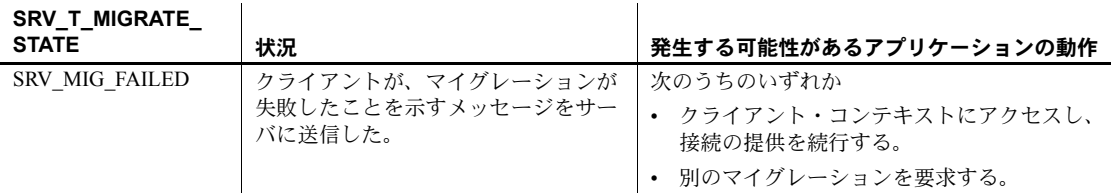

SRV\_MIGRATE\_STATE イベント・ハンドラの例を次に示します。

```
/*
** Simple migrate-state event handler
*/
CS_RETCODE CS_PUBLIC
migrate state handler(SRV PROC *sp)
{
  SRV MIG STATE migration state;
  ret = srv_thread_props(sp, CS_GET,
      SRV_T_MIGRATE_STATE, &migration_state,
      sizeof (migration state), NULL);
   ...
   switch(migration_state)
   {
     case SRV_MIG_READY:
          ...
     case SRV_MIG_FAILED:
           ...
  }
}
...
/*
** Install the migrate-state change event handler
*/
srv_handle(server, SRV_MIGRATE_STATE, migrate_state_handler);
...
```
SRV\_MIGRATE\_STATE イベント・ハンドラを使用するときは、次のことが当て はまります。

- クライアント・スレッドが SRV\_MIGRATE\_STATE イベント・ハンドラ内 からマイグレーションをキャンセルした場合、アプリケーションはコンテ キストの一貫性を保つ必要があります。たとえば、アプリケーションが作 成したコンテキストを別のサーバが使用することはありません。
- 新しいマイグレーション要求が SRV\_MIGRATE\_STATE イベント・ハンド ラ内から送信された場合、このハンドラはクライアントが新しく要求され たマイグレーションを開始する準備ができたときに再度呼び出されます。

# **SRV\_T\_MIGRATE\_STATE** プロパティと **SRV\_MIG\_STATE** 列挙型

SRV\_T\_MIGRATE\_STATE は、クライアントのマイグレーション・ステータス を示します。SRV T\_MIGRATE\_STATE は、どのスレッドでもアクセスできる 読み取り専用プロパティです。示されるマイグレーション・ステータスは次の とおりです。

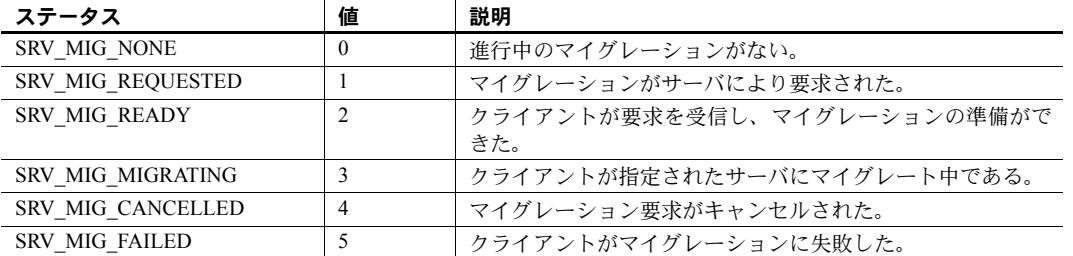

SRV\_MIG\_STATE は、SRV\_T\_MIGRATE\_STATE プロパティをモデル化する列 挙データ型です。次のように SRV\_MIG\_STATE を宣言します。

```
typedef enum
{
  SRV MIG NONE,
  SRV_MIG_REQUESTED,
  SRV MIG READY,
   SRV MIG MIGRATING,
   SRV MIG CANCELLED,
   SRV_MIG_FAILED
} SRV_MIG_STATE;
```
次のサンプル・コードは、SRV T\_MIGRATE\_STATE 値を取得する方法を示し ています。マイグレーションに成功した場合、クライアントが終了し、 SRV\_DISCONNECT イベント・ハンドラが SRV\_MIG\_MIGRATING ステータス で呼び出されます。

```
CS_RETCODE ret;
SRV MIG STATE migration state;
ret = srv_thread_props(sp, CS_GET, SRV_T_MIGRATE_STATE,
  &migration state, sizeof (migration state), NULL);
if (ret != CS_SUCCEED)
{
...
}
```
#### **SRV\_T\_MIGRATED**

SRV T\_MIGRATED は、接続が新しい接続であるか、マイグレートされた接続 であるかを示す Boolean プロパティです。この読み込み専用プロパティは、ク ライアントがマイグレート中であるか、サーバにマイグレートした場合は true に設定されます。次のサンプル・コードは、SRV T\_MIGRATED の値を取得し ます。

CS\_RETCODE ret; CS BOOL migrated; status = srv\_thread\_props(sp, CS\_GET, SRV\_T\_MIGRATED, &migrated, sizeof (migrated), NULL);

#### **SRV\_T\_SESSIONID**

SRV T\_SESSIONID は、クライアントから Open Server に送信されたセッション ID を取得するスレッド・プロパティです。次の場合は、srv\_thread\_props() 関 数を使用して SRV T\_SESSIONID プロパティを設定できます。

- srv\_thread\_props (CS\_SET, SRV\_T\_SESSIONID) 呼び出しが SRV\_CONNECT イベント・ハンドラ内で行われた。
- クライアントで接続マイグレーションまたは高可用性がサポートされて いる。

次のサンプル・コードは、SRV T\_SESSIONID プロパティを設定します。

CS\_RETCODE ret; CS SESSIONID hasessionid; ret = srv\_thread\_props(sp, CS\_SET, SRV\_T\_SESSIONID, hasessionid, sizeof(hasessionid), NULL);

注意 HA フェールオーバの場合、セッション ID がクライアントに送信される ように srv\_negotiate() シーケンスをプログラミングする必要があります。

# <span id="page-57-0"></span>クライアントに対する異なるサーバへのマイグレーションの指示

この項では、他のサーバにクライアントをマイグレートするための Open Server の要件について説明します。クライアントを異なるサーバにマイグレートする とき、アプリケーションは次の処理を実行する必要があります。

- 1 ユニーク・セッション ID を作成し、それを接続ハンドラでクライアントに 送信します。
- 2 接続マイグレーションを開始します。
- 3 マイグレーション・イベントを処理します。
- 4 接続のセッション ID を使用して、他のサーバへの接続のコンテキストを 共有します。
- 5 (オプション) 既存のハンドラで進行中のマイグレーションを操作します。
- これ以降は、これらのアクティビティについて詳細に説明します。

#### クライアントへのマイグレーションの要求

Open Server は、srv\_send\_ctlinfo() を使用してマイグレーション要求をクライア ントに送信できます。クライアント・マイグレーションは、どの Open Server ス レッドからでも要求できます。

### 接続 **(SRV\_CONNECT)** イベントのマイグレーション

SRV\_CONNECT イベント・ハンドラでは、アプリケーションは次の処理を実行 する必要があります。

- SRV\_T\_MIGRATED プロパティを確認し、接続がマイグレートされた接続 であるかどうかを判断します。マイグレートされた接続である場合、アプ リケーションはクライアントにより提供されるセッション ID に基づいて コンテキストにアクセスする必要があります。セッション ID は、 SRV T\_SESSIONID スレッド・プロパティを使用して取得できます。
- CS\_REO\_MIGRATE を確認して、クライアントが接続マイグレーションを サポートするかどうかを判断します。クライアントが接続マイグレーショ ンをサポートする場合、アプリケーションは SRV T\_SESSIONID プロパ ティを使用してセッション ID をクライアントに送信する必要があります ( クライアントがまだセッション ID を取得していない場合 )。クライアン トにセッション ID を割り当てることで、アプリケーションは必要が生じ たときにマイグレートするようにクライアントに指示できます。

## マイグレーション・ステータス **(SRV\_MIGRATE\_STATE)** イベントの管理

SRV\_MIGRATE\_STATE イベント・ハンドラは、マイグレーション・ステータ スの変更を管理し、各変更に適したアクションを実行できます。

• SRV\_MIG\_READY に変更された SRV\_MIGRATE\_STATE

"ready" マイグレーション・ステータスは、クライアントでマイグレーショ ンの準備ができており、現在のところは要求を送信していないことを示し ています。SRV\_MIGRATE\_STATE イベント・ハンドラでは、Open Server はマイグレート先のサーバとクライアント・コンテキストを共有します。 その後、アプリケーションはイベント・ハンドラから戻ることができ、 Open Server はマイグレーションの開始を自動的にクライアントに指示で きます。

SRV\_MIG\_FAILED に変更された SRV\_MIGRATE\_STATE

マイグレーション・ステータスが "failed" に変更されたために SRV\_MIGRATE\_STATE イベント・ハンドラがトリガされた場合、アプリ ケーションは再度コンテキストにアクセスする必要があります。アプリ ケーションは、srv\_send\_ctlinfo() 関数を使用して SRV\_MIG\_STATE イベ ント・ハンドラから別のマイグレーション試行を要求できます。ただし、 クライアントは再度マイグレートする準備ができたことを示す前に、別の クエリを送信した可能性があります。アプリケーションは、そのような要 求を処理またはマイグレートできる必要があります。

#### クライアント・コンテキストの共有

サーバがクライアントの処理を開始して続行する場合、サーバはクライアント のセッション ID により識別されるクライアントのコンテキストにアクセスで きる必要があります。通常、クライアントのコンテキストには、クライアント のイベント・ハンドラがアクセス可能なデータ ( グローバル・データなど ) が 含まれています。接続に必要なコンテキストの量は、Open Server アプリケー ションが提供するサービスによって決まります。サービスのコンテキストが少 なければ少ないほど、共有する必要があるコンテストは少なくなります。

#### マイグレーション再開 **(SRV\_MIGRATE\_RESUME)** イベントの管理

アプリケーションは、残りの結果とメッセージを SRV\_MIGRATE\_RESUME イ ベント・ハンドラ内でクライアントに送信します。Open Server がクライアン トに送信する結果とメッセージは、アプリケーションとマイグレーションのタ イプによって異なります。ただし、アプリケーションは SRV\_DONE\_FINAL 結 果タイプをクライアントに送信して、SRV\_MIGRATE\_RESUME イベント・ハ ンドラを終了する必要があります。

#### 切断 **(SRV\_DISCONNECT)** イベントのマイグレーション

SRV\_DISCONNECT イベント・ハンドラでは、アプリケーションは SRV T\_MIGRATE\_STATE を確認してクライアントのマイグレーション・ステー タスを判断する必要があります。

- マイグレーション・ステータス SRV\_MIG\_REQUESTED は、クライアン トがマイグレーション要求に応答できるようになる前に Open Server アプ リケーションが接続を終了したため、SRV\_DISCONNECT イベントがトリ ガされたことを示しています。
- マイグレーション・ステータス SRV\_MIG\_MIGRATING は、新しいサーバ へのマイグレーションが成功した後でクライアント・アプリケーションが 接続を閉じたため、SRV\_DISCONNECT イベントがトリガされたことを示 しています。

• 他のすべてのマイグレーション・ステータスの場合、他のサーバがこのコ ンテキストを取得しないため、クライアントは接続固有のコンテキストが クリーンアップされるようにする必要があります。

#### バッチ内マイグレーションの管理

長時間実行されているイベント・ハンドラは、マイグレーション・ステータス を定期的に検査する必要があります。他の Open Server スレッドは、イベント・ ハンドラ・プロセスがまだ実行中の間でも、マイグレーション要求を送信でき ます。この場合、イベント・ハンドラは可能であればプロセスを中断し、接続 が新しいサーバにマイグレートされるまで結果の生成と送信を延期する必要 があります。

### アテンション処理

クライアントがアテンション・メッセージを送信して未処理の要求をキャンセ ルすると、SRV\_T\_GOTATTENTION スレッド・プロパティが CS\_TRUE に設定 されて SRV ATTENTION イベント・ハンドラが呼び出されます。接続マイグ レーションで必要になる具体的なアテンション処理は次のとおりです。

SRV\_MIGRATE\_STATE イベント・ハンドラと SRV\_MIG\_READY ステータ スの場合

マイグレーションの準備ができたことをクライアントが示す前にアテン ション・メッセージが SRV\_MIGRATE\_STATE イベント・ハンドラに到着 した場合、SRV\_MIGRATE\_STATE イベント・ハンドラが終了すると Open Server はアテンションを確認します。これにより、クライアントからの要 求が完了します。マイグレーションが成功すると、クライアントのマイグ レート先のサーバはこのアテンション・メッセージを受信しません。クラ イアントが Open Server からの結果を待機していないため、 SRV\_MIGRATE\_RESUME イベント・ハンドラは呼び出されません。

したがって、アプリケーションは他のサーバがコンテキストを使用できる ようにする前に、SRV\_T\_GOTATTENTION プロパティが CS\_TRUE に設定 されているかどうかを確認する必要があります。SRV\_T\_GOTATTENTION が CS TRUE に設定されている場合、コンテキストを更新して、クライア ントが操作をキャンセルしたことを示す必要があります。

- SRV\_MIGRATE\_RESUME イベント・ハンドラの場合
	- マイグレーションの準備ができたことが示され、マイグレーションが成功 した後、クライアントがアテンション・メッセージを送信した場合、アテ ンションはクライアントのマイグレート先のサーバに送信されます。この ため、マイグレーションが成功すると、オリジナル・サーバがコンテキス トを更新してキャンセルを反映した場合でも、SRV\_MIGRATE\_RESUME イベント・ハンドラがアテンションを受信可能な可能性があります。した がって、アプリケーションは SRV\_MIGRATE\_RESUME イベント・ハンド ラを実行する前に、クライアントがアテンションをサーバに送信したかど うかを確認する必要があります。

#### **Open Server** の切断

アプリケーションは、マイグレーションが要求されたときでもクライアント接 続を終了できますが、Open Server が終了コマンドを発行する直前に送信され た新しいクライアント・コマンドは失われる可能性があります。これを回避す るには、アプリケーションが次の処理を実行する必要があります。

- 可能であれば、クライアントがマイグレーションを指示された場合は接続 を終了しないようにします。
- クライアントを切断する必要がある場合、Open Server はマイグレーション を要求する前に適切な待機時間を設定する必要があります。これにより、別 のコマンドを発行するまでにマイグレーション要求を検出する時間がクラ イアントに与えられます。
- Open Server が接続を終了すると、SRV\_DISCONNECT イベント・ハンドラ が呼び出されます。このハンドラ内で、マイグレーション・ステータスが SRV\_MIG\_REOUESTED に設定されたままの場合は、他のサーバがコンテ キストを使用できるようにします。

# マイグレートされたクライアントからの接続の受け入れ

Open Server は、SRV\_CONNECT イベント・ハンドラ内の SRV\_T\_MIGRATED プ ロパティを検査することで、新しい接続がマイグレート中か、マイグレートを 完了したかを判断できます。SRV\_T\_MIGRATED が TRUE の場合、

SRV T\_SESSIONID プロパティを使用してクライアントからセッション ID を取 得できます。セッション ID を変更することもできますが、セッション ID は後 でクライアントをマイグレートするために必要ではありません。

クライアントのマイグレート時にクライアントがコマンドを実行していた場合、 SRV\_MIGRATE\_RESUME イベントがトリガされ、Open Server は結果をクライ アントに送信してコマンドを完了できます。アプリケーションは、セッション 情報の取得を行います。さらに、SRV\_MIGRATE\_RESUME イベント・ハンド ラ内から結果をクライアントに引き続き送信する必要があるかどうかも判断 する必要があります。

# エラー・メッセージ

接続マイグレーション機能を使用しているときに発生する可能性があるエラー・ メッセージを次に示します。

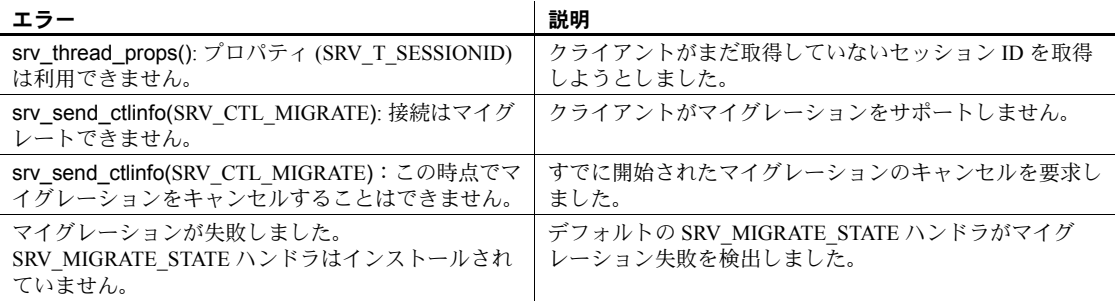

# <span id="page-62-0"></span>**CS\_BROWSEDESC** 構造体

srv\_tabname と srv\_tabcolname は、CS\_BROWSEDESC 構造体を使ってブラウ ズ・モード・クエリの基本構造体に関する情報を返します。

CS\_BROWSEDESC 構造体の定義は次のとおりです。

```
/*
 ** CS_BROWSEDESC
 ** The Open Server browse column description
 ** structure.
 */
 typedef struct _cs_browsedesc
  {
    CS INT status;
    CS BOOL isbrowse;
    CS CHAR origname[CS_MAX_NAME];
    CS INT orignlen;
    CS INT tablenum;
    CS CHAR tablename[CS_OBJ_NAME];
    CS INT tabnlen;
  } CS_BROWSEDESC;
```
各パラメータの意味は、次のとおりです。

• status は、次に示す記号の OR ( 論理和 ) 演算の結果のビットマスクです。

CS\_EXPRESSION は、カラムが式 ( 次のクエリの "sum\*2" など ) の結果で あることを示します。

select sum\*2 from areas

CS\_RENAMED は、カラムの見出しがカラムのオリジナル名ではないこと を示します。カラムが次の形式のクエリの結果である場合には、データ ベース内のカラム名と異なった見出しになります。

select Author = au\_lname from authors

isbrowse は、ブラウズ·モードでカラムを更新できるかどうかを示します。

カラムが式の結果でもなく timestamp カラムでもない場合や、カラムがブ ラウズ可能なテーブルに所属している場合は、更新が可能です。ユニークな インデックスと timestamp カラムがあるテーブルは、ブラウズ可能です。

isbrowse は、カラムを更新できる場合は CS\_TRUE に、更新できない場合 は CS\_FALSE に設定されます。

• origname は、データベース内のカラムのオリジナル名です。

カラムを更新する場合は、select 文で指定された見出しではなく、オリジ ナル名を使用する必要があります。

- orignlen は、origname の長さのバイト数です。
- tablenum は、カラムの所属しているテーブルの番号です。select 文の "from" リストの最初のテーブルがテーブル 1、次がテーブル 2 というようになり ます。
- tablename は、カラムが所属しているテーブルの名前です。
- tabnlen は、tablename の長さ ( バイト数 ) です。

# **CS\_DATAFMT** 構造体

CS\_DATAFMT 構造体は、データ値とプログラム変数を記述するために使用し ます。たとえば、次のように使用します。

- srv\_bind は、CS\_DATAFMT 構造体を使って送信元または送信先のプログ ラム変数を記述します。
- srv\_descfmt は、CS\_DATAFMT 構造体を使ってクライアント・データを記 述します。
- cs\_convert を実行するには、変換前と変換後のデータを記述する CS\_DATAFMT 構造体が必要です。

ほとんどのルーチンは、CS\_DATAFMT のフィールドのサブセットしか使用し ません。たとえば、srv\_bind は name および usertype フィールドを使用しませ ん。また、srv\_descfmt は format フィールドを使用しません。ルーチンが使用 する CS DATAFMT のフィールドについては、そのルーチンのリファレンス・ ページを参照してください。

CS\_DATAFMT 構造体の定義は次のとおりです。

```
typedef struct _cs_datafmt
{
    CS_CHAR name[CS_MAX_NAME]; /* Name of data.*/
     CS_INT namelen; \frac{1}{2} /* Length of name.*/
     CS_INT datatype; <br>cs_INT datatype; /* Datatype of data.*/
CS INT format; /* Format symbols.*/
CS INT maxlength; \frac{1}{2} maxiength; \frac{1}{2} max length of data.*/
     CS INT scale; /* Scale of data.*/
     CS_{{\text{LNT}}} precision; \frac{1}{2} /* Precision of data.*/
     CS_INT status; /* Status symbols.*/
    /*
       ** The following field is not used in Open Server.
       ** It must be set to 1 or 0.
       */
      CS INT count;
     /*
       ** These fields are used to support user-defined
       ** datatypes and international datatypes:
       */
       CS_INT usertype; /* User-defined type.*/
      CS LOCALE *locale; /* Locale information.*/
```
} CS\_DATAFMT;

各パラメータの意味は、次のとおりです。

- name はデータ名、つまりカラムまたはパラメータの名前です。
- namelen は name の長さ ( バイト数 ) です。namelen を CS\_NULLTERM に 設定し、NULL で終了する名前を示してください。name が NULL の場合 は、namelen を 0 に設定します。
- datatype はデータのデータ型です[。「データ型」](#page-202-0) (187 ページ)にリストされ ている Open Server データ型のいずれかです。

注意 datatype フィールドには、データの Open Server データ型を記述しま す。usertype は、Open Server データ型のほかにアプリケーション定義デー タ型がデータに設定されている場合にのみ使用します。

たとえば、次の Adaptive Server Enterprise コマンドは Adaptive Server Enterprise のユーザ定義タイプ birthday を作成します。

sp addtype birthday, datetime

さらに、次のコマンドによって、この新しい型のカラムを含むテーブルが 作成されます。

```
create table birthdays
(
         name varchar(30),
          happyday birthday
  )
```
ユーザ定義のデータ型をサポートする Open Server アプリケーションは、 CS\_DATAFMT の datatype フィールドを CS\_DATETIME\_TYPE に、usertype フィールドを型 birthday のユーザ定義の ID に設定することによって、ク ライアントにこの情報を返します。

• format は、文字またはバイナリ・データの送信先のフォーマットを記述し ます。format は、次の記号の OR ( 論理和 ) 演算の結果のビットマスクで す。表 [2-7](#page-65-0) に、format の有効値を示します。

<span id="page-65-0"></span>表 *2-7: format* の値 *(CS\_DATAFMT)*

| 記号                     | 意味                                             | 注意                                |
|------------------------|------------------------------------------------|-----------------------------------|
| CS FMT NULLTERM        | データは NULL で終了しなければな<br>らない。                    | 文字または text<br>データ                 |
| <b>CS FMT PADBLANK</b> | 送信先変数の長さいっぱいまで、<br>データの後にブランクを埋め込む必<br>要がある。   | 文字または text<br>データ                 |
| CS FMT PADNULL         | 送信先変数の長さいっぱいまで、<br>データの後に NULL を埋め込む必要<br>がある。 | バイナリ、image、<br>文字、または text<br>データ |
| CS FMT UNUSED          | このデータ型には埋め込みも NULL<br>終了も適用されない。               | すべてのデータ型                          |

• maxlength は、CS\_DATAFMT を使用している Open Server ルーチンに応じ て、さまざまな長さを表すことができます。表 [2-8](#page-65-1) に、maxlength が表す 長さを示します。

<span id="page-65-1"></span>表 *2-8: maxlength* の意味 *(CS\_DATAFMT)*

| Open Server ルーチン | maxlength の意味             |
|------------------|---------------------------|
| srv bind         | バインド変数の長さ                 |
| srv descfmt      | 記述されているカラムまたはパラメータの可能な最大長 |
| cs convert       | 変換元データの長さと変換先バッファ容量の長さ    |

• scale はデータの位取りです。データ型が decimal または numeric の場合だ け、scale を使用します。

scale の有効値は、CS\_MIN\_SCALE から CS\_MAX\_SCALE の範囲です。デ フォルトの位取りは CS\_DEF\_SCALE です。

送信先データが送信元データと同じ位取りを使用することを示すには、 scale を CS\_SRC\_VALUE に設定します。

- scale は、precision 以下でなければなりません。
- precision はデータの精度です。データ型が decimal または numeric の 場合だけ、precision を使用します。

precision の有効値は、CS\_MIN\_PREC から CS\_MAX\_PREC の範囲で す。デフォルトの精度は CS\_DEF\_PREC です。

送信先データが送信元データと同じ精度を使用することを示すには、 precision を CS\_SRC\_VALUE に設定します。

- precision は、scale 以上に設定します。
- status は、情報の種類を示すために使用されるビットマスクです。 表 [2-9](#page-66-0) に、status に指定できる情報の種類を示します。

| 記号値                 | 意味                                                                     |
|---------------------|------------------------------------------------------------------------|
| CS CANBENULL        | カラムは、NULL 値を含むことができる。                                                  |
| CS DESCIN           | CS_DATAFMT 構造体は、動的 SQL 入力パラメータを記述し<br>ている。                             |
| CS DESCOUT          | CS_DATAFMT 構造体は、動的 SQL 出力パラメータを記述し<br>ている。                             |
| CS HIDDEN           | カラムは公開された「隠しカラム」。                                                      |
| CS INPUTVALUE       | パラメータは、カーソル・オープン・コマンドまたは戻り値<br>のない RPC パラメータのための入力値。                   |
| CS KEY              | カラムは、キー・カラム。                                                           |
| CS RETURN           | パラメータは、RPC コマンドへの戻りパラメータ。                                              |
| <b>CS TIMESTAMP</b> | カラムは、timestamp カラム。アプリケーションは、ブラウ<br>ズ・モードで更新を行うときに timestamp カラムを使用する。 |
| <b>CS UPDATABLE</b> | カラムは、更新可能なカーソル・カラム。                                                    |
| CS UPDATECOL        | パラメータは、カーソル宣言コマンドの update 句内のカラ<br>厶名。                                 |
| CS VERSION KEY      | カラムは、ローのバージョン・キーの一部である。                                                |
|                     | Adaptive Server Enterprise は、バージョン・キーを位置付けの<br>ために使用する。                |
| CS NODEFAULT        | パラメータに対して指定されたデフォルトはない。                                                |

<span id="page-66-0"></span>表 *2-9: status* の値 *(CS\_DATAFMT)*

- count は、Server Library ルーチンでは使用しません。常に0または1に設 定してください。
- usertype は、返されるデータが存在する場合のユーザ定義のデータ型です。
- locale は、ローカライゼーション情報が格納されている CS\_LOCALE 構造 体へのポインタです。ローカライゼーション情報が必要でない場合には、 locale を NULL に設定してください。

# **CS\_IODESC** 構造体

CS\_IODESC は「I/O 記述子構造体」とも呼ばれ、text または image データを記 述します。

クライアントの text または image データを処理するときには、Open Server ア プリケーションは cmd 引数を CS\_GET に設定して srv\_text\_info を呼び出しま す。この呼び出しでデータが挿入されるのは、CS\_IODESC 引数の total\_textlen フィールドだけです。

クライアントにデータ・カラムを送信する場合には、アプリケーションは、 cmd 引数を CS\_SET に設定して srv\_text\_info を呼び出します。この場合、 CS\_IODESC 構造体は、送信されている text または image カラムを記述してい ます。CS\_IODESC は下記のように定義されています。

```
typedef struct _cs_iodesc
```

```
{
```

```
CS_INT iotype; / /* CS_IODATA */
     CS INT datatype; / Text or image.*/
     CS LOCALE *locale; \frac{1}{2} /* Locale information.*/
     CS_INT usertype; \begin{array}{ccc} \n\sqrt{5} & \text{NSer-defined type.} \times \n\end{array}<br>
CS_INT total_txtlen; \begin{array}{ccc} \n\sqrt{5} & \text{N} \times \n\end{array} total_txtlen;
CS INT total total txtlen; \frac{1}{100} /* Total data length.*/
CS INT offset; /* Reserved.*/
      CS_BOOL log_on_update; /* Log the insert.*/
CS CHAR name[CS OBJ NAME]; /* Name of data object.*/
CS INT namelen; \frac{1}{2} has \frac{1}{2} has not name.*/
     CS BYTE timestamp[CS_TS_SIZE]; /* Adaptive Server Enterprise id.*/
CS INT timestamplen; \frac{1}{2} /* Length of timestamp.*/
CS BYTE textptr[CS_TP_SIZE]; /* Adaptive Server Enterprise pt */
     \overline{\text{CS}} INT textptrlen; \overline{\text{CS}} /* Length of textptr.*/
```
} CS\_IODESC;

各パラメータの意味は、次のとおりです。

- iotype は、実行する I/O の種類です。text および image に関するオペレー ションでは、iotype の値は CS\_IODATA です。
- datatype は、データ・オブジェクトの「データ型」です。datatype の有効 値は、CS\_TEXT\_TYPE と CS\_IMAGE\_TYPE だけです。
- locale は、現在、Open Server では使用されません。NULL に設定します。
- usertype は、Open Server では使用されません。
- total\_txtlen は、text または image 値の全体の長さ ( バイト数 ) です。
- offset は、今後の使用のために予約されています。
- log\_on\_update は、この text または image 値に対する更新をログに記録す るかどうかを表します。
- name は、text または image カラムの名前です。
- namelen は、name の長さ (バイト数) です。CS\_NULLTERM の場合は、 名前が null で終了することを示します。
- timestamp は、カラムのテキスト・タイムスタンプです。テキスト・タイム スタンプは、text または image カラムが最後に修正された時間を示します。
- timestamplen は、timestamp の長さ ( バイト数 ) です。
- textptr は、カラムの挿入または取得のための text または image バイトの配 列です。
- textptrlen は、textptr の長さ ( バイト数 ) です。

# **CS-Library**

**CS-Library** は、Open Server アプリケーションと Open Client アプリケーション の両方で有用あるいは必要であるユーティリティ・ルーチンおよび構造体の集 まりです。以前のバージョンでは、Server-Library と Client-Library の両方でこの ようなユーティリティ・ルーチンと構造体を提供していたため、無駄な重複が ありました。

# 共通ルーチン

CS-Library のルーチンは、次の機能をサポートします。

- データ型変換
- 算術演算
- 文字セット変換
- 日時オペレーション
- ソート順オペレーション
- ローカライゼーション・ルーチン

CS-Library には、CS-Library の構造体を割り付けるルーチンも含まれています。

スタンドアロンの CS-Library アプリケーションを作成することもできますが、 このライブラリの主な機能は、Open Client アプリケーションと Open Server ア プリケーションに共通のユーティリティを提供することです。

これらのルーチンが提供する機能には、現行の Server-Library ルーチンが提供 しているものもあります。Server-Library ルーチンを対応する CS-Library ルーチ ンに置き換える必要は現時点ではありませんが、将来的には必要になる可能性 があります。

# 共通データ構造体

共通ルーチンに加えて、CS-Library は Open Client と Open Server の両方のアプ リケーションに役立つデータ構造体を提供しています。これらのデータ構造体 の中には、アプリケーション・プログラミング環境、つまり「コンテキスト」 に関する情報が格納された CS\_CONTEXT 構造体が含まれています。

Open Server アプリケーションのプログラマは、この構造体に格納されているグ ローバル・アプリケーション属性を設定することで、アプリケーションの動作 を調整できます。この機能の詳細については[、「プロパティ」](#page-145-0)(130 ページ ) を 参照してください。

他の CS-Library 構造体は、Open Client とアプリケーションと Open Server アプ リケーションの間で通信されるデータについての情報を含んでいます。

注意 Client-Library プログラムと Server-Library プログラムは、コンテキスト構造 体を必要とし、CS-Library だけがこの構造体を割り付けることができます。その ため、Client-Library プログラムと Server-Library プログラムはすべて、CS-Library への呼び出しを少なくとも 2 つ、つまり、CS\_CONTEXT を割り付ける呼び出し とそれを解除する呼び出しを含んでいます。

### エラー処理

Open Server アプリケーションは、CS-Library エラーを報告するために、cs\_config ルーチンで「メッセージ・コールバック・ルーチン」をインストールしなければ なりません。srv\_props でインストールした標準の Open Server エラー・ハンド ラは、cs\_convert への呼び出しで発生したデータ変換エラーなどの CS-Library エラーを捕捉しません。

Open Server アプリケーションが CS-Library ハンドラをインストールしていない 場合、Open Server は、アプリケーションが srv\_version を呼び出したときにデ フォルト・ハンドラをインストールします。このデフォルト・ハンドラは、Open Server のログに CS-Library エラーを書き込みます。

CS-Library エラーの処理の詳細と CS-Library の全般的な情報については、『Open Client/Server Common Libraries リファレンス・マニュアル』を参照してください。

# <span id="page-70-0"></span>**CS\_SERVERMSG** 構造体

CS SERVERMSG 構造体は、サーバ・エラー・メッセージに関する情報を含ん でいます。

Open Server では、CS\_SERVERMSG 構造体を使用し、srv\_sendinfo ルーチンを 介してクライアントにエラー・メッセージを送信します。

CS SERVERMSG 構造体の定義は次のとおりです。

```
/*
  ** CS_SERVERMSG
  ** The server message structure.
  */
typedef struct _cs_servermsg
  {
    CS INT msgnumber;
    CS INT state;
     CS INT severity;
    CS CHAR text[CS_MAX_MSG];
    CS INT textlen;
     CS_CHAR svrname[CS_MAX_NAME];
    CS_INT svrnlen;
     /*
     ** If the error involved a stored procedure,
     ** the following fields contain information
     ** about the procedure:
      */
     CS_CHAR proc[CS_MAX_NAME];
     CS INT proclen;
    CS INT line;
     /*
      ** Other information.
     */
    CS INT status;
     CS_BYTE sqlstate[CS_SQLSTATE_SIZE];
     CS_INT sqlstatelen;
  } CS_SERVERMSG;
```
各パラメータの意味は、次のとおりです。

- msgnumber は、クライアントに報告される Open Server またはアプリケー ションの「メッセージ番号」です。
- state は、メッセージ生成時の状態です。アプリケーションによって定義し ます。
- severity は、メッセージの重大度です。
- text は、メッセージ・テキストです。
- textlen は、text の長さ ( バイト数 ) です。
- svrname は、メッセージを生成したサーバ名です。この値を、現在実行中 の Open Server アプリケーションの名前などの別の名前にすることもでき ます。
- svrnlen は svrname の長さ ( バイト数 ) です。
- proc は、メッセージを生成した「ストアド・プロシージャ」の名前です ( 存 在する場合 )。
- proclen は、proc の長さ ( バイト数 ) です。
- line は、メッセージを生成したストアド・プロシージャ内の行番号です ( 存 在する場合 )。
- status は、メッセージのまとまりがメッセージの最初、最後、中間のどの 部分であるか、メッセージに拡張エラー・データが含まれているかどうか についての情報を含んでいます。status は、バイト順フラグなので、2 つ 以上の値を設定できます。次に例を示します。

mrec.status = CS\_FIRST\_CHUNK | CS\_LAST\_CHUNK;

mrec は、CS\_SERVERMSG 構造体として宣言されます。

表 [2-10](#page-71-0) に、status の有効値を示します。

<span id="page-71-0"></span>表 *2-10: CS\_SERVERMSG* 構造体の *status* フィールドの値

| 値                | 意味                                                                       |
|------------------|--------------------------------------------------------------------------|
| <b>CS HASEED</b> | メッセージに関連する拡張エラー・データがある。                                                  |
| CS FIRST CHUNK   | text に含まれるメッセージ・テキストは、メッセージの最初<br>のまとまり。                                 |
|                  | CS FIRST CHUNK と CS LAST CHUNK が両方ともオンに<br>なっていると、text にはメッセージ全体が含まれる。   |
|                  | CS FIRST CHUNK も CS LAST CHUNK もオンになっていな<br>いと、textにはメッセージの中間のまとまりが含まれる。 |
| CS LAST CHUNK    | text に含まれるメッセージ・テキストは、メッセージの最後<br>のまとまり。                                 |
|                  | CS FIRST CHUNK と CS LAST CHUNK が両方ともオンに<br>なっていると、text にはメッセージ全体が含まれる。   |
|                  | CS FIRST CHUNK も CS LAST CHUNK もオンになっていな<br>いと、textにはメッセージの中間のまとまりが含まれる。 |

• sqlstate は、エラーを説明するバイト文字列です。

すべてのサーバ・メッセージが SQL ステータス値を持っているわけではあ りません。メッセージに SQL ステータス値がない場合、sqlstate の値は "ZZZZZ" になります。

• sqlstatelen は、sqlstate 文字列の長さ ( バイト数 ) です。

[「クライアント・コマンド・エラー」](#page-47-0)(32 ページ ) を参照してください。
# カーソル

Adaptive Server Enterprise が実装しているカーソルは Server-Library と Client-Library によってサポートされています。

Adaptive Server Enterprise にカーソルがどのように実装されているかについては、 『ASE リファレンス・マニュアル』を参照してください。

Client-Library でカーソルがどのようにサポートされているかについては、『Open Client Client-Library/C リファレンス・マニュアル』を参照してください。

# カーソルの概要

カーソルとは、SQL 文にリンクされた記号名です。カーソルを宣言すると、リ ンクが確立されます。SQL 文は、次のいずれかです。

- SOL select  $\overline{x}$
- Transact-SOL execute 文
- 動的 SQL 準備文

カーソルに関連付けられた SQL 文は、カーソルの本体と呼ばれます。クライ アントがカーソルをオープンすると、カーソルの本体が実行され、結果セット が生成されます。Open Server アプリケーションは、カーソル要求を検出して カーソル結果をクライアントに返します。

# カーソルの利点

カーソルを使うことによって、クライアント・アプリケーションは、単にデー タ・ローの完全なセットを取得するだけでなく、結果セット内の個々のローに アクセスできます。

1 つの接続で同時に複数のカーソルをオープンすることもできます。すべての カーソル結果セットを同時にアプリケーションで使用できるため、アプリケー ションは、随時、カーソル結果セットからデータ・ローをフェッチすることが できます。これは、1 ローずつ順番に処理しなければならない他のタイプの結 果セットとは対照的な方法です。

また、クライアント・アプリケーションは、カーソル結果セットのローをフェッ チしながら基本データベース・テーブルを更新することができます。

### **Open Server** アプリケーションとカーソル

この項では、Open Server のカーソル・サポートの基本的な情報について説明 します。SRV\_CURSOR イベント・ハンドラの構築方法の詳細については[、「特](#page-80-0) [定の要求への応答方法」](#page-80-0)(65 ページ ) を参照してください。

#### カーソル要求の生成方法

クライアント・アプリケーションは、Open Server アプリケーションにカーソル・ コマンドを発行してカーソルを要求します。

クライアント・アプリケーションは、Client-Library コマンドの ct\_cursor を呼 び出してカーソル・コマンドを開始します。『Open Client Client-Library/C リファ レンス・マニュアル』を参照してください。

カーソルを要求すると、Open Server は SRV\_CURSOR イベントを生成します。 カーソル要求に応答する場合、Open Server アプリケーションには SRV\_CURSOR イベント・ハンドラが必要です。

### カーソル・コマンドのタイプ

表 [2-11](#page-73-0) に、クライアントが発行できるカーソル・コマンドのタイプを示します。

| コマンドのタイプ | 実行する内容                      |
|----------|-----------------------------|
| 宣言       | カーソル名をカーソルの本体と関連付ける。        |
| オープン     | カーソルの本体を実行し、カーソル結果セットを生成する。 |
| 情報       | カーソルのステータスを報告するか、カーソル・ロー・   |
|          | フェッチ・カウントを設定する。             |
| フェッチ     | カーソル結果セットからローをフェッチする。       |
| 更新または削除  | 現在のカーソル・ローの内容を更新または削除する。    |
| クローズ     | カーソル結果セットを使用できないようにする。カーソル  |
|          | を再オープンすると、カーソル結果セットが再生成される。 |
| 割り付け解除   | カーソルを存在しないようにする。割り付け解除された   |
|          | カーソルを再オープンすることはできない。        |

<span id="page-73-0"></span>表 *2-11:* カーソル・コマンドの概要

通常、クライアント・アプリケーションは 表 [2-11](#page-73-0) にリストされた順序でカー ソル・コマンドを発行しますが、必要に応じてこの順序が変わることもありま す。たとえば、カーソルをフェッチしてからクローズし、再びオープンしても う一度ローをフェッチする、というような場合です。

#### クライアントとのカーソル情報の交換

SRV\_CURSOR イベント・ハンドラは、srv\_cursor\_props ルーチンと SRV CURDESC 構造体を使って、カーソル情報をクライアントと交換します。 srv\_cursor\_props では、現在の情報をクライアントに送信してクライアントか らカーソル情報を取得する場合、SRV\_CURDESC 構造体にアクセスします。

[srv\\_cursor\\_props \(239](#page-254-0) ページ) を参照してください。

クライアントとサーバは、1 つの接続で複数のカーソル情報を交換できるので、 それぞれのカーソルを識別する必要があります。Open Server アプリケーショ ンは、カーソル宣言への応答として、ユニークなカーソル ID を送り返します。 このカーソルが存在する間は、クライアントとサーバはこの ID を使用してこ のカーソルを参照します。

#### <span id="page-74-0"></span>**SRV\_CURDESC** 構造体

SRV CURDESC 構造体には、次のようなカーソル情報が含まれます。

- ユニークなカーソル ID
- クライアントが最後に発行したカーソル・コマンドのタイプ
- カーソルのステータス

SRV CURDESC 構造体の定義は次のとおりです。

```
/*
** SRV_CURDESC
 ** The Open Server cursor description
 ** structure.
 */
typedef struct srv_curdesc
 {
   CS INT curid;
   CS INT numupcols;
   CS_INT fetchcnt;
   CS INT curstatus;
   CS_INT curcmd;<br>CS_INT cmdopti
              cmdoptions;
   CS INT fetchtype;
   CS_INT rowoffset;<br>CS_INT curnamelen
              curnamelen;
   CS CHAR curname [CS_MAX_CHAR];
   CS_INT tabnamelen;
   CS CHAR tabname [CS_MAX_CHAR];
   CS VOID *userdata;
```
} SRV\_CURDESC;

表 [2-12](#page-75-0) に、SRV\_CURDESC 構造体のフィールドのリストを示します。

<span id="page-75-0"></span>表 *2-12: SRV\_CURDESC* 構造体のフィールド

| フィールド名     | 説明                                                                                                  | 注意                                                                                                    |
|------------|----------------------------------------------------------------------------------------------------|----------------------------------------------------------------------------------------------------|
| curid      | 現在のカーソル識別子                                                                                          | Open Server アプリケーションは、クライア<br>ントからの CS CURSOR DECLARE コマ<br>ンドに応答するときに curid を設定しなけ<br>ればならない。その後にクライアントから<br>発行される、宣言されたカーソルに関連す<br>るコマンドはすべて、識別子として curid<br>を使用しなければならない。現在のカーソ<br>ル識別子がないか、クライアントがすべて<br>の使用可能なカーソルのステータスを要<br>求している場合には、curid は 0 に設定さ<br>れる。              |
| numupcols  | カーソル更新句内の力<br>ラム数                                                                                   | numupcols は、更新カラムがない場合には<br>0に設定される。この情報は、カーソルが<br>宣言されるときに使用できる。                                                                                                    |
| fetchcnt   | このカーソルに関する<br>現在のロー・フェッチ・<br>カウント、つまり<br>CS CURSOR FETCH $\Box$<br>マンドに応答してクライ<br>アントに送信されるロー<br>の数 | fetchcnt は、CS CURSOR INFO コマンド<br>をクライアントから受け取るか、このコマ<br>ンドに応答するクライアントに<br>CS CURSOR INFO コマンドを送信すると<br>きに、設定される。クライアントでロー・<br>フェッチ・カウントが明示的に設定されて<br>いない場合は、fetchcnt は 1 に設定される。<br>Open Server アプリケーションが、要求さ<br>れたフェッチ・カウントをサポートでき<br>ない場合は、応答する前にこのフィール<br>ドを別の値に設定することができる。 |
| curstatus  | 現在のカーソルのステー<br>タス                                                                                   | Open Server は、クライアントから受け取っ<br>たカーソル・コマンドに応答してカーソ<br>ル・ステータスを設定する。有効な値のリ<br>ストについては、「curstatus の値」(62 ぺー<br>ジ)を参照。                                                                                                    |
| curcmd     | 現在のカーソル・コマ<br>ンド・タイプ                                                                                | 有効な値のリストについては、表 2-14を<br>参照。                                                                                                    |
| cmdoptions | カーソル・コマンドに<br>関するオプション                                                                              | すべてのコマンドに関連オプションがある<br>わけではない。cmdoptions の値は、カー<br>ソル・コマンドのタイプによって異なる。<br>コマンド別の cmdoptions の値のリストに<br>ついては、表 2-14 を参照。                                                                                                    |

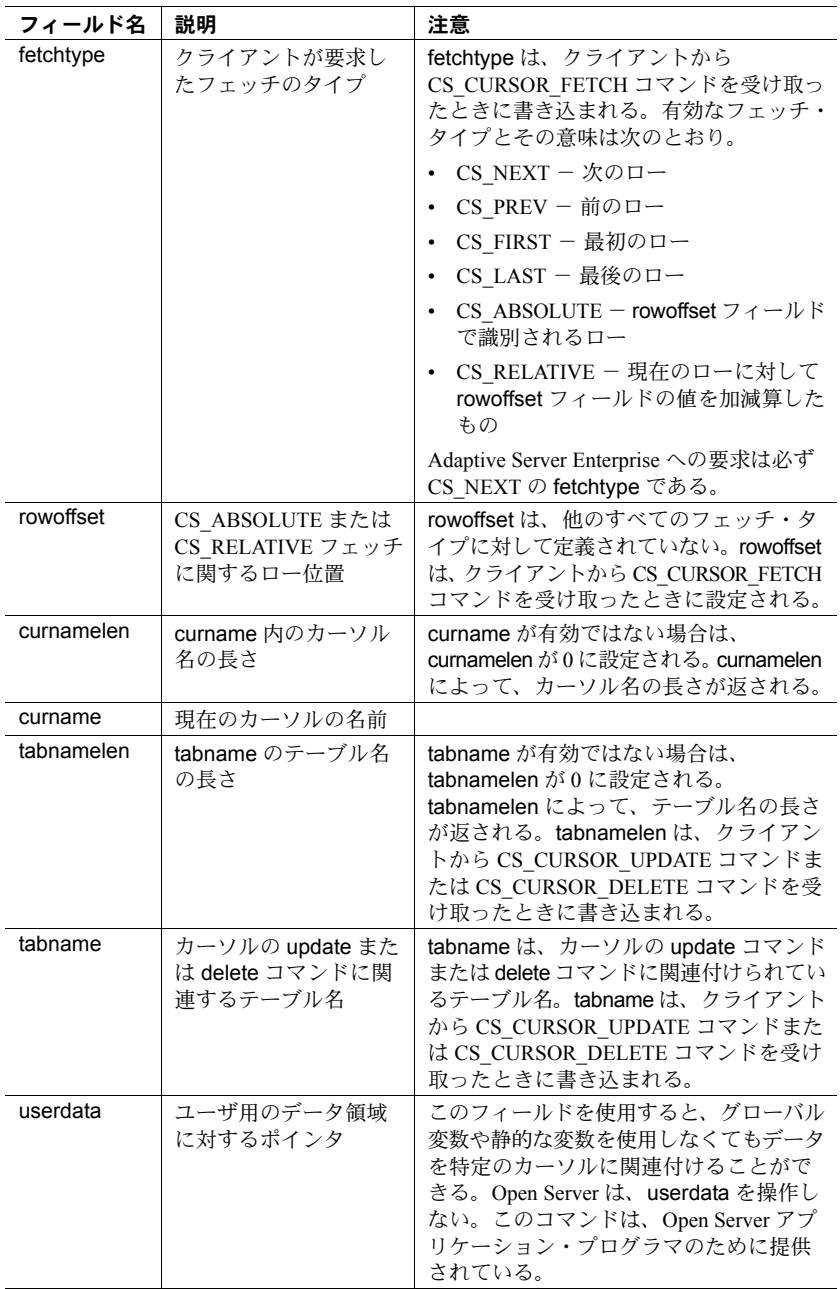

## <span id="page-77-0"></span>*curstatus* の値

SRV\_CURDESC 構造体の curstatus フィールドは、次の表に示すどのような値 の組み合わせでも可能なビットマスクです。

<span id="page-77-1"></span>表 *2-13: curstatus* の値 *(SRV\_CURDESC)*

| 値                    | 意味                                                                                                    |
|----------------------|----------------------------------------------------------------------------------------------------|
| CS CURSTAT DECLARED  | カーソルが宣言された。このステータスは、次の<br>カーソル・コマンドが処理された後にリセットさ<br>れる。                                                                                                    |
| CS CURSTAT OPEN      | カーソルがオープンされた。                                                                                                    |
|                      |                                                                                                    |
| CS CURSTAT ROWCNT    | カーソルが、CS_CURSOR_FETCH コマンドで返<br>されるローの数を指定した。                                                                                                    |
| CS CURSTAT RDONLY    | カーソルは、読み込み専用なので更新できない。<br>CS CURSOR UPDATE または<br>CS CURSOR_DELETE を受信した場合は、Open<br>Server アプリケーションからクライアントにこの<br>カーソルについてのエラーが返される。                               |
| CS CURSTAT UPDATABLE | カーソルを更新できる。                                                                                                    |
| CS CURSTAT CLOSED    | カーソルはクローズされたが、割り付け解除され<br>ていない。後で再オープンできる。カーソル宣言<br>においても、このステータスが設定される。Open<br>Server は、CS CURSOR OPEN を受信した場合は<br>この値をクリアし、CS CURSOR CLOSEを受信<br>した場合はこの値を再設定する。 |
| CS CURSTAT DEALLOC   | カーソルがクローズされ、割り付け解除された。<br>このとき、他のステータス・フラグは設定され<br>ない。                                                                                                    |

# *curcmd* の値

SRV\_CURDESC 構造体の curcmd フィールドには、表 [2-14](#page-78-0) に示す値を設定で 。<br>きます。この表には、関連する cmdoptions の値も示します。

|                   | ----                                                                                                   |                                                                                                    |
|-------------------|----------------------------------------------------------------------------------------------------|----------------------------------------------------------------------------------------------------|
| 値                 | 意味                                                                                                    | cmdoptions の有効値                                                                                                    |
| CS_CURSOR_CLOSE   | カーソルの close コマ<br>ンド。                                                                                  | SRV CUR DEALLOC または<br>SRV CUR UNUSED。<br>SRV CUR DEALLOCは、<br>カーソルが再オープンされな<br>いことを示している。Open<br>Server アプリケーションは、<br>関連するカーソル・リソース<br>をすべて削除しなければなら<br>ない。カーソル ID 番号は再<br>使用できる。    |
| CS CURSOR DECLARE | カーソルの declare コ<br>マンド。アプリケー<br>ションは、srv langlen<br>と srv langcpy を介し<br>てカーソル文の実際<br>のテキストを取得で<br>きる。 | SRV CUR UPDATABLE,<br>SRV CUR RDONLY、または<br>SRV CUR DYNAMIC。<br>SRV CUR DYNAMIC は、動<br>的に準備された SOL 文に対し<br>てクライアントがカーソルを<br>宣言することを示す。この場<br>合、カーソル文のテキストは、<br>実際には、作成された文の名<br>前になる。 |
| CS CURSOR DELETE  | カーソルの delete コ<br>マンド。カーソルを<br>使用して定位置ロー<br>の delete を実行する。                                            | このコマンドには有効なオプ<br>ションはない。 <b>cmdoptions</b> の<br>値は常に<br>SRV CUR UNUSED.                                                                                                    |
| CS CURSOR FETCH   | カーソルの fetch コマ<br>ンド。カーソルを使用<br>してローの fetch を実<br>行する。                                                 | このコマンドには有効なオプ<br>ションはない。cmdoptions<br>の値は常に<br>SRV CUR UNUSED.                                                                                                    |

<span id="page-78-0"></span>表 *2-14: curcmd* の値 *(SRV\_CURDESC)*

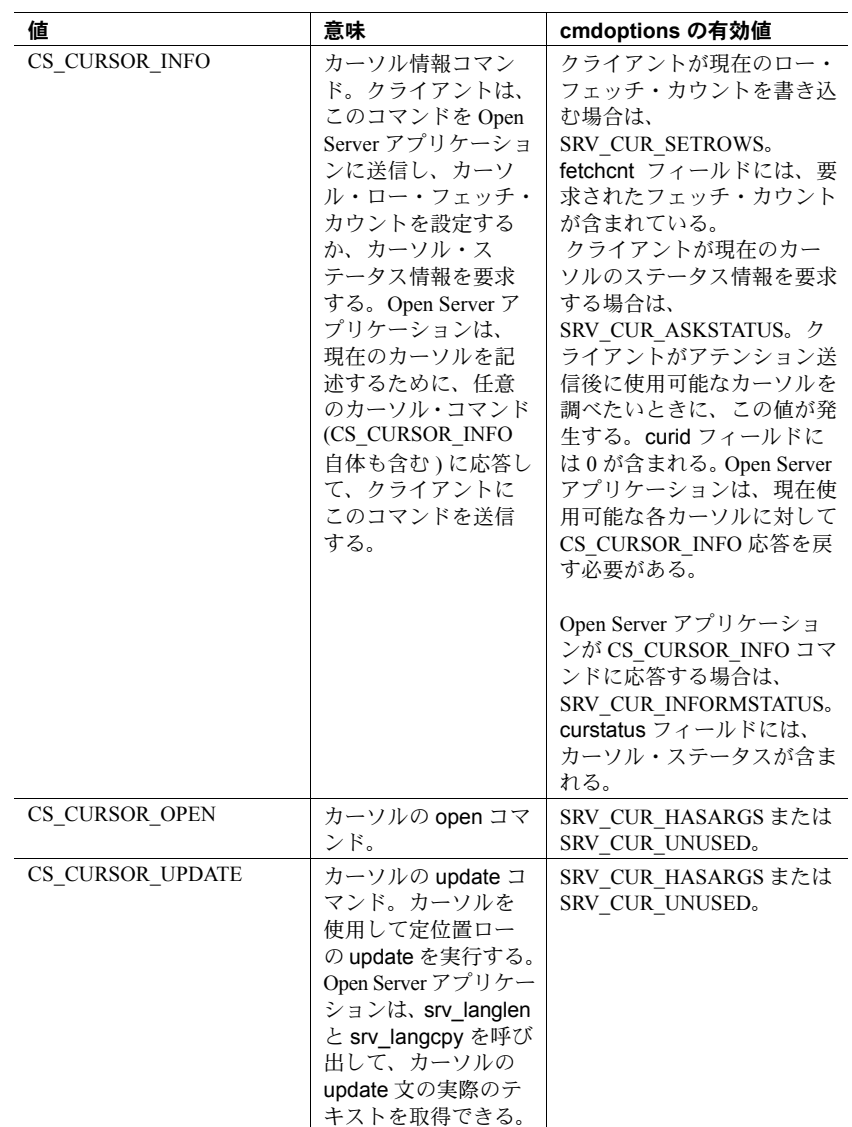

#### カーソル要求の処理

Open Server アプリケーションは、SRV\_CURSOR イベント・ハンドラを使用して カーソル要求を処理します。このハンドラには、発行されたカーソル・コマンド を検出したり、適切な情報とともに応答したりするコードが含まれています。

最初に、イベント・ハンドラは cmd 引数を CS\_GET に設定して srv\_cursor\_props を呼び出し、現在のカーソルと、SRV\_CURSOR イベントをト リガしたカーソル・コマンドを特定します。次に、Open Server は、Open Server アプリケーションの SRV\_CURDESC 構造体の curcmd フィールドにコマンド・ タイプを格納します。

この時点で他に取得する必要がある情報やクライアントに返信するデータがあ れば、アプリケーションはそれを決定できます。場合によっては、パラメータ・ フォーマットとパラメータを取得しなければならないことがあります。また、 必要ならば、現在のカーソルのステータスとフェッチするロー数を取得しなけ ればなりません。CS\_CURSOR\_INFO コマンドを送り返すだけで済か場合もあ りますが、結果データまたは戻りパラメータを送信しなければならないことも あります。

#### <span id="page-80-0"></span>特定の要求への応答方法

この項では、SRV CURSOR イベント・ハンドラが、特定のタイプのカーソル 要求に応答する方法について説明します。

cmd を CS\_SET に設定して srv\_cursor\_props を呼び出す前に、Open Server ア プリケーションは SRV\_CURDESC 構造体の curid フィールドおよびその他の関 係するフィールドを設定しておく必要がある点に注意してください。

表 [2-15](#page-81-0) に、クライアントと Open Server アプリケーション間のカーソル要求と 応答の有効な交換についてまとめてあります。右矢印 (→) は、cmd が CS\_GET に設定されている (Open Server アプリケーションはクライアントから情報を 取得する ) ことを示しています。左矢印 (←) は、cmd が CS\_SET に設定され ている (Open Server アプリケーションは情報をクライアントに送信する ) こと を示しています。

| クライアントのアクション                                                                                  | Open Server アプリケーションの応答                                                                                                    |
|-----------------------------------------------------------------------------------------------|----------------------------------------------------------------------------------------------------|
| カーソルの宣言<br>(SRV CURDESC の curcmd フィールドは<br>CS CURSOR DECLARE を含んでいる)                          | → SRV CURDESC から curcmd 値を取得する。<br>(srv_cursor_props)                                                                                                    |
|                                                                                               | → カーソル・パラメータの数を取得する(存在する場合)。<br>(srv_numparams)                                                                                                    |
|                                                                                               | → カーソル・パラメータのフォーマットを取得する ( 存在<br>する場合)。<br>(type 引数を SRV_CURDATA に設定した srv_descfmt)                                                                       |
|                                                                                               | → 更新カラム情報を取得する (存在する場合)。<br>(type 引数を SRV_UPCOLDATA に設定した srv_descfmt)                                                                                    |
|                                                                                               | → カーソル・コマンドの実際のテキストを取得する。<br>(srv langlen $\geq$ srv langcpy)                                                                                             |
|                                                                                               | ← カーソル ID を設定する。curcmd フィールドを<br>CS_CURSOR_INFO に、curid フィールドをユニークなカー<br>ソルIDに設定する。<br>(srv_cursor_props)                                                 |
|                                                                                               | ← DONE パケットを送信する。<br>(status 引数を SRV_DONE_FINAL に設定した srv_senddone)                                                                                       |
| 現在のカーソルのステータスの要求またはフェッチ・<br>カウントの送信<br>(SRV CURDESC の curcmd フィールドは<br>CS_CURSOR_INFO を含んでいる) | → SRV CURDESC 構造体から curcmd、curid cmdoptions<br>の値を取得する。<br>(srv_cursor_props)                                                                             |
|                                                                                               | ← クライアント側で cmdoptions フィールドが<br>SRV CUR SETROWS に設定された場合は、1回のフェッチ<br>で返されるローの数を送信する。                                                                      |
|                                                                                               | (curcmd を CS_CURSOR_INFO に設定した srv_cursor_props)                                                                                                    |
|                                                                                               | ← クライアント側で cmdoptions フィールドが<br>SRV CUR ASKSTATUS に設定された場合は、使用可能なす<br>べてのカーソルのステータスを送信する。curcmd フィール<br>ドを CS CURSOR INFO に、curid フィールドをカーソル ID<br>に設定する。 |
|                                                                                               | (アクティブなカーソル、つまり、宣言、オープン、また<br>はクローズされたカーソルごとに srv_cursor_props を1回<br>ずつ)                                                                                 |
|                                                                                               | ← DONE パケットを送信する。<br>(status 引数を SRV DONE FINAL に設定した srv senddone)                                                                                       |

<span id="page-81-0"></span>表 *2-15:* 有効なカーソル要求と応答

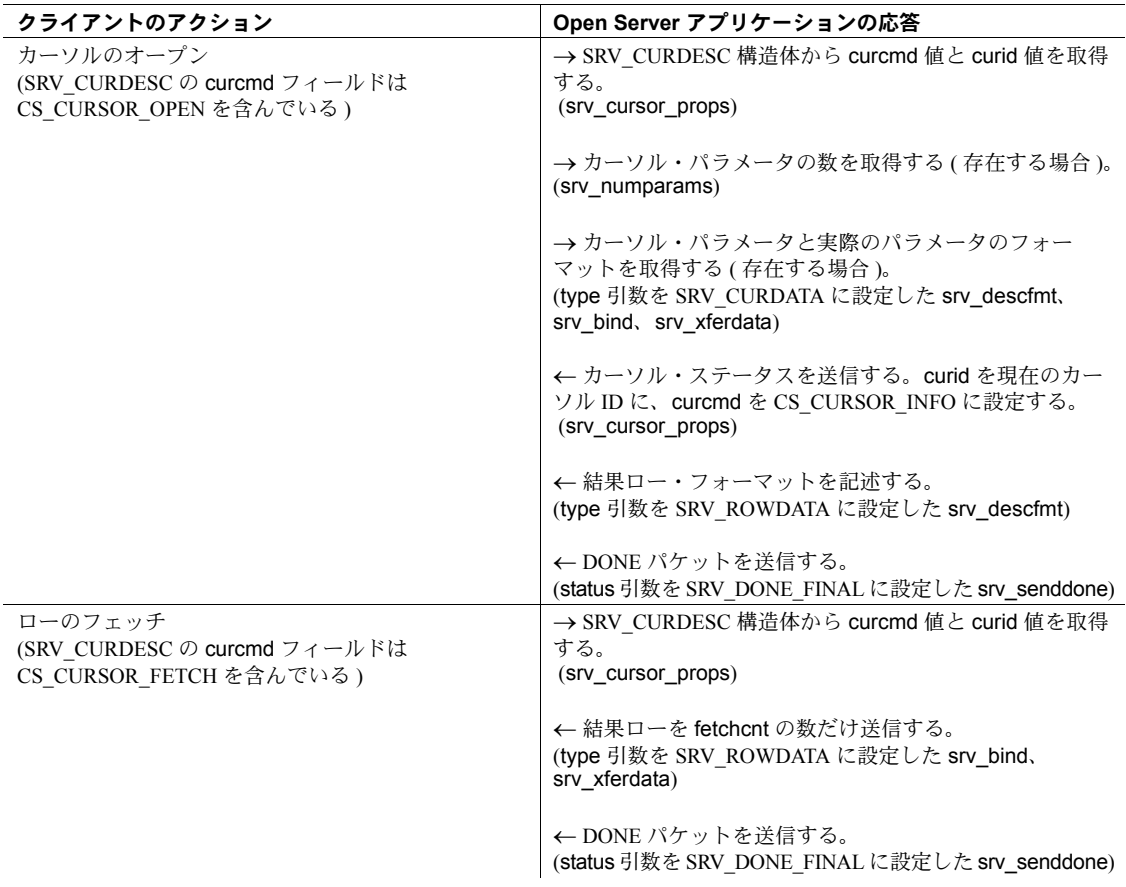

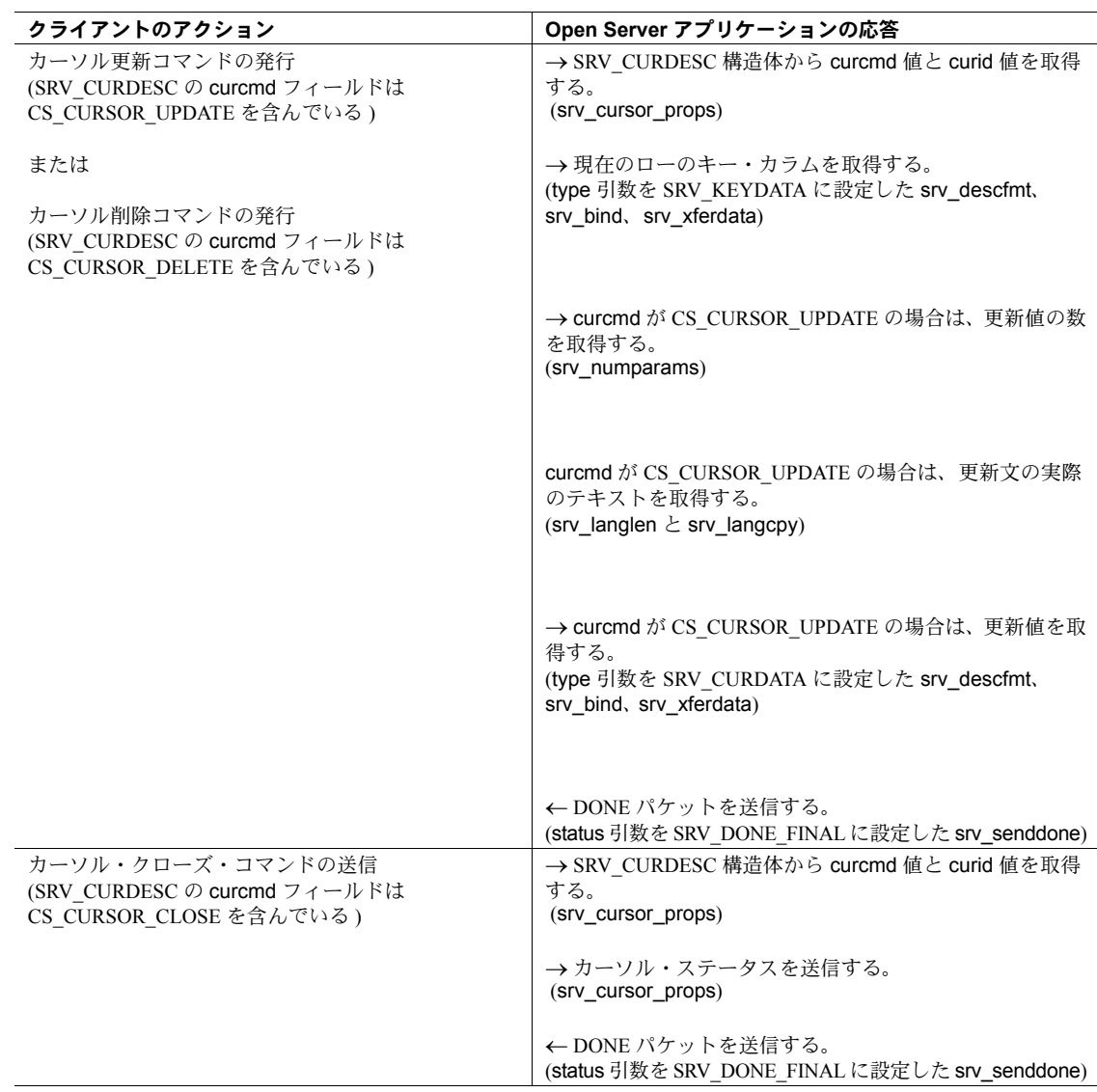

次のことに注意してください。

- Open Server アプリケーションがカーソル・コマンドに応答する場合、応答 を終了するときには、必ず status 引数を "SRV\_DONE\_FINAL" に設定した srv\_senddone を呼び出します。
- Open Server アプリケーションが、cmd を "SET" に設定した最初の srv\_cursor\_props コマンドを発行した後、status 引数を SRV\_DONE\_FINAL に設定して srv\_senddone を発行するまでの間は、このアプリケーション から送信されるすべての情報がこのカーソルに適用されます。
- 内部的には、Open Server はクライアントがカーソルを宣言するときに受け るパラメータ・フォーマットを、クライアントがカーソルをオープンする ときに受けるものと入れ替えます。この手順は、受けたパラメータのフォー マットが、パラメータ宣言のフォーマットと正確には同じでない場合に必 要となります。たとえば、CS\_INT としてパラメータを宣言しても、カーソ ルがオープンされるときに渡されるパラメータの型が CS\_SMALLINT であ ることもあります。
- srv\_xferdata は 1 つのデータ・ローを送信するため、CS\_CURSOR\_FETCH\_ コマンドに応答するときは、現在のカーソルのロー・フェッチ・カウント の回数だけこのコマンドを呼び出します。

## キー・データ

キーは、ローをユニークに識別するロー・データのサブセットです。キー・デー タは、オープンされたカーソル内の「現在のロー」をユニークに記述します。 これは、CS\_CURSOR\_DELETE または CS\_CURSOR\_UPDATE コマンドを処理 するために使われます。カラムがキー・カラムである場合は、そのカラムを記 述している CS\_DATAFMT 構造体の status フィールドには CS\_KEY ビットマ スク・セットが設定されています。

### 更新カラム

クライアントがカーソルを「更新用」と宣言した場合は、SRV\_CURDESC 構造 体の cmdoptions フィールドは CS\_FOR\_UPDATE に設定され、numupcols フィー ルドはそのカーソルと関連する更新カラムの数に設定されます。

例

サンプル *ctos.c* には、カーソル・コマンド処理のコードが記述されています。

# スクロール可能カーソル

スクロール可能カーソルの機能を利用すると、FETCH文で NEXT句、PREVIOUS 句、FIRST 句、LAST 句、ABSOLUTE 句、または RELATIVE 句を指定するこ とで、結果セットの任意の場所に現在位置を設定することができます。実装さ れるスクロール可能カーソルは読み込み専用で、INSENSITIVE プロパティまた は SEMI\_SENSITIVE プロパティが設定されます。

非スクロール可能で非反映型のカーソルも Open Server でサポートされており、 CS\_NOSCROLL\_INSENSITIVE オプションを使用して設定されます。

Open Server に接続するリモート・クライアントは、ログイン時に、 CS\_REQ\_CURINFO3 を使用してスクロール可能カーソルのサポートを要求で きます。

### **SRV\_CURDESC2** 構造体

Open Server の SRV\_CURDESC2 スクロール可能カーソル構造体は、 「[SRV\\_CURDESC](#page-74-0) 構造体」(59 ページ) で説明している SRV\_CURDESC カーソ ル構造体のスーパーセットです。

表 [2-12](#page-75-0) に示すフィールドの他に、表 [2-16](#page-85-0) に示すフィールドが SRV\_CURDESC2 構造体に追加されています。

<span id="page-85-0"></span>表 *2-16: SRV\_CURDESC2* 構造体の追加フィールド

| フィールド名           | 説明                                       |
|------------------|------------------------------------------|
| currow pos       | カーソルの現在のロー位置。                            |
| curtotalrowcount | 結果セット内のローの総数(非反映型のスクロール可能カー<br>ソルの場合のみ)。 |

### *curstatus* の値

表 [2-13](#page-77-1) に示したオプションに加えて、次に示すカーソル宣言関連のオプション が SRV\_CURDESC2 の *curstatus* フィールドで使用可能です。

表 *2-17: curstatus* の値 *(SRV\_CURDESC2)*

| 値                                  | 意味                                                                                                    |
|------------------------------------|----------------------------------------------------------------------------------------------------|
| CS CURSTAT<br><b>SCROLLABLE</b>    | 読み込み専用の、非反映型スクロール可能カーソル。                                                                                                    |
| CS CURSTAT<br>INSENSITIVE          | 読み込み専用の、非スクロール可能、非反映型カーソル。<br>このカーソルを指定する場合は、CS CURSTAT INSENSITIVE<br>を有効にし、CS CURSTAT SCROLLABLE を無効にする必要が<br>あります。<br>非反映型のスクロール可能カーソルを指定する場合は、<br>CS CURSTAT INSENSITIVE $\angle$ CS CURSTAT SCROLLABLE $\oslash$<br>両方を有効にする必要があります。 |
| CS CURSTAT<br><b>SEMISENSITIVE</b> | 読み込み専用の、半反映型スクロール可能カーソル。<br>このカーソルを指定する場合は、CS CURSTAT SCROLLABLE<br>も有効にする必要があります。                                                                                                    |

#### *curcmd* の値

表 [2-14](#page-78-0) に示した値に加えて、表 [2-18](#page-86-0) に示す値が SRV\_CURDESC2 構造体の curcmd フィールドで使用可能です。この表には、関連する cmdoptions の値も 示します。

<span id="page-86-0"></span>表 *2-18: curcmd* の値 *(SRV\_CURDESC2)*

| 値                                 | 意味                              | cmdoptions の有効値                                                                                                    |
|-----------------------------------|---------------------------------|----------------------------------------------------------------------------------------------------|
| CS NOSCROLL<br><b>INSENSITIVE</b> | 非スクロール可能、<br>非反映型のカーソル。         | このコマンドには有効なオプ<br>ションはない。cmdoptions の<br>値は常に<br>SRV CUR UNUSED.                                                                                                    |
|                                   |                                 | 注意 CTOS アプリケーショ<br>ンを使用する場合、非スク<br>ロール可能カーソルでは<br>ct_scroll_fetch ルーチンを使<br>用しないでください。代わり<br>に、ct fetch ルーチンを使用<br>してください。                                              |
| CS CURSOR<br><b>DECLARE</b>       | スクロール可能カー<br>ソルのコマンド・オ<br>プション。 | SRV CUR SCROLL,<br>SRV CUR SCROLL<br>INSENS, SRV CUR<br><b>SCROLL SEMISENS,</b><br>SRV CUR NOSCROLL<br><b>INSENS.</b>                                                   |
|                                   |                                 | これらの cmdoptions はカー<br>ソルの declare サイクルにお<br>いてのみ有効であり、<br>SRV CURDESC2 構造体の<br>curcmd フィールドには、<br>ct cursor を発行しているリ<br>モート・クライアントに基づ<br>いて、これらのオプションの<br>いずれかが格納されます。 |

#### *srv\_cursor\_props2* ルーチン

SRV CURDESC2 構造体をサポートするために、srv\_cursor\_props2 ルーチンが Open Server に追加されています。

15.0 より前のアプリケーションで、CS\_VERSION\_125 を設定する場合は、 SRV CURDESC 構造体と srv\_cursor\_props ルーチンを使用する必要があります。

Open Server でスクロール可能カーソルをサポートするバージョン 15.0 以降の アプリケーションでは、SRV\_CURDESC2 構造体を使用します。また、アプリ ケーションを CS\_VERSION\_*xxx* に設定します。ここで、*xxx* は Open Server の バージョンに対応します。

srv\_cursor\_props2 の引数は次のとおりです。

ret = srv\_cursor\_props2(SRV\_PROC \*spp, CS\_INT cmd, SRV CURDESC2 \*cdp);

# データ・ストリーム・メッセージ

## データ・ストリーム・メッセージとは

データ・ストリーム・メッセージは、クライアントと Open Server アプリケー ションとが情報を交換するための方法を提供します。

RPC も、機能は同様ですが、クライアントからサーバへの一方向のみです。 メッセージはさまざまな通信の用途に適合させることによって、両方向で機能 します。たとえば、Sybase では、ログイン時にセキュリティ・ハンドシェイク を実行するためにメッセージを使用します。

メッセージは、メッセージ ID と 0 個以上のパラメータで構成されます。クライ アントと Open Server アプリケーションは、各メッセージ ID の意味を同一に解 釈するようにプログラムされている必要があります。

ユーザ定義のメッセージ ID は、CS\_USER\_MSGID 以上 CS\_USER\_MAX\_MSGID 以下でなければなりません。SRV\_MINRESMSG から SRV\_MAXRESMSG の間 のメッセージ ID は、Sybase の内部使用のために予約されています。

クライアント・アプリケーションは、type を CS\_MSG\_CMD に設定して ct command を呼び出し、メッセージを送ります。これにより、Open Server ア プリケーションで SRV\_MSG イベントがトリガされます。

### クライアント・データ・ストリーム・メッセージの取得

メッセージ・データ・ストリームは、Open Server アプリケーションの SRV\_MSG イベント・ハンドラをトリガします。このハンドラはクライアント・メッセー ジを取得できます。必要な作業は次のとおりです。

1 cmd を CS\_GET に設定し、msqidp には Open Server がメッセージ ID を格 納するバッファへのポインタを指定して、srv\_msg を呼び出します。

メッセージがパラメータを持つ場合、srv\_msg は *statusp* パラメータに SRV\_HASPARAMS を設定します。

[srv\\_msg \(292](#page-307-0) ページ) を参照してください。

2 必要な場合、パラメータの数を取得するために srv\_numparams を呼び出 します。

3 各パラメータを記述および取得するために、srv\_descfmt、srv\_bind、 srv\_xferdata を呼び出します[。「パラメータとロー・データの処理」](#page-141-0) (126 [ページ](#page-141-0) ) を参照してください。

Open Server アプリケーションで、SRV\_MSG イベント・ハンドラを使用せずに メッセージを取得することはできません。

### クライアントへのデータ・ストリーム・メッセージの送信

Open Server アプリケーションは、クライアントにメッセージを送信できます。 これを実行するために、アプリケーションは次のことを行います。

1 cmd を CS SET に設定し、msqidp にはメッセージ ID が格納されているバッ ファを指すポインタを指定して、srv\_msg を呼び出します。

SRV HASPARAMS の \*statusp 値は、メッセージがパラメータを持つこと を意味します。SRV\_NOPARAMS は、メッセージがパラメータを持たない ことを意味します。

[srv\\_msg \(292](#page-307-0) ページ) を参照してください。

2 srv\_descfmt、srv\_bind、srv\_xferdata を呼び出して、各パラメータを記述 し、送信します。

Open Server アプリケーションは、SRV\_ATTENTION、SRV\_CONNECT、 SRV\_DISCONNECT、SRV\_URGDISCONNECT、SRV\_START ハンドラを除く任 意のイベント・ハンドラの中からメッセージを送信できます。

# ディレクトリ・サービス

この項では、ディレクトリ・サービスを使用するために Open Server アプリケー ションが実行する必要のあるタスクについて説明します。説明する内容は、次 のとおりです。

- ディレクトリ・ドライバの指定
- ディレクトリ・サービスへの Open Server アプリケーションの登録

ディレクトリは、情報をディレクトリ・エントリとして保管し、それぞれのエ ントリに論理名を対応付けます。それぞれのディレクトリ・エントリには、 ユーザ、サーバ、またはプリンタなど特定のネットワーク・エンティティにつ いての情報が入っています。ディレクトリ・サービス ( ネーミング・サービス と呼ばれる場合もあります ) は、ディレクトリ・エントリの作成、修正、取得 を管理します。

『Open Client Client-Library/C リファレンス・マニュアル』を参照してください。

## ディレクトリ・ドライバの指定

*libtcl.cfg* ファイル内で正しいディレクトリ・サービス・プロバイダが指定され るように編集してあることを確認してから、ディレクトリ・サービスを使用す るアプリケーションを実行してください。*libtcl.cfg* ファイルは、 *\$SYBASE/\$SYBASE\_OCS/config* ディレクトリ、またはコンテキスト・プロパティ CS LIBTCL CFG により指定されるパスにあります。サーバ・プロパティ SRV\_DS\_PROVIDER は、libtcl.cfg ファイルに指定されているドライバ名を返し ます。詳細については、各プラットフォームの『Open Client/Server 設定ガイド』 を参照してください。SRV\_DS\_PROVIDER プロパティの詳細については、 [srv\\_props \(313](#page-328-0) ページ) を参照してください。

使用しているプラットフォームの Open Client/Server でサポートされているディ レクトリ・サービスについては、そのプラットフォームの『Open Client/Server 設定ガイド』を参照してください。

## ディレクトリ・サービスへの **Open Server** アプリケーションの登録

Open Server アプリケーションは、使用するディレクトリ・サービス・プロバイ ダを起動時に指定して、アプリケーション自体をディレクトリ・サービスに登 録できます。

デフォルト以外のディレクトリ・サービス・プロバイダを指定するには、 srv\_props を使用して SRV\_S\_DS\_PROVIDER サーバ・プロパティを設定して ください。SRV S DS PROVIDER のデフォルト値は、プラットフォームによっ て異なります。詳細については、使用しているプラットフォームの『Open Client/Server 設定ガイド』を参照してください。

ディレクトリ・サービスに Open Server アプリケーションを登録するには、 srv\_props を使用して、SRV\_S\_DS\_REGISTER サーバ・プロパティを CS\_TRUE (デフォルト)に設定してください。SRV\_S\_DS\_REGISTER を CS\_FALSE に設 定すると、登録できません。

(cs\_ctx\_alloc と srv\_version を使用して) CS\_CONTEXT 構造体の割り付けと初 期化を行ってから、上記のプロパティを設定し、その後で srv\_init を呼び出して ください。

srv\_init が呼び出されると、Open Server アプリケーションは次の処理を行います。

- ディレクトリ・サービスから受信するアドレスを取得します。
- SRV S DS REGISTER が CS TRUE に設定されている場合は、Open Server アプリケーションのディレクトリ・サービス・エントリを更新するように ディレクトリ・サービスに指示します。
- その結果、ディレクトリ・サービスは、その "currentStatus" 属性を "active" に設定します。

ディレクトリ・サービス・ドライバの初期化に失敗した場合、Open Server は自 動的に interfaces ファイルをバックアップ・ディレクトリとして使用します。次 のいずれかの場合には、srv\_init 呼び出しが失敗して、指定されたディレクトリ・ サービスにアクセスできないことがあります。

• あると仮定していたロケーションに *libtcl.cfg* ファイルがない場合、つまり、 そのファイルが読み込み不可能である場合

情報エラーが返されます。

• あると仮定していたロケーションにディレクトリ・サービス・ドライバが ない場合、つまり、そのドライバが読み込み不可能である場合

情報エラーが返されます。

- ディレクトリ・サービスが要求に応答していない場合 情報エラーが返されます。
- ディレクトリ・サービス内でサーバ・エントリが見つからない場合 リスナが存在しないことを示すエラーが返されます。この場合、Open Server アプリケーションは interfaces ファイルをバックアップ・ディレクトリとし て使用しません。

# 動的 **SQL**

動的 SQL を使用すると、クライアント・アプリケーションでは、実行時に値が 決定される変数を含む SQL 文を実行することができます。

クライアント・アプリケーションは、プレースホルダを含む SQL 文と識別子 を関連付けて、この文を部分的なコンパイルと保存のために Open Server アプ リケーションに送ることによって、動的 SQL 文を準備します。この状態の文 を、「準備文」と呼びます。

クライアント・アプリケーションは、準備文を実行する用意が整うと、SQL 文 のプレースホルダに置き換える値を定義し、その文を実行するコマンドを送信 します。この値は、コマンドの入力パラメータになります。

定められた回数だけ文が実行されると、クライアント・アプリケーションは文 の割り付けを解除します。

## 動的 **SQL** の利点

動的 SQL によって、クライアント・アプリケーションは、Open Server にユー ザからのさまざまな情報をさまざまなタイミングでやり取りして対話的に動作 できます。これによって Open Server アプリケーションは、ユーザが提供した データを使用して SQL クエリの欠けている部分を補うことができます。

『Embedded SQL/C Programmers Guide』を参照してください。

#### 動的 **SQL** 要求の処理

クライアントが動的コマンドを発行すると、Open Server は SRV\_DYNAMIC イ ベントを発生させます。Open Server アプリケーションが動的 SQL の結果を返 す場合は、動的 SQL の要求に応答できるように、このアプリケーションに SRV DYNAMIC イベント・ハンドラが含まれている必要があります。

#### *srv\_dynamic* ルーチン

SRV DYNAMIC イベント・ハンドラ内から、Open Server アプリケーションは srv\_dynamic ルーチンを他の Server-Library ルーチンとともに使用して、クライ アントの動的 SOL コマンドを取得し、応答します。[srv\\_dynamic \(253](#page-268-0) ページ) を参照してください。各クライアント・コマンド・タイプ(準備、実行、割り付 け解除 ) は、Open Server アプリケーションからの特定の応答を必要とします。

#### コマンド・タイプの検出

SRV\_DYNAMIC イベント・ハンドラ内の最初のタスクは、クライアントが発 行した動的コマンドのタイプを取得することです。場合によっては、動的文の ID とテキストも取得します。イベント・ハンドラは、取得した情報を保存して、 後でクライアント要求に応答するときにはその情報を参照する必要があります。

## クライアント動的 **SQL** コマンドへの応答

表 [2-19](#page-92-0) は、クライアントと Open Server アプリケーション間の動的 SQL 要求と 応答の有効なやり取りを示します。右矢印 (→) は、cmd が CS\_GET に設定され ている (Open Server アプリケーションはクライアントから情報を取得する) こと を示しています。左矢印 (←)は、cmd が CS SET に設定されている (Open Server アプリケーションは情報をクライアントに送信する ) ことを示しています。

| クライアントのアクション                     | Open Server アプリケーションの応答                        |
|----------------------------------|------------------------------------------------|
| 準備要求の発行                          | → オペレーション・タイプを取得する。                            |
| (オペレーション・タイプは CS_PREPARE)        | (srv dynamic)                                  |
|                                  | → 文 ID の長さを取得する。                               |
|                                  | (srv_dynamic)                                  |
|                                  | → 文 ID を取得する。                                  |
|                                  | (srv_dynamic)                                  |
|                                  | → 文の長さを取得する。                                   |
|                                  | (srv_dynamic)                                  |
|                                  | →文を取得する。                                       |
|                                  | (srv_dynamic)                                  |
|                                  | ← クライアント・コマンドに肯定応答する。                          |
|                                  | (srv dynamic)                                  |
|                                  | ← 文 ID の長さを送信する。<br>(srv_dynamic)              |
|                                  | ← 文 ID を送信する。                                  |
|                                  | (srv_dynamic)                                  |
|                                  | ← DONE パケットを送信する。                              |
|                                  | (status 引数を SRV DONE FINAL に設定した srv senddone) |
| 文の入力パラメータの記述の要求                  | → オペレーション・タイプを取得する。                            |
| (オペレーション・タイプは CS_DESCRIBE_INPUT) | (srv_dynamic)                                  |
|                                  | → 文ID の長さを取得する。                                |
|                                  | (srv_dynamic)                                  |
|                                  | → 文 ID を取得する。                                  |
|                                  | (srv dynamic)                                  |
|                                  | ← クライアント・コマンドに肯定応答する。                          |
|                                  | (srv dynamic)                                  |
|                                  | ← 文 ID の長さを送信する。                               |
|                                  | (srv dynamic)                                  |
|                                  | ← 文 ID を送信する。                                  |
|                                  | (srv_dynamic)                                  |
|                                  | ← 入力パラメータのフォーマットを送信する。                         |
|                                  | (type 引数を SRV DYNDATA に設定した srv_descfmt と      |
|                                  | srv_xferdata。アプリケーションはフォーマットを送信する              |
|                                  | が、実際のデータは送信しないので、srv_bind の呼び出しは               |
|                                  | 不要。CS DATAFMT 構造体の status フィールドについて            |
|                                  | CS_DESCIN との論理和 (OR) 演算を実行してから、                |
|                                  | srv_descfmt を呼び出す必要がある。)                       |
|                                  | ← DONE パケットを送信する。                              |
|                                  | (status 引数を SRV DONE FINAL に設定した srv senddone) |

<span id="page-92-0"></span>表 *2-19:* 有効な動的 *SQL* 要求と応答

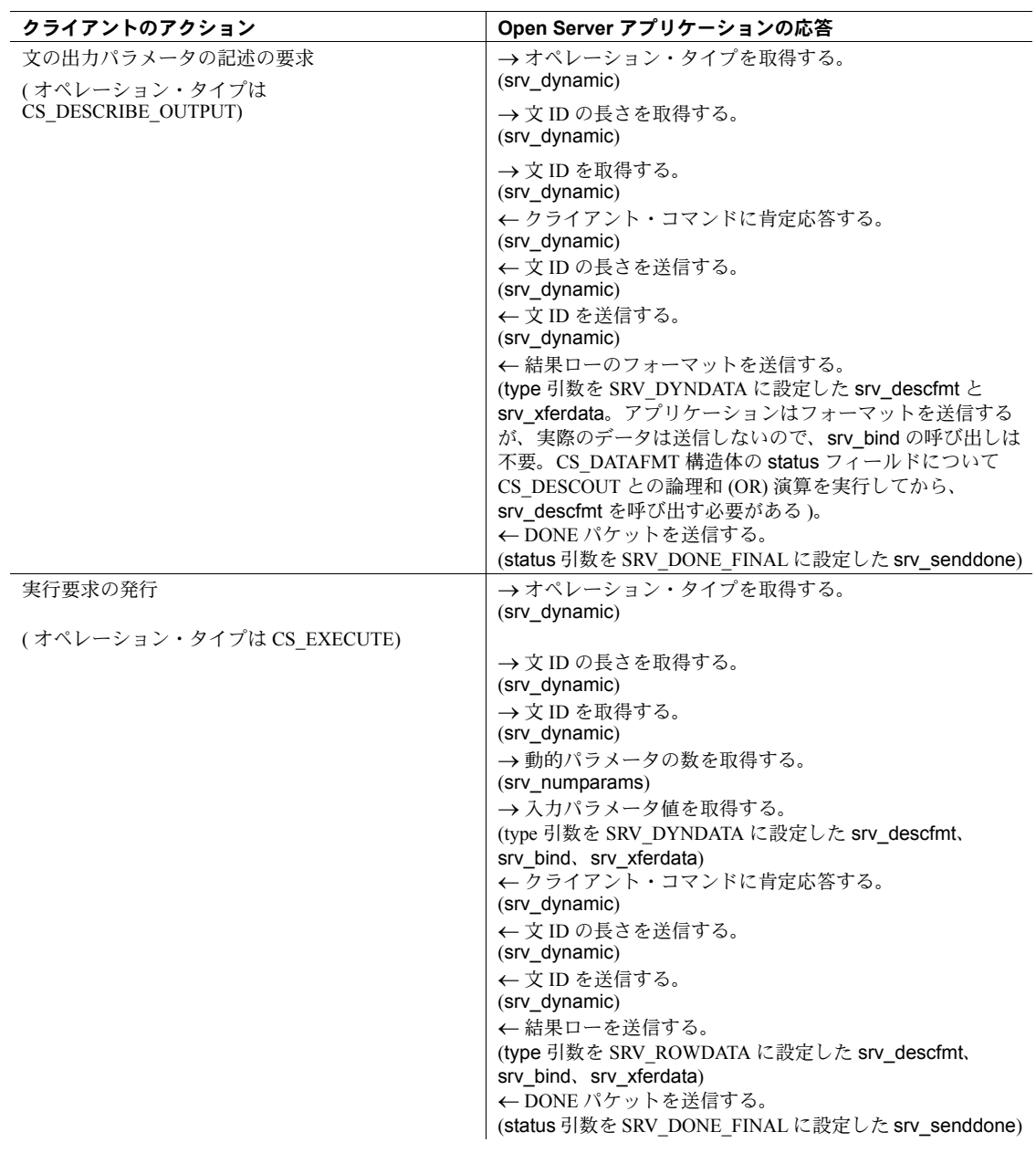

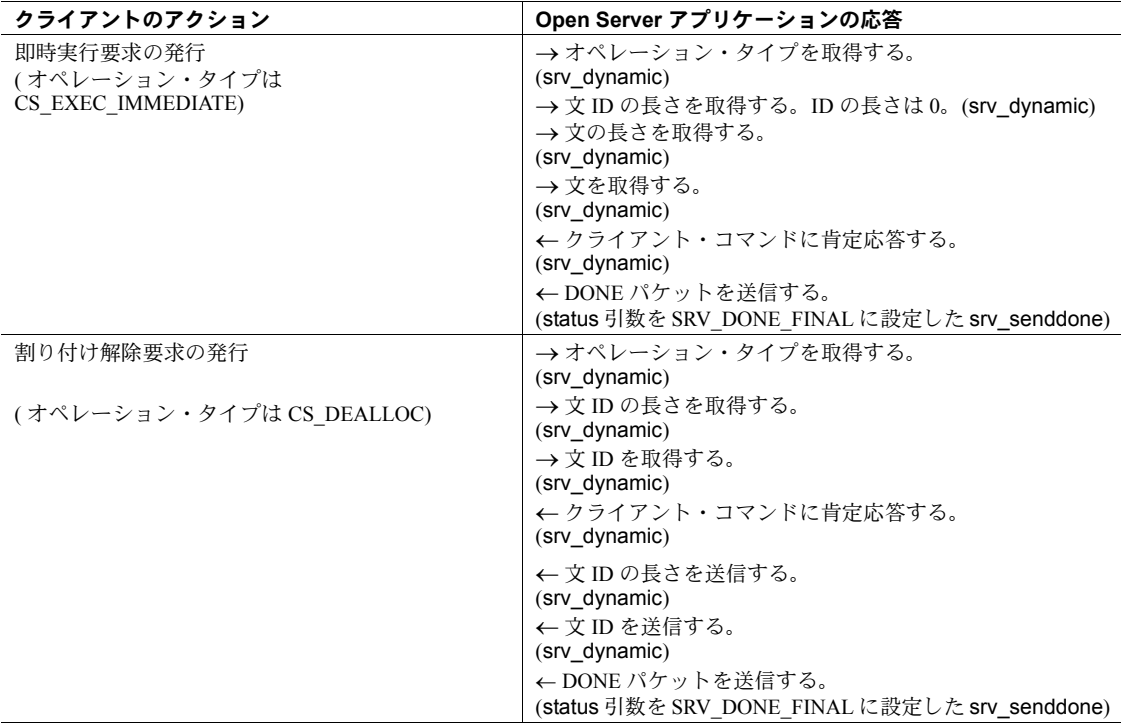

例

サンプル *ctos.c* には、動的 SQL コマンドを処理するコードが記述されています。

# 動的なリスナ

動的なリスナにより、Open Server アプリケーションは srv\_run ルーチンに対す る呼び出しが行われた後に新しいリスナを作成できます。この結果、interface ファイル内のエントリが最小限の数で Open Server アプリケーションを起動で き、Open Server アプリケーションはリスナを再起動できます。

## 設定

SRV\_LISTEN\_PREBIND Open Server イベントは、指定された SRV\_PROC 制御 構造体により識別されるリスナを詳細に設定するために使用されます。たとえ ば、代替の SSL 証明書を指定できます。この設定は、スレッド・プロパティ を使用して実行されます。

SRV\_LISTEN\_POSTBIND Open Server イベントにより、指定された SRV\_PROC 制御構造体を使用して識別する動的なリスナの最終的な設定を行うことがで きます。たとえば、スレッド・プロパティを使用してリスナがバインドされる アドレスを決定できます。

## プロパティ

次の 2 つの Open Server プロパティは、動的なリスナをサポートして使用され ます。

- SRV\_S\_NUMLISTENERS プロパティは、クライアント接続の受信に関与す る SRV\_PROC 制御構造体の数を返します。
- SRV\_S\_MAXLISTENERS プロパティは、リスナ・スレッドの最大数を制限 するために使用されます。

### スレッド・タイプ

SRV TLISTENER クライアント・スレッド・タイプは動的リスナに使用されます。

### スレッド・プロパティ

次の 3 つのスレッド・プロパティは、動的なリスナのサポートに明示的に使用 されます。

- SRV T LISTENADDR プロパティは、指定された SRV PROC 制御構造体 により識別されたリスナのアドレスを返します。SRV\_PROC 制御構造体が リスナの場合、このプロパティは、リスナが接続を受け入れるアドレスを 返します。
- SRV T LOCALID プロパティは、リスナに使用する SSL 証明書を指定し ます。
- SRV T\_REMOTEADDR プロパティは、SRV\_PROC ピアのアドレスを返し ます。

### 動的なリスナの起動

動的なリスナは、次のパラメータ値を使用して srv\_spawn ルーチンを呼び出す ことで起動できます。

- sppp スレッド構造体ポインタへのポインタは NULL であることが必要 です。
- stacksize スタック・サイズを CS\_UNUSED として指定する必要があり ます。
- *funcp* エントリ・ポイント関数ポインタは SRV C\_START\_LISTENER で あることが必要です。
- aren このパラメータが CS TRANADDR 構造体を指し示す必要があり ます。
- *priority* 優先度を CS\_UNUSED として指定する必要があります。

# エラー

デフォルトでは、Open Server がエラーに対応する場合は、エラー・メッセー ジをログ・ファイルに書き込みます。エラー処理ルーチンをインストールする と、開発者はアプリケーションの応答を調整できます。

通常、エラー・ハンドラはエラーのタイプと重大度を検出し、検出した値に基 づいて特定の処理を実行します。たとえば、アプリケーションは、srv\_sendinfo ルーチンを介してクライアントに特定のエラーを送信し、それ以外のエラーを ログ・ファイルに書き込みます。

エラー・ハンドラをインストールするには、property 引数を SRV\_S\_ERRHANDLE に設定した srv\_props ルーチンを使用します。すべてのタイプのエラーを取得 するには、アプリケーションで srv\_version を呼び出した直後にエラー・ハンド ラをインストールする必要があります。エラーが発生すると、Open Server は最 も最近インストールされたエラー処理ルーチンを呼び出します。

[srv\\_props \(313](#page-328-0) ページ) を参照してください。

Open Server アプリケーション、クライアント・アプリケーション、Open Server 自体のどれもが、Open Server エラーを引き起こす可能性があります。以下に、 発生するエラーの各タイプを説明します。

- Open Server アプリケーション・エラー このタイプのエラーは、アプリ ケーション・コードの誤りが原因で発生します。たとえば、アプリケー ションが、最初にデータのフォーマットを記述しないで、クライアントに ローのデータを送信しようとすると、Open Server はエラーを発生させます。
- クライアント・コマンド・エラー このタイプのエラーは、クライアン トが送信した要求が不完全な場合や無意味な場合に発生します。クライア ントのコードに誤りがあったりネットワークに問題があったりすると、要 求は不完全になったり無意味になったりします。Open Server アプリケー ションは、このようなエラーをクライアント要求のためのイベント・ハン ドラで処理します。通常は srv\_sendinfo を使って該当するエラー・メッ セージをクライアントに送ることで、この処理を行います。詳細について は[、「クライアント・コマンド・エラー」](#page-47-0)(32ページ) を参照してくださ い。また、アプリケーションは、クライアント要求がエラーを引き起こし たことを示すために、srv\_senddone の status パラメータを SRV\_DONE\_ERROR に設定することもできます。
- Open Server リソース・エラー このタイプのエラーは、Open Server 自体 で発生します。通常はメモリやユーザ接続など、何らかのリソースの不足 が原因で発生します。

# エラーの重大度

各 Open Server エラーには、番号、重大度レベル、メッセージが関連付けられて います。

エラーが発生すると、現在インストールされているエラー・ハンドラ関数が、 エラー番号、エラー重大度レベル、メッセージ・テキストを使用して呼び出さ れます。エラー・ハンドラがインストールされていない場合は、Open Server のログ・ファイルにこの情報が記録されます。また、アプリケーションは、 srv\_log を呼び出してログ・ファイルに明示的に書き込むこともできます。

Open Server アプリケーションでログ・ファイルの最大サイズを設定するには、 property 引数を SRV\_S\_LOGSIZE に設定して srv\_props を実行します。

エラー番号と重大度レベルは、ヘッダ・ファイル *oserror.h* で定義されています。 アプリケーションで、定義されているエラー値を使用するには、*oserror.h* をイ ンクルードする必要があります。

表 [2-20](#page-98-0) に、Open Server エラーの重大度レベルを示します。

<span id="page-98-0"></span>表 *2-20:* エラーの重大度

| 重大度               | 意味                                                                                                    | 適用されるエラー<br>のタイプ                                       |
|-------------------|----------------------------------------------------------------------------------------------------|--------------------------------------------------------|
| SRV_INFO          | 情報エラー。ほとんどのエラーがこの重大<br>度である。この重大度レベルは、エラーは<br>起こったが致命的ではないことを示す。通<br>常は、Server-Library 関数の誤った呼び出し<br>によって発生する。たとえば、srv descfmt<br>ですべてのカラムを記述しないうちに<br>srv xferdataを呼び出してローを送ると、<br>SRV INFO エラーが発生する。                                                                        | Open Server<br>アプリケーション・<br>エラー<br>クライアント・<br>コマンド・エラー |
| SRV FATAL PROCESS | 致命的なスレッド・エラー。エラーを受信<br>したスレッドには、リカバリ不可能な内部<br>エラーがある。たとえば、アプリケーショ<br>ンが srv_senddone を呼び出さずにイベン<br>トから戻ることがある。この重大度のエ<br>ラーが発生すると、スレッドがクライアン<br>ト・スレッド、SUB-PROC、またはサイ<br>ト・ハンドラの場合、Open Server はス<br>レッドに対して SRV DISCONNECT イベン<br>トをキューイングする。次に、Open Server<br>はスレッドを強制終了する。 | Open Server<br>リソース・エラー                                |
| SRV FATAL SERVER  | 致命的なサーバ・エラー。Open Server は、<br>リカバリ不可能な内部エラーを検出した。<br>このエラーが発生すると、Open Server は<br>Open Server アプリケーションの SRV STOP<br>イベントをキューイングし、その結果、<br>srv_runはCS_FAIL を返す。                                                                                                    | Open Server<br>リソース・エラー                                |

#### オペレーティング・システム・エラー

オペレーティング・システム・エラーが発生した場合、オペレーティング・シ ステム・エラー番号は SRV\_ENO\_OS\_ERR 以外の値になります。また、オペ レーティング・システム・エラー・テキストにはオペレーティング・システ ム・エラーの説明が記述されています。たとえば、srv\_init が interfaces ファイル をオープンできない場合、オペレーティング・システム・パーミッション・エ ラーが原因である可能性があります。

#### エラー番号と対応するメッセージ・テキスト

エラー・トークンの完全なリストについては、ヘッダ・ファイルの *oserror.h* を 参照してください。対応するエラー・テキストについては、ファイル *oslib.loc* を参照してください。

## 例

すべてのサンプル・プログラムには、Open Server エラー・ハンドラが含まれて います。

# イベント

この項では、次の内容について説明します。

- [イベントとは](#page-99-0)
- [イベント・ハンドラとは](#page-100-0)
- [標準イベント](#page-101-0)
- [プログラマ定義のイベント](#page-105-0)
- [例](#page-105-1)

# <span id="page-99-0"></span>イベントとは

Open Server アプリケーションは、クライアントからの要求に応答します。これ らの要求には、Server-Library イベントをトリガするものがあります。

すべてのイベントがクライアントのアクティビティによって引き起こされる わけではありません。アプリケーション自体が、ユーザ定義のイベント、およ び SRV\_DISCONNECT、SRV\_URGDISCONNECT、SRV\_STOP の各イベントを キューイングするため、srv\_event または srv\_event\_deferred ルーチンを呼び 出します。srv\_event ルーチンを使用してイベントを発生させる方法について は、関連するページを参照してください。Open Server は、致命的なサーバ・ エラーに応答すると SRV STOP イベントをトリガすることもできます。Open Server では、サーバの開始処理の一部として SRV\_START イベントが自動的に 起動します。

イベントとは特定のコンテキストで発生するもので、特定のカテゴリのアク ティビティに対応しています。たとえば、クライアントやリモート・サーバが 接続しようとすると SRV CONNECT イベントがトリガされるのに対して、ク ライアントからバルク・コピーが要求されると、Open Server は SRV\_BULK イ ベントを発生させます。

Open Server には、標準イベントとプログラマ定義イベントの 2 種類のイベン トがあります。標準イベントは、Open Server 内で定義されます。プログラマ 定義イベントは、その名のとおり、アプリケーション内で定義されます。それ ぞれのイベントの詳細については[、「標準イベント」](#page-101-0)(86 ページ ) と[「プログラ](#page-105-0) [マ定義のイベント」](#page-105-0)(90 ページ ) を参照してください。

## <span id="page-100-0"></span>イベント・ハンドラとは

イベント・ハンドラとは、イベントを開始する場合に実行する一連のコードの ことです。イベントをトリガすると、Open Server は、そのイベントとアクティ ブ・スレッドを実行キューに入れます。次に、そのスレッドは、イベントを処 理するルーチンを実行します。このルーチンを「イベント・ハンドラ」と呼 びます。

#### デフォルト・ハンドラとカスタム・ハンドラ

Open Server のデフォルトのイベント・ハンドラ・ルーチンは、個々の標準イ ベントに対して 1 つずつあり、さらに全プログラマ定義イベントに対して 1 つ あります。デフォルト・ハンドラは、アプリケーション・プログラマが srv\_handle ルーチンを使用してインストールするカスタム・イベント・ハン ドラのプレースホルダです。デフォルト・ハンドラを使用しないアプリケー ションでは、各カスタム・イベント処理ルーチンを定義してインストールしな ければなりません。[srv\\_handle \(278](#page-293-0) ページ) を参照してください。

イベント・ハンドラは、動的にインストールすることができます。次回のイベ ント発生時に、新しいイベント・ハンドラが呼び出されます。イベント・ハン ドラは、成功した場合に CS\_SUCCEED、失敗した場合には CS\_FAIL を返しま す。現在、Open Server がリターン・コードをチェックする唯一のイベント・ ハンドラは、SRV\_START ハンドラです。SRV\_START ハンドラから CS\_FAIL が返されると、srv\_run は、Open Server を開始しないでアプリケーションに CS\_FAIL を返します。

#### カスタム・ハンドラのコーディング

アプリケーション・プログラマは、イベントへの応答方法を決定し、それに従っ てイベント・ハンドラをコーディングします。イベント・ハンドラには、通常 は、イベント・データを処理する呼び出しの標準セットが含まれます。それ以 外のコードは、アプリケーション固有のものです。たとえば、パラメータだけ でなくメッセージ・テキストも取得できるように、SRV\_MSG イベント・ハン ドラをコーディングします。ただし、特別なメッセージが取得された場合に は、SRV\_MSG イベント・ハンドラにコードを追加してユーザにメールを送信 することもできます。

# <span id="page-101-0"></span>標準イベント

表 [2-21](#page-101-1) に、Open Server の標準イベントと、対応するカスタム・イベント・ハ ンドラに必要な引数を示します。対応するデフォルト・イベント・ハンドラが 実行する関数についても説明しています。

<span id="page-101-1"></span>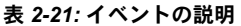

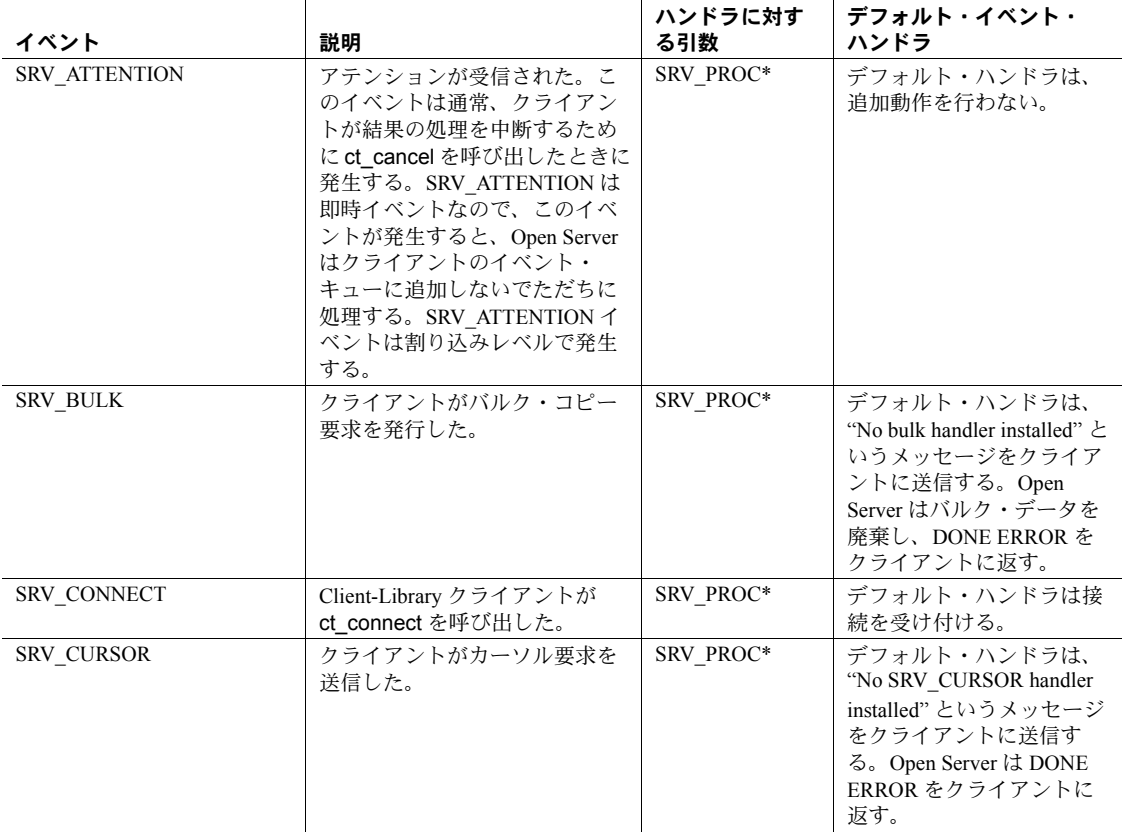

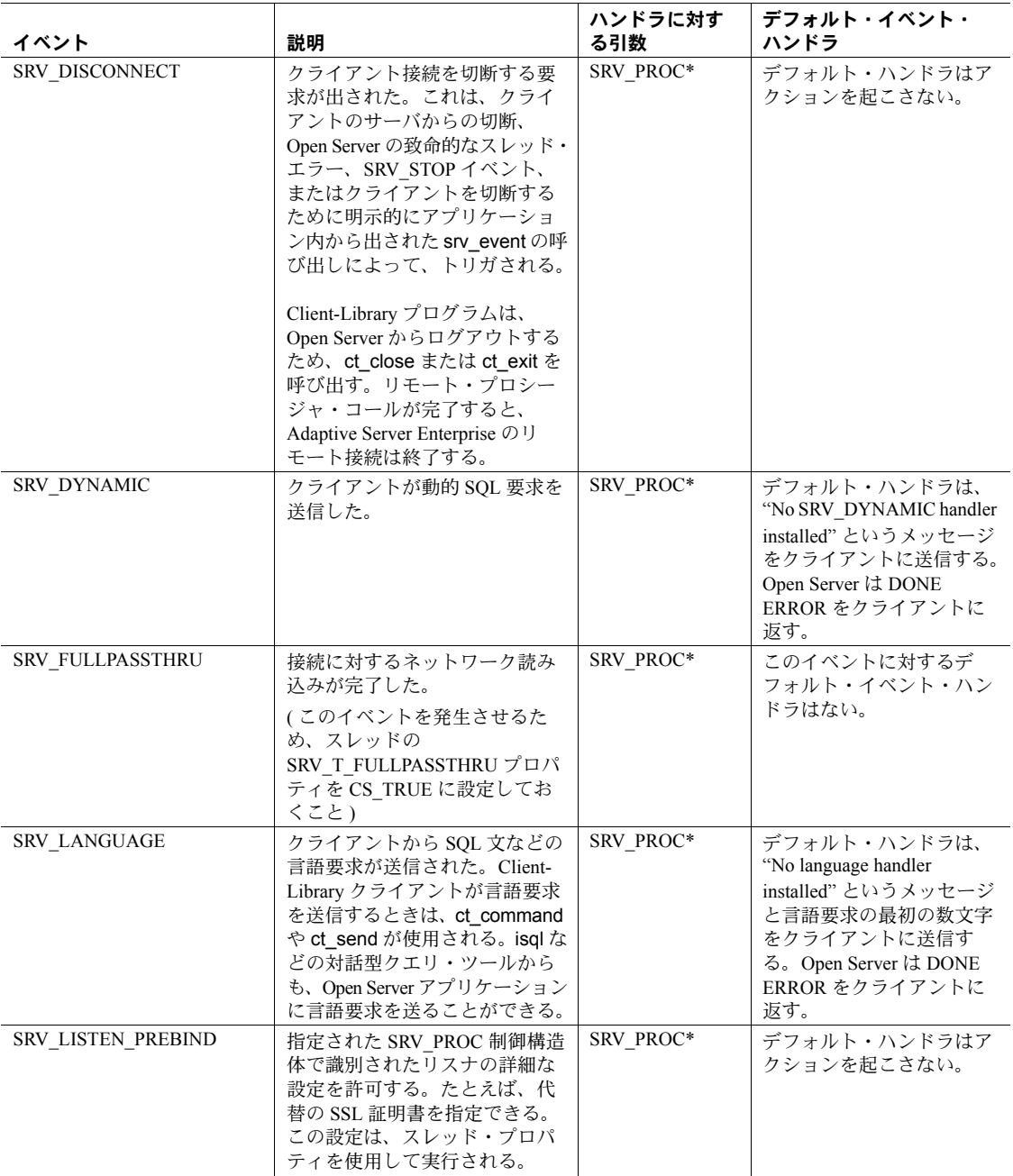

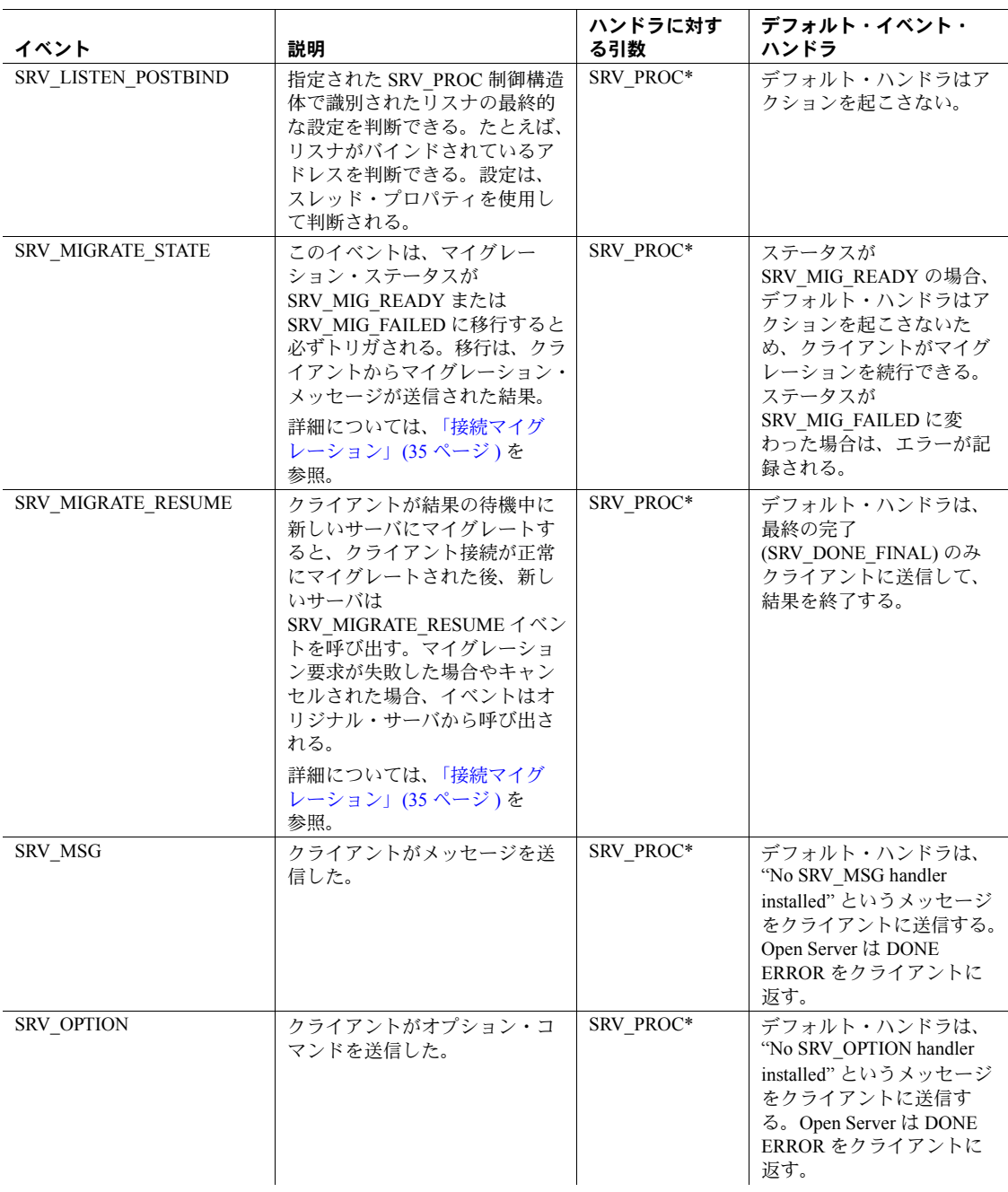

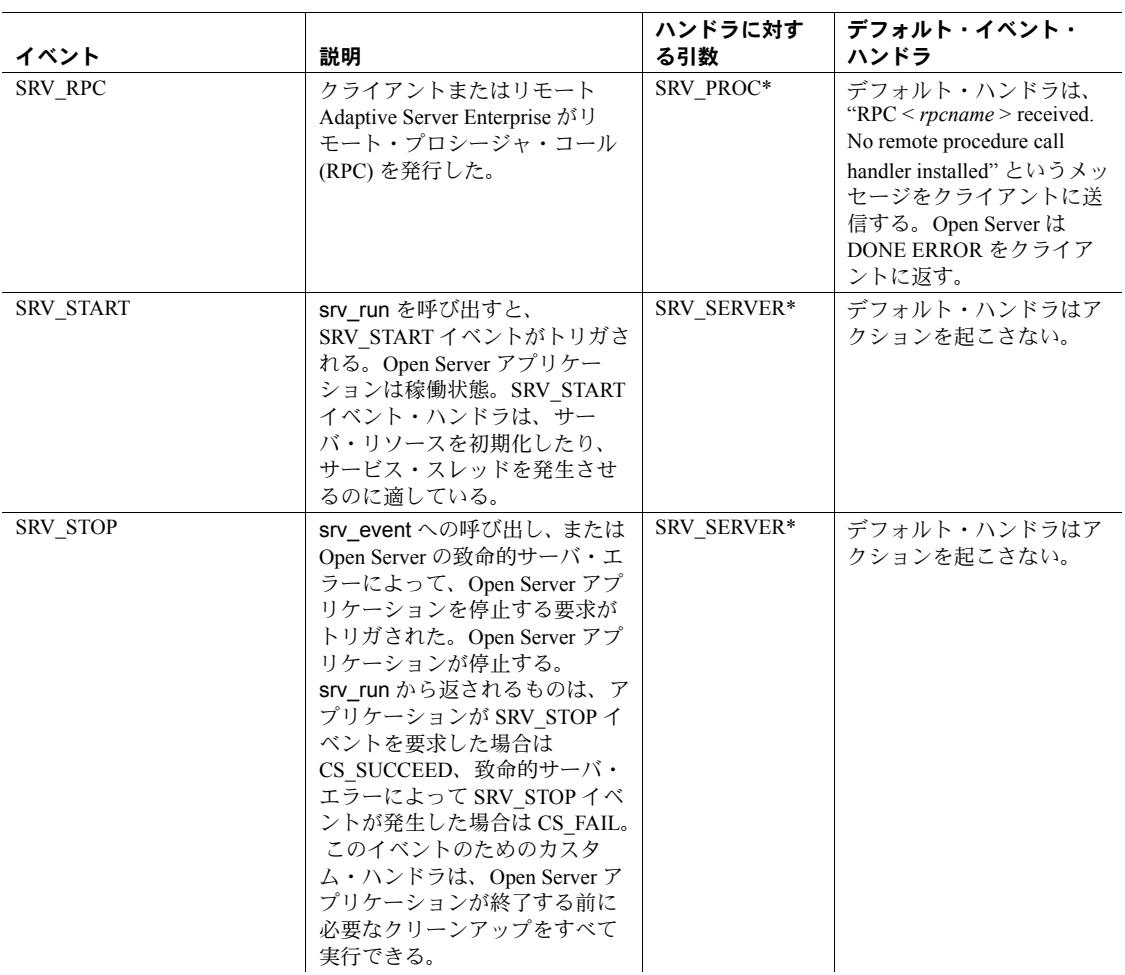

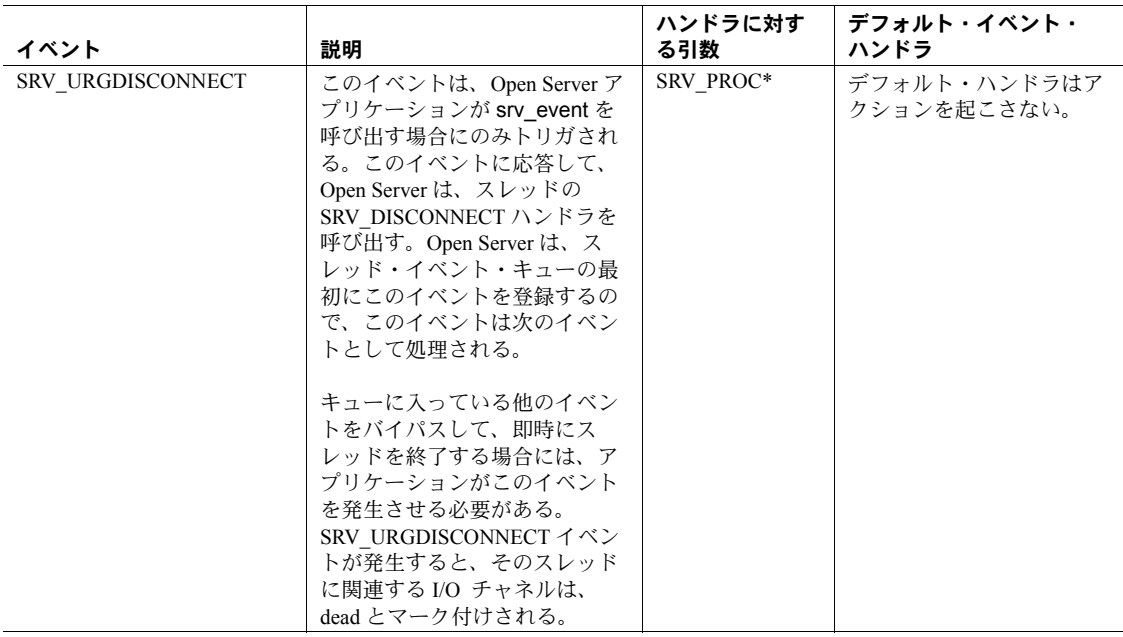

## <span id="page-105-0"></span>プログラマ定義のイベント

アプリケーションは、srv\_define\_event を使用してプログラマ定義のイベント を定義し、srv\_handle を使用してインストールします。新しいイベントをクラ イアントのイベント·キューに登録するには、srv\_event または srv\_event\_deferred を呼び出す必要があります。

デフォルトのプログラマ定義イベント・ハンドラは、ハンドラがインストール されていないという内容のメッセージをクライアントに送ります。このメッ セージには、イベントの番号と名前が含まれています。

プログラマ定義イベントを使用すると、Open Server アプリケーション内の他の スレッドにサービスを提供できます。たとえば、スレッドがトランザクション のログをディスク・ファイルに格納できるようになります。このような機能を 設定するには、srv\_define\_event でイベントを定義し、ディスク・ファイルに 書き込むハンドラ・ルーチンをインストールして、イベントがキューイングさ れるサービス・スレッドを作成します。このサービス・スレッドがトランザク ション・ロギング・コードを提供します。

<span id="page-105-1"></span>例

サンプル・プログラム *lang.c* には、簡単な SRV\_LANGUAGE イベント・ハンド ラの例が記述されています。

# ゲートウェイ・アプリケーション

クライアントとしてもサーバとしても動作する Open Server アプリケーション は、「ゲートウェイ・アプリケーション」と呼ばれます。通常、ゲートウェイ・ アプリケーションは、クライアントとサーバが直接的に通信できない場合の仲 介役として機能します。

たとえば、Open Client アプリケーションは、Oracle データベースのエンジン部分 とは直接通信することはできませんが、Oracle データベースへのゲートウェイ・ サービスを行う Open Server アプリケーションとは通信できます。この場合、 ゲートウェイは、Open Client アプリケーションに対するサーバとして、また Oracle データベースのエンジン部分に対するクライアントとして動作します。

もう 1 つの例としては、クライアントとリモート Adaptive Server がそれぞれ まったく異なるネットワーク上で実行されているために、クライアントがリ モート Adaptive Server Enterprise に直接アクセスできない場合が挙げられます。 ゲートウェイ・サーバは、クライアントのデータを取得し、パケット化し直して リモート Adaptive Server Enterprise に送信することによって、この問題を解決し ます。Sybase のミラー・イメージ・クライアントおよびサーバ・ルーチンは、 このプロセスを単純化します。サーバ・コンポーネントとクライアント・コン ポーネントが、同一のデータ記述構造体を共有することもできます。つまり、 ゲートウェイは Server-Library 呼び出しを使用して構造体にリモート・クライ アントからの情報を格納し、次に、リモート・サーバと送信するために Client-Library 呼び出しまたは DB-Library 呼び出しを使用して同じ情報を構造体から 抽出します。

Adaptive Server Enterprise または Open Server アプリケーションのクライアント として動作するゲートウェイは、Client-Library または DB-Library ルーチンを使っ て、クライアントとして機能します。

Open Client アプリケーションのサーバとして動作するゲートウェイは、Server-Library ルーチンを使用して、サーバとして機能します。

警告! Client-Library は、Open Server アプリケーションの完全な非同期モード では実行できません。

サンプル・プログラム *ctos.c* は、「仮想 Adaptive Server Enterprise」ゲートウェ イの一例です。このゲートウェイは、リモート Adaptive Server Enterprise から Sybase クライアントへのデータの渡し方を示します。

警告! ゲートウェイ・アプリケーションでは、クライアントのルーチンは Open Server のプロセス、つまりスレッドのコンテキスト内で実行されます。 この処理 ( または Open Server アプリケーション全体 ) が終了する場合、まだ 実行途中のクライアント・ルーチンは、予想しない結果を引き起こします。

## パススルー・モード

Adaptive Server Enterprise を介して Open Server アプリケーションが Sybase クラ イアント・アプリケーションに接続するような特殊な場合には、Client-Library と DB-Library は、Open Server が内容に割り込まずにクライアントとサーバ間 で TDS パケットを渡せるようにする一連のアプリケーション・プロトコル・ パススルー・ルーチンを提供します。この処理は、到着した TDS 情報をアン パックし、送信する前に再びパケット化するよりも効率的です。サンプル *fullpass.c* には、このタイプのゲートウェイの例が記述されています[。「パスス](#page-136-0) [ルー・モード」](#page-136-0)(121 ページ ) を参照してください。

注意 バージョン 10.0 より前の DB-Library を、Open Server バージョン 10.0 以 降を使用するアプリケーションにリンクしないでください。ただし、10.0 以降 の Open Server のクライアントとして動作するアプリケーション・プログラム の中で使用することはできます。

# 国際化のサポート

次に示すように、Open Server は国際化アプリケーションをサポートします。

• Open Server アプリケーションをローカライズできます。

ローカライズされた Open Server アプリケーションでは、通常、次の処理 が行われます。

- 各国の言語と文字セットでのエラー・メッセージの生成
- 各国の日時形式の使用
- 文字列の変換および比較での、特定の文字セットと「照合順」(「ソー ト順」ともいう ) の使用
- ローカライズされたクライアントをサポートします。

ローカライズされたクライアントでは、ロケールに応じた言語、日時形 式、文字セットが使用されます。これらは、Open Server アプリケーショ ンの言語、日時形式、文字セットとは異なる場合があります。ローカライ ズされたクライアントをサポートするには、Open Server アプリケーショ ンは入力データをアプリケーション自体の言語と文字セットに変換する だけでなく、出力メッセージやデータをクライアントの言語と文字セット に変換しなければなりません。
ここでは、次の内容について説明します。

- Open Server アプリケーションのローカライゼーション
- ローカライズされたクライアントのサポート
- ローカライゼーションに関連するクライアント要求
- ローカライゼーション・プロパティ
- ローカライゼーションのプログラム例

Open Client/Server のローカライゼーションについては、『Open Client/Server 開発 者用国際化ガイド』に記載されています。このマニュアルを参照して、Server-Library のローカライゼーション・メカニズムとローカライゼーションに環境 変数がどのように影響するかを理解してください。

使用しているプラットフォームのローカライゼーションに関する情報について は、『Open Client/Server 設定ガイド』を参照してください。

## **Open Server** アプリケーションのローカライゼーション

Open Server アプリケーションのローカライゼーションによって、次の内容が決 まります。

• エラー・メッセージを生成する言語と文字セット

注意 SRV\_S\_USESRVLANG プロパティと SRV\_T\_USESRVLANG プロパ ティを使用して指定された言語は、エラー・メッセージ生成時に、サーバ の言語よりも優先されます。

• すべてのデータ操作に使用される文字セットと照合順

Open Server アプリケーションは初期ローカライゼーション値やカスタム・ロー カライゼーション値、またはその両方を使用することもできます。

通常、国際化された Open Server アプリケーションは、LC\_ALL および LANG 環境変数、またはロケール・ファイル内の「デフォルト」のエントリによって 特定された初期ローカライゼーション値を使ってローカライズが行われます。

初期ローカライゼーション値は実行時に確定されます。このとき、Open Server アプリケーションが CS-Library ルーチン cs\_ctx\_alloc を呼び出して CS\_CONTEXT 構造体を割り付けます。アプリケーションがこの呼び出しをする場合、CS-Library は最初のローカライゼーション情報を新しいコンテキスト構造体に ロードします。

初期ローカライゼーション値がアプリケーションの要求を満たさない場合、ア プリケーションでは、CS LOCALE 構造体を使用してコンテキスト構造体にカ スタム・ローカライゼーション値を設定できます。「[CS\\_LOCALE](#page-109-0) 構造体を使 [用したカスタム・ローカライゼーション値の設定」](#page-109-0)(94 ページ ) を参照してく ださい。

## ローカライズされたクライアントのサポート

Open Server アプリケーションによっては、ローカライズされたクライアントに 対する最初のローカライゼーション値で十分な場合もあります。このような Open Server アプリケーションでは、ローカライズされたクライアントをサ ポートするために、それ以上の手順は必要ありません。

しかし、ローカライズされたクライアントに対して追加のサポートが必要な Open Server アプリケーションもあります。特に、次のような場合は、Open Server アプリケーションには、ローカライズされたクライアントをサポートす るための追加の手順が必要です。

• CS-Library エラー・メッセージをクライアントに送り返す場合

この場合、Open Server アプリケーションは、CS-Library がクライアントの 言語と Open Server アプリケーションの文字セットでメッセージを生成し ていることを確認する必要があります。

この実行方法の詳細については[、「クライアントに対する](#page-110-0) CS-Library メッ [セージのローカライズ」](#page-110-0)(95 ページ ) を参照してください。

• ゲートウェイとして機能する場合

この場合、Open Server アプリケーションは、リモート・サーバへの接続 がクライアントの言語と Open Server アプリケーションの文字セットを使 用していることを確認する必要があります。

この実行方法の詳細については[、「ゲートウェイ・アプリケーションに対](#page-111-0) [するローカライズされた接続の作成」](#page-111-0)(96 ページ ) を参照してください。

• クライアント・アプリケーションが言語または文字セットの変更を要求し た場合

この場合、Open Server アプリケーションは、クライアント・スレッドに対 する言語または文字セットを変更する必要があります。

この実行方法の詳細については[、「言語と文字セットの変更」](#page-112-0)(97 ページ ) を参照してください。

## <span id="page-109-0"></span>**CS\_LOCALE** 構造体を使用したカスタム・ローカライゼーション値の設定

クライアントが Open Server アプリケーションに接続するときに、Open Server は、クライアントの言語と文字セットを反映する CS LOCALE 構造体を作成し ます。たとえば、french/cp850 のクライアントが us\_english/iso\_1/binary の Open Server アプリケーションにログインする場合、Open Server アプリケーション はこの接続に対する french/cp850 の CS LOCALE 構造体を作成します。

Open Server プログラマは、cs\_locale を呼び出して、新しく割り当てた CS\_LOCALE 構造体にこの情報をコピーし、構造体内の情報を使用できます。 srv\_version を呼び出す前に、アプリケーションワイドなコンテキスト構造体に カスタム・ローカライゼーション情報をインストールできます。このために、 アプリケーションは次のことを行います。

- cs\_loc\_alloc を呼び出して CS\_LOCALE 構造体を割り付けます。
- 2 type を CS\_LC\_ALL に設定して cs\_locale を呼び出し、CS\_LOCALE にカ スタム・ローカライゼーション値をロードします。type が CS\_LC\_ALL に 設定されると、内部的に一貫性のあるローカライゼーション値が CS\_LOCALE にロードされます。
- 3 property を CS\_LOC\_PROP に設定して cs\_config を呼び出し、カスタム・ロー カライゼーション値をアプリケーションのコンテキスト構造体にコピーし ます。
- 4 cs loc drop を呼び出して、CS LOCALE の割り付けを解除します。

### <span id="page-110-0"></span>クライアントに対する **CS-Library** メッセージのローカライズ

Open Server アプリケーションが、アプリケーション自体のコンテキスト構造体 をパラメータとして使用して CS-Libary ルーチンを呼び出すと、呼び出しの結果 として CS-Library が生成するエラー・メッセージでは、Open Server アプリケー ションの言語と文字セットが使用されます。

たとえば、cs\_convert 呼び出しのコンテキスト・パラメータが us\_english/iso\_1 を 示している場合、cs\_convert 呼び出しが失敗すると、CS-Library は us\_english/iso\_1 のメッセージを生成します。

注意 CS-Library ルーチンのパラメータとして CS\_LOCALE 構造体が指定され ると、この構造体の中のローカライゼーション値によってコンテキスト・パラ メータの中のローカライゼーション値が上書きされます。

Open Server アプリケーションの言語と文字セットで CS-Library メッセージを 取得できるのは、Open Server アプリケーションが CS-Library メッセージのロ グを取るか、または CS-Library メッセージを保持する場合のみです。

しかし、Open Server アプリケーションが CS-Library のエラー・メッセージを クライアントに送り返す場合、CS-Library はクライアントの言語と Open Server アプリケーションの文字セットでメッセージを生成します。

メッセージは、クライアントが理解できるクライアントの言語で生成される必 要があります。

次の 2 つの理由から、メッセージは Open Server アプリケーションの文字セッ トでなければなりません。

• Open Server アプリケーションは、通常は、すべてのメッセージをログ・ファ イルに記録します。したがって、ログに記録されたすべてのメッセージが 同一の文字セットを使用することが重要です。

• Open Server は、メッセージなどの出力データに対して自動的に文字セット 変換を行います。Open Server の文字セットで生成されたメッセージは、ク ライアントの文字セットに正しく変換されます。

アプリケーションは、クライアント・スレッドごとに正しくローカライズされ た CS\_CONTEXT 構造体を設定することによって、メッセージを正しい言語お よび文字セットで確実に生成します。また、クライアントの代わりに CS-Library ルーチンを呼び出すときに、これらの CS\_CONTEXT 構造体を使用でき ます。

CS\_CONTEXT 構造体のローカライズ方法については、「[CS\\_CONTEXT](#page-112-1) 構造体 [のローカライズ」](#page-112-1)(97 ページ ) を参照してください。

## <span id="page-111-0"></span>ゲートウェイ・アプリケーションに対するローカライズされた接続の作成

Open Server アプリケーションがゲートウェイとして機能している場合は、ク ライアントの言語と Open Server の文字セットを使用してリモート・サーバに 接続されるようにする必要があります。

注意 Open Server の文字セットは、リモート・サーバの文字セットと同じであ る必要はありませんが、リモート・サーバがそのサーバ自体の文字セットに変 換可能なものである必要があります。

Adaptive Server Enterprise は、2 つの西欧文字セット間での変換や 2 つの日本語 文字セット間での変換はできますが、西欧文字セットから日本語文字セットへ の変換はできません ( また、その逆の日本語文字セットから西欧文字セットへ の変換もできません )。

たとえば Adaptive Server Enterprise は、ともに西欧言語グループの文字セット である ISO 8859-1 と CP850 との間では変換できますが、西欧言語グループの文 字セットである ISO 8859-1 と、東欧言語グループの文字セットである CP 1250 との間での変換は実行できません。

Open Server では、同じ言語グループの文字セットであるかどうかに関係なく、 サポートされている 2 つの文字セット間での変換ができます。ただし、異なる 言語グループの文字セット間での変換を行う場合は、アルファベット以外の文 字は失われる可能性があります。

このためのアプリケーションにとって一番簡単な方法は、クライアント接続ご とに正しくローカライズされた CS\_CONTEXT 構造体を設定し、ローカライズ されたコンテキストのもとでクライアントに対するリモート接続を割り当てる ことです。

[CS\\_CONTEXT](#page-112-1) 構造体のローカライズ方法については、次の CS\_CONTEXT 構 [造体のローカライズ](#page-112-1)を参照してください。

## <span id="page-112-1"></span>**CS\_CONTEXT** 構造体のローカライズ

Open Server アプリケーションで、クライアント・スレッドに対する CS\_CONTEXT 構造体を正しくローカライズするには、次の手順に従います。

- 1 cs ctx alloc を呼び出し、クライアント・スレッドに対する CS\_CONTEXT を割り付けます。
- 2 cs\_loc\_alloc を呼び出し、CS\_LOCALE 構造体を割り付けます。
- 3 srv\_thread\_props を呼び出し、クライアント・スレッドの既存の CS\_LOCALE 構造体をコピーします。これによって、新しい CS\_LOCALE はクライアン トの言語と文字セットで設定されます。
- 4 type を CS\_SYB\_CHARSET に設定して cs\_locale を呼び出し、クライアン トの文字セットを Open Server の文字セットに置き換えます。
- 5 *property* を CS\_LOC\_PROP に設定して cs\_config を呼び出し、ローカライ ゼーション情報を CS\_LOCALE から CS\_CONTEXT にコピーします。
- 6 必要に応じて、cs\_loc\_drop を呼び出し、CS\_LOCALE の割り付けを解除し ます。アプリケーションは、必要に応じて cs\_locale を呼び出し、CS\_LOCALE 構造体を再利用してローカライゼーション値を変更できます。

## クライアント要求に対する応答

クライアントは、次のことを要求できます。

- 言語と文字セットの変更
- ローカライゼーション情報

### <span id="page-112-0"></span>言語と文字セットの変更

クライアントは、Open Server に接続するときに、ログイン・レコード内で言語 と文字セットを指定します。Open Server は、この情報を使用して、クライアン ト・スレッドに対する CS LOCALE と「文字セット変換ルーチン」を設定します。

Open Server は、自動的にこの処理を行います。Open Server アプリケーションは、 ログイン時にローカライズされたクライアントを処理する必要はありません。

ただし、ログインした後でも、クライアントは言語と文字セットを変更できま す。クライアントから言語または文字セットの変更要求が送信されると、Open Server アプリケーションはクライアント・スレッドの CS\_LOCALE 構造体で要 求された変更を実行します。

クライアントは、次の 2 つの方法で言語または文字セットの変更を要求でき ます。

- ct command を使用して送信される、言語に基づいたオプション・コマン ドを使用する。このタイプのコマンドは SRV\_LANGUAGE イベントをト リガします。その結果、Open Server アプリケーションは SRV\_LANGUAGE イベント・ハンドラの内部で要求を処理します。
- ct options を使用して送信される、オプション・コマンドを使用する。こ のタイプのコマンドは SRV\_OPTION イベントをトリガします。その結果、 Open Server アプリケーションは SRV\_OPTION イベント・ハンドラの内部 で要求を処理します。

どちらの場合も、Open Server アプリケーションは次の方法で応答します。

- 1 新しい言語または文字セットを使用して、CS\_LOCALE 構造体を設定し ます。
- 2 property を SRV T LOCALE に設定して srv\_thread\_props ルーチンを呼び 出し、スレッド接続の言語または文字セットを変更します。

表 [2-22](#page-113-0) は、クライアント・スレッドの言語または文字セットを変更する方法 を示します。

| 手順             | アプリケーションの手順                                                   | 目的                                                                 | 詳細                                                                                                    |
|----------------|---------------------------------------------------------------|--------------------------------------------------------------------|----------------------------------------------------------------------------------------------------|
| $\mathbf{1}$   | cs_loc_alloc を呼び出す。                                           | CS LOCALE 構造体を<br>割り付ける。                                           | この呼び出しは、Open Server アプリ<br>ケーション・コンテキストの現在の<br>ローカライゼーション情報を新しい<br>CS_LOCALE 構造体にコピーする。                                                   |
| $\overline{2}$ | property を SRV_T_LOCALE に設定して<br>srv_thread_props(GET) を呼び出す。 | クライアント・スレッ<br>ドの既存のローカライ<br>ゼーション値を新しい<br>CS LOCALE 構造体に<br>コピーする。 |                                                                                                    |
| 3              | cs locale を呼び出す。                                              | 要求された言語または<br>文字セットを使用して<br>CS LOCALE 構造体を<br>上書きする。               | 「CS CONTEXT 構造体のローカライ<br>ズ」(97 ページ)を参照。                                                                                                   |
| $\overline{4}$ | property を SRV T LOCALE に設定して<br>srv thread props(SET)を呼び出す。  | 新しい言語または文字<br>セットを使用して、ク<br>ライアント・スレッド<br>を設定する。                   |                                                                                                    |
| $\overline{5}$ | オプションで cs loc drop を呼び出す。                                     | CS LOCALE 構造体の<br>割り付けを解除する。                                       | アプリケーションは、CS LOCALE 構<br>造体の割り付けを解除する前に構造体<br>を再使用できる。<br>構造体のローカライゼーション値を再<br>利用する前に、必要に応じてアプリ<br>ケーションは cs locale を呼び出して、<br>この値を変更できる。 |

<span id="page-113-0"></span>表 *2-22:* 言語または文字セットの変更

## ローカライゼーション情報の要求

ログインした後、クライアントは次の情報を要求できます。

- サーバの文字セットの名前
- サーバのソート順の名前
- クライアント文字セットのための文字セットの定義
- クライアントのソート順のためのソート順の定義

クライアントは、RPC コマンドを使用し、sp\_serverinfo システム・レジスター ド・プロシージャを介してこれらの情報を要求します。

Open Server からの応答として、sp\_serverinfo システム・レジスタード・プロ シージャを介して要求された情報が自動的に送り返されます。このとき、Open Server アプリケーションは何も行う必要はありません。実際には、Open Server アプリケーションは、要求が送られたことを認識していません。

[「レジスタード・プロシージャ」](#page-166-0)(151 ページ ) を参照してください。

## ローカライゼーション・プロパティ

ローカライゼーションには 2 つのプロパティが関係します。

- SRV\_S\_USESRVLANG
- SRV\_T\_USESRVLANG

これらのプロパティは、Open Server がエラー・メッセージを Open Server アプ リケーションの言語で生成するかクライアントの言語で生成するかを指定し ます。

SRV\_S\_USESRVLANG はサーバワイドなプロパティであり、srv\_props によっ て設定されます。この値は、SRV T\_USESRVLANG のデフォルト値として使用 されます。

SRV\_T\_USESRVLANG はスレッドのプロパティであり、srv\_thread\_props に よって設定されます。新しいスレッド構造体が割り当てられたとき、 SRV\_T\_USESRVLANG は SRV\_S\_USESRVLANG からデフォルト値を抽出します。

SRV T USESRVLANG が CS TRUE の場合、Open Server はエラー・メッセー ジをサーバの言語で生成します。

SRV T USESRVLANG が CS\_FALSE の場合、Open Server はエラー・メッセー ジをクライアントの言語で生成します。

[「プロパティ」](#page-145-0)(130ページ)を参照してください。

## ローカライゼーションの例

サンプル *ctos.c* には、CS\_LOCALE 構造体のカスタマイズ方法の一例が記述さ れています。サンプル *intlchar.c* は、文字セットと各国言語の設定、およびクエ リを処理します。

# 言語呼び出し

Open Server は、言語イベントを柔軟に処理する機能を備えています。クライア ント・アプリケーションが、type 引数を CS\_LANG\_CMD に設定した ct\_command を使って情報を送ると、SRV\_LANGUAGE イベントがトリガされます。RPC ス トリームが名前とパラメータという個別の要素から構成されているのに対して、 言語情報は区別のない文字ストリームとして着信します。SRV\_LANGUAGE イ ベント・ハンドラには、その文字ストリームを有効なコンポーネントに解析で きるコードが必要がります。SQL クエリは、言語ストリームの一例です。

これは、自然言語で入力を受け入れるアプリケーションにとって有効な機能で す。たとえば、SQL データベースに対してユーザが英語でクエリを実行でき る衣料店アプリケーションがあり、販売員が "How many shirts in blue?" と入力 したとします。この場合、フロントエンド・クライアント・アプリケーション は、ct\_command を呼び出して、この自然言語によるクエリを Open Server ゲー トウェイ・アプリケーションに送信します。SRV\_LANGUAGE ハンドラは、こ のテキストを解析して下記の Transact-SQL クエリを作成し、クエリをリモー ト・データベースに送信します。

select quantity from inventory tab where color = "blue" and type = "shirt"

SRV\_LANGUAGE イベント・ハンドラは、次の手順で言語データを処理する必 要があります。

- 1 srv langlen を呼び出して、言語要求バッファの長さを取得します。
- 2 srv\_langlen から返された長さに NULL 終了バイト分の 1 バイトを加算し た大きさを持つ、ローカル・アプリケーション・バッファを割り付けます。
- 3 srv langcpy を呼び出し、要求データの全部または一部をローカル・バッ ファにコピーします。
- 4 ローカル・バッファの内容を処理します。

# ログイン・リダイレクトと拡張 **HA** フェールオーバのサポート

ログイン・リダイレクトと拡張 HA フェールオーバのサポートにより、サーバ のクラスタで、すべての着信クライアント接続を対象に負荷のバランスをとる ことができます。

srv\_send\_ctlinfo、srv\_getserverbyname、srv\_freeserveraddrs という 3 つの API ルーチンがこの機能をサポートします。

srv\_send\_ctlinfo ルーチンは、ログイン・リダイレクトと拡張 HA フェールオー バの両方をサポートしますが、srv\_getserverbyname と srv\_freeserveraddrs は、 Open Server アプリケーションでサーバ名を接続情報に変換できるようにしま す。これらのルーチンの詳細については、「[srv\\_send\\_ctlinfo](#page-377-0)」(362 ページ )、 「[srv\\_getserverbyname](#page-292-0)」(277 ページ)、「[srv\\_freeserveraddrs](#page-280-0)」(265 ページ) を参照 してください。

次のプロパティがこれらのルーチンをサポートします。

- SRV S HASERVER は読み込み専用のサーバ・プロパティで、interfaces ファ イルから HAFAILOVER 値を返します。返される値は、srv\_init によって設 定されたサーバ名に対応します。
- SRV T\_REDIRECT は読み込み専用のスレッド・プロパティで、ログイン・ レコード内の TDS HA LOG REDIRECT ビットの設定を返します。
- SRV T HA はスレッド・プロパティで、ログイン・レコードから HA 関連 情報の設定を CS\_INT ビットマスクとして返します。提供される情報には、 セッション (SRV\_HA\_LOGIN)、フェールオーバ (SRV\_HA\_LOGIN\_FAILOVER)、再開 (SRV\_HA\_LOGIN\_RESUME) の各ビッ トが含まれます。
- CS\_SESSIONID は、セッション ID を保持する型定義です。
- SRV T\_SESSIONID は、クライアントが Open Server に送信するセッション ID をログイン・レコードで返します。

SRV T\_SESSIONID を使用しても、SRV\_CONNECT ハンドラでセッション ID をクライアントに送信できます[。「クライアントに対する異なるサーバ](#page-57-0) [へのマイグレーションの指示」](#page-57-0)(42 ページ) を参照してください。

SRV\_NEG\_SESSIONID は、srv\_negotiate の語法でネゴシエートされたロ グイン情報の一種で、クライアントのセッション ID 情報の送信をサポー トします。

# メッセージ

Open Server では、次の 3 つのタイプのメッセージがあります。

- データ・ストリーム・メッセージ クライアントおよびサーバは、デー タ・ストリーム・メッセージを使用して情報を交換できます[。「データ・](#page-87-0) [ストリーム・メッセージ」](#page-87-0)(72ページ)を参照してください。
- スレッド・メッセージ スレッドは、スレッド・メッセージを使用して 情報を交換できます[。「マルチスレッド・プログラミング」](#page-117-0)(102 ページ ) を参照してください。
- エラー・メッセージ Open Server は、エラー・メッセージを使用してエ ラー状態を通知します[。「エラー」](#page-96-0)(81 ページ ) を参照してください。

# <span id="page-117-0"></span>マルチスレッド・プログラミング

Open Server は、マルチスレッド・アーキテクチャを使用します。マルチスレッ ド・サーバ・アプリケーションは、「スレッド」の集まりとして動作し、それ ぞれのスレッドが独自のタスクを達成するためにルーチンを実行します。

# スレッドについて

スレッドは、Open Server アプリケーションを通した、特定の実行の道筋と考え ることができます。各クライアントは、スレッドを使用して接続を管理し、イ ベント・ハンドラとプロシージャを呼び出して要求に応答します。Open Server ランタイム・システムには、メッセージの配信、サーバ対サーバ通信の処理、 タスクのスケジュールなどのサーバ・アクティビティを管理するスレッドが複 数あります。アプリケーションは、他のアプリケーション固有のアクティビ ティのためにサーバ・スレッドを生成できます。

マルチスレッド・システムとしての Open Server アプリケーションでは、スレッ ドが実行するさまざまなアクティビティのスケジューリング、共有リソースへ のスレッドのアクセスのネゴシエーション、スレッドが相互通信するための手 段の提供を行う必要があります[。「スケジューリング」](#page-121-0)(106 ページ ) および [「ツールと手法」](#page-123-0)(108 ページ ) を参照してください。

## スレッドの種類

Open Server では、プリエンプティブ、イベント駆動型、サービス、サイト・ハ ンドラの 4 種類のスレッドが使用されます。

### プリエンプティブ・スレッド

Open Server バージョン 12.5 以上では、すべてのプラットフォームに対してプ リエンプティブ・スレッドが導入されました。スレッド・ライブラリを使って アプリケーションを作成する場合の事前の注意点について以下に説明します。

### スレッドセーフな関数

アプリケーションがリエントラントであることを確認するため、次の点を確認 してください。

- 提供される C ライブラリ関数のリエントラント・バージョンを使用して いる。
- 非リエントラント C ( またはその他の ) ライブラリ関数を安全な方法で使 用している。
- ミューテックス・ロック、またはその他のロックを使用して、グローバル 変数と共有構造体を保護している。
- アプリケーションで、静的バッファを指すポインタを返す関数を使用して いない。
- 正しいプロセッサ・フラグとリンカ・ディレクティブを使用してコンパイ ルを実行する。

注意 ある UNIX システムでリエントラントである C ライブラリ関数が、他の UNIX システムでもリエントラントであるとは限りません。ご使用のプラット フォームの移植に関するガイドを参照して、C 関数がリエントラントであるか どうかを確認してください。

### スレッドセーフ・コードとプリエンプティブ・モード

一度に複数の Open Server スレッドを実行できます。また、1 つのスレッドを 他のスレッドのためにプリエンプティブにできます。この操作によって同時実 行性が向上します。特に、SMP システムの場合に効果があります。ただし、 コードがスレッドセーフである必要があります。これは Open Server コード、 ユーザのイベント・ハンドラ、コールバック関数に適用されます。

#### **SRV\_S\_PREEMPT** の動作

SRV S PREEMPT を CS TRUE に設定した場合、複数の Open Server スレッド を同時に実行できます。また、オペレーティング・システムにより、これらの スレッドは相互にプリエンプティブになります。これらのスレッドは、バイン ドされません。

SRV S PREEMPT が CS FALSE に設定されている場合は、ある Open Server ス レッドの実行に割り込みをかけて別の Open Server スレッドを実行することは できません。また、2 つの Open Server スレッドを同時に実行することもできま せん。

また、スレッド・ライブラリとともに使用する場合、SRV S PREEMPT を CS\_TRUE または CS\_FALSE のいずれに設定しても、SRV\_S\_CURTHREAD の一 部の関数は無効になります。これは、SRV\_S\_PREEMPT の設定にかかわらず、 スレッド・ライブラリがシグナル処理スレッドにより処理されるシグナルを使 用するためです。

Open Server スレッドの実行が再開されると、1 つのミューテックスが有効化さ れます。SRV C\_SUSPEND コールバックの実行後、Open Server が特定のタス クを実行できる状態になったときに、ミューテックスが解放されます。この場 合、サーバワイドのミューテックスは 1 つだけ存在します。

オペレーティング・システムがこのようなスレッドを再開しても、 SRV C\_RESUME と SRV\_C\_SUSPEND コールバック関数は呼び出されません。 これらの関数は、特定の Open Server スレッドが実行を停止または再開したと きにのみ呼び出されます。たとえば、ユーザ Open Server スレッドの言語要求 が着信し、言語イベント・ハンドラの実行後、このスレッドがスリープ状態に なる前の時点などです。

### 実装固有の事項

ほとんどの UNIX プラットフォームでは、スレッドは POSIX スレッドに基づ いており、バインド解除されています。HP および Linux では、スレッドはバ インドされています。Windows では、スレッドは Win32 スレッドです。

プラットフォームでのスレッドの使用方法の詳細については、ご使用のプラッ トフォームに付属の各ベンダーのマニュアルを参照してください。

### イベント駆動型スレッド

クライアント接続を制御するスレッドは、イベント駆動型です。アクションを 必要とする要求は、サーバ・イベントをトリガします。イベントの詳細につい ては[、「イベント」](#page-99-0)(84 ページ ) を参照してください。

クライアント・イベントが発生すると、そのイベントは Open Server によって スレッドのイベント・キューに登録されます。スレッドの次回実行時には、イ ベント・キューから次のイベント要求を読み込みます。Open Server は、その イベントに関連しているイベント・ハンドラを呼び出します。ハンドラが復帰 すると、スレッドはキューにある次のイベントを読み込もうとします。イベン トがない場合は、スレッドは「スリープ」します。

たとえば、クライアント・アプリケーションがサーバにログインしようとする ときには、ランタイム・システムは接続を処理するスレッドを作成し、そのス レッドのキューに SRV\_CONNECT イベントを登録します。このスレッドの実 行時には、SRV\_CONNECT イベントを処理するためにインストールされてい るルーチンが実行されます。デフォルト・ハンドラは、単に接続を受諾するだ けです。SRV\_CONNECT のカスタム・ハンドラをインストールすることもで きます。この場合は、ログイン名とパスワードをチェックして両方とも有効な ときにユーザのログインを許可します。

イベント駆動型のスレッドは主にクライアント要求を処理するために存在しま すが、サーバ内でサービス・ルーチンを実行するためにはユーザ定義イベント と併せて使用することもできます。

### サービス・スレッド

どのクライアント接続からも独立して動作する Open Server スレッドを作成で きます。このようなスレッドがサービス・スレッドと呼ばれるのは、実行する ルーチンが、通常は、イベント駆動型のクライアント・スレッドに対してサー ビスを提供するからです。クライアント・スレッドとは違って、サービス・ス レッドはイベントによって起動しません。その代わり、スレッド作成時にス レッド用の実行ルーチンを設定します。このルーチンは、サーバによってすぐ に実行キューに登録されます。あるルーチンを実行するために作成されたサー ビス・スレッドは、そのルーチンが戻ったところで、消滅します。

アプリケーションは、Open Server でさまざまなタスクを実行するためにサー ビス・スレッドを使用できます。実際、Open Server ランタイム・システムは、 サーバ管理ルーチンを実行するサービス・スレッドから構成されています。 サービス・スレッドは、クライアント I/O、つまりクライアント・コマンドを 読み込んで結果を返すことはできません。

Open Server は、イベントがトリガされたときに動作させるイベント・コード をスケジューリングします。それとは対照的に、アプリケーションは srv\_wakeup、srv\_sleep、srv\_yield ルーチンを使って明示的にサービス・ス レッド・コードをスケジューリングする必要があります。さらに、メッセージ・ キューのスケジュールについては、プリエンプティブ・モードで動作していない ときに行う必要があります。

### サイト・ハンドラ・スレッド

Adaptive Server Enterprise が Open Server アプリケーションに接続すると、Open Server はサイト・ハンドラ・スレッドを作成します。

Open Server アプリケーションがサーバ対サーバ RPC を受け取ると、Open Server は SUB-PROC を作成します。SUB-PROC は、サーバ対サーバ RPC が完了する と消えます。サイト・ハンドラ・スレッドは、Adaptive Server Enterprise が Open Server アプリケーションへの接続をクローズすると消えます。

Open Server アプリケーションがサイト・ハンドラ・スレッドにアクセスする のは、SRV\_CONNECT または SRV\_DISCONNECT イベント・ハンドラ内だけ です。このイベント・ハンドラ以外では、サイト・ハンドラ・スレッドは完全 に内部的に使用されます。

# <span id="page-121-0"></span>スケジューリング

Open Server は、実行中のスレッドを定期的に中断して他のスレッドを再開する 方法で、同時実行性を実現します。このコンテキスト切り替えは頻繁にしかも 迅速に行われるため、Open Server クライアントからはスレッドが連続的に動作 しているように見えます。

スケジューラは、コンテキスト切り替えを実行するランタイム・システムのス レッドです。スレッドに、スタックとマシン・レジスタ環境を含む実行コンテ キストがあります。スケジューラは、実行中のスレッドの実行コンテキストを 保存し、再開するスレッドを選択し、保存したコンテキストをリカバリしてか ら、コンテキストを実行します。スケジューラは透過的に動作しますが、Open Server コードを書くには、次のことを理解しておく必要があります。

- スケジューラがどのように呼び出されるか ( スケジューリング方法 )
- スケジューラがどのようにして再開するスレッドを選択するか

### スケジューリング方法

スケジューリング方法によって、1 つの実行中スレッドから別のスレッドに制 御が移行される時期を決定します。Open Server アプリケーションでは、「非プ リエンプティブ」と「プリエンプティブ」の 2 つのスケジューリング方法のい ずれかを使用します。デフォルトでは、非プリエンプティブです。ほとんどの プラットフォームでは非プリエンプティブの方法しか使用できません。

### 非プリエンプティブ・スケジューリング

非プリエンプティブ・スケジューリングでは、コンテキストの切り替えを予測 できます。次に示す状況でのみ切り替えが行われます。

• スレッドが、ネットワーク I/O を行っている Server-Library または Client-Library ルーチンを呼び出す。

スレッドがネットワーク接続に対して読み出しまたは書き込みを行った場 合は、ランタイム・システムは読み込みまたは書き込みの完了を待ってい るスレッドの実行を中断します。ネットワーク I/O は比較的遅いため、 サーバは I/O が完了する間に他のスレッドを実行することによって、時間 をより有効に使用することができます。

• スレッドが、実行が再開されるのを待機してスリープする。

たとえば、他のスレッドが共有メモリ内のデータ・オブジェクトを更新し ている場合、そのオブジェクトにアクセスするには、スレッドは更新が終 了するまで待機している必要があります。アプリケーションが次のルーチ ンを呼び出すと、スレッドはスリープします。

- srv sleep
- srv\_getmsgq(SRV\_M\_WAIT) や srv\_lockmutex のように、要求された リソースを待機している間はスレッドがスリープする Server-Library ルーチン
- スレッドがそれ自体を故意に中断させ、他のスレッドを実行可能にするた めに srv\_vield を呼び出す。そのスレッドは実行可能のままであり、srv\_vield 呼び出し後の文でオペレーションを再開する。スリープしない、または ネットワーク I/O を実行しない、処理時間の長いルーチンを作成する場合 は、ルーチンがサーバを独占しないように定期的に srv\_vield を呼び出し てください。

### プリエンプティブ・スケジューリング

プリエンプティブ・スケジューリングでは、上記のイベントのいずれかが起き た場合、また、システムが実行中のスレッドに割り込むときに、コンテキスト 切り替えが起こる可能性があります。プリエンプティブ・スケジューリングは オペレーティング・システムのスレッド管理機能に依存しているので、システ ムが開始する切り替えは、予測できません。通常、オペレーティング・システ ムには、確実にスレッド間での効率的な時間配分を行う複雑なアルゴリズムが あります。

property を SRV\_S\_PREEMPT に設定した srv\_props ルーチンを使用することに よって、プリエンプティブ・スケジューリングを選択できます。プリエンプティ ブ・スケジューリングは、すべてのプラットフォームで使用できるわけではあ りません。使用しているアプリケーションのプラットフォームでプリエンプ ティブ・スケジューリングが使用可能かどうかを確認するには、srv\_capability を呼び出します。

### 再開するスレッドの選択

Open Server は、複数の実行キューを保持します。実行キューとは、中断されて いるがスリープはしていないスレッドのリストです。各キューには、同じ実行 優先順位を持つスレッドがあります。スケジューラは、最高優先順位のキュー の中の、最も長い期間そのキューにあったスレッドを再開させます。通常は、 スレッドは同じ優先順位で実行されるので、この選択方法では先入れ先出しを 基本に実行時間を割り当てます。

スレッドの優先順位を調節して、他のスレッドより先にスケジューラがまずそ のスレッドを実行するようにしたり、他に実行するスレッドがない場合にのみ そのスレッドが実行されるようにすることができます。たとえば、リアルタイ ム・データを読み込むスレッドについては、処理するデータが存在する場合は いつでも実行できるように、高い優先順位を設定できます。優先順位の調節に は、注意が必要です。他のスレッドよりも高い優先順位を持つスレッドが実行 可能な状態にある場合は、スケジューラはこのスレッドを引き続き実行しま す。この高い優先順位が変わることなくスレッドもスリープすることがない場 合は、それよりも低い優先順位を持つ他のスレッドはまったく実行されませ ん。スレッドの優先順位の調節については、[srv\\_setpri \(388](#page-403-0) ページ) を参照して ください。

Open Server が新しいスレッドを確立するときに、そのスレッドが他のスレッド と CPU 時間を完全に共有できるようにするには、その前にスケジューラがあ る作業を行う必要があります。この新しいスレッドの起動中に、スケジューラ は、既存のスレッドが実行できるようにする一連の内部 srv\_vield 呼び出しを 効率的に実行します。その結果、確立済みの実行可能なスレッドが「CPU を 占有」して、新しいスレッドの起動を遅らせるように見える場合があります。 スレッドが確立されて実行可能になると、そのスレッドの優先順位に応じて CPU 時間を共有します。

実行優先順位が問題となるのは、非プリエンプティブ・モードで動作している Open Server アプリケーションの場合のみです。

## <span id="page-123-0"></span>ツールと手法

マルチ・スレッド環境でプログラムを作成するには、常にスレッド間の対話に 気を配る必要があります。この環境で特に役立つプログラミング・ツールや方 法があります。Open Server は、共有リソースへのアクセスを制御するための 相互排除セマフォ ( ミューテックス )、スレッドが互いに調整し通信すること を可能にするメッセージ・キューを提供しています。

#### ミューテックス

相互排除セマフォ、つまり「ミューテックス」は、Open Server の論理オブジェ クトの 1 つで、最大でも 1 個のスレッドしかこのオブジェクトをロックするこ とができません。ミューテックスは、共有リソースを保護したり、より複雑な ツールを開発したりするのに便利です。

ミューテックスの使用方法を理解するには、次の点に注意してください。

UNIX プラットフォーム上で動作している Open Server アプリケーションにおい ては、標準入力と標準出力はどのスレッドでも同じです。スレッドが定期的に 標準出力に書き込む場合は、アプリケーションのコード上では、標準出力に対 して複数のスレッドの出力を指定しないようにしてください。

スレッドの出力が混合することを避ける 1 つの方法は、*stdout* デバイスにミュー テックスを関連付けて、スレッドが *stdout* に書き込む前に必ずミューテックス をロックさせることです。一度に 1 つのスレッドしかミューテックスをロック できないので、*stdout* に書き込むことができるスレッドは一度に 1 つだけにな ります。他のスレッドは、そのミューテックスをロックすることが可能になる まで待機します。

プログラミングの詳細については、[srv\\_createmutex](#page-250-0)、[srv\\_lockmutex](#page-301-0)[、](#page-432-0) [srv\\_unlockmutex](#page-432-0)、[srv\\_deletemutex](#page-263-0) のページを参照してください。

### メッセージ・キュー

メッセージ・キューによって、スレッド間の通信が可能になります。メッセー ジ・キューは、通常、他のスレッドにサービスを行う生成スレッドにデータを 送るために使用されます。たとえば、すべてのスレッドは、宛先がログ・ファ イルになっているデータを入れるためのメッセージ・キューを作成できます。 生成されたスレッドは、キューからメッセージを読み込み、受け取った順にロ グ・ファイルに書き込むことができます。

メッセージ・キューのメッセージは 4 バイトの値で、通常は、送受信スレッド が共有するメモリ内にあるデータのアドレスを指すポインタです。キューに メッセージを入れるスレッドと、そのメッセージを読むスレッドのメッセー ジ・フォーマットは、同じである必要があります。

メッセージが他にデータを参照する場合は、メッセージを送ったスレッドが データ領域を更新する前に、メッセージを読むスレッドがデータを終了してい ることを確認する必要があります。メッセージが受け取られる前に、送信ルー チンがメッセージを上書きまたは解放することがないように、メッセージを書 き込むルーチンである srv\_putmsgq には、メッセージがキューから読み込ま れるまで送信スレッドをスリープさせるオプションがあります。

プログラミングの詳細については、[srv\\_createmsgq](#page-248-0)、[srv\\_putmsgq](#page-335-0)、[srv\\_getmsgq](#page-285-0)、 [srv\\_deletemsgq](#page-261-0) のページを参照してください。

### クリティカル・セクションの保護

Open Server がスレッドを中断しないようにするために、srv\_setpri を呼び出し て、一時的にスレッドの優先順位を上げることができます。サーバ・スレッド は、すべて、同一の優先順位で開始されます。この優先順位は、*ospublic.h* に 定義されている SRV C DEFAULTPRI 定数によって表されます。スレッド優先 順位の範囲は SRV\_C\_LOWPRIORITY から SRV\_C\_MAXPRIORITY までで、こ の範囲の中間点は SRV C\_DEFAULTPRI です。

Open Server は、必ず、最高優先順位の実行可能なスレッドから再開します。実 行可能なスレッドが複数存在し同じ優先順位である場合には、Open Server は 最初に実行可能になったスレッドを再開します。1 つのスレッドの優先順位を 他のスレッドの優先順位よりも高くした場合には、そのスレッドが実行可能で なくなるか、優先順位が下げられるまで、Open Server はそのスレッドを実行 し続け、他のスレッドを実行しません。

スレッドの優先順位を上げることは、クリティカル・セクション中に他のス レッドによる介入を防ぐための効果的な手段ですが、その一方で同時実行性に 悪影響を及ぼすこともあります。優先順位を上げるということは、1 つのスレッ ドにサーバを独占させることになります。スレッドの優先順位を SRV\_C\_DEFAULTPRI 以上に上げると、Open Server ランタイム・システムを構 成しているスレッドさえも実行できなくなります。このような影響を最小限に 抑えるためには、どうしても必要になるまで優先順位の引き上げを遅らせ、で きるだけ早くまた下げてください。クリティカル・セクションに不要なコード を入れないでください。

#### コールバック・ルーチン

srv\_callback ルーチンを使って、スレッドのコールバック・ハンドラをインス トールできます。Open Server は、スレッドのステータスがユーザの指定したも のに変わったときに、ユーザのルーチンを呼び出します。たとえば、あるスレッ ドが中断したときに実行する SRV C SUSPEND コールバック・ハンドラをイン ストールできます。

注意 コールバック・ハンドラをインストールし実行できるかは、プラットフォー ムに依存します。現在使用しているプラットフォーム上で特定のステータス移 行についてコールバック・ハンドラがインストール可能であるかどうかは、 srv\_capability を使って調べてください。

表 [2-23](#page-125-0) は、srv\_callback によるコールバック・ハンドラのインストールが可能 なステータス移行をまとめたものです。

| ステータスの移行            | 意味                                                                                                    |
|---------------------|----------------------------------------------------------------------------------------------------|
| SRV C EXIT          | スレッドは、その実行のために生成されたルーチンの実行を<br>終了したか、接続を切断したクライアントに関連付けられて<br>いる。ハンドラは、終了するスレッドのコンテキスト内で実<br>行する。                                                                                                    |
| SRV C PROCEXEC      | Open Server は、レジスタード・プロシージャを実行しようと<br>するときにこのコールバック・ハンドラを呼び出す。ハンド<br>ラは、レジスタード・プロシージャを要求したスレッドのコ<br>ンテキストで実行する。結果として、SRV C PROCEXEC<br>コールバック・ハンドラは、クライアントがなんらかのレジ<br>スタード・プロシージャ・オペレーションを試行するときに<br>実行する。クライアントがレジスタード・プロシージャを作<br>成、削除、または実行する能力を制限するコールバック・ハ<br>ンドラをインストールできる。 |
| <b>SRV C RESUME</b> | スレッドは再開中である。ハンドラはスケジューラ・スレッ<br>ドのコンテキストで実行され、スケジューラのスタックを使<br>用する。                                                                                                    |

<span id="page-125-0"></span>表 *2-23:* ステータスの移行

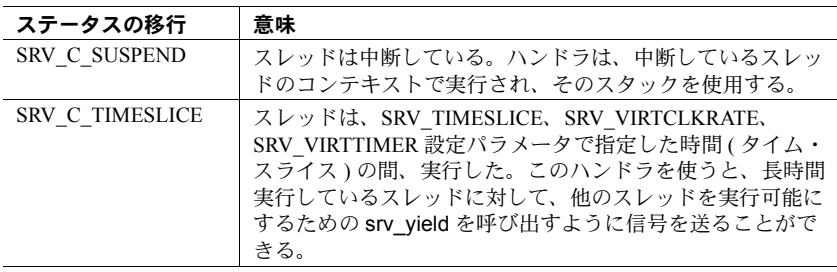

## プログラミングに関する注意事項

Open Server スレッドは、各自のスタックとレジスタ環境を持つ実行のスレッド ですが、Open Server ランタイム・システムのオペレーティング・システム・プ ロセスのリソースも共有しています。

次に、マルチスレッド・プログラミングに関する重要事項を示します。

• グローバル・データ、ファイル・ハンドル、デバイスなどの共有リソース を保護しなければなりません。

共有グローバル・データ項目を更新しているときには、他のスレッドがそ のデータをアクセスできないようにする手段をとっていないのであれば、 そのスレッドを中断することができるルーチンを呼び出さないでくださ い。さもなければ、他のスレッドは矛盾するデータで作業することにもな ります。

特定のリソースに対して自身だけがアクセス権を持っているかのように動 作するプログラム・ロジックには注意してください。たとえば、グローバ ル変数の値を使って計算の一部を行い、中断するようなルーチンです。そ の間に他のスレッドがグローバル変数を変更することが可能であり、矛盾 の問題を引き起こします。計算が、完了する前に不正確なものになること があります。

• 複数のスレッドが実行できるルーチンでは、静的変数は避けてください。

静的変数を変更するルーチンを、複数のスレッドによって呼び出すことが 可能な場合は、そのルーチンの複数のインスタンスが競合しないことを保 証しなければなりません。そのルーチンが、静的変数のポインタを返すよ うに作られている場合は、スレッドの中断中に変数の内容が変更されるこ ともあるので、データの矛盾がさらに起こりやすくなります。スレッドは それぞれ専用のスタックを持っているので、自動変数を使用するほうが安 全です。アプリケーションはメモリを提供し、そこに結果をコピーしなけ ればなりません。静的変数を使用しなければならない場合は、上記の手段 で保護するようにしてください。

• SRV ATTENTION イベントは、割り込みレベルで実行できます。 SRV\_ATTENTION ハンドラが操作するアプリケーション構造が、他のイベ ント・ハンドラやサービス・スレッドなどの非割り込みレベル・コードで も変更またはテストされている場合は、その変更やテストの結果は信頼で きません。割り込みレベルの SRV\_ATTENTION ハンドラと非割り込みレベ ル・コードの調整を行うためには、アテンション・レベルの起動とスリー プを使用してください。

例

サンプル・プログラム *multthrd.c* には、さまざまなマルチスレッド・プログラ ミングの例が記述されています。

# <span id="page-127-0"></span>ネゴシエートされた動作

Open Server アプリケーションは、クライアントとネゴシエートして、さまざま な分野におけるアプリケーションの動作を決定します。ネゴシエーションには クライアントがログインするときに行われるものもあれば、Open Server ランタ イム・システムの存続期間中にアドホックに発生するものもあります。

## ログイン・ネゴシエーション

ログイン時にネゴシエートされる要素はいくつかあります。いくつかは、Open Server が透過的にネゴシエートするものであり、Open Server アプリケーション がアクションを起こす必要はありません。他のものは、アプリケーション呼び出 しで明示的に処理されます。ログイン・ネゴシエーションは、常に SRV\_CONNECT イベント・ハンドラ内で起こります。

## 透過的ネゴシエーション

次の要素は、アプリケーションに対して透過的に決定されます。

- 文字データが表示される文字セット。クライアントがログインするときに は、さまざまな情報を提供しますが、その中にはロケールに適当な文字 セットの名前があります。サーバの文字セットがクライアントの文字セッ トと異なる場合、Open Server はデータをクライアントの文字セットに変換 します。
- 表示する Open Server エラー・メッセージの言語。
- バイト順序:プラットフォームに依存。
- TDS プロトコル・レベル。
- 浮動小数点表現:プラットフォームに依存。

サーバのデフォルトの各国言語と文字セットは、サーバの初期化中に確立され ます。

クライアントは、文字セットと各国言語を後で再ネゴシエーションすることが できます[。「アドホック・ネゴシエーション」](#page-129-0)(114 ページ ) を参照してください。

### 明示的ネゴシエーション

次の要素は、アプリケーション自体がクライアントとネゴシエートして決定し ます。

- アプリケーションがデフォルトを使用しない場合には、クライアントので きる要求の種類と、Open Server アプリケーションが返せる応答の種類
- クライアントとサーバが通信するセキュリティ・レベル

クライアントは、ログイン・レコードを送った後に、機能情報を送ります。ク ライアントと Open Server アプリケーションは、その特定の接続において送信 が可能である要求と応答のセットに同意しなければなりません。これらの機能 を確立しなければ、さらに要求や応答を送ることはできません。機能の詳細に ついては[、「機能」](#page-37-0)(22 ページ ) を参照してください。

### セキュア接続のネゴシエーション

Open Server アプリケーションは、クライアントとの間にセキュア接続を確立 することができます。セキュア接続とは、クライアントの ID を詳細に認証し、 パスワードを確認した後で確立される接続のことです。

注意 アプリケーションは、アプリケーション自体のセキュリティ・コードを組 み込まずに、セキュリティ・サービス・プロバイダが提供する外部セキュリ ティ・システムを使用できます。サード・パーティのセキュリティ・サービ ス・プロバイダを使用するように Open Server アプリケーションを設定する方法 については[、「セキュリティ・サービス」](#page-173-0)(158 ページ ) を参照してください。

アプリケーションは、次の方法のいずれかまたはすべてを使ってこのセキュリ ティ・チェックを行うことができます。

- クライアントにチャレンジを送り、これに対応する応答をするようにクラ イアントに要求します。
- クライアントに「暗号化キー」を送ります。クライアントは応答として暗 号化パスワードを返し、アプリケーションがこれを複号化して検証します。
- クライアントに「セキュリティ・ラベル」を要求します。クライアントが これを送り、接続のセキュリティのレベルが確立されます。
- アプリケーション定義のログイン・ハンドシェイクを開始します。
- 透過的なセキュリティ・ハンドシェイクを開始します。このためには、 *libtcl.cfg* ファイル内に security エントリが指定されていることと、要求さ れたセキュリティ・サービスのドライバがインストールされている必要が あります。「interfaces [ファイルへの変更」](#page-186-0)(171 ページ ) および[「セキュリ](#page-173-0) [ティ・サービス」](#page-173-0)(158ページ)を参照してください。
- セキュリティ・セッション・コールバックを使って、リモート・サーバと ゲートウェイ・クライアントとの間でセキュリティ・セッションのネゴシ エーション・データを交換します[。「ダイレクト・セキュリティ・セッショ](#page-193-0) [ンでのフル・パススルー・ゲートウェイ」](#page-193-0)(178 ページ ) および『Open Client Client-Library/C リファレンス・マニュアル』を参照してください。

アプリケーションがセキュア・ログインをネゴシエートするには、srv\_negotiate ルーチンを SRV\_CONNECT イベント・ハンドラの中で実行します。

## <span id="page-129-0"></span>アドホック・ネゴシエーション

アプリケーションは、サーバが稼働中であればいつでも、いくつかの要素をク ライアントとネゴシエートまたは再ネゴシエートできます。アドホック・ネゴ シエーションは、SRV\_LANGUAGE イベント・ハンドラか SRV\_OPTION ハン ドラ内で起こります。クライアントは、次のことができます。

- Transact-SQL 言語コマンドまたはオプション・コマンドを使用して、文字 セットと各国言語の再ネゴシエーションを行います。
- Transact-SQL 言語コマンドまたはオプション・コマンドを使用して、クエ リ処理動作の特性を決定します。クライアントは、特定のオプションの現 在のステータスを要求できるだけではなく、オプションの設定やクリアも 要求することもできます。

SRV\_OPTION イベントの説明とオプションのリストについては[、「オプション」](#page-130-0) (115 [ページ](#page-130-0) ) を参照してください。

各国言語と文字セットのネゴシエーションの詳細については[、「国際化のサポー](#page-107-0) ト」(92 [ページ](#page-107-0) ) で説明しています。

『ASE リファレンス・マニュアル』および[「セキュリティ・サービス」](#page-173-0)(158 ペー [ジ](#page-173-0))を参照してください。

例

サンプル・プログラム *ctos.c* には、ネゴシエーション・ログインのコードが記 述されています。

# <span id="page-130-0"></span>オプション

Adaptive Server Enterprise では、クエリ処理をどのように扱うかをクライアント が決めることができます。クエリ処理の動作に関するさまざまな設定可能オプ ションがあります。詳細については、『ASE リファレンス・マニュアル』の 「set コマンド」を参照してください。

Open Server アプリケーションは、クエリ処理オプションに関するクライアント 要求に応答することができます。

クライアント・アプリケーションは、次の 2 つの方法のどちらかで、Adaptive Server Enterprise のクエリ処理オプションの現在の値を設定、クリア、要求でき ます。

- Transact-SQL 言語コマンドを使用する
- オプション・コマンドを発行する

アプリケーションは、クライアントが要求するオプションのために必要になる 言語コマンドを発行すると予期した場合には、SRV\_LANGUAGE イベント・ハ ンドラでそのような要求を解析するためのコードを含んでいなければなりま せん。

クライアント・オプション・コマンドは、SRV\_OPTION イベントをトリガしま す。アプリケーションは、このような要求に対して srv\_options コマンドを使っ て、SRV\_OPTION イベント・ハンドラから応答します。

## **SRV\_OPTION** イベント・ハンドラの内部構造

クライアントは、オプションの設定やクリア、またはその現在の値を返すよう に要求できます。これらのコマンドはいずれも、SRV\_OPTION イベントをト リガします。SRV\_OPTION イベント・ハンドラを使用して、アプリケーショ ンは次のことを行います。

1 cmd 引数を CS\_GET に設定して srv\_options を呼び出します。クライアン トが発行したコマンドの種類 (SRV\_SETOPTION, SRV\_CLEAROPTION, または SRV GETOPTION) が、optcmdp に返されます。オプション自体は、 optionp に返されます。\*bufp は、そのオプションに関連するすべての有効 値を含みます。

たとえば、クエリの影響を受けるローの数を Adaptive Server Enterprise が レポートしないようにクライアントが要求した場合は、optcmdp に SRV\_SETOPTION が格納され、\*optionp に CS\_OPT\_NOCOUNT が格納さ れ、\*bufp に CS\_TRUE が格納されます。

2 optcmdp が SRV\_SETOPTION または SRV\_CLEAROPTION の場合、スタン ドアロンの Open Server アプリケーションでは、アプリケーション自身が オプションを設定またはクリアします。アプリケーションがゲートウェイ である場合は、リモート・サーバのオプションを操作するための適切なク ライアント呼び出しを送信しなければなりません。

3 optcmdp が SRV\_GETOPTION の場合は、cmd を CS\_SET に設定し、optcmd を SRV\_SENDOPTION に設定し、optionp をクライアントが値を求めている オプションに設定し、bufp を現在の値に設定して、srv\_options を呼び出し ます。

# オプションの説明とデフォルト値

表 [2-24](#page-131-0) に、クライアントが設定、取得、クリアできるオプションと、各オプ ションのデフォルト値を示します。

| 記号定数               | オプションの役割                                                                                                    | デフォルト値          |
|--------------------|----------------------------------------------------------------------------------------------------|-----------------|
| CS OPT ANSINULL    | このオプションが CS_TRUE に設定されている場合、<br>Adaptive Server Enterprise は "=NULL" と "is NULL" が同<br>一ではないという ANSI 動作を強制する。標準 Transact<br>SOL では、"=NULL" と "is NULL" は同一のものとして<br>扱われる。<br>このオプションは、"◇ NULL" と "is not NULL" の動作                                                                           | <b>CS FALSE</b> |
|                    | にも同様に作用する。                                                                                                    |                 |
| CS OPT ANSIPERM    | このオプションが CS_TRUE に設定されている場合、<br>Adaptive Server Enterprise は update 文および delete 文<br>に対するパーミッションの確認を ANSI に準拠させる。                                                                                                    | CS FALSE        |
| CS OPT ARITHABORT  | このオプションが CS_TRUE に設定されている場合、<br>Adaptive Server Enterprise は実行中に演算例外が起こっ<br>たときにクエリをアボートする。                                                                                                    | <b>CS FALSE</b> |
| CS OPT ARITHIGNORE | このオプションが設定されている場合、クエリ実行中に<br>演算例外が起こったときには、Adaptive Server Enterprise<br>は選択値または更新値を NULL に置き換える。Adaptive<br>Server Enterprise は警告メッセージを返しません。<br>CS OPT ARITHABORT または CS OPT ARITHIGNORE<br>のどちらも設定されていない場合は、Adaptive Server<br>Enterprise は NULL 値による置き換えを行い、クエリの<br>実行完了後に警告メッセージを出力します。 | CS FALSE        |
| CS OPT AUTHOFF     | 現在のサーバ・セッションについて、指定された権限レ<br>ベルを無効にする。ユーザのログイン時に、そのユー<br>ザに与えられた権限がすべて自動的に有効になる。                                                                                                    | 適用しない           |
| CS OPT AUTHON      | 現在のサーバ・セッションについて、指定された権限レ<br>ベルを有効にする。ユーザのログイン時に、そのユー<br>ザに与えられた権限がすべて自動的に有効になる。                                                                                                    | 適用しない           |

<span id="page-131-0"></span>表 *2-24:* サーバ・オプションの記号定数

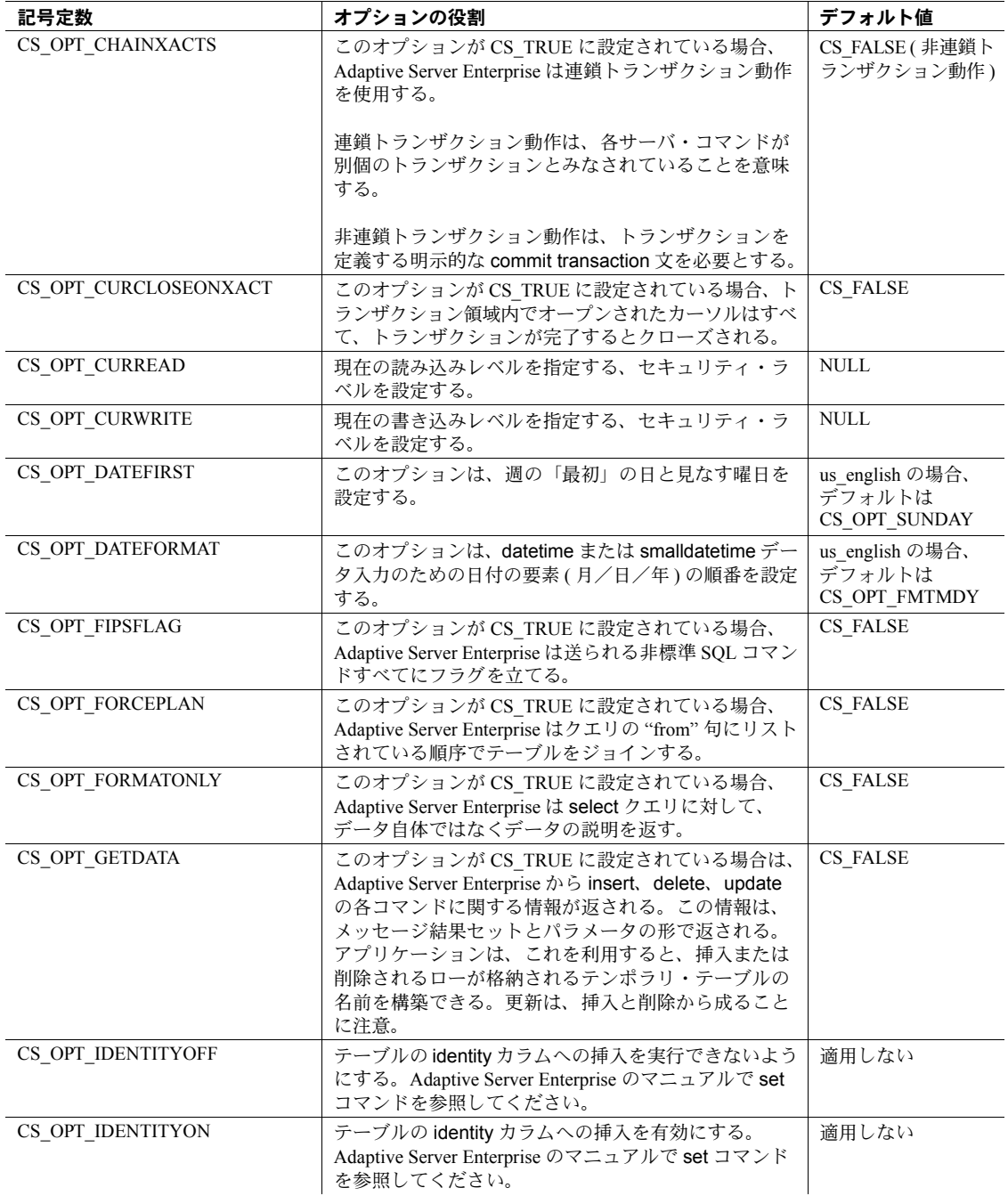

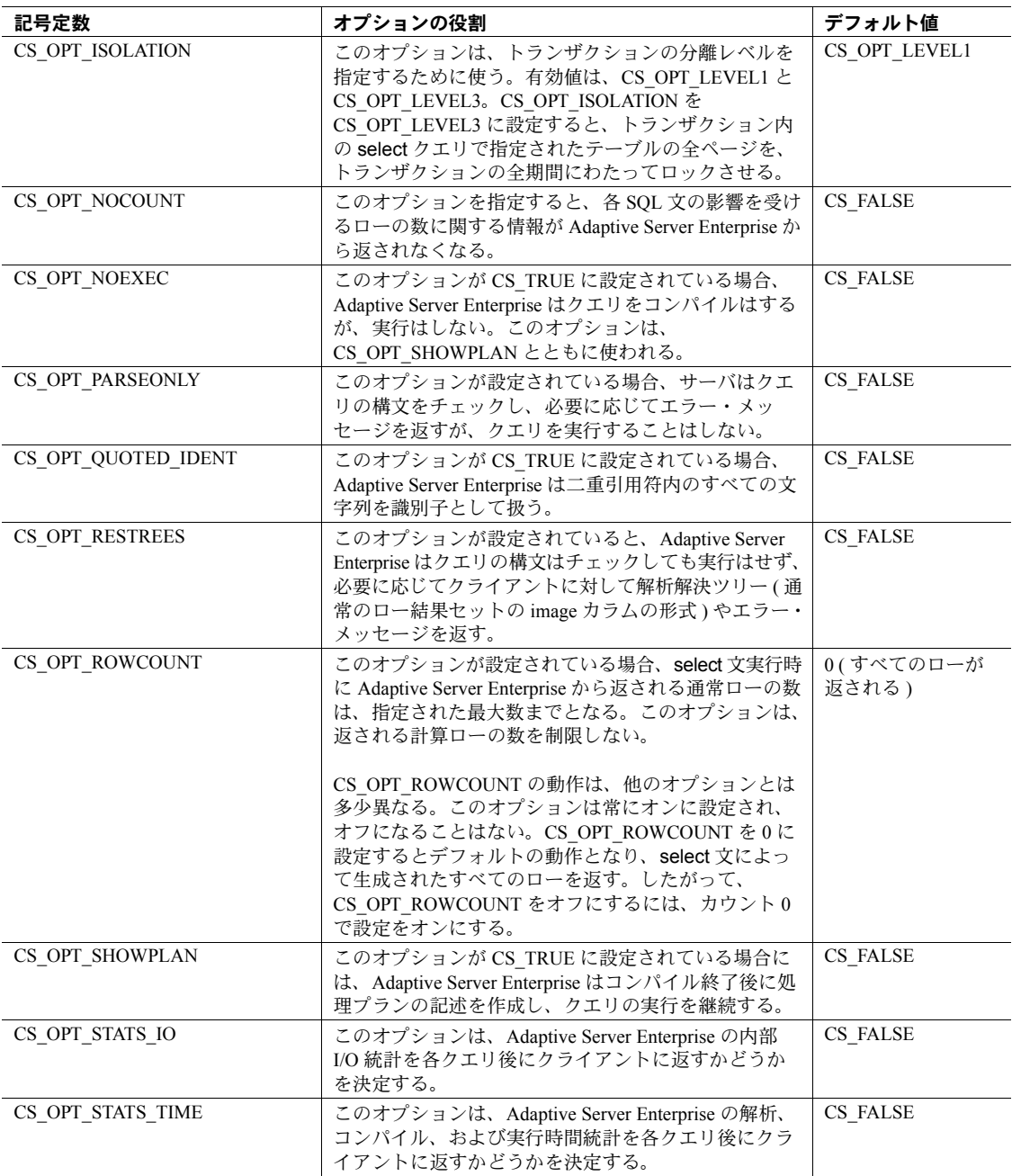

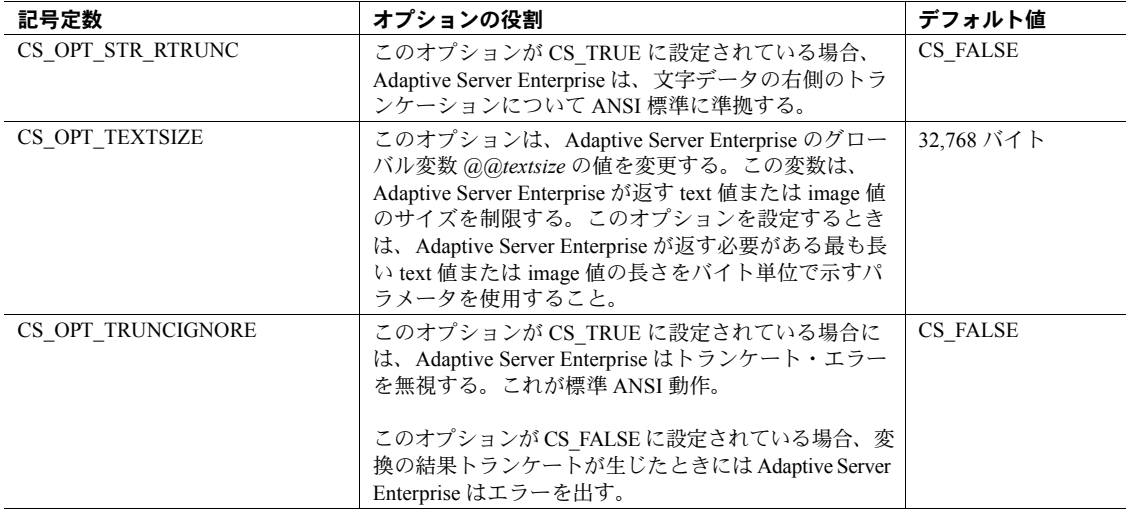

[srv\\_options \(304](#page-319-0) ページ) に、各オプションの有効値とデータ型を示します。

例

サンプル・プログラム *ctos.c* には、クライアント・オプション・コマンドを処 理するコードが記述されています。

# 部分更新

Open Client および Open Server は、text カラムと image カラムの部分更新をサ ポートしています。部分更新では、置換、削除、または挿入する text フィール ドまたは image フィールドの部分を指定できます。また、フィールド全体を修 正するのではなく、その部分だけを更新することもできます。『Open Client Client-Library/C リファレンス・マニュアル』を参照してください。

注意 現在、Adaptive Server Enterprise は、text データと image カラムの部分更 新をサポートしていません。

## **Open Server** の設定

この項では、部分更新をサポートするために Open Server を設定する方法につ いて説明します。

#### *sp\_mda*

sp\_mda は、サーバからメタデータを取得するストアド・プロシージャです。 部分更新をサポートするには、Open Server アプリケーションが sp\_mda ストア ド・プロシージャを定義し、Open Client アプリケーションが使用する必要があ る updatetext 構文を指定する必要があります。

Open Client アプリケーションは、次のパラメータと値を使用して sp\_mda を呼 び出す必要があります。

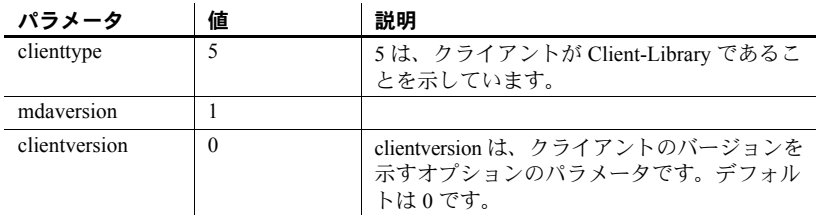

サーバが部分更新をサポートする場合、sp\_mda は次の値を返します。

 $\mathbf{r}$ 

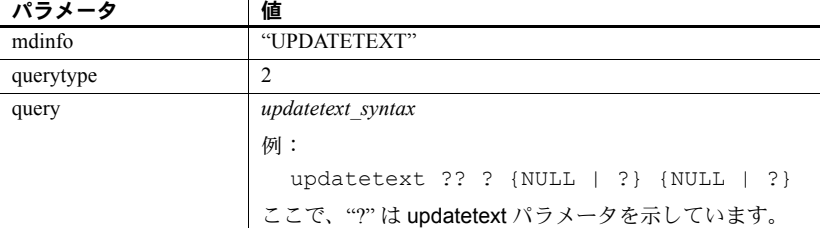

『Mainframe Connect DB2 UDB Options for IBM CICS and IMS Installation and Administration Guide』 (英語)を参照してください。sp\_mda のサンプル実装に ついては、*\$SYBASE/\$SYBASE\_OCS/sample/srvlibrary/updtext.c* を参照してくだ さい。

## **SRV\_T\_BULKTYPE**

クライアントにより送信された部分更新済みデータを正しく取得するには、 Open Server アプリケーションは SRV\_T\_BULKTYPE を SRV\_TEXTLOAD、 SRV\_UNITEXTLOAD、SRV\_IMAGELOAD に設定する必要があります。 「SRV T\_BULKTYPE」(145 ページ) を参照してください。

## ハンドラ

SRV\_LANGUAGE および SRV\_BULK ハンドラは、Open Server にインストール する必要があります。Open Server は、SRV\_LANGUAGE を使用して、Client-Library から updatetext 文を取得します。一方、SRV\_BULK は、ct\_send\_data() を通し て送信されたデータを取得します。

『Open Client/Server Common Libraries リファレンス・マニュアル』を参照してく ださい。

# パススルー・モード

Open Client アプリケーションと Adaptive Server Enterprise 間でゲートウェイと しての役割を果たす Open Server アプリケーションは、内容を確かめずにクラ イアントとサーバの間で TDS パケットのやり取りを行うことができます。TDS パケットをこのように処理する Open Server は、パススルー・モードで動作し ていると言います。

Open Server ゲートウェイ・アプリケーションがクライアントから受け取った TDS 情報をアンパックしたり、Adaptive Server Enterprise に送信する前に再パッ クしたりする必要がないので、パススルー・モードは非常に効率的です。

Open Client Server 12.5.1 以前のパススルー・モードでは、クライアントから要 求されるパケット・サイズを Open Server によりサポートされる最大サイズに 制限することにより、ネゴシエート済みパケット・サイズの妥当性を保証してい ます。

サーバ指定のパケットサイズをサポートするリモート・サーバが Open Server 内 での設定より長いパケットサイズを指定する場合、長い方のパケットサイズが SRV S NETBUFSIZE の設定にかかわらず使用されます。

パススルー・モードには、次の2種類があります。

- 通常パススルー・モード
- イベント・ハンドラ・パススルー・モード

どちらの種類のパススルー・モードも、パススルー・ルーチン srv\_recvpassthru、 ct sendpassthru、ct recvpassthru、srv\_sendpassthru を使用します。相違点 は次のとおりです。

• 通常パススルー・モードでは、Open Server アプリケーションはイベント を認識し、イベント・ハンドラをトリガします。これらのイベント・ハン ドラは、パススルー・ルーチンを呼び出すようにコーディングされます。

[「通常パススルー・モード」](#page-137-0)(122 ページ ) を参照してください。

• イベント・ハンドラ・パススルー・モードでは、Open Server アプリケーショ ンは接続されているイベントのほとんどの種類を認識しません。代わり に、接続のネットワーク読み込みが完了するたびに、フル・パススルー・ イベント・ハンドラがトリガされます。フル・パススルー・イベント・ハ ンドラは、パススルー・ルーチンを呼び出すようにコーディングされます。

[「イベント・ハンドラ・パススルー・モード」](#page-139-0)(124 ページ ) を参照してく ださい。

DB-Library にも、パススルー・モードをサポートするルーチンがあります。詳 細については、『Open Client DB-Library/C リファレンス・マニュアル』を参照 してください。

### <span id="page-137-0"></span>通常パススルー・モード

Sybase では、最初はこの種類のパススルー・モードだけをサポートしていま した。

通常パススルー・モードでは、Open Server はイベント (SRV\_LANGUAGE、 SRV RPCなど)を認識し、適切なイベント・ハンドラをトリガします。各イベ ント・ハンドラは、パススルー・ルーチンを呼び出すようにコーディングする 必要があります。

### <span id="page-137-1"></span>パススルー・モードでの **TDS** プロトコル・レベルのネゴシエーション

Sybase クライアントとサーバが接続するときには、互いに使用する TDS プロ トコルをまず合わせますが、これは通常、両方のプログラムが認識できる最新 バージョンのプロトコルです[。「ネゴシエートされた動作」](#page-127-0)(112 ページ ) を参 照してください。

Open Server ゲートウェイ・アプリケーションがパススルー・モードで動作して いる場合、TDS パケットの作成と解釈は、ゲートウェイではなく、リモート Sybase クライアントと Adaptive Server Enterprise によって行われます。したがって、TDS ネゴシエーションは2つのリモート・プログラム間で行われることになります。 ゲートウェイは、両者間の応答を伝達することによって、このネゴシエーショ ンを簡単にしなければなりません。TDS ネゴシエーション・プロセスは SRV\_CONNECT イベント・ハンドラ内部で起こらなければならず、次の手順 が必要です。

- 1 次のいずれかのプロパティを設定します。
	- スレッドが通常パススルー・モードを使用することを示す SRV\_T\_PASSTHRU
	- スレッドがイベント・ハンドラ・パススルー・モードを使用すること を示す SRV T\_FULLPASSTHRU

srv\_getloginfo および ct\_setloginfo がクライアント/サーバ機能をパスス ルー・モードに正しくネゴシエートするために、これらのプロパティのど ちらかを設定してください。

- 2 srv\_getloginfo CS\_LOGINFO 構造体を割り付け、クライアント・スレッ ドからのログイン情報を格納します。
- 3 ct setloginfo 手順 2 で取得したログイン情報を使用して CS LOGINFO 構 造体を準備します。
- 4 クライアント・アプリケーションがネットワークベースの認証を使用して いる場合は、次の手順に従ってクライアントのセキュリティ・プリンシパ ル名を転送します。セキュリティ・プリンシパル名は CS LOGINFO 構造 体の一部ではないので、これらの手順が必要です。
	- srv\_thread\_props(..CS\_GET, SRV\_T\_USER) を呼び出して、クライア ントのセキュリティ・プリンシパル名を取得します。
	- ct con\_props(..CS\_SET, CS\_USERNAME) を呼び出して、ターゲッ ト・サーバへの接続のプリンシパル名を設定します。
- 5 ct connect を呼び出して、リモート・サーバにログインします。
- 6 ct\_getloginfo CS\_CONNECTION 構造体から、新しく割り付けられた CS LOGINFO 構造体に、ログイン応答情報を転送します。
- 7 srv setloginfo 手順 6 で取得したリモート・サーバの応答をクライアン トに送信し、CS LOGINFO 構造体を解放します。

### 通常パススルー・モードの使用

通常の TDS パススルーは、SRV\_ATTENTION、SRV\_CONNECT、 SRV\_DISCONNECT, SRV\_START, SRV\_STOP 以外のどのイベント・ハンドラ でも起こります。

クライアント要求は、1 つまたは複数の TDS パケットのストリームの形で届き ます。info 引数が SRV I PASSTHRU MORE に設定されている間は、ハンドラ は繰り返し srv\_recvpassthru を呼び出します。各パケットを受け取るたびに、 ハンドラはそのパケットをリモート Adaptive Server Enterprise または Open Server に渡すために ct\_sendpassthru を呼び出します。リモート・サーバは、接続クラ イアントから直接受け取るのとまったく同じ TDS ストリームを受け取ります。

警告! TDS の最新バージョンでは、1 つのバッチで複数のコマンドを送る機 能が導入されています。最初のコマンドだけがイベント・ハンドラをトリガし ます。残りのコマンドについては、Open Server はイベント・ハンドラを呼び 出しません。

Client-Library ルーチンである ct\_recvpassthru は、接続時に到着する TDS パケッ トを受け取ります。srv\_sendpassthru Server-Library ルーチンは、パケットをク ライアントにそのまま送ります。CS\_PASSTHRU\_MORE が返される間は、 ct\_recvpassthru ルーチンは別の TDS パケットを受け取ります。

例

サンプル・プログラム *fullpass.c* には、パススルー・モード・ゲートウェイの例 が記述されています。

## <span id="page-139-0"></span>イベント・ハンドラ・パススルー・モード

この種類のパススルー・モードでは、Open Server はほとんどのタイプのイベ ントを認識しません。その代わり Open Server は、接続からのネットワーク読 み込みが完了するたびに、フル・パススルー・イベント・ハンドラを起動します。

イベント・ハンドラ・パススルー・モードでは、パケットごとのセキュリティ・ サービス ( 暗号化など ) を使用するクライアント/サーバ接続がパススルー・ モードを使用できるように設計されています。

通常パススルー・モードでは、Open Server がパケットを解釈して特定のイベン トを識別する必要があります。パケットが暗号化されている場合は、これは不 可能です。

スレッドに対してイベント・ハンドラ・パススルー・モードを使用するには、 次の手順に従います。

- フル・パススルー・イベント・ハンドラをコーディングしてインストール します[。「フル・パススルー・イベント・ハンドラのコーディングとイン](#page-139-1) [ストール」](#page-139-1)(124ページ)を参照してください。
- 特定のスレッドに対してイベント・ハンドラ・パススルー・モードを有効 にするために、Open Server 接続ハンドラ内で SRV\_T\_FULLPASSTHRU を CS TRUE に設定します[。「スレッドに対するイベント・ハンドラ・パスス](#page-140-0) [ルー・モードの有効化」](#page-140-0)(125 ページ ) を参照してください。
- クライアントとターゲット・サーバとの間で TDS プロトコル・レベルをネ ゴシエートするルーチンを呼び出します。「TDS [プロトコル・レベルのネ](#page-140-1) [ゴシエーション」](#page-140-1)(125 ページ ) を参照してください。

## <span id="page-139-1"></span>フル・パススルー・イベント・ハンドラのコーディングとインストール

フル・パススルー・イベント・ハンドラのプロトタイプは次のとおりです。

CS\_RETCODE CS\_PUBLIC func (SRV\_PROC \*sproc);

フル・パススルー・イベント・ハンドラは、次のルーチンを呼び出してパケッ トの送受信を行います。

• srv\_recvpassthru

- ct\_sendpassthru
- ct\_recvpassthru
- srv\_sendpassthru

srv\_recvpassthru/ct\_sendpassthru ループの実行中はアテンション・イベント を転送できません。イベント・ハンドラのコードとアテンション・ハンドラの コードにロジックを追加して、コマンド全体がリモート・サーバに転送される までアテンション・イベントが転送されないようにしてください。

フル・パススルー・イベント・ハンドラは CS\_SUCCEED を返して、正常終了 をレポートする必要があります。戻り値が CS\_SUCCEED 以外の場合は、現在 の Open Server スレッドが強制終了されます。

フル・パススルー・イベント・ハンドラをインストールするには、srv\_handle の *event* パラメータを SRV\_FULLPASSTHRU に、*handler* パラメータをハンド ラ・ルーチンのアドレスに設定して srv\_handle を呼び出してください。

### <span id="page-140-0"></span>スレッドに対するイベント・ハンドラ・パススルー・モードの有効化

特定のスレッドに対してイベント・ハンドラ・パススルー・モードを有効にす るには、Open Server 接続ハンドラ内で SRV\_T\_FULLPASSTHRU スレッド・プ ロパティを CS\_TRUE に設定します。

イベント・ハンドラ・パススルー・モードが有効になると、接続からのネット ワーク読み込みが完了するたびに、Open Server はフル・パススルー・ハンド ラを起動します。

このスレッドでは SRV\_LANGUAGE、SRV\_RPC、SRV\_BULK、SRV\_CURSOR、 SRV\_MSG、SRV\_OPTION、または SRV\_DYNAMIC タイプのイベントは発生し ません。

ただし、SRV ATTENTION イベントは発生します。Open Server アプリケーショ ンは SRV ATTENTION ハンドラをインストールして、キャンセル要求を正し く処理する必要があります。

### <span id="page-140-1"></span>**TDS** プロトコル・レベルのネゴシエーション

イベント・ハンドラ・パススルー・モードを使用するゲートウェイ・アプリケー ションでは、通常パススルー・モードを使用するアプリケーションとまったく 同じ方法で、クライアント・アプリケーションとターゲット・サーバとの間の TDS プロトコル・レベルのネゴシエーションが行われます。

アプリケーションの接続ハンドラ内で、SRV\_FULLPASSTHRU を CS\_TRUE に 設定してから、srv\_getloginfo、ct\_setloginfo、ct\_getloginfo、srv\_setloginfo の 各ルーチンを呼び出してください。

「パススルー・モードでの TDS [プロトコル・レベルのネゴシエーション」](#page-137-1) (122 [ページ](#page-137-1) ) を参照してください。

# パラメータとロー・データの処理

## 用語についての注意

「パラメータ・データ」という用語は、クライアントから取得した、またはク ライアントに返されたパラメータを指します。その中には入力パラメータもあ れば、出力パラメータ、つまり「リターン・パラメータ」もあります。リター ン・パラメータは 2 段階に分けて処理されます。つまり、Open Server アプリ ケーションによってプログラム変数に読み込まれた時点で部分的に処理され、 クライアントに返されるときに処理が完了します。

## **Open Server** のデータ処理モデル

Open Server では、3 つのルーチンが共同作業としてクライアントからパラメー タ・データやフォーマットを取得し、ローのデータを送り、またクライアント にパラメータとそのフォーマットを返します。これらのルーチンとは、 srv\_descfmt、srv\_bind、srv\_xferdata です。

アプリケーションは、パラメータを提供したり結果を要求するようなクライア ント・コマンドはすべて、これらのルーチンを使って処理します。RPC コマ ンド、言語コマンド、カーソル・コマンド、動的 SQL コマンド、メッセージ・ コマンド、ネゴシエートされたログイン・コマンドはすべて、これに当てはま ります。

これらの 3 つのルーチンはそれぞれ type 引数を持ち、ここに記述、バインド、 または転送されるデータの型を示します。たとえば、カーソル・コマンドの入 力パラメータのフォーマットを記述するときには、type は SRV\_CURDATA に 設定されますが、結果ローを処理するときには、type は SRV\_ROWDATA に設 定されます。type の有効値のリストについては、第 3 章の各ルーチンのペー ジを参照してください。

また、このルーチンは3つとも、cmd 引数を持ちます。これは、データ・フロー の方向を示します。CS\_GET の値は Open Server アプリケーションにクライアン トから情報を取得することを指示しますが、CS\_SET の値は、アプリケーション がクライアントに結果を返すことを指示します。

アプリケーションは、これらのルーチンを使用して、次の処理を実行できます。

- SRV\_RPC、SRV\_CURSOR、SRV\_DYNAMIC、SRV\_MSG、または SRV CONNECT イベント・ハンドラ内で、入力およびリターン・パラメー タ情報を取得します。
- SRV\_RPC、SRV\_CURSOR、SRV\_DYNAMIC、SRV\_LANGUAGE、または SRV\_MSG イベント・ハンドラ内で結果ロー情報を返信します。
- SRV\_LANGUAGE または SRV\_RPC ハンドラ内でリターン・パラメータ情 報を返信します。

## パラメータの取得

パラメータを処理するには、アプリケーションは次の手順に従います。

- 1 コマンドに含まれているパラメータ数 ( パラメータがある場合 ) を判断す るために、srv\_numparams を呼び出します。
- 2 srv\_descfmt を呼び出して、各パラメータの記述を取得します。この記述 の中に、パラメータがリターン・パラメータであるかどうかの情報も含ま れています。リターン・パラメータがある場合には、取得処理はその時点 で終わります。パラメータが入力パラメータである場合には、アプリケー ションは手順3と4を続けて行います。
- 3 ネットワーク経由でクライアントから入ってくるパラメータ・データを保 存するプログラム変数を提供するために、srv\_bind を呼び出します。
- 4 手順 3 で指定されたアプリケーション・プログラム変数にクライアント・ データを転送するために、srv\_xferdata を呼び出します。

リターン・パラメータは、クライアントから取得したときには有効なデータを 含んでいません。アプリケーションがリターン・パラメータをクライアントに 返すときに、有効データを入力します。Open Server は、リターン・パラメー タ・フォーマットを、プログラム変数フォーマットからクライアント・フォー マットに透過的に変換します。

SRV\_LANGUAGE ハンドラ内では、最初に実際のパラメータを取得しなくても、 アプリケーションは無区別の言語ストリームからリターン・パラメータを「構 成」できます。詳細については[、「言語データ・ストリームでのパラメータの](#page-145-1) 返送」(130 [ページ](#page-145-1) ) を参照してください。

srv\_xferdata は全パラメータ・ストリームのために一度だけ呼び出されるのに 対し、srv\_descfmt と srv\_bind は各パラメータごとに呼び出されます。アプリ ケーションは、すべてのパラメータが記述されバインドされるまでは srv xferdata を呼び出してはいけません。

アプリケーションがクライアントから情報を取得するので、アプリケーション はこの3つのルーチンを、それぞれの cmd 引数を CS GET に設定して呼び出 さなければなりません。

## ローの返送

ロー・データの処理には、次の 3 つの基本手順が必要です。

- 1 srv\_descfmt を呼び出し、ロー内の各カラムを記述します。
- 2 srv\_bind を呼び出し、アプリケーションがロー・データを保存した場所を 示し、そのフォーマットを識別します。
- 3 srv\_xferdata を呼び出して、手順 2 で指定したアプリケーション・プログ ラム変数からクライアントにデータを転送します。

srv\_descfmt ルーチンはローのカラムごとに一度ずつ呼び出さなければなりま せんが、srv\_xferdata ルーチンと srv\_bind ルーチンは結果ローの数だけ呼び出 します。すべてのカラムが記述されバインドされるまでは、アプリケーション は srv\_xferdata を呼び出せません。

アプリケーションがクライアントに情報を返すので、アプリケーションはこの 3 つのルーチンを、それぞれの cmd 引数を CS\_SET に設定して呼び出します。

## リターン・パラメータの返送

リターン・パラメータの処理には、次の 2 つの基本手順が必要です。

- 1 srv\_bind を呼び出し、アプリケーションがリターン・パラメータ・データ を保存した場所を示し、そのフォーマットを識別します。
- 2 srv\_xferdata を呼び出して、手順 2 で指定したアプリケーション・プログ ラム変数からクライアントにリターン・パラメータ・データを転送します。

アプリケーションがクライアントに情報を返すので、アプリケーションはこの 2 つのルーチンをそれぞれの cmd 引数を CS\_SET に設定して呼び出します。

リターン・パラメータがテキスト・ストリームから「構成」されている場合、バ インドと転送だけでなく、記述する必要もあります。詳細については[、「言語](#page-145-1) [データ・ストリームでのパラメータの返送」](#page-145-1)(130 ページ ) を参照してください。

## 記述、バインド、転送

この項では、記述、バインド、および転送処理の詳細について説明します。

#### 記述

srv\_descfmt ルーチンは、アプリケーションがクライアントの予期している フォーマットでデータを返すために必要な情報を Open Server アプリケーショ ンに提供します。概念的に、このルーチンは、クライアントがどのようにデー タを見たか (CS\_GET) または見るのか (CS\_SET) に関する情報を伝達します。 srv\_descfmt ルーチンは、さまざまなパラメータとローのプロパティを取得し たり設定したりします。

これらのプロパティには、次のような情報が含まれます。

- パラメータまたはカラムの名前
- パラメータまたはカラムの名前の長さ
- パラメータまたはカラムの番号 (ストリームの先頭のパラメータまたはカ ラムの番号は 1 から開始される )
- パラメータまたはカラムのデータ型
- パラメータまたはカラムで null を設定できるかどうか
- パラメータがリターン・パラメータであるかどうか

srv\_descfmt への clfmtp 引数は、この情報を含んでいる CS\_DATAFMT 構造体 を指します。詳細については、「[CS\\_DATAFMT](#page-63-0) 構造体」(48 ページ ) を参照し てください。

## バインド

Open Server アプリケーションは、クライアントから受け取るデータを調べるた めに、そのデータをローカル・プログラム変数の形で保存しなければなりませ ん。アプリケーションは、srv\_bind を呼び出すときに、パラメータまたはカラ ムのデータをローカル・プログラム変数と関連付け、その変数のフォーマット を記述します。

cmd を CS\_GET に設定して srv\_bind を呼び出すことによって、クライアント から送られるデータの保管位置を Open Server に指示します。cmd を CS\_SET に 設定して srv\_bind を呼び出すことによって、クライアントに返すデータがどこ にあるかを Open Server に指示します。

srv\_bind への osfmtp 引数は、ローカル・プログラム変数に関する構成情報を含 んでいる CS\_DATAFMT 構造体を指します。

## 転送

srv\_xferdata ルーチンは、srv\_bind 呼び出しで指定されたローカル・プログラ ム変数にデータを出し入れします。cmd が CS\_GET に設定されているときに は、srv\_xferdata はクライアントからの入力パラメータ・データを変数に入れ ます。cmd が CS\_SET に設定されているときには、このルーチンはカラムと リターン・パラメータ・データをローカル・プログラム変数から取り出しクラ イアントに送ります。

注意 現時点では、srv\_senddone を実行するとフォーマットとカラム情報がネッ トワークにフラッシュされますが、今後のバージョンでは、フラッシュされな くなります。アプリケーションは、必ず srv\_xferdata を使ってネットワークに 情報をフラッシュしてください。

[srv\\_bind](#page-232-0)、[srv\\_descfmt](#page-265-0)、[srv\\_xferdata](#page-437-0) の詳細については、それぞれのページを参 照してください。

## 自動変換

アプリケーションがデータを取得するときに、アプリケーションのローカル・ プログラム変数のフォーマットと異なるフォーマットでクライアントがデー タを送信した場合、Open Server はデータをローカル・フォーマットに変換し ます。アプリケーションがクライアントにデータを返送するときに同じ状況が 起きた場合には、Open Server はデータをクライアント・フォーマットに変換 します。

## 言語データ・ストリームでのパラメータの返送

言語データ・ストリームには、パラメータの概念はありません。ただし、テキ スト・ストリームを解析できるように装備されている Open Server アプリケー ションは、受信ストリームからリターン・パラメータを「構成」できます。そ の後、パラメータにデータをロードして、記述/バインド/転送のプロシー ジャを使用して返送できます。

たとえば、クライアントがリターン・パラメータを含む Transact-SQL ストアド・ プロシージャを送るとします。このクエリを予期している Open Server アプリ ケーションは、"output = @var" という文字列 (*var* はリターン・パラメータのプ レースホルダ ) を解析し、*var* のフォーマット情報とデータを返すことができ ます。

アプリケーションが cmd を CS\_SET に、type を SRV\_RPCDATA に設定して srv\_descfmt を呼び出すことができるのは、言語イベント・ハンドラからだけ です。

例

サンプル・プログラム *ctos.c* は、一連の記述/バインド/転送の呼び出しを使っ てパラメータとカラムのデータを処理します。

# プロパティ

プロパティは、Open Server アプリケーションの動作のさまざまな内容を定義し ます。Open Server プロパティは次の 3 つに分類されます。

- コンテキスト・プロパティ
- サーバ・プロパティ
- スレッド・プロパティ

コンテキスト・プロパティとサーバ・プロパティは、全体として Open Server アプリケーションに付属しています。これらのプロパティはサーバワイドな動 作を制御して、すべてのクライアント/サーバ接続に有効です。

スレッド・プロパティは、クライアント・スレッドとサービス・スレッドに付 属しています。これらのプロパティのほとんどは取得のみが可能で、設定する ことはできません。アプリケーションはいくつかのスレッド・プロパティを設 定して、接続ごとにいくつかのサーバワイドな属性を上書きできます。

プログラマはプロパティを設定することで、Open Server アプリケーションの機 能を調節できます。さらにアプリケーションは、情報が必要なときにいくつかの プロパティを取得することもできます。

cs config、srv\_props、srv\_thread\_props の各プロパティを使用して、コンテ キスト・プロパティ、サーバ・プロパティ、スレッド・プロパティをそれぞれ 設定します。

[「コンテキスト・プロパティ」](#page-146-0)(131 ページ )[、「サーバ・プロパティ」](#page-147-0)(132 ペー [ジ](#page-147-0))[、「スレッド・プロパティ」](#page-154-0)(139ページ)を参照してください。

『Open Client and Open Server Common Libraries リファレンス・マニュアル』の 「cs\_config」の項と、このマニュアルの [srv\\_props](#page-328-0) および [srv\\_thread\\_props](#page-424-0) のリ ファレンス・ページを参照してください。

# <span id="page-146-0"></span>コンテキスト・プロパティ

コンテキスト・プロパティは、CS-Library の CS\_CONTEXT 構造体内に保管さ れます。アプリケーションでコンテキスト・プロパティを設定または取得する には、CS-Library ルーチン cs\_config を使用します。このルーチンの詳細につい ては、『Open Client/Server Common Libraries リファレンス・マニュアル』を参 照してください。

コンテキスト・プロパティは 3 種類あります。

• CS-Library 特有のコンテキスト・プロパティ

cs\_config は、CS-Library 固有のコンテキスト・プロパティの値を設定お よび取得します。CS\_LOC\_PROP を除く cs\_config によって設定されるプ ロパティは、CS-Library にだけ反映されます。CS-Library 特有のコンテキ スト・プロパティのリストについては、『Open Client/Server Common Libraries リファレンス・マニュアル』の「cs\_config」を参照してください。

• Client-Library に固有なコンテキスト・プロパティ

ct config は、Client-Library 固有のコンテキスト・プロパティの値を設定お よび取得します。ct\_config によって設定されるプロパティは、Client-Library にだけ反映されます。『Open Client Client-Library/C リファレンス・マニュ アル』を参照してください。

• Server-Library 固有のコンテキスト・プロパティ

srv\_props は、Server-Library 固有のコンテキスト・プロパティの値を設定 および取得します。srv\_props によって設定されるプロパティは、Server-Library にだけ反映されます。

Open Server アプリケーションが設定できるコンテキスト・プロパティは、次の とおりです。

- Open Server が CS-Library エラーを検出した場合に呼び出すルーチン
- Open Server の各国言語、文字セット、ソート順などのローカライゼーショ ン情報
- アプリケーションのデータ領域へのポインタのロケーション。このプロパ ティを使用すると、アプリケーションは制御情報を Open Server のコンテ キストと対応付けることができます。Open Server はこのポインタを使用 しません。つまりこのポインタは、Open Server アプリケーション・プロ グラマの利便性を考慮して提供されています。

これらのコンテキスト・プロパティの設定と取得はどちらも、cs\_config ルーチ ンを使用して行うことができます。『Open Client/Server Common Libraries リファ レンス・マニュアル』を参照してください。

## <span id="page-147-0"></span>サーバ・プロパティ

サーバ・プロパティは CS\_CONTEXT 構造体内に保管されます。アプリケーショ ンは Server-Library ルーチン srv\_props を使用して、サーバ・プロパティの設 定または取得を行います。

サーバ・プロパティによって、メモリ割り付けルーチンや確立できる物理ネッ トワーク接続の最大数など、Open Server アプリケーションの動作のさまざま な内容が定義されます。

サーバ・プロパティの内容を有効にするには、アプリケーションが初期化の前 にこれらのプロパティを設定する必要があります。初期化の後でサーバ・プロ パティが設定された場合は、Open Server がエラーを表示します。

アプリケーションの初期化コードには、次の手順が必要です。

- 1 cs\_ctx\_alloc を呼び出して、CS\_CONTEXT 構造体を割り付けます。
- 2 srv\_version ルーチンを呼び出して、Open Server のバージョン番号を設定 します。srv\_version ルーチンは CS\_CONTEXT 構造体へのポインタを取り ます。
- 3 srv\_props ルーチンを呼び出して、プロパティのデフォルトを設定します。
- 4 srv\_init ルーチンを呼び出して、サーバを初期化します。
- 5 srv\_run を呼び出して、サーバの稼働を開始します。

設定と取得の両方が可能なプロパティもありますが、いずれか一方しか実行で きないプロパティもあります。詳細については、[srv\\_props \(313](#page-328-0) ページ) を参照 してください。

| プロパティ名             | 定義                                                                                                    | 注意                                                                                                    |
|--------------------|----------------------------------------------------------------------------------------------------|----------------------------------------------------------------------------------------------------|
| SRV_S_ALLOCFUNC    | Open Server がメモリを割り付けるのに使<br>用するルーチンのアドレス。                                                                                     |                                                                                                    |
| SRV_S_APICHK       | Server-Library 引数の検証とステータスの<br>チェックを有効(CS TRUE)にするか無効<br>(CS FALSE)にするかを示すブール値。                                                | 多くの Server-Library ルーチンは内部的に<br>CS-Library ルーチンを呼び出す。このた<br>め、引数とステータスを完全にチェック<br>するアプリケーション・プログラマは、<br>cs_config プロパティ CS_NOAPICHK を<br>CS_FALSE に設定する必要がある。 |
| SRV_S_ATTNREASON   | Open Server アプリケーションのアテン<br>ション・ハンドラが呼び出された理由。                                                                                 | クライアントのアテンションが<br>SRV ATTENTION イベントをトリガした<br>場合は SRV ATTENTION を返す。クラ<br>イアント接続の切断がそのイベントをト<br>リガした場合は、SRV_DISCONNECTを<br>返す。                                |
| SRV_S_CERT_AUTH    | CS CHAR<br>信頼された CA 証明書を含むファイルへ<br>のパスを指定する。                                                                                   | このプロパティの最大長は<br>SRV MAXCHAR バイト。                                                                                                    |
| SRV_S_CURTHREAD    | アクティブなスレッドの内部制御構造体<br>のアドレス。                                                                                                   | スレッド・ライブラリとともに<br>SRV S PREEMPT を使用した場合、一部<br>の SRV S CURTHREAD 機能が無効に<br>なる。                                                                                 |
| SRV_S_DEFQUEUESIZE | 遅延イベント・キューのサイズ。                                                                                                    |                                                                                                    |
| SRV_S_DISCONNECT   | このプロパティを CS TRUE に設定する<br>と、クライアントの接続が切断されたと<br>きにアプリケーションの<br>SRV ATTENTION イベント・ハンドラが<br>呼び出される。                             | 割り込み時にクライアント接続の切断が<br>検出された場合は、割り込みレベルで<br>SRV ATTENTION イベント・ハンドラを<br>呼び出すことができる。                                                                            |
| SRV S DSPROVIDER   | ディレクトリ・サービス・プロバイダの<br>名前。デフォルト値はプラットフォーム<br>ごとに異なる。使用しているプラット<br>フォームの『Open Client/Server 設定ガイ<br>ド』を参照。                       | このプロパティの最大長は<br>SRV MAXCHAR バイト。                                                                                                    |
| SRV_S_DSREGISTER   | Server-Library が起動時に Server-Library<br>自体をディレクトリ・サービスに登録す<br>る必要があることを示すには、CS_TRUE<br>に設定する。登録を行わないようにする<br>には、CS_FALSE に設定する。 |                                                                                                    |
| SRV S ERRHANDLE    | Open Server エラー・ハンドラのアドレス。                                                                                                    |                                                                                                    |
| SRV S FREEFUNC     | Open Server がメモリを解放するのに使用<br>するルーチンのアドレス。                                                                                      |                                                                                                    |
| SRV_S_IFILE        | Open Server で使用可能な interfaces ファ<br>イルの名前。                                                                                     | このプロパティの最大長は<br>SRV MAXCHAR バイト。                                                                                                    |

表 *2-25:* サーバ・プロパティ

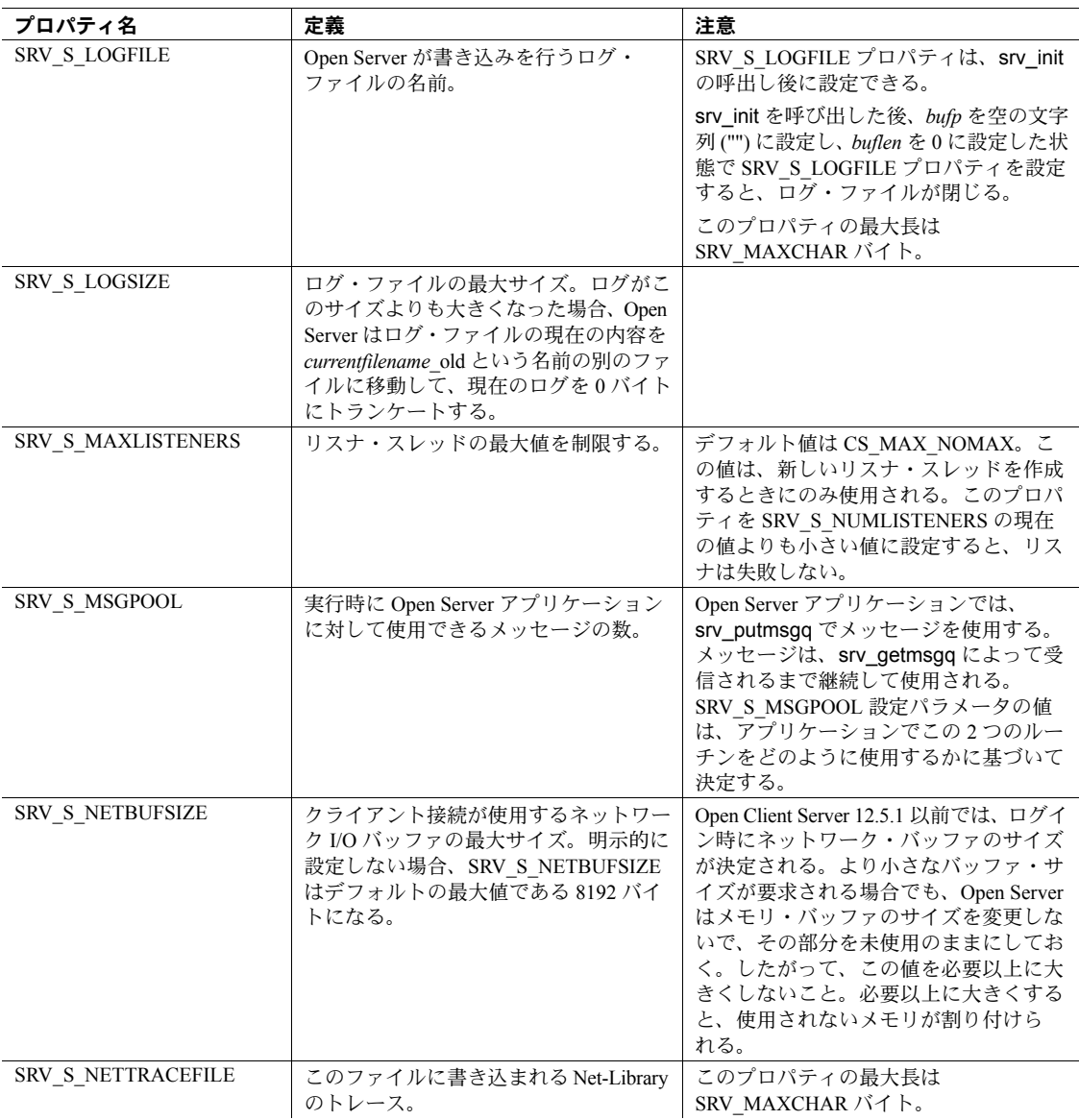

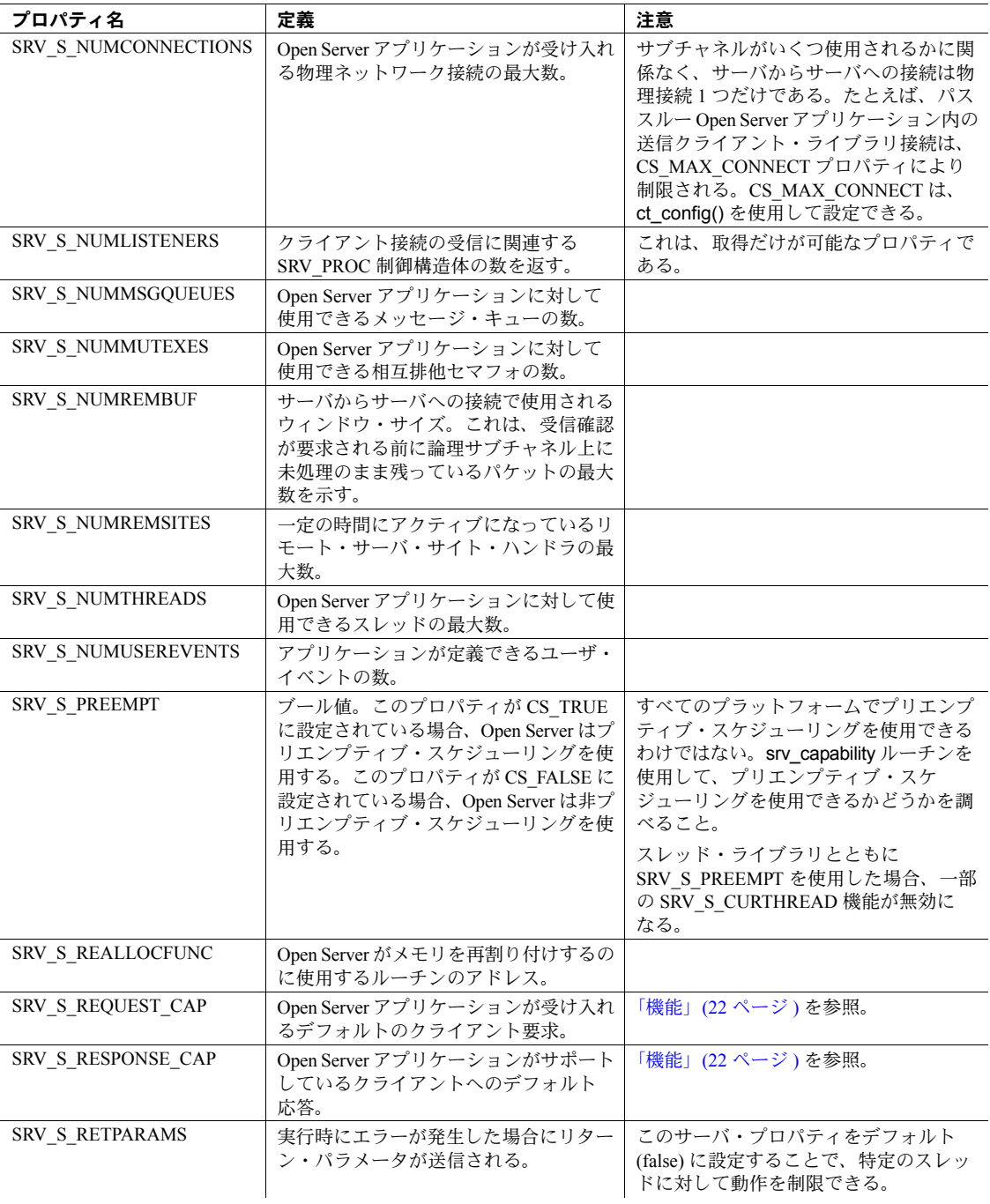

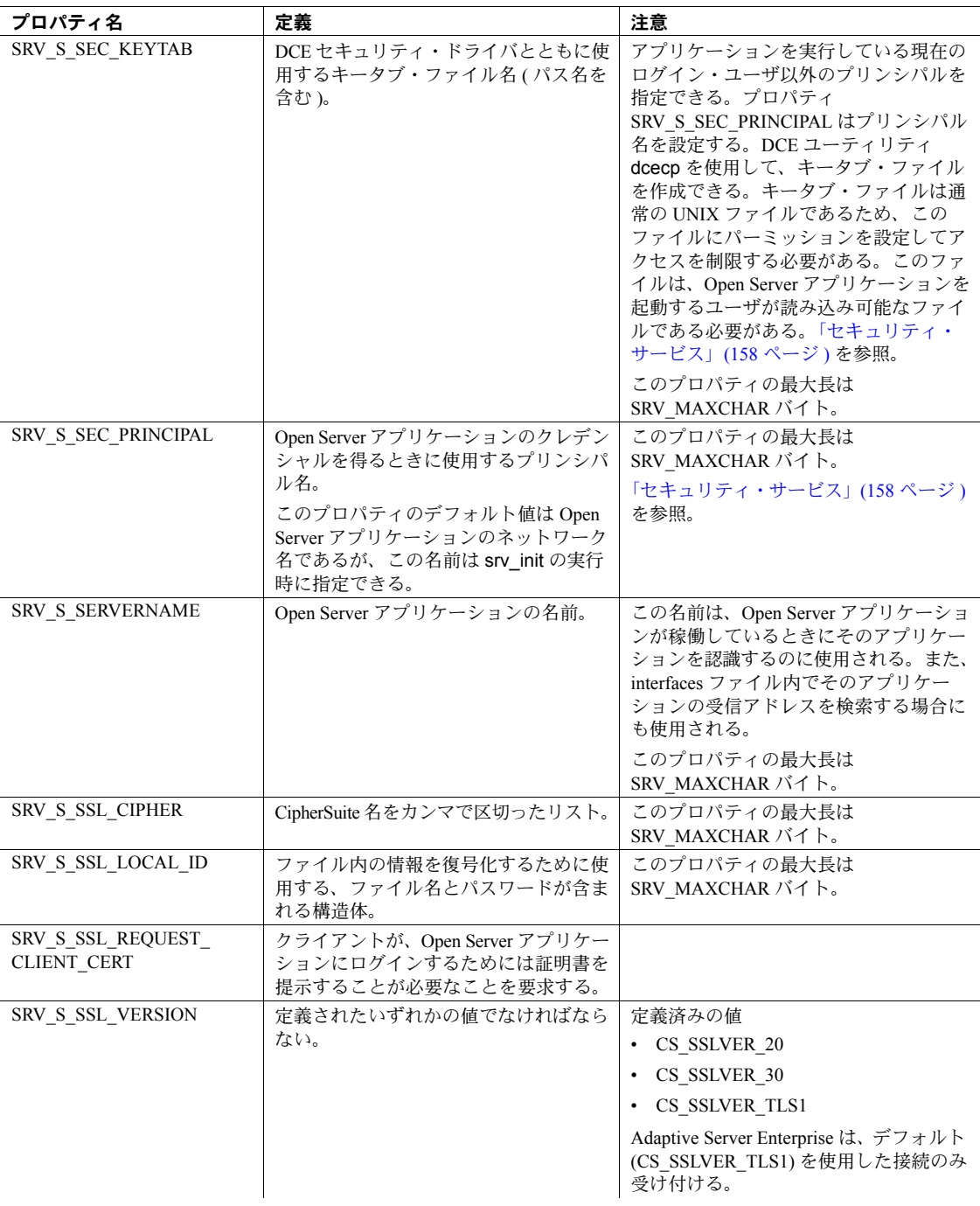

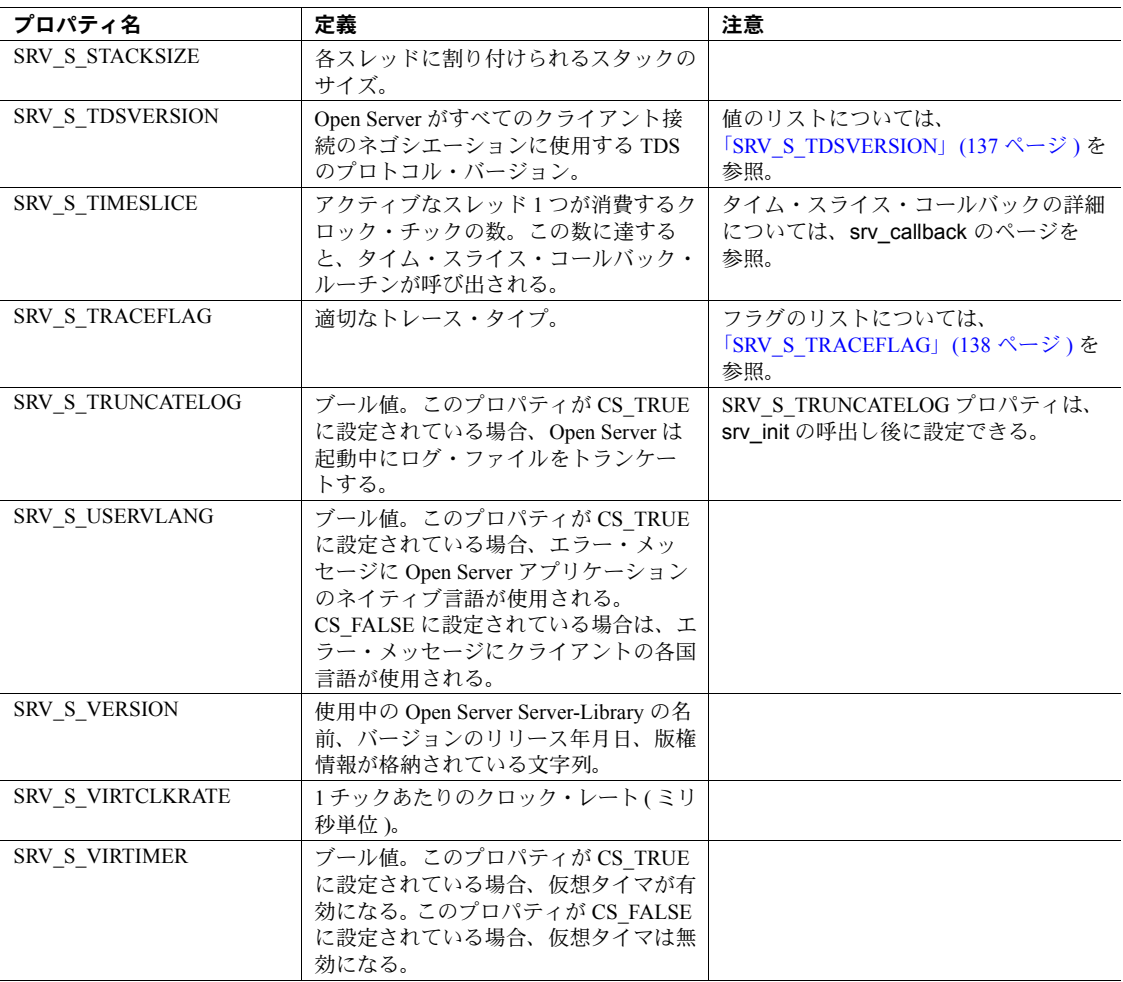

## <span id="page-152-0"></span>**SRV\_S\_TDSVERSION**

クライアントのログイン処理中に、Open Server はクライアント・アプリケー ションとネゴシエートして、TDS バージョンについて合意します。 SRV\_S\_TDSVERSION プロパティ値は、Open Server の開始ポイントを決定しま す。クライアントは、この開始ポイント以下で通信することに合意します。そ の後で、ログイン処理中に Open Server アプリケーションは SRV T TDSVERSION スレッド・プロパティを使用して、特定の接続に対する TDS バージョンを再度ネゴシエートできます。詳細については[、「スレッド・](#page-154-0) [プロパティ」](#page-154-0)(139 ページ ) を参照してください。

## 表 [2-26](#page-153-1) は、このプロパティに有効な値を示したものです。

<span id="page-153-1"></span>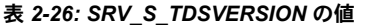

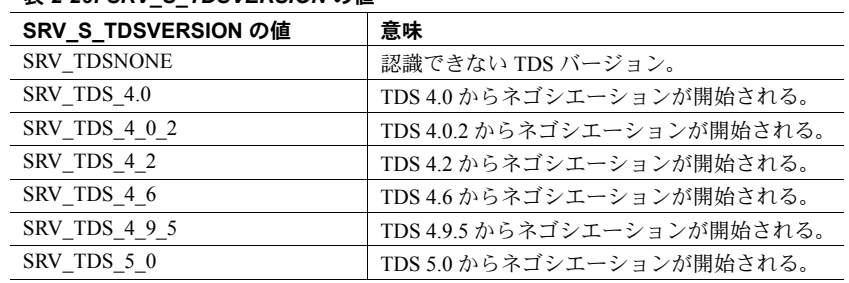

# <span id="page-153-0"></span>**SRV\_S\_TRACEFLAG**

SRV\_S\_TRACEFLAG プロパティはビットマップです。このプロパティのフラ グは論理和をとることができます。表 [2-27](#page-153-2) は、このフラグの意味を示したもの です。

### <span id="page-153-2"></span>表 *2-27: SRV\_S\_TRACEFLAG* の値

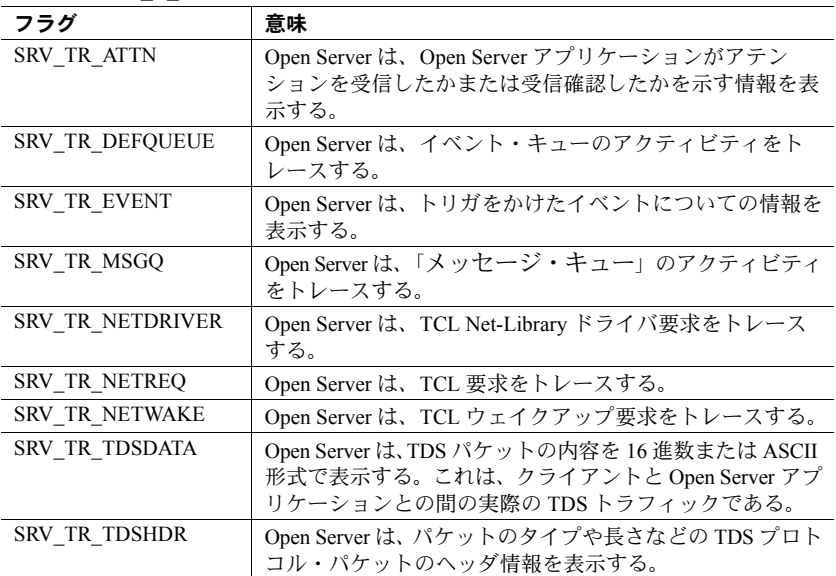

# <span id="page-154-0"></span>スレッド・プロパティ

スレッドとは、特定のタスクまたは一連のタスクを遂行するために実行する 1 つ のコードです。Open Server スレッドにはいくつかのタイプがあります。スレッ ド・プロパティはスレッドの動作のさまざまな内容を定義し、そのリソースに 制限を設定します。

Open Server スレッドの詳細については[、「マルチスレッド・プログラミング」](#page-117-0) (102 [ページ](#page-117-0) ) を参照してください。

設定できるのはごくわずかのスレッド・プロパティだけですが、すべてのス レッド・プロパティを取得できます。アプリケーションは、srv\_thread\_props を呼び出して、スレッド・プロパティ値の取得と設定を行います。設定できる プロパティについては、srv\_thread\_props のページを参照してください。アプ リケーションは、初期化の後ではいつでもスレッド・プロパティの取得と設定 ができます。

Open Server は、初期化時にスレッドを作成するときに、設定できるそれぞれの スレッド・プロパティに対してデフォルトを割り当てます。デフォルトのリス トについては、[srv\\_thread\\_props \(409](#page-424-0) ページ) を参照してください。

| 13 2 2 3 3 4 5 7 8 7 8 |                                                                                                    |                                                                |
|------------------------|----------------------------------------------------------------------------------------------------|----------------------------------------------------------------|
| プロパティ名                 | 定義                                                                                                    | 注意                                                             |
| <b>SRV T APPLNAME</b>  | クライアント・アプリケーションの<br>名前。                                                                                                 |                                                                |
| SRV T BYTEORDER        | クライアントが要求したバイト順ス<br>キーム。SRV LITTLE ENDIANは、最<br>小有効バイトが上位バイトであること<br>を示す。SRV BIG ENDIANは、最小<br>有効バイトが下位バイトであることを<br>示す。 |                                                                |
| SRV T BULKTYPE         | クライアントが送信するバルク転送の<br>タイプ。                                                                                               | 有効な値のリストについては、<br>「SRV T BULKTYPE」(145 ページ)を<br>参照。            |
| SRV T CHARTYPE         | 文字データ表現のタイプ。                                                                                                    | 有効な値のリストについては、<br>「SRV_T_CHARTYPE」(146 ページ)を<br>参照。            |
| SRV T CIPHER SUITE     | CS CHAR*<br>CipherSuite は、SSL ベースのセッショ<br>ン中に交換されるデータの暗号化や暗<br>号の解読に使用する。CipherSuite は、<br>接続ハンドシェイク中にネゴシエート<br>される。    | このプロパティは、<br>SRV LISTEN PREBIND Open Server イベ<br>ント内から設定できます。 |
| <b>SRV T CLIB</b>      | Open Server アプリケーションに接続す<br>るのにクライアントが使用するライブ<br>ラリ製品の名前。                                                               |                                                                |
| <b>SRV T CLIBVERS</b>  | Open Server アプリケーションへの接続<br>にクライアントが使用するライブラリ<br>製品のバージョン。                                                              |                                                                |

表 *2-28:* スレッド・プロパティ

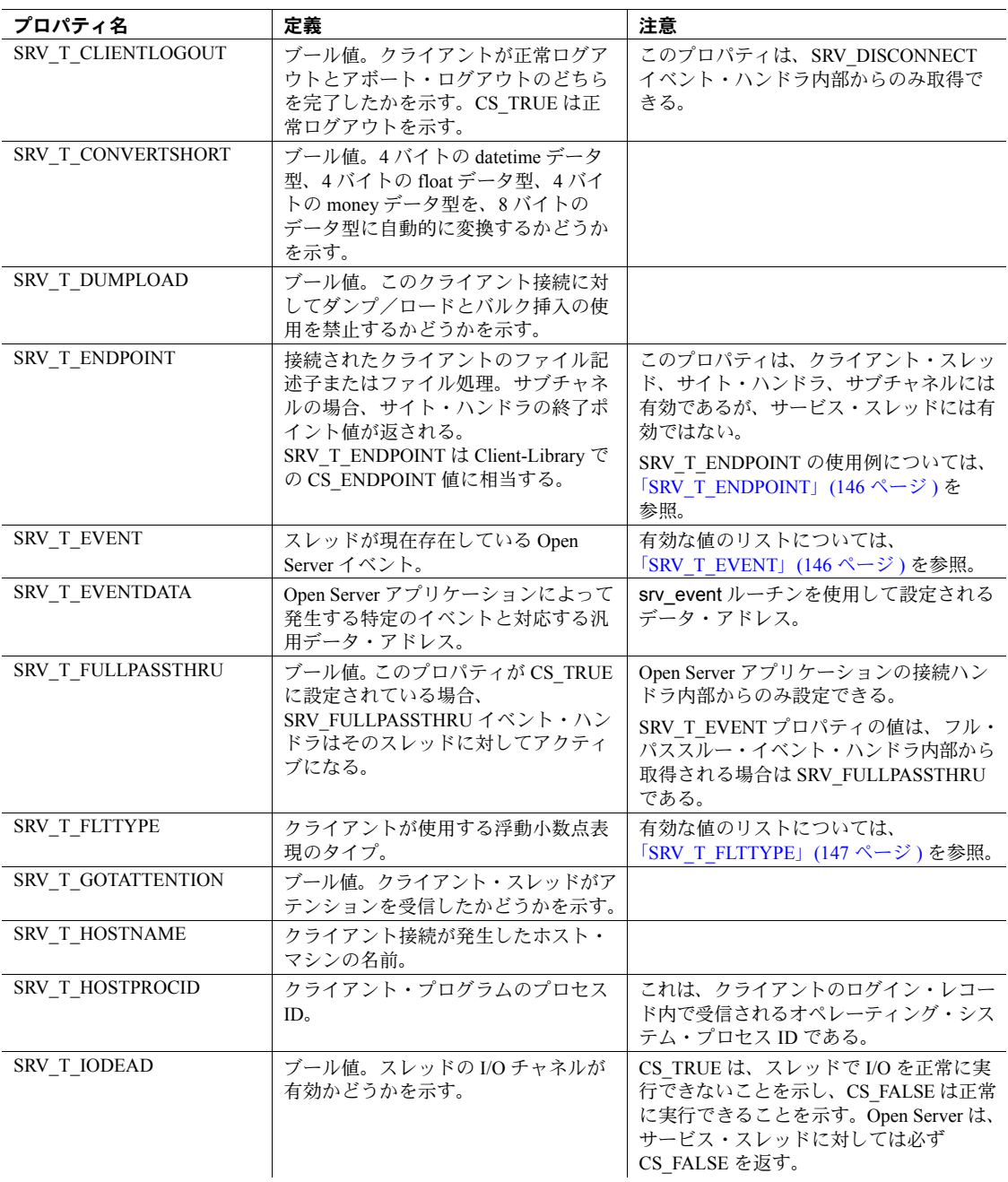

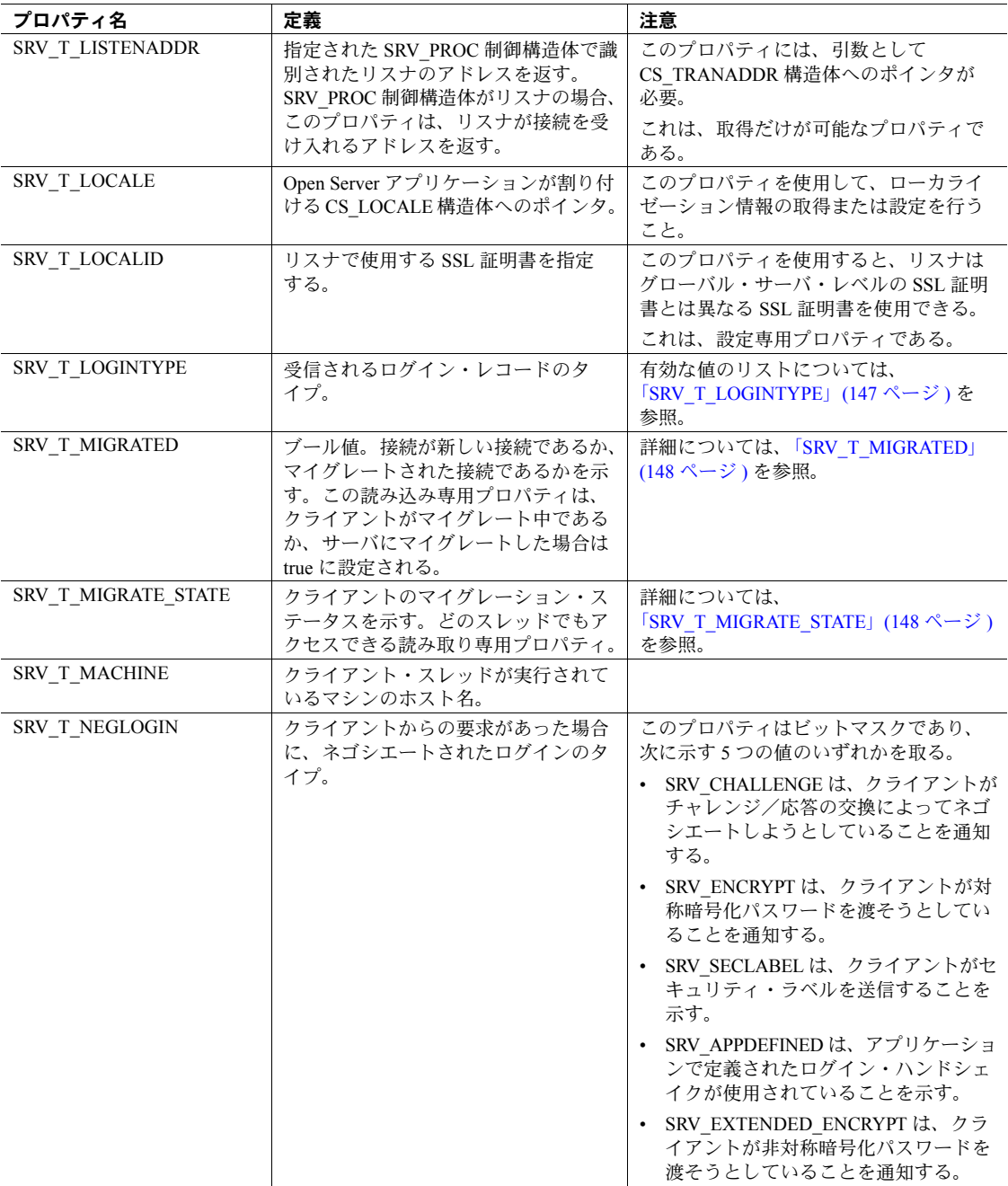

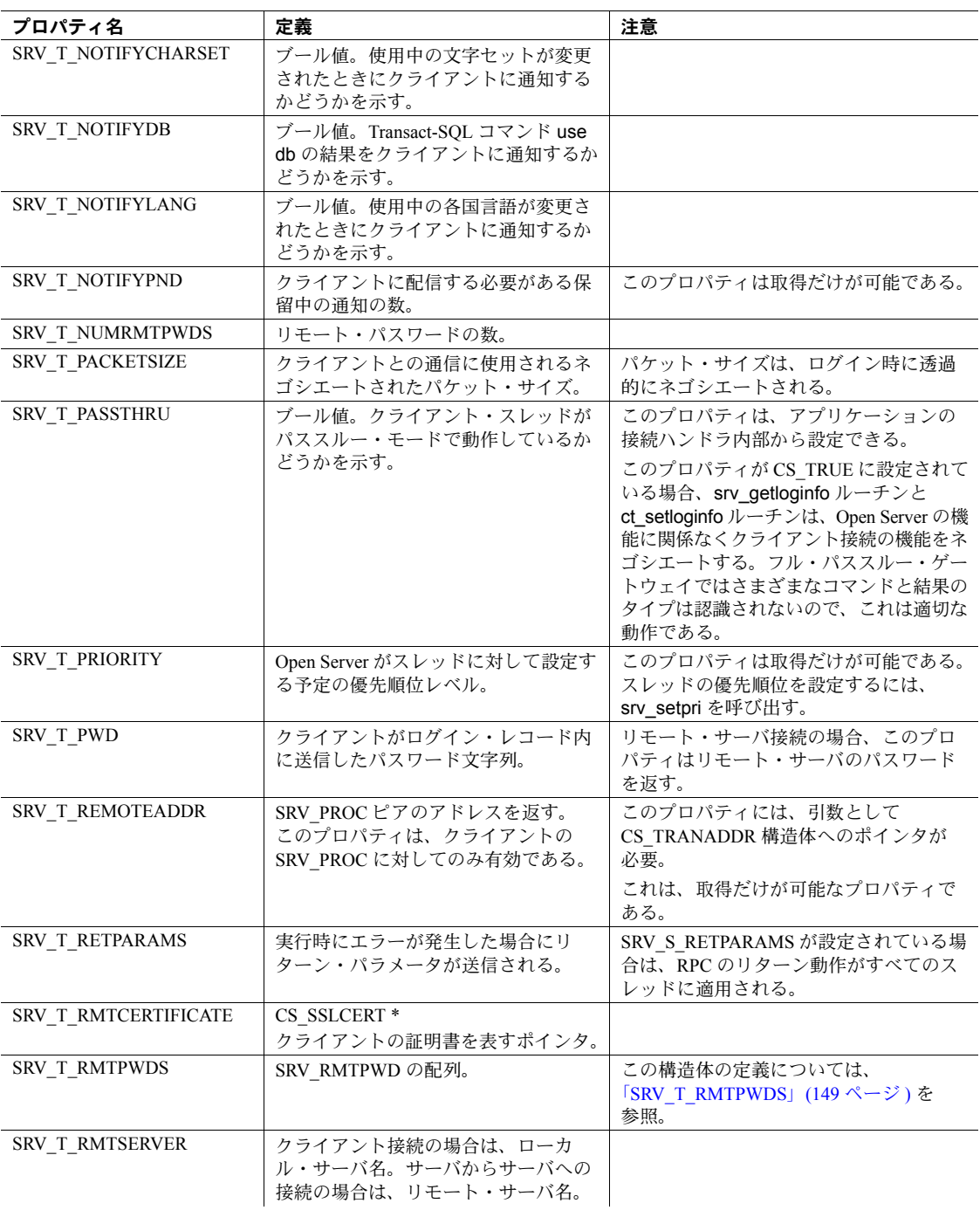

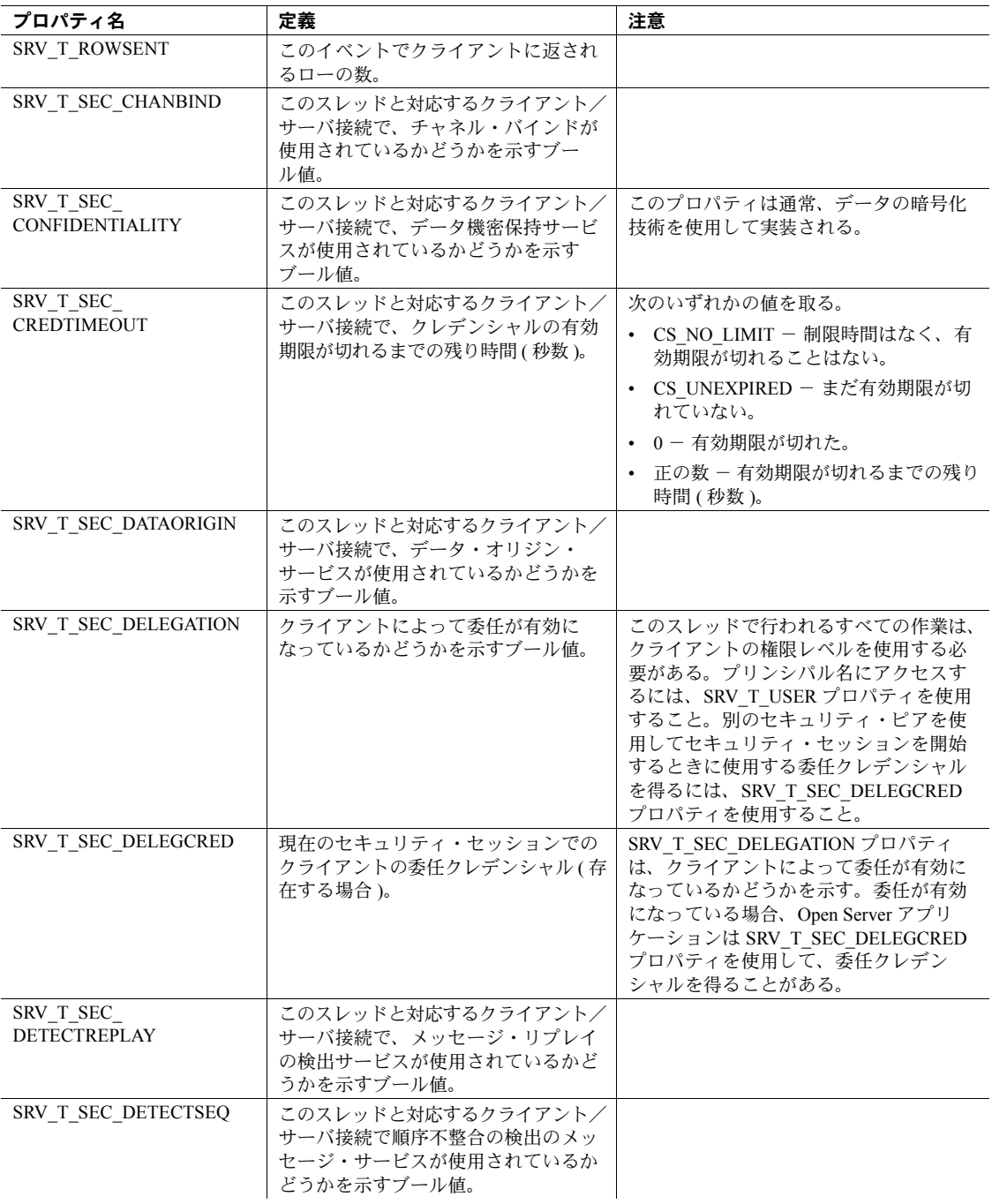

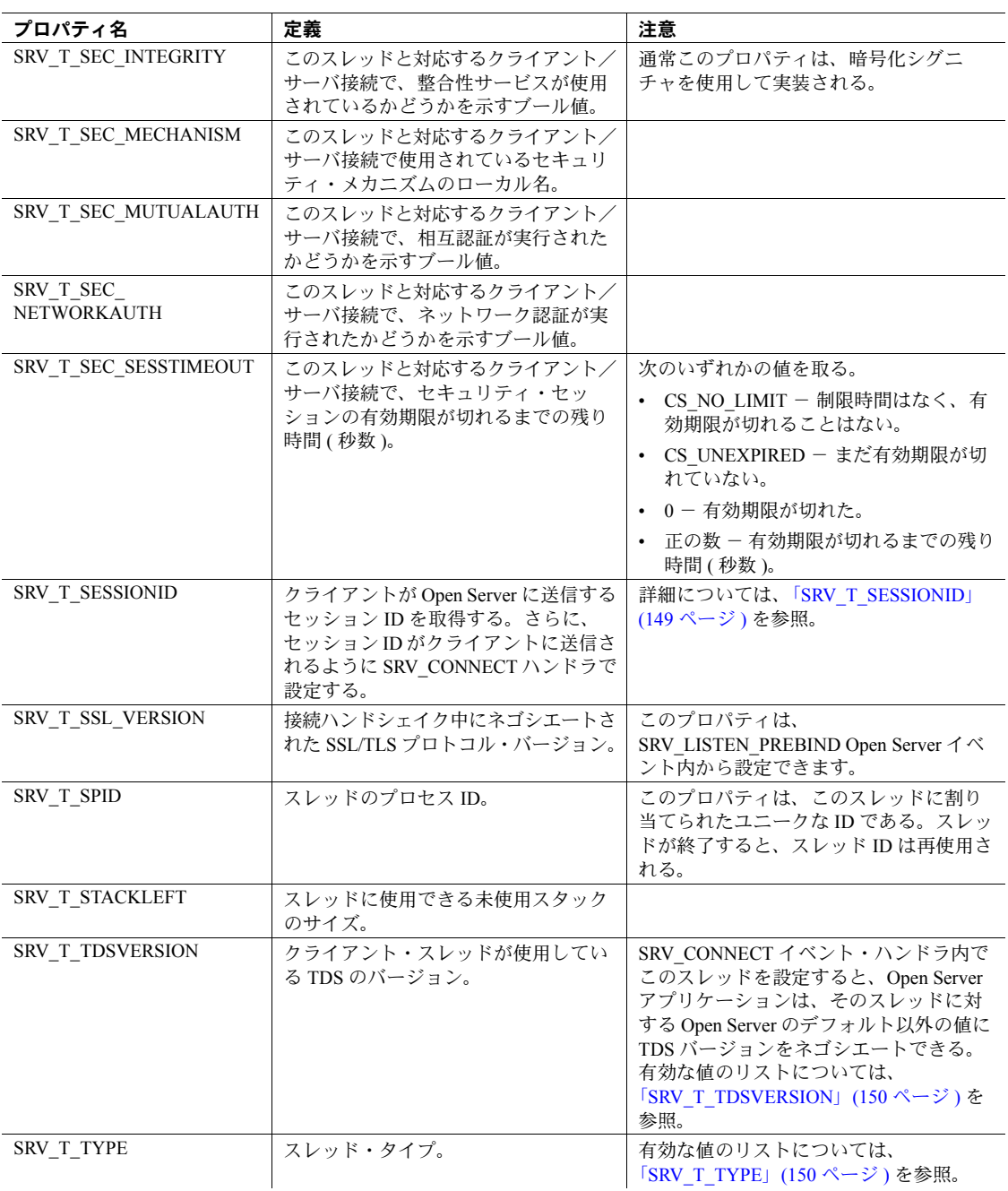

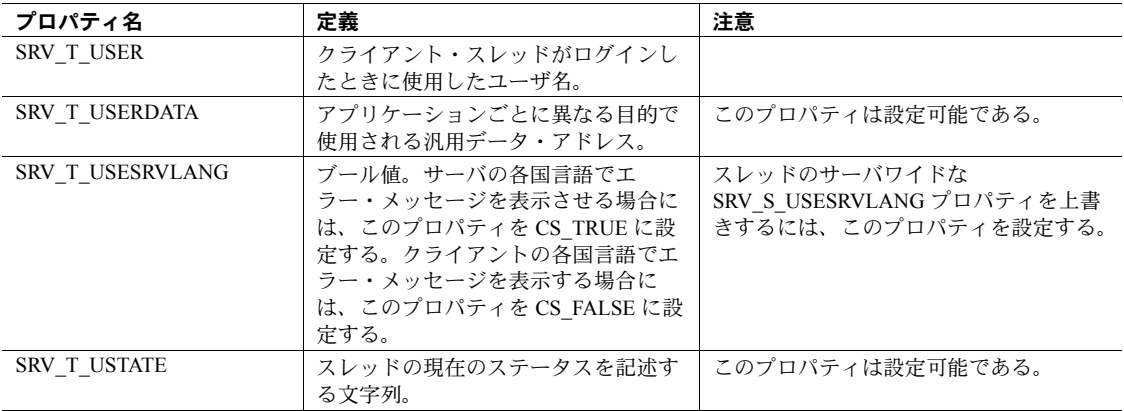

### <span id="page-160-0"></span>**SRV\_T\_BULKTYPE**

クライアント・アプリケーションから Open Server アプリケーションに転送可 能なバルク・データには、バルク・コピー・データ、text データ、image デー タの 3 種類があります。クライアントによって開始されるバルク・データ転送 のタイプの設定または取得を行うには、SRV\_T\_BULKTYPE プロパティを使用 します。

表 [2-29](#page-160-1) は、SRV T BULKTYPE スレッド・プロパティの有効値をまとめたもの です。

<span id="page-160-1"></span>表 *2-29: SRV\_T\_BULKTYPE* の値

| 値                      | 意味                               |
|------------------------|----------------------------------|
| <b>SRV BULKLOAD</b>    | クライアントはバルク・コピー・データを転送する準備を       |
|                        | している。                            |
| <b>SRV TEXTLOAD</b>    | クライアントは text データを転送する準備をしている。    |
| <b>SRV IMAGELOAD</b>   | クライアントは image データを転送する準備をしている。   |
| <b>SRV UNITEXTLOAD</b> | クライアントは unitext データを転送する準備をしている。 |

Open Server は、クライアントが送信するバルク・データ・ストリームのタイプ を自動的に決定できません。Open Server アプリケーションは srv\_thread\_props ルーチンを使用してこの情報を取得し、実際の SRV\_BULK イベントより前にそ の情報を Open Server に提供する必要があります。その後アプリケーションは、 一度実際のバルク要求が行われていれば、SRV\_BULK イベント・ハンドラ内 部からデータを取得します。

『Open Client/Server Common Libraries リファレンス・マニュアル』を参照してく ださい。「text と image」(184 [ページ](#page-199-0) ) を参照してください。

## <span id="page-161-0"></span>**SRV\_T\_CHARTYPE**

クライアント・アプリケーションは、文字データが特定の方法で表現されると 仮定します。クライアントが想定している文字データ表現方法を Open Server ア プリケーション側で取得するには、property を SRV\_T\_CHARTYPE に設定し、 cmd を CS\_GET に設定して srv\_thread\_props を呼び出します。クライアントは \*bufp で次の値を返します。

#### 表 *2-30:* 文字データ表現

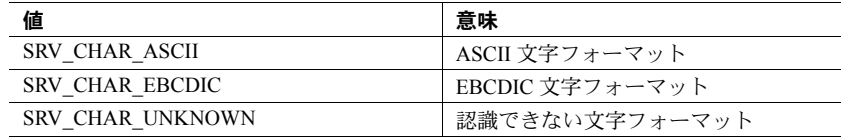

## <span id="page-161-1"></span>**SRV\_T\_ENDPOINT**

次の例は、SRV T\_ENDPOINT の使用方法を示します。

```
CS_INT ep;
/*
 ** Get the end point
 */
if(srv_thread_props(spp, CS_GET, SRV_T_ENDPOINT, (CS_VOID *)&ep,
    CS SIZEOF(ep), (CS_INT *)NULL) == CS_FAIL)
{
     return(CS_FAIL);
}
```
## <span id="page-161-2"></span>**SRV\_T\_EVENT**

スレッドは一度に 1 つの特定のイベント・ハンドラを実行します。イベントに 対応するイベント・ハンドラを実行するときに、スレッドはそのイベントの内 部にあると言えます。Open Server アプリケーションは、property を SRV T EVENT に、cmd を CS\_GET に設定して srv\_thread\_props を呼び出し、 スレッドが内部にあるイベントを取得できます。アプリケーションが複数のイ ベントに対して同じイベント・ハンドラ・コードを使用する場合は、この手順 が便利です。

このようなイベントには、次のものがあります。

- SRV\_ATTENTION
- SRV\_BULK
- SRV\_CONNECT
- SRV\_CURSOR
- SRV\_DISCONNECT
- SRV\_DYNAMIC
- SRV\_FULLPASSTHRU
- SRV\_LANGUAGE
- SRV LISTEN PREBIND
- SRV\_LISTEN\_POSTBIND
- SRV MSG
- SRV\_OPTION
- SRV\_RPC
- **SRV\_START**
- SRV\_STOP
- ユーザ定義イベント

[「イベント」](#page-99-0)(84 ページ ) を参照してください。

### <span id="page-162-0"></span>**SRV\_T\_FLTTYPE**

クライアント・アプリケーションは、浮動小数点データが特別な方法で表現さ れると仮定します。クライアントが想定している浮動小数点データ表現方法を Open Server アプリケーション側で取得するには、property を SRV\_T\_FLTTYPE に設定し、cmd を CS\_GET に設定して srv\_thread\_props を呼び出します。クラ イアントは、bufp が示すアドレス領域内に次の値のいずれかを返します。

- SRV\_FLT\_IEEE IEEE の浮動小数点フォーマット
- SRV\_FLT\_ND5000 ND5000 の浮動小数点フォーマット
- SRV FLT VAX VAX 'D' の浮動小数点フォーマット
- SRV\_FLT\_UNKNOWN 認識できない浮動小数点フォーマット

## <span id="page-162-1"></span>**SRV\_T\_LOGINTYPE**

Open Server アプリケーションは、ログイン処理中にさまざまなタイプのスレッ ド・ログイン・レコードのすべてを受信できます。SRV\_T\_LOGINTYPE プロパ ティはログイン・タイプを示します。アプリケーションは、property を SRV T LOGINTYPE に、cmd を CS\_GET に設定して srv\_thread\_props を呼び 出し、ログイン・タイプを取得できます。このログイン・タイプは、bufp が示 すバッファ内に返されます。表 [2-31](#page-163-2) に、それぞれのログイン・タイプを示し ます。

| 値                      | ログイン・タイプ                            |
|------------------------|-------------------------------------|
| <b>SRV SITEHANDLER</b> | リモート・サーバからのサイト・ハンドラ・ログイン<br>要求      |
| <b>SRV SUBCHANNEL</b>  | リモート・サーバからのサイト・ハンドラ・サブチャ<br>ネル・ログイン |
| <b>SRV CLIENT</b>      | クライアント・アプリケーションからのログイン要求            |

<span id="page-163-2"></span>表 *2-31:* スレッド・ログイン・タイプ

### <span id="page-163-0"></span>**SRV\_T\_MIGRATED**

接続が新しい接続であるか、マイグレートされた接続であるかを示す Boolean プロパティです。この読み込み専用プロパティは、クライアントがマイグレー ト中であるか、サーバにマイグレートした場合は true に設定されます。次のサ ンプル・コードは、SRV\_T\_MIGRATED の値を取得します。

CS\_RETCODE ret; CS BOOL migrated; status = srv\_thread\_props(sp, CS\_GET, SRV\_T\_MIGRATED, &migrated, sizeof (migrated), NULL);

詳細については[、「接続マイグレーション」](#page-50-0)(35 ページ ) を参照してください。

### <span id="page-163-1"></span>**SRV\_T\_MIGRATE\_STATE**

SRV T\_MIGRATE\_STATE は、クライアントのマイグレーション・ステータス を示します。どのスレッドでもアクセスできる読み取り専用プロパティです。 示されるマイグレーション・ステータスは次のとおりです。

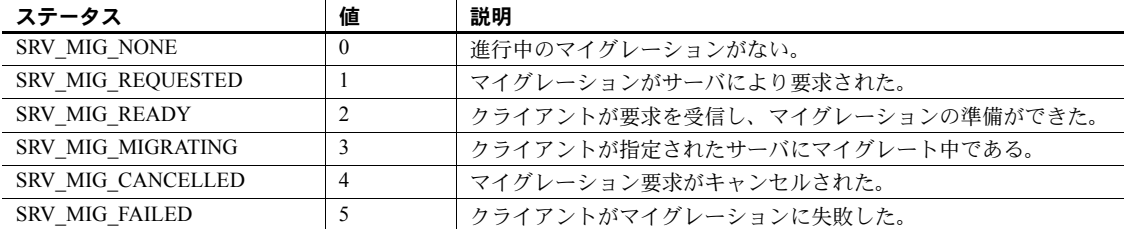

SRV\_MIG\_STATE は、SRV\_T\_MIGRATE\_STATE プロパティをモデル化する列 挙データ型です。SRV\_MIG\_STATE は、次のように宣言されます。

typedef enum { SRV\_MIG\_NONE, SRV\_MIG\_REQUESTED, SRV MIG READY, SRV MIG MIGRATING, SRV\_MIG\_CANCELLED, SRV\_MIG\_FAILED } SRV\_MIG\_STATE;

次のサンプル・コードは、SRV T\_MIGRATE\_STATE 値を取得する方法を示し ています。マイグレーションに成功した場合、クライアントが終了し、 SRV\_DISCONNECT イベント・ハンドラが SRV\_MIG\_MIGRATING ステータス で呼び出されます。

```
CS_RETCODE ret;
SRV MIG STATE migration state;
ret = srv_thread_props(sp, CS_GET, SRV_T_MIGRATE_STATE,
   &migration_state, sizeof (migration_state), NULL);
if (ret != CS_SUCCEED)
{
...
}
```
詳細については[、「接続マイグレーション」](#page-50-0)(35 ページ) を参照してください。

#### <span id="page-164-0"></span>**SRV\_T\_RMTPWDS**

アプリケーションは、SRV T\_RMTPWDS プロパティを使用してリモート・サー バの名前とパスワードを取得します。この名前とパスワードが格納される SRV T\_RMTPWD 構造体の定義は次のとおりです。

```
typedef struct srv_rmtpwd
  { 
      CS_INT servnamelen;
     CS_BYTEservname[CS_MAX_NAME];
      CS_INTpwdlen;
     CS_BYTEpwd[CS_MAX_NAME];
  } SRV_RMTPWD;
```
### <span id="page-164-1"></span>**SRV\_T\_SESSIONID**

SRV T\_SESSIONID は、クライアントから Open Server に送信されたセッション ID を取得するスレッド・プロパティです。Open Server アプリケーションは、次 の場合に srv\_thread\_props() 関数を使用して SRV\_T\_SESSIONID プロパティを 設定することもできます。

- srv\_thread\_props(CS\_SET, SRV\_T\_SESSIONID) 呼び出しが SRV\_CONNECT イベント・ハンドラ内で行われた。
- クライアントで接続マイグレーションまたは高可用性がサポートされて いる。

次のサンプル・コードは、SRV\_T\_SESSIONID プロパティを設定します。

```
CS_RETCODE ret;
CS SESSIONID hasessionid;
ret = srv_thread_props(sp, CS_SET, SRV_T_SESSIONID,
   hasessionid, sizeof(hasessionid), NULL);
```
## <span id="page-165-0"></span>**SRV\_T\_TDSVERSION**

クライアントのログイン処理中に、Open Server はクライアント・アプリケー ションとネゴシエートして、すべてのスレッドに対してある TDS バージョンで 合意します。SRV\_S\_TDSVERSION プロパティ値は、Open Server の開始ポイン トを決定します。クライアントは、この開始ポイント以下で通信することに合 意します。SRV S TDSVERSION プロパティの詳細については[、「スレッド・](#page-154-0) [プロパティ」](#page-154-0)(139 ページ ) を参照してください。その後で、ログイン処理中 に Open Server アプリケーションは SRV T\_TDSVERSION プロパティを使用し て、特定のスレッドに対して TDS バージョンを再度ネゴシエートできます。

表 [2-32](#page-165-2) は、このプロパティに有効な値を示したものです。

| SRV_T_TDSVERSION の値 | 意味                          |
|---------------------|-----------------------------|
|                     |                             |
| <b>SRV TDSNONE</b>  | 認識できない TDS バージョン。           |
| SRV TDS 4.0         | TDS 4.0 からネゴシエーションが開始される。   |
| SRV TDS 4 0 2       | TDS 4.0.2 からネゴシエーションが開始される。 |
| SRV TDS 4 2         | TDS 4.2 からネゴシエーションが開始される。   |
| SRV TDS 4 6         | TDS 4.6 からネゴシエーションが開始される。   |
| SRV TDS 4 9 5       | TDS 4.9.5 からネゴシエーションが開始される。 |
| SRV TDS 5 0         | TDS 5.0 からネゴシエーションが開始される。   |

<span id="page-165-2"></span>表 *2-32: SRV\_T\_TDSVERSION* の値

## <span id="page-165-1"></span>**SRV\_T\_TYPE**

Open Server スレッドにはいくつかのタイプがあります。SRV\_T\_TYPE スレッ ド・プロパティは、スレッドのタイプを示します。アプリケーションでスレッ ドのタイプを取得するには、property を SRV T TYPE に設定し、cmd を CS\_GET に設定して srv\_thread\_props を呼び出します。

表 [2-33](#page-165-3) は、有効なスレッド・タイプを示したものです。

| 値                    | スレッド・タイプ                  |
|----------------------|---------------------------|
| <b>SRV TCLIENT</b>   | クライアント・スレッド               |
| <b>SRV TLISTENER</b> | クライアント接続を受け入れるスレッド        |
| <b>SRV TSITE</b>     | サイト・ハンドラ・スレッド             |
| <b>SRV TSUBPROC</b>  | サイト・ハンドラ・スレッド上のリモート・サーバ接続 |
| <b>SRV TSERVICE</b>  | サービス・スレッド                 |

<span id="page-165-3"></span>表 *2-33:* スレッドの種類

[「マルチスレッド・プログラミング」](#page-117-0)(102 ページ ) を参照してください。

# <span id="page-166-0"></span>レジスタード・プロシージャ

レジスタード・プロシージャとは、名前によって識別されたコードです。アプ リケーションはプロシージャを登録するときに、プロシージャ名をルーチンに マップします。これにより、Open Server は、受信 RPC データ・ストリーム内 でそのプロシージャ名を検出すると、SRV\_RPC イベントを発生させずに特定 のルーチンをただちに呼び出すことができます。

Open Server が RPC を 受け取ると、Open Server はレジスタード・プロシージャ のリストでプロシージャ名を探します。名前が登録されている場合、ランタイ ム・システムは、存在するレジスタード・プロシージャと関連しているルーチ ンすべてを実行します。プロシージャ名がレジスタード・プロシージャのリス トに見つからない場合には、Open Server は SRV\_RPC イベント・ハンドラを呼 び出します。

## 標準リモート・プロシージャ・コール

Open Server アプリケーションは、通常の RPC を、アプリケーションの SRV\_RPC イベント・ハンドラ内から処理します。ハンドラ・コードは、RPC データ・ス トリームを解析して、このプロセスの RPC 名、パラメータの数、パラメータの フォーマット、パラメータ値を取得しなければなりません。その後、ハンドラ はこれらの値に基づいてアクションを起こすことができます。SRV\_RPC イベ ント・ハンドラは、ネットワーク経由で送られてくると考えられるすべての RPC を処理できるようにコーディングされている必要があります。

# レジスタード・プロシージャの利点

次の理由により、レジスタード・プロシージャを利用すると、Open Server アプ リケーションでの RPC 処理が単純化されます。

- レジスタード・プロシージャは、コードを 1 か所に統合します。レジスター ド・プロシージャは、Open Server アプリケーションが SRV\_RPC イベント・ ハンドラに加えて、他のイベント・ハンドラから呼び出すことができる実 行可能オブジェクトです。
- レジスタード・プロシージャは、Server-Library 呼び出しまたは外部の Client-Library 呼び出しや DB-Library 呼び出しによって、サーバが稼動して いるときであればいつでも作成できます。それに対して、SRV\_RPC イベ ント・ハンドラは、サーバの起動の前にあらかじめコーディングされてい なければなりません。
- レジスタード・プロシージャには自動データ型チェック機能があるので、 Open Server アプリケーション・コードの解析は必要ありません。
- クライアントは、レジスタード・プロシージャの実行時に通知 ( ノーティ フィケーション ) を要求できます。この「通知」は、次の要素で構成され ます。
	- レジスタード・プロシージャ名
	- レジスタード・プロシージャの実行に関連するパラメータ値
- 通知要求は、Server-Library 呼び出しにより内部的に、または Client-Library または DB-Library 呼び出しにより外部的に発行できます。
- クライアントは、レジスタード・プロシージャのリストや自分が通知を要 請したプロシージャのリストを要求することができます。

## ノーティフィケーション・プロシージャ

プログラマが提供するコードがない状態で、Open Server アプリケーションは、 Client-Library または DB-Library クライアントがレジスタード・プロシージャを 作成し、それを実行し、その実行の通知(ノーティフィケーション)を受け取る ことができるようにします。

レジスタード・プロシージャは、Open Server アプリケーションに実行可能ルー チンを持っている必要はありません。実際、DB-Library や Client-Library 呼び出 しで作成されたレジスタード・プロシージャは、Open Server のルーチンを呼び 出すことができません。実行可能なルーチンと対応付けられていないレジス タード・プロシージャは、実行を待機しているクライアントへの通知が唯一の 目的なので、「ノーティフィケーション ( 通知 ) プロシージャ」と呼ばれます。

ノーティフィケーション・プロシージャを使用すれば、クライアント・アプリ ケーションはどの Open Server アプリケーションによってでも相互に通信でき ます。

この機能を使用可能にするためにコードを書く必要はありませんが、レジス タード・プロシージャを使用不可にしたり制限したりするために、コールバッ ク・ハンドラをインストールすることができます。詳細については[、「レジス](#page-170-0) [タード・プロシージャでのコールバック・ハンドラの使用」](#page-170-0)(155 ページ ) を参 照してください。

## レジスタード・プロシージャの作成

Open Server アプリケーションは、標準レジスタード・プロシージャとノーティ フィケーション・プロシージャの両方を作成することができます。Client-Library と DB-Library アプリケーションは、ノーティフィケーション・プロシージャを 作成することができます。Client-Library ルーチンを使ってレジスタード・プロ シージャを作成する方法については、『Open Client Client-Library/C リファレン ス・マニュアル』を参照してください。

# レジスタード・プロシージャのメカニズム

この項では、Open Server アプリケーション内でレジスタード・プロシージャを 作成して実行する方法について説明します。

## レジスタード・プロシージャ

Open Server 呼び出しによってプロシージャを登録するには、次の手順に従い ます。

- 1 プロシージャ名を定義し、プロシージャが実行されるときに呼び出される 関数に名前をマップするために、srv\_regdefine を呼び出します。
- 2 定義されるプロシージャのパラメータを記述するために、srv\_regparam を 呼び出します。
- 3 プロシージャの登録を完了するために、srv\_regcreate を呼び出します。
- 4 プロシージャの登録を解除するために、srv\_regdrop を呼び出します。

## レジスタード・プロシージャの実行

RPC が登録されている場合には、Open Server はクライアントまたはリモート Adaptive Server Enterprise による RPC に応答してレジスタード・プロシージャ を実行します。しかし、Open Server アプリケーションは、RPC への応答の中 でそれを実行する代わりに、レジスタード・プロシージャを明示的に実行する ことができます。たとえば、アプリケーションが、特定のノーティフィケー ション・プロシージャをアプリケーションの特定の時点で実行することによっ て、複数のクライアントのアクティビティを同期できます。

レジスタード・プロシージャを明示的に実行するにも、いくつかの手順が必要 です。それらは、次のとおりです。

- 1 レジスタード・プロシージャの実行を開始するために、srv\_reginit を呼び 出します。このルーチンは、実行されるレジスタード・プロシージャの名 前を指定します。Open Server アプリケーションは、通知リストのクライ アント・スレッドの 1 つが通知されるのか、またはすべてが通知されるの かを調べるためにも、このルーチンを使用します。
- 2 実行のためのパラメータ・データを提供するために、srv\_regparam を呼び 出します。
- 3 レジスタード・プロシージャを実際に実行するために、srv\_regexec を呼び 出します。

## リストの管理

Open Server アプリケーションは、すべてのレジスタード・プロシージャのリス トと、特定のレジスタード・プロシージャが実行されたときに通知するクライ アントのリストを管理しています。この通知は、自動的に起こります。リストの 管理に関連しているルーチンは次のとおりです。

- srv\_reglist Open Server アプリケーション内で登録されているすべてのプ ロシージャのリストを返します。
- srv\_regwatchlist 指名されたクライアント・スレッドが通知要求待ちを示 す、対象となるレジスタード・プロシージャのすべてのリストを返します。
- srv\_reqwatch レジスタード・プロシージャの通知リストにスレッドを追 加します。
- srv\_regnowatch 特定のレジスタード・プロシージャの通知リストからク ライアントを削除します。
- srv\_reglistfree srv\_reglist または srv\_regwatchlist によって割り付けられ た SRV\_PROCLIST 構造体を解放します。

## システム・レジスタード・プロシージャ

各 Open Server アプリケーションは、「システム・レジスタード・プロシージャ」 と呼ばれる組み込みレジスタード・プロシージャを持っています。これらは、 サーバが起動する時点でランタイム・システムが作成します。システム・レジ スタード・プロシージャについては、「第 4 章 [システム・レジスタード・プロ](#page-442-0) [シージャ」で](#page-442-0)説明されています。これらのプロシージャの中には、Open Server アプリケーションを対話型で管理するために役立つものもあります。たとえ ば、sp\_who と sp\_ps を使用すると、アクティブなサーバ・プロセスをリストで きます。また、sp\_terminate を使用すると、プロセスを消滅させることができ ます。

クライアント・アプリケーションでは、システム・レジスタード・プロシージャ を実行することで、次の処理を行うことができます。

- レジスタード・プロシージャのリストの取得
- レジスタード・プロシージャの実行
- レジスタード・プロシージャの実行の通知の要求
- 通知要求のリストの取得

ほとんどのシステム・レジスタード・プロシージャは、同等の Open Server ルー チンに対応します。Open Server アプリケーションとクライアントは、異なる ルーチンによって同じ種類の情報を要求できます。

表 [2-34](#page-170-1) は、システム・レジスタード・プロシージャと対応する Server-Library ルーチンをまとめたものです。

| システム・レジスタード・プロシージャ | Server-Library ルーチン         |
|--------------------|-----------------------------|
| $sp_{PS}$          | 該当なし                        |
| sp_regcreate       | srv_regcreate/srv_regdefine |
| sp_regdrop         | srv_regdrop                 |
| sp_reglist         | srv_reglist                 |
| sp regnowatch      | srv regnowatch              |
| sp_regwatch        | srv regwatch                |
| sp_regwatchlist    | srv regwatchlist            |
| sp_serverinfo      | 該当なし                        |
| sp_terminate       | srv_termproc                |
| sp_who             | 該当なし                        |

<span id="page-170-1"></span>表 *2-34:* システム・レジスタード・プロシージャと対応する *Server-Library* ルーチン

# <span id="page-170-0"></span>レジスタード・プロシージャでのコールバック・ハンドラの使用

表 [2-34](#page-170-1) に示されているように、組み込みレジスタード・プロシージャのいくつ かは、レジスタード・プロシージャを作成、削除、実行する Server-Library ルー チンおよび DB-Library ルーチンに相当します。これらのプロシージャは、レジ スタード・プロシージャが実行しようとするときにいつでも実行するような コールバック・ハンドラをインストールすることによって、レジスタード・プ ロシージャのためのセキュリティ・システムを実装できるようにします。クラ イアント・アプリケーションがシステム・レジスタード・プロシージャまたは それに相当する Client-Library や DB-Library ルーチンのひとつを実行すると、 コールバック・ハンドラが実行されます。SRV\_S\_INHIBIT を返した場合は、 レジスタード・プロシージャは実行されません。

たとえば、"sa" 以外のクライアントが "reinitialize" という名前のプロシージャ を実行できないようにするには、レジスタード・プロシージャ・コールバック・ ハンドラに次のコードを含めます。

```
/*
 ** Stop users other than "sa" from executing the "reinitialize"
     registered procedure.
 **
** Parameters:<br>** spp - Ha
     spp - Handle to the current client connection.
 **
 ** Returns:
** CS_TRUE Allow the user to execute<br>** CS_FALSE_Disallow_execution
        CS FALSE Disallow execution.
 */
CS_BOOL rpc_permission(spp)<br>SRVPROC *spp;
SRVPROC
  {
```

```
CS INT ulen; /* User name length */
CS INT rlen; / \star RPC name length \star/CS_INT rlen; \frac{1}{2} /* RPC name length */<br>CS_CHAR *rname; /* Pointer to the RPC name */
       CS CHAR user[256]; /* Buffer for the user name */
        /*
        ** Get the name of the rpc command
        */
       if ((rname = srv rpcname(spp, \deltarlen)) == (CS CHAR *)NULL)
        {
        return (CS_FALSE);
        }
        /*
        ** Get the user name.
        */
       if (srv_thread_props(spp, CS_GET, SRV_T_USER,
        (CS_VOID *)user,CS_SIZEOF(user), &ulen) == CS_FAIL)
        {
        return (CS_FALSE);
        }
        /*
        ** If either the user name or the rpc name is NULL,
        ** indicate an error.
        */
       if (rlen \leq 0 || ulen \leq 0)
        {
              error ("API error");
              return (CS_FALSE);
        }
        /* Null terminate the user name buffer */
       user[ulen] == 'Y0'; /*
        ** Compare the RPC name and User name for permission.
        */
        if ((strcmp(rname, "reinitialize") == 0) &&
       (strcmp(user, "sa") == 0) {
        return (CS_TRUE);
        }
       return (CS_FALSE);
```
}

例

サンプル・プログラム *regproc.c* には、Open Server アプリケーションによるレ ジスタード・プロシージャの使用例が記述されています。

# リモート・プロシージャ・コール

リモート・プロシージャ・コール (「*RPC*」) は、クライアント・アプリケー ションが Open Server アプリケーションと通信するためのメカニズムです。通 常は、クライアントは、Open Server アプリケーションから情報を得るために RPC を発行します。RPC は、名前と、多くの場合 ( 必ずとは限らない ) パラメー タから構成されています。たとえば、デパートのアプリケーションは、get\_cust という RPC への応答として顧客の氏名と住所を返します。この RPC は、1 つの パラメータ、つまり顧客 ID 番号を受け取ります。

クライアントが RPC を送ると、Open Server はその RPC が登録済みかどうかを チェックします。「レジスタード・プロシージャ」は、Open Server がアプリケー ションの SRV\_RPC イベント・ハンドラを呼び出すことなく直接認識して実行 する、特殊な RPC です[。「レジスタード・プロシージャ」](#page-166-0)(151 ページ ) を参照 してください。

RPC が登録されていない場合、Open Server は SRV\_RPC イベントをトリガしま す。SRV\_RPC イベント・ハンドラ内から、アプリケーションは RPC の名前と パラメータ ( ある場合 ) を取得し、適切に応答することができます。イベント・ ハンドラは、クライアントから送られる可能性のあるすべての RPC の名前と、 それぞれが持つパラメータの数を検証するようにコーディングされています。 ハンドラには、個々の RPC に応答するためのコードが含まれており、RPC を認 識できない場合は、クライアントにエラー情報を返します。

SRV\_RPC イベント・ハンドラの中では、アプリケーションは次の手順を実行 します。

- 1 RPC 名を取得するために、srv\_rpcname を呼び出します ( アプリケーショ ンは、srv\_rpcnumber、srv\_rpcowner、srv\_rpcdb を使用して、RPC 番号、 所有者、関連データベースをそれぞれ取得することもできます )。該当する RPC が存在しない場合や、番号、所有者、またはデータベースの情報が 無効である場合には、アプリケーションは srv\_sendinfo によってエラー 情報を返します。
- 2 srv\_numparams を呼び出して、適切な数のパラメータが送信されたことを 検証します。パラメータ情報に無効なものがあれば、srv\_sendinfo によっ てエラー情報を返します。
- 3 srv\_descfmt、srv\_bind、srv\_xferdata を呼び出して、パラメータを処理しま す。詳細については[、「パラメータとロー・データの処理」](#page-141-0)(126 ページ ) を参照してください。
- 4 srv\_descfmt、srv\_bind、srv\_xferdata を呼び出して、データをクライアン トに返します。詳細については[、「パラメータとロー・データの処理」](#page-141-0) (126 [ページ](#page-141-0) ) を参照してください。

RPC パラメータは、名前または位置で受け渡されます。一部のパラメータが名 前で、他のパラメータが位置で受け渡されるような状況で RPC が呼び出され た場合には、エラーが発生します。

アプリケーションは、すべてのプロシージャを登録し、SRV\_RPC イベント・ ハンドラを使用してエラーをトラップすることもできます。この場合には、ク ライアントが無登録の、つまり無効な RPC を送った場合にのみ Open Server が SRV\_RPC イベント・ハンドラを呼び出すことになります。これを受けて SRV\_RPC イベント・ハンドラが srv\_sendinfo を使って、クライアントに対し て無効な RPC を発行したことを通知します。

例

サンプル・プログラム *regproc.c* には、リモート・プロシージャ・コールの例が 記述されています。

# <span id="page-173-0"></span>セキュリティ・サービス

セキュリティ・サービスを利用すると、Open Server アプリケーションで、サー ド・パーティの分散セキュリティを使用してユーザを認証し、クライアントと サーバとの間で転送されるデータを保護することができます。

使用しているプラットフォームで使用可能な分散セキュリティ・サービス・プ ロバイダについては、プラットフォーム用の『Open Client/Server 設定ガイド』 を参照してください。

特定のプロバイダから入手できるセキュリティ・サービスを、「セキュリティ・ メカニズム」と呼びます。Open Server アプリケーションは、入手可能かどう かによって複数の「セキュリティ・メカニズム」をサポートできます。Open Server アプリケーションは、クライアントまたはサーバ・ダイアログごとに ( ク ライアント接続要求に基づいて ) セキュリティ・メカニズムを選択します。

Open Server のセキュリティ・サービスを使用して、次のタスクを実行できます。

- システム上に確立されている「クレデンシャル」にアクセスできます。 クレデンシャルとは、ピアの ID を確立するためにピア ( クライアントと サーバ ) 間で転送されるデータです。
- ダイアログの確立中に要求されたセキュリティ・メカニズムと通信でき ます。
- リモート・クライアントまたはリモート・サーバとのセキュリティ・セッ ションを確立できます。

セキュリティ・サービスは、セキュリティ・セッションの確立中にネゴシ エートされます。セキュリティ・セッションは、直接クライアント・ダイ アログにマップされます。

• 内部が隠されたトークンをダイアログ上で通信することで、ピア・コンポー ネントとの通信でセキュリティ・メカニズムを使用できます。これらの トークンはセッションの確立中に送信され、必要に応じて、パケットごと のセキュリティ・サービスに使用できます。

トークンとは、ピア間でのセキュリティ情報交換のためにセキュリティ・ メカニズムが生成するビット文字列です。トークンは、暗号化されて保護 される場合もあります。

- セキュリティ・セッションにチャネル識別情報をバインドできます。
- トークンの発生元を保証するために、トークンにデジタル化処理できます。

# セキュリティ・サービス・プロパティ

ネットワーク・セキュリティ・サービスは、大きく分けて次の 3 つのタイプに 分類できます。

- ログイン認証サービス
- パケットごとのセキュリティ・サービス
- SSL (Secure Sockets Layer) 暗号化

### ログイン認証サービス

基本的なセキュリティ・サービスは「ログイン認証」で、ユーザが本人である ことを確認するものです。ログイン認証には、ユーザ名とパスワードが必要で す。ユーザはユーザ名によってユーザ自身を識別し、そのユーザ本人であるこ との証拠としてパスワードを入力します。

Sybase アプリケーションでは、クライアントとサーバの間の接続ごとに対応す るユーザ名が 1 つずつあります。アプリケーションがセキュリティ・メカニズ ムを使用する場合、Sybase はそのメカニズムを使用して、接続が確立されると きにこのユーザ名を認証します。このサービスの利点は、ユーザ名とそのパス ワードを個々のサーバのシステム・カタログ内ではなく中央レポジトリ内で管 理できることです。

アプリケーションがネットワークベースの認証を使用してサーバへの接続を 要求する場合、Client-Library はその接続のセキュリティ・メカニズムに問い合 わせて、指定されたユーザ名が認証ユーザを示していることを確認します。つ まり、ユーザはパスワードを指定しなくてもサーバに接続できます。その代わ りに、ユーザはネットワーク・セキュリティ・システムに対してユーザ自身を 認証した後で、接続しようとします。接続時に、Client-Library はセキュリティ・ メカニズムから「クレデンシャル・トークン」を取得して、このトークン をパスワードの代わりにサーバに送信します。その後サーバはそのトークンを 再度セキュリティ・メカニズムに渡して、そのユーザ名が認証されていること を確認します。

| プロパティ                        | 説明                                                                                                 |  |
|------------------------------|----------------------------------------------------------------------------------------------------|--|
| <b>CS USERNAME</b>           | 接続時に使用するユーザ名を指定する。                                                                                 |  |
| CS SEC<br><b>NETWORKAUTH</b> | ネットワークベースのユーザ認証を有効にする。                                                                             |  |
| CS SEC<br><b>CREDTIMEOUT</b> | ユーザのクレデンシャルの有効期限が切れているかどうかを<br>知らせる。                                                               |  |
| CS SEC<br><b>SESSTIMEOUT</b> | クライアントとサーバとの間のセッションの有効期限が切れ<br>ているかどうかを知らせる。                                                       |  |
| CS SEC<br><b>MUTUALAUTH</b>  | クライアント・アプリケーションはこのプロパティを設定し<br>て、サーバがそのサーバ自体であることをクライアントに対<br>して認証することを要求する。                       |  |
| CS SEC<br><b>DELEGATION</b>  | クライアント・アプリケーションはこのプロパティを設定し<br>て、ゲートウェイ・サーバがクライアントの委任クレデン<br>シャル・トークンを使用してリモート・サーバに接続できる<br>ようにする。 |  |
| CS SEC<br><b>CREDENTIALS</b> | ゲートウェイ・アプリケーションはこのプロパティを使用し<br>て、ゲートウェイのクライアントからリモート・サーバに委<br>任クレデンシャル・トークンを転送する。                  |  |

表 *2-35:* ログイン認証を制御するプロパティ

次の表は、ログイン認証に関係のあるプロパティを示します。

#### ログインパスワード暗号化の **FIPS-140-2** 準拠

Open Client と Open Server のログイン・パスワードとリモート・パスワードの 暗号化は、Sybase CSI (Common Security Infrastructure) によって実現されます。 CSI 2.6 は、連邦情報処理標準 (FIPS: Federal Information Processing Standard) 140-2 に準拠しています。

FIPS 暗号化をサポートするため、まだ Certicom Security Builder を使用していな いプラットフォームに *libsbgse2.so* (UNIX と Linux の各プラットフォーム ) ま たは *libsbgse2.dll* (Microsoft Windows プラットフォーム) という名前の Certicom Security Builder 共有ライブラリがインストールされます。また、

*\$SYBASE/\$SYBASE\_OCS/lib3p*または *\$SYBASE/\$SYBASE\_OCS/lib3p64*にある *sybcsi* サブディレクトリは、削除されました。

ネットワーク認証は、すべてのセキュリティ・メカニズムでサポートされてい ます。クレデンシャルとセッションのタイムアウトは、いくつかのセキュリ ティ・メカニズムではサポートされていますが、すべてのセキュリティ・メカ ニズムでサポートされているわけではありません。どのサービスがどのセキュ リティ・メカニズムでサポートされているかについては、『Open Client/Server 設定ガイド』を参照してください。

『Open Client Client-Library/C リファレンス・マニュアル』も参照してください。

### パケットごとのセキュリティ・サービス

環境によっては、分散アプリケーションが物理的に安全でないネットワークに対 処しなければならない場合があります。たとえば権限のないグループが、物理回 線にアナライザを接続したり、無線伝送を傍受したりする可能性があります。

これらの環境では、アプリケーションの保護と転送データの認証を使用して、 安全なダイアログを保証してください。

次の表は、さまざまなパケットごとのサービスの使用方法を制御するプロパティ を示します。

| プロパティ                  | 説明                          |
|------------------------|-----------------------------|
| CS SEC                 | データ機密保持サービスを有効にする。          |
| <b>CONFIDENTIALITY</b> | データ機密保持サービスはすべての転送データを暗号化し  |
|                        | て、不明なユーザが転送データを理解できないことを保証  |
|                        | する。                         |
| CS SEC                 | データ整合性サービスを有効にする。           |
| <b>INTEGRITY</b>       | データ整合性サービスは、転送データを不正に変更しよう  |
|                        | とする動作が検出されることを保証する。         |
| CS SEC                 | データ・オリジン・スタンピング・サービスを有効にする。 |
| <b>DATAORIGIN</b>      | データ・オリジン・スタンピング・サービスは、受信デー  |
|                        | タが、そのクライアントまたはサーバから実際に送信され  |
|                        | たことを保証する。                   |
| CS SEC                 | リプレイ検出サービスを有効にする。           |
| <b>DETECTREPLAY</b>    | リプレイ検出サービスは、受信した転送データを不明なユー |
|                        | ザがリプレイ(再生)しようとする動作が検出されることを |
|                        | 保証する。                       |
| CS SEC                 | 順序検証サービスを有効にする。             |
| <b>DETECTSEO</b>       | 順序検証サービスは、送信された順序とは異なる順序で到  |
|                        | 達した転送を検出する。                 |
| CS SEC                 | チャネル・バインド・サービスを有効にする。       |
| <b>CHANRIND</b>        | チャネル・バインド・サービスは、クライアントのアドレ  |
|                        | スとサーバのアドレスの暗号化記述を使用して、それぞれ  |
|                        | の転送にマークを付ける。                |

表 *2-36:* データ認証プロパティ

注意 この項で説明するサービスを使用するアプリケーションでは、クライア ントとサーバ間のすべての通信でパケットごとのオーバヘッドが生じます。ア プリケーションのパフォーマンスよりもアプリケーションのセキュリティを重 視する場合以外は、データ認証サービスを使用しないでください。

パケットごとのサービスすべてで、1 つの接続で送信される TDS パケットごと に、次に示す処理のどちらかまたは両方が行われます。

- パケットの内容の暗号化
- その他の必要な情報だけでなくパケット内容もコード化する、デジタル署 名の計算

アプリケーションが複数のパケットごとのサービスを選択した場合、それぞれ のオペレーションはパケットごとに一度だけ実行されます。たとえばアプリ ケーションがデータ機密性サービス、順序検証サービス、データ整合性サービ ス、チャネル・バインド・サービスを選択した場合、それぞれのパケットは暗 号化されて、パケットの内容、パケットの順序情報、ネットワーク・チャネル 識別子をコード化するデジタル署名が付加されます。

『Open Client Client-Library/C リファレンス・マニュアル』を参照。

## **SSL** の概要

SSL は、クライアントからサーバ、およびサーバからサーバへワイヤまたはソ ケット・レベルで暗号化されたデータを送信する業界標準です。サーバとクラ イアントは何度か I/O を交換し、安全な暗号化セッションをネゴシエートして 合意してから、SSL 接続が確立されます。これは、「SSL ハンドシェイク」と呼 ばれています。

### **SSL** ハンドシェイク

クライアント・アプリケーションが接続を要求すると、SSL 対応サーバは証明 書を提示し、ID を証明してから、データを送信します。基本的に、SSL ハンド シェイクは次の手順によって構成されています。

- クライアントはサーバに接続要求を送信します。要求には、クライアント がサポートしている SSL ( または TLS: Transport Layer Security) オプション が含まれています。
- サーバは、証明書とサポートされている CipherSuite のリストを返します。 これには、SSL/TLS サポート・オプション、キー交換で使用されるアルゴ リズム、デジタル署名が含まれます。
- クライアントとサーバの両者が 1 つの CipherSuite について合意すると、安 全で暗号化されたセッションが確立されます。

SSL ハンドシェイクと SSL/TLS プロトコルの詳細については、Internet Engineering Task Force Web サイト (http://www.ietf.org) を参照してください。

#### **Open Client/Open Server** の **SSL**

SSL には、いくつかのセキュリティ・レベルがあります。

- SSL 対応サーバへの接続を確立すると、サーバは接続対象のサーバである ことを自己認証し、暗号化された SSL セッションが開始されてからデータ が送信されます。
- SSL セッションが確立されると、ユーザ名とパスワードが暗号化された安 全な接続によって送信されます。
- サーバ証明書のデジタル署名を比較して、サーバから受信したデータが転 送中に変更されたかどうかを判断します。

### **SSL** フィルタ

SSL 対応 Adaptive Server Enterprise への接続を確立するとき、SSL セキュリティ・ メカニズムは、interfaces ファイル (Windows では *sql.ini*) の master 行と query 行 のフィルタとして設定されます。TCP/IP 接続の上層に位置する Open Client/Open Server プロトコル層として SSL を使用します。

SSL フィルタは、interfaces ファイル (Windows では *sql.ini*) の SECHMECH (security mechanism) 行で定義されている DCE や Kerberos などの他のセキュリ ティ・メカニズムとは異なります。master 行と query 行では、接続に使用され るセキュリティ・プロトコルを指定します。

たとえば、SSL を使用している UNIX マシンの一般的な interfaces ファイルは、 次のようになります。

[SERVER]

query tcp ether *hostname*, *port* ssl master tcp ether *hostname*, *port* ssl

SSL を使用している Windows 上の一般的な *sql.ini* ファイルは、次のようになり ます。

[SERVER]

query=TCP,*hostname*, *port*, ssl master=TCP,*hostname*, *port*, ssl

*hostname* はクライアントが接続しているサーバの名前、*port* はホスト・マシン のポート番号です。interfaces ファイル内で SSL フィルタが指定されている master エントリまたは query エントリに接続するには、その接続で SSL プロト コルがサポートされている必要があります。SSL 接続を受け付け、別の接続で は暗号化されないプレーン・テキストを受け付けるようにサーバを設定すること も、他のセキュリティ・メカニズムを使用するように設定することもできます。 たとえば、SSL ベースの接続とプレーン・テキストの接続の両方をサポートす る UNIX の Adaptive Server Enterprise の interfaces ファイルは、次のようになり ます。

SYBSRV1 master tcp ether *hostname* 2748 ssl query tcp ether *hostname* 2748 ssl master tcp ether *hostname* 2749

この例では、SSL セキュリティ・サービスがポート番号 2748 で定義されてい ます。SYBSRV1 では、Adaptive Server Enterprise はクリア・テキストをポート 番号 2749 で受信します。このポートには、セキュリティ・メカニズムやセキュ リティ・フィルタは定義されていません。

### 証明書によるサーバの検証

Open Client/Open Server が SSL 対応サーバに接続する場合は、サーバは証明書 ファイルが必要です。これには、サーバの証明書と暗号化プライベート・キー が含まれています。また、証明書は CA がデジタル署名したものでなければな りません。

既存のクライアント接続が確立されるのと同じように、Open Client アプリケー ションは Adaptive Server Enterprise へのソケット接続を確立します。ネットワー クのトランスポート層の接続コールがクライアント・サイドで完了し、受け入 れコールがサーバ・サイドで完了すると、SSL ハンドシェイクが行われます。そ れから、ユーザのデータが送信されます。

SSL- 対応サーバに正しく接続するには、次の手順に従ってください。

- クライアント・アプリケーションが接続要求を行った場合は、SSL- 対応 サーバは証明書を提出しなければなりません。
- クライアント・アプリケーションは、証明書に署名した CA を認識しなけれ ばなりません。「信頼された」CA すべてを含んだリストは、信頼されたルー ト・ファイルにあります[。「信頼されたルート・ファイル」](#page-181-0)(166 ページ ) を参照してください。
- SSL-対応サーバへの接続では、デフォルトの動作としてサーバ証明書の共 通名と interfaces ファイルのサーバ名が比較されます。共有ディスク・クラ スタ (SDC: Shared Disk Cluster) 環境では、クライアントはサーバ名または SDC インスタンス名とは無関係の SSL 証明書の共通名を指定できます。 SDC 環境での共通名の検証については、「SDC [環境での共通名の検証」](#page-180-0) (165 [ページ](#page-180-0) ) を参照してください。

SSL-対応 Adaptive Server Enterprise への接続を確立すると、Adaptive Server Enterprise は起動時に次の場所からサーバ自体のコード化された証明書ファイル をロードします。

UNIX - *\$SYBASE/\$SYBASE\_ASE/certificates/servername.crt*

Windows - *%SYBASE%¥%SYBASE\_ASE%¥certificates¥servername.crt*
ここで、*servername* は、コマンド・ラインからサーバを起動したときに -S フ ラグで指定した Adaptive Server Enterprise の名前か、またはサーバの環境変数 \$DSLISTEN で指定した Adaptive Server Enterprise の名前です。

ほかのタイプのサーバでは、別のロケーションに証明書を保管することがあり ます。サーバの証明書のロケーションの詳細については、ベンダ提供マニュア ルを参照してください。

#### **SDC** 環境での共通名の検証

Open Client と Open Server における SSL 検証のデフォルトの動作は、サーバ証 明書での共通名を ct\_connect() で指定されたサーバ名と比較することです。共 有ディスク・クラスタ (SDC: Shared Disk Cluster) 環境では、クライアントはサー バ名または SDC インスタンス名とは無関係の SSL 証明書の共通名を指定でき ます。クライアントは、複数のサーバ・インスタンスを表すクラスタ名で SDC に接続することも、特定の 1 つのサーバ・インスタンスに接続することもでき ます。

クライアントはトランスポート・アドレスを使用して、証明書の検証で使用さ れる共通名を指定できるため、Adaptive Server Enterprise の SSL 証明書の共通 名がサーバ名やクラスタ名と異なっていてもかまいません。トランスポート・ アドレスは、ディレクトリ・サービス (*interfaces* ファイル、LDAP、NT レジス トリなど)のいずれか、または接続プロパティ CS\_SERVERADDR で指定でき ます。

 UNIX での構文 UNIX での SSL 対応 Adaptive Server Enterprise およびクラスタのサーバ・エント リの構文を次に示します。

> CLUSTERSSL query tcp ether hostname1 5000 ssl="CN=name1" query tcp ether hostname2 5000 ssl="CN=name2" query tcp ether hostname3 5000 ssl="CN=name3" query tcp ether hostname4 5000 ssl="CN=name4"

> ASESSL1 master tcp ether hostname1 5000 ssl="CN=name1" query tcp ether hostname1 5000 ssl="CN=name1"

ASESSL2 master tcp ether hostname2 5000 ssl="CN=name2" query tcp ether hostname2 5000 ssl="CN=name2"

ASESSL3 master tcp ether hostname3 5000 ssl="CN=name3" query tcp ether hostname3 5000 ssl="CN=name3"

ASESSL4 master tcp ether hostname1 5000 ssl="CN=name4" query tcp ether hostname1 5000 ssl="CN=name4"

Windows での構文 Windows での SSL 対応 Adaptive Server Enterprise およびクラスタのサーバ・エ ントリの構文を次に示します。

```
[CLUSTERSSL]
query=tcp,hostname1,5000, ssl="CN=name1"
query=tcp,hostname2,5000, ssl="CN=name2"
query=tcp,hostname3,5000, ssl="CN=name3"
query=tcp,hostname4,5000, ssl="CN=name4"
[ASESSL1]
master=tcp,hostname1,5000, ssl="CN=name1"
query=tcp,hostname1,5000, ssl="CN=name1"
[ASESSL2]
master=tcp,hostname2,5000, ssl="CN=name2"
query=tcp,hostname2,5000, ssl="CN=name2"
[ASESSL3]
master=tcp,hostname3,5000, ssl="CN=name3"
query=tcp,hostname3,5000, ssl"CN=name3"
```

```
[ASESSL4]
master=tcp,hostname4,5000, ssl="CN=name4"
query=tcp,hostname4,5000, ssl="CN=name4"
```
# 信頼されたルート・ファイル

既知で信頼された認証局のリストは、信頼されたルート・ファイルに保管され ています。エンティティ ( クライアント・アプリケーション、サーバ、ネット ワーク・リソースなど ) に既知の認証局の証明書がある以外は、信頼された ルート・ファイルは証明書ファイルのフォーマットと同じです。システム・セ キュリティ担当者が、標準 ASCII テキスト・エディタを使って認証局を追加し たり、削除したりします。

Open Client/Open Server の信頼されたルート・ファイルは、次のロケーションに あります。

UNIX – *\$SYBASE/\$SYBASE\_OCS/config/trusted.txt*

Windows – *%SYBASE%¥%SYBASE\_OCS%¥ini¥trusted.txt*

現時点で認識されている CA は、Thawte、Entrust、Baltimore、VeriSign、RSA です。

デフォルトでは、Adaptive Server Enterprise はサーバ自身の信頼されたルート・ ファイルを次のロケーションに保管します。

UNIX - *\$SYBASE/\$SYBASE\_ASE/certificates/servername.txt*

Windows – *%SYBASE%¥%SYBASE\_ASE%¥certificates¥servername.txt*

Open Client と Open Server の両方を使用すると、次のように信頼されたルート・ ファイルを別のロケーションに設定できます。

• Open Client

ct con props (connection, CS\_SET, CS\_PROP\_SSL\_CA, "*\$SYBASE*/config/trusted.txt", CS\_NULLTERM, NULL);

*\$SYBASE* はインストール・ディレクトリです。ct\_config() を使ってコンテ キスト・レベルに、または ct\_con\_props() を使って接続レベルに CS\_PROP\_SSL\_CA を設定できます。

• Open Server

srv\_props (context, CS\_SET, SRV\_S\_CERT\_AUTH, "*\$SYBASE*/config/trusted.txt", CS\_NULLTERM, NULL);

*\$SYBASE* はインストール・ディレクトリです。

bcp ユーティリティと isql ユーティリティでも、別の場所にある信頼されたルー ト・ファイルを指定できます。新しいパラメータ -x が構文に追加されており、 このパラメータを使用して *trusted.txt* ファイルの場所を指定します。

SSL およびパブリック・キー暗号法については、『Open Client Client-Library/C リ ファレンス・マニュアル』を参照してください。

# **Open Server** でのセキュリティ・サービスの機能

セキュリティ・サービスを開始するには、クライアントはダイアログを確立す るときに、セキュリティ・メカニズムにマップされる「オブジェクト識別子」 をサーバに送信します。サーバは、そのオブジェクト識別子をセキュリティ・ メカニズムのローカル名にマップします。要求されたセキュリティ・メカニズ ムをサーバがサポートしていない場合や、セキュリティ・セッションをまった くサポートしていない場合、ダイアログの要求は失敗して、Open Server はエ ラーを返します。

オブジェクト識別子を使用すると、セキュリティ・メカニズムのローカル名は クライアントとサーバで異なっていてもかまいません。この場合、システム管 理者とアプリケーション・プログラマは、セキュリティ・メカニズムに対して 独自の別々のローカル命名規則を開発できます[。「オブジェクト識別子」](#page-185-0) (170 [ページ](#page-185-0) ) を参照してください。

Server-Library を使用すると、クレデンシャルを取得するときに使用されるプリ ンシパル名を指定できます。この「プリンシパル名」は、セキュリティ・サー ビス・プロバイダが Open Server アプリケーションを認識している名前です。 アプリケーションのプリンシパル名を設定するには、SRV\_S\_SEC\_PRINCIPAL サーバ・プロパティを指定して srv\_props 関数を実行します。

プリンシパル名が設定されていない場合のデフォルト値は Open Server アプリ ケーションのネットワーク名ですが、このネットワーク名は一般に、srv\_init で 指定されます。

Open Server はクライアントとのセキュリティ・セッションを確立するときに、 クレデンシャルを使用します。

クライアントのログイン名はセキュリティ・セッションから得られます。した がって、ログイン・レコード内にどのような名前が指定されていても無視され ます。

セキュリティ・サービスを使用する場合のクライアントの役割については、 『Open Client Client-Library/C リファレンス・マニュアル』を参照してください。

## セキュリティ・サービスを使用する **Client/Server** ダイアログで必要な手順

クライアントがセキュリティ・サービスを使用するダイアログを開始する場合、 Open Server は次の手順に従います。

- 1 クライアントとのトランスポート接続を確立します。
- 2 クライアントのログイン・レコードと内部が隠されたセキュリティ・トー クンを受信して、内部が隠された必要なトークンでクライアントに応答し ます。
- 3 セキュリティ・メッセージ・ハンドシェイクが成功したときに、セキュリ ティ・セッションを確立します。

Open Server アプリケーションがクライアントから情報を受信した場合は、次の 手順に従います。

- 1 クライアントから受信した応答に関連付けられているセキュリティ・メッ セージ ( 暗号化シグニチャなど ) がある場合は、処理します ( 暗号化シグ ニチャによって、メッセージの整合性が確保されます )。
- 2 セキュリティ・セッションでサポートされているセキュリティ・サービス に基づいて、適切なルーチン(シグニチャを検証するルーチンなど)を呼 び出します。
- 3 TDS (Tabular Data Stream) に対し、通常の処理を実行します。

Open Server は、次の手順に従ってクライアントに応答を送信します。

- 1 クレデンシャルまたはセキュリティ・セッションの有効期限が切れていな いかどうかをチェックします。有効期限切れが検出された場合、Open Server はエラーの処理を実行します。
- 2 このダイアログでサポートされているセキュリティ・サービスに基づいて、 適切なルーチン (応答に対して暗号化シグニチャを生成するルーチンなど) を呼び出します。
- 3 要求された TDS を生成して、パケットごとのセキュリティ・サービスを識 別します。

セキュリティ・セッションは、対応するクライアント・ダイアログが終了したと きに終了します。セキュリティ・セッションは通常のクライアント・ログアウト で終了する場合もあれば、エラー条件が発生したために終了する場合もあります。

# **Open Server** アプリケーションでのセキュリティ・メカニズムの使用

この項では、Open Server アプリケーションでサード・パーティのセキュリ ティ・メカニズムを使用するために行う必要がある変更について説明します。 これらの変更には、次のようなエントリを追加する作業も含まれます。

- *libtcl.cfg* ファイル内で、セキュリティ・メカニズムからドライバへの各 マッピングのエントリを追加する作業。
- グローバル・オブジェクト識別ファイル *objectid.dat* 内で、グローバルに ユニークなオブジェクト識別子に各セキュリティ・メカニズムのローカル 名をマップするエントリを追加する作業。
- サード・パーティのセキュリティ・メカニズムを使用する各サーバの interfaces ファイル内で、サーバがサポートしているすべてのセキュリ ティ・メカニズムを指定するエントリを追加する作業。

# セキュリティ・ドライバ

Sybase は「セキュリティ・ドライバ」を提供しています。このセキュリティ・ ドライバを使用すると、Client-Library アプリケーションと Server-Library アプ リケーションは、インストールされたネットワーク・セキュリティ・システム を活用できます。 Client-Library と Server-Library には、安全化されているアプ リケーションを実装するための汎用インタフェースが備わっています。この汎 用インタフェースは、それぞれの Sybase セキュリティ・ドライバによってセ キュリティ・プロバイダのインタフェースにマップされます。

セキュリティ・ドライバは動的にロードでき、1 つまたは複数のセキュリティ・ メカニズムをサポートしています。

現在サポートされている各セキュリティ・プロバイダのドライバは、次のとお りです。

• *libsybsdce*

DCE セキュリティ・サービスの場合

• *libsybsmssp*

Microsoft NT SSPI の場合

# *libtcl.cfg* 設定ファイル

*libtcl.cfg* 設定ファイルは、セキュリティ・メカニズムのローカル名を、そのメ カニズムをサポートするのに必要なセキュリティ・ドライバにマップします。 *libtcl.cfg* ファイルは、*\$SYBASE/\$SYBASE\_OCS/config* ディレクトリ、またはコ ンテキスト・プロパティ CS\_LIBTCL\_CFG により指定されるパスにあります。 このファイルの正確なロケーションについては、使用しているプラットフォー ム用の『Open Client/Server プログラマーズ・ガイド補足』を参照してください。

*libtcl.cfg* ファイル内には、それぞれのセキュリティ・ドライバのエントリが指 定されている必要があります。それぞれのドライバは 1 つのセキュリティ・メ カニズムをサポートしている場合もあれば、複数のセキュリティ・メカニズム をサポートしている場合もあります。ドライバが複数のセキュリティ・メカニ ズムをサポートしている場合は、*libtcl.cfg* ファイル内にそれぞれのセキュリ ティ・メカニズムのエントリが指定されている必要があります。

このファイルのフォーマットは次のとおりです。

[SECURITY]

*local-name-of-security-mechanism* = *path-to-the-driver init-string*

各パラメータの意味は、次のとおりです。

- *path-to-the-driver* オブジェクト・ファイルへの完全に修飾されたパス名 です。
- *init-string* ドライバに応じて異なる引数リストです。一般的な形式は、 *token* = *value*, *token* = *value*, *...* です。

以下は UNIX プラットフォームで指定する場合の例です。

[SECURITY]

csfkrb5=libsybskrb.so secbase=@MYREALM libgss=/krb5/lib/libgss.so

*libtcl.cfg* ファイル内の最初のエントリは、デフォルトのセキュリティ・メカニ ズムです。アプリケーションがセキュリティ・サービスを要求する場合に、 Open Server はデフォルトのセキュリティ・メカニズムを使用しますが、セキュ リティ・メカニズムの設定は行いません。

使用しているプラットフォームの『Open Client/Server 設定ガイド』を参照して ください。

# <span id="page-185-0"></span>オブジェクト識別子

それぞれのセキュリティ・メカニズムには、対応するオブジェクト識別子があ ります。グローバルにユニークなオブジェクト識別子は、グローバル・オブ ジェクト識別ファイル *Objectid.dat* 内で、1 つのセキュリティ・メカニズムの ローカル名にマップされます。これによって、柔軟で一貫性のある方法で、ク ライアントとサーバとの間でセキュリティ・メカニズム名を通信できます。 *Objectid.dat* ファイルは、*\$SYBASE/config* ディレクトリにあります。

グローバル識別ファイルのフォーマットは次のとおりです。

[*Object Class*] *Object\_Identifier Object\_Name\_List*

セキュリティ・メカニズムのエントリは次のようになります。

*Object Class* - "secmech" です。

*Object\_Identifier* - ドットで区切られた負でない一連の整数値です。オブジェク ト識別子は、国際的な標準化組織である CCITT と ISO で定義された用語規定 に基づいています。DCE セキュリティ・ドライバの *sybase* ルートからのオブ ジェクト識別子の例は、897.4.6.1 です。

*Object\_Name\_List* - ローカル・セキュリティ・メカニズム名をカンマで区切っ たリストです。

次に例を示します。

```
[secmech]
```
1.3.6.1.4.1.897.4.6.3 = NTLM

## **interfaces** ファイルへの変更

interfaces ファイルのフォーマットは、サーバがサポートしているセキュリ ティ・メカニズムを指定できるように拡張されています。フォーマットは次の とおりです。

SERVERNAME

```
 query tcp sun-ether joyce 2901
 master tcp sun-ether joyce 2901
 secmech mechanism1, mechanism2,..., mechanismN
```
*secmech* 識別子は、サーバがサポートしているすべてのセキュリティ・メカニ ズムのリストです。また、次の条件が適用されます。

- この行はオプションであり、サーバが Sybase 独自のセキュリティ・メカ ニズムを使用していない場合にだけ使用されます。
- interfaces ファイル内にサーバの secmech エントリがない場合、そのサーバ は *libtcl.cfg* ファイルの secmech エントリで指定されているすべてのセ キュリティ・メカニズムをサポートしています。
- interfaces ファイル内にサーバの secmech エントリがあるが、セキュリ ティ・メカニズムが指定されていない場合、そのサーバはどのようなセ キュリティ・メカニズムもサポートしていません。

*mechanism1, mechanism2,...mechanismN* は、サーバがサポートしているセキュリ ティ・メカニズムのオブジェクト識別子です。カンマをセパレータとして使用 して複数のセキュリティ・メカニズムを指定できます[。「オブジェクト識別子」](#page-185-0) (170 [ページ](#page-185-0) ) を参照してください。

# **interfaces** ファイルへの変更:**SSL** フィルタ

SSL フィルタは、interfaces ファイル (Windows では *sql.ini*) の SECMECH (security mechanism) 行で定義されている DCE や Kerberos などの他のセキュリティ・メ カニズムとは異なります。master 行と query 行では、接続に使用されるセキュ リティ・プロトコルを指定します。

たとえば、SSL を使用している UNIX マシンの一般的な interfaces ファイルは、 次のようになります。

```
[SERVER]
query tcp ether hostname port ssl
master tcp ether hostname port ssl
```
SSL を使用している Windows 上の一般的な *sql.ini* ファイルは、次のようになり ます。

[SERVER]

query=TCP,*hostname*, *port*, ssl master=TCP,*hostname*,*port*, ssl

*hostname* はクライアントが接続しているサーバの名前、*port* はホスト・マシンの ポート番号です。interfaces ファイル内で SSL フィルタが指定されている master エントリまたは query エントリに接続するには、その接続で SSL プロトコル がサポートされている必要があります。SSL 接続を受け付け、別の接続では暗 号化されないプレーン・テキストを受け付けるようにサーバを設定すること も、他のセキュリティ・メカニズムを使用するように設定することもできます。

# アクティブなセキュリティ・サービスの決定

クライアント・サーバ間ダイアログでどのセキュリティ・サービスがアクティ ブであるかを調べるには、srv\_thread\_props を使用して、次のスレッド・プロ パティの値を取得します。

- SRV\_T\_SEC\_CHANBIND
- SRV\_T\_SEC\_CONFIDENTIALITY
- SRV\_T\_SEC\_DATAORIGIN
- SRV\_T\_SEC\_DELEGATION
- SRV\_T\_SEC\_DETECTREPLAY
- SRV\_T\_SEC\_DETECTSEQ
- SRV\_T\_SEC\_INTEGRITY
- SRV\_T\_SEC\_MUTUALAUTH
- SRV\_T\_SEC\_NETWORKAUTH

各スレッド・プロパティの説明については、表 [2-28 \(139](#page-154-0) ページ ) を参照してく ださい。

# **Open Server** アプリケーションでのセキュリティ・サービスの使用例

この項では、さまざまな Open Server アプリケーション設定でセキュリティ・ サービスを使用する方法について説明します。具体的には、次の場合について 説明します。

- セキュリティ・セッションを使用する単純な Open Server アプリケーション
- 個別のセキュリティ・セッションを使用するゲートウェイ Open Server ア プリケーション
- 委任を使用して個別のセキュリティ・セッションを使用するゲートウェイ Open Server アプリケーション
- ダイレクト・セキュリティ・セッションを使用するフル・パススルー・ゲー トウェイ Open Server アプリケーション

## <span id="page-188-0"></span>セキュリティ・セッションを使用する単純なアプリケーション

最も単純な設定では、クライアントはセキュリティ・メカニズムによって提供 される認証サービスを使用して、ダイアログを確立します。Open Server はロ グイン・ネゴシエーションを実行してから、接続ハンドラを呼び出します。接 続ハンドラによって srv\_senddone(SRV\_DONE\_FINAL) が発行されると、 Open Server はステータスが "success" のログイン確認をクライアントに送信し ます。

この設定では、接続ハンドラをインストールする必要はありません。デフォル トの接続ハンドラで十分です。それでも接続ハンドラをインストールする場合 は、次の例で示すように少なくとも srv\_senddone(SRV\_DONE\_FINAL) だけ は送信してください。

```
CS_RETCODE CS_PUBLIC connect_handler(spp)
SRV PROC *spp;
 {
    .......
    /* 
   ** You do not need to test this srv senddone's return value
    ** since Open Server will kill this thread if this call fails.
     */
    (CS_VOID) srv_senddone(spp, SRV_DONE_FINAL, CS_TRAN_UNDEFINED,
                    (CSINT)0;
    return(CS_SUCCEED);
 }
```
# 個別のセキュリティ・セッションを使用するゲートウェイ・アプリケーション

以下に示す例では、Open Server アプリケーションはクライアントと別のサーバ の間のゲートウェイとして動作します。クライアントとゲートウェイ・アプリ ケーションの間のセキュリティ・セッションを確立するのに使用されるネット ワーク ID は、ゲートウェイとリモート・サーバの間のセキュリティ・セッショ ンを確立するのに使用されるネットワーク ID とは異なる場合があります。

ゲートウェイ・アプリケーションは最後のログイン確認を保留して、そのクラ イアントとのログイン・セキュリティ・ネゴシエーションを完了してから、接 続ハンドラを呼び出します。接続ハンドラは Client-Library 呼び出しを使用し て、リモート・サーバへのセキュリティ・セッション・ベースのログインを開 始してから、srv\_senddone(SRV\_DONE\_FINAL) をクライアントに送信してそ のログインを完了する必要があります。次は、接続ハンドラの例です。

```
CS_RETCODE CS_PUBLIC connect_handler(spp)
 SRV_PROC *spp;
  {
    CS CONNECTION * conn; /* the connection handle */
    CS_BOOL trueval = CS_TRUE;
    CS INT outlen;
   ......
   allocate and set user data in spp...
   ......
   /* Allocate a connection handle */
    if (ct con alloc(Context, &(userdata->conn)) == CS_FAIL)
\left\{\begin{array}{ccc} \end{array}\right\} clean up and report error...
       return(CS_FAIL);
    }
    ......
    conn = userdata->conn;
     /* 
     ** Initiate security session based login with the remote
     ** server.The user name used here may be the same as the
     ** client user name or different
     */
    if (ct con props(conn, CS_SET, CS_USERNAME,
         (CS_VOID*)Username, STRLEN(Username), (CS_INT*)NULL)
        == CS FAIL)
     {
        handle failure...
    }
    /* 
     ** Set the desired security mechanism(s) or use the default
     ** security mechanism.
     */
```

```
if (ct con props(conn, CS_SET, CS_SEC_MECHANISM,
           (CS_VOID*)Mechanismname, STRLEN(Mechanismname),
          (CSINT*)NULL == CS FAIL)
     {
       handle failure...
   \left| \begin{array}{c} 1 \\ 1 \end{array} \right| /* Set the security service-network authentication */
    if (ct con props(conn, CS_SET, CS_SEC_NETWORKAUTH,
           (CS_VOID*)&trueval, CS_SIZEOF(CS_BOOL), (CS_INT*)NULL)
          == CS FAIL)
     {
       handle failure...
    }
   set other security services if required
    get and set the user's application name, response capabilities
   set the locale and other login properties
    /* Attempt a connection to the remote server */
   if (ct connect(conn, Servername, CS_NULLTERM) == CS_FAIL)
   \sqrt{2} cleanup...
       return(CS_FAIL);
    }
    get and set the REQUEST capabilities
    get and set the RESPONSE capabilities
    ......
/ *
    ** You do not need to test this srv senddone's return value
    ** since Open Server will kill this thread if this call fails. 
    */
    (CS_VOID)srv_senddone(spp, SRV_DONE_FINAL, CS_TRAN_UNDEFINED,
                   (CS INT)0);
    return(CS_SUCCEED);
 }
```
# 委任を使用して個別のセキュリティ・セッションを使用するゲートウェイ

Open Server アプリケーションはクライアントと別のサーバの間のゲートウェイ としても動作しますが、ゲートウェイ・アプリケーションはリモート・サーバ とのセキュリティ・セッションを確立するときに、委任クライアント・クレデ ンシャルを使用します。クライアントは、そのクライアント自体のクレデン シャルだけを委任できます。

一度セキュリティ・セッションが確立されると Open Server アプリケーション が委任クレデンシャルを得ることができるように、クライアントは CS SEC DELEGATION サービスを要求する必要があります。

クライアントとゲートウェイ Open Server アプリケーションとの間のセキュリ ティ・セッションは、最後のログイン確認を除いて[、「セキュリティ・セッショ](#page-188-0) [ンを使用する単純なアプリケーション」](#page-188-0)(173 ページ ) と同様に確立されます。

接続ハンドラ内では、ゲートウェイ・アプリケーションは次の手順に従います。

- 1 srv\_thread\_props(CS\_GET, SRV\_T\_SEC\_DELEGCRED) を使用して、委 任クレデンシャルを取得します。
- 2 ct\_con\_props(CS\_SET, CS\_SEC\_CREDENTIALS) を使用して、リモート・ サーバへの接続に使用するための委任クレデンシャルを Client-Library 接 続構造体内に設定します。
- 3 ct connect ルーチンを使用して、リモート・サーバに接続しようとします。
- 4 srv\_senddone(SRV\_DONE\_FINAL) を送信して、クライアントのログイン を確認します。

次は、接続ハンドラの例です。

```
CS_RETCODE CS_PUBLIC connect_handler(spp)
SRV_PROC *spp;
  {
    CS_CONNECTION *conn; /* Connection handle */<br>CS_VOID *creds; /* security credentia
                             /* security credentials */
   CS_BOOL trueval = CS_TRUE;
    CS BOOL boolval;
    CS CHAR mechanismname[MAX_NAMESIZE];
    CS CHAR username[MAX_NAMESIZE];
   CS INT outlen;
    ......
    allocate and set user data in spp
    ......
    /* Allocate a connection handle for the connection attempt.*/
   if (ct con alloc(Context, &(userdata->conn)) == CS FAIL) {
        return(CS_FAIL);
     }
    ......
    conn = userdata->conn;
    /* 
     ** Initiate security session based login to the target server
    */
    /* Retrieve the client user name */
    if (srv_thread_props(spp, CS_GET, SRV_T_USER,
         (CS_VOID *)username, MAX_NAMESIZE, &outlen) == CS_FAIL)
     {
        handle failure...
    }
    /* 
     ** Set the client's security principal name to connect to the
     ** target server
     */
    if (ct con props(conn, CS_SET, CS_USERNAME,
        (CS_VOID *)username, outlen, (CS_INT *)NULL) == CS_FAIL)
     {
        handle failure...
```

```
 }
   /* Retrieve and set the security mechanism */
   if (srv_thread_props(spp, CS_GET, SRV_T_SEC_MECHANISM,
         (CS_VOID *)mechanismname, MAX_NAMESIZE, &outlen)
        == CS FAIL)
     {
       handle failure...
   }
  if (ct_con_props(conn, CS_SET, CS_SEC_MECHANISM,
       (CS_VOID *)mechanismname, outlen, (CS_INT *)NULL)
       == CS FAIL)
     {
       handle failure...
   }
    /*
     ** Set security service-network authentication.Alternatively
    ** retrieve services from the current thread and set it.
    */
    if (ct con props(conn, CS_SET, CS_SEC_NETWORKAUTH,
        (CS_VOID *)&trueval, CS_SIZEOF(CS_BOOL), (CS_INT *)NULL)
       == CS FAIL)
     {
       handle failure...
   }
   set other security services if needed...
   /* Ensure that the client enabled security delegation */
   if (srv_thread_props(spp, CS_GET, SRV_T_SEC_DELEGATION,
        (CS_VOID *)&boolval, CS_SIZEOF(CS_BOOL), (CS_INT *)NULL)
        == CS_FAIL)
     {
        handle failure...
 }
   if (boolval != CS_TRUE)
    {
        /* delegation not handled on this dialog */
      handle failure...
   }
   /* Retrieve the delegated credentials */
   if (srv_thread_props(spp, CS_GET, SRV_T_SEC_DELEGCRED,
        (CS_VOID *)&creds, CS_SIZEOF(CS_VOID*), (CS_INT *)NULL)
       == CS FAIL)
     {
        handle failure...
     }
    /* 
    ** Set the delegated credentials to authenticate to the target
     ** server.
    */
   if (ct_con_props(conn, CS_SET, CS_SEC_CREDENTIALS,
        (CS_VOID *)&creds, CS_SIZEOF(CS_VOID *), (CS_INT *)NULL)
```

```
== CS FAIL)
  {
     handle failure...
 }
 get and set the user's application name and response
 capabilities...
 set the locale and other properties...
 /* Attempt a connection to the remote server */
if (ct connect(conn, Servername, CS_NULLTERM) == CS_FAIL)
 {
    handle failure...
 }
 Get and set the REQUEST capabilities...
 Get and set the RESPONSE capabilities...
 ......
 /* 
** You do not need to test this srv senddone's return value
  ** since Open Server will kill this thread if this call fails. 
 */
 (CS_VOID)srv_senddone(spp, SRV_DONE_FINAL, CS_TRAN_UNDEFINED,
               (CSINT)0); return(CS_SUCCEED);
```
# ダイレクト・セキュリティ・セッションでのフル・パススルー・ゲートウェイ

クライアントがセキュリティ・セッションを確立するには、リモート・サーバ が必要です。クライアントとリモート・サーバの間のどのような中間サーバで も、パケットごとのセキュリティ・サービスは実行されません。クライアント が機密保持を要求する場合、ゲートウェイはメッセージ・パケットから TDS トークンを取得できません。この設定では、受信パケットを復号化するのに使 用されるサービスや、転送前に受信パケットを再暗号化するのに使用される サービスなどのパケットごとのサービスはゲートウェイ内では実行されない ので、オーバヘッドが減ります。

「転送サーバ」の連鎖を形成する複数の中間ゲートウェイがある場合もありま す。この場合、各転送サーバで同じセキュリティ・メカニズムがサポートされ ている必要があります。

ダイレクト・セキュリティ・セッションを設定するには、Open Server ゲート ウェイ・アプリケーションの接続ハンドラで次の手順に従います。

- 1 srv\_getloginfo ルーチンを使用して、クライアント・スレッドからログイン 情報を得ます。
- 2 ct setloginfo ルーチンを使用して、リモート・サーバへの接続に使用される 接続構造体内に、この情報を設定します。
- 3 次のコマンドを使用して、セキュリティ・セッション・コールバックをイ ンストールします。

ct callback(conn, CS\_SET, CS\_SECSESSION\_CB, secsession\_cb)

}

リモート・サーバへの接続が確立されると、コールバックは、リモート・ サーバとゲートウェイのクライアントとの間で必要なハンドシェイクの 仲介者として動作します。

コールバックの内容については[、「セキュリティ・セッション・コールバッ](#page-196-0) ク」(181[ページ](#page-196-0))を参照してください。

コールバックの詳細については、『Open Client Client-Library/C リファレン ス・マニュアル』を参照してください。

- 4 ct connect ルーチンを呼び出して、リモート・サーバに接続します。この 呼び出しはクライアントとリモート・サーバの間のネゴシエーションを開 始して、セキュリティ・セッションを確立します。ct\_connect ルーチンが CS SUCCEED を返した場合は、セキュリティ・セッションの確立が成功 したことを示します。
- 5 srv\_senddone(SRV\_DONE\_FINAL) を使用して、ログインが完了したこと をクライアントに通知します。

#### 接続ハンドラの例

```
CS_RETCODE CS_PUBLIC connect_handler(spp)
SRV_PROC *spp;
 {
   CS CONNECTION *conn; /* connection handle */
   CS VOID *{\text{creds}}; /* security credentials */CS LOGINFO *loginfo; /* login information */
   CS BOOL boolval;
    ......
    allocate and set user data in spp
    /* Allocate a connection handle for the connection attempt. */
   if (ct con alloc(Context, &(userdata->conn)) == CS_FAIL)
    {
       handle failure...
    }
    ......
    conn = userdata->conn;
/ *
     ** Save the pointer to thread control structure in the
    ** connection handle
     */
    if (ct con props(conn, CS_SET, CS_USERDATA, &spp,
       CS SIZEOF(spp), (CS_INT *)NULL) == CS_FAIL)
     {
       handle failure...
    }
    /* Verify that security based login is requested */
   if (srv_thread_props(spp, CS_GET, SRV_T_SEC_NETWORKAUTH,
        (CS_VOID *)&boolval, CS_SIZEOF(CS_BOOL), (CS_INT *)NULL)
       == CS FAIL)
     {
```

```
 handle failure...
  }
  if (boolval != CS_TRUE)
   {
      handle the client request that does not use security
     session based login
     ......
    return(CS_SUCCEED);
   }
 /* Get and set the login information */
   if (srv_getloginfo(spp, &loginfo) == CS_FAIL)
   {
      handle failure...
  }
  if (ct_setloginfo(conn, loginfo) == CS_FAIL)
   {
     handle failure...
  }
  /* Install a security session callback for this connection */
  if (ct_callback((CS_CONTEXT *)NULL, conn, CS_SET,
     CS SECSESSION CB, (CS VOID *) secsession cb) == CS FAIL)
   {
      handle failure...
  }
  /* Attempt a connection to the remote server */
 if (ct connect(conn, Servername, CS_NULLTERM) == CS_FAIL)
   {
      handle failure...
  }
  /* Get and set the login information */
  if (ct_getloginfo(conn, &loginfo) == CS_FAIL)
   {
     handle failure...
  }
 if (srv setloginfo(spp, loginfo) == CS FAIL)
  {
      handle failure...
  }
  ......
  /* 
  ** You do not need to test this srv senddone's return value
   ** since Open Server will kill this thread if this call fails. 
   */
  (CS_VOID) srv_senddone(spp, SRV_DONE_FINAL, CS_TRAN_UNDEFINED,
                 (CS INT)0;
   return(CS_SUCCEED);
```
}

#### <span id="page-196-0"></span>セキュリティ・セッション・コールバック

セキュリティ・セッション・コールバック・ルーチンは、ターゲット・サーバ ( またはそのゲートウェイの次の中間ゲートウェイ ) とゲートウェイのクライ アント・アプリケーションとの間でセキュリティ・トークンを交換して、クラ イアントとリモート・サーバとの間のダイレクト・セキュリティ・セッション を確立します。このコールバック手順は、異なるパラメータを使用することを 除けば、チャレンジ/応答コールバックと似ています。

ゲートウェイが ct connect ルーチンを呼び出すと、リモート・サーバはセキュ リティ・セッション情報が入っている 1 つまたは複数のメッセージを発行しま す。それぞれのセキュリティ・メッセージに対して、Client-Library はリモー ト・サーバから送信されたメッセージ・パラメータを使用して、コールバック を開始します。

コールバック・ルーチンは次の手順に従う必要があります。

- 1 リモート・サーバのメッセージからパラメータを取得します。
- 2 次のルーチンを使用して、クライアントにパラメータを送信します。
	- srv\_negotiate(..., CS\_SET, SRV\_NEG\_SECSESSION)
	- srv\_descfmt(..., CS\_SET, SRV\_NEGDATA, ...)
	- srv $bind(..., CS, SET, ...)$
	- srv\_xferdata(..., CS\_SET, ...)
- 3 クライアントに srv\_senddone(SRV\_DONE\_FINAL) を送信します。
- 4 srv\_negotiate(CS\_GET, SRV\_NEG\_SECSESSION) を使用して、クライア ントからの応答を待ちます。
- 5 クライアントが応答すると、コールバック・ルーチンは、次の関数を使用 して、対応するセッション・データをクライアントから出力バッファにコ ピーし、リモート・サーバに送信します。
	- srv\_descfmt(CS\_GET)
	- srv\_bind(CS\_GET)
	- srv\_xferdata(CS\_GET)
- 6 リモート・サーバがまた別のセキュリティ・メッセージを送信する場合は、 この処理を繰り返します。

セキュリティ・セッション・コールバックの定義については、『Open Client Client-Library/C リファレンス・マニュアル』を参照してください。

# **Client-Library** セキュリティ・セッション・コールバック・ルーチンの例

```
CS RETCODE CS PUBLIC secsession cb(conn, innumparams, infmt,
    inbuf, outnumparams, outfmt, outbuf, outlen)
CS_CONNECTION *conn;
CS INT innumparams;
CS DATAFMT *infmt;
CS BYTE **inbuf;
CS INT *outnumparams;
CS DATAFMT *outfmt;
CS BYTE **outbuf;
CS INT *outlen;
  {
  SRV PROC *spp; /* The SRVPROC structure associated with the
                   ** client connection */
    CS_INT i;
  /* Get the previously saved spp for the client */if (ct con props(conn, CS_GET, CS_USERDATA, &spp,
      CS_SIZEOF(spp), (CS_INT *)NULL) != CS_SUCCEED)
    {
       return(CS_FAIL);
    }
    /* 
   ** Use sry negotiate to tell the client to expect a security
    ** token
    */
   if (srv_negotiate(spp, CS_SET, SRV_NEG_SECSESSION)
       != CS_SUCCEED)
    {
       return(CS_FAIL);
    }
  /* Describe and send the security token */
   for (i = 0; i < i nnumparams; i++) {
      if (srv descfmt(spp, CS_SET, SRV_NEGDATA, i + 1, &infmt[i]
          != CS_SUCCEED) 
        {
          return(CS_FAIL);
 }
     if (srv_bind(spp, CS_SET, SRV_NEGDATA, i + 1, &infmt[i],
          inbuf[i], &(infmt[i]->maxlength), (CS_SMALLINT *)NULL)
          != CS_SUCCEED)
       {
          return(CS_FAIL);
        }
   }
   if (srv_xferdata(spp, CS_SET, SRV_NEGDATA) != CS_SUCCEED)
    {
       return(CS_FAIL);
```

```
 }
 /* Complete this portion of the exchange */
 if (srv senddone(spp, SRV DONE FINAL, CS TRAN UNDEFINED, 0)
     != CS_SUCCEED)
  {
     return(CS_FAIL);
  }
 /* Wait until the client responds */
 if (srv negotiate(spp, CS_GET, SRV_NEG_SECSESSION)
     != CS_SUCCEED)
  {
     return(CS_FAIL);
  }
 /* Get the number of parameters in the client's response */
 if (srv numparams(spp, outnumparams) != CS SUCCEED)
  {
     return(CS_FAIL);
  }
 /* Read in the client's response */
 for (i = 0; i < (*outnumparams); i++) {
    srv bzero(&outfmt[i], sizeof(CS_DATAFMT));
   if (srv descfmt(spp, CS_GET, SRV_NEGDATA, i + 1, &outfmt[i]
        != CS_SUCCEED) 
     {
        return(CS_FAIL);
     }
   if (srv bind(spp, CS_GET, SRV_NEGDATA, i + 1, &outfmt[i],
       outbuf[i], &outlen[i], (CS_SMALLINT *)NULL)
        != CS_SUCCEED)
     {
        return(CS_FAIL);
     }
 }
 if (srv_xferdata(spp, CS_GET, SRV_NEGDATA) != CS_SUCCEED)
  {
     return(CS_FAIL);
  }
 /* Return success */
 return(CS_SUCCEED);
```
}

# **text** と **image**

text と image Adaptive Server Enterprise データ型には、大きな text または image の値が入ります。text データ型は、印刷可能文字が最大 2,147,483,647 バイト入 ります。image データ型は、バイナリ・データが最大 2,147,483,647 バイト入 ります。

text および image 値は、非常に大きくなる可能性があるため、実際にはデータ ベース・テーブルには保存されません。代わりに text 値または image 値へのポ インタがテーブルに格納されます。このポインタを「テキスト・ポインタ」と 呼びます。

競合するクライアント・アプリケーションが、他方が行ったデータベースへの 変更を上書きしないように、各 text または image カラムにタイムスタンプが関 連付けられています。このタイムスタンプを、「テキスト・タイムスタンプ」と 呼びます。

# **text** および **image** データの処理

クライアントは、*writetext* ストリームと呼ばれる無区別のデータ・ストリーム の形で text および image データを送ります。パラメータが分かれてはいないの で、Open Server アプリケーションでは、srv\_descfmt、srv\_bind、srv\_xferdata な どの受信パラメータ・データの処理に通常使用するルーチンを使用できません。 そこで、text および image ルーチンの特殊なセットを使用する必要があります。

Open Server アプリケーションは、リターン・ローにどれだけのカラムが含ま れているかによって、2 つの方法のどちらかを使って text または image データ をクライアントに返すことができます。リターン・ローに含まれるカラムが 1 つだけで、そのカラムの内容が text または image データの場合は、無区別デー タ・ストリームとして扱われ、その処理は通常のものとは異なります。しか し、そのローに text または image カラム以外のカラムが含まれている場合に は、text または image データは記述/バインド/転送の方式を使って処理され ます。両方に、共通の手順があることに注意してください。

記述/バインド/転送の3つの呼び出しの詳細については[、「パラメータと](#page-141-0) [ロー・データの処理」](#page-141-0)(126 ページ) を参照してください。

# クライアントからのデータの取得

writetext ストリームは、SRV\_BULK イベントをトリガします。クライアントか ら取得された text および image データはバルク・データとして扱われるので、 Open Server アプリケーションは、入ってくる text および image データを、バル ク・ハンドラの中から処理します。『Open Client/Server Common Libraries リファ レンス・マニュアル』を参照してください。

アプリケーションは、受信 text および image データを次の 2 段階で処理します。

- 1 srv\_text\_info ルーチンは、text データまたは image データの記述を取得し、 その情報を CS\_IODESC 構造体に格納します。この呼び出しは、さまざま な情報を返しますが、その中で最も重要なのが、データの総合の長さで す。この長さに基づいて、アプリケーションはデータを一度に取得するか セクションに分けて取得するかを決定でき、またデータを保存するバッ ファの大きさも決めることができます。srv\_text\_info は、cmd 引数を CS\_GET に設定して呼び出します。
- 2 srv\_get\_text ルーチンは、指定されたセクション・サイズでクライアント から実際にデータを取得し、指定されたバッファに保存します。

srv\_get\_text の呼び出しの前に、必ず srv\_text\_info を呼び出すことに注意して ください。srv\_get\_text ルーチンは、すべての text がクライアントから読み込 まれるまで、呼び出し続けなければなりません。

#### コマンドの抑制

text または image カラムの更新処理を単純化しパフォーマンスを向上させるた めに、クライアントは SQL コマンド (update または writetext) の生成を抑制し、 サーバのバルク・ハンドラに直接データを送信することもできます。そのため には、クライアントは *type* パラメータを CS\_SEND\_DATA\_NOCMD に設定し、 ct command ルーチンを呼び出すことによってデータ送信コマンドを開始し なければなりません。その後、クライアント・アプリケーションは、データ送 信コマンドを使用してサーバのバルク・ハンドラに text データのみまたは image データのみを送信できます。サーバでバルク・イベントが発生すると、送 信する合計バイト数を示す 4 バイトのフィールドに続き、text または image デー タが送信されます。バルク・ハンドラは srv\_text\_info を使用して予想される 合計バイト数を読み取り、srv\_get\_data を使用してデータを読み取ります。

サーバは sp\_mda を定義して、SQL コマンドを使用せずに text データまたは image データのみを送信する ct send data ルーチンをそれがサポートするかど うかを指定しなければなりません。サーバの sp\_mda プロシージャは、 ct connect ルーチンの呼び出し前に、クライアント・アプリケーションで ct\_con\_props (CS\_SENDDATA\_NOCMD) などの CS\_SENDDATA\_NOCMD 接続 プロパティが設定されている場合にのみ呼び出されます。

CS SENDDATA\_NOCMD が設定されている場合、サーバの sp\_mda プロシー ジャは ct\_connect の実行時に呼び出されます。SOL コマンドを使用せずに text データのみまたは image データのみを送信する ct\_send\_data ルーチンがサー バでサポートされていないことが sp\_mda で指定されている場合は、*type* パラ メータを CS\_SEND\_DATA\_NOCMD に設定した ct\_command ルーチンの呼び 出しは失敗します。

サーバが SQL コマンドを使用せずに text または image データを受信できる場 合は、sp\_mda は次の結果を返します。

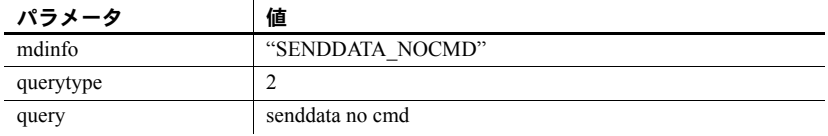

注意 Adaptive Server では、SQL コマンドを使用せずに image データまたは text データを受信することはできません。

# クライアントへのデータの返送

アプリケーションは、ロー結果を返すことができるすべてのイベント・ハンド ラから text または image データを返すことができます。アプリケーションは、 ローのデータに含まれているカラムの数によって、いくつかの異なった手順 で、出力される text または image データを処理します。カラムが 1 つしかな く、それが text または image カラムである場合には、アプリケーションは次の 手順をとります。

- 1 srv\_descfmt を使って、クライアントが text または image カラムを受け取 るフォーマットを記述します。
- 2 cmd を CS\_SET に設定して srv\_text\_info を呼び出して、text 全体の長さを 設定します。
- 3 データをまとまりでクライアントに送信するために、srv\_send\_text を呼び 出します。

text カラムと image カラムの他にカラムがある場合、アプリケーションは次の 手順に従わなければなりません。

- 1 srv\_descfmt を使って、クライアントが text または image カラムを受け取 るフォーマットを記述します。これは各カラムにつき一度ずつ呼び出され ます。
- 2 srv\_bind を使って、Open Server アプリケーションが情報を保存するローカ ル・プログラム変数のフォーマットと位置を記述します。これは各カラム につき一度ずつ呼び出さなければなりません。
- 3 srv\_text\_info を呼び出すことで、テキスト・ポインタとタイムスタンプ情報 を提供します。cmd を CS\_SET に設定して、各 text または image カラムに つき一度ずつ呼び出さなければなりません。
- 4 srv xferdata を使用してデータを転送します。このルーチンは、ローの数と 同じ回数だけ呼び出さなければなりません。

text および image カラムの部分更新の詳細については[、「パラメータとロー・デー](#page-141-0) [タの処理」](#page-141-0)(126 ページ ) を参照してください。

# 例

サンプル・プログラム *ctos.c* には、text データと image データを処理するコー ドが記述されています。

# データ型

Open Server は、広い範囲にわたるデータ型をサポートします。これらのデー タ型は、CS-Library、Client-Library と共有されます。ほとんどの場合には、こ れらは Adaptive Server Enterprise データ型と直接対応します。

表 [2-37](#page-202-0) に、Open Server の型定義と、対応する型、対応する Adaptive Server Enterprise のデータ型を示します。各データ型に関する詳細情報は、表の後にあ ります。

このバージョンにおいては、下位互換性を保つために、2.0 Open Server データ 型が含まれています。このバージョンでは、2.0 Server-Library ルーチンは 2.0 データ型を使用しなければなりません。表 [2-37](#page-202-0) は、今後の Open Server バー ジョンですべてのルーチンが使用しなければならない Open Server データ型を まとめたものです。

|             |                                   |                  |                                 | 対応する<br><b>Adaptive Server</b> |
|-------------|-----------------------------------|------------------|---------------------------------|--------------------------------|
| 型           | Open Client と Open<br>Server の型定数 | 説明               | 対応する Open<br>Client/Server の型定義 | Enterprise の<br>データ型           |
| binary 型    | <b>CS BINARY TYPE</b>             | バイナリ型            | CS BINARY                       | binary, varbinary              |
|             | <b>CS LONGBINARY TYPE</b>         | 長いバイナリ型          | <b>CS LONGBINARY</b>            | <b>NONE</b>                    |
|             | CS VARBINARY TYPE                 | 可変長バイナリ型         | <b>CS VARBINARY</b>             | <b>NONE</b>                    |
| bit 型       | CS BIT TYPE                       | ビット型             | CS BIT                          | boolean                        |
| character 型 | CS CHAR TYPE                      | 文字型              | CS CHAR                         | char.<br>varchar               |
|             | <b>CS LONGCHAR TYPE</b>           | 長い文字型            | <b>CS LONGCHAR</b>              | <b>NONE</b>                    |
|             | <b>CS VARCHAR TYPE</b>            | 可変長文字型           | <b>CS VARCHAR</b>               | <b>NONE</b>                    |
|             | <b>CS UNICHAR TYPE</b>            | 可変長または固定<br>長文字型 | CS UNICHAR                      | unichar.<br>univarchar         |
| XML 型       | CS XML TYPE                       | 可変長文字型           | CS XML                          | xml                            |

<span id="page-202-0"></span>表 *2-37:* データ型の概要

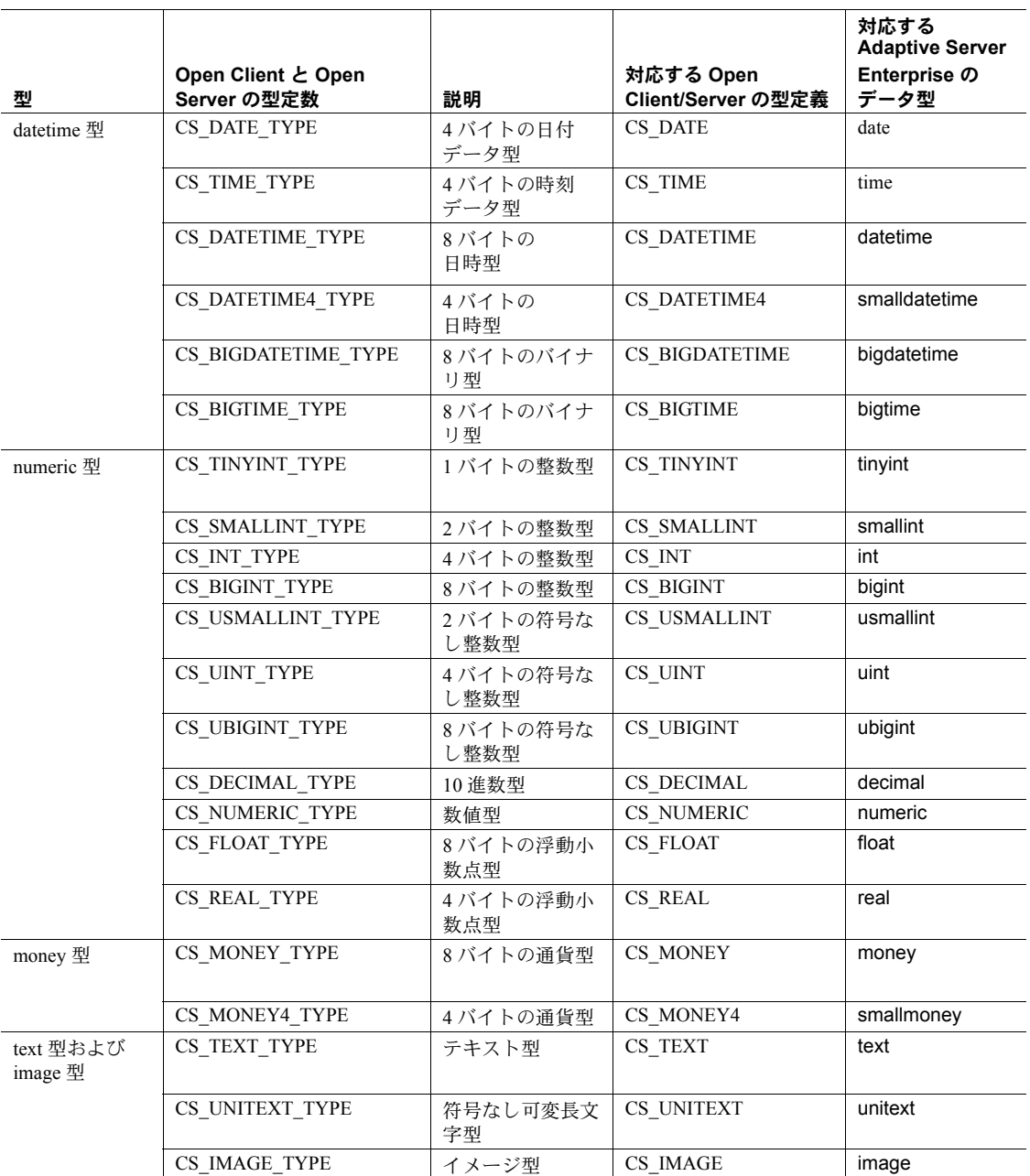

# データ型を操作するルーチン

CS-Library には、データ型の操作に便利なルーチンがあります。その中には、次 のものがあります。

- cs\_calc : decimal、float、money、numeric、real のデータ型に対して算術 演算を行います。
- cs\_cmp : datetime、decimal、float、money、numeric、real のデータ型の 比較を行います。
- cs\_convert :ある型のデータ値を別のデータ型に変換します。
- cs dt crack:マシンが読み取れる日時値をユーザがアクセス可能なフォー マットに変換します。
- cs dt info : 各国言語の日時情報を取得します。

これらのルーチンについては、『Open Client/Server Common Libraries リファレン ス・マニュアル』に記載されています。

# **Open Server** のデータ型

# **binary** 型

Open Server には、CS\_BINARY、CS\_LONGBINARY、CS\_VARBINARY という 3 つの binary 型があります。

CS\_BINARY は、Adaptive Server Enterprise の binary データ型と varbinary データ型に対応します。つまり、Server-Library はサーバの binary 型と varbinary 型を CS\_BINARY として解釈します。たとえば、srv\_descfmt は クライアントからバイナリ・パラメータの記述を取得するときに、 CS\_BINARY\_TYPE を返します。

CS BINARY は、次のように定義されます。

typedef unsigned char CS\_BINARY;

• CS\_LONGBINARY はどの Adaptive Server Enterprise データ型にも対応して いませんが、一部の Open Server アプリケーションは CS\_LONGBINARY を サポートします。アプリケーションでは、CS\_DATA\_LBIN 機能を使用して、 Client-Library 接続で CS\_LONGBINARY がサポートされているかどうかを 確認できます。

CS\_LONGBINARY 値の最大長は、2,147,483,647 バイトです。 CS LONGBINARY の定義は次のとおりです。

typedef unsigned char CS LONGBINARY;

- CS\_VARBINARY は、どの Adaptive Server Enterprise データ型にも対応しま せん。そのため、Open Server ルーチンは、CS\_VARBINARY\_TYPE を返し ません。データ型が CS\_VARBINARY\_TYPE と記述された場合には、Open Server はそれを自動的に NULL が許される CS\_BINARY\_TYPE に変換し てからクライアントに送ります。CS\_VARBINARY\_TYPE は、プログラム 変数をバインドするときにのみ使用可能です。CS\_VARBINARY によっ て、プログラマは C 以外のプログラミング言語で Open Server のプログラ ムを書くことができます。一般的なサーバ・アプリケーションは、 CS\_VARBINARY を使用しません。

CS\_VARBINARY の定義は次のとおりです。

```
typedef struct cs varybin
 {
    CS SMALLINT len;
    CS_BYTE array[CS_MAX_CHAR];
 } CS_VARBINARY;
```
各パラメータの意味は、次のとおりです。

- *len* はバイナリ配列の長さです。
- *array* は配列そのものです。

# ビット型

Open Server でサポートされているビット型は、CS\_BIT のみです。このデータ 型には、0 または 1 のサーバ・ビット値 ( またはブール値 ) が格納されます。 他の型を bit 型に変換すると、ゼロ以外の値はすべて 1 に変換されます。

typedef unsigned char CS BIT;

#### **character** 型

Open Server には、CS\_CHAR、CS\_LONGCHAR、CS\_VARCHAR、CS\_UNICHAR の 4 つの character 型があります。

CS CHAR は、Adaptive Server Enterprise の char データ型と varchar データ 型に対応します。つまり、Server-Library はサーバの char データ型と varchar データ型を CS\_CHAR として解釈します。たとえば、srv\_descfmt はクライ アントから文字パラメータの記述を取得するときに、CS\_CHAR\_TYPE を返 します。

CS\_CHAR の定義は次のとおりです。

typedef char CS CHAR;

• CS\_LONGCHAR はどの Adaptive Server Enterprise データ型にも対応してい ませんが、Client-Library アプリケーションによっては CS\_LONGCHAR を サポートするものもあります。アプリケーションでは、CS\_DATA\_LCHAR 機能を使用して、Client-Library 接続が CS\_LONGCHAR をサポートしてい るかどうかを調べることができます。

CS\_LONGCHAR 値は、最大 2,147,483,647 バイトの長さをサポートします。 CS LONGCHAR の定義は次のとおりです。

typedef unsigned char CS LONGCHAR;

CS\_VARCHAR は Adaptive Server Enterprise のどのデータ型とも対応しませ ん。このため、Open Server ルーチンは、CS\_VARCHAR\_TYPE を返しませ ん。データ型が CS\_VARCHAR\_TYPE と記述された場合には、Open Server はそれを自動的に null 入力可能な CS\_CHAR\_TYPE に変換してからクライ アントに送ります。CS\_VARCHAR\_TYPE は、プログラム変数をバインドす るときにのみ使用できます。CS\_VARCHAR によって、プログラマは C 以外 のプログラミング言語で Open Server のプログラムを書くことができます。 一般的なサーバ・アプリケーションは、CS\_VARCHAR を使用しません。

CS\_VARCHAR の定義は次のとおりです。

typedef struct \_cs\_varchar { CS SMALLINT len; CS\_BYTE str[CS\_MAX\_CHAR]; } CS\_VARCHAR;

各パラメータの意味は、次のとおりです。

- *len* は文字列の長さです。
- *str* は文字列です。*str* は null で終了する文字列ではないことに注意し てください。
- CS UNICHAR は、Adaptive Server Enterprise の unichar 固定幅および univarchar 可変幅のデータ型に対応します。CS\_UNICHAR は、CS\_CHAR データ型が使用されるどの場所でも使用できる共有 C プログラミング・ データ型です。CS\_UNICHAR データ型は、2 バイトの Unicode UTF-16 フォーマットで文字データを保存します。

CS\_UNICHAR の定義は次のとおりです。

typedef unsigned char CS UNICHAR;

# **XML** 型

CS XML は、Adaptive Server Enterprise の xml 可変長データ型に直接対応しま す。CS\_XML は、XML ドキュメントとそのコンテンツを表し、CS\_TEXT と CS\_IMAGE を使用できるところであればどこでも使用できます。

CS\_XML の定義は次のとおりです。

typedef unsigned char CS\_XML

# **datetime** 型

Open Server は 6 つの datetime 型、CS\_DATE、CS\_TIME、CS\_DATETIME、 CS\_DATETIME4、CS\_BIGDATETIME、CS\_BIGTIME をサポートします。これ らのデータ型は、4 バイトまたは 8 バイトの datetime 値を保持します。

CS\_BIGDATETIME および CS\_BIGTIME データ型は、マイクロ秒の精度の time データを提供します。これらのデータ型には 8 バイトのバイナリ値が格納され ます。これらのデータ型はそれぞれ、CS\_DATETIME データ型および CS\_TIME データ型に似ています。CS\_BIGDATETIME データ型は、CS\_DATETIME デー タ型を使用する場所ならどこでも使用可能です。CS\_BIGTIME データ型は、 CS TIME データ型を使用する場所ならどこでも使用可能です。CS\_DATETIME データ型および CS\_TIME データ型に適用できるすべての Open Client および Open Server ルーチンは、CS\_BIGDATETIME データ型および CS\_BIGTIME デー タ型にも適用できます。

Open Server アプリケーションは、CS-Library ルーチンの cs\_dt\_crack を使って 日時構造体から日付要素 (年、月、日など)を抽出できます。

CS\_DATETIME は、Adaptive Server Enterprise の datetime データ型に対応し ています。CS\_DATETIME の有効値は 1753 年 1 月 1 日から 9999 年 12 月 31 日の範囲で、精度は 1 秒の 300 分の 1 (3.33 ミリ秒 ) です。

```
typedef struct _cs_datetime
 {
   CS INT dtdays;
   CS INT dttime;
 } CS_DATETIME;
```
各パラメータの意味は、次のとおりです。

- *dtdays* は 1900 年 1 月 1 日から数えた日数です。
- *dttime* は、深夜 0 時からの 300 分の 1 秒の数です。

CS\_DATETIME4 は、Adaptive Server Enterprise の smalldatetime データ型に 対応しています。CS\_DATETIME4 の有効値は、1900 年 1 月 1 日から 2079 年 6 月 6 日の範囲で、精度は 1 分です。

```
typedef struct _cs_datetime4
 {
    unsigned short days;
     unsigned short minutes;
  } CS_DATETIME4;
```
各パラメータの意味は、次のとおりです。

- *days* は 1900 年 1 月 1 日から数えた日数です。
- *minutes* は、深夜 0 時からの分数です。
- CS\_DATE は、Adaptive Server Enterprise の date データ型に対応します。有 効な CS\_DATE 値の範囲は、1753 年 1 月 1 日から 9999 年 12 月 31 日まで です。

```
typedef struct cs date
 {
    CS_INT days;
  } CS_DATE;
```
*days* は、1900 年 1 月 1 日からの日数です。

CS TIME は、Adaptive Server Enterprise の time データ型に対応します。有 効な CS\_TIME 値の範囲は、12:00:00.000 から 11:59:59:999 までで、精度は 300 分の 1 秒 (3.33 ミリ秒 ) です。

```
typedef struct _cs_time
 {
    CS INT time;
 } CS_TIME;
```
*time* は、深夜 0 時からの 300 分の 1 秒の数です。

CS\_BIGDATETIME は、Adaptive Server Enterprise のデータ型 bigdatetime に対応し、0000 年 1 月 1 日の 00:00:00.000000 から経過したマイクロ秒数 を格納します。有効な CS\_BIGDATETIME 値の範囲は、0001 年 1 月 1 日 の 00:00:00.000000 から 9999 年 12 月 31 日の 23:59:59.999999 までです。

注意 0000 年 1 月 1 日の 00:00:00.000000 は、マイクロ秒数のカウントが開 始される基本の値です。0001 年 1 月 1 日の 00:00:00.000000 より前の値は 無効です。

CS\_BIGDATETIME の定義は、*cstypes.h* にあります。

typedef CS\_UBIGINT CS\_BIGDATETIME;

• CS\_BIGTIME は、Adaptive Server Enterprise のデータ型 bigtime に対応し、 当日の午前 0 時ちょうどから経過したマイクロ秒数を示します。有効な CS\_BIGTIME 値の範囲は、00:00:00.000000 から 23:59:59.999999 までです。 CS\_BIGTIME の定義は、*cstypes.h* にあります。

typedef CS\_UBIGINT CS\_BIGTIME;

- CS\_BIGDATETIME データ型および CS\_BIGTIME データ型は、基本となる クライアント・プラットフォームのネイティブのバイト順序 ( エディアン ) のクライアントに示されます。必要であればサーバで行われるバイト・ス ワッピングは、クライアントにデータが送られる前、またはクライアント からのデータを受け取った後に行われます。

# **datetime** の最小値と最大値

次の表に、datetime 型の最小値と最大値を示します。

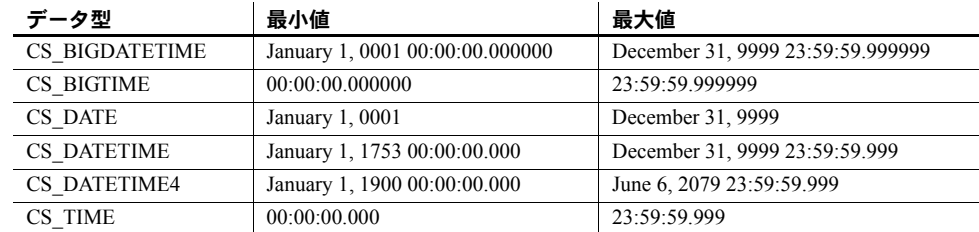

#### 表 *2-38: datetime* の最小値と最大値

#### 整数値型

Open Server でサポートされる整数型は、CS\_TINYINT、CS\_SMALLINT、CS\_INT、 CS\_BIGINT、CS\_USMALLINT、CS\_UINT、CS\_UBIGINT の 7 つです。

大半のプラットフォームで、CS\_TINYINT は 1 バイトの整数、CS\_SMALLINT は 2 バイトの整数、CS\_INT は 4 バイトの整数、CS\_BIGINT は 8 バイトの整 数、CS\_USMALLINT は符号なし 2 バイトの整数、CS\_UINT は符号なし 4 バイ トの整数、CS\_UBIGINT は符号なし 8 バイトの整数です。

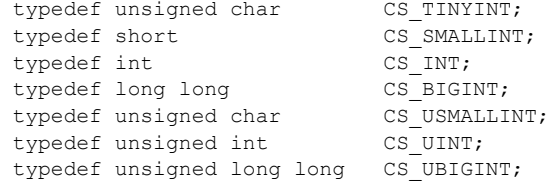

## **real**、**float**、**numeric**、**decimal** 型

CS\_REAL は、Adaptive Server Enterprise のデータ型 real に対応しています。 これは、プラットフォームに依存する C 言語の float 型として実装されてい ます。

typedef float CS REAL;

注意 6 桁精度の bigint データ型または ubigint データ型を *real* のデータ型 に変換する場合、次の最大値および最小値に注意してください。

- -9223370000000000000.0 < bigint < 9223370000000000000.0
- $0 <$  ubigint  $<$  18446700000000000000.0

これらの範囲外の値により、オーバフロー・エラーが発生します。

CS FLOAT は、Adaptive Server Enterprise の float データ型に対応していま す。これは、プラットフォームに依存する C 言語の double 型として実装 されています。 typedef double CS FLOAT;

注意 15 桁精度の bigint データ型または ubigint データ型を *float* のデータ型 に変換する場合、次の最大値および最小値に注意してください。

- -9223372036854770000.0 < bigint < 9223372036854770000.0
- $0 <$  ubigint  $<$  18446744073709500000.0

これらの範囲外の値により、オーバフロー・エラーが発生します。

CS\_NUMERIC と CS\_DECIMAL は、Adaptive Server Enterprise のデータ型 numeric と decimal に対応します。これらは、精度と位取りを持った数値 に対して、プラットフォームに依存しないサポートを提供します。

Adaptive Server Enterprise の numeric データ型と decimal データ型は等価で、 CS\_DECIMAL は CS\_NUMERIC として定義されます。

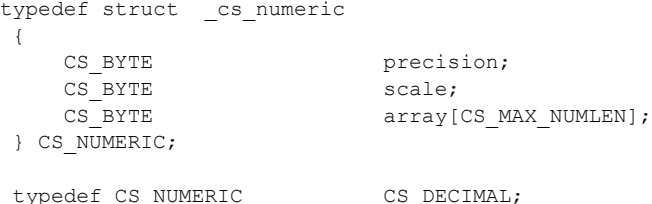

Server-Library/C リファレンス・マニュアル **195**

各パラメータの意味は、次のとおりです。

- *precision* は、数値の精度です。*precision* の有効値は、CS\_MIN\_PREC から CS\_MAX\_PREC の範囲です。デフォルトの精度は CS\_DEF\_PREC です。CS\_MIN\_PREC、CS\_MAX\_PREC、CS\_DEF\_PREC はそれぞれ、 精度の最小値、最大値、デフォルト値を示します。
- *scale* は数値の位取りです。*scale* の有効値は、CS\_MIN\_SCALE から CS\_MAX\_SCALE の範囲です。デフォルトの位取りは CS\_DEF\_SCALE です。CS\_MIN\_SCALE、CS\_MAX\_SCALE、CS\_DEF\_SCALE はそれぞ れ、位取りの最小値、最大値、デフォルト値を示します。
- *scale* は、*precision* 以下でなければなりません。

CS\_DECIMAL 型の精度 (*precision*) と位取り (*scale*) のデフォルト値は、 CS\_NUMERIC 型と同じです。

# **money** 型

Open Server では、CS\_MONEY と CS\_MONEY4 の 2 つの money 型がサポートさ れます。これらのデータ型は、それぞれ 8 バイトと 4 バイトの money 型を保持 できます。

CS\_MONEY は、Adaptive Server Enterprise の money データ型に対応してい ます。CS\_MONEY の有効値は、+/- \$922,337,203,685,477.5807 の範囲です。 typedef struct cs money {

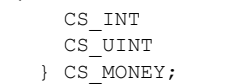

- mnyhigh; mnylow;
- CS\_MONEY4 は、Adaptive Server Enterprise の smallmoney データ型に対応 しています。CS\_MONEY4 の有効値は、-\$214,748.3648 から +\$214,748.3647 の範囲です。

typedef struct \_cs\_money4 { CS INT mny4; } CS\_MONEY4;

## **security** 型

Open Server では、型定数 CS\_BOUNDARY\_TYPE と CS\_SENSITIVITY\_TYPE を 定義することで、Secure Adaptive Server Enterprise の boundary と sensitivity デー タ型をサポートします。

これらの型定数は、他の Open Server の型定数とは異なり、似たような名前の型 定義に対応しません。これらは CS CHAR に対応します。

つまり、Open Server ルーチンがカラムや変数のデータ型を記述するために CS\_BOUNDARY\_TYPE と CS\_SENSITIVITY\_TYPE を受け入れて返す場合も、 対応するプログラム変数の型は CS CHAR でなければなりません。

たとえば、アプリケーションが、CS\_DATAFMT 構造体の *datatype* フィールドを CS SENSITIVITY TYPE に設定し srv\_bind を呼び出す場合、データがバインド されるプログラム変数の型は CS CHAR でなければなりません。

#### **text** 型および **image** 型

Open Server は、text データ型 CS\_TEXT と CS\_UNITEXT、image データ型 CS\_IMAGE をサポートします。

• CS\_TEXT は、最大 2,147,483,647 バイトの印刷可能文字データを格納する可 変長カラムを定義する、サーバのデータ型 text に対応しています。CS TEXT は符号なしの文字型として定義されます。

typedef unsigned char CS TEXT;

CS\_UNITEXT は、Adaptive Server Enterprise の unitext 可変長データ型に直 接対応します。CS\_UNITEXT と CS\_TEXT は、共通の構文と語義を使用し ます。ただし、CS\_UNITEXT では、文字データが 2 バイト UTF-16 形式で コード化されます。CS\_UNITEXT は、CS\_TEXT が使用されるどの場所で も使用できます。CS\_UNITEXT 文字列パラメータの最大長は、CS\_TEXT の 最大長の半分です。

CS\_UNITEXT の定義は次のとおりです。

typedef unsigned short CS UNITEXT;

• CS\_IMAGE は、最大 2,147,483,647 バイトのバイナリ・データを格納する 可変長カラムを定義する、サーバのデータ型 image に対応しています。 CS IMAGE は符号なしの文字型として定義されます。

typedef unsigned char CS IMAGE;

この章は、各 Server-Library ルーチンについて説明します。

| ルーチン                | 説明                                          | ページ |
|---------------------|---------------------------------------------|-----|
| srv alloc           | メモリを割り付けます。                                 | 203 |
| srv alt bind        | 計算ローのカラムにソース・データを記述                         | 205 |
|                     | し、バインドします。                                  |     |
| srv alt descfmt     | 計算ロー・カラムの集合演算子と、クライ                         | 209 |
|                     | アントに返されるカラム・データのフォー<br>マットを記述します。           |     |
| srv alt header      | 計算ローのロー識別子および bylist を記述し                   | 212 |
|                     | ます。                                         |     |
| srv alt xferdata    | クライアントに計算ローを送ります。                           | 215 |
| srv bind            | カラムまたはパラメータにプログラム変数                         | 217 |
|                     | を記述し、バインドします。                               |     |
| srv bmove           | バイトを、1つのメモリ・ロケーションから                        | 222 |
|                     | 別のメモリ・ロケーションにコピーします。                        |     |
| srv bzero           | メモリ・ロケーションの内容を0に設定し                         | 223 |
|                     | ます。                                         |     |
| srv callback        | スレッドに対して状態遷移ハンドラをイン                         | 225 |
|                     | ストールします。                                    |     |
| srv_capability      | Open Server がプラットフォーム依存のサー                  | 228 |
|                     | ビスをサポートするかどうかを決定します。                        |     |
| srv_capability_info | クライアント接続に関する機能情報を定義<br>または取得します。            | 229 |
| srv_createmsgq      | メッセージ・キューを作成します。                            | 233 |
| srv createmutex     | 相互排他セマフォを作成します。                             | 235 |
| srv createproc      | 非クライアントのイベント駆動型スレッド                         | 237 |
|                     | を作成します。                                     |     |
| srv cursor props    | 現在のカーソルに関する情報を取得または                         | 239 |
|                     | 設定します。                                      |     |
| srv_dbg_stack       | スレッドのコール・スタックを表示します。                        | 241 |
| srv dbg switch      | デバッグのために、もう1つのスレッド・<br>コンテキストを一時的にリストアします。  | 243 |
| srv_define_event    | ユーザ・イベントを定義します。                             | 244 |
| srv deletemsgq      | メッセージ・キューを削除します。                            | 246 |
|                     |                                             |     |
| srv deletemutex     | srv_createmutex を使用して作成したミュー<br>テックスを削除します。 | 248 |
| srv descfmt         | クライアントとやり取りするカラムまたはパ                        | 250 |
|                     | ラメータの記述を、記述または取得します。                        |     |

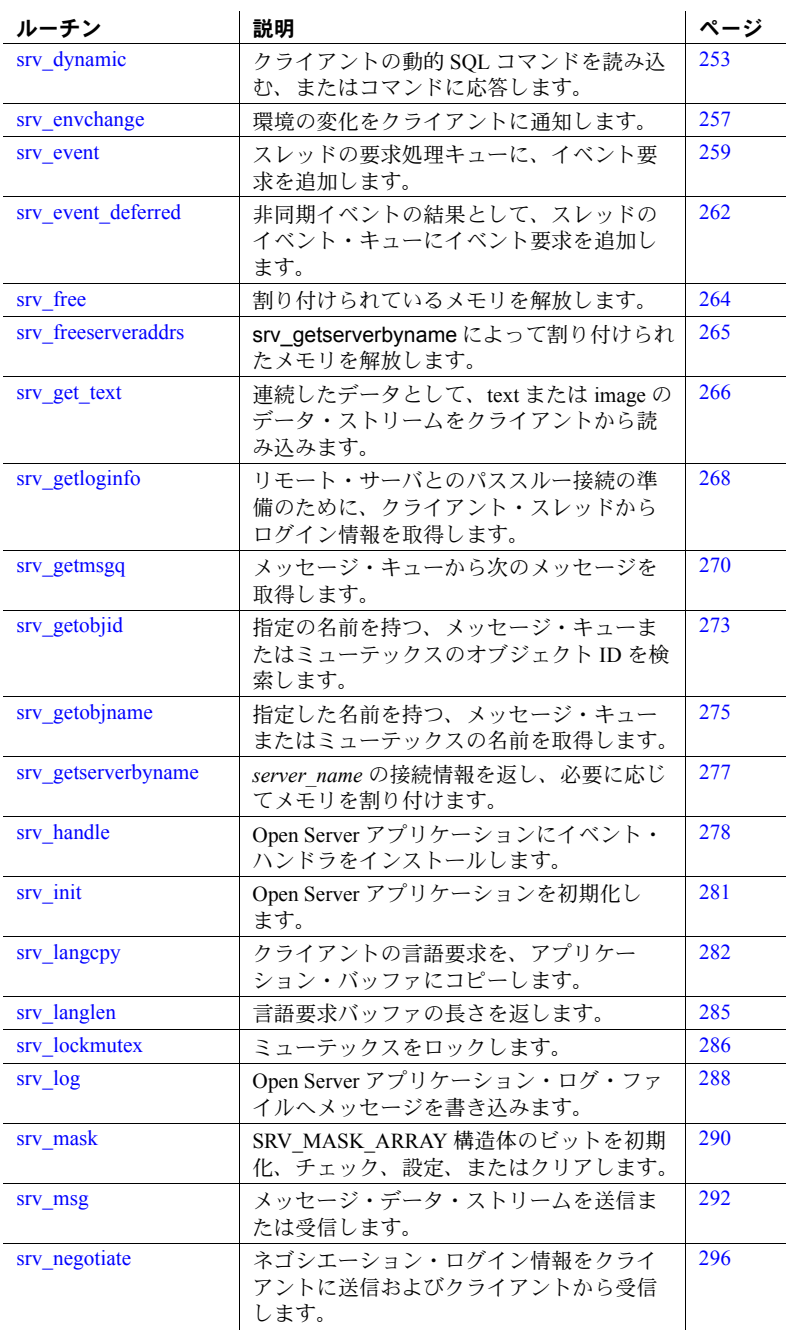
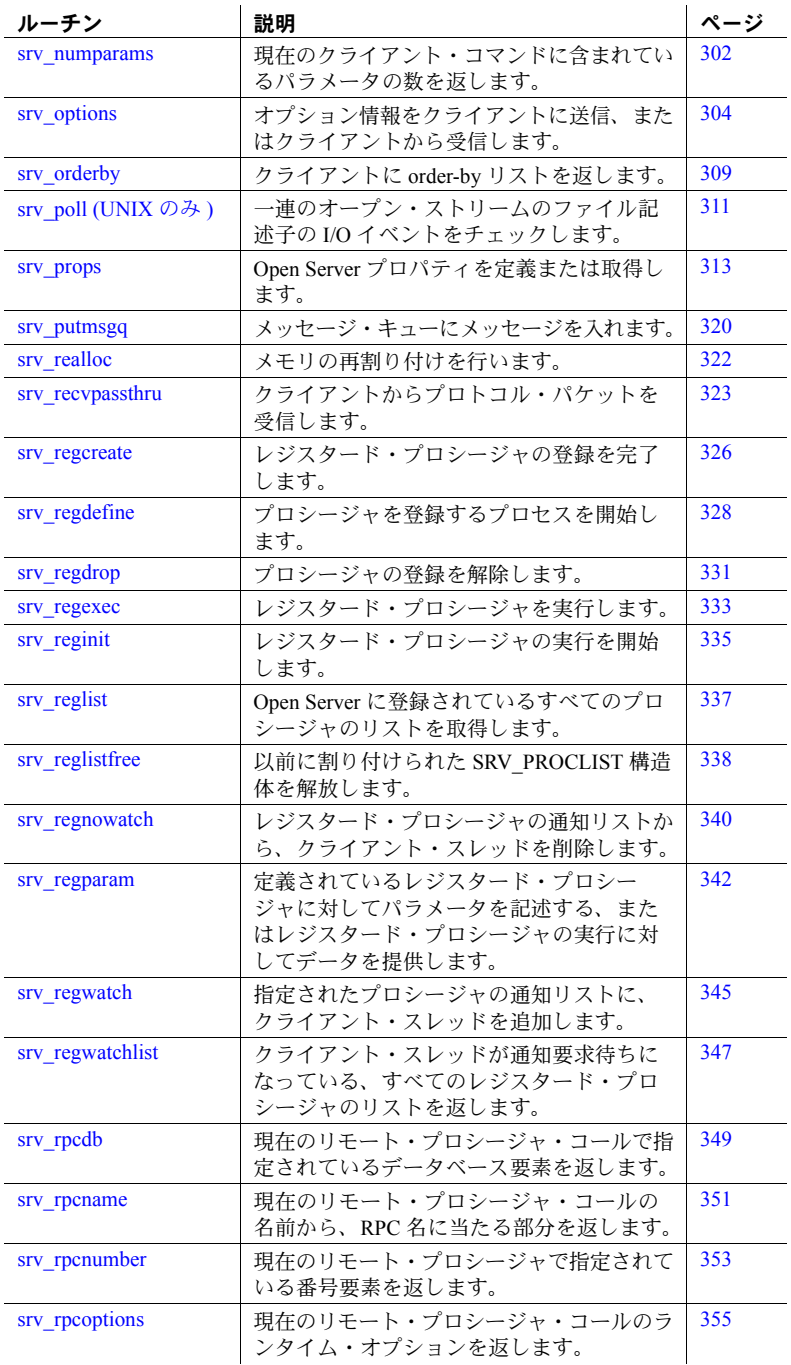

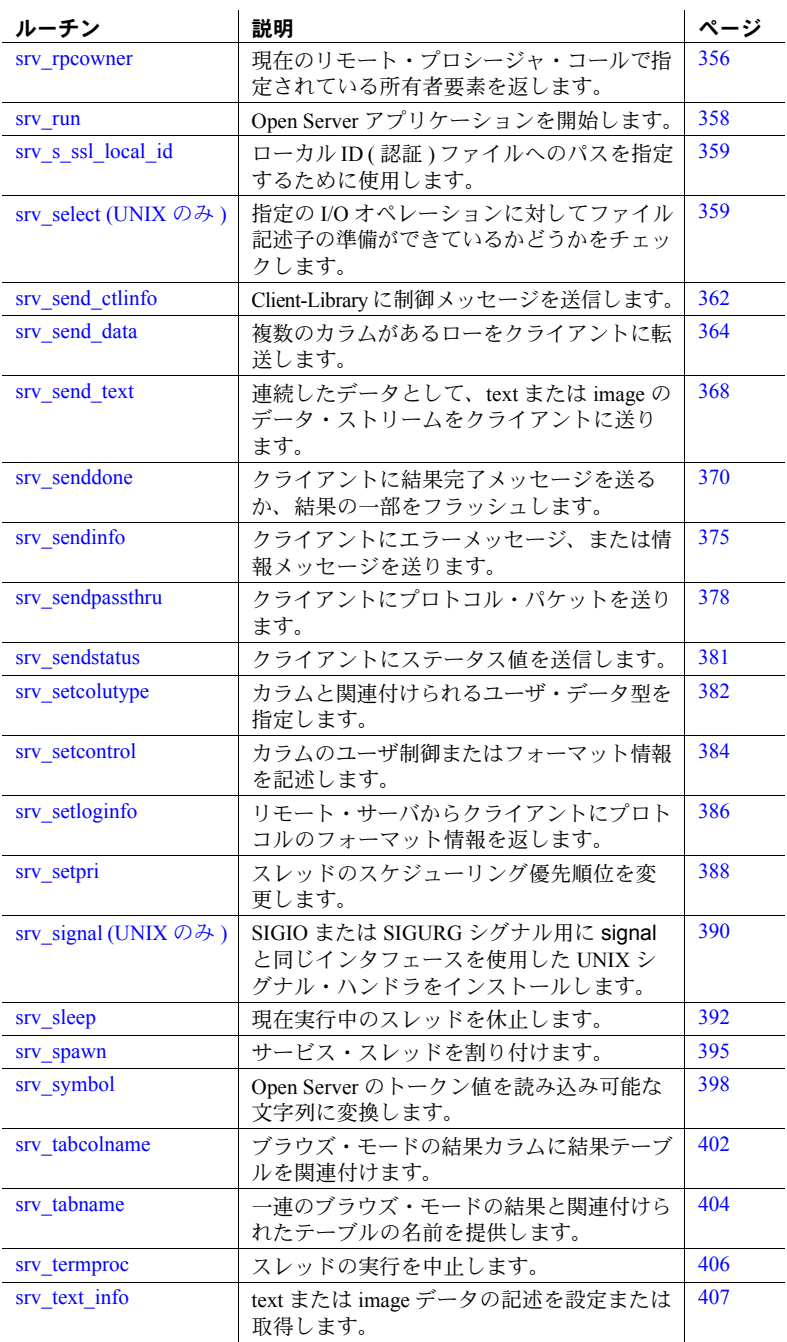

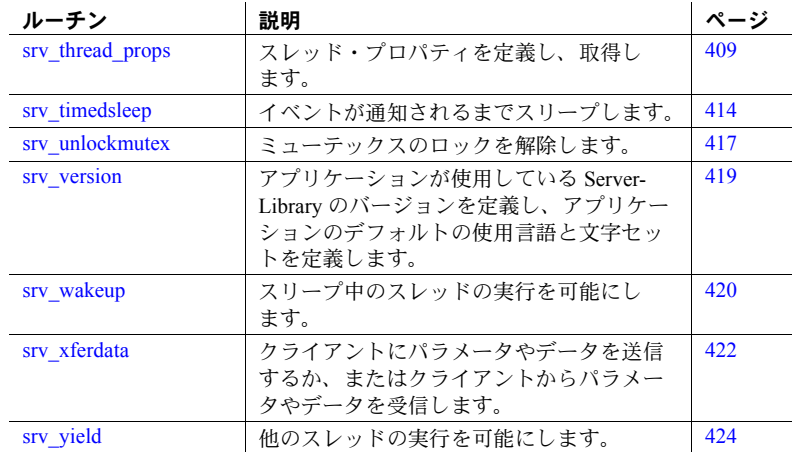

## **srv\_alloc**

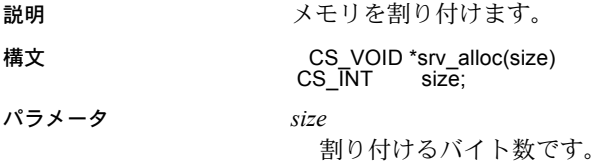

### 戻り値 表 *3-1:* 戻り値 *(srv\_alloc)*

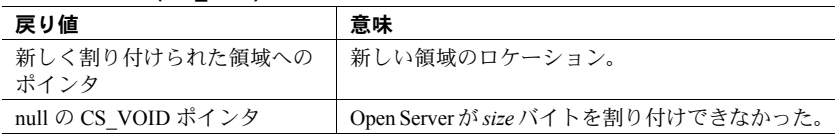

```
#include <ospublic.h>
/*
 ** Local Prototype
 */
CS_RETCODE ex_srv_alloc PROTOTYPE((<br>
CS_BYTE **bpp,
CS BYTE
CS INT size
 ));
/* 
 ** EX_SRV_ALLOC
 \star \star ** Example routine to allocate the specified amount of memory
 ** using srv_alloc.
```

```
 **
 ** Arguments: 
 ** bpp Return pointer to allocated memory here.
 ** size Amount of memory to allocate.
 **
 ** Returns:
 **
 ** CS_SUCCEED Memory was allocated successfully.
** CS_FAIL An error was detected.
 */
CS RETCODE ex srv alloc(bpp, size)
CS BYTE **bpp;
CS INT size;
 {
    /* Initialization. */
   *bpp = (CS_BYTE *)NULL; /*
    ** Allocate size number of bytes.
    */
   if((*bpp = (CS BYTE * ) stra lloc(size)) == (CS BYTE *)NULL) {
        return(CS_FAIL);
    }
    return(CS_SUCCEED);
 }
   /*
 ** Allocate size number of bytes.
 */
if((*bpp = (CS BYTE * )srv alloc(size)) == (CS BYTE *)NULL {
        return(CS_FAIL);
    }
    return(CS_SUCCEED);
 }
```
- 使用法 srv\_alloc は、メモリを動的に割り付けます。このルーチンは、*size* バイト ( それだけのバイト数が使用可能な場合 ) に、ポインタを返します。
	- srv\_alloc を使用して割り付けられたメモリは、srv\_free を呼び出して解放 します。
	- 標準の C メモリ割り付けルーチンを使用する場合は、srv\_alloc を使用し ます。

• 現行バージョンでは、srv\_alloc は、C ルーチンの malloc を呼び出します。 しかし、Open Server アプリケーションでは、srv\_props ルーチンを使用し て独自のメモリ管理ルーチンをインストールすることができます。ユーザ によりインストールされたルーチンのパラメータの受け渡しに関する規則 は、malloc の規則と同一でなければなりません。ユーザによりインストー ルされたルーチンを使用できるようにアプリケーションが設定されていな い場合は、Open Server は malloc を呼び出します。

### 参照 [srv\\_free](#page-279-0)、[srv\\_props](#page-328-0)、[srv\\_realloc](#page-337-0)

<span id="page-220-0"></span>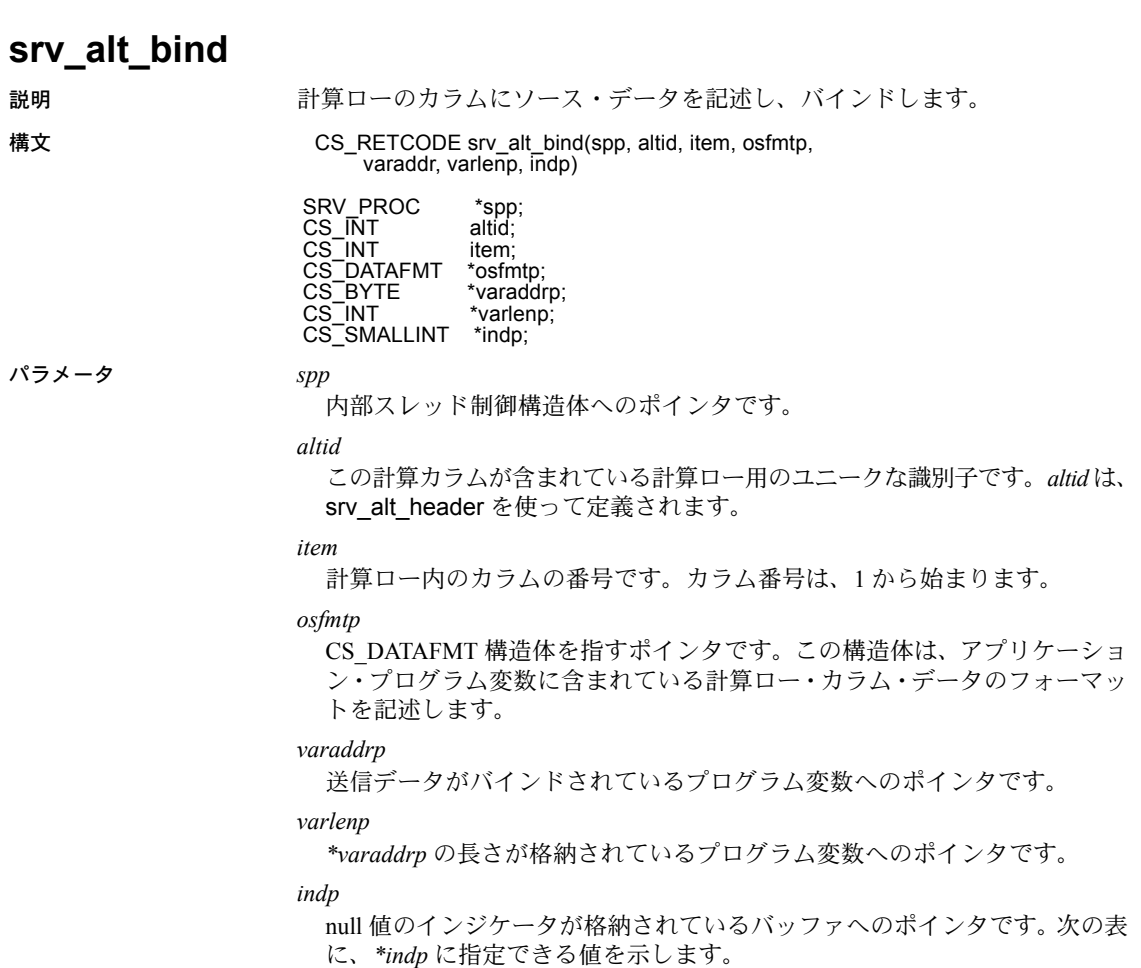

表 *3-2: indp* の値 *(srv\_alt\_bind)*

| 値           | 意味                  |
|-------------|---------------------|
| CS NULLDATA | │ カラム・データは null。    |
| CS GOODDATA | カラム・データは null ではない。 |

*indp* が NULL の場合、カラム・データは有効、つまり、NULL ではないとみ なされます。

### 戻り値 表 *3-3:* 戻り値 *(srv\_alt\_bind)*

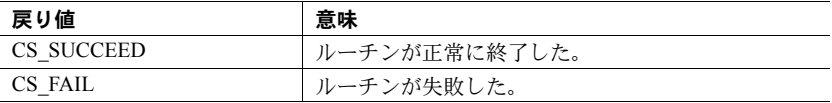

```
#include <ospublic.h>
/*
 ** Local prototype
 */
CS_RETCODE ex_srv_alt_bind PROTOTYPE(( SRV PROC *spp,
SRV_PROC
CS INT altid,
CS VOID *sump
 ));
/*
 ** EX_SRV_ALT_BIND
 **
  ** Example routine to describe and bind the source data for
 ** a compute row column.This example binds a value which
  ** is the sum of the first column of row data.
  **
  ** Arguments:
 ** spp - A pointer to an internal thread control structure.<br>** The thread wust be an active alient thread that
 ** The thread must be an active client thread that<br>** Can handle row data
                can handle row data.
  **
    altid - The id for this compute row.
  **
 ** sump - A pointer to the variable which will contain<br>** the sum of the first column of row data
                     the sum of the first column of row data.
  **
  ** Returns:
 ** CS_SUCCEED - Compute row column was successfully bound.<br>** CS_FAIL - An error was detected.
       CS FAIL - An error was detected.
  **
 */
 CS_RETCODE ex_srv_alt_bind(spp, altid, sump)
SRV_PROC *spp;
CS INT altid;
CS VOID *sump;
```

```
 {
  CS_DATAFMT compute_colfmt;
    /*
     **Format for this compute column.
     */
    CS INT namelen;
      /*
      **Length of compute column name
     */
   CS_INT compute_colnum;
   / \star<br>\star \starThe column number for this compute column.
     */
 CS SMALLINT indicator;
   / \star <br> \star \starNull indicator.
     */
    CS INT sumlen;
     /*
     ** Length of the compute value
     */
    CS_RETCODE result;
    /*
    **Return value from srv alt bind.
     */
   /*
     ** Initialize the compute column's data format.This compute 
     ** column represents a sum of the first column of data.
     */
     namelen = 3;
    srv bmove("sum", compute colfmt.name, namelen);
 compute colfmt.namelen = namelen;
     compute_colfmt.datatype = CS_INT_TYPE;
    compute_colfmt.format = CS_FMT_UNUSED;
    compute \text{colfmt.maxlength} = \text{sizeof(CS INT)};
    compute colfmt.scale = 0;compute colfmt.precision = CS_DEF_PREC;
    compute colfmt.status = 0;compute \text{colfmt.count} = 0;
    compute \text{colfmt}.\text{usertype} = 0;compute_colfmt.locale = (CS_LOCALE *)NULL;
   /*
     ** Perform the bind
     */
    compute \text{column} = 1; indicator = CS_GOODDATA;
    sumlen = sizeof(CS_INT);
```
}

```
result = srv alt bind(spp, altid, compute colnum,
         &compute colfmt, sump, &sumlen, &indicator);
 return (result);
```
- 使用法 計算ローの情報を返す Adaptive Server Enterprise の機能を模擬的に行うアプ リケーションのみが、srv\_alt\_bind を呼び出す必要があります。srv\_alt\_bind は、Adaptive Server Enterprise へのゲートウェイとしての役割を果たしてい るアプリケーションにとって便利です。
	- srv\_alt\_bind は、計算ロー・カラムのデータが保存されているアプリケー ション・プログラム変数のフォーマットを記述します。アプリケーション は、計算ローの各カラムで一度ずつ srv\_alt\_bind を呼び出さなければなりま せん。
	- srv\_alt\_bind ルーチンは、次の表に示す CS\_DATAFMT フィールドに対して、 読み取り (CS\_GET) や設定 (CS\_SET) を行います。他のすべてのフィールド は、srv\_alt\_bind には未定義です ("osfmtp" は構造体を指すポインタである ことに注意してください)。

フィールド **CS\_SET CS\_GET** *osfmtp→datatype* アプリケーション・プロ グラム変数のデータ型 アプリケーション・プログラム 変数のデータ型 *osfmtp→maxlength* 未使用 マログラム変数の最大長 *osfmtp*→*count* 0 または 1 0 または 1

表 *3-4:* 使用される *CS\_DATAFMT* フィールド *(srv\_alt\_bind)*

- *osfmtp* が記述するフォーマットと srv\_alt\_descfmt (*clfmtp*) で設定されたク ライアント・フォーマットが異なる場合には、Open Server は自動的にデー タをクライアント・フォーマットに変換します。
- 計算結果セットは、1つのローしか含みません。ただし、アプリケーショ ンは、それぞれが独自の *altid* を持った複数の結果セットを返すことがで きます。
- 計算ローのデータを処理するために、Open Server アプリケーションが行う ことを次に示します。
	- a 計算ロー識別子を定義するために、srv\_alt\_header を呼び出します。
	- b クライアントが受け取るときのカラム・データのフォーマットを記述 するために、各カラムで srv\_alt\_descfmt を呼び出します。
	- c データをローカル・プログラム変数にバインドするために、各カラム で srv\_alt\_bind を呼び出します。
	- d 計算ローの各カラムが記述され、そのデータがプログラム変数にバイ ンドされると、ローをクライアントに送信するために、srv\_alt\_xferdata を呼び出します。

• *varaddrp*、*lenp*、および *indp* が指すバッファの内容は、srv\_xferdata が呼 び出されるまでは、有効ではありません。

参照 [srv\\_alt\\_descfmt](#page-224-0)、[srv\\_alt\\_header](#page-227-0)、[srv\\_alt\\_xferdata](#page-230-0)、「[CS\\_DATAFMT](#page-63-0) 構造体」  $(48 \times -\frac{3}{2})$ 

# <span id="page-224-0"></span>**srv\_alt\_descfmt**

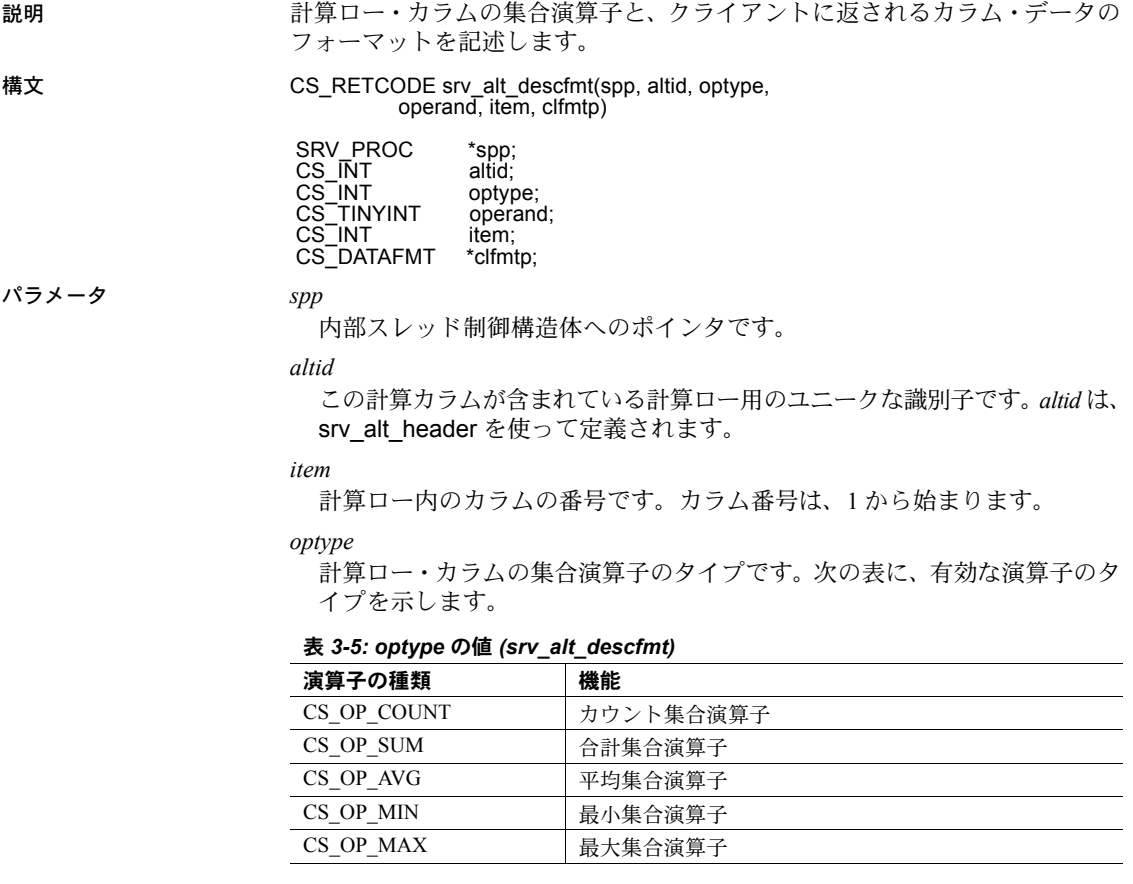

*operand*

集合演算の対象となる select リストのカラムです。

*clfmtp*

CS DATAFMT 構造体へのポインタです。この構造体では、クライアントがカ ラム・データを受け取るときに使用する、カラム・データを含んだフォー マットを記述します。

戻り値 表 *3-6:* 戻り値 *(srv\_alt\_descfmt)*

| 戻り値        | 意味            |
|------------|---------------|
| CS SUCCEED | ルーチンが正常に終了した。 |
| CS FAIL    | ルーチンが失敗した。    |

```
#include <ospublic.h>
 /*
 ** Local Prototype
 */
CS_RETCODE ex_srv_alt_descfmt_PROTOTYPE((
SRV_PROC *sproc,
CS INT altid,
CS DATAFMT clfmtp[]
 ));
/*
 ** EX_SRV_ALT_DESCFMT
 ** An example routine to describe the aggregate operator of 2
 ** compute row columns and the format of each of the two column
 ** data returned to the client.We will do the sum on the first
 ** column and average on the second column.
 **
 ** Arguments:
 ** sproc A pointer to an internal thread control structure.
** altid The id for the compute row in which this compute<br>** Column is contained The altid is obtained by
              column is contained. The altid is obtained by
** calling srv alt header.
 ** clfmtp A pointer to the array of structures describing 
 ** the format of the compute row column
 ** data when the client receives it.
 **
 ** Returns:
** CS SUCCEED If the aggregate operator and the datatype of
 ** the compute row columns were successfully
 ** described.
 ** CS_FAIL An error was detected.
 */
CS_RETCODE ex_srv_alt_descfmt(sproc, altid, clfmtp)
SRV_PROC *sproc;
CS INT altid;
CS_DATAFMT clfmtp[];
 {
      /*
      ** Describe the aggregate operator of the first compute row
```

```
 ** column and the format of the column data.
 */
if ( srv alt descfmt(sproc, altid, (CS_INT)1, CS_OP_SUM,
     (CS TINYINT)1, \&clfmtp[0]) == CS FAIL )
 {
      return(CS_FAIL);
 }
 /*
** Now do the same for the second column if (srv alt descfmt
 ** (sproc, altid, (CS_INT)2, CS_OP_AVG, (CS_TINYINT)2,
** &clfmtp[1]) == CSFAIL)
  {
      return(CS_FAIL);
 }
 */
 return(CS_SUCCEED);
```

```
 }
```
- 使用法 計算ローの情報を返す Adaptive Server Enterprise の機能を模擬的に行うア プリケーションのみが、srv\_alt\_descfmt を呼び出す必要があります。 srv\_alt\_descfmt は、Adaptive Server Enterprise へのゲートウェイとしての 役割を果たしているアプリケーションにとって便利です。
	- srv\_alt\_descfmt は、アプリケーションがクライアントに送る計算ロー・カ ラムを記述します。アプリケーションは、計算ローの各カラムで、一度ず つ srv\_alt\_descfmt を呼び出します。
	- srv\_alt\_descfmt ルーチンは、次の表に示す CS\_DATAFMT フィールドに対 して、読み取り (CS\_GET) や設定 (CS\_SET) を行います。他のすべての フィールドは、srv\_alt\_descfmt には未定義です ("clfmtp" は構造体を指す ポインタであることに注意してください )。

| フィールド                                        | CS SET        | CS GET        |
|----------------------------------------------|---------------|---------------|
| $clf$ mtp $\rightarrow$ namelen              | 名前の長さ         | 名前の長さ         |
| $clf$ <i>mtp</i> $\rightarrow$ status        | パラメータ/カラム・ステー | パラメータ・ステータス   |
|                                              | タス            |               |
| $clf m t p \rightarrow$ <i>name</i>          | パラメータ/カラム名    | パラメータ名        |
| $clf$ mtp $\rightarrow$ datatype             | リモート・データ型をここに | リモート・データ型をここか |
|                                              | 設定            | ら取得           |
| $clf$ <sub>mtp</sub> $\rightarrow$ maxlength | リモート・データ型の最大長 | リモート・データ型の最大長 |
|                                              | をここに設定        | をここから取得       |
| $clf mtp \rightarrow for mat$                | リモート・データ型のフォー | リモート・データ型のフォー |
|                                              | マット           | マット           |

表 *3-7:* 使用される *CS\_DATAFMT* 構造体フィールド *(srv\_alt\_descfmt)*

- *clfmtp* により記述されるフォーマットが、その後で srv\_alt\_bind (*osfmtp*) で設定されたアプリケーション・プログラム変数のフォーマットと異なっ ている場合には、Open Server は、自動的にデータを *clfmtp* フォーマット記 述に変換します。
- 計算ローのデータを処理するために、Open Server アプリケーションが行う ことを次に示します。
	- a 計算ロー識別子を定義するために、srv alt header を呼び出します。
	- b クライアントが受け取るときのカラム・データのフォーマットを記述 するために、各カラムで srv\_alt\_descfmt を呼び出します。
	- c データをローカル・プログラム変数にバインドするために、各カラム で srv\_alt\_bind を呼び出します。
	- d 計算ローの各カラムが記述され、そのデータがプログラム変数にバイン ドされると、ローをクライアントに送信するために、srv\_alt\_xferdata を呼び出します。

**参照 [srv\\_alt\\_bind](#page-220-0)、[srv\\_alt\\_header](#page-227-0)、[srv\\_alt\\_xferdata](#page-230-0)、「[CS\\_DATAFMT](#page-63-0) 構造体」(48 ページ )** 

### <span id="page-227-0"></span>**srv\_alt\_header**

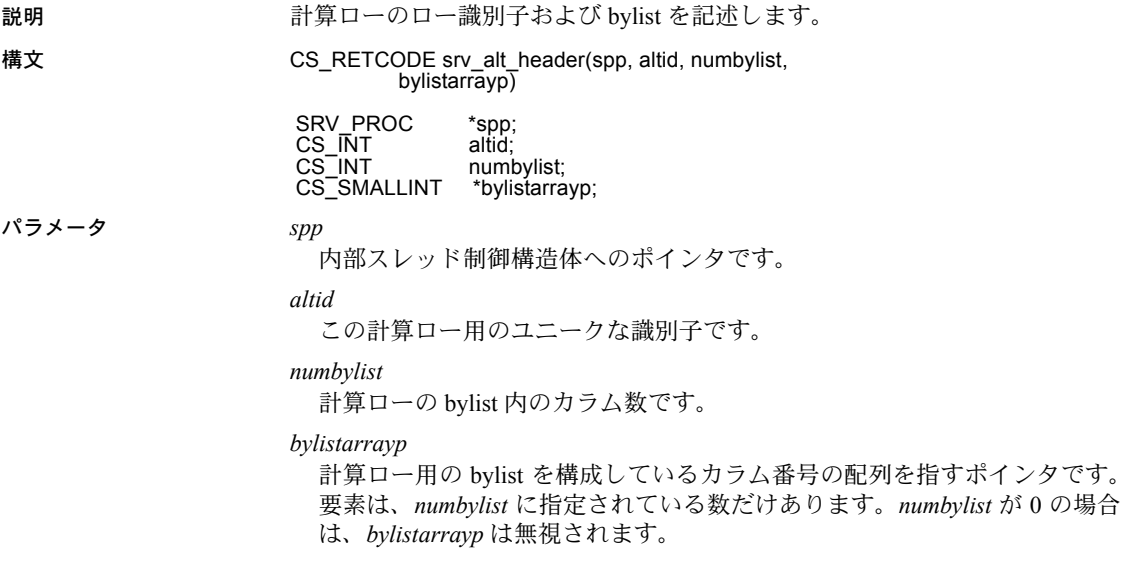

戻り値 表 *3-8:* 戻り値 *(srv\_alt\_header)*

| 戻り値        | 意味            |
|------------|---------------|
| CS SUCCEED | ルーチンが正常に終了した。 |
| CS FAIL    | ルーチンが失敗した。    |

```
#include <ospublic.h>
/*
  ** Local Prototype
  */
CS_RETCODE ex_srv_alt_header PROTOTYPE((
SRV_PROC *spp
 ));
/* 
  ** EX_SRV_ALT_HEADER
  **
 ** Example routine to illustrate the use of srv_alt_header<br>**     to describe a compute row's row identifier and bylist.
        to describe a compute row's row identifier and bylist.
  **
 ** Arguments:<br>** spp -
        spp - A pointer to an internal thread control structure.
 \star\star ** Returns:
  **
 ** CS_SUCCEED A compute row was successfully described.<br>** CS_FAIL An error was detected.
    CS FAIL An error was detected.
  */
 CS_RETCODE ex_srv_alt_header(spp)
 SRV_PROC *spp;
{
     CS INT altid;
     CS SMALLINT bylist[2];
     /* 
       ** Let us describe a fictitious compute row with altid =1, 
      ** and bylist = [2, 4].
       */
      altid = (CSINT)1;bylist[0] = (CS SMALLINT)2;bylist[1] = (CS SMALLINT)4;if (srv alt header(spp, altid,
           sizeof(bylist)/sizeof(CS_SMALLINT),
                 bylist) == CS_FAIL)
            return (CS_FAIL);
     return (CS_SUCCEED);
  }
```
- 使用法 計算ローの情報を返す Adaptive Server Enterprise の機能を模擬的に行うアプ リケーションのみが、srv\_alt\_header を呼び出す必要があります。 srv\_alt\_header は、Adaptive Server Enterprise へのゲートウェイとしての役 割を果たしているアプリケーションにとって便利です。
	- srv\_alt\_header は、各計算ローにユニークな識別子を割り当て、各計算ロー と関連する bylist を記述します。各計算ローで一度ずつ srv\_alt\_header を呼 び出さなければなりません。
	- Adaptive Server Enterprise では、計算ローは、Transact-SQL select 文の compute 句によって生成されます。Transact-SQL の select 文に複数の compute 句がある場合には、各句によって別々の計算ローが生成されます。 Open Server は、Adaptive Server Enterprise の Transact-SOL の compute 句に 対する応答を真似て、計算データのローを返すことができます。
	- Transact-SQL の select 文の compute 句には、by という「キーワード」を含 めて、その後にカラムのリストを続けることができます。このリストは、 "bylist" として知られ、指定されたカラムの値の変更に基づいて、結果を サブグループに分類します。compute 句の集合演算子は各サブグループに 適用され、各サブグループで計算ローが生成されます。
	- *\*bylistarrayp* の配列では、bylist の各カラムに関連する番号が保管されます。 この番号は、select 文内のカラムの位置によって決まります。たとえば、カ ラムが、select 文での 3 つ目のアイテムである場合には、配列でナンバー 3 としてリストされます。
	- 計算ローのデータを処理するために、Open Server アプリケーションが行う ことを次に示します。
		- a 計算ロー識別子を定義するために、srv\_alt\_header を呼び出します。
		- b クライアントが受け取るときのカラム・データのフォーマットを記述 するために、各カラムで srv\_alt\_descfmt を呼び出します。
		- c データをローカル・プログラム変数にバインドするために、各カラム で srv\_alt\_bind を呼び出します。
		- d 計算ローの各カラムが記述され、そのデータがプログラム変数にバイン ドされると、ローをクライアントに送信するために、srv\_alt\_xferdata を呼び出します。

参照 [srv\\_alt\\_bind](#page-220-0)、[srv\\_alt\\_descfmt](#page-224-0)、[srv\\_alt\\_xferdata](#page-230-0)

# <span id="page-230-0"></span>**srv\_alt\_xferdata**

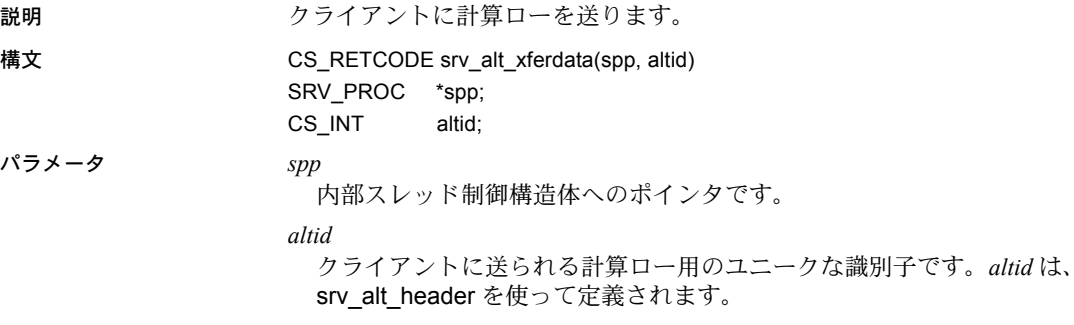

戻り値 表 *3-9:* 戻り値 *(srv\_alt\_xferdata)*

| 戻り値        | 意味            |
|------------|---------------|
| CS SUCCEED | ルーチンが正常に終了した。 |
| CS FAIL    | ルーチンが失敗した。    |

```
#include <ospublic.h>
/*
 ** Local Prototype.
 */
CS_RETCODE ex_srv_alt_xferdata PROTOTYPE((
SRV_PROC *spp,
CS INT altid
 ));
/* 
 ** EX_SRV_ALTXFERDATA
  **
** Example routine to send a compute row the the client using<br>** sry altyferdata
      srv altxferdata.
\star \star** Arguments:
** spp A pointer to an internal thread control structure.
** altid The compute row identifier (defined using<br>** sry alt beader)
              srv alt header).
  **
 ** Returns:
 **
     CS SUCCEED The row was sent to the client.
** CS_FAIL An error was detected.
```

```
 */
CS_RETCODE ex_srv_alt_xferdata(spp, altid)
SRV_PROC *spp;
CS INT altid;
{
     /*
     ** Send the compute row to the client.
     */
     if (srv_alt_xferdata(spp, altid) != CS_SUCCEED)
     {
          return (CS_FAIL);
     }
     return (CS_SUCCEED);
}
```
- 使用法 計算ローの情報を返す Adaptive Server Enterprise の機能を模擬的に行うアプ リケーションのみが、srv\_alt\_xferdata を呼び出す必要があります。これは、 Adaptive Server Enterprise へのゲートウェイとしての役割を果たしているア プリケーションにとって便利です。
	- srv\_alt\_xferdata は、クライアントに計算ローを送ります。このルーチンは、 各 *altid* で一度呼び出されます。
	- 計算ローのデータを処理するために、Open Server アプリケーションが行う ことを次に示します。
		- a 計算ロー識別子を定義するために、srv\_alt\_header を呼び出します。
		- b クライアントが受け取るときのカラム・データのフォーマットを記述 するために、各カラムで srv\_alt\_descfmt を呼び出します。
		- c データをローカル・プログラム変数にバインドするために、各カラム で srv\_alt\_bind を呼び出します。
		- d 計算ローの各カラムが記述され、そのデータがプログラム変数にバイン ドされると、ローをクライアントに送信するために、srv\_alt\_xferdata を呼び出します。
	- srv\_senddone で送信完了のステータスを送る前に、すべての計算ローを クライアントに送ります。
- 参照 [srv\\_alt\\_bind](#page-220-0)、[srv\\_alt\\_header](#page-227-0)、[srv\\_alt\\_descfmt](#page-224-0)

### **srv\_bind**

説明 カラムまたはパラメータにプログラム変数を記述し、バインドします。

構文 CS\_RETCODE srv\_bind(spp, cmd, type, item, osfmtp,

varaddrp, varlenp, indp)

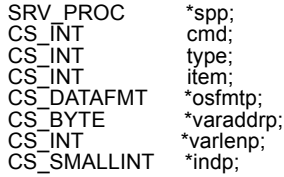

パラメータ *spp*

内部スレッド制御構造体へのポインタです。

#### *cmd*

*cmd* は、プログラム変数が、クライアントに送られるデータまたはクライア ントから入ってくるデータを保存するかどうかを示します。次の表に、*cmd* の有効値を示します。

#### 表 *3-10: cmd* の値 *(srv\_bind)*

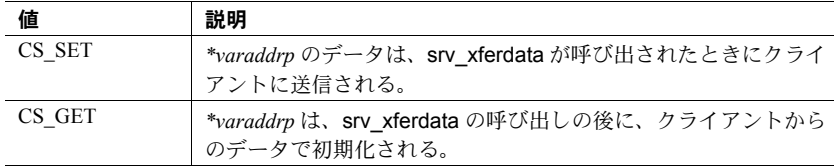

*type*

プログラム変数に保管されたり、プログラム変数から読み取られるデータの 型です。表 [3-11](#page-232-0) に、*type* の有効値を示します。

### <span id="page-232-0"></span>表 *3-11: type* の値 *(srv\_bind)*

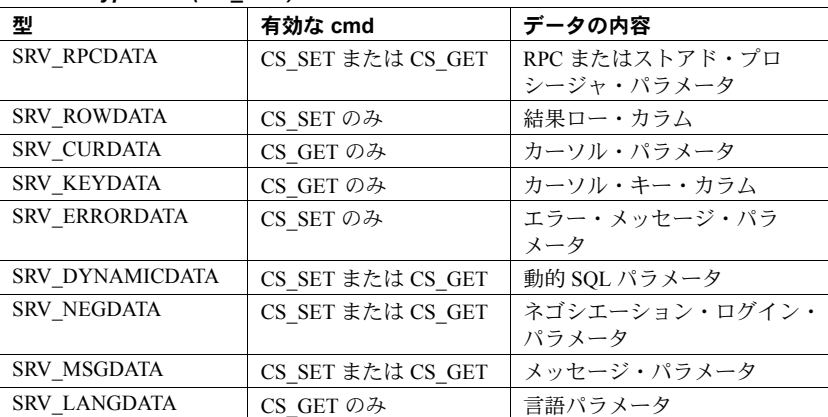

*item*

カラムまたはパラメータの番号です。カラムやパラメータ番号は、1 から始 まります。

#### *osfmtp*

CS\_DATAFMT 構造体を指すポインタです。この構造体は、*\*varaddrp* に保存 されているデータのフォーマットを記述します。

#### *varaddrp*

カラムまたはパラメータのデータがバインドされているプログラム変数への ポインタです。

#### *varlenp*

*varaddrp* の長さを指すポインタです。その正確な意味およびプロパティは、 *cmd* の値によって変わります。表 [3-12](#page-233-0) に、*varlenp* の有効値を示します。

<span id="page-233-0"></span>表 *3-12: varlenp* の値 *(srv\_bind)*

| cmd                    | varlenp                                                     |
|------------------------|-------------------------------------------------------------|
| CS SET                 | NULL にできない。                                                 |
| (クライアントに送られる           | *varaddrp のデータの実際の長さを指す。                                    |
| データ)                   | srv xferdata が呼び出されるまでは有効である必要は<br>ない。                      |
| CS GET<br>(クライアントから入って | • NULL にできる (Open Server アプリケーションがすで<br>にデータ長を認識していることを示す)。 |
| くるデータ)                 | Open Server が実データ長を格納するプログラム変数<br>へのポインタ。                   |
|                        | srv xferdata への呼び出しの後に値が取り込まれる。                             |

データを取得するときには、アプリケーションが srv\_xferdata を呼び出すま で、*\*varlenp* は空です。srv\_xferdata を呼び出すと、Open Server は新しく受信 した値の長さをバッファに格納します。データを送信するときには、アプリ ケーションは、データを送信するために srv\_xferdata を呼び出す前に *\*varlenp* が指すバッファにデータを設定します。

#### *indp*

null 値のインジケータが格納されているバッファへのポインタです。表 [3-13](#page-233-1) に、\**indp* の有効値を示します。

<span id="page-233-1"></span>表 *3-13: indp* の値 *(srv\_bind)*

| 値           | 意味                          |
|-------------|-----------------------------|
| CS NULLDATA | カラムまたはパラメータのデータは null である。  |
| CS GOODDATA | カラムまたはパラメータのデータは null ではない。 |

*indp* が NULL の場合、カラム・データは有効、つまり、NULL ではないとみ なされます。

戻り値 表 *3-14:* 戻り値 *(srv\_bind)*

| 戻り値        | 意味            |
|------------|---------------|
| CS SUCCEED | ルーチンが正常に終了した。 |
| CS FAIL    | ルーチンが失敗した。    |

```
#include <ospublic.h>
/*
 ** Local Prototype
 */
CS_RETCODE ex_srv_bind PROTOTYPE((
SRV_PROC *spp,
CS INT *nump,
CS BYTE *namep,
CS INT \starlenp
));
/*
 ** EX_SRV_BIND
**
** Example routine using srv_bind to describe and bind two
  ** program.
** variables to receive client RPC parameters.For this
  ** example, the
** RPC is passed an employee number, and last name.A third
  ** program. 
** variable will be bound to receive the length of the<br>** amployee's name
      employee's name.
** This routine is called prior to srv xferdata, which will
 ** actually transfer the data into the program variables.
\star \star** Arguments:
** spp A pointer to an internal thread control structure.
** nump A Pointer to the integer to receive the employee
             number.
** namep A Pointer to the memory area to receive the
  ** employee name.
** lenp A Pointer to the integer to receive the length of<br>** the employee's name (On input, points to the
  ** the employee's name.(On input, points to the
              maximum length of the memory area available.)
**
 ** Returns:
** CS_SUCCEED Program variables were successfully bound.
** CS_FAIL An error was detected.
 */
CS RETCODE ex srv bind(spp, nump, namep, lenp)
SRV_PROC *spp;
CS INT *nump;
CS BYTE *namep;
CS INT *lenp;
```

```
{
    CS_INT param_no;
    CS DATAFMT varfmt;
    srv bzero((CS VOID *)&varfmt, (CS INT)sizeof(varfmt));
     /*
     ** First, bind the integer to receive the employee number,
     ** param 1. Here, we know the length of the data, so no
     ** length pointer is required.
     */
    param no = 1;
    varfmt.datatype = CS_INT_TYPE;
    varfmt.maxlength = (CS_INT)sizeof(CS_INT);
     if (srv_bind(spp, (CS_INT)CS_GET, (CS_INT)SRV_RPCDATA,
         param no, &varfmt, (CS BYTE *)nump, (CS INT *)NULL,
          (CS_SMALLINT *)NULL) != CS_SUCCEED)
      {
          return(CS_FAIL);
      }
      /*
      ** Then, bind the character memory to receive the
      ** employee name, param 2.
      */
    param no = 2;varfmt.datatype = CS CHAR TYPE;
     varfmt.maxlength = *lenp;
     if (srv_bind(spp, (CS_INT)CS_GET, (CS_INT)SRV_RPCDATA,
           param_no,
          &varfmt, namep, lenp, (CS_SMALLINT *)NULL) !=
           CS_SUCCEED)
      {
          return(CS_FAIL);
      }
     return(CS_SUCCEED);
}
```
- 使用法 srv\_bind は、ロー・カラムまたはパラメータのフォーマットを記述し、そ れをアプリケーション・プログラム変数と関連付けます。
	- srv\_bind は、結果ローの各カラムでまたはパラメータ・ストリームの各パ ラメータで、一度ずつ呼び出されなければなりません。
	- ローを送信している間にローカル・プログラム変数アドレス (*varaddrp*、 *varlenp*、または *indp*) を変えたいアプリケーションでは、変更を行うたび に srv\_bind、続いて srv\_xferdata を呼び出されなければなりません。
	- Server-Library アプリケーションは、クライアントにデータを 2 段階に分け て送信します。

最初に、srv\_bind を CS\_SET と等しい *cmd* で呼び出します。*varaddrp*、 *varlenp*、*indp* の各パラメータはそれぞれ、検索するデータへのポインタ、 長さへのポインタ、インジケータ変数へのポインタを保持しています。こ のとき、Server-Library はこれらのポインタ・パラメータに渡されたアドレ スを記録します。

これらの値は、アプリケーションが srv\_xferdata を呼び出すまで、つまり Server-Library がそれらのメモリ・ロケーションから値を読み取るまで有効 でなければなりません。たとえば、複数のデータ・アイテムが srv\_bind へ の異なる呼び出しに対して渡されるときには、異なるバッファを使用する 必要があります。

- エラー・データ・パラメータは、srv\_sendinfo の呼び出しの直後で、 srv\_senddone を呼び出す前に記述され (srv\_descfmt)、バインドされ (srv\_bind)、クライアントに送られ (srv\_xferdata) なければなりません。 srv\_descfmt、srv\_bind、srv\_xferdata ルーチンの type 引数は、 SRV\_ERRORDATA に設定されています。
- メッセージ・データ・パラメータは、srv\_msg ルーチンの呼び出しの後に 記述され (srv\_descfmt)、バインドされ (srv\_bind)、転送 (srv\_xferdata) さ れなければなりません。srv\_descfmt、srv\_bind、srv\_xferdata ルーチンの type 引数は、SRV\_MSGDATA に設定されています。
- srv\_bind ルーチンは、次の表に示す CS\_DATAFMT フィールドに対して、 読み取り (CS\_GET) や設定 (CS\_SET) を行います。他のすべてのフィール ドは、srv\_bind には未定義です ("osfmtp" は構造体を指すポインタである ことに注意してください)。

| フィールド                                  | CS_SET オペレーションにお<br>ける定義             | CS_GET オペレーションにお<br>ける定義  |
|----------------------------------------|--------------------------------------|---------------------------|
| $osf m t p \rightarrow da t a t y p e$ | アプリケーション・プログラ<br>ム変数のデータ型            | アプリケーション・プログラ<br>ム変数のデータ型 |
| $osf m t p \rightarrow max length$     | プログラム変数の実際の長さ                        | プログラム変数の最大長               |
| $osf mtp - > count$                    | 0または1                                | $0$ または1                  |
| $osf m t p \rightarrow$ status         | null 値を送信している場合、<br>CS CANBENULL を設定 | 未使用                       |

表 *3-15:* 使用される *CS\_DATAFMT* フィールド *(srv\_bind)*

カラムの null 値を送信するには、そのカラムの CS\_DATAFMT 構造体の *status* 値に CS\_CANBENULL ビット・セットが設定されている必要がありま す。CS\_DATAFMT 構造体の *status* の有効値については、表 [2-9 \(51](#page-66-0) ページ ) を参照してください。

• *osfmtp* によって記述されたフォーマットが、クライアントから受信したデー タ・フォーマット (*cmd* を CS\_GET に設定 ) と異なる場合には、Open Server は、動的にフォーマットを *osfmtp* に変換します。フォーマットが、クライ アントに送られるフォーマット (*cmd*を CS\_SET に設定 ) と異なる場合には、 Open Server は、自動的にフォーマットをクライアント・フォーマットに 変換します (*clfmtp*)。

参照 [srv\\_cursor\\_props](#page-254-0)、[srv\\_descfmt](#page-265-0), [srv\\_msg](#page-307-0)、[srv\\_sendinfo](#page-390-0)、[srv\\_xferdata](#page-437-0)、 「[CS\\_DATAFMT](#page-63-0) 構造体」(48 ページ )[、「パラメータとロー・データの処理」](#page-141-0)  $(126 \le -3)$ 

## <span id="page-237-0"></span>**srv\_bmove**

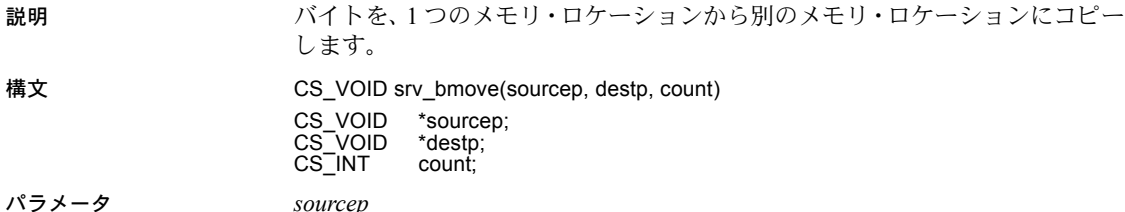

コピーされるデータの元を指す非 null ポインタです。

*destp*

コピーされるデータの行き先を指す非 null ポインタです。

*count*

*sourcep* から *destp* にコピーされるバイト数です。

```
戻り値 なし。
```

```
#include <ospublic.h>
/*
 ** Local Prototype
 */
CS_VOID ex_srv_bmove PROTOTYPE((
CS VOID *src,
CS VOID *dest,
CS INT count
));
/* 
** EX_SRV_BMOVE
**
** Example routine to copy data from one area of memory to
        another.
  **
** Arguments:
** src - The address of the source data.<br>** dest - The address of the destination
       dest - The address of the destination buffer.
** count - The number of bytes to copy.
\star \star ** Returns:
** Nothing.
```

```
 */
  CS_VOID ex_srv_bmove(src, dest, count)
  CS VOID *src;
  CS VOID *dest;
  CS INT count;
   {
       /*
       ** Call the Open Server routine that will do the
        ** actual copy.
       */
      srv_bmove(src, dest, count);
       /*
       ** All done.
       */
       return;
  }
使用法 • srv_bmove は、count バイトをメモリ・ロケーション *sourcep からメモリ・
                    ロケーション *destp にコピーします。
                 • sourcep も destp も、有効な非 null ポインタでなければ、メモリ・フォール
                    トが生成されます。
                 • 移動するのは、count バイトだけで、null ターミネータは追加されません。
参照 srv bzero
```
<span id="page-238-0"></span>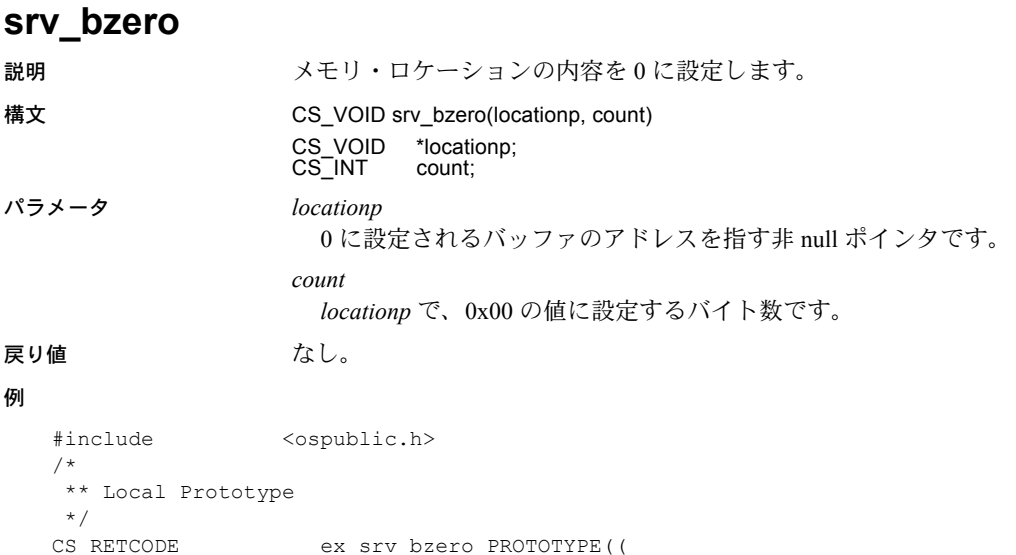

```
CS VOID *locationp,
   CS INT cnt
    ))
   /*
     ** EX_SRV_BZERO
   ** Example routine to set the contents of a section of memory
    ** to zero using srv_bzero
   **
   ** Arguments:
   **
       memp Pointer to section of memory.
   ** count Number of bytes to set to zero.
   **
   ** Returns
   ** CS_SUCCEED Arguments were valid and srv_bzero called.
   ** CS_FAIL An error was detected.
   **
    */
   CS_RETCODE ex_srv_bzero(memp, count)
   CS VOID *memp;
   CS INT count;
   {
        /* Check arguments. */
       if(memp == (CS VOLD *)NULL) {
            return(CS_FAIL);
        }
       if(count \langle 0 \rangle {
            return(CS_FAIL);
        }
        /*
        ** Set the section of memory to the value 0x00.
        */
       (CS_VOID) srv_bzero(memp, count);
        return(CS_SUCCEED);
   }
使用法 • srv_bzero は、locationp のメモリ・ロケーションで count 数のバイトを 0x00
                       の値に設定します。
                   • locationp が有効な非 null ポインタでない場合は、メモリ・フォールトが発
                       生します。
```
参照 **srv** bmove

## <span id="page-240-1"></span>**srv\_callback**

説明 スレッドに対して状態遷移ハンドラをインストールします。

構文 CS\_RETCODE srv\_callback(spp, callback\_type, funcp) SRV\_PROC \*spp;<br>CS\_INT callba callback\_type; CS\_RETCODE (\*funcp)();

パラメータ *spp*

内部スレッド制御構造体へのポインタです。

#### *callback\_type*

コールバックがインストールされている対象の状態遷移を示す整数です。 表 [3-16](#page-240-0) に、*callback\_type* の有効値を示します。

<span id="page-240-0"></span>表 *3-16: callback\_type* の値 *(srv\_callback)*

| 値               | 説明                                                                                                    |
|-----------------|----------------------------------------------------------------------------------------------------|
| SRV C EXIT      | スレッドは、srv_spawn で指定されたエントリ・ポイントから<br>戻ったか、あるいは切断されたクライアントと関連している。<br>ハンドラは、終了しているスレッドのコンテキストで実行。                                                                                                    |
| SRV C PROCEXEC  | レジスタード・プロシージャが呼び出され、実行しようとし<br>ている。ハンドラは、レジスタード・プロシージャを要求し<br>たスレッドのコンテキストで実行する。                                                                                                    |
| SRV C RESUME    | スレッドは再開中である。ハンドラはスケジューラ・スレッ<br>ドのコンテキストで実行され、そのスタックを使用。                                                                                                    |
| SRV C SUSPEND   | スレッドは中断している。ハンドラは、中断しているスレッ<br>ドのコンテキストで実行され、そのスタックを使用する。                                                                                                    |
| SRV_C_TIMESLICE | この状態遷移のためにインストールするコールバック・ルー<br>チンは、SRV S TIMESLICE、SRV S VIRTCLKRATE、<br>SRV S VIRTTIMER のサーバ・プロパティによって決められ<br>た期間(タイム・スライス)を、スレッドが実行したときに呼<br>び出される。詳細については、srv_props(313 ページ)と「プ<br>ロパティ」(130ページ)を参照してください。 |

*funcp*

指定の状態遷移が起こったときに呼び出す関数へのポインタです。

コールバック関数は、スレッド・ポインタ引数を持ちます。

戻り値 表 *3-17:* 戻り値 *(srv\_callback)*

| 戻り値        | 意味            |
|------------|---------------|
| CS SUCCEED | ルーチンが正常に終了した。 |
| CS FAIL    | ルーチンが失敗した。    |

```
例
```

```
#include <stdio.h>
   #include <ospublic.h>
   /*
    ** Local Prototype
    */
   CS_RETCODE suspend_handler PROTOTYPE((
   SRV_PROC *srvproc
   ));
   CS_RETCODE ex_srv_callback PROTOTYPE((
   SRV_PROC *srvproc
   ));
   CS_RETCODE suspend_handler(srvproc)
   SRV_PROC *srvproc;
   {
        printf("Wake me when it's over...¥n");
       return(CS_SUCCEED);
   }
   /* 
   ** EX_SRV_CALLBACK
   **
        Example routine to install a state transition handler.
   **
   ** Arguments:
   ** srvpro - A pointer to an internal thread control structure.
   **
    ** Returns:
   **
   ** CS_SUCCEED
   ^{\star\,\star} \qquad CS FAIL
   */
   CS_RETCODE ex_srv_callback(srvproc)
   SRV_PROC *srvproc;
   {
        return(srv_callback(srvproc, SRV_C_SUSPEND,
                  suspend handler));
   }
使用法 • スレッドのステータスが別のステータスに遷移するときに実行するルーチ
                       ンを、srv_callback を使って指定します。
```
• アプリケーションは、ステータス遷移中のスレッドへのポインタを指定し て、コールバック・ルーチンを呼び出します。

• 表 [3-18](#page-242-0) に、各コールバック・ルーチンが返す値を示します。

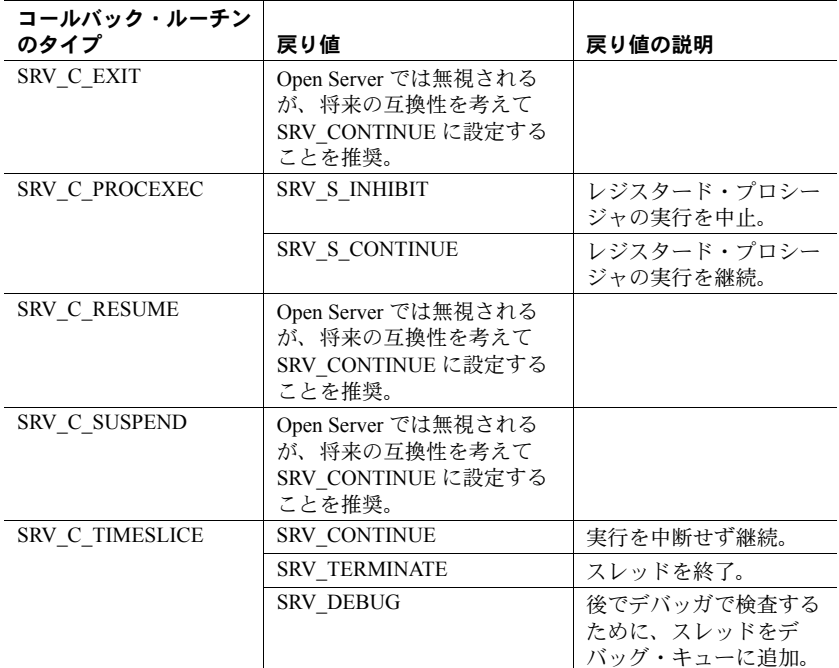

<span id="page-242-0"></span>表 *3-18:* コールバック・ルーチンの有効な戻り値 *(srv\_callback)*

- コールバックの中には、プラットフォームによっては使用できないものも あります。現在のプラットフォームでハンドラがインストール可能かどう かは、srv\_capability を呼び出して調べることができます。
- **以前の srv\_callback への呼び出しでインストールしたコールバック・ルー** チンを削除するには、そのコールバック・ルーチンの代わりに null 関数を インストールします。たとえば、先にインストールした SRV\_C\_TIMESLICE ハンドラのインストールを取り消したい場合は、次の コマンドを発行します。

srv\_callback(spp, SRV\_C\_TIMESLICE, NULL);

• アプリケーションが、コールバック・ハンドラを通知にだけしか使用しな い場合は、*funcp* 引数を NULL に設定してください。詳細については[、「レ](#page-166-0) [ジスタード・プロシージャ」](#page-166-0)(151ページ)を参照してください。

参照 [srv\\_capability](#page-243-0)、[srv\\_props](#page-328-0)、[srv\\_termproc](#page-421-0)

## <span id="page-243-0"></span>**srv\_capability**

説明 Open Server がプラットフォーム依存のサービスをサポートするかどうかを決定 します。

構文 CS\_BOOL srv\_capability(capability)

CS INT capability;

パラメータ *capability*

テストする Open Server サービスを表す定数です。表 [3-19](#page-243-1) に *capability* の有 効値を示します。

### <span id="page-243-1"></span>表 *3-19: capability* の値 *(srv\_capability)*

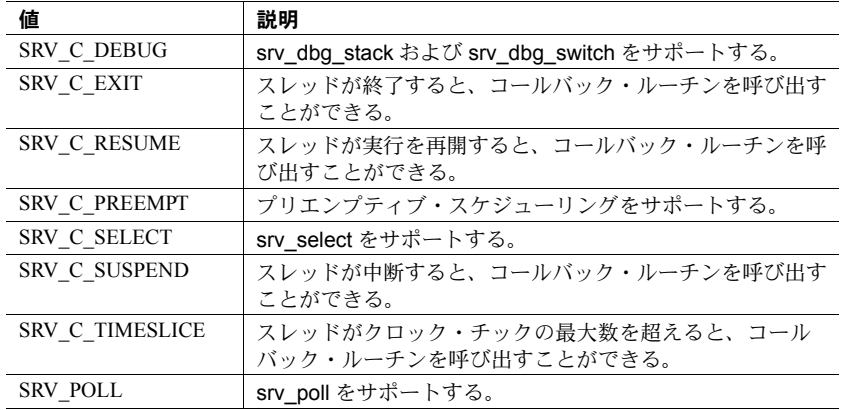

#### 戻り値 表 *3-20:* 戻り値 *(srv\_capability)*

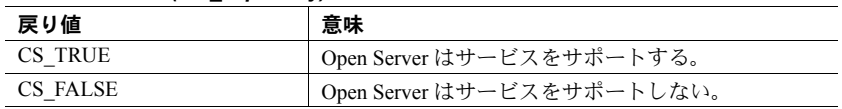

```
#include <ospublic.h>
/*
 ** Local Prototype
  */
extern CS_RETCODE ex_srv_capability PROTOTYPE((void));
/* 
  ** EX_SRV_CAPABILITY
**
** Example routine to determine whether srv_poll is supported<br>** on this platform.
       on this platform.
  **
** Arguments:
** None.
\star \star ** Returns:
```

```
**
   ** CS_SUCCEED srv_poll is supported on this platform.
   ** CS_FAIL srv_poll is not supported on this platform.
    */
   CS_RETCODE ex_srv_capability()
   {
       CS BOOL supported;
        /*
        ** Check to see whether srv poll is supported on this
         ** platform.
         */
        supported = srv capability(SRV C POLL);
        /*
        ** If "supported" is CS TRUE, we return CS SUCCEED, if it is
        ** CS_FALSE we return CS_FAIL.
         */
         return(supported ?CS_SUCCEED : CS_FAIL);
   }
使用法 • srv_capability を使用すると、移植可能な Open Server アプリケーションを
                      作成しながら、プラットフォームによっては使用できないサービスも利用
                      することができます。
                      • Open Server には、プラットフォーム機能とプロトコル機能の 2 つの機能が
                      あります。srv_capability ルーチンは、プラットフォーム機能に関するもの
                      です。srv capability info ルーチンは、プロトコル機能に関するものです。
                      詳細については、srv_capability_info のページを参照してください。
参照srv_callbacksrv_capabilitysrv_dbg_stacksrv_dbg_switchsrv_poll (UNIX の
                   み), srv select (UNIX のみ), srv capability info
```
# <span id="page-244-0"></span>**srv\_capability\_info**

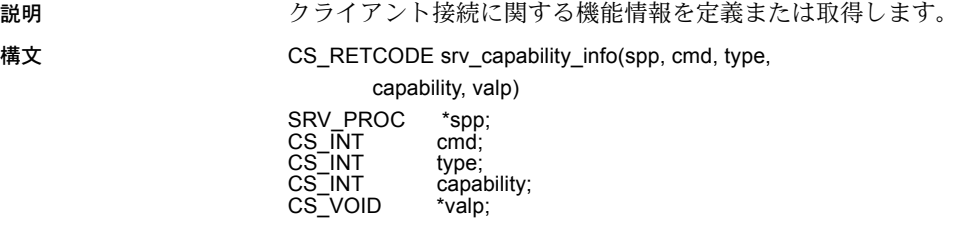

パラメータ *spp*

内部スレッド制御構造体へのポインタです。

*cmd*

Open Server アプリケーションが機能情報を定義しているのか取得しているの かを示します。表 [3-21](#page-245-0) に、*cmd* の有効値を示します。

<span id="page-245-0"></span>表 *3-21: cmd* の値 *(srv\_capability\_info)*

| 値      | 意味                                              |
|--------|-------------------------------------------------|
| CS SET | Open Server アプリケーションは機能情報を定義している。               |
| CS GET | Open Server アプリケーションは、クライアントからの機能情報を取得<br>している。 |

*type*

機能グループのタイプです。表 [3-22](#page-245-1) に、有効な 2 つのタイプを示します。

<span id="page-245-1"></span>表 *3-22: type* の値 *(srv\_capability\_info)*

| 値               | 意味                                                |
|-----------------|---------------------------------------------------|
| CS CAP REQUEST  | クライアントが送る可能性のあるコマンド。                              |
| CS CAP RESPONSE | Ⅰ クライアントが Open Server アプリケーションを保留させ<br>る可能性のある応答。 |

*capability*

対象となる機能項目を指定します。*type* カテゴリのすべての機能項目のビッ トマップを取得するには、*capability* を CS\_ALL\_CAPS に設定します。すべて の要求および応答機能のリストについては[、「機能」](#page-37-0)(22 ページ)を参照して ください。

#### *valp*

プログラム変数へのポインタです。クライアントに情報を送る場合 (CS\_SET)、 この変数には機能の値が設定されます。クライアントからの情報を取得する 場合 (CS\_GET)、Open Server によって、この変数に機能の値が設定されます。 *valp* は、アプリケーションが個々の機能アイテムを定義または取得している 場合には、CS BOOL ポインタ、およびすべての機能項目のビットマップを 定義または取得している場合には、CS\_CAP\_TYPE ポインタでなくてはなり ません ( つまり、*capability* は CS\_ALL\_CAPS)。

戻り値 表 *3-23:* 戻り値 *(srv\_capability\_info)*

| 戻り値        | 意味            |
|------------|---------------|
| CS SUCCEED | ルーチンが正常に終了した。 |
| CS FAIL    | ルーチンが失敗した。    |

```
#include <ospublic.h>
CS_RETCODE ex_srv_capability_info PROTOTYPE((
SRV_PROC *spp
));
/*
** EX_SRV_CAPABILITY_INFO
**
     Example routine to retrieve and define capability
 ** information on a client connection.
**
** This routine must called in the context of the connect
 ** handler, so that it is legal to negotiate capabilities.
**
** Arguments:
** spp A pointer to an internal thread control structure.
\star \star ** Returns:
** CS_SUCCEED - Successfully retrieved and bound capability
 ** information.
** CS_FAIL - An error was detected.
**
*/
CS_RETCODE ex_srv_capability_info(spp)
SRV_PROC *spp;
{
    CS RETCODE retval; /* Return value from Open */
                              /* Server API calls. */
    CS CAP TYPE capabilities; /* Our bit mask. */
    CS_BOOL value; /* Set to CS_TRUE or CS_FALSE */
                       /* for individual capabilities. */
      /*
    ** In this example, we don't want to support text or image,
      ** so we'll see first if the client has requested this.
      ** We'll do this by getting the entire bit mask.
     */
    retval = srv capability info(spp, CS GET, CS CAP REQUEST,
                        CS_ALL_CAPS, (CS_VOID *)&capabilities);
     if (retval == CS_FAIL)
      {
         return (CS_FAIL);
      }
      /*
```

```
 ** Turn off text and image. 
     **
     ** The other way to do this is to just clear the
      ** CS_DATA_TEXT and CS_DATA_IMAGE bits in the capabilities
     ** bit mask, and then call srv capability info() with
     ** CS ALL CAPS for the "type" parameter and the altered
      ** bit mask as the value.
     */
     if (CS_TST_CAPMASK(&capabilities, CS_DATA_TEXT) == CS_TRUE)
     {
          value = CS_FALSE;
         retval = srv capability info(spp, CS SET,
               CS CAP REQUEST, CS DATA TEXT, (CS VOID *) &value);
          if (retval == CS_FAIL)
\{ return (CS_FAIL);
          }
     }
     if (CS_TST_CAPMASK(&capabilities, CS_DATA_IMAGE) == CS_TRUE)
     {
          value = CS_FALSE;
         retval = srv capability info(spp, CS SET,
                    CS CAP REQUEST, CS DATA IMAGE, (CS VOID*)
                     &value);
          if (retval == CS_FAIL)
\{ return (CS_FAIL);
 }
     }
     return (CS_SUCCEED);
```
}

- 使用法 クライアントから発行可能な要求、および Open Server アプリケーション から返信可能な応答については、Open Server アプリケーションとクライア ントがお互いに認識できる必要があります。クライアント/サーバ接続の 機能が、その接続について許可されるクライアント要求とサーバ応答の種 類を決定します。
	- Open Server は、すべての接続について、機能のデフォルト・セットを指定 します。特定の接続に対して機能のデフォルト・セットを適用しない場合、 Open Server アプリケーションは、srv\_capability\_info を呼び出して異なる機 能のセットを明示的にネゴシエートできます。

• 要求および応答機能のデフォルト・セットのリストについては[、「機能」](#page-37-0) (22 [ページ](#page-37-0) ) を参照してください。

注意 応答機能は、クライアントが受信したくない応答の種類を示します。

• Open Server には、プラットフォーム機能とプロトコル機能の 2 つの機能が あります。srv\_capability ルーチンは、プラットフォーム機能に関するもの です。srv\_capability\_info ルーチンは、プロトコル機能に関するものです。 srv\_capability の詳細については、srv\_capability を参照してください。

参照 [srv\\_capability](#page-243-0)、[srv\\_props](#page-328-0)[、「機能」](#page-37-0)(22 ページ )[、「プロパティ」](#page-145-0)(130 ページ )

### **srv\_createmsgq**

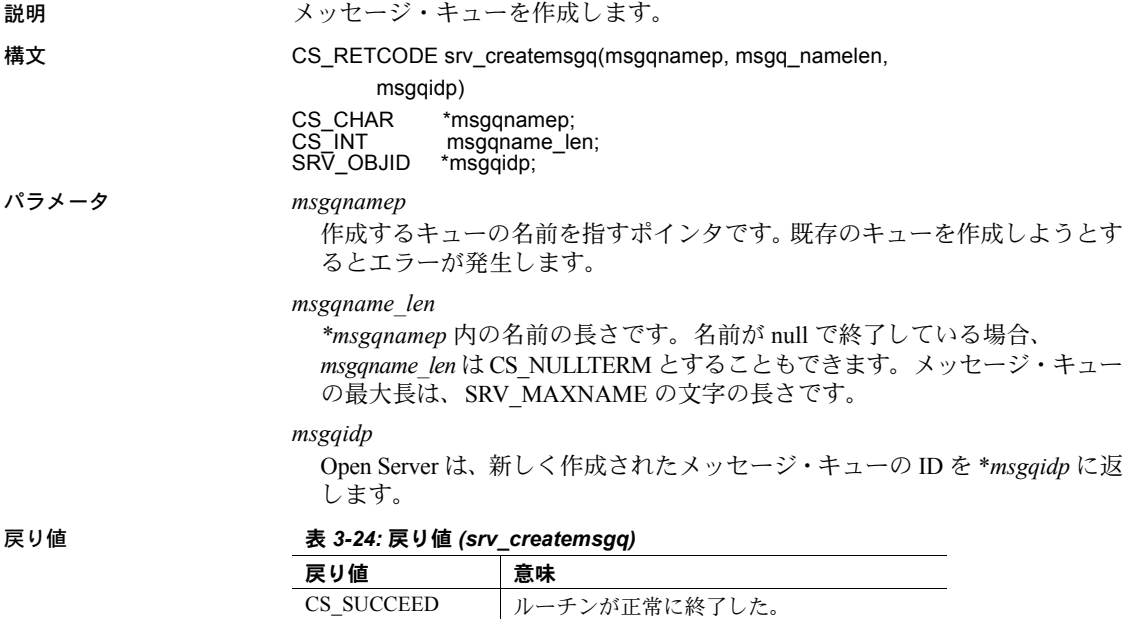

CS\_FAIL ルーチンが失敗した。

```
#include <ospublic.h>
/*
** Local Prototype
*/
CS_RETCODE ex_srv_createmsgq PROTOTYPE((
     SRV_OBJID *msgqp,
    CS CHAR *msgqnm
));
/*
** EX_SRV_CREATEMSGQ
**
** Example routine to create an Open Server message queue
 ** using srv_createmsgq.
\star \star** Arguments:
** msgqp Return pointer to the created message queue
             identifier.
** msgqn Null terminated name for the created queue.
**
 ** Returns:
** CS_SUCCEED Message queue with given name successfully
               created.
** CS_FAIL An error was detected.
*/
CS RETCODE ex srv createmsgq(msgqp, msgqnm)
SRV_OBJID *msgqp;
CS CHAR *msgqnm;
{
     /* Check parameters. */
     if ((CS_INT)strlen(msgqnm) > SRV_MAXNAME)
      {
         return(CS_FAIL);
      }
     /* Create the message queue. */
    if (srv createmsgq(msgqnm, (CS_INT)CS_NULLTERM, msgqp) !=
          CS_SUCCEED)
      {
         return(CS_FAIL);
      }
     return(CS_SUCCEED);
}
```
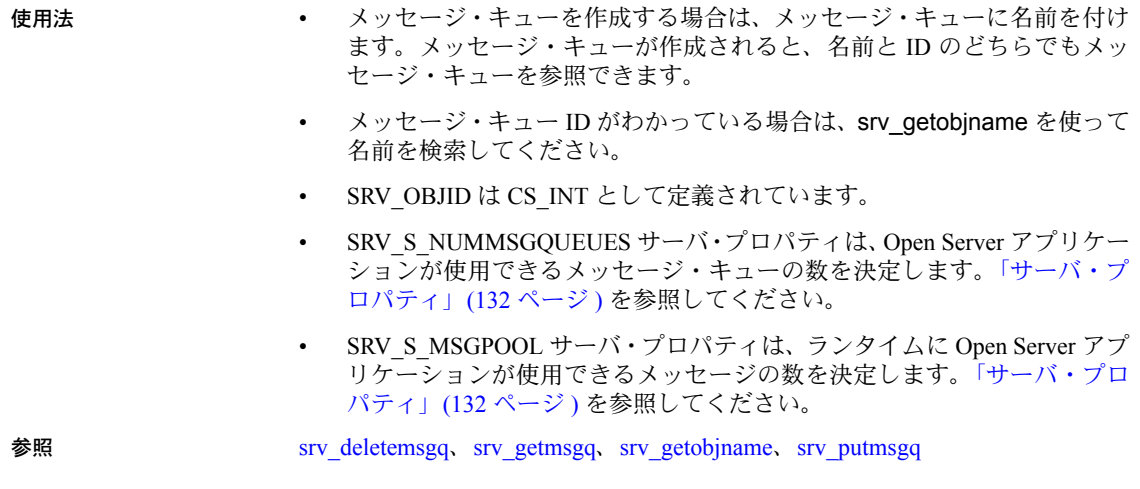

# **srv\_createmutex**

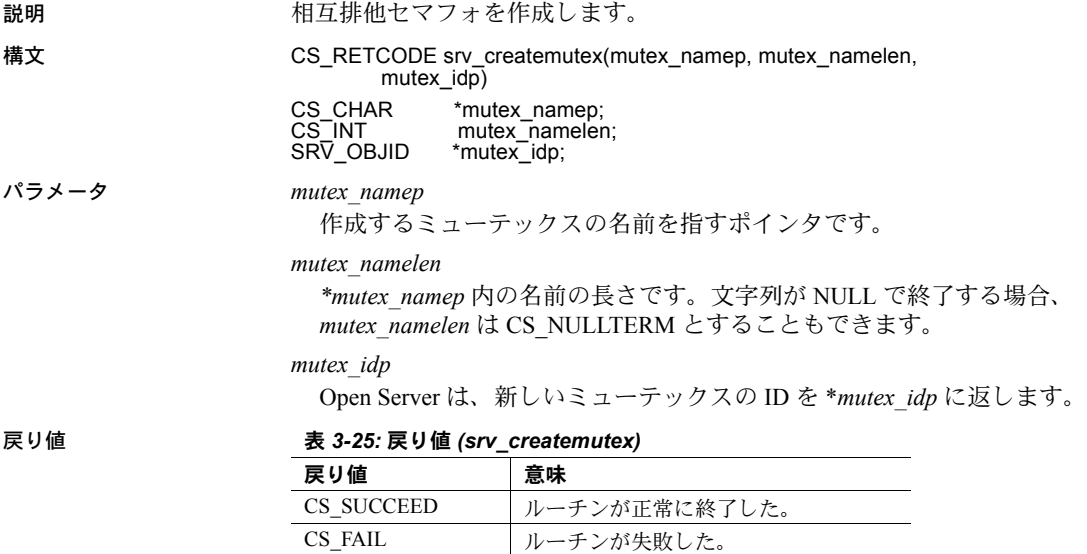

例

```
#include <ospublic.h>
/*
 ** Local Prototype.
 */
CS_RETCODE ex_srv_createmutex PROTOTYPE((
CS_CHAR *name,
CS INT namelen,
SRV_OBJID *idp
));
/* 
** EX_SRV_CREATEMUTEX
**
** Example routine to create an Open Server mutex.
**
** Arguments:
**
** name The name of the mutex to create.
** namelen The length of name.
** idp The address of a SRV_OBJID, which will be set
 ** to the unique identifier for the created mutex.
**
 ** Returns:
** CS SUCCEED The mutex was created successfuly.
** CS_FAIL An error was detected.
*/
CS RETCODE ex srv createmutex(name, namelen, idp)
CS CHAR *name;
CS INT namelen;
SRV_OBJID *idp;
{
     /*
     ** Call the Open Server routine that will create
    ** the mutex.
     */
    if( srv createmutex(name, namelen, idp) == CS_FAIL )
     {
         /*
         ** An error was al&ready raised.
         */
        return CS_FAIL;
     }
     /*
     ** All done.
     */
   return CS_SUCCEED;
```
}
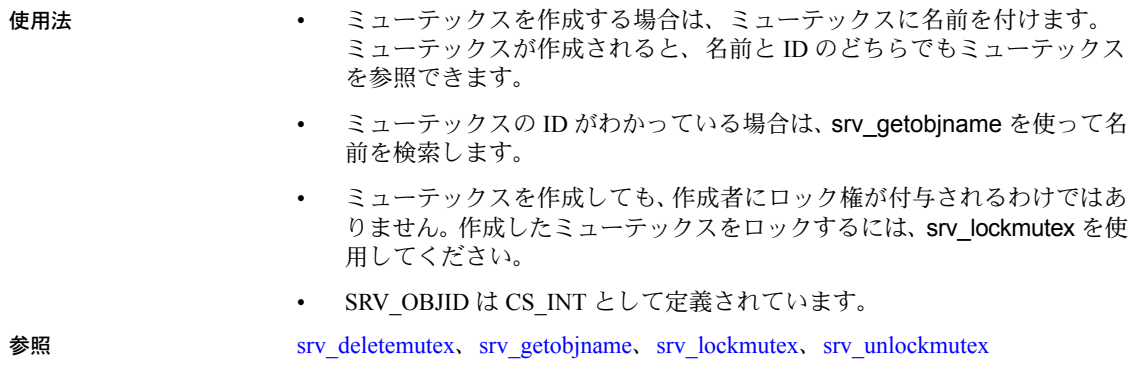

### **srv\_createproc**

| 説明    | 非クライアントのイベント駆動型スレッドを作成します。                                                                                                    |
|-------|----------------------------------------------------------------------------------------------------|
| 構文    | SRV PROC<br>*sry createproc(ssp)<br>SRV SERVER<br>*ssp;                                                                          |
| パラメータ | SSD<br>Open Server ステータス情報の制御構造体へのポインタです。                                                                                        |
| 戻り値   | 成功した場合は、srv createproc によって新しいスレッド制御構造体にポイン<br>夕が返されます。失敗した場合は、srv createproc によって NULL スレッド・<br>ポインタが返され、Open Server はエラーとなります。 |

表 *3-26:* 戻り値 *(srv\_createproc)*

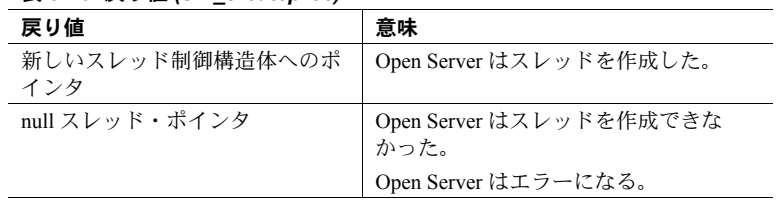

```
#include <ospublic.h>
/*
 ** Local Prototype
 */
CS_RETCODE ex_srv_creatp PROTOTYPE((
SRV_SERVER *ssp,
SRV_PROC *newsp
));
/*
** EX_SRV_CREATP
```

```
** Example routine to create a non-client, event driven 
     ** thread.
   **
   ** Arguments:
   **
   ** ssp A pointer to the Open Server state information
     ** control structure.
   ** newsp A pointer that will be returned by srv createproc
     ** and point to the new thread control structure.
   **
   ** Returns
   \star \star** CS_SUCCEED Thread was created.
   ** CS_FAIL CS_An error was detected.
   \star \star */
   CS_RETCODE ex_srv_creatp(ssp, newsp)
   SRV_SERVER *ssp;
   SRV_PROC *newsp;
   {
        /* Check arguments. */
       if(ssp == (SRV SERVER *)0)
            return(CS_FAIL);
        /*
        ** Create the new thread
        */
       newsp = srv createproc(ssp);
       if(newsp == (SRV \text{ PROC } \star) \text{NULL}) return(CS_FAIL);
        return(CS_SUCCEED);
   }
使用法 • srv_createproc は、srv_event または srv_event_deferred から発生するユー
                      ザ定義イベントによって駆動される、スレッドを作成します。
                   • 非クライアント・スレッドは、ユーザ定義イベントのみを受け取り、クラ
                      イアント生成イベントを受け取りません。
                      • srv_createproc で作成されたスレッドを終了するには、srv_termproc を使
```
- 用してください。 • 非クライアント・スレッドにはクライアント I/O がありません。非クライ
- アント・スレッドの場合は、property 引数を (SRV\_T\_IODEAD) に設定し て srv\_thread\_props を呼び出すと、常に CS\_FALSE が返ります。

参照 [srv\\_event](#page-274-0)、[srv\\_event\\_deferred](#page-277-0)、[srv\\_spawn](#page-410-0)、[srv\\_termproc](#page-421-0)、[srv\\_thread\\_props](#page-424-0)

### <span id="page-254-0"></span>**srv\_cursor\_props**

説明 アンバス 現在のカーソルに関する情報を取得または設定します。

構文 CS\_RETCODE srv\_cursor\_props(spp, cmd, cdp)  $SDV$ ,  $DDQQ$   $*$ 

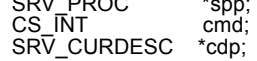

パラメータ *spp*

内部スレッド制御構造体へのポインタです。

*cmd*

srv\_cursor\_props がカーソル情報をクライアントに送信するのか、クライア ントからカーソル情報を取得するのかを示します。次の表に、*cmd* の有効値 を示します。

表 *3-27: cmd* の値 *(srv\_cursor\_props)*

| 値      | 説明                                                     |
|--------|--------------------------------------------------------|
| CS SET | srv_cursor_props が現在のカーソルに関する情報をク<br>ライアントに送信する。       |
| CS GET | srv_cursor_props が現在のカーソル・コマンドに関す<br>る情報をクライアントから取得する。 |

*cdp*

SRV CURDESC 構造体へのポインタです。アプリケーションがカーソル情 報を設定する場合は、SRV\_CURDESC 構造体が現在のカーソルを記述しま す。アプリケーションが情報を取得する場合は、Open Server は、現在のカー ソルに関する情報を使って SRV\_CURDESC 構造体を更新します。現在の カーソル・コマンドによって、さまざまなフィールドがそれぞれ異なった 時点で設定されたり、データが取り込まれたりします。*cdp* の各フィールド の説明と、それぞれのフィールドにいつどのようにデータが取り込まれる かについては、「[SRV\\_CURDESC](#page-74-0) 構造体」(59 ページ ) を参照してください。

戻り値 表 *3-28:* 戻り値 *(srv\_cursor\_props)*

| 戻り値        | 意味            |
|------------|---------------|
| CS SUCCEED | ルーチンが正常に終了した。 |
| CS FAIL    | ルーチンが失敗した。    |

```
#include <ospublic.h>
/*
 ** Local Prototype.
 */
extern CS_RETCODE ex_srv_cursor_props PROTOTYPE((
CS VOID *spp
));
/* 
 ** EX_SRV_CURSOR_PROPS
```

```
**
** Example routine to retrieve information on the current
 ** cursor.
** Arguments:
** spp Apointer to an internal control structure.
**
 ** Returns:
**
** CS SUCCEED Cursor information was retrieved successfully.
** CS_FAIL An error was detected.
*/
CS_RETCODE ex_srv_cursor_props(spp)
SRV_PROC *spp;
{
    SRV_CURDESC curdesc;
     if(srv_cursor_props(spp, CS_GET, &curdesc) == CS_FAIL)
     {
          return(CS_FAIL);
     }
     return(CS_SUCCEED);
}
```
- 使用法 Open Server アプリケーションは、クライアントとのアクティブ・カーソル 情報の交換に srv\_cursor\_props を使用します。
	- 常に、クライアントはカーソル・コマンドを発行することによって、この 交換を開始します。つまり、現在のカーソルを指定するのはクライアント です。
	- アプリケーションが srv\_cursor\_props を呼び出せるのは、SRV\_CURSOR イベント・ハンドラ内からのみです。
	- Open Server はクライアントから受け取った各カーソル・コマンドでそれぞ れ SRV CURSOR イベントを生成します。これを受けて、アプリケーショ ンの SRV\_CURSOR イベント・ハンドラは、*cmd* を CS\_GET に設定して srv\_cursor\_props を呼び出すことによって、現在のカーソルと受けたカー ソル・コマンドの種類を特定することができます。そうした場合、どのよ うに応答するかを決めることができます。有効なカーソル・コマンドの種 類と有効な応答の説明については[、「カーソル」](#page-72-0)(57 ページ) を参照してく ださい。
	- 各カーソル・コマンドは、Open Server アプリケーションから独自の応答を 引き出します。アプリケーションは SRV\_CURDESC 構造体から情報 (要 求されたフェッチ・カウントなど ) を抜き出し、そのデータに基づいて決 定を下し、構造体で情報を設定し、srv\_cursor\_props を使用して情報をク ライアントに返します。状況によっては、アプリケーションはパラメータ を読み込んだり、結果ローやパラメータを返したりすることもできます。
- SRV CURSOR イベント・ハンドラは、カーソル情報コマンドを返すこと によって、フェッチ、更新、削除を除く、すべてのカーソル・コマンドに 応答しなければなりません。ハンドラは SRV\_CURDESC 構造体の *curcmd* フィールドを CS\_CURSOR\_INFO に設定し、cmd を CS\_SET に設定して srv\_cursor\_props を呼び出します。これが、ハンドラが返す最初の情報 です。
- CURSOR\_DECLARE コマンドに応答して、Open Server アプリケーション は、現在のカーソルをユニークに識別できるカーソル ID を選択します。 アプリケーションは、*cmd* を CS\_SET に設定した状態で srv\_cursor\_props を呼び出すことによって、カーソル ID をクライアントに返します。それ 以降、クライアントおよび Open Server アプリケーションは、現在のカー ソルを名前ではなく ID を使って参照します。

**参照 [srv\\_bind](#page-232-0)、[srv\\_descfmt](#page-265-0)、[srv\\_numparams](#page-317-0)、[srv\\_xferdata](#page-437-0)[、「カーソル」](#page-72-0)(57 ページ )** 

### <span id="page-256-0"></span>**srv\_dbg\_stack**

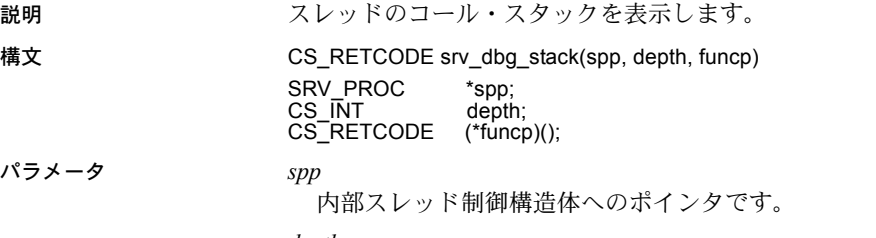

*depth*

表示するコール・スタック・レベルの最大数です。*depth* が 1 の場合は、す べてのレベルが表示されます。

*funcp*

コール・スタック表示の各ラインを処理するためにユーザが提供する関数へ のポインタです。この関数を呼び出す場合は、null で終了する文字列、およ び文字列の長さである整数を指定します。文字列には、プログラム・カウン タとルーチンのパラメータが 16 進数形式で格納されています。この関数か ら CS\_FAIL が返された場合は、スタック・トレースが終了します。CS\_FAIL 以外が返された場合は、コール・スタックのすべてのルーチンが処理され るか、*depth* スタック・フレームが処理されるまで、スタック・トレースが 続きます。*funcp* が NULL の場合は、Open Server はコール・スタックの内容 を *stderr* に書き込みます。

```
次に、一般的な例を示します。
```

```
CS RETCODE callstack display(linebuf, length)
 CS_CHAR *linebuf;
CS_INT length;
  { 
       /* 
       ** Output each line of the stack trace to stderr. 
       */ 
      fprintf(stderr,"%s¥n", linebuf); 
       return(CS_SUCCEED); 
  }
```
戻り値 表 *3-29:* 戻り値 *(srv\_dbg\_stack)*

| 戻り値        | 意味            |
|------------|---------------|
| CS SUCCEED | ルーチンが正常に終了した。 |
| CS FAIL    | ルーチンが失敗した。    |

```
#include <ospublic.h>
/*
** Local prototype.
*/
CS_RETCODE ex_srv_dbg_stack PROTOTYPE((
SRV_PROC *spp
));
/*
** EX_SRV_DBG_STACK
**<br>**
     Example routine to display the call stack of a thread.
**
** Arguments:
** spp - A pointer to an internal thread control structure.
\star\star ** Returns:
** CS_SUCCEED Call stack successfully displayed.
** CS_FAIL An error was detected.
**
*/
CS_RETCODE ex_srv_dbg_stack(spp)
SRV_PROC *spp;
{
    CS_RETCODE retval;
    retval = srv dbg stack(spp, -1, (CS RETCODE(*)())NULL);
     return (retval);
}
```
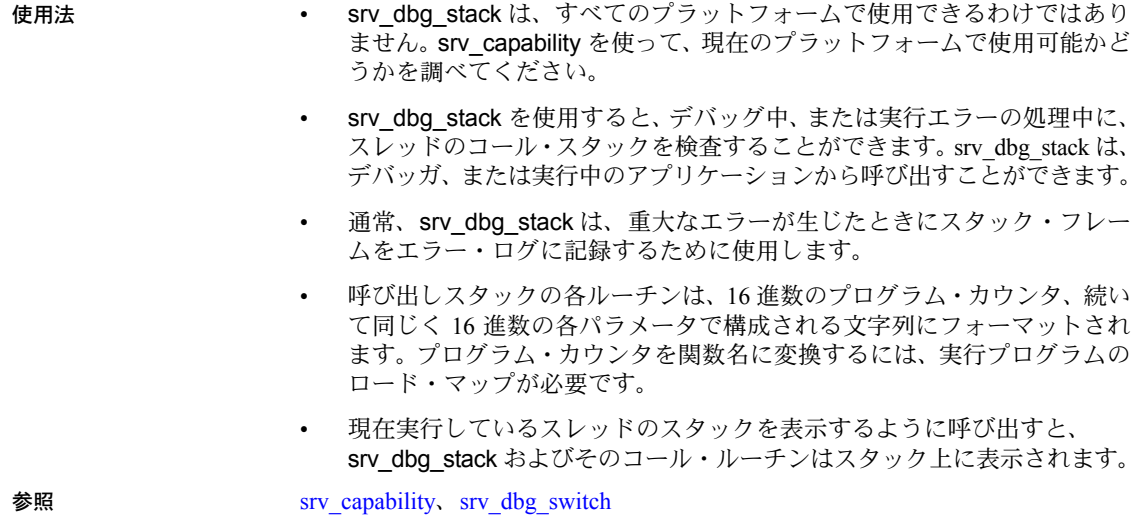

# <span id="page-258-0"></span>**srv\_dbg\_switch**

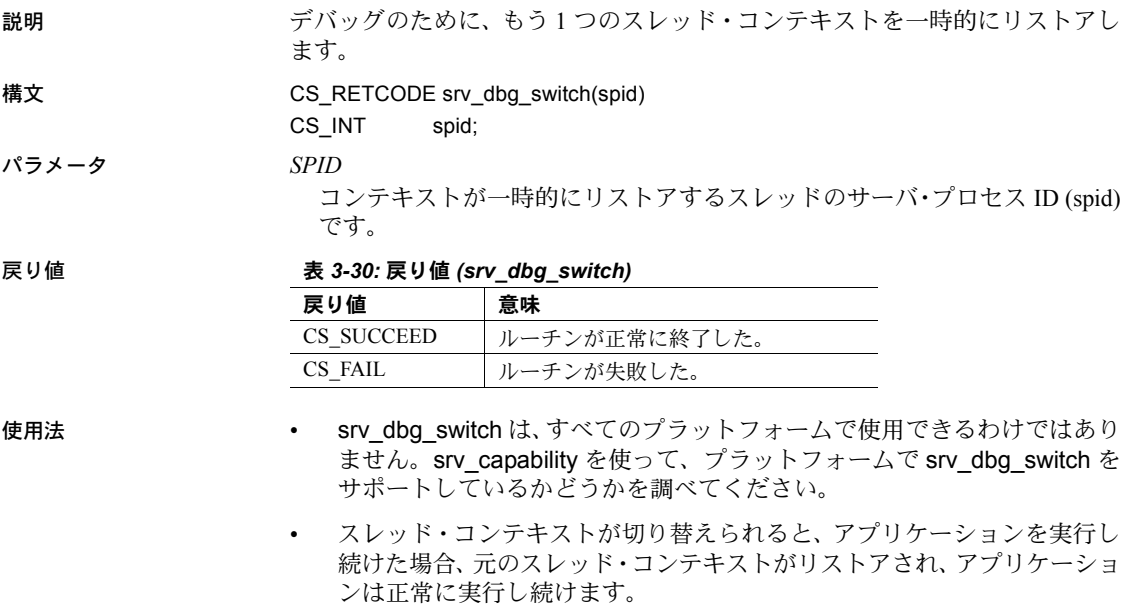

- コンテキストがリストアされているスレッドは、実行できません。この場 合、スレッドは調べる対象にしかなりません。
- UNIX システムの場合、システム・サービス・ルーチン内から srv\_dbg\_switch を呼び出さないでください。呼び出した場合は、SIGTRAP シグナルが発行 され、プログラムは終了します。
- *spid* を取得する場合は、property 引数を SRV\_T\_SPID に設定して srv\_thread\_props を呼び出します。現在実行しているスレッドのコンテキ ストをリストアしようとすると、エラーになります。

参照 [srv\\_capability](#page-243-0)、[srv\\_dbg\\_stack](#page-256-0)

### <span id="page-259-0"></span>**srv\_define\_event**

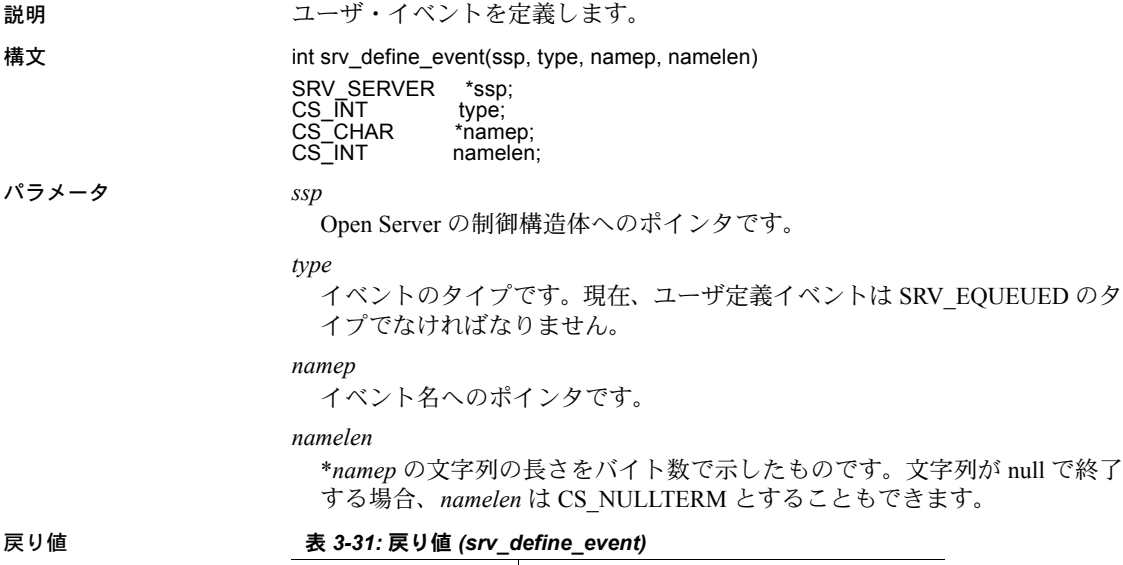

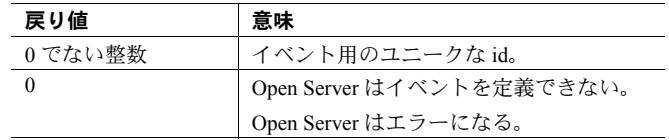

```
#include <ospublic.h>
/*
 ** Local Prototype
 */
CS_RETCODE ex_srv_define_event PROTOTYPE((
CS CHAR *namep,
CS INT namelen,
CS_INT *event_no
));
/* 
 ** EX_SRV_DEFINE_EVENT
\star \star** Example routine to illustrate the use of srv define event to
  ** define an user event.
**
** Arguments:
** namep A pointer to the name of event.
** namelen The length, in bytes, of string in *namep.
** event_no A CS_INT pointer that is initialized with
 ** the unique number for the event.
 ** Returns:
**
** CS SUCCEED If the event was defined successfully.
** CS_FAIL An error was detected.
 */
CS_RETCODE ex_srv_define_event(namep, namelen, event_no)
CS CONTEXT *cp;
CS VOID *bufp;
CS CHAR *namep;
CS INT namelen;
CS INT *event no;
CS INT result;
{
    SRV PROC *srvproc ptr; /* A pointer to an internal thread
                           ** control structure */
    result = srv_props(cp, CS_GET, SRV_S_CURTHREAD,
           bufp, sizeof(CS_INT));
     if (result == CS_FAIL)
      {
         return (CS_FAIL);
 }
     /* Now define the event. */
    if ((*event no = srv define event(srvproc ptr, SRV EQUEUED,
         namep, namelen) == (CSINT)0 return (CS_FAIL);
     return (CS_SUCCEED);
}
```
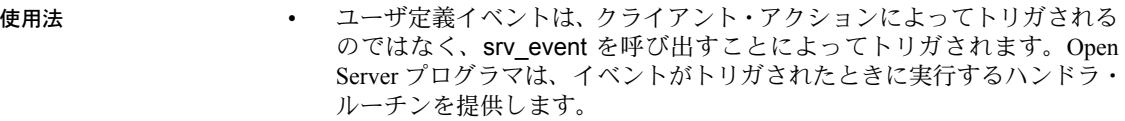

- ユーザ定義イベントのイベント・ハンドラは、通常、srv\_handle を使って インストールします。
- ユーザ定義イベントのハンドラは、イベントを受けたスレッドのスレッド 制御構造体へのポインタを受け取ります。
- ユーザ定義イベントが許可されるように Open Server アプリケーションを 設定していない場合は、イベントを定義できません。詳細については、 [srv\\_props](#page-328-0) のページを参照してください。

**参照 [srv\\_event](#page-274-0)、[srv\\_event\\_deferred](#page-277-0)、[srv\\_handle](#page-293-0)、[srv\\_props](#page-328-0)[、「イベント」](#page-99-0)(84 ページ )** 

## <span id="page-261-0"></span>**srv\_deletemsgq**

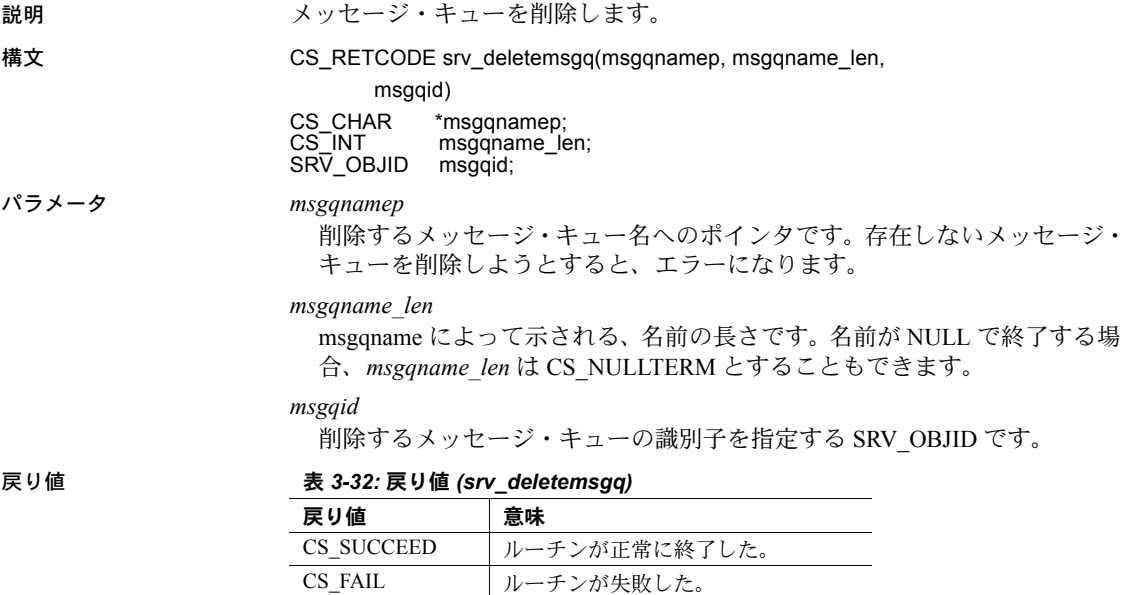

```
#include <ospublic.h>
/*
 ** Local Prototype.
 */
CS_RETCODE ex_srv_deletemsgq_PROTOTYPE((
CS CHAR *msgqname,
CS INT msgqname len,
SRV_OBJID msgqid
));
/* 
 ** EX_SRV_DELETEMSGQ
**
     Example routine using srv deletemsgq to delete an Open
 ** Server message queue previously create by srv_createmsgq.
** This routine can be passed a value message queue name, or
 ** NULL,in which case the message queue identifier will be used.
\star \star** Arguments:
** msgqname The name of the message queue to delete. If<br>** MIILL the msgqid is used
                  NULL, the msqqid is used.
** msgqname len The length of the name to which msgqname
 ** points.<br>** msqqid A SRV_O
                   A SRV OBJID that specifies the identifier of
  ** the message queue to delete.
  **
  ** Returns:
**
** CS_SUCCEED The message queue was successfully deleted.
** CS_FAIL An error was detected.
 */
CS RETCODE ex srv deletemsgq(msgqname, msgqname len, msgqid)
CS CHAR *msqqname;
CS INT msgqname len;
SRV_OBJID msgqid;
{
     /*
      ** Delete a message queue.
      */
    if (srv deletemsgq(msgqname, msgqname len, msgqid) !=
          CS SUCCEED)
      {
         return(CS_FAIL);
     }
     return(CS_SUCCEED);
}
```
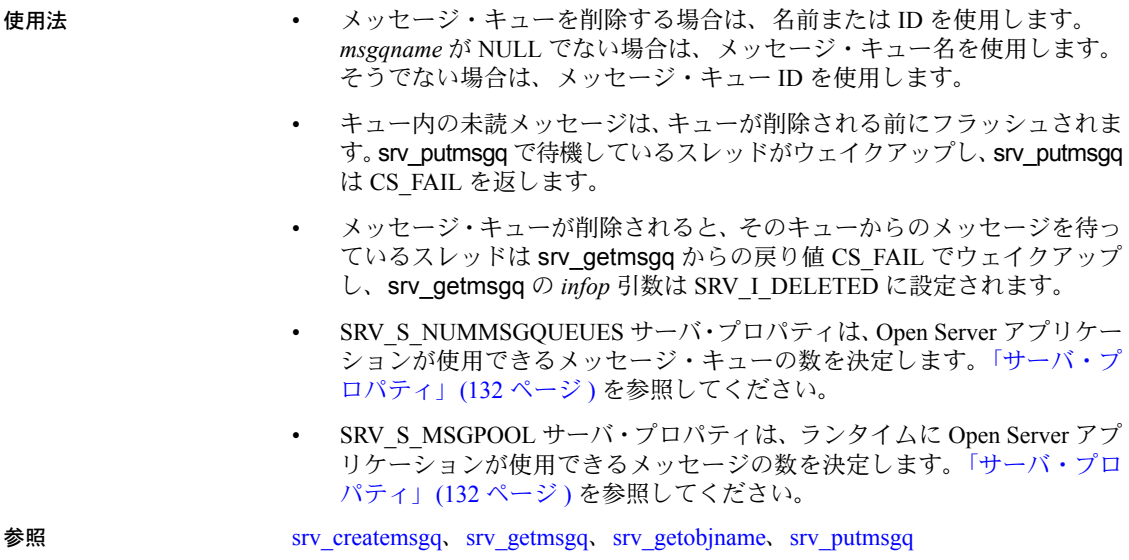

# <span id="page-263-0"></span>**srv\_deletemutex**

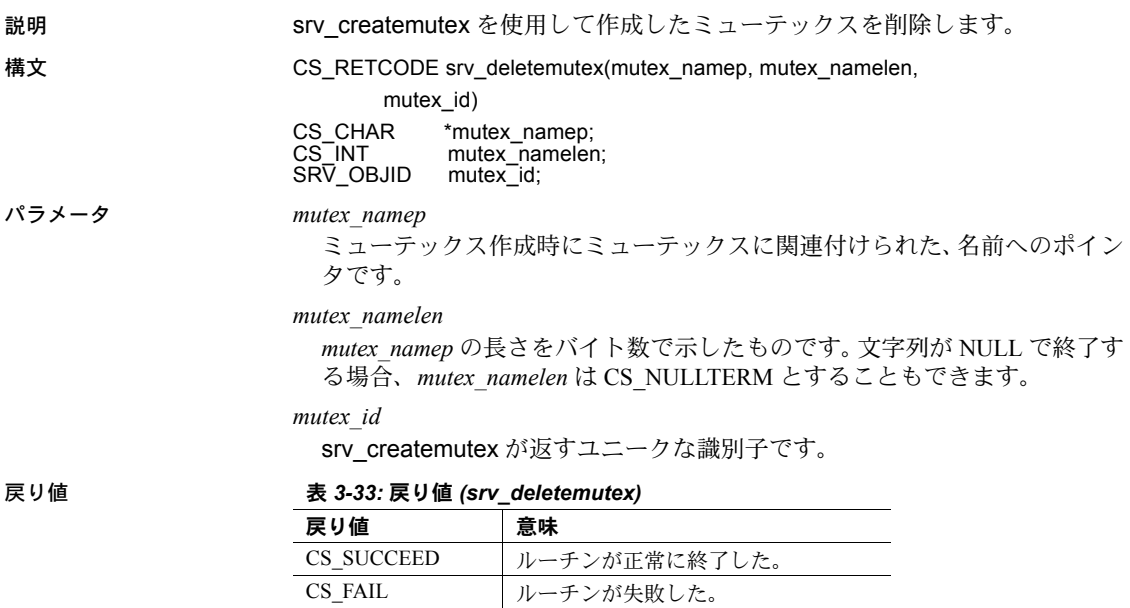

```
例
```

```
#include <ospublic.h>
   /*
    ** Local Prototype.
    */
   CS_RETCODE ex_srv_deletemutex PROTOTYPE((
   CS CHAR *mtxnm,
   SRV_OBJID mtxid
   ));
   /*
    ** EX_SRV_DELETEMUTEX
   ** Example routine using srv_deletemutex to delete an
    ** Open Server mutex previously created by srv_createmutex.<br>** This routine can be passed a mutey name or NULL.
         This routine can be passed a mutex name, or NULL,
     ** in which case the mutex identifier will be used.
   ** Arguments:
   ** mtxnm Null terminated mutex name, or NULL to use mutex 
    \star \star id.
     ** mtxid Mutex identifier (valid only if mtxnm is NULL).
     ** Returns:
   ** CS_SUCCEED mutex was successfully queued for deletion.
     ** CS_FAIL An error was detected.
     */
   CS RETCODE ex srv deletemutex(mtxnm, mtxid)
   CS CHAR *mtxnm;
   SRV_OBJID mtxid;
   {
        /* Delete the mutex. */
        if (srv deletemutex(mtxnm, (CS_INT)CS_NULLTERM, mtxid) !=
             CS_SUCCEED)
        {
             return(CS_FAIL);
         }
         return(CS_SUCCEED);
   }
使用法 • ミューテックスを削除する場合は、名前または ID を使用します。
                      mutex_namep が NULL でない場合は名前を、そうでない場合は ID を使用
                      します。
                     • 他のスレッドがミューテックスをロックしようとして待機している場合は、
                      そのスレッドの要求が満たされてロックが解放されるまでは、ミューテッ
                      クスは削除されません。
                      ミューテックスの使用例が、srv_createmutex のページに示されています。
srv_createmutexsrv_getobjidsrv_getobjnamesrv_lockmutex
```
### <span id="page-265-0"></span>**srv\_descfmt**

説明 クライアントとやり取りするカラムまたはパラメータの記述を、記述または取 得します。

構文 CS\_RETCODE srv\_descfmt(spp, cmd, type, item,

 clfmtp) SRV\_PROC \*spp;<br>CS\_INT cmd; CS\_INT cmd;<br>CS\_INT type; CS\_INT type;<br>CS\_INT item; CS\_INT item;<br>CS\_DATAFMT \*clfmtp; CS\_DATAFMT

パラメータ *spp*

内部スレッド制御構造体へのポインタです。

*cmd*

srv\_descfmt はクライアントに送られるデータを記述するのか、クライアン トから受けるデータの記述を取得するのかを示します。表 [3-34](#page-265-1) に、*cmd* の 有効値を示します。

<span id="page-265-1"></span>表 *3-34: cmd* の値 *(srv\_descfmt)*

| 値      | 説明                                               |
|--------|--------------------------------------------------|
| CS SET | srv descfmt は、クライアントがデータを受け取るときのフォーマット<br>を記述する。 |
| CS GET | srv descfmt は、クライアントがデータを送ったときのフォーマットを<br>取得する。  |

*type*

 *cmd* が CS\_SET の場合は、記述されているデータの型です。*cmd* が CS\_GET の場合は、取得されているデータの型です。表 [3-35](#page-265-2) に、有効な型とその適切 なコンテキストを示します。

<span id="page-265-2"></span>表 *3-35: type* の値 *(srv\_descfmt)*

| 型                    | cmd の許容される設定      | 説明             |
|----------------------|-------------------|----------------|
| <b>SRV RPCDATA</b>   | CS SET または CS GET | RPC またはストアド・プロ |
|                      |                   | シージャ・パラメータ     |
| <b>SRV ROWDATA</b>   | CS SET のみ         | ローのデータ         |
| <b>SRV CURDATA</b>   | CS GET のみ         | カーソル・パラメータ     |
| SRV UPCOLDATA        | CS GET のみ         | カーソル更新カラム      |
| <b>SRV KEYDATA</b>   | CS GET のみ         | カーソル・キー・データ    |
| <b>SRV ERRORDATA</b> | CS SET のみ         | 拡張エラー・データ      |
| <b>SRV DYNDATA</b>   | CS SET または CS GET | 動的 SQL データ     |
| <b>SRV NEGDATA</b>   | CS SET または CS GET | ネゴシエーション・ログイン・ |
|                      |                   | データ            |
| <b>SRV MSGDATA</b>   | CS SET または CS GET | MSG パラメータ      |
| <b>SRV LANGDATA</b>  | CS GET のみ         | 言語パラメータ        |

*item*

パラメータまたはカラムの番号です。パラメータやカラムの番号は 1 から始 まります。

*clfmtp*

データの記述が格納されている CS\_DATAFMT 構造体へのポインタです。

戻り値 表 *3-36:* 戻り値 *(srv\_descfmt)*

| 戻り値        | 意味            |
|------------|---------------|
| CS SUCCEED | ルーチンが正常に終了した。 |
| CS FAIL    | ルーチンが失敗した。    |

```
例
```

```
#include <ospublic.h>
/*
 ** Local Prototype
 */
CS_RETCODE ex_srv_descfmt_PROTOTYPE((
SRV_PROC *spp,
CS INT item,
CS_DATAFMT *dp
));
/* 
** EX_SRV_DESCFMT
**<br>**
      Example routine used to get an RPC parameter description.
**
** Arguments:
**
** spp A pointer to an internal thread control
structure.<br>** item The paramet.
     item The parameter number we're looking for.
** dp The address of a CS_DATAFMT to be filled with
** the parameter's description.
\star \star ** Returns:
** CS_SUCCEED if the description was obtained, or
 ** CS_FAIL if an error was detected.
*/
CS_RETCODE ex_srv_descfmt(sp, item, dp)
SRV_PROC *sp;
CS INT item;
CS DATAFMT *dp;
{
     /*
    ** Call srv descfmt to get the RPC parameter description.
     */
    if( srv descfmt(sp, CS GET, SRV RPCDATA, item, dp) ==
          CS_FAIL )
```
 { /\* \*\* An error was al&ready raised. \*/ return CS\_FAIL; } /\* \*\* All done. \*/ return CS\_SUCCEED;

}

- 
- 使用法 srv\_descfmt は、さまざまなカラムやパラメータのフォーマットを記述し ます。詳細については、「[CS\\_DATAFMT](#page-63-0) 構造体」(48 ページ ) を参照して ください。
	- クライアントにローやパラメータを送信する場合 (CS\_SET)、クライアン トへのデータの表示方法を記述するために srv\_descfmt を呼び出します。 クライアントからパラメータを受け取る場合 (CS\_GET)、クライアントが データを送信したときのフォーマットの記述を取得するために srv\_descfmt を呼び出します。このクライアントのフォーマット情報については、リ モート・サーバに渡せるように、ゲートウェイ・アプリケーションが保存 する場合があります。
	- srv\_descfmt ルーチンは、次の表に示す CS\_DATAFMT フィールドに対し て、読み取り (CS\_GET) や設定 (CS\_SET) を行います。他のすべてのフィー ルドは、srv\_descfmt には未定義です ("clfmtp" は構造体を指すポインタ であることに注意してください )。

| フィールド                          | CS SET                  | CS GET                   |
|--------------------------------|-------------------------|--------------------------|
| $clfmtp \rightarrow namelen$   | 名前の長さ                   | 名前の長さ                    |
| $clfmtp \rightarrow status$    | パラメータ/カラム・ス             | パラメータ・ステータス              |
|                                | テータス                    |                          |
| $clfmtp \rightarrow name$      | パラメータ/カラム名              | パラメータ名                   |
| $clfmtp \rightarrow datatype$  | リモート・データ型をここ<br>に設定     | リモート・データ型をここから<br>取得     |
| $clfmtp \rightarrow maxlength$ | リモート・データ型の最大<br>長をここに設定 | リモート・データ型の最大長を<br>ここから取得 |
| $clfmtp \rightarrow format$    | リモート・データ型の<br>フォーマット    | リモート・データ型のフォー<br>マット     |

表 *3-37:* 使用される *CS\_DATAFMT* フィールド *(srv\_descfmt)*

• CS\_DATAFMT 構造体で記述されたフォーマット (*clfmtp*) が、その後に続く srv\_bind の呼び出しで記述されるフォーマット (*osfmtp*) と異なる場合、 Open Server は、*cmd* が CS\_SET のときにはクライアント・フォーマット (*clfmtp*) に、*cmd* が CS\_GET のときにはアプリケーション・フォーマット (*osfmtp*) に、自動的に変換されます。

- データ・ストリームの各カラムやパラメータが一度記述されバインドされ たら、プログラム変数のデータをクライアントに送ったり、クライアント からのデータでプログラム変数を更新したりするために、srv\_xferdata を 呼び出してください。
- srv\_negotiate が正常に返った後であれば、ネゴシエーション・ログイン・ オペレーションの一部として、SRV\_NEGDATA パラメータを送信したり受 信したりできます。
- キー・カラム番号は、ローの番号に対応します。

**参照** [srv\\_bind](#page-232-0)、[srv\\_cursor\\_props](#page-254-0)、[srv\\_dynamic](#page-268-0)、[srv\\_msg](#page-307-0), [srv\\_negotiate](#page-311-0)、[srv\\_numparams](#page-317-0)、 [srv\\_sendinfo](#page-390-0)、[srv\\_xferdata](#page-437-0)、「[CS\\_DATAFMT](#page-63-0) 構造体」(48 ページ )

### <span id="page-268-0"></span>**srv\_dynamic**

説明 クライアントの動的 SQL コマンドを読み込む、またはコマンドに応答します。

構文 CS\_RETCODE srv\_dynamic(spp, cmd, item, bufp,

buflen, outlenp)

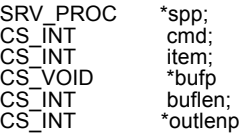

#### パラメータ *spp*

内部スレッド制御構造体へのポインタです。

#### *cmd*

動的コマンドがクライアントから読み出されているのか、クライアントに 送られているのかを示します。表 [3-38](#page-268-1) に、*cmd* の有効値を示します。

<span id="page-268-1"></span>表 *3-38: cmd* の値 *(srv\_dynamic)*

| 値      | 説明                                 |
|--------|------------------------------------|
| CS SET | srv dynamicは、動的コマンドの応答をクライアントに返す。  |
| CS GET | 'srv dynamicは、動的コマンドをクライアントから読み出す。 |

*item*

どのような情報が送信または取得されているのかを示します。表 [3-39](#page-269-0) に、 *item* の有効値を示します。

<span id="page-269-0"></span>表 *3-39: item* の値 *(srv\_dynamic)*

| 値                      | 意味                  |
|------------------------|---------------------|
| <b>SRV DYN TYPE</b>    | 実行されている動的オペレーションの種類 |
| SRV DYN IDLEN          | 動的文の ID の長さ         |
| SRV DYN ID             | 動的文の ID             |
| <b>SRV DYN STMTLEN</b> | 動的文の長さ              |
| SRV DYN STMT           | 準備または実行されている動的文     |

#### *bufp*

*item* 値が返される (CS\_GET) か、設定される (CS\_SET) バッファへのポイン タです。

#### *buflen*

\**bufp* バッファのバイト単位の長さです。表 [3-40](#page-269-1) に、必要なバッファ・サイ ズを示します。

<span id="page-269-1"></span>表 *3-40:* 必要なバッファ・サイズ *(srv\_dynamic)*

| 値                   | 要求されるフォーマット (サイズ)                                                                       |
|---------------------|-----------------------------------------------------------------------------------------|
| SRV DYN TYPE        | (CS INT)のサイズ                                                                            |
| SRV DYN IDLEN       | (CS INT)のサイズ                                                                            |
| SRV DYN ID          | 可変。まず item を CS DYN IDLEN に設定して srv_dynamic<br>を呼び出して長さを確定し、それに合ったバッファ・サイ<br>ズを割り付ける。   |
| SRV DYN STMTLEN     | (CS INT)のサイズ                                                                            |
| <b>SRV DYN STMT</b> | 可変。まず item を CS DYN STMTLEN に設定して<br>srv_dynamic を呼び出して長さを確定し、それに合った<br>バッファ・サイズを割り付ける。 |

#### *outlenp*

クライアントからデータを取得しているときに (*cmd* は CS\_GET) \**bufp* にコ ピーされたデータの実際の長さに設定された整数変数へのポインタです。*cmd* が CS\_SET の場合には、この引数は必要ではありません。

戻り値 表 *3-41:* 戻り値 *(srv\_dynamic)*

| 戻り値        | 意味            |
|------------|---------------|
| CS SUCCEED | ルーチンが正常に終了した。 |
| CS FAIL    | ルーチンが失敗した。    |

```
#include <ospublic.h>
   /*
    ** Local Prototype
    */
   extern CS_RETCODE ex_srv_dynamic PROTOTYPE((
   CS VOID *spp,
   CS_INT *optypep
   ));
   /* 
    ** EX_SRV_DYNAMIC
   **
   ** Example routine to retrieve dynamic operation type from a
     ** client.
   **
   ** Arguments:
   ** spp Thread control structure.
   ** optypep Dynamic operation type.
   **
    ** Returns:
   **
   ** CS_SUCCEED Dynamic information was retrieved 
   ** successfully.<br>** CS FAIL An error was d
                  An error was detected.
    */
   CS_RETCODE ex_srv_dynamic(spp, optypep)
   SRV_PROC *spp;
   CS INT *optypep;
   {
   CS INT outlen;
      if(srv dynamic(spp, CS_GET, SRV_DYN_TYPE, optypep,
           sizeof(*optypep), &outlen) == CS_FAIL)
       {
          return(CS_FAIL);
       }
       return(CS_SUCCEED);
   }
使用法 キャンプ キャンプ srv_dynamic ルーチンでは、Open Server アプリケーションが動的 SQL コ
                       マンドを読み込んだり、応答を送ることができます。
                    • 有効なオペレーションの種類 (SRV_DYN_TYPE) は、次に示すとおりです。
```
CS\_PREPARE - 文を準備します (CS\_GET のみ )。

CS DESCRIBE INPUT - 現在の準備文に使用する入力パラメータ・フォー マットを要求します (CS\_GET のみ )。

CS DESCRIBE OUTPUT - 現在の準備文に使用するカラム・フォーマッ トを要求します (CS\_GET のみ )。

CS EXECUTE - 準備文を実行します (CS GET のみ )。

CS EXEC IMMEDIATE - パラメータがなく結果を返さない、準備されて いない文を実行します (CS\_GET のみ )。

CS\_DEALLOC - 準備文の割り付けを解除します (CS\_GET のみ )。

CS ACK - クライアントからの動的 SOL コマンドに応答します (CS\_SET のみ )。

- クライアントから受け取る動的コマンドはすべて、SRV\_DYNAMIC イベン トをトリガします。その時点で、Open Server アプリケーションは、各クラ イアント動的コマンドに応答してオペレーション・タイプ、文の ID および 文を取得し保存するために srv\_dynamic を呼び出すことが可能になり、*type* を CS\_ACK に設定して srv\_dynamic 呼び出しを発行することによって、ク ライアント通信に応答することができます。
- SRV DYNAMIC ハンドラ以外の、いかなるハンドラにおいても srv dynamic を呼び出すとエラーが発生します。
- CS\_ACK が、唯一設定可能な動的オペレーション・タイプです (*cmd* を CS\_SET に設定 )。
- CS\_PREPARE、CS\_DESCRIBE\_INPUT、CS\_DESCRIBE\_OUTPUT、 CS\_EXECUTE、CS\_EXEC\_IMMEDIATE、そして CS\_DEALLOC のみが、 取得可能な動的オペレーション・タイプです (*cmd* を CS\_GET に設定 )。
- 完全な動的 SQL 応答をクライアントに送ることは、ID 長、ID、オペレー ション・タイプを渡すことによって行われます。このためには、srv\_dvnamic に対する 3 つの個別の呼び出しが必要です。たとえば、文の ID のみを設定 して srv\_senddone を呼び出すと、エラーとなります。唯一の例外が、オペ レーション・タイプが CS\_EXEC\_IMMEDIATE の場合で、これには関連す る文の ID がありません。
- パラメータ・データ・フォーマットおよび出力フォーマットは、CS\_PREPARE 動的コマンドに応答して、type 引数を SRV\_DYNDATA にして srv\_descfmt と srv\_xferdata を使用して、クライアントに送信することができます。こ れはアプリケーションが単にフォーマットを送信しているだけなので、 srv\_bind は必要ではないことに注意してください。
- Open Server アプリケーションは、クライアントが CS\_EXECUTE 動的コマ ンドに続いて送信したパラメータ・データを、type 引数を SRV\_DYNDATA にして srv\_descfmt、srv\_bind、srv\_xferdata を使用して、取得し保存しま す。パラメータの数は、アプリケーションが srv\_numparams を使用して決 めます。
- アプリケーションは、type 引数を SRV\_ROWDATA にして srv\_descfmt、 srv\_bind、srv\_xferdata を使用して、CS\_EXECUTE 動的 SQL コマンドに応 答して、クライアントに動的 SQL 結果ローを送ります。

• CS EXEC IMMEDIATE の動的 SQL コマンドは、クライアントがパラメー タなしで文を実行し、結果として DONE のみを受けることを希望している ことを示しています。この文は CS\_EXEC\_IMMEDIATE コマンド・スト リームに含まれ、SRV\_DYN\_STMT を介してアクセスすることが可能です。 文は前もって準備されておらず ( 文の ID 長 (SRV\_DYN\_IDLEN) は 0 にな る)、SRV DYNAMIC イベント・ハンドラが終了すると、存在しなくなり ます。

**参照 [srv\\_bind](#page-232-0)、[srv\\_descfmt](#page-265-0)、[srv\\_numparams](#page-317-0)、[srv\\_xferdata](#page-437-0)、「動的 SQL」(75 [ページ](#page-90-0) )** 

### **srv\_envchange**

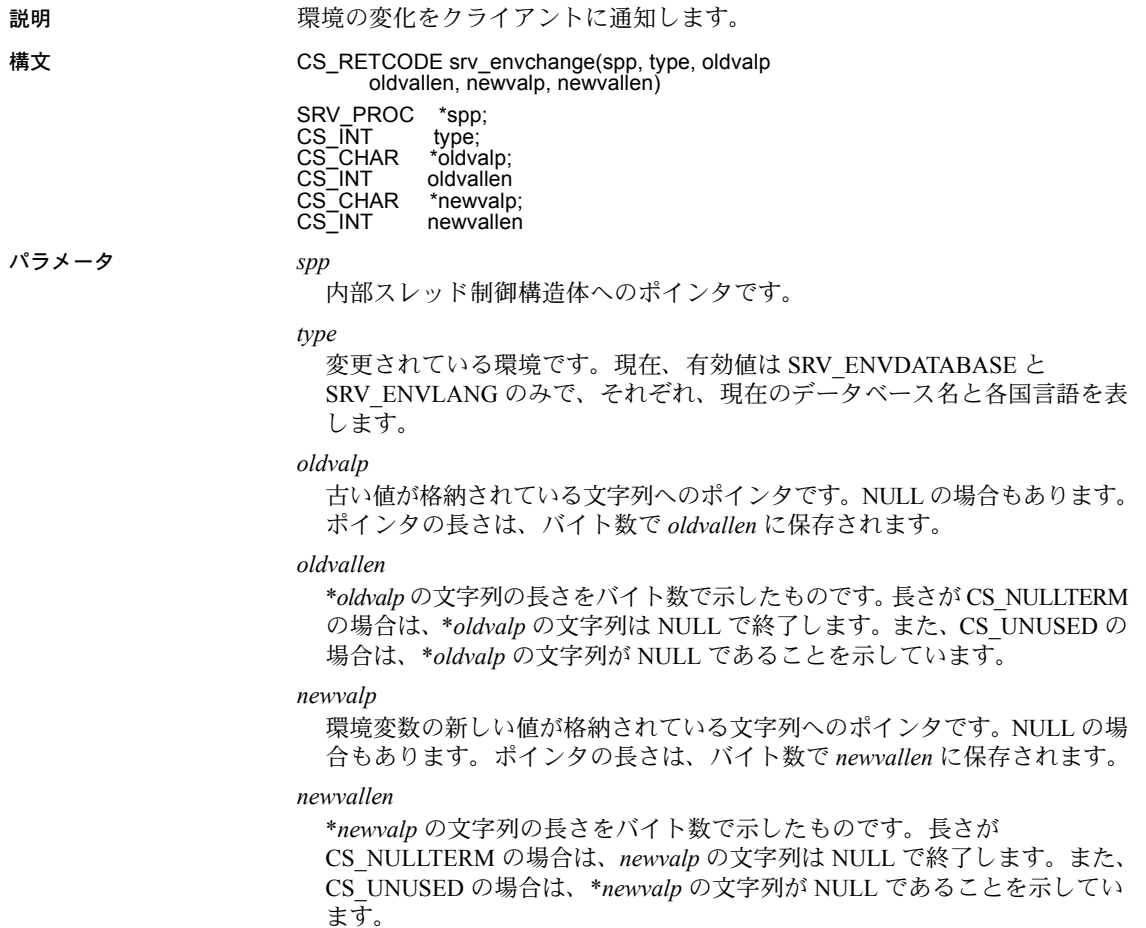

戻り値 表 *3-42:* 戻り値 *(srv\_envchange)*

| 戻り値        | 意味            |
|------------|---------------|
| CS SUCCEED | ルーチンが正常に終了した。 |
| CS FAIL    | ルーチンが失敗した。    |

```
#include <ospublic.h>
/*
 ** Local Prototype.
 */
CS_RETCODE ex_srv_envchange_PROTOTYPE((
SRV_PROC *spp
));
/ *
 ** EX_SRV_ENVCHANGE
**
** Example routine to notify the client of an environment
 ** change.
**
** Arguments:
** spp A pointer to an internal thread control structure.
**
** Returns:
** CS_SUCCEED Succesfully notified client of environment
 ** change.
** CS_FAIL An error was detected.
**
*/
CS_RETCODE ex_srv_envchange(spp)
SRV_PROC *spp;
{
   CS_RETCODE retval;
    /*
     ** Notify the client that we've changed the database
     ** from "master" to "pubs2".
     */
    retval = srv_envchange(spp, SRV_ENVDATABASE, "master",
            CS_NULLTERM, "pubs2", CS_NULLTERM);
    return (retval);
}
```
- 
- 使用法 さまざまな環境変数を設定できます。Open Server では一部の環境変数が自 動的に処理されますが、自動処理されない環境変数については Open Server アプリケーションが処理する必要があります。現行バージョンのアプリ ケーションにできることは、現在のデータベースや各国言語に関する変更 をクライアントに通知することだけです。

• これらの値が変わるたびに、Open Server は Open Server アプリケーション のエラー・ハンドラを呼び出します。Open Server アプリケーションが srv\_envchange によってこれを変更することも、Open Server が内部コード を使用して変更することもできます。また、その両方も可能です。エラー・ ハンドラに渡されるエラー番号は、これらの値のどれかが変わるときにク ライアントに返送される Adaptive Server Enterprise メッセージ番号です。 このようにして、クライアントが Open Server に接続していても Adaptive Server Enterprise に接続していても、同じメッセージ番号を変化する値に 一致させることができます。表 [3-43](#page-274-1) にメッセージ番号と、それぞれの変 化値に対応する *oserror.h* の #define を示します。

<span id="page-274-1"></span>表 *3-43:* 環境変数 *(srv\_envchange)*

| 変更される値    | メッセージ番号 | oserror.h の #define |
|-----------|---------|---------------------|
| 現在のデータベース | 5701    | <b>SOLSRV ENVDB</b> |
| 各国言語      | 5703    | SQLSRV ENVLANG      |

<span id="page-274-0"></span>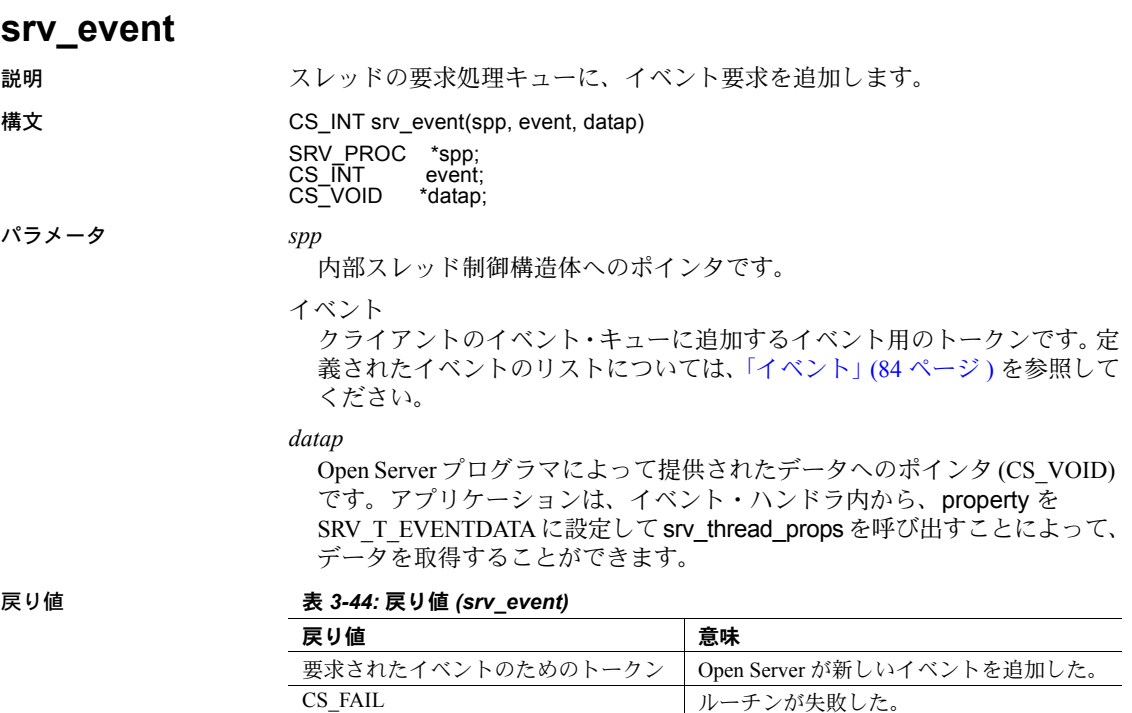

```
#include <ospublic.h>
   /*
    ** Local Prototype
     */
   CS_RETCODE ex_srv_event PROTOTYPE((<br>SRV PROC *spp,
   SRV_PROC
   CS INT event,
   CS VOID *datap
   ));
   /* 
    ** EX_SRV_EVENT
   \star \star** Example routine to queue an event request to an Open Server
     ** thread's request-handling queue.
   **
   ** Note that if the event is an user-defined one, it
    ** must have been defined earlier using srv define event.
   **
   ** Arguments:
   ** spp A pointer to a control structure for an Open
    ** Server thread.
   ** event The token for the event to be added to the queue.
   ** datap Data pointer.
   **
    ** Returns:
   **
       CS SUCCEED The event was queued successfully
   ** CS_FAIL An error was detected.
   */
   CS_RETCODE ex_srv_event(spp, event, datap)
   SRV_PROC *spp;
   CS INT event;
   CS VOID *datap;
   {
       if (srv event(spp, event, datap) == CS_FAIL)
           return (CS_FAIL);
       else
          return (CS SUCCEED);
   }
使用法 • 特定のクライアント・スレッドのイベント・キューに、イベント要求を追
```
加します。通常、イベント要求は、クライアント・アプリケーションから の Client-Library 呼び出しなどで自動的にイベント要求キューに追加されま す。ただし、Open Server プログラマは、srv\_event を使用して具体的に要 求を追加できます。

srv\_event を使用して、次のイベントをイベント・キューに追加できます。

- SRV\_DISCONNECT
- SRV\_URGDISCONNECT
- SRV\_STOP
- ユーザ定義のイベント
- srv\_handle は、イベント発生時にどのイベント・ハンドラを呼び出すかを Open Server に通知します。特定のイベントについてハンドラが定義されて いない場合は、デフォルトの Open Server イベント・ハンドラが呼び出され ます。
- SRV\_URGDISCONNECT イベントは、Open Server アプリケーションの SRV\_DISCONNECT イベント・ハンドラを呼び出します。
- SRV\_URGDISCONNECT イベントは、緊急イベントとしてキューイングさ れます。そのため、切断イベントは、すでにキューイングされているイベ ントよりも優先され、スレッドのイベント・キューの先頭に配置されま す。これは、Open Server スレッドを即刻中止する場合に役立ちます。
- ユーザ定義のイベントの場合は、トリガ可能となる前に、まず srv\_define\_event で定義する必要があります。
- srv\_event は、SRV\_STOP または SRV\_START 以外のイベントをスレッド のイベント・キューに追加します。SRV\_STOP または SRV\_START イベン トの場合、*spp* は、イベントを要求しているスレッドの内部スレッド制御 構造体を指します。
- Open Server アプリケーションは、I/O として機能するルーチンをユーザ定 義イベント内からは呼び出せません。

警告! 割り込みレベルのコードでは、srv\_event ではなく srv\_event deferred を使用します。

**参照** [srv\\_define\\_event](#page-259-0)、[srv\\_handle](#page-293-0)、[srv\\_event\\_deferred](#page-277-0)、[srv\\_thread\\_props](#page-424-0)[、「イベント」](#page-99-0) (84 [ページ](#page-99-0) )

Server-Library/C リファレンス・マニュアル **261**

### <span id="page-277-0"></span>**srv\_event\_deferred**

説明 さんじょう お同期イベントの結果として、スレッドのイベント・キューにイベント要求を 追加します。

構文 CS INT srv\_event\_deferred(spp, event, datap)

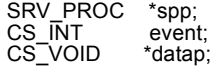

パラメータ *spp*

内部スレッド制御構造体へのポインタです。

イベント

```
スレッドのイベント・キューに追加するイベントです。
```
#### *datap*

Open Server プログラマによって提供されたデータへのポインタ (CS\_VOID) です。アプリケーションは、イベント・ハンドラ内から、property を SRV T EVENTDATA に設定して srv\_thread\_props を呼び出すことによって、 データを取得することができます。

戻り値 要求されたイベントを返します。エラーの場合は、-1 が返されます。

表 *3-45:* 戻り値 *(srv\_event\_deferred)*

| 戻り値 | 意味                                             |
|-----|------------------------------------------------|
|     | 要求されたイベントのためのトークン   Open Server が新しいイベントを追加した。 |
|     | □ ルーチンが失敗した。                                   |

```
#include <ospublic.h>
/*
 ** Local Prototype
  */
CS_RETCODE ex_srv_event_deferred PROTOTYPE((
SRV_PROC *spp,
CS INT event,
CS VOID *datap
));
/* 
  ** EX_SRV_EVENT_DEFERRED
** Example routine to queue up a deferred event using
 ** srv event deferred.A deferred event request will
  ** typically be made from within interrupt-level code.
** Arguments:
** spp A pointer to the internal thread control 
  ** structure.
** event The event to add to the thread's queue.
** datap A pointer to data to attach to the event.
 ** Returns:
** CS SUCCEED The event was sucecssfully queued.
```

```
** CS_FAIL An error was detected.
 */
CS RETCODE ex srv event deferred(spp, event, datap)
SRV_PROC *spp;
CS INT event;
CS VOID *datap;
{
      /*
      ** Add a deferred event to the event queue.
      */
    if (srv event deferred(spp, event, datap) == -1)
     {
           return(CS_FAIL);
      }
     return(CS_SUCCEED);
}
```
- 使用法 しゅうしゃ キャンコ srv\_event\_deferred は、たとえば UNIX におけるシグナルの配信などのよ うに、割り込みレベル・コードからスレッドのイベント・キューにイベン ト要求を追加します。イベント要求は、srv\_event\_deferred が呼び出され たときに、Open Server の内部的な重要な機能が実行中の場合は、それらが すべて終了するまで遅延されます。
	- Open Server アプリケーションによっては、割り込みレベル・コードからイ ベントを発生させることができなければなりません。たとえば、アテン ション・ハンドラ内でイベントを発生させたい場合や、Open Server アプリ ケーション・コードでアラーム・シグナルを使用している場合は、 srv\_event の代わりに srv\_event\_deferred を使用する必要があります。 srv\_event\_deferred は、リンクされたリストの更新や内部的なハウスキー ピング実行などの重要な機能が、イベント要求が実行される前に完了する ことを保証します。

警告! 割り込みレベルのコードでは、srv\_event ではなく srv\_event\_deferred を使用します。

- Open Server は通常、スレッドのイベント要求キューに自動的にイベント要 求を追加します。ただし、srv\_event\_deferred で具体的な要求を追加するこ ともできます。
- 次のイベントは、srv\_event\_deferred でイベント・キューに追加できます。
	- SRV\_DISCONNECT
	- SRV\_URGDISCONNECT
	- SRV\_STOP
	- ユーザ定義のイベント
- srv\_handle は、イベント発生時にどのイベント・ハンドラを呼び出すかを Open Server に通知します。特定のイベントについてハンドラが定義されて いない場合は、デフォルトの Open Server イベント・ハンドラが呼び出され ます。
- ユーザ定義のイベントの場合は、トリガ可能となる前に、まず srv\_define\_event で 定義する必要があります。
- srv\_event は、SRV\_STOP または SRV\_START 以外のイベントをスレッド のイベント・キューに追加します。SRV\_STOP または SRV\_START イベン トの場合、*spp* は、イベントを要求しているスレッドの内部スレッド制御 構造体を指します。
- Open Server アプリケーションは、I/O として機能するルーチンをユーザ定 義イベント内からは呼び出せません。
- **参照** [srv\\_define\\_event](#page-259-0)、[srv\\_event](#page-274-0)、[srv\\_handle](#page-293-0)、[srv\\_thread\\_props](#page-424-0)[、「イベント」](#page-99-0)(84 ページ )

### **srv\_free**

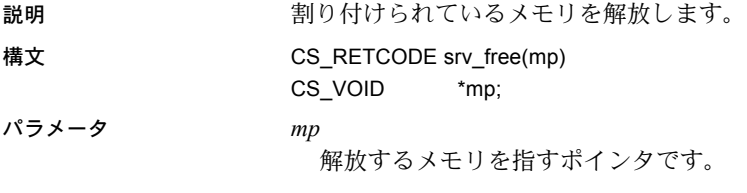

戻り値 表 *3-46:* 戻り値 *(srv\_free)*

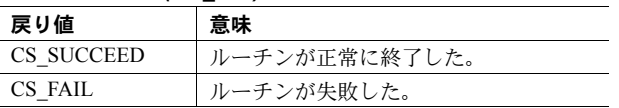

```
#include <ospublic.h>
/*
 ** Local Prototype
 */
CS_RETCODE ex_srv_free PROTOTYPE((
CS_BYTE *p
));
/* 
 ** EX_SRV_FREE
**
** Example routine to free memory allocated through srv alloc.
**
** Arguments:
** p - The address of the memory block to be freed.
```

```
**
  ** Returns:
**
** CS SUCCEED Memory was freed successfully.
** CS_FAIL An error was detected.
*/
CS_RETCODE ex_srv_free(p)
CS BYTE *p;
{
    /*
    ** Free the memory block.
    */
   if( srv free(p) == CS FAIL )
     {
        return CS_FAIL;
     }
    return CS_SUCCEED;
}
```
- 使用法 インファイン srv\_free は、srv\_alloc、srv\_init、または srv\_realloc で割り付けられたメモ リを解放する場合にのみ使用します。
	- 現行バージョンでは、srv free は C ルーチンである free を呼び出します。 しかし、Open Server アプリケーションでは、srv\_props ルーチンを使用して 独自のメモリ管理ルーチンをインストールすることができます。ユーザ・ インストールのルーチンのパラメータ転送規則は、free のものと同一でな ければなりません。ユーザ・インストールのルーチンを使用できるように アプリケーションが設定されていない場合は、free を使用してください。

参照 [srv\\_alloc](#page-218-0)、[srv\\_props](#page-328-0)、[srv\\_realloc](#page-337-0)、[srv\\_init](#page-296-0)

### **srv\_freeserveraddrs**

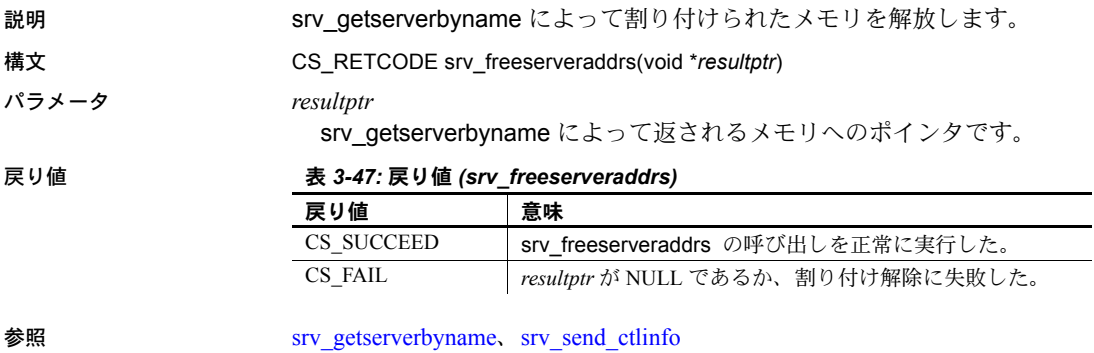

### **srv\_get\_text**

説明 連続したデータとして、text または image のデータ・ストリームをクライアン トから読み込みます。

構文 CS\_RETCODE srv\_get\_text(spp, bp, buflen, outlenp)

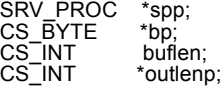

パラメータ *spp*

内部スレッド制御構造体へのポインタです。

*bp*

クライアントからのデータが格納されているバッファへのポインタです。

#### *buflen*

\**bp* ポインタのサイズです。このサイズは、連続して転送される 1 つのデー タのまとまりをバイト数で示したものです。

*outlenp*

\**bp* バッファに読み込まれたバイト数が、このパラメータに返されます。

#### 戻り値 表 *3-48:* 戻り値 *(srv\_get\_text)*

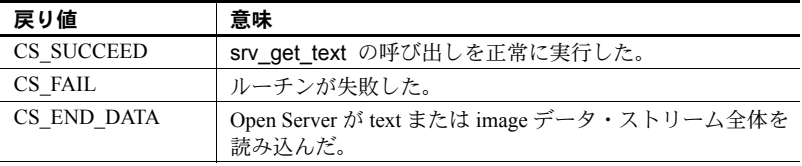

```
#include <ospublic.h>
#include <stdio.h>
/*
  ** Local Prototype
 */
CS_RETCODE ex_srv_get_text PROTOTYPE((
SRV_PROC *spp,
CS INT *outlenp,
CS BYTE *bbuf
));
/*
 ** EX_SRV_GET_TEXT
  **
** Example routine to read chunks of text or image datastream
 ** from a client into a buffer and then write it to a disk<br>** file.
      file.
**
** Arguments:
**
```

```
** spp Pointer to thread control structure.
** outlenp Number of bytes read and written.
** bbuf Pointer to very large buffer for text.
**
** Returns
**
** CS_SUCCEED The data was successfully read.
** CS_FAIL An error was detected.
 **
 */
#define BUFSIZE 256
#define FPUTS(a,b) fputs(a,b)
CS_RETCODE ex_srv_get_text(spp,outlenp,bbuf)
SRV_PROC *spp;
CS INT *outlenp;
CS BYTE *bbuf;
{
  CS INT llen; /* Local length. */
CS INT lout; /* Local read count. */CS RETCODE lret; /* Local return code. */
   CS BYTE *lbufp; /* Local pointer into bbuf. */
   /* Check arguments. */
  if(bbuf == (CS VOLD * )0) return(CS_FAIL);
  if(spp == (SRV \; PROC * )0) return(CS_FAIL);
   llen = BUFSIZE;
  lbufp = bbuf; /*
    ** Loop around getting data and copy it to bbuf.
    */
   while(lret != CS_END_DATA)
    {
       (CS_VOID)srv_bzero(lbufp,BUFSIZE);
       lout = 0;lret = srv get text(spp, lbufp, llen, &lout);
       if(lret == CSFAIL) break;
        *outlenp += lout;
        lbufp += lout;
    }
    if(lret == CS_END_DATA)
       return(CS_SUCCEED);
    else
       return(lret);
}
```
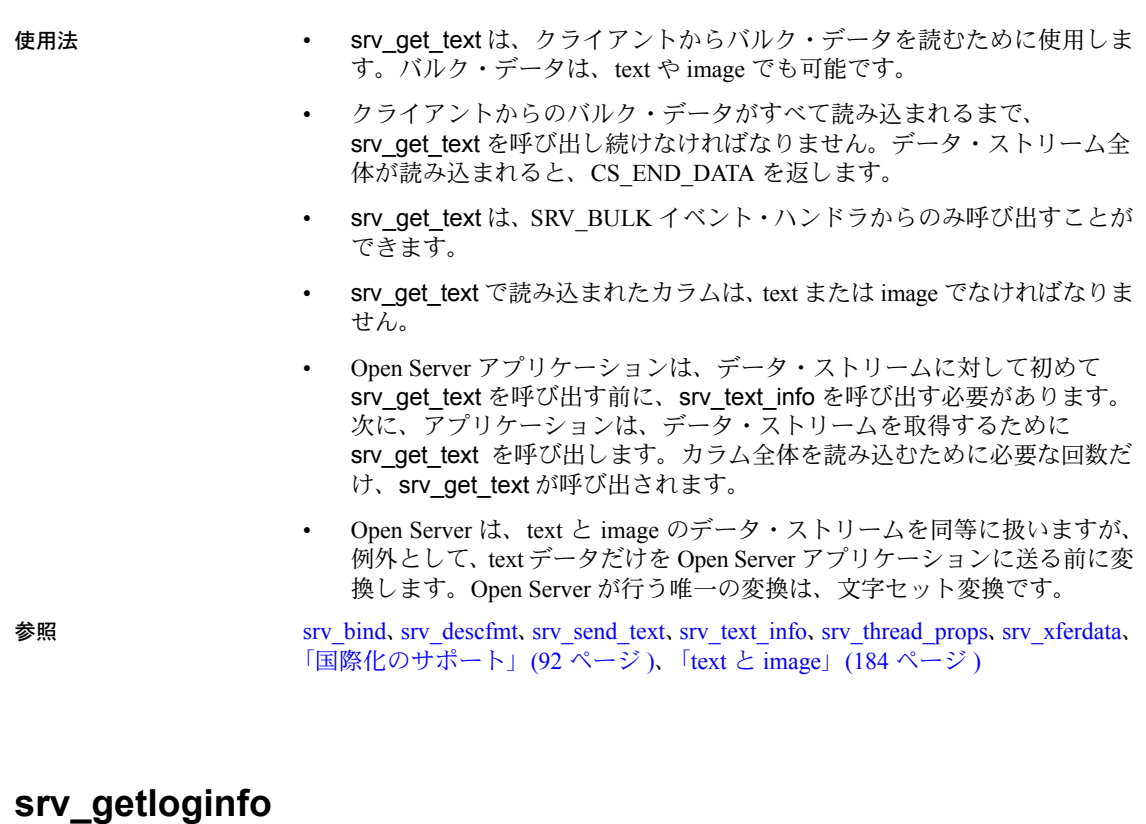

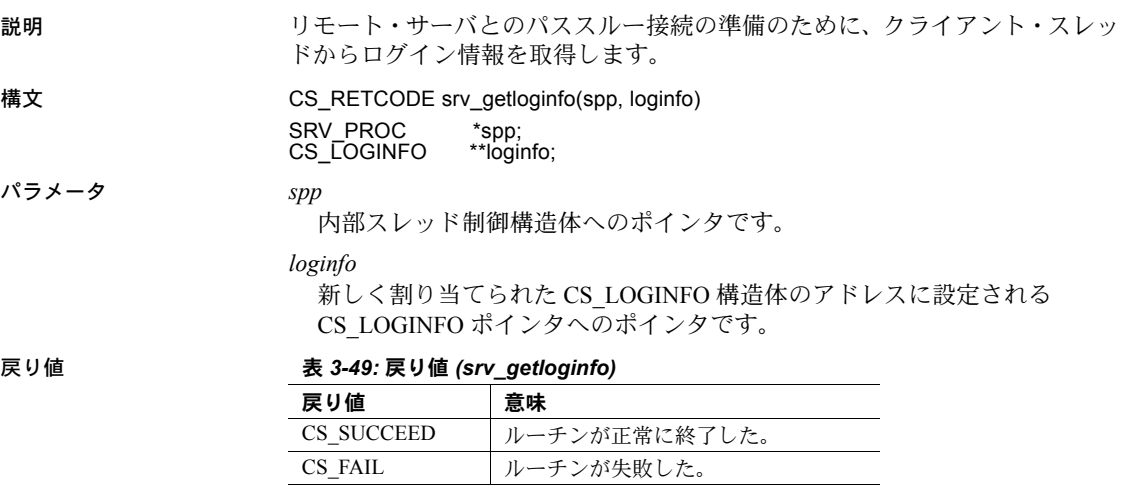

```
例
```

```
#include <ospublic.h>
/*
 ** Local Prototype
  */
extern CS_RETCODE ex_srv_getloginfo PROTOTYPE((
CS VOID *spp,
CS VOID **loginfopp
));
/* 
 ** EX_SRV_GETLOGINFO
**
** Example routine to retrieve the client's login structure.
**
** Arguments:
** spp Thread control structure.
** loginfopp A pointer to client's login record returned here.
**
** Returns:
**
** CS_SUCCEED Login structure was retrieved successfully.<br>** CS_EATL An error was detected
    CS FAIL An error was detected.
*/
CS RETCODE ex srv getloginfo(spp, loginfopp)
SRV_PROC *spp;
CS LOGINFO **loginfopp;
\left( /* Initialization. */
     *loginfopp = (CS_LOGINFO *)NULL;
    if(srv qetloginfo(spp, loginfopp) == CS FAIL)
\left\{\begin{array}{ccc} \end{array}\right\} return(CS_FAIL);
     }
     return(CS_SUCCEED);
}
```
- 使用法 srv\_getloginfo は、パススルー・モードを使うゲートウェイ・アプリケー ションで使用します。パススルー・モードにおいては、ゲートウェイ・ア プリケーションはプロトコルを解釈することなく、クライアントとリモー ト Sybase サーバ間でパケットを相互に渡します。
	- クライアントが直接サーバに接続する場合は、2 つのプログラムは、デー タの送受信に使用するプロトコル・フォーマットをネゴシエートします。 ゲートウェイ・アプリケーションでプロトコル・パススルーを使用する と、Open Server は、クライアントとリモート・サーバ間でプロトコル・ パケットを相互に渡します。つまり、クライアントとリモート・サーバは、 プロトコル・バージョンについては一致していなければなりません。

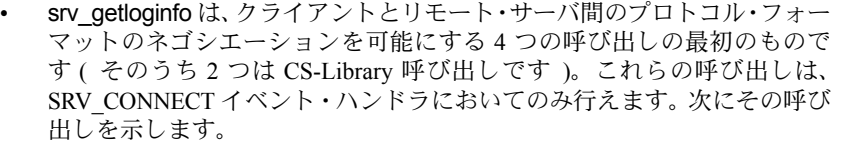

- a srv\_getloginfo CS\_LOGINFO 構造体を割り付け、クライアント・ス レッドからのプロトコル情報を取り込みます。
- b ct setloginfo 手順 1 で取得したプロトコル情報を使用して CS\_LOGINFO 構造体を準備し、ct\_connect を使用してリモート・サー バにログインします。
- c ct\_getloginfo CS\_CONNECTION 構造体から、新しく割り付けられた CS\_LOGINFO 構造体にプロトコル・ログイン応答情報を転送します。
- d srv\_setloginfo 手順 3 で取得したリモート・サーバの応答をクライ アントに送信し、CS\_LOGINFO 構造体を解放します。

参照 [srv\\_recvpassthru](#page-338-0)、[srv\\_sendpassthru](#page-393-0)、[srv\\_setloginfo](#page-401-0)

<span id="page-285-0"></span>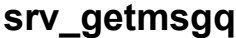

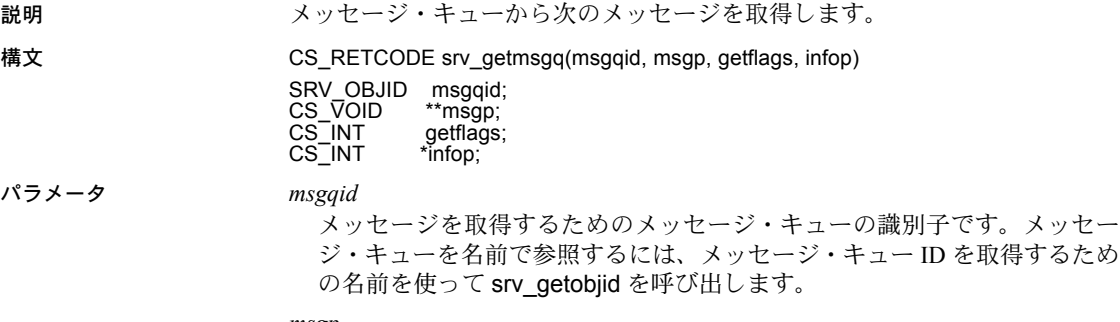

*msgp*

srv\_getmsgq がメッセージのアドレスに設定するポインタ変数へのポインタ です。

*getflags*

*getflags* の値は、論理和をとることができます。表 [3-50](#page-286-0) に、*getflags* の有効 値とその意味を示します。

| 値                   | 説明                                                                                                    |
|---------------------|----------------------------------------------------------------------------------------------------|
| <b>SRV M WAIT</b>   | メッセージがなければ、メッセージが届けられるまで<br>srv_getmsgq はスリープする。                                                                                                    |
| <b>SRV M NOWAIT</b> | メッセージがあるないに関係なく、srv_getmsgqは即座<br>に戻る。                                                                                                    |
| SRV M READ ONLY     | srv_getmsgq のデフォルト動作は、メッセージ・リスト<br>からメッセージを削除し、そのメッセージが読み込まれ<br>ることを待っているスレッドがあればそれをウェイクアッ<br>プする。SRV M READ ONLY が設定された場合は、メッ<br>ヤージ・ポインタは返されるがメッセージはリストから<br>は削除されず、メッセージを待っているスレッドはウェ<br>イクアップしない。このオプションは、メッセージ・<br>キューの先頭を確認して、メッセージがそのスレッドの<br>ためのものかを判断することに使用する。 |

<span id="page-286-0"></span>表 *3-50: getflags* の値 *(srv\_getmsgq)*

*infop*

CS\_INT を指すポインタです。表 [3-51](#page-286-1) に、srv\_getmsgq が CS\_FAIL を返す 場合に \**infop* に返される可能性がある値を示します。

<span id="page-286-1"></span>表 *3-51: infop* の値 *(srv\_getmsgq)*

| 値                        | 意味                                                                |
|--------------------------|-------------------------------------------------------------------|
| <b>SRV I WOULDWAIT</b>   | SRV M NOWAIT フラグが getflags フィールドに設定さ<br>れて、読み込むべきメッセージがない。        |
| <b>SRV I DELETED</b>     | メッセージを待っている間に、メッセージ・キューが削                                         |
|                          | 除された。                                                             |
| <b>SRV I INTERRUPTED</b> | SRV_M_WAIT フラグが getflags フィールドに設定され、<br>この呼び出しはメッセージが到着する前に中断された。 |
| <b>SRV I UNKNOWN</b>     | その他のエラーが発生した。メッセージはログ・ファイ<br>ルを確認する。                              |

#### 戻り値 表 *3-52:* 戻り値 *(srv\_getmsgq)*

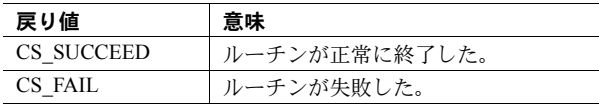

```
#include <ospublic.h>
   /*
    ** Local prototype
     */
   CS_VOID ex_srv_getmsgq PROTOTYPE((
   SRV_OBJID msgqid,
   CS INT *infop
   ));
   /*
    ** EX_SRV_GETMSGQ
   **
   ** Example routine to get messages from a message queue.
   **
   ** Arguments:
   ** msgqid- The id of the message queue from which to get
    ** the message.
   **
    ** infop- Will hold information about why this routine
                   failed. Comes directly from srv getmsg.
     ** Returns:
   ** Nothing. If this routine returns, it is because srv getmsgq
     ** failed.Check infop to see why it failed.
   */
   CS VOID ex srv getmsgq(msgqid, infop)
   SRV_OBJID msgqid;
   CS INT *infop;
   {
       CS CHAR *message; /* This message is a string. */
       /*
        ** Loop processing messages.Go to sleep if no messages are
        ** available.
        */
      while (srv getmsgq(msgqid, (CS VOID *) &message, SRV M WAIT,
               infop)== CS_SUCCEED)
        {
           /* Process message.*/
    }
      /* infop will contain the reason why it failed. */ return ;
   }
使用法 • srv_getmsgq は、メッセージ・キュー msgqid からの次のメッセージのアド
                       レスを *msgp に置きます。
                       • メッセージを送信したスレッドが、メッセージが読み込まれるまでスリー
                       プするように指定している場合は、スレッドはウェイクアップします。
```
参照 [srv\\_createmsgq](#page-248-0)、[srv\\_deletemsgq](#page-261-0)、[srv\\_getobjid](#page-288-0)、[srv\\_putmsgq](#page-335-0)
<span id="page-288-1"></span>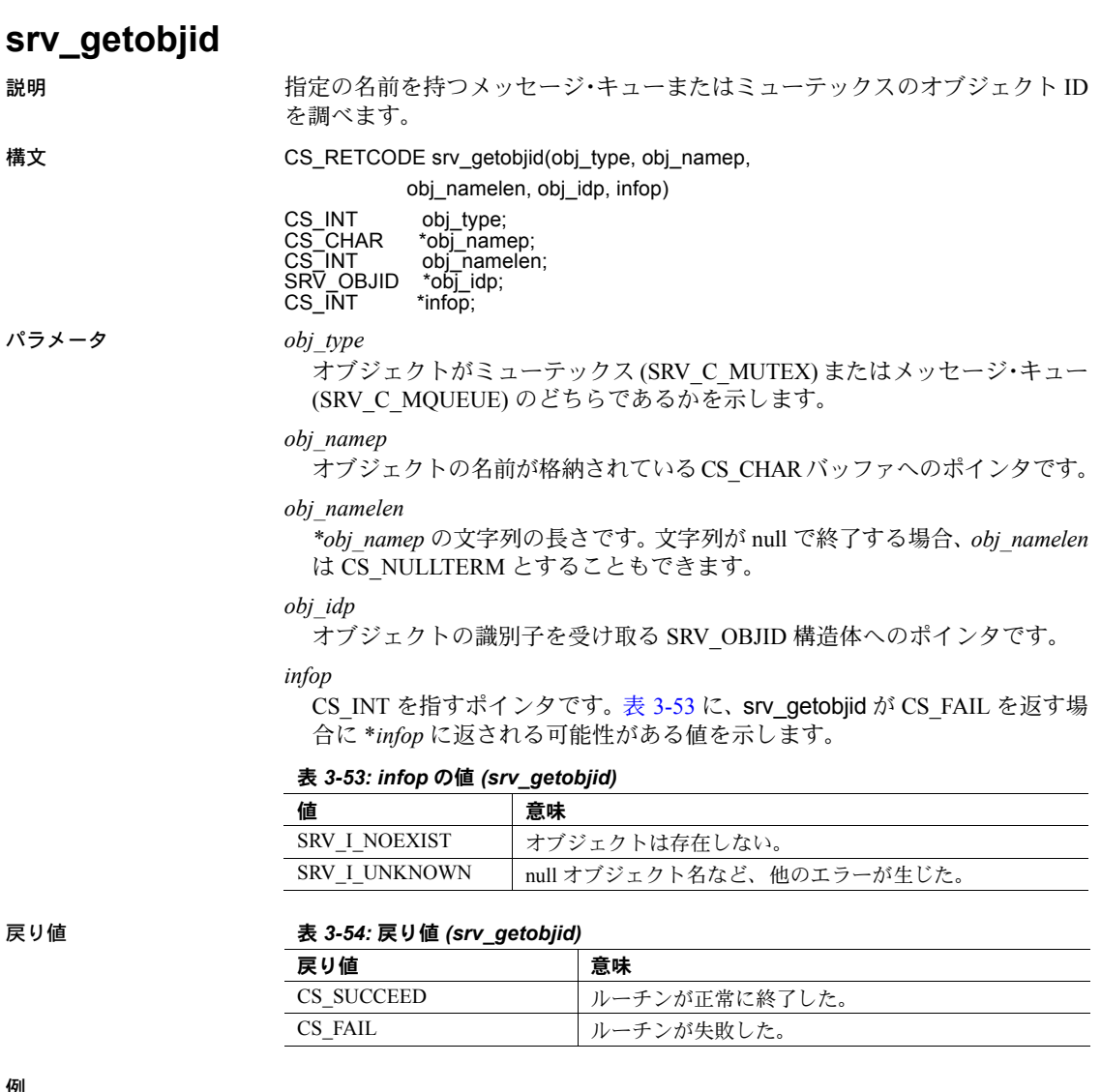

```
191
```

```
#include <ospublic.h>
/*
 ** Local Prototype
\star /
CS_INT ex_srv_getobjid PROTOTYPE((
CS INT obj type,
CS CHAR *obj_name,
SRV_OBJID *obj_idp
));
```

```
/*
 ** EX_SRV_GETOBJID
** An example routine to retrieve the object id for a specified
 ** message queue or mutex name.
 ** Arguments:
** obj type SRV C MUTEX if requesting a mutex object id, and
 ** SRV_C_MQUEUE if requesting a message queue object
               id.
** obj name A null terminated string which specifies the name
 ** of the message queue or the mutex.
** obj_idp A pointer to a SRV_OBJID structure that will store
 ** the identifier for the object.
 ** Returns:
** CS_SUCCEED If the object id was retrieved
                  successfully.
** SRV I NOEXIST If the object does not exist.
** CS_FAIL If the object was not retrieved due to an error
 */
CS_INT ex_srv_getobjid(obj_type, obj_name, obj_idp)
CS INT obj type;
CS CHAR *obj name;
SRV_OBJID *obj_idp;
{
    CS INT info; /* The reason for failure. */CS INT status; /* The return status. */ /* Validate the obj_type. */
    if ( (obj type != SRV C MUTEX) && (obj type !=
           SRV C MQUEUE) )
     {
        return(CS_FAIL);
     }
     /* Make sure that the object name is not null. */
    if ( obj name == (CS CHAR *)NULL )
     {
        return(CS_FAIL);
     }
    /* Ensure that the pointer to the SRV OBJID is not null */if ( obj idp == (SRV OBJID *)NULL )
     {
        return(CS_FAIL);
     }
     /* Get the object id. */
    status = (CS_INT)srv_getobjid( obj_type, obj_name,
            CS_NULLTERM, obj_idp, &info);
     /* Check the status. */
    if ( (status == CS_FAIL) &&& (info == SRV_I_NOEXIST) )
     {
        status = SRV I_NOEXIST;
     }
    return(status);
  }
```
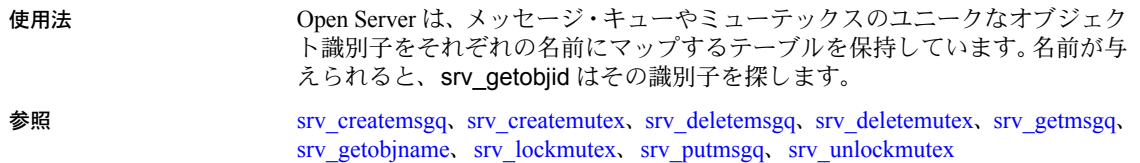

# <span id="page-290-0"></span>**srv\_getobjname**

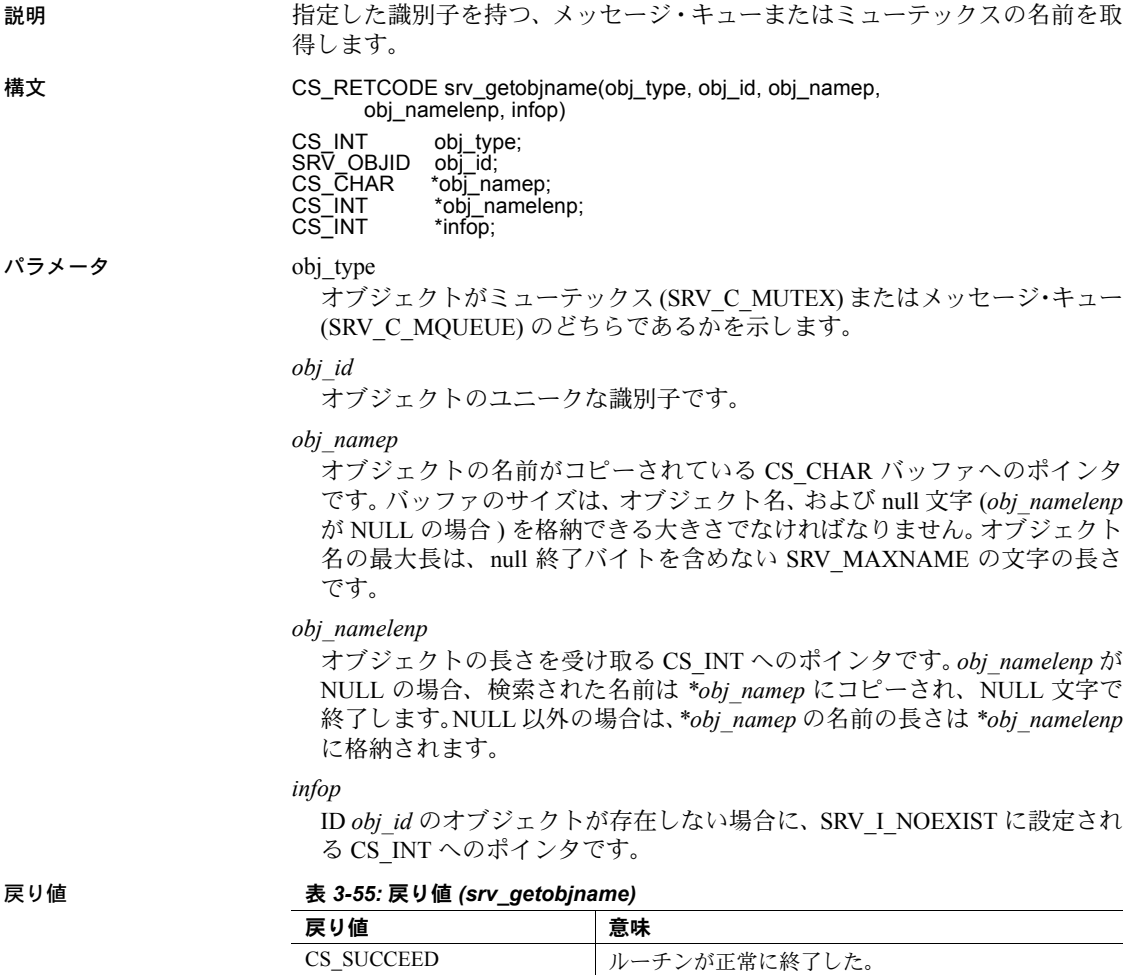

CS\_FAIL レーチンが失敗した。

```
#include <ospublic.h>
#include <stdio.h>
/*
 ** Local Prototype
 */
CS_RETCODE ex_srv_getobjname PROTOTYPE((
CS_INT obj_type,
SRV_OBJID obj_id
));
/* 
 ** EX_SRV_GETOBJNAME
** Example routine to illustrate the use of srv_getobjname to
 ** get the name of mutex or message queue with id = obj_id
 ** where obj id was earlier returned by srv createmutex or
 ** srv createmsgq.
 ** Arguments:
** obj type - Type of object; SRV C MUTEX or SRV C MQUEUE.
** obj id - The unique identifier of the object.
 ** Returns:
** CS SUCCEED Memory was allocated successfully.
** CS_FAIL Memory allocation failure occured.
 */
CS_RETCODE ex_srv_getobjname(obj_type, obj_id)
CS_INT obj_type;
SRV_OBJID obj_id;
{
   CS_CHAR obj_name[SRV_MAXNAME+1];
   CS INT obj namelen;
    CS INT info;
    CS_RETCODE ret;
     /* Get object name. */
    ret = srv qetobjname(obj type, obj id, obj name,
     &obj_namelen, &info);
     /* Print information depending on retcode */
     switch(ret)
     {
        case CS_FAIL:
          if (info == SRV_I_NOEXIST)
\left\{ \begin{array}{cc} 0 & 0 \\ 0 & 0 \end{array} \right\} fprintf(stderr, "%s object with id: %d does not
                     exist¥n", (obj type == SRV C MUTEX) ?
                     "Mutex" : "Message Queue", (CS_INT)obj_id);
          }
          else
             fprintf (stderr, "srv getobjname failed¥n");
         break;
      case CS_SUCCEED:
          fprintf (stderr, "%s name: %s for id: %d¥n",
             (obj_type == SRV_C_MUTEX) ?"Mutex" : "Message Queue",
```

```
obj name, (CS_INT)obj_id);
          break;
       default:
          fprintf (stderr, "Unknown return code from 
               srv qetobjname¥n");
        ret = CS FAIL;
          break;
      }
      return (ret);
    }
使用法 • Open Server では、メッセージ・キューやミューテックスのユニークな識別
                   子をメッセージ・キューやミューテックスの名前にマップするテーブルを
                   保持しています。識別子を指定すると、srv_getobjname によって名前が検
                   索されます。
                 • アプリケーションによっては、リファレンス・メッセージ・キューやミュー
                   テックスを、名前で調べた方が便利な場合もあります。ミューテックスや
                   メッセージ・キュー・サービスを使用している識別子を調べるために、
                   srv_getobjid を使用することもできます。
srv_createmsgqsrv_createmutexsrv_deletemsgqsrv_deletemutexsrv_getmsgq、srv
                srv_getobjidsrv_lockmutexsrv_putmsgqsrv_unlockmutex
```
### **srv\_getserverbyname**

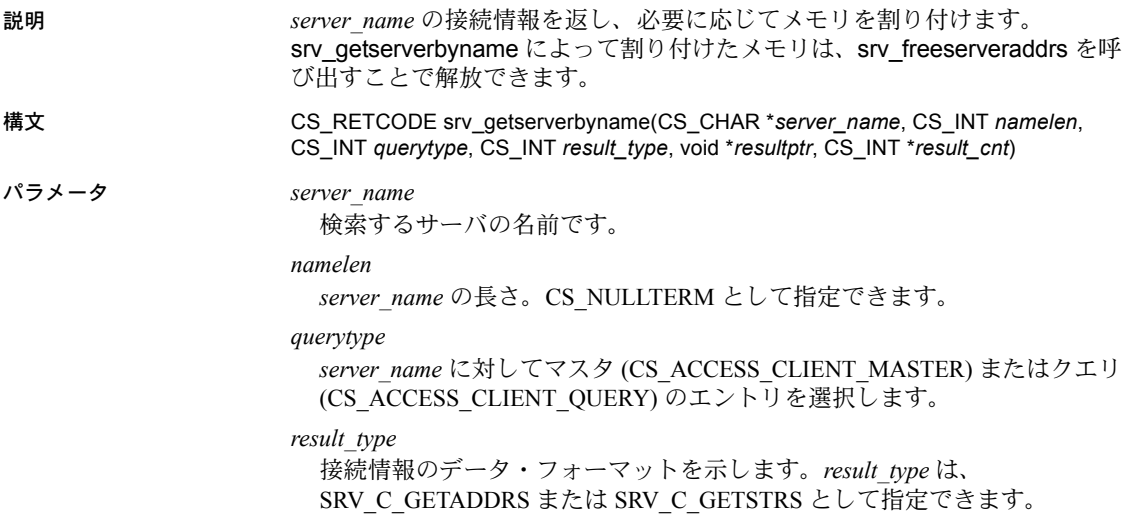

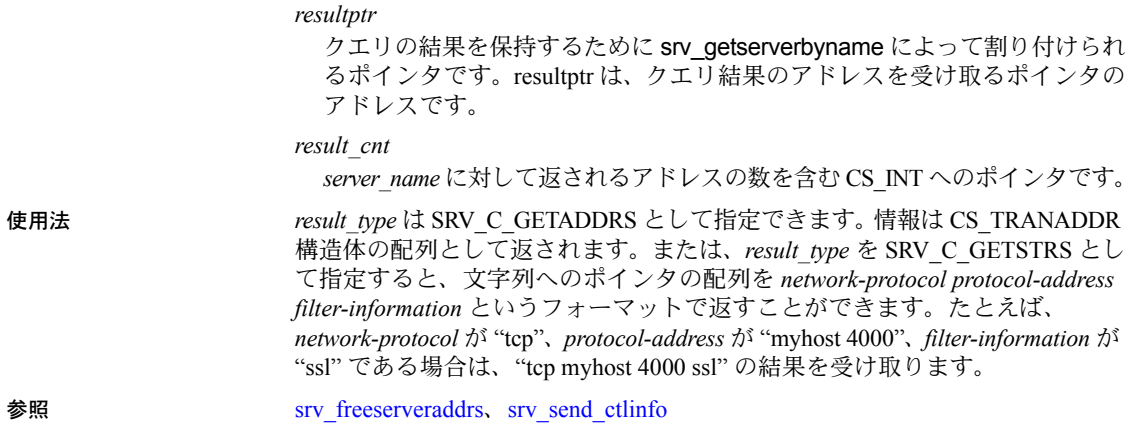

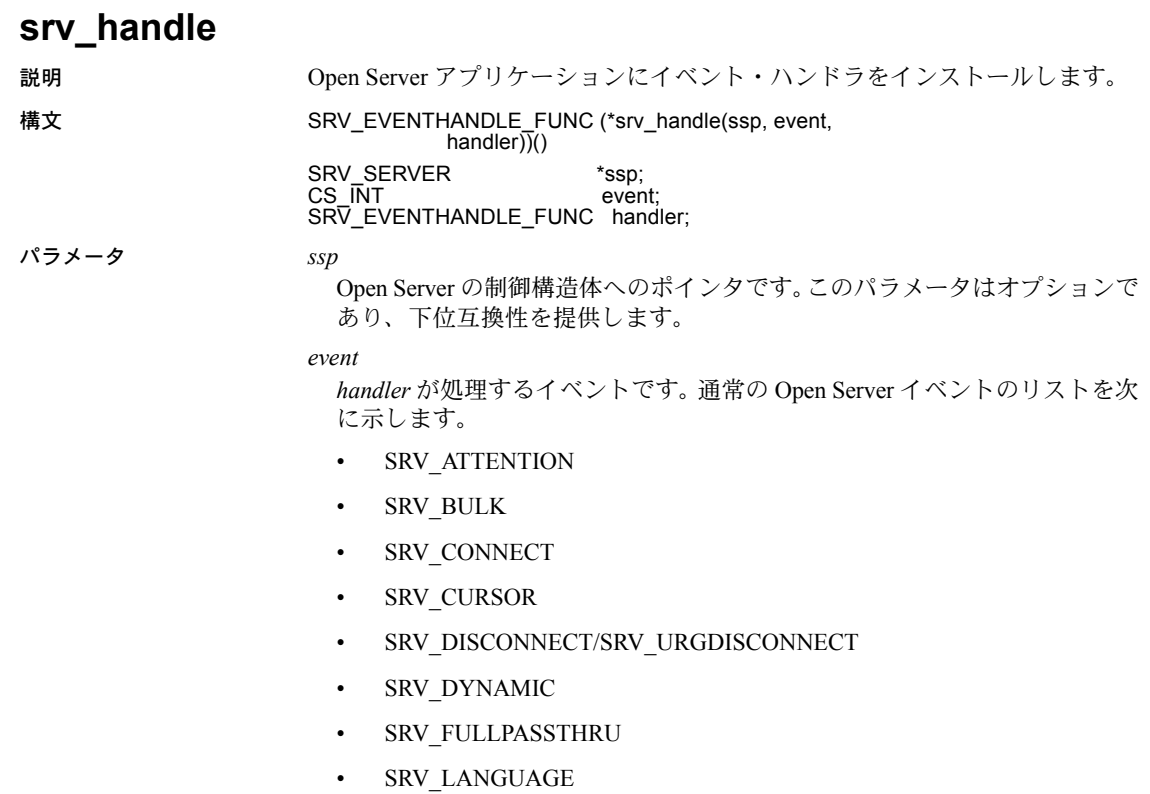

• SRV\_MSG

- SRV\_OPTION
- SRV\_RPC
- SRV\_START
- SRV\_STOP

ユーザ定義のイベント - ユーザ定義のイベントは、srv\_define\_event を使用 して定義されます。

各イベントの詳細については[、「イベント」](#page-99-0)(84 ページ ) を参照してください。

#### *handler*

*event* 要求が生じたときに呼び出す関数へのポインタです。ハンドラとして NULL を渡すことによって、デフォルトのイベント・ハンドラがインストー ルされます。

戻り値 表 *3-56:* 戻り値 *(srv\_handle)*

| 戻り値            | 意味         |
|----------------|------------|
| イベント処理関数へのポインタ | 関数のロケーション。 |
| null ポインタ      | ルーチンが失敗した。 |

```
#include <ospublic.h>
/*
 ** Local Prototype
 */
extern CS_RETCODE ex_srv_handle PROTOTYPE((
SRV_EVENTHANDLE_FUNC funcp
));
/* 
 ** EX_SRV_HANDLE
** Install a SRV START handler.
  ** Arguments:
** funcp Handler to install.
  ** Returns:
** CS SUCCEED Start handler was installed successfully.
  ** CS_FAIL An error was detected.
  */
CS_RETCODE ex_srv_handle(funcp)
SRV_EVENTHANDLE_FUNC funcp;
{
   if(srv_handle((SRV_SERVER *)NULL, SRV_START, funcp) ==
       CS FAIL )
     {
        return(CS_FAIL);
    }
    return(CS_SUCCEED);
}
```
- 使用法 srv\_handle は、Open Server が特定のイベントの処理要求を受けた場合、 Open Server に特定の関数を呼び出すように通知します。
	- Open Server は、1 つの引数を使って *handler* を呼び出します。

下記のイベントの場合、イベント・ハンドラの引数として、Open Server 制 御構造体へのポインタが必要です。

- SRV\_START
- SRV\_STOP

下記のイベントの場合、イベント・ハンドラの引数として、スレッド制御 構造体へのポインタが必要です。

- SRV\_ATTENTION
- SRV\_BULK
- SRV\_CONNECT
- SRV\_CURSOR
- SRV\_DISCONNECT/SRV\_URGDISCONNECT
- SRV\_DYNAMIC
- SRV\_FULLPASSTHRU
- SRV\_LANGUAGE
- SRV\_MSG
- SRV\_OPTION
- SRV\_RPC

あらゆるユーザ定義のイベント

- 各 Open Server イベントには、既知の名前を持つデフォルト・ハンドラがあ ります。srv\_handle でイベント・ハンドラをインストールすると、デフォ ルト・ハンドラが置換されます。
- イベント・ハンドラは、動的にインストールすることができます。次回の イベント発生時に、新しいイベント・ハンドラが呼び出されます。
- イベント・ハンドラは、CS\_SUCCEED を返す必要があります。

**参照** [srv\\_define\\_event](#page-259-0)、[srv\\_event](#page-274-0)、srv\_event deferred[、「イベント」](#page-99-0)(84 ページ )

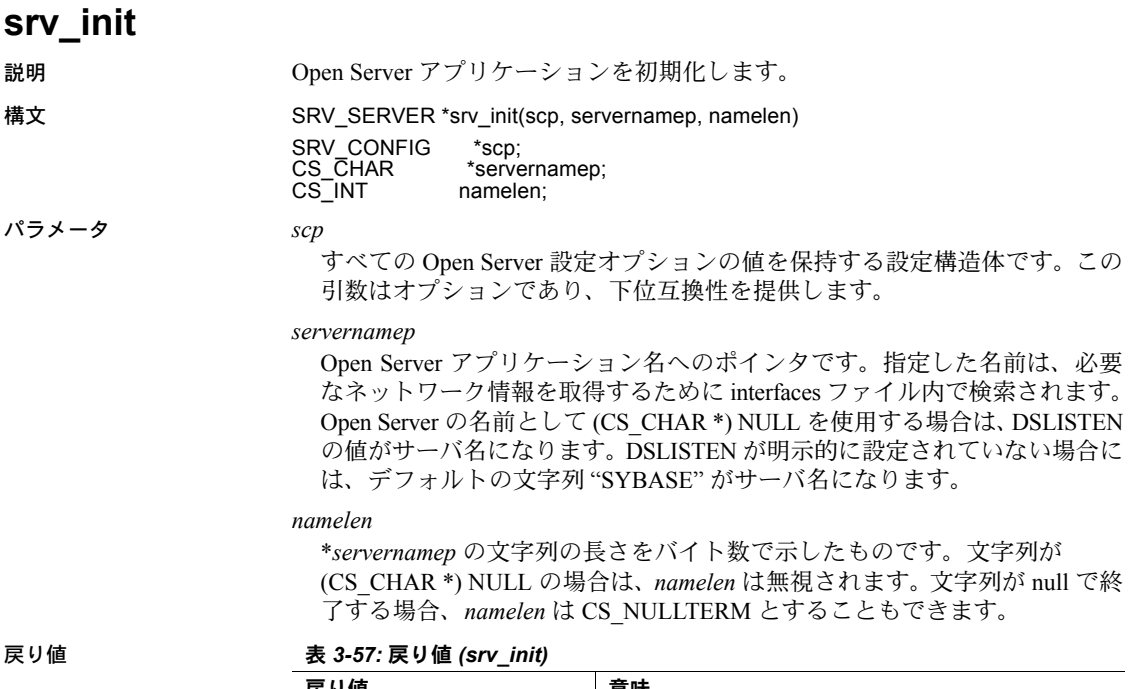

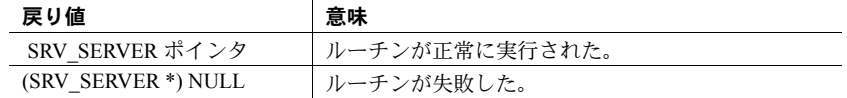

```
#include <ospublic.h>
/*
 ** Local prototype.
 */
SRV_SERVER *ex_srv_init PROTOTYPE((
SRV_CONFIG *scp
));
/*
 ** EX_SRV_INIT
\star\star** Example routine to initialize an Open Server application.
**
 ** Arguments:
** scp - A pointer to the configuration structure.
* * ** Returns:
** On success, a pointer to a newly allocated SRV_SERVER
      structure.
** On failure, NULL.
 **
```

```
 */
SRV_SERVER *ex_srv_init(scp)
SRV CONFIG *scp;
{
   SRV_SERVER *server;
   CS CHAR * servername = "EX_SERVER";
   server = srv_init(scp, servername, CS_NULLTERM);
    return (server);
}
```
- 使用法 キングファント サーバは初期化してから srv\_run で起動します。
	- srv\_init は Open Server アプリケーションを初期化します。初期化の過程を 構成する主なものは、サーバに必要なデータ構造体の割り付け、サーバ・ ステータスの初期化、およびネットワーク・リスナの起動です。
	- デフォルト以外の値を指定する場合は、srv\_init を呼び出す前に設定オプ ションを設定する必要があります。設定可能なオプションのリストについ ては、[srv\\_props](#page-328-0) のページを参照してください。
	- ライブラリのバージョン情報とデフォルト国際化値を設定するには、 srv\_version を呼び出してから srv\_init を呼び出します。
	- SRV\_STOP イベントが発生すると、Open Server は SRV\_SERVER 構造体を 解放します。SRV\_SERVER 構造体を Open Server アプリケーションが解放 しないようにしてください。
	- interfaces ファイルの指定については、[srv\\_props](#page-328-0) のページを参照してくださ い。詳細については、使用しているプラットフォームの『Open Client/Server プログラマーズ・ガイド補足』を参照してください。

参照 [srv\\_props](#page-328-0)、[srv\\_run](#page-373-0)、[srv\\_version](#page-434-0)

### <span id="page-297-0"></span>**srv\_langcpy**

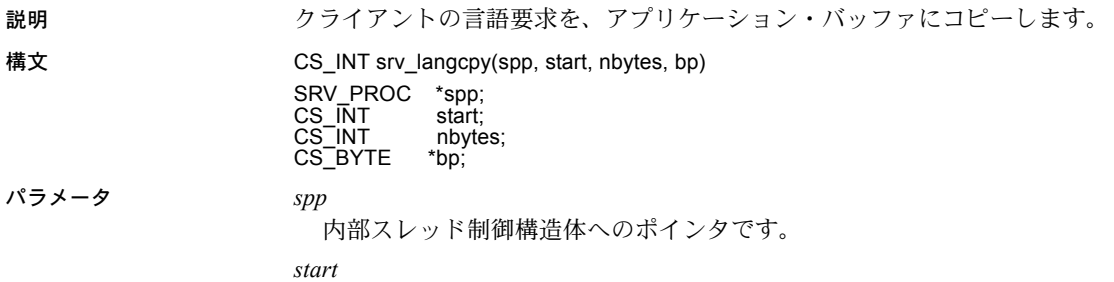

要求バッファの文字のコピーを開始する位置です。要求バッファの最初の文 字の位置は、0 番目となります。

#### *nbytes*

コピーする文字数です。*nbytes* が -1 の場合は、srv\_langcpy は可能なかぎり の文字をコピーします。0 バイトをコピーすることもできます。コピーする 文字が *nbytes* に満たない場合は、srv\_langcpy は要求バッファにあるだけの 文字をコピーします。

#### *bp*

バイトのコピー先となるユーザ提供バッファへの CS CHAR ポインタです。

戻り値 表 *3-58:* 戻り値 *(srv\_langcpy)*

| 戻り値 | 意味                    |
|-----|-----------------------|
| 整数  | コピーしたバイト数。            |
|     | このクライアントから現在の言語要求はない。 |

```
#include <ospublic.h>
/*
** Local Prototype
*/
CS_RETCODE ex_srv_langcpy PROTOTYPE((
SRV_PROC *spp,
CS CHAR *buf,
CS INT size,
CS INT *outlen
));
/* 
** EX_SRV_LANGCPY
**
** Example routine to illustrate the use of srv_langcpy to
     copy language commands sent by a client.
**
 ** Arguments:
** spp A pointer to internal thread control structure.
** buf A CS_CHAR pointer to buffer for language commands.
** size The size of the buffer; A CS_INT.
** outlen A pointer to CS_INT; the actual length of
              language query copied to buf is returned here. -1
 ** is returned in case of failure.
**
 ** Returns:
**
** CS SUCCEED Language request was copied successfully.
** CS_FAIL An error was detected.
*/
CS_RETCODE ex_srv_langcpy(spp, buf, size, outlen)
SRV_PROC *spp;
CS CHAR *buf;
CS INT size;
```

```
CS INT *outlen;
{
   CS INT act len; /* actual length of language request */
    /* Initialization.*/
   *outlen = (CSINT)-1; /* Get the length of language request.*/
   if ((act len = srv langlen(spp)) == -1)
         return (CS_FAIL);
   /* Check to see whether we got a buffer of adequate size. */if (size \langle (act len +1))
        return (CS_FAIL);
    /* Copy language commands.*/
   if (srv langcpy(spp, (CS_INT)0, act_len, buf) \leq 0)
         return (CS_FAIL);
     /* Set the actual length copied. */
   *outlen = act len; return (CS_SUCCEED);
}
```
- 
- 使用法 クライアントから言語要求を受信すると、srv\_langcpy は要求バッファの 一部を Open Server プログラム変数にコピーできます。送信先バッファに格 納されたコピーは、null で終了します。
	- srv\_langcpy は、カーソル宣言または更新文において言語文字列の処理に も使用されます。

警告! Srv langcpy は、送信先バッファが最低でも nbytes + 1 のバイト数 を処理できるサイズがあることを想定します。

- 言語要求バッファの全体の長さを変更するには、srv\_langlen を呼び出し ます。
- 要求バッファには、Transact-SQL 文だけでなく、どのような文字列でも格 納できます。文字列の処理は、Open Server アプリケーションの責任です。

参照 **srv** langlen

### <span id="page-300-0"></span>**srv\_langlen**

説明 言語要求バッファの長さを返します。

構文 CS\_INT srv\_langlen(spp)

SRV\_PROC \*spp;

パラメータ *spp*

内部スレッド制御構造体へのポインタです。

戻り値 表 *3-59:* 戻り値 *(srv\_langlen)*

| 戻り値                      | 意味                      |
|--------------------------|-------------------------|
| 整数                       | 言語要求バッファの長さをバイト数で示したもの。 |
| $\overline{\phantom{a}}$ | このクライアントから現在の言語要求はない。   |

```
#include <ospublic.h>
/*
 ** Local Prototype
 */
CS_RETCODE ex_srv_langlen PROTOTYPE((
SRV_PROC *spp,
CS INT *len
));
/* 
 ** EX_SRV_LANGLEN
** Example routine to return the length of the language request
  ** buffer using srv_langlen.
\star \star ** Arguments:
** spp A pointer to the internal thread control structure.
** len Return pointer for the length of the language string.<br>** If there is no language command -1 is returned
           If there is no language command -1 is returned.
\star \star ** Returns:
**
** CS SUCCEED Language length was retrieved successfully.
** CS_FAIL An error was detected.
 */
CS RETCODE ex srv langlen(spp, len)
SRV_PROC *spp;
CS INT *len;
{
    /* Retrieve the language length. */if ((*)en = srv langlen(spp)) \langle 0 \rangle {
         return(CS_FAIL);
     }
     return(CS_SUCCEED);
}
```
使用法 • クライアントから言語要求を受信すると、srv\_langlen は要求バッファの長 さを返します。 • srv\_langlen は、カーソル宣言または更新文において言語文字列の処理にも 使用されます。 • 要求バッファの全部または一部は、srv\_langcpy でアクセスできます。 • 要求バッファは、Transact-SQL 文を含む、どのような文字列でも含むこと

ができます。文字列の処理は、Open Server アプリケーションの責任です。

参照 **srv** langcpy

## <span id="page-301-0"></span>**srv\_lockmutex**

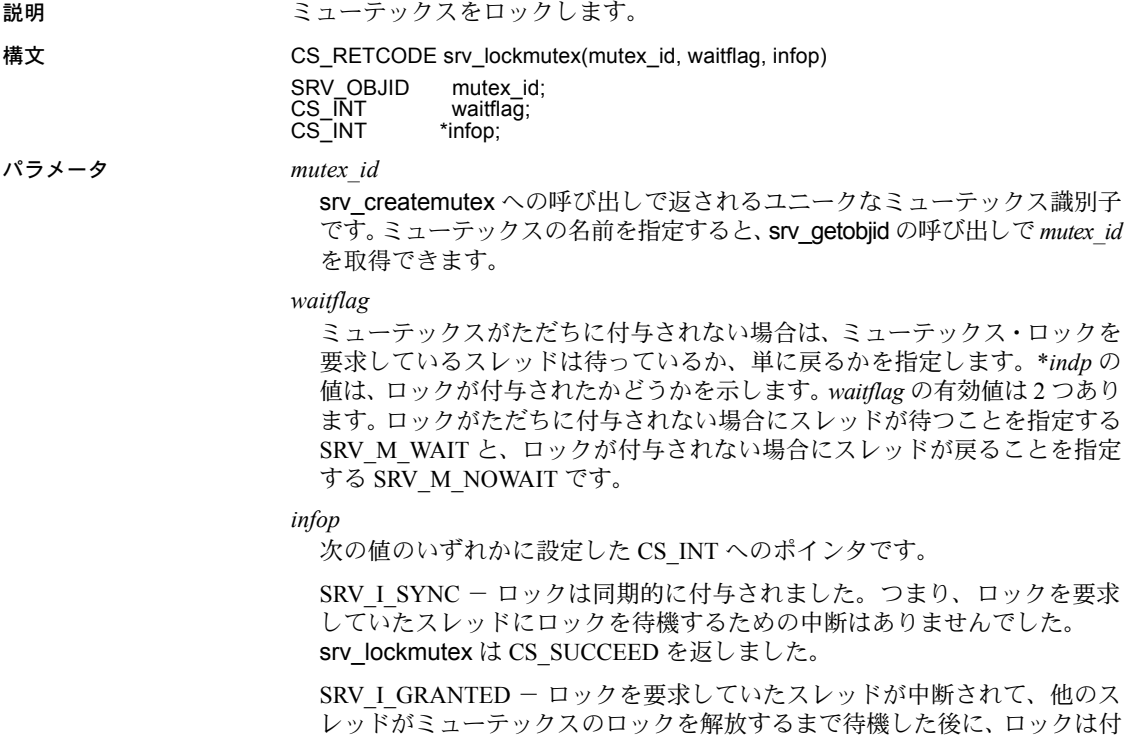

与されました。srv\_lockmutex は CS\_SUCCEED を返しました。

SRV I INTERRUPTED - スレッドはロックを待機している間にアテンショ ンを受け取りました。ロックは付与されず、srv\_lockmutex は CS\_FAIL を 返しました。

SRV\_I\_WOULDWAIT - *waitflag* パラメータは SRV\_M\_NOWAIT に設定さ れ、スレッドはロックを待機しなければならない状態でした。ロックは付 与されず、srv\_lockmutex は CS\_FAIL を返しました。

SRV I UNKNOWN - ミューテックスが存在しないなど、その他のエラー が発生しました。srv\_lockmutex は CS\_FAIL を返しました。

戻り値 表 *3-60:* 戻り値 *(srv\_lockmutex)*

| 戻り値        | 意味            |
|------------|---------------|
| CS SUCCEED | ルーチンが正常に終了した。 |
| CS FAIL    | ルーチンが失敗した。    |

```
#include <ospublic.h>
/*
 ** Local Prototype
 */
CS_RETCODE ex_srv_lockmutex PROTOTYPE((
SRV_OBJID mid
));
/* 
  ** EX_SRV_LOCKMUTEX
  **
 ** Example routine to illustrate the use of srv lockmutex.
  **
  ** Arguments:
  ** mid - The id of the mutex to lock.
  **
  ** Returns:
  **
 ** CS_SUCCEED Mutex successfully locked.
  ** CS_FAIL An error was detected.
  */
CS_RETCODE ex_srv_lockmutex(mid)
SRV_OBJID mid; /* The mutex id. */
{
   CS INT info; /* Information output variable. */
     /*
     ** Request the mutex lock - sleep until we get it.
     */
     if( srv_lockmutex(mid, SRV_M_WAIT, &info) == CS_FAIL )
     {
        /*
         ** An error was al&ready raised.
         */
```

```
 return CS_FAIL;
       }
       /*
       ** All done.
       */
      return CS_SUCCEED;
  }
使用法 • ミューテックスは、複数スレッドによる同時アクセスから保護されなけれ
                   ばならないデータ・オブジェクトやプログラム・リソースと関連付けられ
                   ています。
                   • ミューテックス・ロックは、先着優先で付与されます。
                   • ロックが付与されるのは、他のスレッドがすでにミューテックスのロック
                   を得ていない場合のみです。
                • srv_lockmutex は、SRV_START または SRV_ATTENTION ハンドラでは使
                   用できません。
                • スレッドは同じミューテックスを何度もロックすることができますが、他
                   のスレッドがミューテックスをロックする前に srv_lockmutex を呼び出し
                   た回数だけ、srv_unlockmutex も一度ずつ呼び出す必要があります。
                   待っていたミューテックスが削除された場合、srv_lockmutex は CS_FAIL を
                   返します。
参照 srv_createmutex、srv_deletemutex、srv_getobjid、srv_unlockmutex
srv_log
説明 Open Server ログ・ファイルにメッセージを書き込みます。
構文 CS_RETCODE srv_log(ssp, datestamp, msgp, msglen)
                SRV_SERVER *ssp;<br>CS_BOOL datestamp;
                CS_BOOL datesta<br>CS_CHAR *msqp;
                CS_CHAR *msgp;<br>CS_INT msglen;
                CS<sup>-</sup>INT
パラメータ ssp
                  Open Server へのハンドラです。この引数はオプションであり、下位互換性を
                  提供します。
```
*datestamp*

datestamp が CS TRUE の場合、現在の日時がログ・メッセージの先頭に追加 されます。*datestamp* が CS\_FALSE の場合は、ログ・メッセージは追加されま せん。

*msgp*

メッセージの実際のテキストへのポインタです。

*msglen*

*msg* の長さをバイト数で示したものです。\**msgp* の文字列が null で終了する 場合、*msglen* は CS\_NULLTERM とすることもできます。

戻り値 表 *3-61:* 戻り値 *(srv\_log)*

| 戻り値        | 意味            |
|------------|---------------|
| CS SUCCEED | ルーチンが正常に終了した。 |
| CS FAIL    | ルーチンが失敗した。    |

```
#include <ospublic.h>
#include <string.h>
/*
 ** Local Prototype.
 */
CS_RETCODE ex_srv_log PROTOTYPE((
SRV_SERVER *ssp,
CS CHAR *msg txt
));
/*
 ** EX_SRV_LOG
**
** Example routine to log a message.
**
** Arguments:
\star \star** ssp A pointer to the Open Server state information
 ** control structure.
** msg txt Text of message to log.
** Returns
**
** CS_SUCCEED Thread was created.<br>** CS_FAIL An error was detect
                  An error was detected.
**
 */
CS_RETCODE ex_srv_log(ssp, msg_txt)
SRV_SERVER *ssp;
CS CHAR *msg txt;
{
   CS_RETCODE lret;
   CS INT msg len;
   /* Check arguments. */
   if(ssp == (SRV SERVER \star)0)
        return(CS_FAIL);
   if(msq txt == (CSCHAR *)NULL) return(CS_FAIL);
   msg_len=strlen(msg_txt);
```

```
 /*
 ** Log the message - We use CS_TRUE as the second argument
 ** to force the date and time to be
 ** added to the beginning of the logged
 ** message.If you do not want a
                   datestamp then use CS FALSE.
 */
lret = srv_log(ssp,CS_TRUE, msg_txt, msg_len);
 return(lret);
```
}

- 使用法 srv\_log は、Open Server ログ・ファイルにメッセージを書き込みます。ロ グ・ファイルのデフォルト名は、*srv.log* です。名前は、srv\_props で設定 できます。
	- メッセージはログ・ファイルに付け加えられます。
	- ログ・ファイルの名前は、srv\_props ルーチンでアクセスできます。
	- 改行文字は、\**msgp* のテキストには追加されません。
	- ログ・ファイルは、srv\_props によって設定された SRV\_TRUNCATELOG プ ロパティに基づいてトランケートされます。
	- メッセージの長さが SRV\_MAXMSG を超える場合、Open Server はメッセー ジをトランケートします。これは、メッセージが null で終了しているかど うかに関係ありません。
	- srv\_init が終了していない場合、メッセージはブート・ウィンドウに表示さ れます。

**参照** [srv\\_props](#page-328-0)

### **srv\_mask**

説明 SRV MASK ARRAY 構造体のビットを初期化、設定、クリア、またはチェッ クします。

構文 CS\_RETCODE srv\_mask(cmd, maskp, bit, infop)

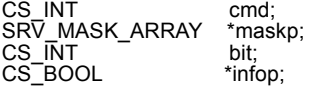

### パラメータ *cmd*

実行中のアクションです。表 [3-62](#page-306-0) に、*cmd* の有効値を示します。

<span id="page-306-0"></span>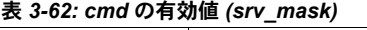

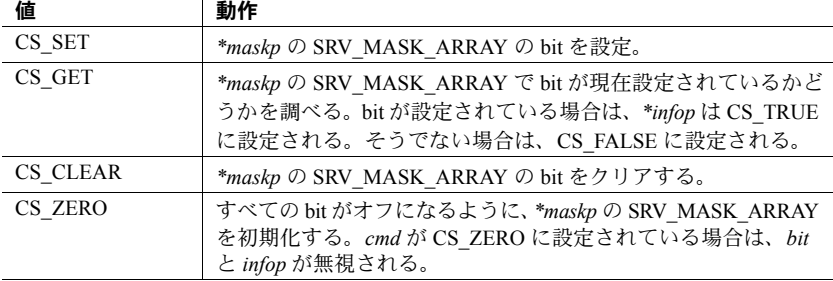

*maskp*

SRV\_MASK\_ARRAY 構造体へのポインタです。

*bit*

SRV MASK ARRAY で初期化、設定、クリア、またはチェックされている ビットです。これは、0 から SRV\_MAXMASK\_LENGTH の間の整数でなけ ればなりません。SRV\_MAXMASK\_LENGTH は、*ospublic.h* で定義されます。

#### *infop*

*bit* が設定されているかどうかを示す変数へのポインタです。*cmd* が CS\_SET、 CS CLEAR、または CS ZERO の場合は、このパラメータは無視されます。

戻り値 表 *3-63:* 戻り値 *(srv\_mask)*

| 戻り値        | 意味            |
|------------|---------------|
| CS SUCCEED | ルーチンが正常に終了した。 |
| CS FAIL    | ルーチンが失敗した。    |

#### 例

#include <ospublic.h>

```
/*
** Local Prototype.
*/
CS_RETCODE ex_srv_mask PROTOTYPE((
SRV MASK ARRAY *maskptr,
CS INT bit
));
/* 
** EX_SRV_MASK
**
   Example routine to manipulate bits in a SRV_MASK_ARRAY
 ** structure.
**
```

```
 ** Arguments:
   ** maskptr A pointer to a mask array.
   ** bit The bit to examine.
   \star\star ** Returns:
   \star \star** CS_SUCCEED<br>** CS_FATI.
       CS FAIL
   */ 
   CS_RETCODE ex_srv_mask(maskptr, bit)
   SRV MASK ARRAY *maskptr;
   CS INT bit;
   {
       CS_BOOL info = CS_TRUE;
       if (srv_mask(CS_GET, maskptr, bit, &info) == CS_FAIL)
        {
           return(CS_FAIL);
        }
        else
        {
            /* Has the bit been set? */
            if (info == CS_FALSE)
               return(CS_FAIL);
            else
               return(CS_SUCCEED);
        }
   }
使用法 srv_mask は、SRV_MASK_ARRAY にアクセスし、変更するために使用されます。
```
### <span id="page-307-0"></span>**srv\_msg**

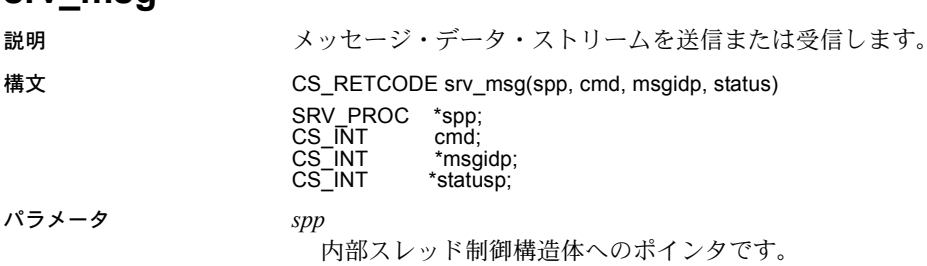

*cmd*

アプリケーションがメッセージの送信または取得のどちらを行うために srv\_msg を呼び出しているかを示します。表 [3-64](#page-308-0) に、cmd の有効値を示し ます。

<span id="page-308-0"></span>表 *3-64: cmd* の値 *(srv\_msg)*

| 値      | 説明                                                     |
|--------|--------------------------------------------------------|
| CS SET | srv_msg は、メッセージをクライアントに送信する前に status および               |
|        | msgid の値を設定している。                                       |
| CS GET | srv_msg は、受信しているメッセージの status および msgid の値を取得<br>している。 |

*msgidp*

現在のメッセージのメッセージ ID へのポインタです。Open Server アプリ ケーションでメッセージを送信する場合 (CS\_SET)、ここで ID を指定してく ださい。アプリケーションがメッセージを読み込んでいる場合 (CS\_GET)、 受信したメッセージのメッセージID がここに返されます。SRV\_MINRESMSG から SRV MAXRESMSG の値は、Sybase の内部使用のために予約されてい ます。続いてメッセージ ID が TDS から smallint (2 バイト ) として送信され るので、メッセージ ID を符号なしの CS\_SMALLINT として定義した場合、 ユーザ自身のメッセージに使用できる有効範囲は SRV\_MAXRESMSG から 65535 までです。

*statusp*

現在のメッセージのステータスへのポインタです。Open Server アプリケー ションがメッセージを受信している場合 (CS\_GET)、Open Server はメッセー ジ・ステータスで \**statusp* を更新します。アプリケーションがメッセージを 送信している場合 (CS\_SET)、\**statusp* には、送られるメッセージのステータ スが含まれていることが必要です。表 [3-65](#page-308-1) に、\**statusp* の有効値を示します。

<span id="page-308-1"></span>表 *3-65: statusp* の値 *(srv\_msg)*

| 値                   | 説明              |
|---------------------|-----------------|
| SRV HASPARAMS       | メッセージにパラメータがある。 |
| <b>SRV NOPARAMS</b> | メッセージにパラメータはない。 |

#### 戻り値 表 *3-66:* 戻り値 *(srv\_msg)*

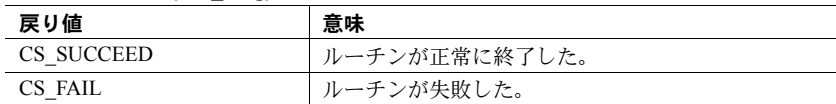

```
#include <ospublic.h>
/*
 ** Local prototype.
 */
CS_RETCODE ex_srv_msg PROTOTYPE((
SRV_PROC *spp
));
/*
** EX_SRV_MSG
 **
 ** Example routine to receive and send a message datastream.
  **
  ** Arguments:
  ** spp A pointer to an internal thread control structure.
 \star \star ** Returns:
 ** CS SUCCEED if we were successful in both receiving and
  ** sending a message stream.
  **
  ** CS_FAIL if an error was detected.
  **
  */
CS_RETCODE ex_srv_msg(spp)
SRV CONFIG *scp;
{
   CS_RETCODE result;
   CS INT msgid;
    CS INT status;
     /*
     ** We will first get a message and process any parameters.
     */
    result = srv msg(spp, CS GET, &msgid, &status);
     if (result == CS_FAIL)
     {
        return (CS_FAIL);
     }
     if (status == SRV_HASPARAMS)
     {
         /* 
        ** Process parameters here using srv bind and
        ** srv xferdata.
        \star /
     }
```

```
 /*
 ** Now, an example of sending a message.
 */
msgid = 32768;
status = SRV NOPARAMS;
result = srv msg(spp, CS SET, &msgid, &status);
 if (result == CS_FAIL)
 {
    return (CS_FAIL);
 }
 /* 
 ** If the message has parameters, send it across using ** srv xferdata
 */
 if (status == SRV_HASPARAMS)
 {
    result = srv xferdata(spp, CS SET, SRV MSGDATA);
 }
 return(result);
```
}

- 使用法 srv\_msg は、TDS メッセージ・データ・ストリームの送信または受信に使 用されます。
	- クライアントから受信するメッセージ・データ・ストリームはすべて、 SRV\_MSG イベントを発生させます。受信された各メッセージに対して個 別のイベントが発生します。
	- メッセージにパラメータがある場合は、\**statusp* は CS\_HASPARAMS の値 を含んでいます。アプリケーションは、*type* を SRV\_MSGDATA に設定して、 srv\_descfmt、srv\_bind、srv\_xferdata を使用してパラメータの取得と保存が できます。
	- アプリケーションは、メッセージのパラメータの数を srv\_numparams を 呼び出して調べることができます。
	- srv\_msq ルーチンは、ステータスと ID を送信するために使用されます。メッ セージの実際のパラメータは、パラメータが存在する場合、*type* 引数を SRV\_MSGDATA に設定して、srv\_descfmt、srv\_bind、srv\_xferdata を使用 して送信されます。
	- アプリケーションは、複数のメッセージ・データ・ストリームを送受信す ることができます。
	- srv\_xferdata は、メッセージ・パラメータの取得または送信の場合にかぎ り必要です。これらの目的で使用する場合、送信または受信するメッセー ジごとに、srv\_xferdata を 1 回呼び出してください。パラメータが存在し ないときに srv\_xferdata を使用すると、Open Server はエラーを返します。

• srv\_msg を SRV\_MSG イベント・ハンドラで呼び出せるのは、*cmd* が CS\_GET に設定されているときに限ります。*cmd* が CS\_SET の場合は、ど のハンドラでも呼び出すことができます。

参照 [srv\\_bind](#page-232-0)、[srv\\_descfmt](#page-265-0)、[srv\\_numparams](#page-317-0)、[srv\\_xferdata](#page-437-0)[、「データ・ストリーム・](#page-87-0) [メッセージ」](#page-87-0)(72 ページ )

### **srv\_negotiate**

説明 ネゴシエーション・ログイン情報をクライアントに送信およびクライアントか ら受信します。

構文 CS\_RETCODE srv\_negotiate(spp, cmd, type)

SRV\_PROC \*spp;<br>CS\_INT cmd: CS\_INT cmd<br>CS<sup>-</sup>INT type;  $CS$ <sub>INT</sub>

パラメータ *spp*

内部スレッド制御構造体へのポインタです。

*cmd*

アプリケーションがネゴシエーション・ログイン情報の送信または取得のど ちらを行うために srv\_negotiate を呼び出しているかを示します。表 [3-67](#page-311-0) に、 *cmd* の有効値を示します。

#### <span id="page-311-0"></span>表 *3-67: cmd* の値 *(srv\_negotiate)*

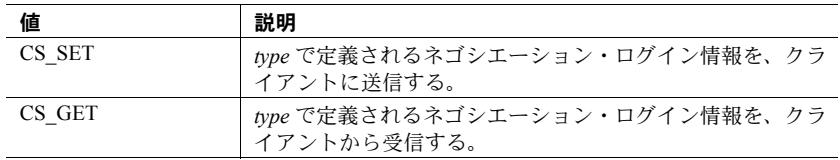

*type*

クライアントから送信または読み取られるネゴシエーション・ログイン情報 のタイプを示します。表 [3-68](#page-312-0) に、type の有効値を示します。

| 値                                                | 説明                                                                                                    |
|--------------------------------------------------|----------------------------------------------------------------------------------------------------|
| SRV NEG CHALLENGE                                | ネゴシエーション・ログイン情報は、クライアントに<br>送信されるチャレンジ・バイト・ストリーム<br>(CS SET)、またはクライアントから読み込まれるチャ<br>レンジ応答バイト・ストリーム (CS_GET) である。                                                                    |
| SRV_NEG_ENCRYPT                                  | ネゴシエーション・ログイン情報は、クライアントに<br>送信される暗号化キーから構成される。次に、クライ<br>アントはこれを使用して、ローカル・パスワードおよ<br>びリモート・パスワードを暗号化する。このタイプは、<br>cmd が CS SET のときにのみ有効。                                             |
| SRV_NEG_EXTENDED_<br><b>ENCRYPT</b>              | パスワードの暗号化に使用されるネゴシエーション·<br>ログイン情報とパブリック・キー。これらの情報はク<br>ライアントが使用する。このタイプは、cmd が CS SET<br>のときにのみ有効。                                                                                 |
| SRV NEG EXTENDED<br><b>LOCPWD</b>                | SRV NEG EXTENDED ENCRYPT チャレンジに応答<br>してクライアントから送信された暗号化されたパス<br>ワードのパブリック・キー。このタイプは、cmd が<br>CS GET のときにのみ有効。                                                                       |
| SRV NEG EXTENDED<br><b>REMPWD</b>                | ネゴシエーション・ログイン情報は、<br>SRV NEG EXTENDED ENCRYPT チャレンジに応答<br>してクライアントから送信されたリモート・サーバ名<br>と対応する暗号化されたパスワードのパブリック・<br>キーが対になっている可変数。このタイプは、cmd が<br>CS GET のときにのみ有効。                     |
| SRV_NEG_LOCPWD                                   | SRV NEG ENCRYPT チャレンジに応答してクライアン<br>トから送信された暗号化されたローカル・パスワード。<br>このタイプは、cmd が CS GET のときにのみ有効。                                                                                       |
| <b>SRV NEG REMPWD</b>                            | ネゴシエーション・ログイン情報は、<br>SRV NEG ENCRYPT チャレンジに応答してクライア<br>ントから送信された、リモート・サーバ名と暗号化さ<br>れたリモート・パスワードが対になっている可変数。<br>このタイプは、 <i>cmd が</i> CS GET のときにのみ有効。                                |
| SRV NEG SECLABEL                                 | ネゴシエーション・ログイン情報は、クライアントに<br>送信されるセキュリティ・ラベルまたはクライアント<br>からサーバに送信された、セキュリティ・ラベルの<br>セットの要求である。                                                                                       |
| SRV_NEG_SECSESSION                               | フル・パススルー・ゲートウェイ・アプリケーション<br>がネゴシエーション・ログイン情報を使用して、ゲー<br>トウェイ・クライアントとリモート・サーバ間のダイ<br>レクト・セキュリティ・セッションを確立する。これ<br>は、チャレンジに応答するセキュリティ・ネゴシエー<br>ションと同様である。「セキュリティ・サービス」<br>(158ページ)を参照。 |
| CS_USER_MSGID から<br>CS USER MAX MSGID の<br>間の整数値 | ネゴシエーション・ログイン情報は、type 引数自体で<br>識別される、アプリケーション定義ハンドシェイクの<br>一部。                                                                                                    |

<span id="page-312-0"></span>表 *3-68: type* の値 *(srv\_negotiate)*

戻り値 表 *3-69:* 戻り値 *(srv\_negotiate)*

| 戻り値        | 意味            |
|------------|---------------|
| CS SUCCEED | ルーチンが正常に終了した。 |
| CS FAIL    | ルーチンが失敗した。    |

```
#include <ospublic.h>
/*
** Local Prototype.
*/
CS_RETCODE ex_srv_negotiate PROTOTYPE((
SRV_PROC *sproc
));
/*
** EX_SRV_NEGOTIATE
** An example routine to retrieve negotiated login information
** by using srv negotiate.
**
** Arguments:
** sproc A pointer to an internal thread control structure.
**
** Returns:
** CS SUCCEED The login information was retrieved.
** CS_FAIL An error was detected.
*/
CS_RETCODE ex_srv_negotiate(sproc)
SRV_PROC *sproc;
{
     /* 
    ** Check to make sure that the thread control structure is
     ** not NULL.
     */
    if ( \text{sproc} == (\text{SRV} \text{ PROC *})\text{NULL} )
     {
        return(CS_FAIL);
     }
     /* Now get the login information. */
     if ( srv_negotiate(sproc, CS_GET, SRV_NEG_CHALLENGE) == CS_FAIL )
     {
        return(CS_FAIL);
     }
    return(CS_SUCCEED);
}
```
使用法 • srv\_negotiate は、ネゴシエーション・ログイン情報をクライアントに送信 し、クライアントからネゴシエーション・ログイン応答を受信するために

使用されます。

- srv\_negotiateによって、Open Server アプリケーションはその SRV\_CONNECT イベント・ハンドラ内でセキュア・ログイン・プロセスを実行できます。 安全なコンピューティング環境においては、接続時にクライアントの身元 を確認するために、アプリケーションはネゴシエーション・ログインの チャレンジと暗号化パスワードを発行することによって、より厳格に認証 することもできます。
- Open Server は、ログインを認証するために、SRV\_CONNECT イベント・ ハンドラ内からクライアントにチャレンジまたは暗号化パスワードを送信 することを選択できます。
- 一度アプリケーションがネゴシエーション・ログイン・チャレンジまたは 暗号化パスワードを送信すると、接続プロセスを継続する前にクライアン トの応答を読み込まなければなりません。
- Open Server アプリケーションは、ログイン試行を認証するために必要なだ け、チャレンジまたは応答を繰り返すことができます。ただし、アプリ ケーションは、次のチャレンジを送信する前に、各チャレンジの応答を読 み込まなければなりません。
- 一度ネゴシエーション・ログイン・チャレンジがクライアントに送信され ると、アプリケーションは、応答を読み取らなければ接続プロセスを継続 することはできません。
- Open Server アプリケーションは、いかなるタイプのチャレンジであっても srv\_senddone の呼び出しで区切らなければなりません。アプリケーション が応答を読む前にいくつかのチャレンジの「バッチ」を発行する場合は、 最後のバッチを除いて、各チャレンジの後に SRV\_DONE\_MORE の *status* 引数で srv\_senddone を呼び出さなければなりません。バッチの最後の チャレンジの後に、SRV\_DONE\_FINAL の *status* 引数で srv\_senddone を呼 び出さなければなりません。
- アプリケーション定義のハンドシェイクにおいては、ハンドシェイクの種 類を設定する (CS\_SET) ため、またはクライアントが応答する返答のタイ プを指定する (CS\_GET) ために、Open Server アプリケーションは、*type* 引 数を CS\_USER\_MSGID および CS\_USER\_MAX\_MSGID の間の値に設定で きます。Open Server アプリケーションが予期しない値を受信した場合は、 Open Server はエラーを発行します。
- クライアントがチャレンジまたは暗号化パスワードに応答する場合は、 srv\_negotiate はクライアントの応答を受信するまでスレッドの実行を中断 します。アプリケーションについては、セキュア SRV\_CONNECT イベン ト・ハンドラをコーディングする場合は、このことを念頭に置いてくだ さい。
- ネゴシエーション・ログイン・チャレンジと応答は、srv\_bind、 srv\_descfmt、srv\_xferdata によって送受信されるパラメータを介してデー タ値を運びます。この 3 つのルーチンは、ネゴシエーション・ログイン・ データに対する定義またはアクセスを行うために SRV\_NEGDATA の type 引 数を受け取ります。
- 表 [3-70](#page-315-0) に、クライアントに送られる各チャレンジに伴うパラメータを示し ます。

| ネゴシエーション・ログイン・タイプ                            | 必要なパラメータ                                                                                                    |
|----------------------------------------------|----------------------------------------------------------------------------------------------------|
| SRV NEG CHALLENGE                            | パラメータは1つで、チャレンジ・デー<br>夕値。データ型は、CS_DATAFMT status<br>フィールドを CS CANBENULL に設定し<br>た CS BINARY TYPE。                                                             |
| SRV NEG ENCRYPT                              | パラメータは1つで、暗号化キー・デー<br>夕値。データ型は、CS DATAFMT status<br>フィールドを CS CANBENULL に設定し<br>た CS BINARY TYPE。                                                             |
| SRV NEG SECLABEL                             | パラメータなし。                                                                                                    |
| SRV NEG SECSESSION                           | セキュリティ・セッション・コールバック<br>はパラメータの数とそのデータ・フォー<br>マットを指定。詳細については、「セキュ<br>リティ・セッション・コールバック」<br>(181 ページ) および『Open Client Client-<br>Library/C リファレンス・マニュアル』<br>を参照。 |
| CS USER MSGID から<br>CS USER_MAX_MSGID の間の整数値 | パラメータは1つで、アプリケーション<br>定義のログイン・ハンドシェイク・デー<br>夕値。                                                                                                    |

<span id="page-315-0"></span>表 *3-70:* 必要なチャレンジ・パラメータ *(srv\_negotiate)*

• 表 [3-71](#page-315-1) に、各ネゴシエーション・ログイン・チャレンジに対してクライ アントから読み込むパラメータ示します。

| ネゴシエーション・ログイン・<br>タイプ   | 存在するパラメータ                                                                                                    |
|-------------------------|----------------------------------------------------------------------------------------------------|
| SRV NEG CHALLENGE       | パラメータは1つで、チャレンジ応答データ。                                                                                             |
| <b>SRV NEG LOCPWD</b>   | パラメータは1つで、暗号化ローカル・パス<br>ワード。                                                                                      |
| <b>SRV NEG REMPWD</b>   | サーバ名/パスワードが対になっている可変数。                                                                                            |
| <b>SRV NEG SECLABEL</b> | 次の4つのパラメータ。<br>Param1:最大読み込みレベル・ラベル。<br>Param2:最大書き込みレベル・ラベル。<br>Param 3:最小書き込みレベル・ラベル。<br>Param4:現在の書き込みレベル・ラベル。 |

<span id="page-315-1"></span>表 *3-71:* 予期されるチャレンジ・パラメータ *(srv\_negotiate)*

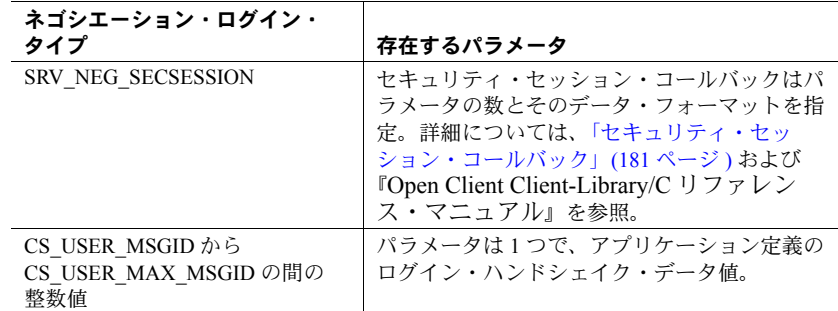

- パスワード暗号化チャレンジに対する応答である SRV\_NEG\_ENCRYPT は、 パラメータの2つのセットから構成されることもあることに注意してく ださい。SRV\_NEG\_LOCPWD 応答は、クライアントの暗号化パスワード を示すパラメータを渡します。また、クライアントは、クライアントの暗 号化リモート・サーバ・パスワードとリモート・サーバ名をそれぞれ示す パラメータを渡す SRV\_NEG\_REMPWD 応答を送信することもできます。 SRV\_NEG\_ENCRYPT チャレンジに対する SRV\_NEG\_LOCPWD 応答は、常 に存在します。クライアントによってリモート・サーバ・パスワードが まったく送られていない場合には、SRV\_NEG\_REMPWD 応答を受ける要 求は失敗します。
- Open Client と Open Server を使用してゲートウェイの機能を実装するアプ リケーションは、クライアントとリモート・サーバ間においてネゴシエー ション・ログイン・チャレンジと応答を転送するために、Open Client のネ ゴシエーション・ログイン・コールバック・メカニズムを使用しなければ なりません。このようなアプリケーションでは、Open Client ネゴシエー ション・ログイン・コールバックは、クライアントにチャレンジを転送し てその応答を受信する ( これを Open Client はリモート・サーバに返しま す ) ために必要な Server-Library ルーチン呼び出しを含んでいなければな りません。

ゲートウェイ・アプリケーションがクライアントとリモート・サーバ間の ダイレクト・セキュリティ・セッションを確立する場合、Open Client セ キュリティ・セッション・コールバックが必要です。このコールバックに は、内部が隠されたセキュリティ・トークンをクライアントに転送してそ の応答を受信するために必要な Server-Library 呼び出しが含まれている必 要があります。その後、この応答は Open Client によってリモート・サー バに返されます。詳細については[、「セキュリティ・セッション・コール](#page-196-0) [バック」](#page-196-0)(181 ページ ) および『Open Client Client-Library/C リファレンス・ マニュアル』を参照してください。

**参照** [srv\\_senddone](#page-385-0)、[srv\\_thread\\_props](#page-424-0)

### <span id="page-317-0"></span>**srv\_numparams**

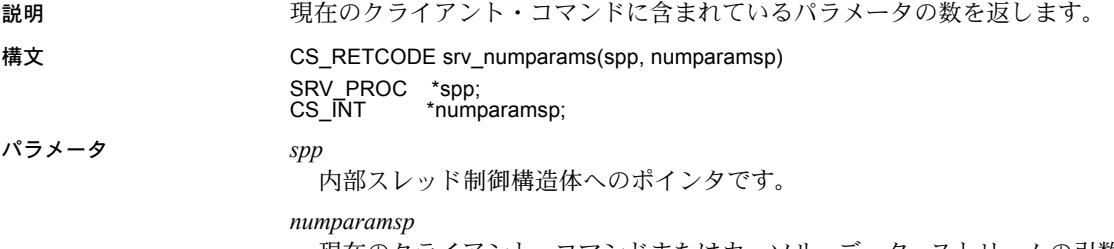

現在のクライアント・コマンドまたはカーソル・データ・ストリームの引数 の数へのポインタは、\**numparamsp* で返されます。

#### 戻り値 表 *3-72:* 戻り値 *(srv\_numparams)*

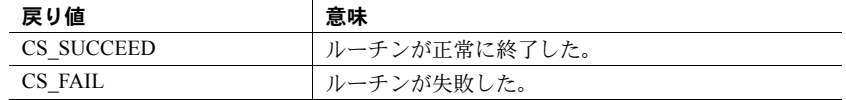

```
#include <ospublic.h>
/*
** Local Prototype.
*/
CS_RETCODE ex_srv_numparams PROTOTYPE((
SRV_PROC *spp,
CS INT *countp
));
/* 
** EX_SRV_NUMPARAMS
**
** Example routine to illustrate the use of srv_numparams to
** get the number parameters contained in the current client<br>** command.
    command.
\star \star** Arguments:
** spp A pointer to an internal thread control structure.<br>** counter A pointer to the buffer in which the number of
** countp A pointer to the buffer in which the number of
            parameters in the client command is returned.
\star \star** Returns:
**
** CS_SUCCEED The number of parameters was successfully 
      * returned.
** CS_FAIL An error was detected.
*/
CS_RETCODE ex_srv_numparams(spp, countp)
SRV_PROC *spp;
```

```
CS INT *countp;
{
     if (srv_numparams(spp, countp) == CS_FAIL)
        return (CS_FAIL);
```
return(CS\_SUCCEED);

```
}
```
- 使用法 srv\_numparams は、現在の MSG、RPC、DYNAMIC、カーソル・データ・ ストリームのパラメータの数、または srv\_negotiate (CS\_GET) 呼び出しに 対するクライアントの応答に含まれるパラメータの数を返します。この数 は、ランタイム時に Open Server が満たすデフォルト・パラメータを含み ます。
	- srv\_numparams は、特定のイベントのためのハンドラからしか呼び出すこ とができません。表 [3-73](#page-318-0) に、それらのイベントとそのパラメータを示し ます。

| イベント                                 | パラメータ                                                                                                    |
|--------------------------------------|----------------------------------------------------------------------------------------------------|
| <b>SRV CURSOR</b>                    | カーソル・パラメータ                                                                                                    |
| <b>SRV RPC</b>                       | RPC パラメータ                                                                                                    |
| <b>SRV DYNAMIC</b>                   | 動的 SOL パラメータ                                                                                                    |
| SRV MSG                              | MSG パラメータ                                                                                                    |
| <b>SRV LANGUAGE</b>                  | 言語パラメータ。言語ハンドラ内でパラメータ・データの<br>チェックと取得を行うため、srv numparams は 5.0 またはそ<br>れ以上の TDS レベルが要求される。接続の TDS レベルを<br>チェックするコードをアプリケーションに追加し、その TDS<br>バージョンが SRV TDS 50未満であれば、srv_numparams<br>を省略する必要がある。Srv props ルーチンの<br>SRV S TDSVERSION プロパティを使用すると、接続の TDS<br>プロトコル・バージョンを取得できる ( 表 2-25 (133 ページ )<br>を参照)。 |
| srv negotiate<br>(CS GET) 呼び出し<br>の後 | クライアントの応答内のパラメータ。たとえば、サンプル・<br>プログラム ctos.c 内など。                                                                                                    |

<span id="page-318-0"></span>表 *3-73:* イベントとパラメータ *(srv\_numparams)*

**参照** [srv\\_bind](#page-232-0)、[srv\\_cursor\\_props](#page-254-0)、[srv\\_descfmt](#page-265-0)、[srv\\_dynamic](#page-268-0)、[srv\\_msg](#page-307-0)、[srv\\_xferdata](#page-437-0)、 [「パラメータとロー・データの処理」](#page-141-0)(126 ページ )

### **srv\_options**

説明 オプション情報をクライアントに送信、またはクライアントから受信します。

構文 CS\_RETCODE srv\_options(spp, cmd, optcmdp, optionp,

bufp, bufsize, outlenp)

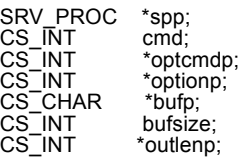

パラメータ *spp*

内部スレッド制御構造体へのポインタです。

*cmd*

アプリケーションがオプション情報の送信または受信のどちらを行うために srv\_options を呼び出しているかを示します。表 [3-74](#page-319-0) に、*cmd* の有効値を示 します。

<span id="page-319-0"></span>表 *3-74: cmd* の値 *(srv\_options)*

| 値      | 説明                                                  |
|--------|-----------------------------------------------------|
| CS SET | Open Server アプリケーションはクライアントにオプション・コマンド<br>を送信している。  |
| CS GET | Open Server アプリケーションはクライアントからオプション・コマン<br>ドを受信している。 |

*optcmdp*

クライアントのオプション・コマンド (CS\_GET) を含むプログラム変数、ま たは Open Server アプリケーションのオプション・コマンド (CS\_SET) を含む プログラム変数のいずれかへのポインタです。表 [3-75](#page-319-1) に、\**optcmdp* の有効 値を示します。

<span id="page-319-1"></span>表 *3-75: optcmdp* の値 *(srv\_options)*

| 値                      | 説明                                                                                                    | C <sub>md</sub> |
|------------------------|----------------------------------------------------------------------------------------------------|-----------------|
| <b>SRV SETOPTION</b>   | クライアントはオプションの設定を要求して<br>いる。optionpと関連される値は、*bufp で返<br>される。Open Server は、返されるデータ・サ<br>イズのバイト数を bufsize に設定する。*bufp が<br>すべてのデータを保持できない場合は、この<br>関数は CS FAIL を返し、オプション値の実際<br>のサイズは *outlenp でバイト数を返し、optionp<br>と bufp の値は未定義になる。 | CS GET          |
| <b>SRV CLEAROPTION</b> | クライアントは、optionp がデフォルト値に設<br>定されることを要求している。bufp と optionp<br>の値は未定義のままとなる。                                                                                                    | CS GET          |

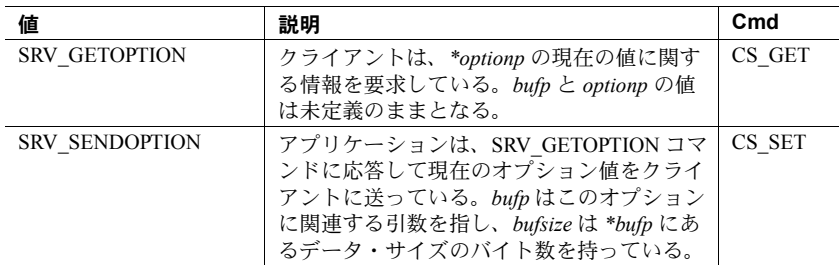

*optionp*

クライアントが要求したオプション (CS\_GET) または Open Server アプリケー ションが応答に使用しているオプション (CS\_SET) のいずれかを指すポイン タです。

### *bufp*

オプション (CS\_GET) に関連する値または要求者に送信されるオプション (CS\_SET) の値のいずれかを持つバッファを指すポインタです。\**optionp* は問 題のオプションを含み、\**bufp* はその値を含んでいます (CS\_SET において )。 オプションとその有効値の完全なリストについては、次の表を参照してくだ さい。

### *bufsize*

\**bufp* バッファの長さです。文字列オプション値を持つオプションを送信す るときに、*bufp* が null で終了している場合は、*bufsize* を CS\_NULLTERM とし て転送してください。

#### *outlenp*

\**bufp* で返されているオプション値のサイズのバイト数に設定されたプログ ラム変数へのポインタです。このパラメータはオプションで、*cmd* が CS\_GET に設定された場合にのみ使用されます。

戻り値 表 *3-76:* 戻り値 *(srv\_options)*

| 戻り値        | 意味            |
|------------|---------------|
| CS SUCCEED | ルーチンが正常に終了した。 |
| CS FAIL    | ルーチンが失敗した。    |

```
#include <ospublic.h>
/*
** Local Prototype
*/
CS_RETCODE ex_srv_options PROTOTYPE((
SRV_PROC *spp,
CS INT *rowcount
));
/* 
** EX_SRV_OPTIONS
**
** Example routine to recieve option information for the
 ** maximum number of regular rows to return (CS_OPT_ROWCOUNT)
 ** from a client.
**
** Arguments:
** spp A pointer to an internal thread control structure.
** rowcount Return pointer for the number of rows to return.
**
** Returns:
**
** CS_SUCCEED Successfully retrieved option.
** CS_FAIL An error was detected.
*/
CS_RETCODE ex_srv_options(spp, rowcount)
SRV_PROC *spp;
CS INT *rowcount;
{
   CS INT optcmdp; /* The client's option command. */
   CS INT optionp; /* The client's option request. */ /* Initialization. */
    optcmdp = SRV_GETOPTION;
    optionp = CS_OPT_ROWCOUNT;
    /*
    ** Get the maximum number of rows to return.
    */
   if (srv_options(spp, CS_GET, &optcmdp, &optionp, (CS_VOID
        *)rowcount, CS SIZEOF(CS INT), (CS INT *)NULL) !=
        CS SUCCEED)
     {
        return(CS_FAIL);
     }
    return(CS_SUCCEED);
}
```
- 使用法 srv\_options は Open Server アプリケーションがクライアントからオプショ ン情報を読み取ったり、クライアントにオプション情報を送信したりする ことを可能にします。
	- 表 [3-77](#page-322-0) に、有効なオプション、その有効値、および *optionp* パラメータの データ型を示します。

<span id="page-322-0"></span>表 *3-77:* オプションの説明 *(srv\_options)*

|                       | - <b>,</b> <i>,</i>                                                                                                    |                                |
|-----------------------|----------------------------------------------------------------------------------------------------|--------------------------------|
| オプション                 | 有効値                                                                                                    | bufp が指す対象                     |
| CS OPT ANSINULL       | CS TRUE, CS FALSE                                                                                                    | CS BOOL                        |
| CS OPT ANSIPERM       | CS TRUE, CS FALSE                                                                                                    | CS BOOL                        |
| CS OPT ARITHABORT     | CS TRUE, CS FALSE                                                                                                    | CS BOOL                        |
| CS OPT ARITHIGNORE    | CS TRUE, CS FALSE                                                                                                    | CS BOOL                        |
| CS OPT AUTHOFF        | CS OPT SA,<br>CS OPT SSO,<br>CS_OPT_OPER                                                                                    | 文字列                            |
| CS OPT AUTHON         | CS OPT SA,<br>CS OPT SSO,<br>CS_OPT_OPER                                                                                    | 文字列                            |
| CS OPT CHAINXACTS     | CS TRUE, CS FALSE                                                                                                    | CS BOOL                        |
| CS OPT CURCLOSEONXACT | CS TRUE, CS FALSE                                                                                                    | CS BOOL                        |
| CS OPT CURREAD        | 読み込みラベル (文字列)                                                                                                    | 文字列                            |
| CS_OPT_CURWRITE       | 書き込みラベル (文字列)                                                                                                    | 文字列                            |
| CS OPT DATEFIRST      | CS OPT SUNDAY<br>CS OPT MONDAY<br>CS OPT TUESDAY<br>CS OPT WEDNESDAY<br>CS OPT_THURSDAY<br>CS_OPT_FRIDAY<br>CS OPT SATURDAY | 週の最初の日に使用す<br>る曜日を示す記号値        |
| CS OPT DATEFORMAT     | CS OPT FMTMDY<br>CS OPT FMTDMY<br>CS OPT FMTYMD<br>CS OPT FMTYDM<br>CS OPT FMTMYD<br>CS_OPT_FMTDYM                          | 日時値で使用する年、<br>月、日の順序を表す<br>記号値 |
| CS OPT FIPSFLAG       | CS TRUE, CS FALSE                                                                                                    | CS BOOL                        |
| CS OPT FORCEPLAN      | CS TRUE, CS FALSE                                                                                                    | CS BOOL                        |
| CS OPT FORMATONLY     | CS TRUE, CS FALSE                                                                                                    | CS BOOL                        |
| CS OPT GETDATA        | CS TRUE, CS FALSE                                                                                                    | CS BOOL                        |
| CS_OPT_IDENTITYOFF    | テーブル名を表す文字列値                                                                                                    | 文字列                            |
| CS OPT IDENTITYON     | テーブル名を表す文字列値                                                                                                    | 文字列                            |
| CS_OPT_ISOLATION      | CS_OPT_LEVEL1<br>CS_OPT_LEVEL3                                                                                              | 分離レベルを表す記<br>号値                |
| CS OPT NOCOUNT        | CS TRUE, CS FALSE                                                                                                    | CS BOOL                        |
| CS OPT NOEXEC         | CS_TRUE, CS_FALSE                                                                                                    | CS BOOL                        |

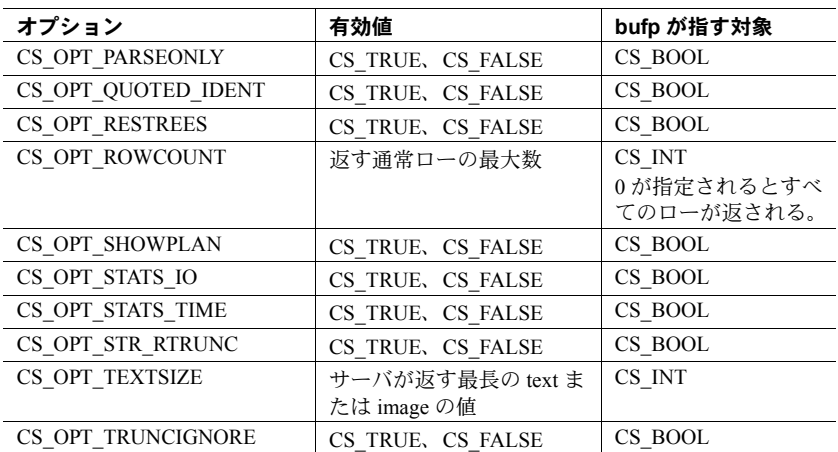

[「オプション」](#page-130-0)(115ページ)には、各オプションの説明とそれぞれのデフォ ルト値を示しています。

- Open Server はクライアントから受信した各オプション・コマンドに対して、 SRV\_OPTION イベントを発生させます。SRV\_OPTION イベント・ハンドラ 内で、アプリケーションはオプション情報を取得するために *cmd* を CS\_GET に設定して srv\_options を呼び出すことができます。srv\_options が戻る場 合、*optcmdp*、*optionp*、\**bufp* にはクライアントから受け取ったオプション 情報がすべて格納されています。SRV OPTION イベント・ハンドラ以外の イベント・ハンドラから srv\_options を呼び出すと、エラーになります。
- SRV\_SETOPTION と SRV\_CLEAROPTION への応答では、アプリケーショ ンは引数を SRV\_DONE\_FINAL に指定した srv\_senddone を呼び出さなけ ればなりません。オプション処理が失敗した場合には、アプリケーション は、引数を SRV\_DONE\_FINAL | SRV\_DONE\_ERROR に指定した srv\_senddone を呼び出さなければなりません。
- アプリケーションは SRV\_GETOPTION コマンドを受け取るたびに、*optcmdp* を SRV\_SENDOPTION に設定し、*bufp* がオプションの現在の値を指すよう にして srv\_options を呼び出さなければなりません。
- アプリケーションは、クライアントが SRV\_SETOPTION コマンドを使用し て送信した引数を受け取るために十分なサイズの \**bufp* バッファを確保す る必要があります。バッファが十分な大きさではない場合、srv\_options は CS\_FAIL を返し、*outlenp* は必要なサイズに設定されます。
- Open Server には、特定のオプションの意味に関する概念がまったくありま せん。Open Server アプリケーションは、クライアントのオプション・コマン ドを保存し、コマンドが要求するアクションを実行します。SRV\_OPTION イベント・ハンドラがインストールされていない場合は、クライアントか ら受けたオプション・コマンドはエラーとなり、拒否されます。

参照 [srv\\_senddone](#page-385-0)[、「オプション」](#page-130-0)(115 ページ )
# **srv\_orderby**

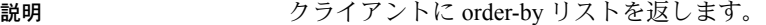

構文 CS\_RETCODE srv\_orderby(spp, numcols, collistp) SRV\_PROC \*spp;<br>CS\_INT numc CS\_INT numcols;<br>CS\_INT \*collistp; \*collistp;

パラメータ *spp*

内部スレッド制御構造体へのポインタです。

#### *numcols*

order-by リストのカラムの数です。カラムは CS\_INT の配列として渡される ので、*numcols* は、実際には *collistp* 配列の要素の数です。

*collistp*

カラム番号の配列へのポインタです。この配列のサイズは、*numcols* です。

戻り値 表 *3-78:* 戻り値 *(srv\_orderby)*

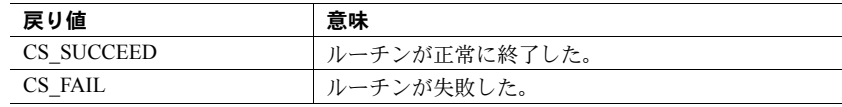

```
#include <ospublic.h>
/*
** Local Prototype
*/
CS_RETCODE ex_srv_orderby PROTOTYPE((
SRV_PROC *spp
));
/*
** EX_SRV_ORDERBY
**
** Example routine using srv_orderby to define and return to a<br>** client application the order-by list for a simple SOI
  ** client application the order-by list for a simple SQL
      command.
** This example uses the SQL command:
**
          "select a,b,c,d from my tab
  ** order by c,a"
**
** Arguments:
** spp A pointer to the internal thread control structure.
**
** Returns:
** CS_SUCCEED Order-by list was successfully defined.
** CS_FAIL An error was detected..
*/
```

```
CS_RETCODE ex_srv_orderby(spp)
SRV_PROC *spp;
{
   /* There are two columns specified in the order-by clause. */CS INT collist[2];
   CS INT numcols;
    /* Initialization. */
   numcols = 2;
    /\star ** Initialize the collist array in the order the
     ** columns occur in the order-by clause.
     **
     ** "c" is the 1st column specified in the order-by,
     ** and is the 3rd column specified in the select-list.
     */
   collist[0] = (CSINT)3; /*
     ** "a" is the 2nd column specified in the order-by,
     ** and is the 1st column specified in the select-list.
     */
   collist[1] = (CSINT)1; /*
     ** Define the order-by list.
    */
    if (srv_orderby(spp, numcols, collist) != CS_SUCCEED)
     {
        return(CS_FAIL);
     }
    return(CS_SUCCEED);
}
```
- 使用法 order-by の情報を返すという Adaptive Server Enterprise の機能を模擬的に行 うときにだけ、srv\_orderby が必要になります。
	- srv\_orderby では、Open Server アプリケーションがソート順に関する情報 をクライアントに返すことができます。SQL コマンドは、次のようになり ます。

```
select a, b, c, d
  order by c, a
```
ソート順は、先にカラム c、次にカラム a です。アプリケーションは、カ ラム番号配列において、まずカラム 3、次にカラム 1 をリストすることに よって、この情報をクライアントに返します。

- select リストの先頭のカラムは、カラム1です。
- srv\_orderby は、srv\_descfmt の呼び出しの後、srv\_bind の呼び出しの前に 呼び出さなければなりません。

# **srv\_poll (UNIX** のみ **)**

説明 一連のオープン・ストリームのファイル記述子の I/O イベントをチェックします。

構文 CS\_INT srv\_poll(fdsp, nfds, waitflag) SRV\_POLLFD \*fdsp;<br>CS\_INT nfds; CS\_INT<br>CS\_INT waitflag;

パラメータ *fdsp*

対象の各オープン・ファイル記述子に対して要素を 1 つずつ持っている SRV\_POLLFD 構造体の配列を指すポインタです。SRV\_POLLFD 構造体には、 次のメンバがあります。

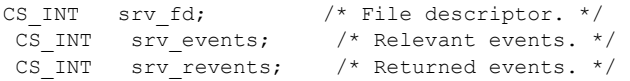

*nfds*

\**fdsp* 配列の要素の数です。

*waitflag*

目的のオペレーションのためのファイル記述子が使用可能になるまで、ス レッドが休止されるのかどうかを示す CS\_INT 値です。SRV\_M\_WAIT に設 定すると、スレッドは休止し、指定されたオペレーションに対して \**fdsp* 配 列のファイル記述子 ( いずれでも ) が使用可能になると、ウェイクアップし ます。フラグが SRV M\_NOWAIT に設定されていると、srv\_poll はチェック を行い、呼び出し元に戻ります。リターン・ステータスの値がゼロより大 きい場合は、目的のオペレーションのファイル記述子が使用可能であった ことを示します。

戻り値 表 *3-79:* 戻り値 *(srv\_poll)*

| 戻り値 | 意味               |
|-----|------------------|
| 整数  | 使用可能なファイル記述子の数。  |
| - 1 | ルーチンが失敗した。       |
|     | 使用可能なファイル記述子がない。 |

```
#include <ospublic.h>
/*
** Local Prototype
*/
CS_RETCODE ex_srv_pollPROTOTYPE((
struct pollfd *fdp,
CS INT nfds
));
/*
** EX_SRV_POLL
\star \star** This routine demonstrates how to use srv_poll to poll
** application-specific file descriptors.
**
** Arguments:
** fdp - The address of the file descriptor array.<br>** pfds - The number of file descriptors to poll
          nfds - The number of file descriptors to poll.
\star \star** Returns
**
** CS SUCCEED If the data address is returned.
** CS_FAIL If the call to srv_poll failed.
**
*/
CS_RETCODE ex_srv_poll(fdp, nfds)
struct pollfd *fdp;
CS INT nfds;
{
       /*
       ** Initialization.
       */
      lp = (CSVOLD *)NULL; /*
      ** Calls srv poll to check if any of these file
       ** descriptors are active; ask to sleep until at 
       ** least one of them is.
       */
      if( srv poll(fdp, nfds, SRV M_WAIT) == (CSINT)-1 )
       {
          return CS_FAIL;
       }
       /*
       ** All done.
       */
       return CS_SUCCEED;
}
```
- 使用法 アプリケーションはファイル記述子を調べるため、または実行する I/O が あるまでスレッドを休止するために、srv\_poll を使用することができます。
	- 表 [3-80](#page-328-0) に、*srv\_events* と *srv\_revents* の有効値を示します。

| 値                   | 説明                                     |
|---------------------|----------------------------------------|
| <b>SRV POLLIN</b>   | 通常の読み込みイベント。                           |
| <b>SRV POLLPRI</b>  | 優先イベントを受け取った。                          |
| <b>SRV POLLOUT</b>  | ファイル記述子は書き込みが可能。                       |
| <b>SRV POLLERR</b>  | ファイル記述子でエラーが起こった。                      |
| <b>SRV POLLHUP</b>  | ファイル記述子でハングした。この値は、リターン・イベ<br>ントでのみ有効。 |
| <b>SRV POLLNVAL</b> | SRV POLLFD で無効なファイル記述子が指定された。          |

<span id="page-328-0"></span>表 *3-80: srv\_events* および *revents* の値 *(srv\_poll)*

srv\_poll は、すべての UNIX プラットフォームで使用できます。

注意 ネイティブの poll(2) システム・コールをサポートする UNIX プラット フォームでアプリケーションが srv\_poll を使用する場合には、アプリケー ションは *ospublic.h* の前に <*sys/poll.h*> を含む必要があります。

参照 srv capability, srv select (UNIX のみ)

# <span id="page-328-1"></span>**srv\_props**

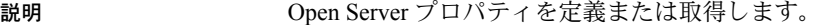

構文 CS\_RETCODE srv\_props(cp, cmd, property, bufp, buflen, outlenp) CS\_CONTEXT \*cp;<br>CS\_INT cmd: CS\_INT cmd;<br>CS\_INT property;<br>CS\_VOID \*bufp; CS\_INT property; CS\_VOID \*bufp; CS\_INT buflen; CS<sup>-</sup>INT \*outlenp;

パラメータ *scp*

cs\_ctx\_alloc を使用して先に割り付けた CS\_CONTEXT 構造体へのポインタ です。

*cmd*

実行するアクションです。表 [3-81](#page-329-0) に、*cmd* の有効値を示します。

<span id="page-329-0"></span>表 *3-81: cmd* の値 *(srv\_props)*

| 値        | 意味                                                                                                    |
|----------|----------------------------------------------------------------------------------------------------|
| CS SET   | Open Server アプリケーションがプロパティを設定している。この場<br>合、bufp は、プロパティが設定される値を持ち、buflen は、その値の<br>サイズのバイト数でなければならない。       |
| CS GET   | Open Server アプリケーションがプロパティを取得している。この場<br>合、bufpは、プロパティ値が置かれているバッファを指し、buflenは、<br>そのバッファのサイズのバイト数でなければならない。 |
| CS CLEAR | Open Server アプリケーションは、プロパティをデフォルト値にリセッ<br>トしている。この場合は、bufp、buflen、outlenpは無視される。                            |

#### *property*

設定、取得、またはクリアされるプロパティです。この引数の有効値のリス トについては、「使用法」にある表を参照してください。

### *bufp*

プロパティ値の情報が設定される (CS\_SET)、またはプロパティ値の情報が 取得される (CS GET) Open Server アプリケーションのデータ・バッファへの ポインタです。

## *buflen*

バッファ長をバイト数で示したものです。

#### *outlenp*

取得されたプロパティ値の長さのバイト数を設定するために Open Server が 使用する CS\_INT 変数へのポインタです。この引数はオプションであり、*cmd* が CS\_GET のときにのみ使用します。

### 戻り値 表 *3-82:* 戻り値 *(srv\_props)*

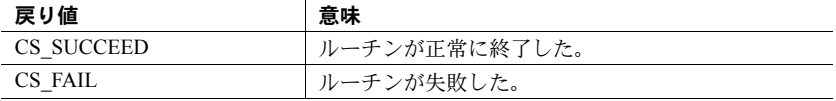

```
#include<ospublic.h>
/*
** Local prototype
*/
CS_RETCODE ex_srv_set_propPROTOTYPE((
CS_CONTEXT *cp,
CS_INT property,
CS_VOID *bufp,
CS INT buflen
));
/*
** EX_SRV_SET_PROP
**
** Example routine to set a property using srv props.
**
** Arguments:
**
** *cp Pointer to a CS_CONTEXT structure previously<br>** allocated by cs_cty_alloc
               allocated by cs ctx alloc.
** property The property being set.
** *bufp Pointer to the value the property is to be
** set to.<br>** buflen The length
    buflen The length of the value.
** 
** Returns
**
** CS SUCCEED Arguments were valid and srv_props was called.
** CS_FAIL An error was detected.
**
*/
CS RETCODE ex srv set prop(cp, property, bufp, buflen)
CS CONTEXT *cp;CS INT property;
CS VOID *bufp;
CS INT buflen;
{
      /* Check arguments. */
     if(cp == (CS CONTEXT *)NULL)
       {
            return(CS_FAIL);
       }
       if(buflen < 1)
           return(CS_FAIL); 
return(srv_props(cp,(CS_INT)CS_SET,property,bufp,buflen,
  (CSINT *)0);
}
```
- 使用法 サーバワイドな設定パラメータとプロパティを定義および取得するため に、srv\_props が呼び出されます。
	- [srv\\_version](#page-434-0) を呼び出してから、srv\_props を呼び出します。
	- [srv\\_init](#page-296-0) を呼び出す前に、SRV\_S\_TRACEFLAG、SRV\_S\_LOGFILE、 SRV\_S\_TRUNCATELOG を除くすべてのプロパティが srv\_props によって 設定されていなければなりません。
	- srv\_init を呼び出した後、*bufp* を空の文字列 ("") に設定し、*buflen* をゼロに 設定した状態で SRV S LOGFILE プロパティを設定すると、ログ・ファイ ルが閉じます。
	- 表 [3-83](#page-331-0) に、サーバ・プロパティ値、設定や取得の可/不可、それぞれのプ ロパティ値のデータ型を示します。

<span id="page-331-0"></span>表 *3-83:* サーバのプロパティとそのデータ型 *(srv\_props)*

| プロパティ                | 設定/クリア | 取得 | cmd が<br>CS_SET のとき<br>の bufp | cmd が CS_GET のとき<br>の bufp |
|----------------------|--------|----|-------------------------------|----------------------------|
| SRV S ALLOCFUNC      | 可      | 可  | 関数ポインタ                        | 関数ポインタのアドレス                |
| SRV_S_APICHK         | 可      | 可  | CS_BOOL                       | CS_BOOL                    |
| SRV S ATTNREASON     | 不可     | 可  | 適用しない                         | CS INT                     |
| SRV_S_CERT_AUTH      | 可      | 可  | char*                         | $char*$                    |
| SRV S CURTHREAD      | 不可     | 可  | 適用しない                         | スレッド・ポインタのア<br>ドレス         |
| SRV_S_DISCONNECT     | 可      | 可  | CS BOOL                       | CS BOOL                    |
| SRV S DEFQUEUESIZE   | 可      | 可  | CS INT                        | CS INT                     |
| SRV S DS PROVIDER    | 可      | 可  | 文字列へのポイ<br>ンタ                 | 文字列へのポインタ                  |
| SRV S DS REGISTER    | 可      | 可  | CS_BOOL                       | CS BOOL                    |
| SRV_S_ERRHANDLE      | 可      | 可  | 関数ポインタ                        | 関数ポインタのアドレス                |
| SRV_S_FREEFUNC       | 可      | 可  | 関数ポインタ                        | 関数ポインタのアドレス                |
| SRV S IFILE          | 可      | 可  | 文字列                           | 文字列                        |
| <b>SRV S LOGFILE</b> | 可      | 可  | 文字列                           | 文字列                        |
| SRV_S_LOGSIZE        | 可      | 可  | $CS$ <sub>INT</sub>           | $CS$ <sub>INT</sub>        |
| SRV_S_MAXLISTENERS   | 可      | 可  | $CS$ <sub>INT</sub>           | $CS$ <sub>INT</sub>        |
| SRV_S_MSGPOOL        | 可      | 可  | $CS$ <sub>INT</sub>           | $CS$ <sub>INT</sub>        |
| SRV_S_NETBUFSIZE     | 可      | 可  | CS INT                        | CS_INT                     |
| SRV S NETTRACEFILE   | 可      | 可  | 文字列                           | 文字列                        |
| SRV_S_NUMCONNECTIONS | 可      | 可  | CS INT                        | CS INT                     |
| SRV_S_NUMLISTENERS   | 不可     | 可  | CS INT                        | CS INT                     |
| SRV S NUMMSGQUEUES   | 可      | 可  | CS INT                        | CS_INT                     |
| SRV S NUMMUTEXES     | 可      | 可  | CS INT                        | CS INT                     |
| SRV S NUMREMBUF      | 可      | 可  | CS INT                        | CS INT                     |

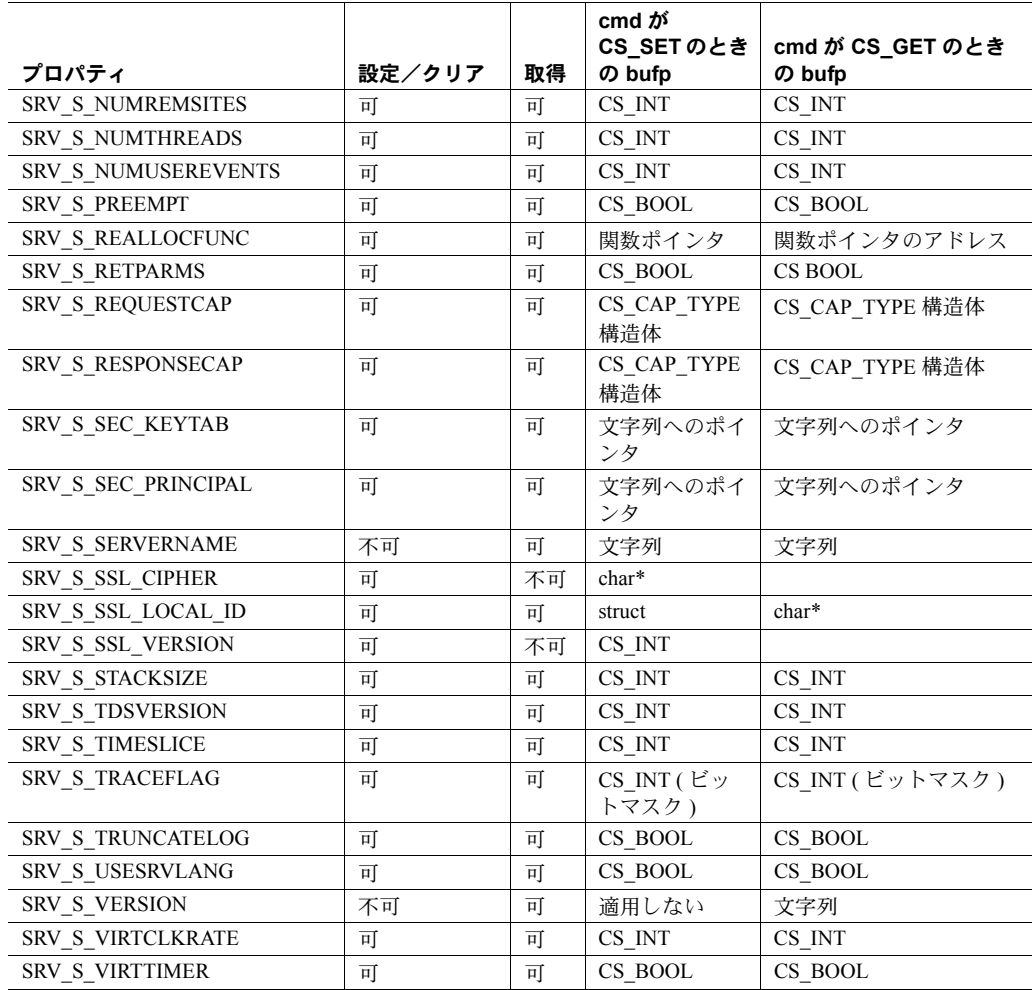

• 表 [3-84](#page-333-0) に、各サーバ・プロパティのデフォルト値を示します。

| ᆳ <sub>ᅌ</sub> ᇬ, ᄼᆷ <sub>ᄼ</sub> ᆟᄁᆟᅁᆷᇖᇣᆫ <i>ᆺ</i> ᅁᄼᄼᆟᄼᆝᇣᆡᅁᆡᆄᅇ<br>プロパティ | デフォルト                                                                                                    |
|---------------------------------------------------------------------------|----------------------------------------------------------------------------------------------------|
| SRV S ALLOCFUNC                                                           | malloc()                                                                                                    |
| SRV_S_APICHK                                                              | CS TRUE                                                                                                    |
| SRV S ATTNREASON                                                          | デフォルトなし                                                                                                    |
| SRV_S_CURTHREAD                                                           | 適用せず                                                                                                    |
| SRV S DEFQUEUESIZE                                                        | SRV_DEF_DEFQUEUESIZE                                                                                            |
| SRV_S_DISCONNECT                                                          | <b>CS FALSE</b>                                                                                                 |
| SRV S DS PROVIDER<br>SRV_S_DS_REGISTER                                    | プラットフォームに依存する。詳細については、<br>使用しているプラットフォームの『Open<br>Client/Server 設定ガイド』を参照。<br>CS TRUE、Server-Library が起動時に自身でディ |
|                                                                           | レクトリに登録する                                                                                                    |
| <b>SRV S ERRHANDLE</b>                                                    | エラー・ハンドラなし                                                                                                    |
| SRV S FREEFUNC                                                            | free()                                                                                                    |
| SRV_S_IFILE                                                               | <i><b>\$SYBASE/interfaces</b></i>                                                                               |
| SRV S LOGFILE                                                             | srv.log                                                                                                    |
| <b>SRV S LOGSIZE</b>                                                      | 最大整数值                                                                                                    |
| SRV_S_MAXLISTENERS                                                        | CS MAX NOMAX                                                                                                    |
| SRV_S_MSGPOOL                                                             | SRV_DEF_MSGPOOL                                                                                                 |
| SRV S NETBUFSIZE                                                          | SRV DEF NETBUFSIZE                                                                                              |
| <b>SRV S NETTRACEFILE</b>                                                 | sybnet.dbg                                                                                                    |
| SRV S NUMCONNECTIONS                                                      | SRV DEF NUMCONNECTIONS                                                                                          |
| SRV_S_NUMLISTENERS                                                        | 適用せず                                                                                                    |
| SRV S NUMMSGQUEUES                                                        | SRV DEF NUMMSGQUEUES                                                                                            |
| SRV S NUMMUTEXES                                                          | SRV_DEF_NUMMUTEXES                                                                                              |
| <b>SRV S NUMREMBUF</b>                                                    | SRV DEF NUMREMBUF                                                                                               |
| SRV S NUMREMSITES                                                         | SRV_DEF_NUMREMSITES                                                                                             |
| <b>SRV S NUMTHREADS</b>                                                   | <b>SRV DEF NUMTHREADS</b>                                                                                       |
| SRV S NUMUSEREVENTS                                                       | SRV DEF NUMUSEREVENTS                                                                                           |
| <b>SRV S PREEMPT</b>                                                      | CS FALSE                                                                                                    |
| SRV S REALLOCFUNC                                                         | realloc()                                                                                                    |
| SRV S REQUESTCAP                                                          | 詳細については、「機能」(22 ページ)を参照。                                                                                        |
| SRV_S_RESPONSECAP                                                         | 詳細については、「機能」(22 ページ)を参照。                                                                                        |
| SRV S RETPARMS                                                            | デフォルトなし                                                                                                    |
| SRV S SEC KEYTAB                                                          | デフォルトなし                                                                                                    |
| SRV_S_SEC_PRINCIPAL                                                       | セキュリティ・メカニズムに依存する。                                                                                              |
| SRV_S_SERVERNAME                                                          | DSLISTEN 環境変数                                                                                                   |
| SRV_S_STACKSIZE                                                           | SRV_DEF_STACKSIZE                                                                                               |
| $\boldsymbol{0}$                                                          | $SRV_TDS_5_0$                                                                                                   |

<span id="page-333-0"></span>表 *3-84:* プロパティの有効値とそのデフォルト値 *(srv\_props)*

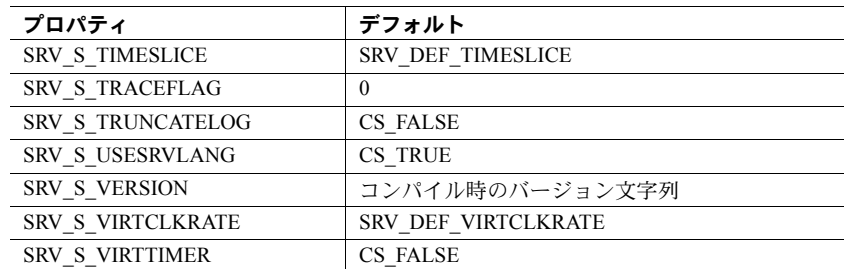

- デフォルトを持っていて設定可能なすべてのサーバ・プロパティは、*cmd* を CS CLEAR に設定して srv\_props を呼び出すことによって、デフォルト 値にリセットできます。
- すべてのサーバ・プロパティは、*cmd* を CS\_GET に設定して srv\_props を呼 び出すことによって、いつでも取得できます。Open Server アプリケーショ ンがプロパティの値を定義していない場合は、デフォルト値が返されます。
- プロパティについては、「プロパティ」のページを参照してください。
- プロパティが取得されているときに、ユーザ・バッファのサイズがプロパ ティ値を格納するには十分のサイズではないことを *buflen* が示した場合に は、Open Server は必要なバイト数を \**outlenp* に設定し、ユーザ・バッファは 変更されません。
- デフォルトの stacksize (SRV\_S\_STACKSIZE のデフォルト値 ) は、使用する プラットフォームに応じて異なります。

Open Server のネイティブスレッド・バージョンでは、基本となるスレッド のデフォルトの stacksize が使用されます。この値は、SRV\_S\_STACKSIZE プロパティで stacksize を設定することにより変更できます。

stacksize を設定する場合、その stacksize が小さすぎるときは、スタック・ オーバフロー・エラーが発生する場合があることに注意してください。

参照 [srv\\_init](#page-296-0)、[srv\\_thread\\_props](#page-424-0), [srv\\_spawn](#page-410-0)[、「プロパティ」](#page-145-0)(130 ページ )

# **srv\_putmsgq**

説明 メッセージ・キューにメッセージを入れます。

構文 CS\_RETCODE srv\_putmsgq(msgqid, msgp, putflags)

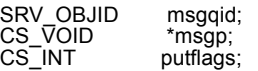

パラメータ *msgqid*

メッセージ・キューの識別子です。メッセージ・キューを名前で参照する 場合は、srv\_getobjid を呼び出して、名前を検索しメッセージ・キュー ID を 返します。

#### *msgp*

メッセージへのポインタです。メッセージ・データは、受信されて処理さ れるまでは有効でなければなりません。

## *putflags*

*putflags* の値は、論理和をとることができます。表 [3-85](#page-335-0) に、値とその意味を 示します。

# <span id="page-335-0"></span>表 *3-85: putflags* の値 *(srv\_putmsgq)*

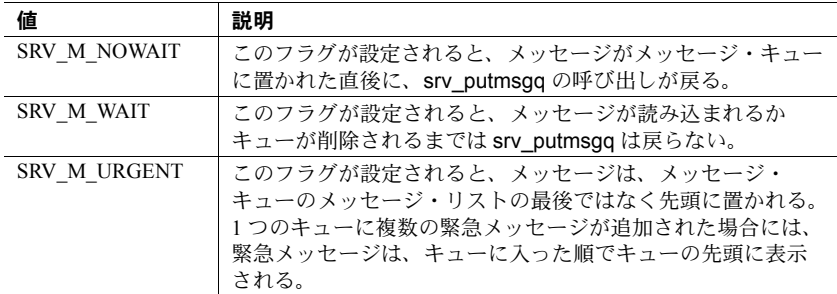

# 戻り値 表 *3-86:* 戻り値 *(srv\_putmsgq)*

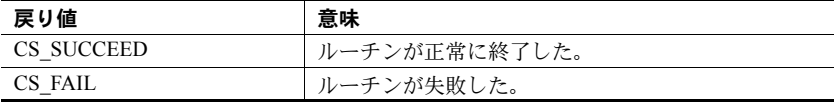

```
#include <ospublic.h>
/*
  ** Local Prototype.
  */
CS_RETCODE ex_srv_putmsgq_PROTOTYPE((
SRV_OBJID mqid,
CS INT flags
));
/*
```

```
 ** EX_SRV_PUTMSGQ
**
** Example routine to put a message into a message queue.
**
** Arguments:
** msgqid Message queue identifier.
** putflags Special instructions for srv putmsgq.
**
** Returns:
**
** CS_SUCCEED
^{\star\,\star} \; CS FAIL
 */
CS RETCODE ex srv putmsgq(mqid, flags)
SRV OBJID mqid;
CS INT flags;
{
    CS CHAR *msqp;
   msgqp = srv alloc(20);
    strcpy(msqp, "Hi there");
    return(srv putmsgq(mqid, msgp, flags));
}
```
- 使用法 srv\_putmsgq は、\**msgp* のメッセージをメッセージ・キュー *msgqid* に入れ ます。
	- メッセージは、ポインタとして渡されます。仮にメッセージを送信してい るスレッドのコンテキストが変更されても、メッセージが指すデータは有 効のままでなければなりません。

特に、メッセージを送信するスレッドのコンテキストにあるスタック・ア ドレスを指すメッセージを転送するときには、注意してください。これを 行う場合には、メッセージがキューから削除されるまでは、メッセージを 送ったスレッドがメッセージを送ったフレームから戻らないことを保証 しなければなりません。この保証がないと、メッセージは他の目的に使用 されているスタックを指すこともあります。

- SRV\_S\_NUMMSGOUEUES サーバ・プロパティは、Open Server アプリケー ションが使用できるメッセージ・キューの数を決定します[。「サーバ・プ](#page-147-0) [ロパティ」](#page-147-0)(132 ページ ) を参照してください。
- SRV\_S\_MSGPOOL サーバ・プロパティは、ランタイムに Open Server アプ リケーションが使用できるメッセージの数を決定します[。「サーバ・プロ](#page-147-0) [パティ」](#page-147-0)(132 ページ ) を参照してください。

**参照** [srv\\_createmsgq](#page-248-0)、[srv\\_deletemsgq](#page-261-0)、[srv\\_getmsgq](#page-285-0)、[srv\\_getobjid](#page-288-0)

# **srv\_realloc**

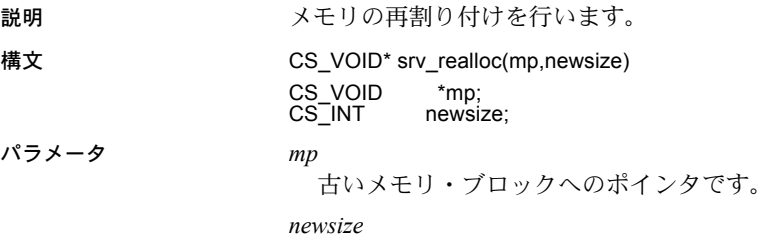

再割り付けするバイト数です。

# 戻り値 表 *3-87:* 戻り値 *(srv\_realloc)*

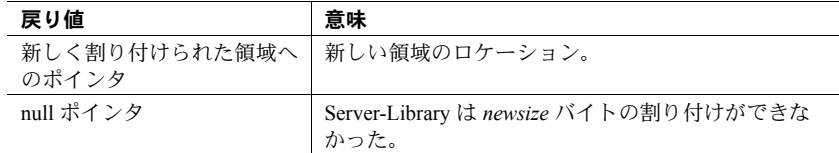

```
#include <ospublic.h>
/*
** Local Prototype.
*/
extern CS_RETCODE ex_srv_realloc PROTOTYPE((
CS VOID *mp,CS<sup>INT</sup> newsize
));
/* 
** EX_SRV_REALLOC
**
** Reallocate a memory chunk.
**
** Arguments:
** mp A pointer to existing memory block.
** newsize The new size of the memory block.
**
** Returns:
** CS SUCCEED Memory was allocated successfully.
** CS_FAIL An error was detected.
*/
CS_RETCODE ex_srv_realloc(mp, newsize)
CS VOID *mp;
CS INT newsize;
{
    mp = srv realloc(mp, newsize);
```

```
if (mp == (CS VOID *) NULL)
       {
            return(CS_FAIL);
 }
       return(CS_SUCCEED);
```
}

使用法 • srv\_realloc は、動的にメモリの再割り付けを行います。

- *mp* で参照されているブロックのサイズを *newsize* に変更し、( 移動された 可能性もある)ブロックへのポインタを返します。
- srv\_realloc を使用して割り付けたメモリは、すべて srv\_free を呼び出すこ とで解放しなければなりません。
- 通常の C 言語のメモリ割り付けルーチンが使用されるようなところで、 srv\_realloc を使用します。
- 現行バージョンでは、srv\_realloc は、C 言語のルーチンの *realloc* を呼び出 します。しかし、Open Server アプリケーションでは、srv\_props ルーチンを 使用して独自のメモリ管理ルーチンをインストールすることができます。 ユーザ・インストール・ルーチンのパラメータ転送規則は、*realloc* のもの と同一でなければなりません。アプリケーションがユーザ・インストー ル・ルーチンを使用できるように設定されていない場合には、Open Server は *realloc* を呼び出します。

参照 [srv\\_alloc](#page-218-0)、[srv\\_free](#page-279-0)、[srv\\_props](#page-328-1)

# **srv\_recvpassthru**

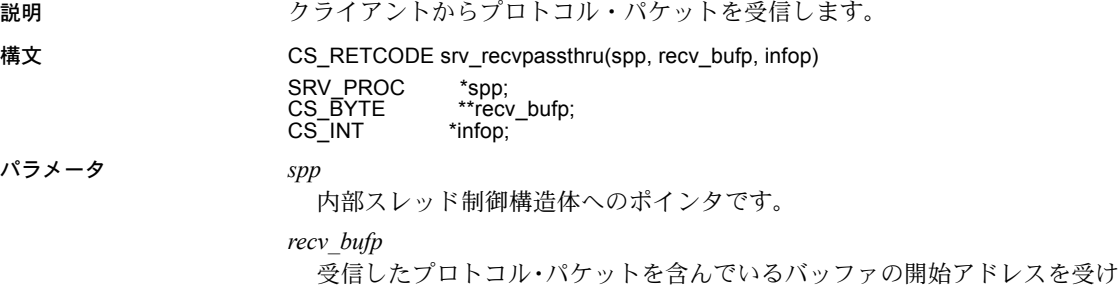

る CS\_BYTE ポインタへのポインタです。

#### *infop*

srv\_recvpassthru が CS\_FAIL を返した場合に SRV\_I\_UNKNOWN に設定され る CS\_INT へのポインタです。表 [3-88](#page-339-0) は、srv\_recvpassthru が CS\_SUCCEED を返す場合に \**infop* に返される可能性のある値を示します。

<span id="page-339-0"></span>表 *3-88: CS\_SUCCEED* の値 *(srv\_recvpassthru)*

| 値                          | 説明                      |
|----------------------------|-------------------------|
| <b>SRV I PASSTHRU MORE</b> | プロトコル・パケットを読むことに成功。これは  |
|                            | メッセージ・パケットの終わりではない。     |
| <b>SRV I PASSTHRU EOM</b>  | このパケットは、メッセージ・パケットの終わりで |
|                            | ある。                     |

## 戻り値 表 *3-89:* 戻り値 *(srv\_recvpassthru)*

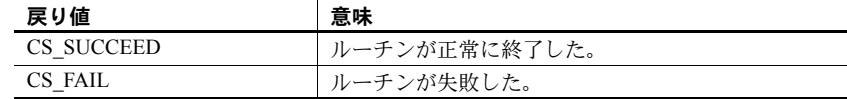

```
#include <ospublic.h>
/*
 ** Local prototype.
 */
CS_RETCODE ex_srv_recvpassthru PROTOTYPE((
CS_VOID *spp
));
/*
** EX_SRV_RECVPASSTHRU
**
** Example routine to receive protocol packets from a client.
**
** Arguments:
** spp A pointer to an internal thread control structure.
**
** Returns:
** CS SUCCEED If we were able to receive the packets.
** CS_FAIL If were unsuccessful at receiving the packets.
**
*/
CS_RETCODE ex_srv_recvpassthru(spp)
SRV_PROC *spp;
{
    CS_RETCODE result;
    CS BYTE *recvbuf;
    CS INT info;
```

```
 /*
 ** Read packets until we get the EOM flag.
 */
 do
 {
       result = srv recvpassthru(spp, \&recvbuf, \&info);
 }
while (result == CS_SUCCEED && info == SRV I_PASSTHRU_MORE);
 return (result);
```
}

- 使用法 srv\_recvpassthru は、プロトコル・パケットを内容を解釈せずに受け取り ます。
	- —度 srv\_recvpassthru が呼び出されると、これを呼び出したイベント・ハン ドラは「パススルー・モード」に入ったことになります。パススルー・モー ドは、\*infop に SRV I PASSTHRU EOM が返されるときに終了します。
	- イベント・ハンドラがパススルー・モード状態の場合は、他の Server-Library ルーチンを呼び出すことはできません。
	- パススルー・モードでは、クライアントのための SRV\_CONNECT ハンド ラは、srv\_getloginfo、ct\_setloginfo、ct\_getloginfo、srv\_setloginfo を呼び 出すことによって、クライアントとリモート・サーバがプロトコル・パ ケットをネゴシエートできるようにしなければなりません。これによっ て、異なるプラットフォーム上で動作しているクライアントおよびリモー ト・サーバは、必要なデータ変換を行うことができます。
	- srv\_recvpassthru は、SRV\_START、SRV\_CONNECT、SRV\_STOP、 SRV\_DISCONNECT、SRV\_URGDISCONNECT、SRV\_ATTENTION 以外の すべてのイベント・ハンドラで呼び出すことができます。
	- 一度 srv\_recvpassthru を呼び出すと、実行中のスレッドは srv\_senddone を発行するまで、I/O を実行するルーチンを呼び出すことができなくなり ます。ネットワーク I/O は、srv\_recvpassthru を実行するイベント・ハン ドラで発生できません。

```
srv_getloginfosrv_sendpassthrusrv_setloginfo
```
# <span id="page-341-1"></span>**srv\_regcreate**

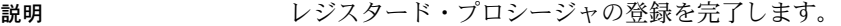

構文 CS\_RETCODE srv\_regcreate(spp, infop) SRV\_PROC \*spp;<br>CS\_INT \*infop;  $CS$ <sub>INT</sub>

パラメータ *spp*

内部スレッド制御構造体へのポインタです。

#### *infop*

CS INT を指すポインタです。表 [3-90](#page-341-0) に、srv\_regcreate が CS FAIL を返す 場合に \**infop* に返される可能性がある値を示します。

#### <span id="page-341-0"></span>表 *3-90: infop* の値 *(srv\_regcreate)*

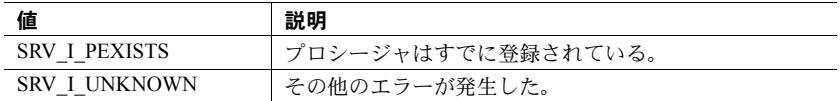

## 戻り値 表 *3-91:* 戻り値 *(srv\_regcreate)*

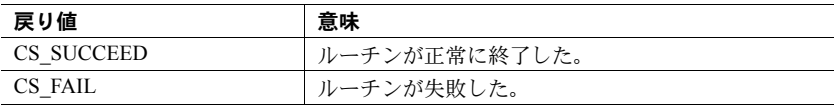

```
#include <ospublic.h>
/*
** Local Prototype.
*/
CS_INT ex_srv_regcreate PROTOTYPE((
SRV_PROC *sproc
));
/*
** EX_SRV_REGCREATE
** An example routine that completes the registration of a
** registered procedure using srv regcreate.
\star \star** Arguments:
** sproc A pointer to an internal thread control structure.
\star \star** Returns:
** CS_SUCCEED If the procedure was registered successfully.
** CS_FAIL If the supplied internal control structure is
\star\,\star \qquad \qquad {\tt NULL} .
** SRV I EXIST If the procedure is al&ready registered.
** SRV I UNKNOWN If some other error occurred.
*/
```

```
CS INT ex srv regcreate(sproc)
SRV_PROC *sproc;
{
      CS INT info; /* The reason for failure */ /*
       ** Check whether the internal control structure is NULL.
       */
      if ( sproc == (SRV PROC *)NULL )
       {
           return((CS_INT)CS_FAIL);
       }
       /*
       ** Now register the procedure al&ready defined by
       ** srv_regdefine and(or) srv_regparam.If an error 
       ** occurred, return the cause of error.
       */
      if ( srv regcreate(sproc, &info) == CS FAIL )
       {
              return(info);
       }
       /* The procedure is registered. */
      return((CS_INT)CS_SUCCEED);
}
```
- 使用法 プロシージャを登録するために必要な情報がすべて提供された後に、 srv\_regcreate は登録を完了します。
	- プロシージャの名前とパラメータは、あらかじめそれぞれ srv\_regdefine と srv\_regparam を使用して定義されていなければなりません。
	- 一度登録されると、クライアント・アプリケーションからでも Open Server アプリケーション・プログラムの中からでも、プロシージャを呼び出すこ とができます。
	- プロシージャを登録する例は、[srv\\_regdefine](#page-343-0) を参照してください。

参照 [srv\\_regdefine](#page-343-0)、[srv\\_regdrop](#page-346-0)、[srv\\_reglist](#page-352-0)、[srv\\_regparam](#page-357-0)

# <span id="page-343-0"></span>**srv\_regdefine**

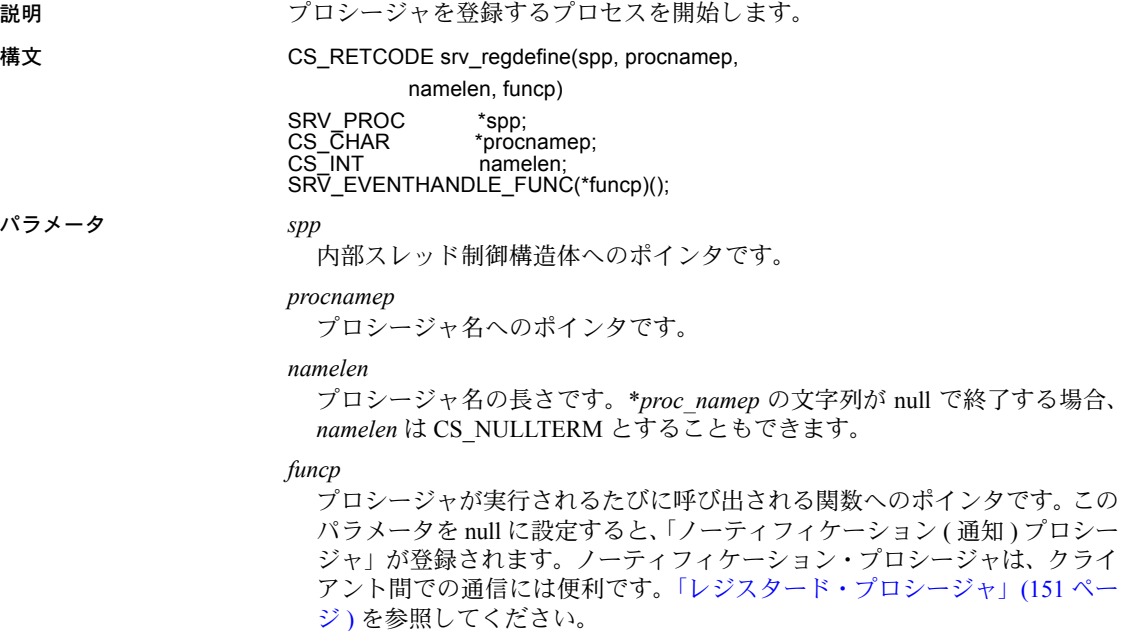

戻り値 表 *3-92:* 戻り値 *(srv\_regdefine)*

| 戻り値        | 意味            |
|------------|---------------|
| CS SUCCEED | ルーチンが正常に終了した。 |
| CS FAIL    | ルーチンが失敗した。    |

```
#include <ospublic.h>
#include <stdio.h>
/*
** Local Prototype.
*/
CS_RETCODE ex_srv_regdefine PROTOTYPE((
SRV_SERVER *server
));
CS_RETCODE stop_serv PROTOTYPE((
SRV_PROC *spp
));
```

```
/*
** Local defines.
*/
#define STOP_SERV "stop_serv"
/*
** STOP_SERV
** This function is called when the client sends the stop_serv 
** registered procedure.
** 
** Arguments:
** spp A pointer to internal thread control structure.
**
** Returns:
** SRV_CONTINUE
*/
CS INT stop serv(spp)
SRV_PROC *spp;
{
  /* Queue a SRV_STOP event. */
 (CS_VOID)srv_log((SRV_SERVER *)NULL, CS_TRUE, 
           "Stopping Server¥n", CS_NULLTERM);
      /* Send a final DONE to client to acknowledge the command. */
     if (srv_senddone(spp, SRV_DONE_FINAL, CS_TRAN_UNDEFINED,
                 (CS_INT)0)
                == CS FAIL)
      {
           fprintf(stderr, "srv senddone failed¥n");
      }
     /* Queue a SRV STOP event to shut down the server. */
 if (srv event(spp, SRV STOP, (CS VOID *)NULL)
          == CS FAIL)
      {
          fprintf(stderr, "Error queuing SRV STOP event¥n");
      }
  return(SRV_CONTINUE);
}
/* 
** EX_SRV_REGDEFINE
**
** Example routine to illustrate the use of srv_regdefine to 
** register a procedure.
**
** Arguments:
** server A pointer to the Open Server control structure.
**
** Returns:
**
```

```
** CS SUCCEED If procedure was registered successfully.
** CS_FAIL If an error occurred in registering the 
                   procedure.
*/
CS_RETCODE ex_srv_regdefine (server)
SRV_SERVER *server;
{
      SRV_PROC *spp;
     CS INT info;
       /* Create a thread. */
      spp = srv createproc(server);
      if (spp == (SRV \; PROC *) NULL) return (CS_FAIL);
       /* Define the procedure. */
      if (srv_regdefine(spp, STOP_SERV, CS_NULLTERM, stop_serv)
          == CS FAIL)
           return (CS_FAIL);
       /* Complete the registration. */
       if (srv_regcreate(spp, &info) == CS_FAIL)
           return (CS_FAIL);
       /* 
       ** Terminate the thread created here.We do not care about
      ** the return code from srv termproc here.
       */
      (CS_VOID)srv_termproc(spp);
      return (CS_SUCCEED);
}
```
- 使用法 キャンピュー srv\_regdefine は、プロシージャを登録するプロセスの最初の手順です。プ ロシージャは一度登録されると、クライアントから、または Open Server ア プリケーション・プログラムの中からでも呼び出せます。
	- srv\_regdefine を呼び出した後、srv\_regparam を使用してプロシージャの パラメータを定義します。
	- プロシージャの登録プロセスは、srv\_regcreate を呼び出して終了します。
	- *procnamep* と同一の名前を持つレジスタード・プロシージャがある場合はエ ラーが検出され、srv\_regcreate が呼び出されたときにレポートされます。
	- すべての要求されたプロシージャは、SRV\_CONTINUE を返します。

参照 [srv\\_regcreate](#page-341-1)、[srv\\_regdrop](#page-346-0)、[srv\\_reglist](#page-352-0)、[srv\\_regparam](#page-357-0)

<span id="page-346-0"></span>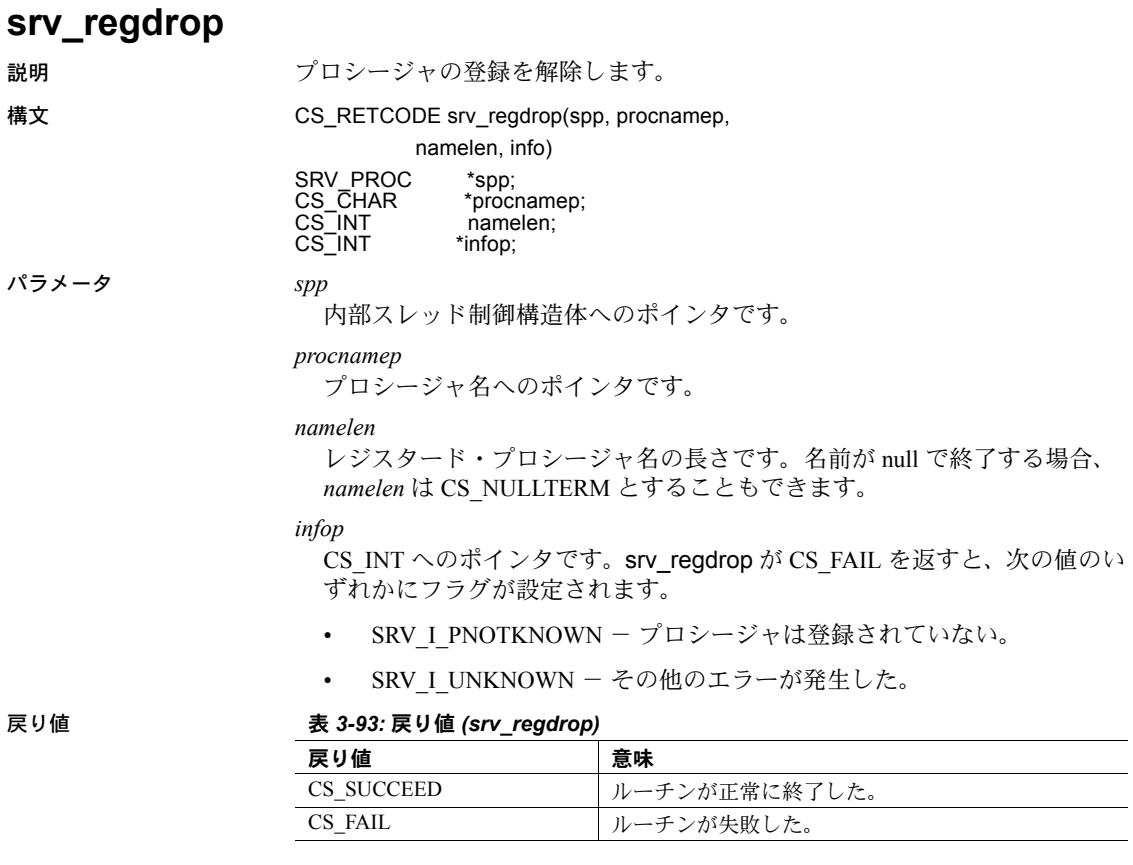

```
例
```

```
#include <ospublic.h>
/*
 ** Local Prototype.
 */
CS_RETCODE ex_srv_regdrop PROTOTYPE((
SRV_PROC *spp,<br>CS CHAR *name,
CS CHARCS INT namelen,
CS_INT *infop
);
```

```
/*
   ** EX_SRV_REGDROP
   **
   ** Example routine to unregister a registered procedure using<br>** sry regdrop
        srv regdrop.
   **
   ** Arguments:
   ** spp A pointer to an internal thread control structure.
   ** name The name of the registered procedure to drop.
   ** namelen The length of the registered procedure name.
   ** infop A return pointer to an integer containing more
   ** descriptive error information if this routine
                returns CS_FAIL.
   **
   ** Returns:
   ** CS SUCCEED Registered procedure was successfully deleted.
   ** CS_FAIL Registered procedure was not deleted or does 
   ** not exist.
   */
   CS_RETCODE ex_srv_regdrop(spp, name, namelen, infop)
   SRV_PROC *spp;
   CS CHAR *name;
   CS INT namelen;
   CS INT *infop;
   {
         /* Initialization. */
        *infop = (CSINT)0; /* Execute the procedure. */
         if (srv_regdrop(spp, name, namelen, infop) != CS_SUCCEED)
         {
              /* Open Server has set infop to a specific error. */
             return(CS_FAIL);
         }
         return(CS_SUCCEED);
   }
使用法 する する キン・ション regdrop は、以前に srv_regcreate で登録したプロシージャを削除し
                       ます。
                       このプロシージャの通知を待っているクライアント・スレッドには、プロ
                       シージャが削除されたことが通知されます。
```
参照 [srv\\_regcreate](#page-341-1)、[srv\\_regdefine](#page-343-0)、[srv\\_reglist](#page-352-0)、[srv\\_regparam](#page-357-0)

# <span id="page-348-1"></span>**srv\_regexec**

説明 レジスタード・プロシージャを実行します。

構文 CS\_RETCODE srv\_regexec(spp, infop) SRV\_PROC \*spp;<br>CS\_INT \*infop;  $CS$ <sub>INT</sub>

パラメータ *spp* 内部スレッド制御構造体へのポインタです。

*infop*

CS\_INT を指すポインタです。表 [3-94](#page-348-0) に、srv\_regexec が CS\_FAIL を返す場 合に \**infop* に返される可能性がある値を示します。

#### <span id="page-348-0"></span>表 *3-94: infop* の値 *(srv\_regexec)*

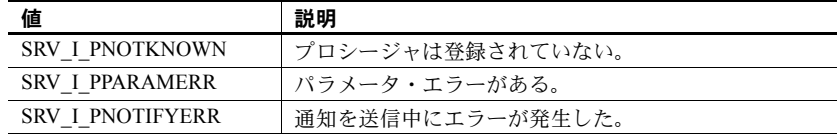

### 戻り値 表 *3-95:* 戻り値 *(srv\_regexec)*

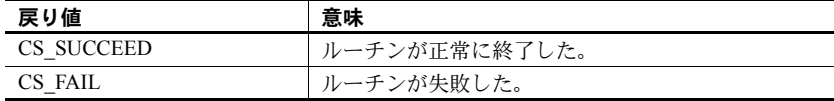

```
#include <ospublic.h>
/*
** Local Prototype
*/
CS_RETCODE ex_srv_regexec PROTOTYPE((
SRV_PROC *spp,
CS INT 6infop
));
/*
** EX_SRV_REGEXEC
**
** Example routine to complete the execution of a registered
** procedure using srv_regexec.This routine should be called
** after srv reginit and srv regparam.
**
** Arguments:
** spp A pointer to an internal thread control structure.<br>** informal thread integer containing more
** infop A return pointer to an integer containing more
               descriptive error information if this routine
** returns CS_FAIL.
```

```
**
** Returns:
** CS_SUCCEED Registered procedure executed successfully.
** CS_FAIL Registered procedure not executed, or 
** notifications not completed successfully.
*/
CS_RETCODE ex_srv_regexec(spp, infop)
SRV_PROC *spp;
CS INT &infop;
{
       /* Initialization. */
      \text{sinfop} = (CSINT)0; /* Execute the procedure. */
       if (srv_regexec(spp, infop) != CS_SUCCEED)
       {
            /* 
            ** Open Server has set the argument to a specific 
            ** error. 
            */
           return(CS_FAIL);
       }
       return(CS_SUCCEED);
}
```
- 使用法 srv\_regexec は、レジスタード・プロシージャを実行します。
	- srv\_regexec を呼び出す前に、srv\_reginit および srv\_regparam でプロシー ジャ名とパラメータを指定します。

警告! Open Server のシステム・レジスタード・プロシージャは、最終の DONE を送信します。アプリケーションがイベント・ハンドラから srv\_regexec を使用 してシステム・レジスタード・プロシージャを実行した場合には、アプリケー ションはイベント・ハンドラ・コードから最終の DONE を送信しません。この 場合、Open Server はステータス・エラーとなります。

参照 [srv\\_reginit](#page-350-0)、[srv\\_regparam](#page-357-0)

<span id="page-350-0"></span>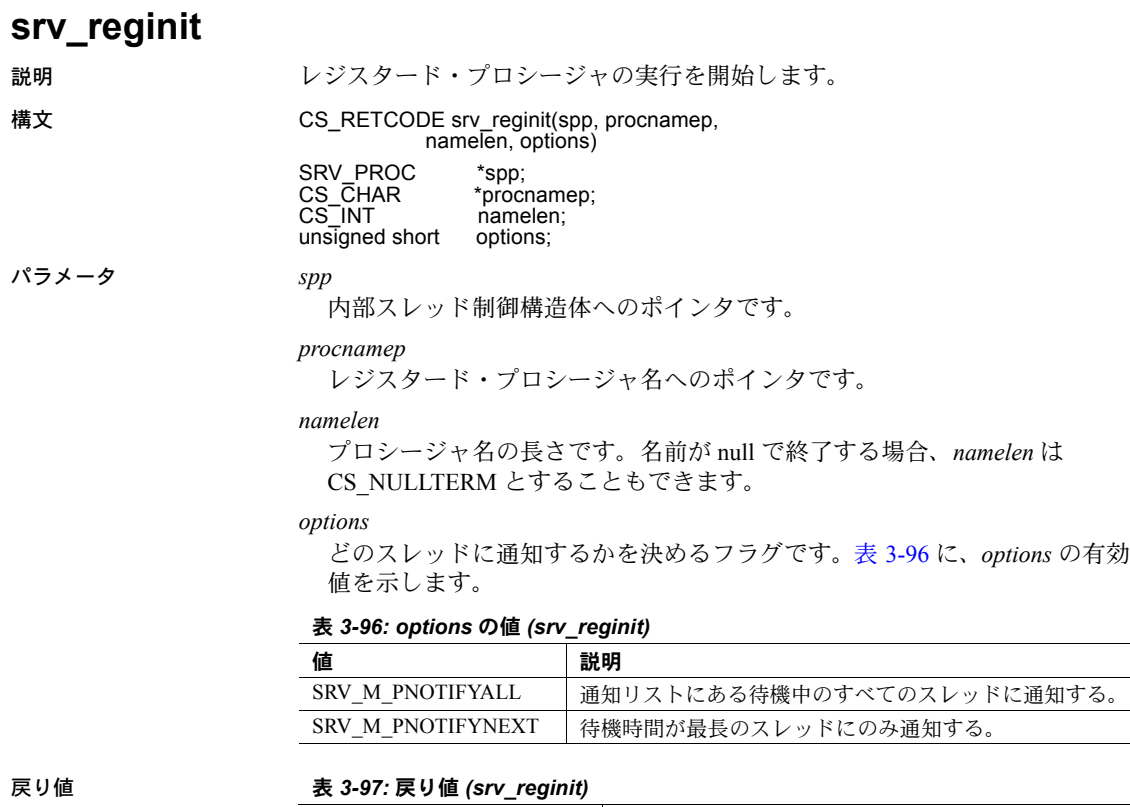

<span id="page-350-1"></span>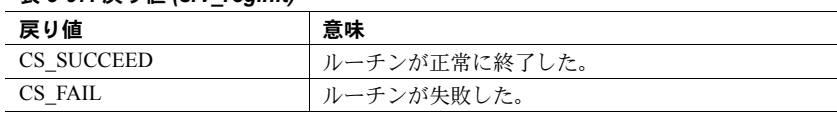

```
#include <ospublic.h>
/*
** Local Prototype.
*/
CS_RETCODE ex_srv_reginit PROTOTYPE((<br>SRV_PROC *sp,
S\overline{RV} PROC
CS_CHAR *pname,
CS INT nlen
));
/*
** EX_SRV_REGINIT
**
** This routine demonstrates how to use srv_reginit to
** initiate the execution of a registered procedure.
```

```
**
** Arguments:
** sp A pointer to an internal thread control
                   structure.
** pname The name of the procedure to execute.
** nlen The length of the procedure name.
** Returns
**
** CS_SUCCEED If the registered procedure began execution.
** CS_FAIL If an error was detected.
**
*/
CS RETCODE ex srv reginit(sp, pname, nlen)
SRV_PROC *sp;
CS CHAR *pname;
CS INT nlen;
{
      /*
     ** Call srv reginit to initiate the execution of this
      ** registered procedure; ask that all threads waiting for
      ** notification of this event be notified.
      */
     if( srv_reginit(sp, pname, nlen, SRV_M_PNOTIFYALL) ==
           CS FAIL )
      {
           /*
           ** An error was al&ready raised.
           */
           return CS_FAIL;
      }
       /*
      ** All done.
      */
      return CS_SUCCEED;
}
```
- 使用法 キングファイン srv\_reginit はレジスタード・プロシージャの実行プロセスの最初の手順 です。
	- srv\_reginit を呼び出した後に、srv\_regparam を使ってプロシージャのパラ メータを定義します。
	- レジスタード・プロシージャの実行は、Srv\_regexec を呼び出して行います。
	- プロシージャが存在しない場合には、srv\_regexec は、エラーの検出とレ ポートを行います。

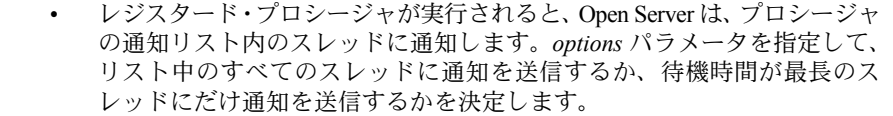

• Open Server アプリケーションでは、レジスタード・プロシージャを最大 16 レベルまでネストすることができます。

参照 [srv\\_regexec](#page-348-1)、[srv\\_regparam](#page-357-0)

# <span id="page-352-0"></span>**srv\_reglist**

説明 Open Server に登録されているすべてのプロシージャのリストを取得します。

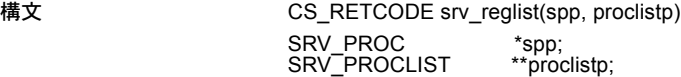

## パラメータ *spp*

内部スレッド制御構造体へのポインタです。

### *proclistp*

結果を含む SRV\_PROCLIST のアドレスに設定される SRV\_PROCLIST ポイン タへのポインタです。srv\_reglist が呼び出されるときに、Open Server はこの 構造体用の領域を割り付けます。

### 戻り値 表 *3-98:* 戻り値 *(srv\_reglist)*

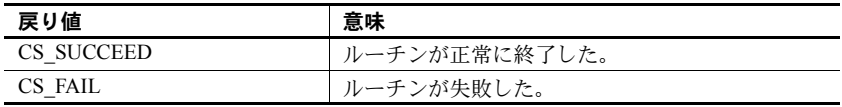

```
#include <ospublic.h>
/*
** Local Prototype.
*/
CS_RETCODE ex_srv_reglist PROTOTYPE((
SRV_PROC *spp,
SRV_PROCLIST **proclp
));
/*
** EX_SRV_REGLIST
**
** Arguments:
\star\star** spp Pointer to an internal thread control structure.
** proclp Pointer to a SRV_PROCLIST pointer that will be set
```

```
** to point to the result.
   **
   ** Returns
   **
   ** CS_SUCCEED srv_reglist was successful.
   ** CS_FAIL An argument was invalid or srv reglist failed.
   **
   */
  CS RETCODE ex srv reglist (spp, proclp)
   SRV_PROC *spp;
   SRV_PROCLIST **proclp;
   {
         /* Check arguments. */
        if (spp == (SRV \; PROC *) NULL) {
              return(CS_FAIL);
         }
         return(srv_reglist(spp,proclp));
   }
使用法 しゅうしゃ srv_reglist は、スレッドに対する、現在のレジスタード・プロシージャの
                      リストをすべて返します。
```
• *proclistp* パラメータは、Open Server によって割り付けられ、初期化される 構造体を指すように設定されます。SRV\_PROCLIST 構造体は次のように 定義されます。

```
typedef struct srv__proclist 
  { 
CS INT mum procs; \frac{1}{2} /* The number of procedures */
CS CHAR **proc list; /* Array of procedure names */
  } SRV_PROCLIST;
```
• SRV\_PROCLIST 構造体は、不要になった場合、srv\_reglistfree を使って割 り付けを解除します。

**参照** srv reglistfree

# <span id="page-353-0"></span>**srv\_reglistfree**

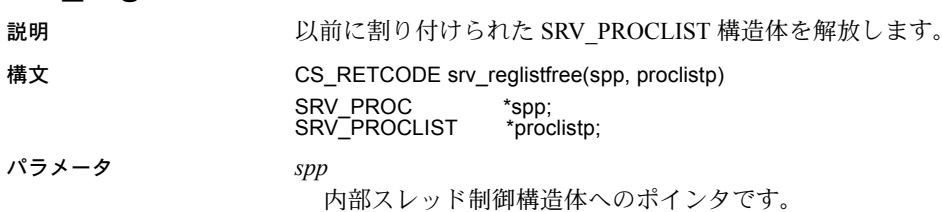

### *proc\_list*

以前に srv\_reglist または srv\_regwatchlist を使用して割り付けられた SRV\_PROCLIST 構造体へのポインタです。

#### 戻り値 表 *3-99:* 戻り値 *(srv\_reglistfree)*

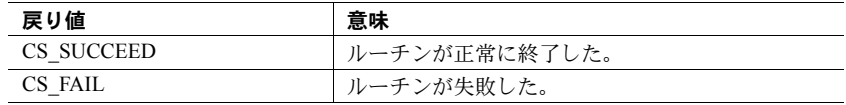

```
#include <ospublic.h>
   /*
   ** Local Prototype
   */
   CS_RETCODE ex_srv_reglistfree PROTOTYPE((
   SRV_PROC *srvproc,
   SRV_PROCLIST *reglistp
   ));
   /* 
   ** EX_SRV_REGLISTFREE
   **
      Example routine to free a previously allocated reglist.
   **
   ** Arguments:
   ** srvproc A pointer to an internal thread control structure. 
   ** reglistp A pointer to the list to free.
   **
   ** Returns:
   **
   ** CS_SUCCEED
   ** CS_FAIL
   */
   CS RETCODE ex srv reglistfree(srvproc, reglistp)
   SRV_PROC *srvproc;
   SRV_PROCLIST *reglistp;
   {
         return(srv_reglistfree(srvproc,_reglistp));
   }
使用法 srv_reglistfree は、srv_reglist または srv_regwatchlist を使用して割り付けられ
                   た SRV_PROCLIST 構造体の割り付けを解除します。
参照srv_reglistsrv_regwatchlist
```
# **srv\_regnowatch**

説明 レジスタード・プロシージャの通知リストから、クライアント・スレッドを削 除します。

構文 CS\_RETCODE srv\_regnowatch(spp, procnamep, namelen, infop)

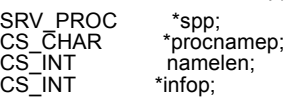

パラメータ *spp*

内部スレッド制御構造体へのポインタです。

## *procnamep*

プロシージャ名へのポインタです。

## *namelen*

プロシージャ名の長さです。名前が null で終了する場合、*namelen* は CS\_NULLTERM とすることもできます。

#### *infop*

CS\_INT を指すポインタです。表 [3-100](#page-355-0) に、srv\_regnowatch が CS\_FAIL を返 す場合に \**infop* に返される可能性がある値を示します。

<span id="page-355-0"></span>表 *3-100: infop* の値 *(srv\_regnowatch)*

| 値                       | 説明                                          |
|-------------------------|---------------------------------------------|
| <b>SRV I PNOTCLIENT</b> | 非クライアント・スレッドが指定された。                         |
| <b>SRV I PNOTKNOWN</b>  | プロシージャは、Open Server アプリケーションには認識<br>されていない。 |
| <b>SRV I PNOPENDING</b> | そのスレッドは、このプロシージャの通知リストには含<br>まれていない。        |
| <b>SRV I PPARAMERR</b>  | パラメータ・エラーが生じた。                              |
| <b>SRV I UNKNOWN</b>    | その他のエラーが発生した。                               |

## 戻り値 表 *3-101:* 戻り値 *(srv\_regnowatch)*

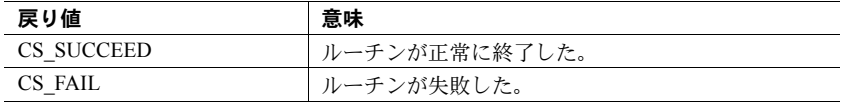

```
#include <ospublic.h>
   /*
   ** Local Prototype.
   */
   extern CS_RETCODE ex_srv_regnowatch PROTOTYPE((
   CS VOID *spp,
   CS CHAR *procnamep,
   CS INT namelen
   ));
   /* 
   ** EX_SRV_REGNOWATCH
   **
   ** Remove a client thread from the notification list for the
   ** specified registered procedure.
   **
   ** Arguments:
   ** spp A pointer to an internal thread control 
                   structure.
   ** procnamep A pointer to the name of the registered 
                   procedure.
   ** namelen The length of the registered procedure name.
   **
   ** Returns:
   ** CS_SUCCEED The thread was removed from notification list.
   ** CS_FAIL An error was detected.
   */
   CS_RETCODE ex_srv_regnowatch(spp, procnamep, namelen)
   SRV_PROC *spp;
   CS CHAR *procnamep;
   CS INT namelen;
   {
        if(srv regnowatch(spp, procnamep, namelen, (CS_INT *)NULL)
            == CS FAIL)
         {
             return(CS_FAIL);
    }
         return(CS_SUCCEED);
   }
使用法 • srv_regnowatch は、指定したプロシージャを実行したときに、通知するス
                      レッドのリストからクライアント・スレッドを削除します。
                     • プロシージャ名の最大長は SRV_MAXNAME です。
srv_regwatchsrv_regwatchlist
```
# <span id="page-357-0"></span>**srv\_regparam**

説明 定義されているレジスタード・プロシージャに対してパラメータを記述する、 またはレジスタード・プロシージャの実行に対してデータを提供します。

#### 構文 CS\_RETCODE srv\_regparam(spp, param\_namep, namelen, type, datalen, datap)

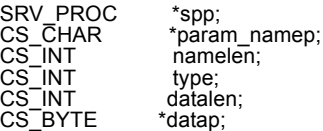

パラメータ *spp*

内部スレッド制御構造体へのポインタです。

#### *param\_namep*

パラメータ名へのポインタです。プロシージャを登録するときには、この パラメータは必須条件です。プロシージャを呼び出すときに、プロシージャ が登録されたときのパラメータの定義の順序と同じ順序でパラメータを指 定する場合は、このパラメータを null にすることもできます。

## *namelen*

パラメータ名の長さです。*param\_namep* が null で終了する場合、*namelen* は CS\_NULLTERM とすることもできます。

#### *type*

パラメータのデータ型です。Open Server データ型のリストについては、 [「データ型」](#page-202-0)(187 ページ ) を参照してください。

#### *datalen*

パラメータのデータ長です。固定長データ型の場合、このパラメータは無視 されます。null データ値を示すには、*datalen* を 0 に設定します。クライアン トがパラメータ値を指定しない場合には、Open Server アプリケーションはデ フォルト値の長さを設定します。デフォルト値を定義したくない場合には、 **datalen** を SRV\_NODEFAULT に設定してください。

#### *datap*

データへのポインタです。プロシージャを登録する場合は、\**datap* の値はプ ロシージャの今後の呼び出しのデフォルト値を示します。プロシージャを呼 び出している場合、デフォルト値を受け取るには *datap* を NULL に設定し ます。

#### 戻り値 表 *3-102:* 戻り値 *(srv\_regparam)*

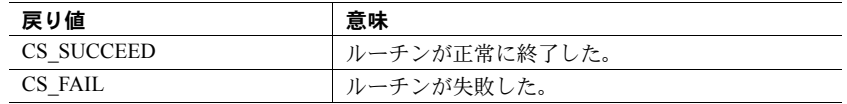

```
#include <ospublic.h>
/*
** Local prototype.
*/
CS_RETCODE ex_srv_regparam PROTOTYPE((
SRV_PROC *spp
));
/*
** Local defines.
*/
#define PARAMNAME (CS_CHAR *)"myparam" /* Parameter name. */
#define PARAMDEFAULT (CS_INT)100
/*
**The default value for the parameter.
*/
#define PARAMVAL (CS_INT)20 /* The value for this invocation. */
/*
** EX_SRV_REGPARAM
\star \star** Example routine to describe a parameter for a registered<br>** procedure
    procedure.
\star \star** Arguments:
** spp A pointer to an internal thread control structure.
\star \star** Returns:
** CS SUCCEED If we were able to describe the parameter.
** CS_FAIL If an error was detected.
*/
CS RETCODE ex srv regparam(spp)
SRV_PROC *spp;
{
     CS_RETCODE result;
      CS INT param;
       /* Define the parameter with a default. */
       param = PARAMDEFAULT;
       result = srv_regparam(spp, PARAMNAME, CS_NULLTERM,
             CS_INT_TYPE, sizeof(CS_INT), (CS_BYTE *) &param);
```

```
 if (result == CS_FAIL)
        {
             return (CS_FAIL);
        }
        /* Define the parameter with no default. */
        result = srv_regparam(spp, PARAMNAME, CS_NULLTERM,
              CS_INT_TYPE, SRV_NODEFAULT, (CS_BYTE *)NULL);
        if (result == CS_FAIL)
        {
            return (CS_FAIL);
        }
        /* Give a non-default value for the parameter. */
        param = PARAMVAL;
        result = srv_regparam(spp, PARAMNAME, CS_NULLTERM,
               CS_INT_TYPE, sizeof(CS_INT), (CS_BYTE *) &param);
        return (result);
   }
使用法 する キャンピン regparam は、プロシージャの呼び出しまたは登録のためのプロシー
                     ジャ・パラメータを指定します。srv_regparam は、srv_reginit または
                     srv_regdefine を呼び出してから実行します。
                 • レジスタード・プロシージャは、最大 1024 のパラメータを持つことがで
                     きます。
                 • プロシージャを登録するときには、srv_regparam を使って、プロシージャ
                     のパラメータとデフォルト値のプロパティを定義します。
                     プロシージャを呼び出すときには、デフォルト値が指定されているパラメー
                     夕を除き、各パラメータについて srv_regparam を呼び出します。
                     • null データ値を示すには、datalen を 0 に設定します。
                     • プロシージャを実行するときにパラメータのデフォルト値を受け取るには、
                     datap を NULL に設定します。
                    • パラメータに提供されたデフォルト値をプロシージャの実行に使用する場
                     合は、 srv_regparam を呼び出す必要はありません。
```
**参照 [srv\\_regcreate](#page-341-1)、[srv\\_regdefine](#page-343-0)、[srv\\_reginit](#page-350-0)、[srv\\_regexec](#page-348-1)[、「データ型」](#page-202-0)(187 ページ )**
## **srv\_regwatch**

説明 指定されたプロシージャの通知リストに、クライアント・スレッドを追加します。

構文 CS\_RETCODE srv\_regwatch(spp, proc\_namep, namelen,

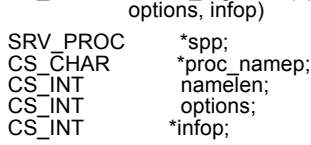

#### パラメータ *spp*

内部スレッド制御構造体へのポインタです。

#### *proc\_namep*

プロシージャの名前です。

## *namelen*

プロシージャ名の長さです。プロシージャ名が null で終了する場合、*namelen* は CS\_NULLTERM とすることもできます。

*options*

一度かぎりの通知要求なのか、永続的な通知要求なのかを指定するフラグで す。表 [3-103](#page-360-0) に、*options* の有効値を示します。

<span id="page-360-0"></span>表 *3-103: options* の値 *(srv\_regwatch)*

| 値                 | 説明                                                                                       |
|-------------------|------------------------------------------------------------------------------------------|
| SRV NOTIFY ONCE   | 一度目の通知の後に、クライアント・スレッドはプロ<br>シージャの通知リストから削除される。                                           |
| SRV NOTIFY ALWAYS | srv regnowatch を使ってプロシージャの通知リストか<br>らスレッドが削除されるまで、プロシージャが実行され<br>るたびにクライアント・スレッドは通知を受ける。 |

### *infop*

表 [3-104](#page-360-1) に、srv\_regwatch が CS\_FAIL を返す場合に \*infop に返される可能 性がある値を示します。

#### <span id="page-360-1"></span>表 *3-104: infop* の値 *(srv\_regwatch)*

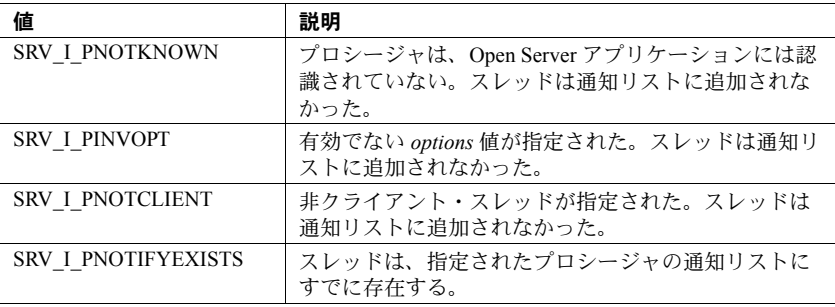

戻り値 表 *3-105:* 戻り値 *(srv\_regwatch)*

| 戻り値        | 意味            |
|------------|---------------|
| CS SUCCEED | ルーチンが正常に終了した。 |
| CS FAIL    | ルーチンが失敗した。    |

```
#include <ospublic.h>
/*
** Local Prototype.
*/
CS_INT ex_srv_regwatch PROTOTYPE((
SRV_PROC *sproc,
CS CHAR *procedure name
));
/*
** EX_SRV_REGWATCH
** An example routine to add a client thread to the
** notification list for a specified procedure.
**
** Arguments:
** sproc A pointer to an internal thread control
** structure.
** procedure name The null terminated procedure name.
**
** Returns:
** CS_SUCCEED If the thread was added to the
** notification list.
** SRV_I_PNOTKNOWN The procedure is not known to the Open
                       Server application.
** SRV_I_PNOTCLIENT A non-client thread was specified.
** SRV_I_PNOTIFYEXISTS The thread is al&ready on the
                       notification list for the specified
** procedure.
** CS_FAIL The attempt to add the thread to the<br>** potification failed due to other
** notification failed due to other
                       errors.
*/
CS_INT ex_srv_regwatch(sproc, procedure_name)
SRV_PROC *sproc;
CS CHAR *procedure name;
{
     CS_INT info;
     if ( srv regwatch(sproc, procedure name, CS_NULLTERM,
          SRV NOTIFY ALWAYS, &info) == CS FAIL )
      {
```
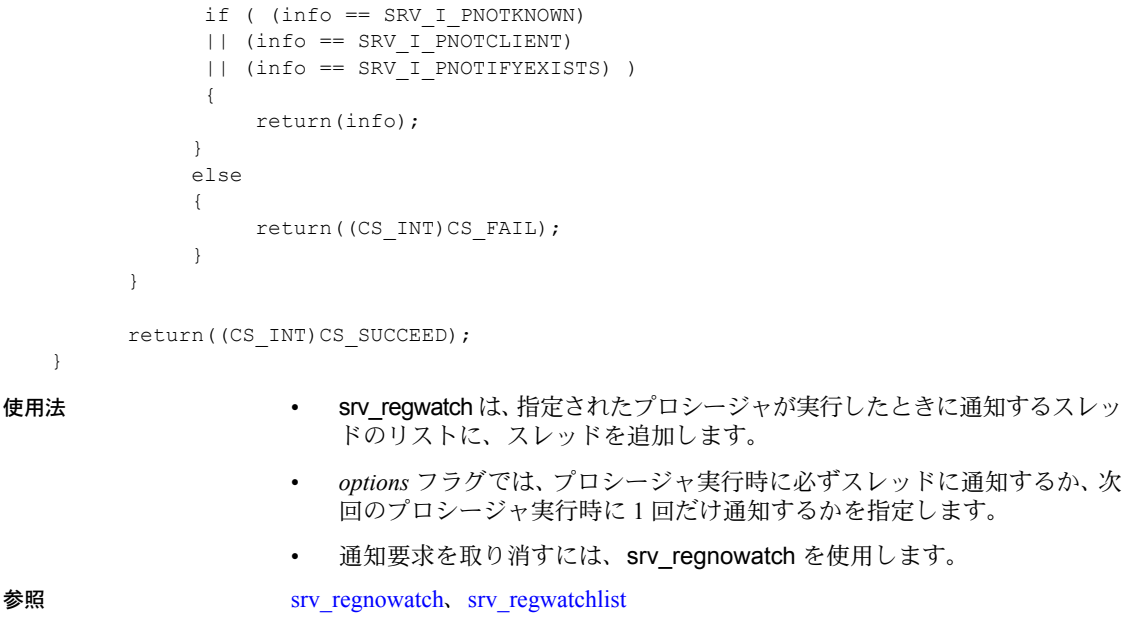

# <span id="page-362-0"></span>**srv\_regwatchlist**

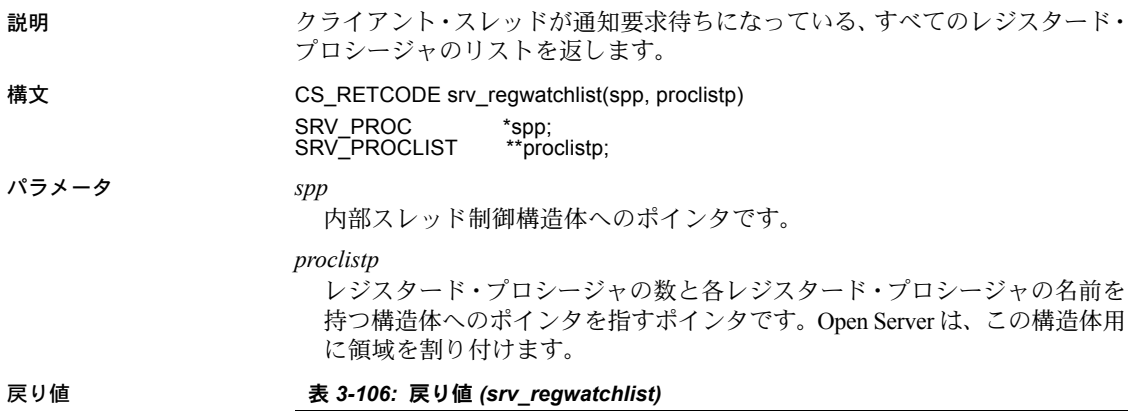

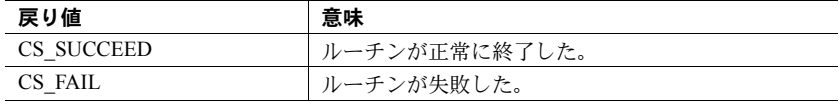

```
#include <ospublic.h>
/*
** Local Prototype.
*/
CS_RETCODE ex_srv_regwatchlist PROTOTYPE((
SRV_PROC *spp
));
/* 
** EX_SRV_REGWATCHLIST
**
    Example routine to get a list of all registered procedures
** for which a client thread has notifications pending.
**
** Arguments:
** spp A pointer to an internal thread control structure.
\star \star** Returns:
**
** CS_SUCCEED The list returned successfully.
** CS_FAIL An error was detected.
*/
CS_RETCODE ex_srv_regwatchlist(spp)
SRV_PROC *spp;
{
    SRV PROCLIST *listp;
    if (srv regwatchlist(spp, &listp) == CS_FAIL)
           return (CS_FAIL);
     /*<br>**
        Process the information in the list and free the
      ** memory allocated for the list.
      */
     (CS_VOID)srv_reglistfree(spp, listp);
     return (CS_SUCCEED);
}
```
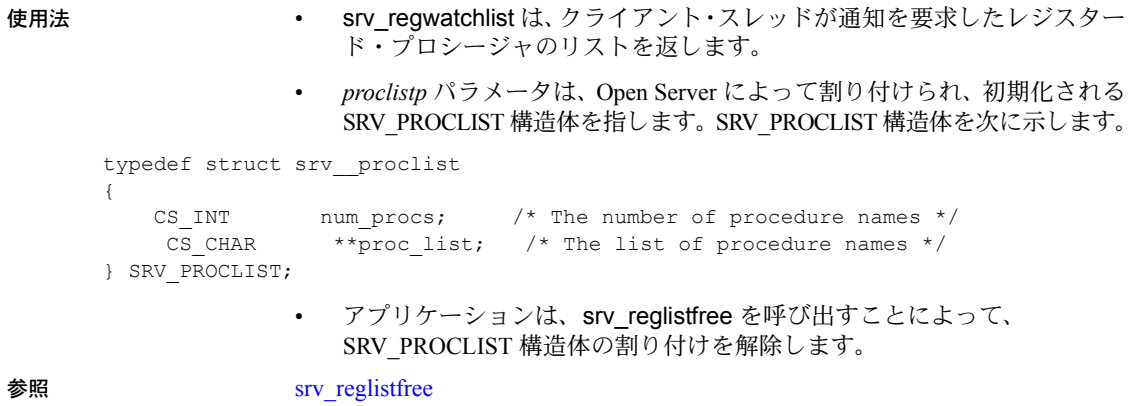

<span id="page-364-0"></span>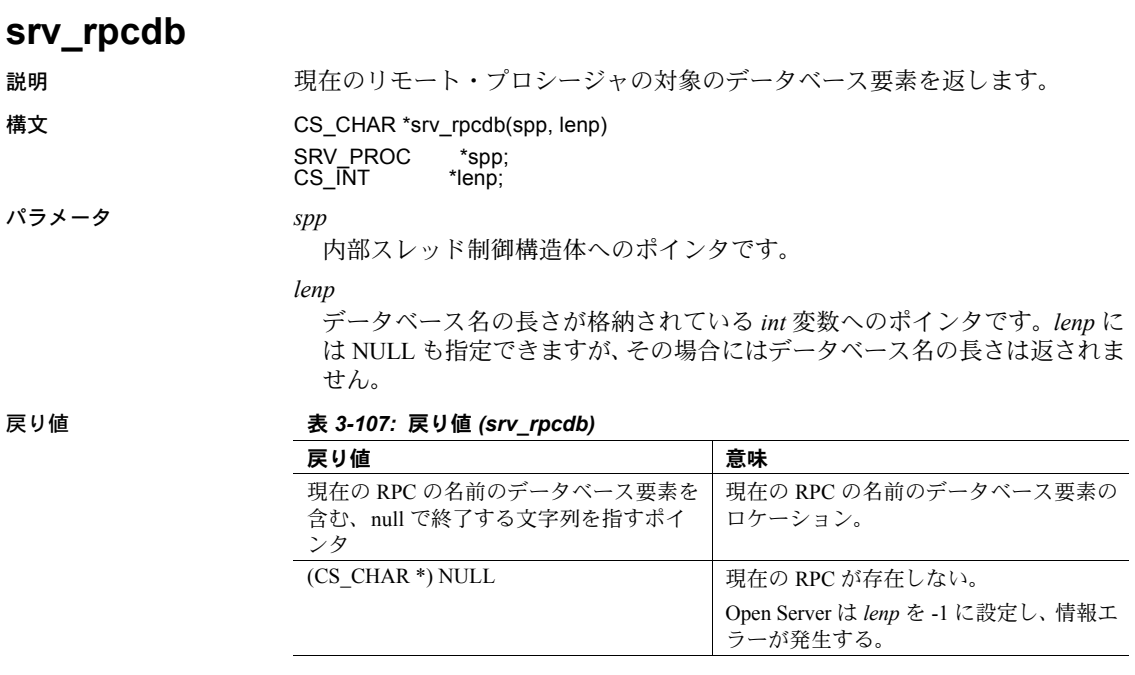

```
例
```

```
#include <ospublic.h>
   /*
    ** Local Prototype.
     */
   CS_RETCODE ex_srv_rpcdb_PROTOTYPE((
   SRV_PROC *spp,
   CS CHAR **dbp,
   CS INT \starlenp
   ));
   /*
    ** EX_SRV_RPCDB
     **
   ** Example routine to return the database component name of the
     ** current remote procedure call designation, using srv_rpcdb.
   \star \star** Arguments:
   ** spp A pointer to an internal thread control structure.
     ** dbp A return pointer to the null terminated database name.
     ** lenp A return pointer to an integer containing the length
     ** of the database name.
   **
   ** Returns:
   ** CS SUCCEED Database component name returned successfully.
   ** CS_FAIL An error was detected.
     */
   CS_RETCODE ex_srv_rpcdb(spp, dbp, lenp)
   SRV_PROC *spp;
   CS CHAR **dbp;
   CS INT *lenp;
   {
         /* Initialization.*/
        *lenp = (CSINT)0; /* Retrieve the database component name. */
        if ((*dbp = (CSCHAR * )srv rpcdb(spp, lenp)) == (CSCHAR\star) NULL)
         {
              return(CS_FAIL);
         }
         return(CS_SUCCEED);
   }
使用法 • srv_rpcdb は CS_CHAR ポインタを返します。これは、最後が null で終了
```
する文字列へのポインタです。文字列には、現在のリモート・プロシー ジャ・コールの名前のデータベース名に当たる部分が含まれています。

srv\_rpcdb は、RPC の名前からデータベース名に当たる部分だけを返しま す。所有者や RPC 番号を示すオプションの指定子など、データベース名以 外の部分は返しません。完全に修飾されたストアド・プロシージャの名前 の形式は、*database.owner.rpcname;number* です。RPC の名前から他の部分 (存在する場合)を取得するには、srv\_rpcname、srv\_rpcowner、srv\_rpcnumber を使用してください。

**参照** [srv\\_numparams](#page-317-0), [srv\\_rpcname](#page-366-0), [srv\\_rpcnumber](#page-368-0), [srv\\_rpcoptions](#page-370-0), [srv\\_rpcowner](#page-371-0)

## <span id="page-366-0"></span>**srv\_rpcname**

説明 ファンス アンバー・ファッシージャ・コールの名前から、RPC 名に当たる部分を返 します。 構文 CS\_CHAR \*srv\_rpcname(spp, lenp) SRV\_PROC \*spp;<br>CS\_INT \*lenp;  $CS$ <sub>INT</sub> パラメータ *spp* 内部スレッド制御構造体へのポインタです。

*lenp*

RPC 名の長さが格納されているバッファへのポインタです。*lenp* には NULL も指定できますが、その場合には RPC 名の長さは返されません。

戻り値 表 *3-108:* 戻り値 *(srv\_rpcname)*

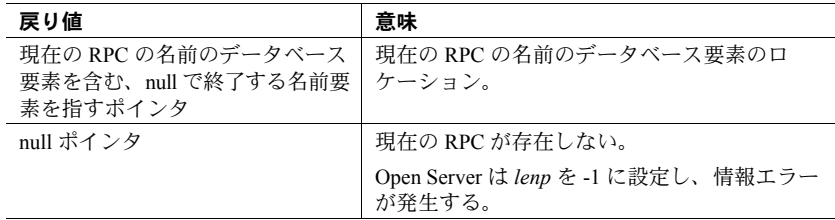

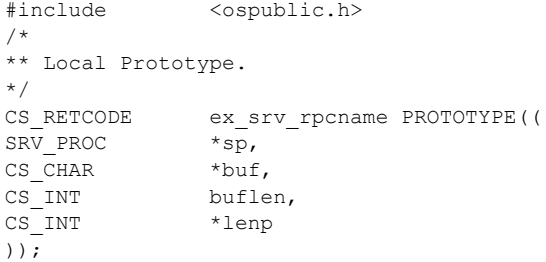

```
/*
** EX_SRV_RPCNAME
**
** This routine demonstrates how to use srv rrpcname to obtain
** the name of the remote procedure call received by this<br>** thread
      thread.
**
** Arguments:<br>** sp
** sp A pointer to an internal thread control<br>** structure
** structure.<br>** buf The address
            The address of the buffer in which the RPC
  ** name will be returned.
** buflen The size of the name buffer.
** lenp The address of an integer variable, which 
 ** will be set to the length of the name 
** returned.
\star \star** Returns
** CS SUCCEED If the RPC name is returned.
** CS_FAIL If an error occurred.
\star /
CS RETCODE ex srv rpcname(sp, buf, buflen, lenp)
SRV_PROC *sp;
CS CHAR *buf;
CS INT buflen;
CS INT *lenp;
{
CS CHAR *_{\text{np}}; /* The procedure name pointer. */
      /*
      ** Initialization.
      */
    np = (CSCHAR *)NULL;*lenp = (CSINT)0; /*
      ** Get the procedure name.
      */
     np = srv_rpcname(sp, lenp);
     if( np == (CSCHAR *)NULL )
      {
           /*
           ** An error was al&ready raised.
           */
           return CS_FAIL;
      }
      /*
      ** Copy the RPC name to the output buffer.
      */
```

```
 (void)strncpy(buf, np, buflen);
 /*
 ** All done.
 */
 return CS_SUCCEED;
```
- }
- 
- 使用法 srv\_rpcname は CS\_CHAR ポインタを返します。これは、現在のリモート・ プロシージャ・コール ("RPC") の名前の RPC 名に当たる部分を含む、null で終了する文字列へのポインタです。
	- srv\_rpcname は RPC 名だけを返します。データベース、所有者、RPC 番 号を示すオプションの指定子など、RPC 名以外の部分は返しません。たと えば、Adaptive Server Enterprise では、RPC 用の完全に修飾されたオブジェ クト名は、*database.owner.rpcname;number* です。RPC の名前から他の部分 (存在する場合)を取得するには、srv\_rpcdb、srv\_rpcowner、srv\_rpcnumber を使用してください。
	- エーザは、srv\_rpcname を呼び出すことによって、RPC が存在するかどう かを調べることができます。RPC が存在しない場合には、Open Server は SRV\_ENORPC エラーを返します。ユーザは、このエラーが検出された場合 に、自分のエラー・ハンドラがこのエラーを無視するようにコーディング することができます。

参照 [srv\\_numparams](#page-317-0)、[srv\\_rpcdb](#page-364-0)、[srv\\_rpcnumber](#page-368-0)、[srv\\_rpcoptions](#page-370-0)、[srv\\_rpcowner](#page-371-0)

# <span id="page-368-0"></span>**srv\_rpcnumber**

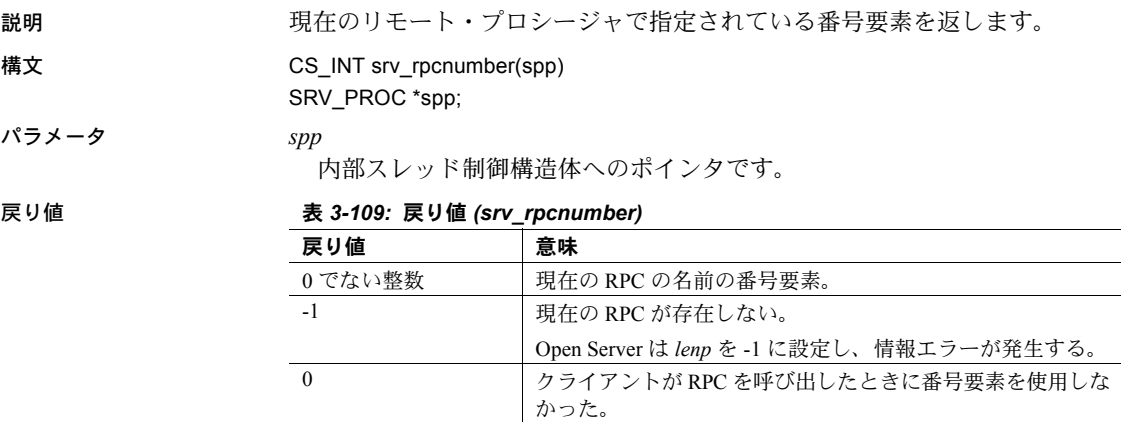

```
例
    #include <ospublic.h>
   /*
   ** Local Prototype.
   */
   CS_INT ex_srv_rpcnumber PROTOTYPE((
   SRV_PROC *spp
   ));
    /*
   ** EX_SRV_RCPNUMBER
    **
    ** Example routine to show hiw to get the number of the
     ** current RPC designation.
    ** 
    **
   ** Arguments:
    **
    ** spp A pointer to an internal thread control structure.
    \star \star** Returns:
    **
    ** The number component of the current RPC's designation. If
     ** the client used no number component when it invoked the
     ** RPC, 0 is returned.If there is not a current RPC, -1 is
     ** returned and Open Server raises an informational error. 
     */
   CS INT ex srv rpcnumber(spp)
   SRV_PROC *spp;
    {
          /* Check arguments. */
         if (spp == (SRV \; PROC *) NULL) {
                 return (-1);
          }
         return((CS_INT)srv_rpcnumber(spp));
    }
```
- 使用法 srv\_rpcnumber は、現在のリモート・プロシージャ・コール ("RPC") の名 前の番号要素を返します。
	- srv\_rpcnumber は、RPC の名前から番号に当たる部分だけを返します。 所有者や RPC 名を示すオプションの指定子など、番号以外の部分は返し ません。RPC の完全に修飾された名前は、*database.owner.rpcname;number* となります。RPC の名前から他の部分 ( 存在する場合 ) を取得するには、 srv\_rpcname、srv\_rpcowner、srv\_rpcdb を使用してください。

#### **参照** [srv\\_numparams](#page-317-0), [srv\\_rpcdb](#page-364-0), [srv\\_rpcname](#page-366-0), [srv\\_rpcoptions](#page-370-0), [srv\\_rpcowner](#page-371-0)

# <span id="page-370-0"></span>**srv\_rpcoptions**

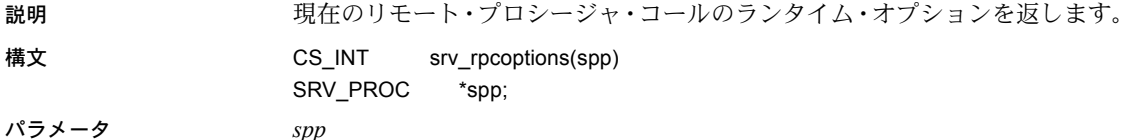

内部スレッド制御構造体へのポインタです。

## 戻り値 表 *3-110:* 戻り値 *(srv\_rpcoptions)*

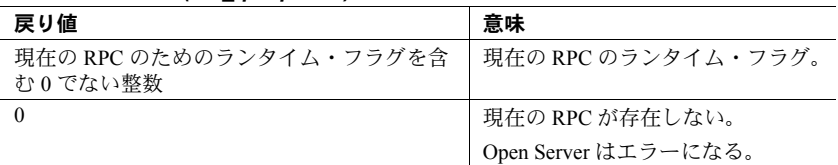

```
#include <ospublic.h>
/*
** Local Prototype.
*/
CS_RETCODE ex_srv_rpcoptions PROTOTYPE((
SRV_PROC *spp
));
/* 
** EX_SRV_RPCOPTIONS
**
** Example routine to retrieve RPC runtime options
**
** Arguments:
** spp A pointer to an internal thread control structure.
**
** Returns:
**
** CS_SUCCEED
\star\star \qquad CS_FAIL
*/
CS_RETCODE ex_srv_rpcoptions(spp)
SRV_PROC *spp;
{
 CS INT options;
  if ( (options = srv rpcoptions(spp)) == 0 )
        return(CS_FAIL);
   return(CS_SUCCEED);
}
```
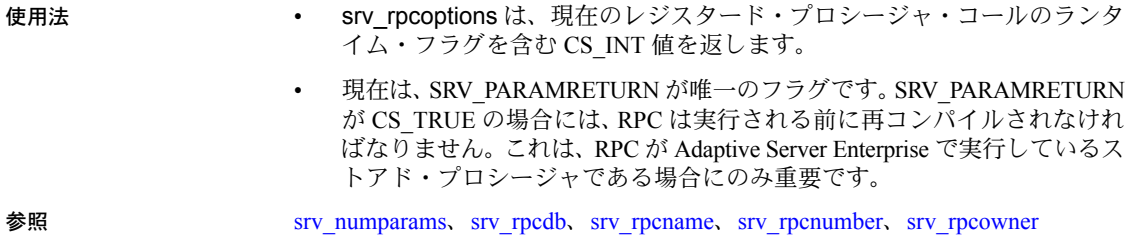

## <span id="page-371-0"></span>**srv\_rpcowner**

# 説明 りょう うちだい うちょう うちょう ブラン・コールで指定されている所有者要素を返します。 構文 CS\_CHAR \*srv\_rpcowner(spp, lenp)

SRV\_PROC \*spp; CS\_INT \*lenp;

## パラメータ *spp*

内部スレッド制御構造体へのポインタです。

*lenp*

所有者名の長さが格納されているバッファへのポインタです。*lenp* には NULL も指定できますが、その場合にはデータベース所有者の長さは返されません。

戻り値 表 *3-111:* 戻り値 *(srv\_rpcowner)*

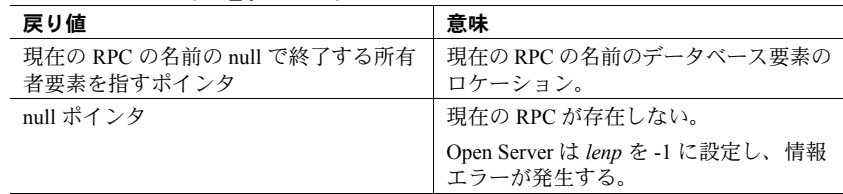

#### 例

#include <ospublic.h> /\* \*\* Local Prototype. \*/ extern CS\_RETCODE ex\_srv\_rpcowner PROTOTYPE(( CS VOID \*spp, CS CHAR \*ownerp ));

```
/* 
   ** EX_SRV_RPCOWNER
   **
   ** Determine the owner component of an RPC destination.
   **
   ** Arguments:
   ** spp A pointer to an internal thread control structure.
   ** ownerp A pointer to the buffer to which Open Server 
    ** returns the owner component.
   **
   ** Returns:
   ** CS_SUCCEED Owner component returned successfully.
   ** CS_FAIL An error was detected.
   */
  CS_RETCODE ex_srv_rpcowner(spp, ownerp)
   SRV_PROC *spp;
  CS CHAR *ownerp;
   {
       CS INT len;
       ownerp = srv rpcowner(spp, &len);
        if(len == (CS_INT
         {
             return(CS_FAIL);
    }
        return(CS_SUCCEED);
   }
使用法 しゅうしゃ srv_rpcowner は CS_CHAR ポインタを返します。これは、現在のリモー
                     ト・プロシージャ・コール ("RPC") の名前の所有者に当たる部分を含む、
                     null で終了する文字列へのポインタです。
                    srv_rpcowner は、RPC の名前から所有者に当たる部分だけを返します。
                     データベース名や RPC 番号を示すオプションの指定子など、所有者以外
                     の部分は返しません。RPC の完全に修飾された名前は、
                     database.owner.rpcname;number となります。RPC の名前から所有者以外の
                     部分 ( 存在する場合 ) を取得するには、srv_rpcname、srv_rpcdb、
```
参照 [srv\\_numparams](#page-317-0)、[srv\\_rpcdb](#page-364-0)、[srv\\_rpcname](#page-366-0)、[srv\\_rpcnumber](#page-368-0)、[srv\\_rpcoptions](#page-370-0)

srv\_rpcnumber を使用してください。

## **srv\_run**

説明 Open Server アプリケーションを開始します。

構文 CS\_RETCODE srv\_run(ssp)

SRV\_SERVER \*ssp;

パラメータ *ssp*

Open Server の制御構造体へのポインタです。この引数はオプションです。

戻り値 表 *3-112:* 戻り値 *(srv\_run)*

| 戻り値        | 意味                                                                         |
|------------|----------------------------------------------------------------------------|
| CS SUCCEED | サーバが停止される。                                                                 |
| CS FAIL    | Open Server がサーバを起動できなかった。                                                 |
|            | srv_run が CS FAIL を返した場合、アプリケーションは、srv_init<br>を呼び出してから、srv_run を再度呼び出します。 |

```
#include <ospublic.h>
   /*
   ** Local Prototype.
   */
   CS_RETCODE ex_srv_run PROTOTYPE((CS_VOID));
   /*
   ** EX_SRV_RUN
   ** An example routine to start up an Open Server using srv_run.
   **
   ** Arguments:
   ** None.
   **
   ** Returns:
   ** SRV_STOP If the server is stopped. 
   ** CS_FAIL If the server can't be brought up.
   */
   CS_RETCODE ex_srv_run()
   {
        return(srv_run((SRV_SERVER *)NULL));
   }
使用法 • srv_run は、Open Server アプリケーションを起動、あるいは再起動します。
```
- srv\_run は、サーバが SRV\_STOP イベントで停止したときに戻ります。
- 一度起動すると、サーバはクライアント要求を受信し、その要求を処理す るために定義された関数を呼び出し、さらに要求を受信します。

サーバが停止した場合には、srv\_init を使って再初期化してから、再起動し なければなりません。

注意 srv\_run が DLL のエントリ関数で呼び出された場合、デッドロックが起き ることがあります。srv\_run はオペレーティング・システム・スレッドを作成し、 システム・ユーティリティを使用して同期化しようとします。この同期化は、 オペレーティング・システムの直列化プロセスと競合します。

参照 [srv\\_init](#page-296-0), [srv\\_props](#page-328-0)[、「イベント」](#page-99-0)(84 ページ )

## **srv\_s\_ssl\_local\_id** 説明 ローカル ID ( 認証 ) ファイルへのパスを指定するために使用されるプロパティ です。 構文 typedef struct \_cs\_sslid { CS\_CHAR \*identity\_file; CS\_CHAR \*identity\_password; } CS\_SSLIDENTITY パラメータ *identity\_file* デジタル証明書およびそれに関連付けられたプライベート・キーを含むファ イルへのパスを提供します。 CS GET は、CS CONNECTION に設定されている場合にのみ、使用されて いる *indentity\_file* を返します。 *identity\_password* プライベート・キーを暗号化するのに使用されます。

# **srv\_select (UNIX** のみ **)**

説明 指定の I/O オペレーションに対してファイル記述子の準備ができているかどう かをチェックします。

構文 CS\_INT srv\_select(nfds, &readmaskp, writemaskp, exceptmaskp, waitflag)

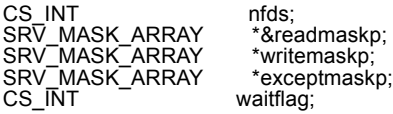

パラメータ *nfds*

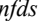

チェックするファイル記述子の最大番号です。

#### *&readmaskp*

読み込みが使用可能であることをチェックするためにファイル記述子のマス クで初期化された SRV\_MASK\_ARRAY 構造体へのポインタです。

#### *writemaskp*

書き込みが使用可能であることをチェックするためにファイル記述子のマス クで初期化された SRV\_MASK\_ARRAY 構造体へのポインタです。

### *exceptmaskp*

例外をチェックするためにファイル記述子のマスクで初期化された SRV\_MASK\_ARRAY 構造体へのポインタです。

#### *waitflag*

任意のファイル記述子が希望の動作に対して使用可能となるまで、スレッ ドを保留しておかなければならないかどうかを示す CS\_INT です。*waitflag* の有効値については、次の「使用法」の項を参照してください。

## 戻り値 示された任意のオペレーションに対して使用可能であるファイル記述子の総数 を返します。エラーが生じた場合には、-1 が返されます。

表 *3-113:* 戻り値 *(srv\_select)*

| 戻り値 | 意味                                       |
|-----|------------------------------------------|
| 整数  | 示されたどのオペレーションに対しても使用可能であるファイル記<br>述子の総数。 |
| - 1 | ルーチンが失敗した。                               |

```
#include <ospublic.h>
 /*
 ** Local Prototype.
 */
CS_RETCODE ex_srv_select_PROTOTYPE((
CS INT readfd
 ));
 /* 
 ** EX_SRV_SELECT
 **
    Example routine to illustrate the use of srv select.
 **
 ** Arguments:
 ** readfd - fd to be checked if it is &ready for a read **
                 operation.
 **
 ** Returns:
 ** CS_SUCCEED If readfd is &ready for a read operation.
 ** CS_FAIL If readfd is not &ready for a read operation.
```

```
 */
CS_RETCODE ex_srv_select(readfd)
CS INT readfd;
 {
     SRV MASK ARRAY 6readmask;
     CS_BOOL 6ready;
      /* Initialization. */
      (CS_VOID)srv_mask(CS_ZERO, &&readmask, (CS_INT)0, (CS_BOOL 
           *) NULL);
      &ready = CS_FALSE;
      /* Set readfd in the mask. */
       (CS_VOID)srv_mask(CS_SET, &&readmask, readfd, (CS_BOOL
           *) NULL);
     /*
       ** Check whether the descriptor is &ready for a read
       ** operation.If it is not, return.
      */
      if (srv select(readfd+1, &&readmask, (SRV MASK ARRAY *)NULL,
           (SRV_MASK_ARRAY *)NULL, SRV_M_NOWAIT) \leq 0 )
           return (CS_FAIL);
       /*
       ** A file descriptor is &ready for a read operation.
       */
       (CS_VOID)srv_mask(CS_GET, &&readmask, readfd, &&ready);
      return ((&ready) ? CS_SUCCEED : CS_FAIL);
```
}

- 使用法 I/O を要求せずに、ネットワーク I/O オペレーションをファイル記述子で行 えるかどうかを調べたい場合には、srv\_select を使用します。
	- Open Server は、ファイル記述子の使用可能状況を調べるときに使うグロー バル・マスクに、指定されたファイル記述子を含めます。
	- SRV\_MASK\_ARRAY の定義は、次のとおりです。

```
 #define SRV_MASK_SIZE (CS_INT)40
 #define SRV_MAXMASK_LENGTH
 (CS_INT)(SRV_MASK_SIZE*CS_BITS_PER_LONG)
    typedef struct srv mask array
 {
  long mask bits[SRV_MASK_SIZE];
 } SRV_MASK_ARRAY;
```

```
SRV_MASK_SIZE は SRV_MASK_ARRAY の要素の数を示し、
SRV_MAXMASK_LENGTH は SRV_MASK_ARRAY を使って表現すること
が可能なファイル記述子の最大数を示します。
```
- 外部ファイル記述子を使用する Open Server アプリケーションは、規則に 従ってそれらをクローズしなければなりません。アプリケーション・スレッ ドは、外部ファイル記述子をクローズする前に、未処理の srv\_select 呼び 出しが完了するのを待たなければなりません。待たなかった場合、Open Server は終了します。
- 表 [3-114](#page-377-0) に、*waitflag* の有効値を示します。

| 値                   | 意味                         |
|---------------------|----------------------------|
| <b>SRV M WAIT</b>   | スレッドは休止しており、マスクに表現されているファイ |
|                     | ル記述子のどれかが指定されたオペレーションのために使 |
|                     | 用可能になった場合に、ウェイクアップする。リターン・ |
|                     | ステータスは、対象となるオペレーションに対して使用可 |
|                     | 能なファイル記述子があるかどうかを示す。       |
| <b>SRV M NOWAIT</b> | ルーチンは、次のネットワーク・チェックの直後に戻る。 |
|                     | リターン・ステータスは、対象となるオペレーションに対 |
|                     | して使用可能なファイル記述子があるかどうかを示す。  |

<span id="page-377-0"></span>表 *3-114: waitflag* の値 *(srv\_select)*

- アプリケーションは、srv\_select を使用して、ファイル記述子を調べてた だちに戻るか、またはファイル記述子のどれかが準備ができるまでは戻ら ないようにするかを指定できます。
- srv\_select は、SRV\_START または SRV\_ATTENTION ハンドラでは使用で きません。

参照 [srv\\_mask](#page-305-0)

# **srv\_send\_ctlinfo**

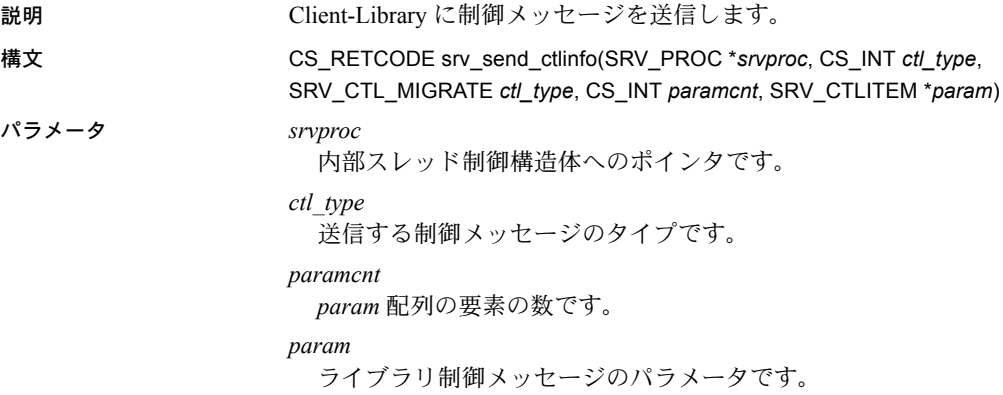

- 使用法 *ctl\_type* には、次の値を指定します。
	- SRV\_CTL\_MIGRATE

マイグレーション要求をクライアントに送信するか、前のマイグレー ション要求を取り消します。SRV\_CTL\_MIGRATE を使用できるのは、 クライアントがマイグレーションをサポートし、初めてセッションに 接続するときにセッション ID を受け取った場合だけです。

「SRV CTL MIGRATE」(36 ページ) を参照してください。

• SRV\_CTL\_LOGINREDIRECT

接続ハンドラ使用中のみ有効です。この値を使用すると、 SRV T\_REDIRECT が true である SRV\_PROC は、渡されたサーバ・ア ドレスを使用してログインを再開するようクライアントに指示します。

SRV CTL HAUPDATE

srv\_sendinfo が有効な場合は常に有効です。このメッセージがサーバ からクライアントに送信されると、クライアントは現在の HA フェー ルオーバ・ターゲット情報を、*param* で表されたサーバ接続情報に置 き換えます。

- *param* には次のフィールドがあります。
	- **SRV CTLTYPES** *srv\_ctlitemtype* srv\_ctlitemtype はパラメータの型を 示します。次の型を使用できます。
		- *SRV\_CT\_SERVERNAME srv\_ctlptr* が、アドレスを検索する対象 のサーバの名前が含まれている CS CHAR 文字列を指すことを示 します。
		- *SRV\_CT\_TRANADDR srv\_ctlptr* が、サーバ・アドレス情報が含 まれている CS TRANADDR 構造体を指すことを示します。
		- $SRV$  CT ADDRSTR *srv\_ctlptr* が、srv\_getserverbyname によって フォーマットされた文字列を指すことを示します。
		- *SRV\_CT\_OPTION srv\_ctlptr* が、このメッセージに使用するオプ ション・セットが含まれている *CS\_INT* ビットマスクを指すこと を示します。
	- CS\_INT *srv\_ctllength* 変数サイズ・パラメータの長さです。 *srv\_ctlitemtype* が SRV\_CT\_SERVERNAME または SRV\_CT\_ADDRSTR である場合、*srv\_ctlptr* によって指された文字列の長さまたは CS\_NULLTERM になります。*srv\_ctlitemtype* が SRV\_CT\_TRANADDR である場合、*srv\_ctlptr* によって指された CS\_TRANADDR 配列内の要 素の数になります。
	- void \*srv\_ctlptr srv\_ctlptr は実際のパラメータ・データを指します。

参照 [srv\\_freeserveraddrs](#page-280-0), [srv\\_getserverbyname](#page-292-0)

# **srv\_send\_data**

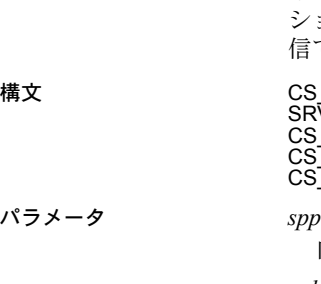

説明 srv\_send\_data によって、Open Server アプリケーションでは、複数のカラムが あるローをクライアントに転送できます。そのため、Open Server アプリケー ションでは、テキスト、イメージ、および XML のデータをまとまりとして送 信でき、メモリが必要以上に消費されるのを防ぐことができます。

構文 CS\_RETCODE srv\_send\_data(spp, column, buf, buflen)<br>SRV\_PROC \*spp; SRV\_PROC \*spp;<br>CS\_INT \*column: CS\_INT \*column; CS\_BYTE \*buf; CS<sup>-</sup>INT buflen;

内部スレッド制御構造体へのポインタです。

*column*

ロー・セットのカラムの数です。

*buf*

クライアントに送るデータを含むバッファへのポインタです。これは、セク ションのサイズを決めます。

*buflen*

*\*buf* バッファの長さです。

#### 戻り値 表 *3-115:* 戻り値 *(srv\_send\_data)*

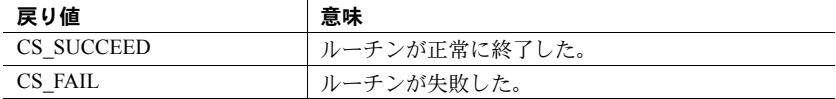

```
#include <ctpublic.h>
#include <ospublic.h>
/*
** Local Prototype.
*/
CS_RETCODE ex_srv_send_data PROTOTYPE((
SRV_PROC *spp,
CS COMMAND *cmd,
CS_INT cols
));
#define MAX_BULK 51200
/*
** EX_SRV_SEND_DATA
** Example routine to demonstrate how to write columns
** of data in a row set to a client using srv send data.
** This routine will send all the columns of data read
** from a server back to the client.
** Arguments:
** spp - A pointer to an internal thread control structure.
```

```
** cmd - The command handle for the command that is returning **text data.
** cols - The number of columns in a row set.
** Returns:
** CS SUCCEED - Result set sent successfully to client.
** CS_FAIL - An error was detected.
*/ 
CS_RETCODE ex_srv_send_data(spp, cmd, cols)
SRV_PROC *spp;
CS_COMMAND *cmd;
CS INT cols;
{
   CS INT *len; /* Length of column data. */
   CS INT *outlen; /* Number of bytes received. */
   CS BYTE **data; /* Column data. */
   CS_BYTE buf[MAX_BULK]; /* Buffer for text data. */
   CS BOOL ok; /* Error control flag. */CS_INT i;
   CS INT ret;
   /* Initialization. */
   ok = CS_TRUE;
   /*
   ** Transfer a row.
   */
   for (i = 0; i < cols; i++){
       if ((fmt[i].datatype != CS_TEXT_TYPE) &&
           (fmt[i].datatype != CS_IMAGE_TYPE))
        {
            /*
            ** Transfer a non TEXT/IMAGE column.
            */
            /* 
            ** Read the data of a non-text/image column
            ** from the server. 
            */
            ret = ct get data(cmd, i+1, data[i],
                 len[i], &outlen[i]);
            if ((ret != CS_SUCCEED) && (ret != CS_END_DATA)
             &c (ret != CS_END_ITEM))
            {
                ok = CS_FALSE;
                break;
            }
            /* 
            ** Write the data of a non-text/image column 
            ** to client.
```

```
*/
         if (ret = srv_send_data(srvproc, i+1, NULL, 0) 
             != CS_SUCCEED)
         {
             ok = CS_FALSE;
             break;
         }
    }
    else
    {
       /* 
       ** Transfer a TEXT/IMAGE column in small trunks.
       */
       /*
       ** Read a chunk of data of a text/image column
       ** from the server. 
       */
       while ((ret = ct get data(cmd, i+1, buf, MAX BULK, &len[i]))
               == CS_SUCCEED)
       {
            /*
            ** Write the chunk of data to client.
            */
            if (ret = srv send data(srvproc, i+1, buf, len[i])
                != CS_SUCCEED)
            {
                 ok = CS_FALSE;
                 break;
             }
       }
    }
}
switch(ret)
{
   case CS_SUCCEED:
    /* The routine completed successfully. */
    case CS_END_ITEM:
    /* Reached the end of this item's value. */
    case CS_END_DATA:
    /* Reached the end of this row's data. */
   break;
   case CS_FAIL:
    /* The routine failed. */
   case CS_CANCELED:
    /* The get data operation was cancelled. */
   case CS_PENDING:
    /* Asynchronous network I/O is in effect. */
```

```
case CS_BUSY:
        /* An asynchronous operation is pending. */
        default:
        ok = CS_FALSE;
    }
    return (ok ?CS_SUCCEED : CS_FAIL);
}
```
- 
- 使用法 する キャンプ srv\_send\_data は、ロー・セットのカラムのデータをカラムごとにクライ アントに送信します。
	- テキスト・データ、イメージ・データ、または XML データを含んでいる カラムを送信するとき、Open Server アプリケーションが srv\_text\_info を 呼び出してから srv\_send\_data を呼び出す必要があります。そうすること で、データ・ストリームが、送信されるデータの全体の長さに正しく設定 されます。その後、アプリケーションがデータをまとめて送信するための srv\_send\_data を呼び出し、送信されるデータがなくなるまでこのルーチ ンの呼び出しが続行されます。
	- Open Server アプリケーションでは、srv\_bind と srv\_xferdata を使用して、 テキスト・データ、イメージ・データ、および XML データをクライアン トに送信できます。ただし、これらのルーチンでは、すべてのデータ・カ ラムを一度に送信する必要があります。srv\_send\_data を使用すると、ア プリケーションではテキスト・データとイメージ・データをまとめて送信 できます。
	- srv\_send\_data は一度に 1 つのカラムのデータを読み込んで送信するため、 ロー・セットの最初のカラムと一緒にロー全体のデータ・フォーマットを クライアントに送信する必要があります。カラムを読み込む前のオブジェ クト名などの固定 I/O フィールドを取得するには、ct\_data\_info() を呼び 出します。text データや、text データの長さを指すポインタなど、I/O 記述 子内で変更可能なフィールドは、カラムを読み込んだ後でのみ取得できる ことに注意してください。
	- Open Server アプリケーションでは、文字セット変換を除き、テキスト・デー タ・ストリーム、イメージ・データ・ストリーム、および XML データ・ス トリームを同一に扱います。これらの変換は、テキスト・データに対しての み行われます。
- 参照 『Open Server 15.0 Server Library/C リファレンス・マニュアル』の関連する sry\_bind、sry\_get\_text、sry\_text\_info、sry\_xferdata、sry\_get\_data、 srv\_send\_text ルーチン

# **srv\_send\_text**

説明 連続したデータとして、text または image のデータ・ストリームをクライアン トに送ります。

構文 CS\_RETCODE srv\_send\_text(spp, bp, buflen) SRV\_PROC \*spp;

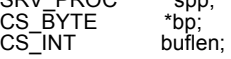

パラメータ *spp*

内部スレッド制御構造体へのポインタです。

*bp*

クライアントに送るデータを含むバッファへのポインタです。これは、セク ションのサイズを決めます。

### *buflen*

\**bp* バッファのサイズです。

戻り値 表 *3-116:* 戻り値 *(srv\_send\_text)*

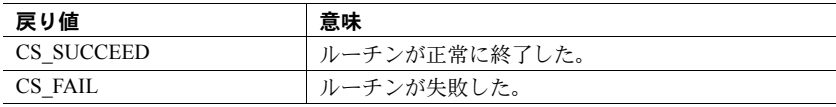

```
#include <ctpublic.h>
#include <ospublic.h>
/*
** Local Prototype.
*/
CS_RETCODE ex_srv_send_text PROTOTYPE((
SRV_PROC *spp,
CS_COMMAND *cmd
));
/*
** EX_SRV_SEND_TEXT
**
** Example routine to demonstrate how to write text to a client
 ** using srv send text. This routine will send all the text
  ** read from a server back to the client.
\star \star** Arguments:
** spp A pointer to an internal thread control structure.
** cmd The command handle for the command that is returning
 ** text data.
```

```
**
** Returns:
** CS SUCCEED Result set sent successfully to client.
** CS_FAIL An error was detected. 
*/
CS_RETCODE ex_srv_send_text(spp, cmd)
SRV_PROC *spp;
CS COMMAND *cmd;
{
CS BOOL ok; /* Error control flag. */
CS INT ret; /* ct fetch return value. */CS INT len read; /* Amount of data read. */
CS BYTE data[1024]; /* Buffer for text data. */
   /* Initialization. */
  ok = CS TRUE;
   /* Read the text from the server. */
  while ((ret = ct get data(cmd, 1, data, CS SIZEOF(data),
         &len_read))
         == CS_SUCCEED)
    {
         /* Write text to client a chunck at a time */
        if (srv send text(spp, data, len read) != CS SUCCEED)
\left\{ \begin{array}{cc} 0 & 0 \\ 0 & 0 \end{array} \right\} ok = CS_FALSE;
               break;
         }
    }
   switch(ret)
   {
case CS SUCCEED: \gamma the routine completed successfully. */
case CS END ITEM: \qquad /* Reached the end of this item's value. */
  case CS_END_DATA: /* Reached the end of this item's value. */
      break;
  case CS FAIL: / The routine failed. */case CS CANCELED: /* The get data operation was cancelled. */
case CS_PENDING: \hspace{1cm} /* Asynchronous network I/O is in effect. */
  case CS BUSY: \frac{1}{2} An asynchronous operation is pending. */
   default:
        ok = CS FALSE;
    }
  return (ok ? CS SUCCEED : CS FAIL);
}
```
- 使用法 しゅうしゃ srv\_send\_text は、クライアントに text や image データのカラムをひとつだ け送るのに使用します。
	- Open Server アプリケーションは、データの全長を送るために、データ・ス トリームに対して srv\_send\_text を最初に呼び出す前に、srv\_text\_info を 呼び出す必要があります。それから、アプリケーションはまとまりを送る ために srv\_send\_text を呼び出します。srv\_send\_text は、まとまりの数 だけ呼び出します。
	- クライアントから送られるアイテムは、あらかじめ srv\_descfmt を使って 記述されたものでなければなりません。
	- また、Open Server アプリケーションは srv\_bind と srv\_xferdata を使って、 text データと image データをクライアントに書き込むことができます。 srv\_send\_text を使用するとデータを連続して送ることができますが、標 準の srv\_bind/srv\_xferdata 方式ではカラムのすべてのデータを一度に送 る必要があります。
	- srv\_send\_text で送られたカラムは、text または image 型でなければなりま せん。
	- text データだけに対して行われる文字セット変換を除き、Open Server は text と image のデータ・ストリームを同一に扱います。

警告! ローに 1 つのカラムしかなく、そのカラムが text または image データ を含む場合にのみ、Open Server アプリケーションは srv\_send\_text を使用して ローを送ることができます。

参照 [srv\\_bind](#page-232-0)、[srv\\_descfmt](#page-265-0)、[srv\\_get\\_text](#page-281-0)、[srv\\_text\\_info](#page-422-0)、[srv\\_xferdata](#page-437-0)、「text と [image](#page-199-0)」  $(184 \le -3)$ 

# <span id="page-385-0"></span>**srv\_senddone**

説明 クライアントに結果完了メッセージを送るか、結果の一部をフラッシュします。

構文 CS\_RETCODE srv\_senddone(spp, status, transtate, count)

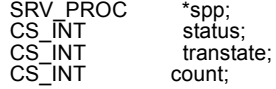

## パラメータ *spp*

内部スレッド制御構造体へのポインタです。

*status*

1 つ以上のフラグの論理和から構成される 2 バイトのビットマスクです。 表 [3-117](#page-386-0) に各フラグを示します。

<span id="page-386-0"></span>表 *3-117: status* の値 *(srv\_senddone)*

| ステータス          | 説明                                     |
|----------------|----------------------------------------|
| SRV DONE FINAL | 結果の現在のセットは、結果の最終セット。                   |
| SRV DONE MORE  | 結果の現在のセットは、結果の最終セットではない。               |
| SRV DONE COUNT | カウント・パラメータは有効カウントを含んでいる。               |
| SRV DONE ERROR | 現在のクライアント・コマンドでエラーが発生した。               |
| SRV DONE FLUSH | 現在の結果セットは、完全なパケットを待たずにクライア<br>ントに送られる。 |

*transtate*

トランザクションの現在のステータスです。表 [3-118](#page-386-1) に、*transtate* の有効値 を示します。

## <span id="page-386-1"></span>表 *3-118: transtate* の値 *(srv\_senddone)*

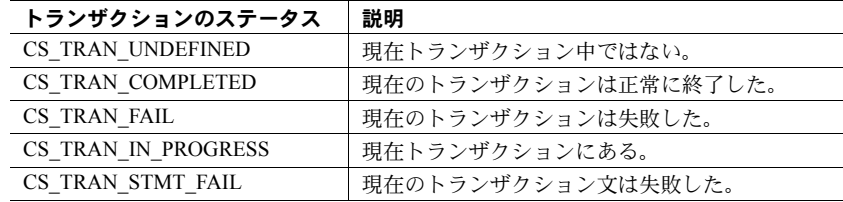

#### *count*

結果の現在のセットのカウントを含む 4 バイトのフィールドです。*status* フィールドに SRV DONE COUNT フラグが設定してある場合、カウントは 有効です。

戻り値 表 *3-119:* 戻り値 *(srv\_senddone)*

| 戻り値        | 意味            |
|------------|---------------|
| CS SUCCEED | ルーチンが正常に終了した。 |
| CS FAIL    | ルーチンが失敗した。    |

```
#include <ospublic.h>
/*
** Local Prototype.
*/
CS_RETCODE ex_srv_senddone PROTOTYPE(( SRV_PROC *spp
SRV PROC
));
/*
** Constants and data definitions.
*/
#define NUMROWS 3 
#define MAXROWDATA 6
CS_STATIC CS_CHAR *row_data[NUMROWS] = {
                       "Larry",
                        "Curly",
                        "Moe"
\} ; \{ \} ; \{ \} ; \{ \} ; \{ \} ; \{ \} ; \{ \} ; \{ \} ; \{ \} ; \{ \} ; \{ \} ; \{ \} ; \{ \} ; \{ \} ; \{ \} ; \{ \} ; \{ \} ; \{ \} ; \{ \} 
/*
** EX_SRV_SENDDONE
**
** Example routine illustrating the use of srv_senddone. This<br>** coutine will send a set of results to the client
  ** routine will send a set of results to the client
     application, and then send the results completion message.
\star \star** Arguments:
** spp A pointer to an internal thread control structure.
\star \star** Returns:
** CS_SUCCEED Results set sent successfully to client.
** CS_FAIL An error was detected.
*/
CS_RETCODE ex_srv_senddone(spp)
SRV_PROC *spp;
{
      CS_DATAFMT fmt;
      CS INT row len;
      CS INT idx;
        /*
        ** Describe the format of the row data, with the single
        ** dummy column.
```

```
 */
        srv_bzero((CS_VOID *)&fmt, (CS_INT)sizeof(fmt));
        fmt.datatype = CS_CHAR_TYPE;
        fmt.maxlength = MAXROWDATA;
        if (srv_descfmt(spp, (CS_INT)CS_SET, (CS_INT)SRV_ROWDATA,
                     (CSINT)1, \delta fmt != CS SUCCEED)
         {
                  (CS_VOID)srv_senddone(spp,
                     (CS_INT)(SRV_DONE_FINAL | SRV_DONE_ERROR),
                      (CS_INT)CS_TRAN_FAIL, (CS_INT)0);
                  return(CS_FAIL);
          }
       for (idx = 0; idx < NUMROWS; ++idx)
\left\{\begin{array}{ccc} \end{array}\right\} /*
              ** Bind the row data array element.
               */
              row len = (CS_INT)strlen(row_data[idx]);
               if (srv_bind(spp, (CS_INT)CS_SET, (CS_INT)SRV_ROWDATA,
                     (CS_INT)1, &fmt, (CS_BYTE *)(row_data[idx]),
                      &row_len, (CS_SMALLINT *)NULL) != CS_SUCCEED)
\{ /* Communicate failure, and number of rows sent. */
                      (CS_VOID)srv_senddone(spp,
                             (CS_INT)(SRV_DONE_FINAL |
                                        SRV_DONE_ERROR | SRV_DONE_COUNT),
                            (CS_INT)CS_TRAN_FAIL, (CS_INT)idx);
                      return(CS_FAIL);
 }
               /*
               ** Transfer the row data.
               */
               if (srv_xferdata(spp, (CS_INT)CS_SET, SRV_ROWDATA)
                                             != CS_SUCCEED)
\left\{ \begin{array}{cc} 0 & 0 & 0 \\ 0 & 0 & 0 \\ 0 & 0 & 0 \\ 0 & 0 & 0 \\ 0 & 0 & 0 \\ 0 & 0 & 0 \\ 0 & 0 & 0 \\ 0 & 0 & 0 \\ 0 & 0 & 0 \\ 0 & 0 & 0 \\ 0 & 0 & 0 \\ 0 & 0 & 0 & 0 \\ 0 & 0 & 0 & 0 \\ 0 & 0 & 0 & 0 \\ 0 & 0 & 0 & 0 & 0 \\ 0 & 0 & 0 & 0 & 0 \\ 0 & 0 & 0 & 0 & 0 \\ 0 & 0 & 0 & 0 & 0 \\ 0 & 0 & 0 & 0 & 0 /* Communicate failure, and number of rows sent. */
                      (CS_VOID)srv_senddone(spp,
                            (CS_INT)(SRV_DONE_FINAL |
                               SRV_DONE_ERROR | SRV_DONE_COUNT),
                           (CS_INT)CS_TRAN_FAIL, (CS_INT)idx);
                      return(CS_FAIL);
 }
        }
        /* Send a status value. */
        if (srv_sendstatus(spp, (CS_INT)0) != CS_SUCCEED)
\left\{\begin{array}{ccc} \end{array}\right\}
```

```
 /* Communicate failure, and number of rows sent. */
             (CS_VOID)srv_senddone(spp,
                 (CS_INT)(SRV_DONE_FINAL |
                    SRV_DONE_ERROR | SRV_DONE_COUNT),
                (CS_INT)CS_TRAN_FAIL, (CS_INT)NUMROWS);
             return(CS_FAIL);
       }
       /* Send the final DONE message, with the row count. */
      if (srv senddone(spp, (CS_INT)(SRV_DONE_FINAL |
             SRV_DONE_COUNT),
                 (CS_INT)CS_TRAN_COMPLETED,
                  (CS_INT)NUMROWS) != CS_SUCCEED)
       {
             /* Communicate failure, and number of rows sent. */
             (CS_VOID)srv_senddone(spp,
                 (CS_INT)(SRV_DONE_FINAL |
                        SRV_DONE_ERROR | SRV_DONE_COUNT),
                 (CS_INT)CS_TRAN_FAIL, (CS_INT)NUMROWS);
             return(CS_FAIL);
 }
return(CS_SUCCEED);
```
}

- 使用法 srv\_senddone は、結果の現在のセットが完了したというメッセージをク ライアントに送信します。クライアント要求は、サーバに複数のコマンド を実行させ、複数の結果セットを返させることもできます。各結果セット について、srv\_senddone で完了メッセージが返されなければなりません。
	- 現在の結果がクライアント・コマンド・バッチの最後の結果セットでない 場合には、Open Server は *status* マスクの SRV\_DONE\_MORE フィールドを 設定しなければなりません。設定しない場合には、Open Server アプリケー ションは現在のコマンド・バッチに対する結果が、これ以上ないことを示 すために、SRV\_DONE\_FINAL を *status* フィールドに設定しなければなり ません。
	- *count* フィールドは、特定のコマンドにより影響を受けたローがいくつあ るのかを示します。*count* に実際のカウントがある場合には、 SRV\_DONE\_COUNT ビットが *status* フィールドに設定されていなくてはな りません。こうすることにより、クライアントは 0 の実際のカウントと未 使用の *count* フィールドの区別が可能になります。
	- SRV\_CONNECT ハンドラがクライアント・ログインを拒否した場合には、 Open Server アプリケーションは *status* パラメータを SRV\_DONE\_ERROR フラグに設定して、srv\_senddone を呼び出す必要があります。そこで、 SRV CONNECT ハンドラは、srv\_senddone を使って、クライアントに DONE パケットを送信しなければなりません。いずれにしても、 SRV\_CONNECT ハンドラが戻り、SRV\_DONE\_FINAL *status* フラグが設定 される前に、srv\_senddone を一度だけ呼び出さなければなりません。
- 書き込み中にネットワーク・バッファが満杯になった場合、Open Server は その内容をフラッシュします。ネットワーク・バッファがどれだけの内容 を含んでいるかには関係なく、status を、SRV\_DONE\_FINAL または SRV\_DONE\_FLUSH に設定した状態で、srv\_senddone を発行することに よって、ネットワーク・バッファのフラッシュを引き起こします。 SRV\_DONE\_FLUSH は SRV\_DONE\_MORE の指定に関わらず、設定でき ます。
- *status* を SRV\_DONE\_FLUSH に設定すると、アプリケーションは長期間に わたって蓄積したクライアント側の結果をフラッシュできます。
- アプリケーションは、SRV\_CONNECTION エラー・ハンドラ内では *status* 引 数を SRV\_DONE\_FLUSH に設定することはできません。
- Open Server は、トランザクション管理を行いません。要求されたとおりに *transtate* 引数を使用して、クライアントに対して現在のトランザクション・ ステータスを通知するのは、Open Server アプリケーションが行います。

注意 *transtate* 引数は、Open Server 2.0 バージョンの srv\_senddone の *info* 引数に 代わるものです。現行のアプリケーションの *info* の値が 0 でない場合、現行の アプリケーションではランタイム・エラーが発生します。

参照 [srv\\_bind](#page-232-0)、[srv\\_descfmt](#page-265-0)、[srv\\_sendstatus](#page-396-0)、[srv\\_xferdata](#page-437-0)

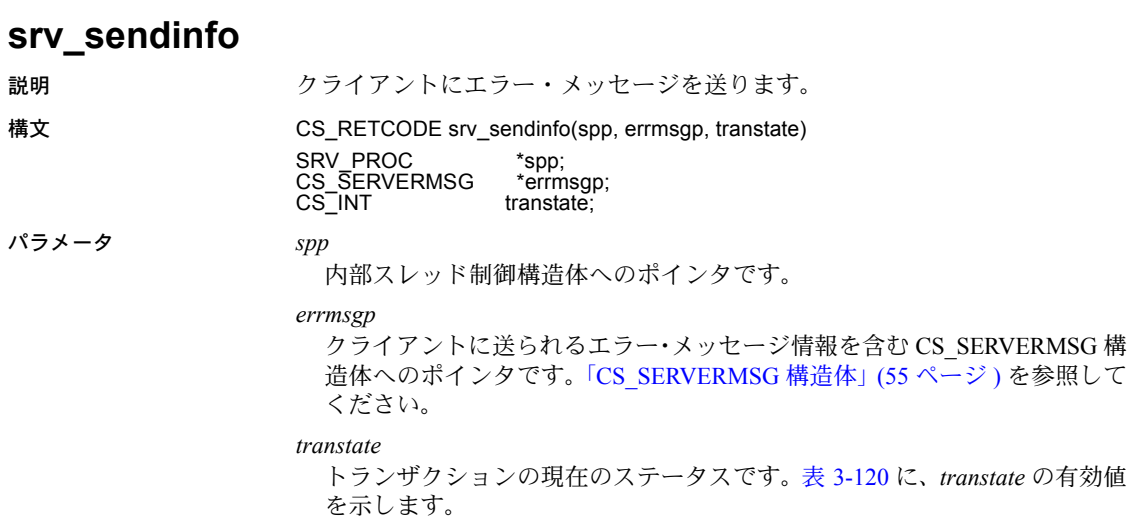

<span id="page-391-0"></span>表 *3-120: transtate* の値 *(srv\_sendinfo)*

| トランザクションのステータス      | 説明                   |
|---------------------|----------------------|
| CS TRAN UNDEFINED   | 現在トランザクション中ではない。     |
| CS TRAN COMPLETED   | 現在のトランザクションは正常に終了した。 |
| CS TRAN FAIL        | 現在のトランザクションは失敗した。    |
| CS TRAN IN PROGRESS | 現在トランザクションにある。       |
| CS TRAN STMT FAIL   | 現在のトランザクション文は失敗した。   |

## 戻り値 表 *3-121:* 戻り値 *(srv\_sendinfo)*

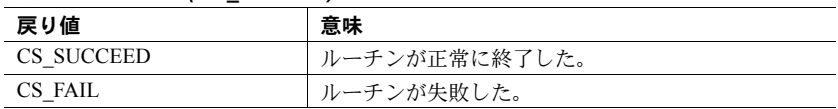

```
#include <ospublic.h>
/*
** Local Prototype.
*/
CS_RETCODE ex_srv_sendinfo PROTOTYPE((
SRV_PROC *sp,
CS CHAR *msq,
CS INT msglen,
CS INT msgnum
));
/\star** EX_SRV_SENDINFO
* *<br>* *
    This routine demonstrates how to use srv sendinfo to send
 ** an error message to a client.
**
** Arguments:
** sp A pointer to an internal thread control<br>** structure
                  structure.
** msg The message text to send.<br>** msglen The length of the message
        msglen The length of the message text to send.
** msgnum The message number to send.
\star \star** Returns
** CS_SUCCEED If the message is sent.
** CS_FAIL If an error occurred.
*/
CS_RETCODE ex_srv_sendinfo(sp, msg, msglen, msgnum)<br>SRV PROC *sp;
SRV_PROC
CS CHAR *msg;
CS INT msglen;
CS INT msgnum;
```

```
CS SERVERMSG & mrec;
       /*
       ** Initialization.
       */
      srv bzero(&&mrec, sizeof(CS SERVERMSG));
       /*
       ** First, determine if the message string will fit
      ** in the message structure. If not, truncate it.
       */
       if( msglen > CS_MAX_MSG )
       {
          msglen = CS_MAX_MSG;
       }
       /*
       ** Now copy the message string over.
       */
       srv_bmove(msg, &mrec.text, msglen);
       &mrec.textlen = msglen;
       /*
      ** Set the message number we want to send.
       */
       &mrec.msgnumber = msgnum;
       /* Set the message status so that &mrec.text contains
       ** the entire message
       */
       &mrec.status = CS_FIRST_CHUNK | CS_LAST_CHUNK;
       /*
       ** Now we're &ready to send the message.
       */
      if( srv_sendinfo(sp, &&mrec, CS_TRAN_UNDEFINED) == CS_FAIL )
       {
             /*
             ** An error was al&ready raised.
             */
            return CS_FAIL;
       }
/ *
       ** All done.
       */
      return CS_SUCCEED;
```
}

{

- 使用法 srv\_sendinfo は、クライアントにエラー・メッセージを送信します。送信 された各メッセージで一度ずつ呼び出さなければなりません。
	- アプリケーションは、結果ローの送信の前後にかかわらず、srv\_sendinfo を呼び出すことができます。ただし、アプリケーションは、srv\_descfmt に連続して呼び出している間や、srv\_descfmt と srv\_xferdata の呼び出し の間に、srv\_sendinfo を呼び出すことはできません。
	- Open Server アプリケーションが、エラー・メッセージに関するパラメータ・ データを送りたい場合には、CS\_SERVERMSG 構造体の *status* フィールド を、CS HASEED に設定します。アプリケーションは srv\_sendinfo を呼び 出した直後に、他の結果を送ったり、srv\_senddone を呼び出す前に、エ ラー・パラメータを記述、バインド、送信しなければなりません。アプリ ケーションは、*type* 引数を SRV\_ERRORDATA に設定して、srv\_descfmt、 srv\_bind、srv\_xferdata を呼び出さなければなりません。
	- アプリケーションが、CS\_SERVERMSG 構造体の *status* フィールドを CS HASEED に設定して srv\_sendinfo を呼び出しても、エラー・パラメー タを送らなかった場合には、アプリケーションが srv\_senddone を呼び出 した時点で、致命的なエラーとなります。
	- アプリケーションが、CS\_SERVERMSG 構造体の status フィールドを CS\_HASEED に設定して、srv\_sendinfo を呼び出すときには、Open Server は、CS RES NOEED 応答機能が設定されていないことを検証します。設 定されている場合には、Open Server は、エラーを出します。それ以降、 エラー・パラメータを記述するために srv\_descfmt を呼び出したものも、 エラーを引き起こします。
	- [「クライアント・コマンド・エラー」](#page-47-0)(32 ページ ) を参照してください。
	- 「[CS\\_SERVERMSG](#page-70-0) 構造体」(55 ページ ) も参照してください。

**参照 [srv\\_bind](#page-232-0)、[srv\\_descfmt](#page-265-0)、[srv\\_senddone](#page-385-0)、[srv\\_xferdata](#page-437-0)[、「クライアント・コマンド・](#page-47-0)** [エラー」](#page-47-0)(32 ページ )

# **srv\_sendpassthru**

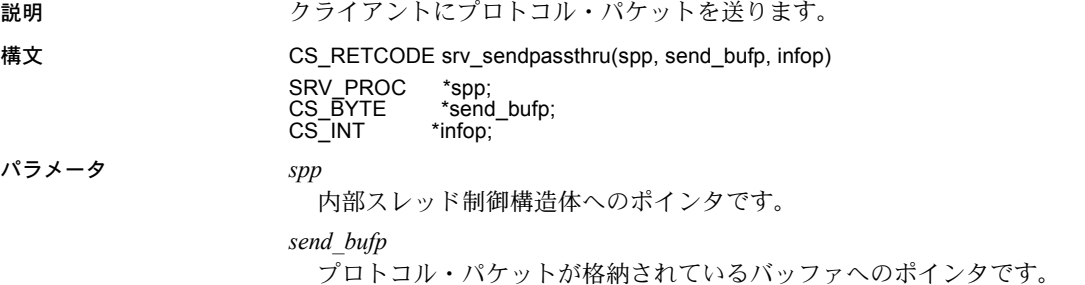

#### *infop*

srv\_sendpassthru が CS\_FAIL を返した場合に SRV\_I\_UNKNOWN に設定さ れる CS\_INT へのポインタです。表 [3-122](#page-394-0) は、srv\_sendpassthru が CS\_SUCCEED を返す場合に \**infop* に返される可能性のある値を示します。

<span id="page-394-0"></span>表 *3-122: CS\_SUCCEED* の値 *(srv\_sendpassthru)*

| 値                          | 説明                                       |
|----------------------------|------------------------------------------|
| <b>SRV I PASSTHRU MORE</b> | プロトコル・パケットの送信は成功し、メッセー<br>ジ・パケットの終了ではない。 |
| <b>SRV I PASSTHRU EOM</b>  | メッセージ・プロトコル・パケットの最後の送信は<br>成功した。         |

### 戻り値 表 *3-123:* 戻り値 *(srv\_sendpassthru)*

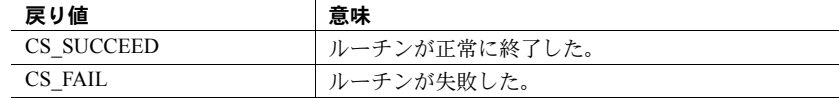

```
#include <stdio.h>
#include <ospublic.h>
/*
** Local Prototype.
*/
CS_RETCODE ex_srv_sendpassthru PROTOTYPE((
SRV_PROC *spp
));
/* 
** EX_SRV_SENDPASSTHRU
**
** Example routine to send a protocol packet to a client.
**
** Arguments:
** spp A pointer to an internal thread control structure.
**
** Returns:
**
** CS_SUCCEED 
^{\star\star} \, CS FAIL
*/
CS_RETCODE ex_srv_sendpassthru(spp)
SRV_PROC *spp;
{
     CS BYTE sendbuf[20];
     CS INT info;
```

```
 strcpy(sendbuf, "Here's what to send");
           if (srv sendpassthru(spp, sendbuf, &info) == CS FAIL)
    \left\{\begin{array}{ccc} \end{array}\right\} return(CS_FAIL);
            }
            else
            {
                    if (info == SRV_I_PASSTHRU_MORE)
    \{ printf("more to come...¥n");
                        return(CS_SUCCEED);
     }
                    else if (info == SRV_I_PASSTHRU_EOM)
    \left\{ \begin{array}{cc} 0 & 0 & 0 \\ 0 & 0 & 0 \\ 0 & 0 & 0 \\ 0 & 0 & 0 \\ 0 & 0 & 0 \\ 0 & 0 & 0 \\ 0 & 0 & 0 \\ 0 & 0 & 0 \\ 0 & 0 & 0 \\ 0 & 0 & 0 \\ 0 & 0 & 0 \\ 0 & 0 & 0 & 0 \\ 0 & 0 & 0 & 0 \\ 0 & 0 & 0 & 0 \\ 0 & 0 & 0 & 0 & 0 \\ 0 & 0 & 0 & 0 & 0 \\ 0 & 0 & 0 & 0 & 0 \\ 0 & 0 & 0 & 0 & 0 \\ 0 & 0 & 0 & 0 & 0 printf("That's all.¥n");
                        return(CS_SUCCEED);
     }
                    else
    \left\{ \begin{array}{cc} 0 & 0 & 0 \\ 0 & 0 & 0 \\ 0 & 0 & 0 \\ 0 & 0 & 0 \\ 0 & 0 & 0 \\ 0 & 0 & 0 \\ 0 & 0 & 0 \\ 0 & 0 & 0 \\ 0 & 0 & 0 \\ 0 & 0 & 0 \\ 0 & 0 & 0 \\ 0 & 0 & 0 & 0 \\ 0 & 0 & 0 & 0 \\ 0 & 0 & 0 & 0 \\ 0 & 0 & 0 & 0 & 0 \\ 0 & 0 & 0 & 0 & 0 \\ 0 & 0 & 0 & 0 & 0 \\ 0 & 0 & 0 & 0 & 0 \\ 0 & 0 & 0 & 0 & 0 printf("Unknown flag returned.¥n");
                        return(CS_FAIL);
     }
            }
    }
使用法 しゅうしゃ srv_sendpassthru はクライアント・プログラムまたは Adaptive Server
                                Enterprise から受けたプロトコル・パケットを、内容を判断せずにそのまま
                                転送します。
                               srv_sendpassthru は、プロトコル・ヘッダ・フィールドのバイト順を設定
                               します。
                               一度 srv_sendpassthru が呼び出されると、それを呼び出したスレッドはパ
                                ススルー・モードになります。パススルー・モードは、
                                SRV_PASSTHRU_EOM が返されると終了します。
                           • イベント・ハンドラがパススルー・モード状態の場合は、他の Server-Library
                               ルーチンを呼び出すことはできません。
                               パススルー・モードを使用するには、クライアントの SRV_CONNECT ハ
                                ンドラは、srv_getloginfo、ct_setloginfo、ct_getloginfo、srv_setloginfo を
                                呼び出すことによって、クライアントとリモート・サーバがプロトコルを
                                ネゴシエーションできるようにしなければなりません。これによって、異
                                なるプラットフォーム上で動作しているクライアントおよびリモート・
                               サーバは、必要なデータ変換を行うことができます。
                               • srv_sendpassthru は、SRV_CONNECT、SRV_DISCONNECT、SRV_START、
                                SRV_STOP、SRV_URGDISCONNECT、SRV_ATTENTION を除くすべての
                                イベント・ハンドラで使用できます。
srv_getloginfosrv_recvpassthrusrv_setloginfo
```
## **srv\_sendstatus**

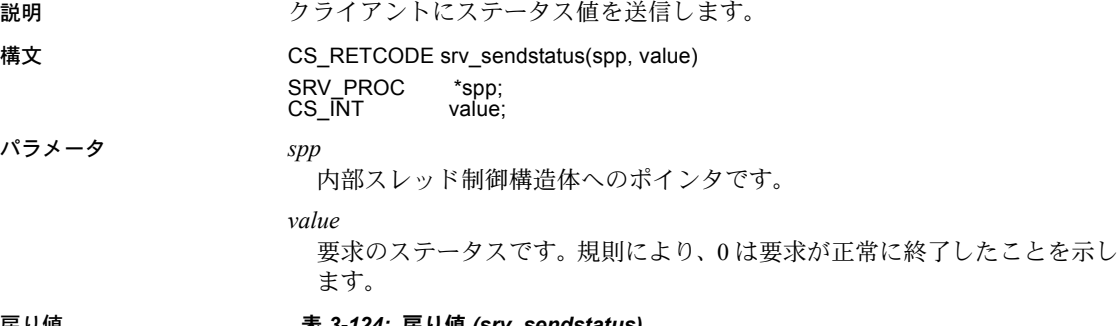

#### 戻り値 表 *3-124:* 戻り値 *(srv\_sendstatus)*

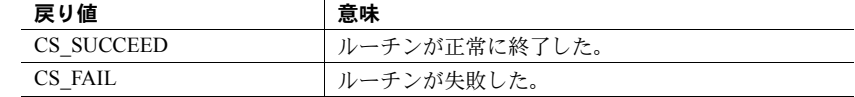

```
#include <ospublic.h>
/*
** Local prototype.
*/
CS_RETCODE ex_srv_sendstatus PROTOTYPE((
SRV_PROC *spp
));
/*
** EX_SRV_SENDSTATUS
**
** Example routine to send a status value to a client.
\star \star** Arguments:
** spp A pointer to an internal thread control structure.
\star \star** Returns:
** CS SUCCEED if we were able to send the status.
** CS_FAIL if an error was detected.
**
*/
CS_RETCODE ex_srv_sendstatus(spp)
SRV_PROC *spp;
{
     CS RETCODE result;
```

```
 /* 
 ** Send an OK status.
 */
result = srv sendstatus(spp, (CSINT)0);
 return (result);
```
# }

- 
- 使用法 srv\_sendstatus は、クライアント要求に応答して、クライアントにリター ン・ステータス値を送信します。要求を受信すると、ユーザ定義のイベン ト・ハンドラ・ルーチンが呼び出されます。要求に対する応答の一部は、 ステータス値を返すためのものである場合があります。
	- srv\_sendstatus によって送られたステータス値は任意であり、アプリケー ション指定のものです。これは srv\_senddone *status* パラメータとは関連 していません。
	- すべてのロー (存在する場合)は、srv\_xferdata でクライアントに送られ た後、そして srv\_senddone で完了ステータスが送られる前に、ステータ ス値を送ることができます。ステータス値は、srv\_descfmt および srv\_bind の呼び出しと、srv\_xferdata の呼び出しの間に送ることはできません。
	- 各結果セットに対し、ステータス値は 1 つしか送ることができません。

**参照** [srv\\_senddone](#page-385-0)

## **srv\_setcolutype**

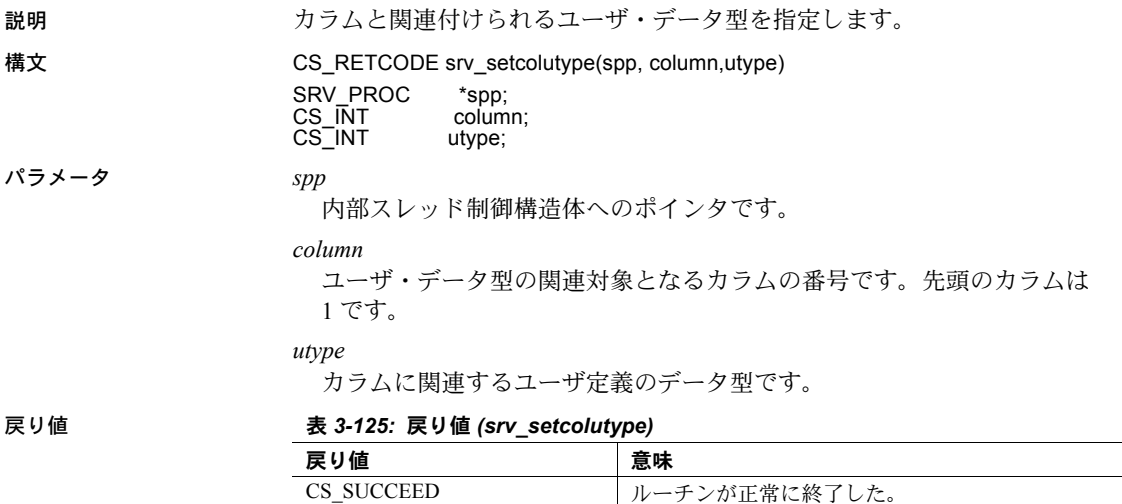

CS\_FAIL レーチンが失敗した。

```
例
```

```
#include <ospublic.h>
   /*
   ** Local Prototype.
   */
   CS_RETCODE ex_srv_setcolutype PROTOTYPE((
   SRV_PROC *spp,
   CS INT column,
   CS INT utype
   ));
   /* 
   ** EX_SRV_SETCOLUTYPE
   **
   ** Example routine to define the user datatype to be associated
   ** with a column using srv setcolutype.
   **
   ** Arguments:
   ** spp A pointer to an internal thread control structure.
   ** column The column number associated with the type.
   ** utype The type to be associated with the column.
   **
   ** Returns:
   **
   ** CS SUCCEED The datatype was successfully associated with
   ** the column.
   ** CS_FAIL An error was detected.
   */
   CS RETCODE ex srv setcolutype(spp, column, utype)
   SRV_PROC *spp;
   CS INT column;
   CS INT utype;
   {
         /*
         ** Associate the type with the column.
         */
        if (srv setcolutype(spp, column, utype) != CS SUCCEED)
         {
              return(CS_FAIL);
         }
         return(CS_SUCCEED);
   }
使用法 srv_setcolutype によって設定されたデータ型は、クライアント・アプリケー
                   ションが DB-Library 呼び出しの dbcolutype または Client-Library 呼び出しの
```
ct\_describe によって受け取るデータ型です。

## **srv\_setcontrol**

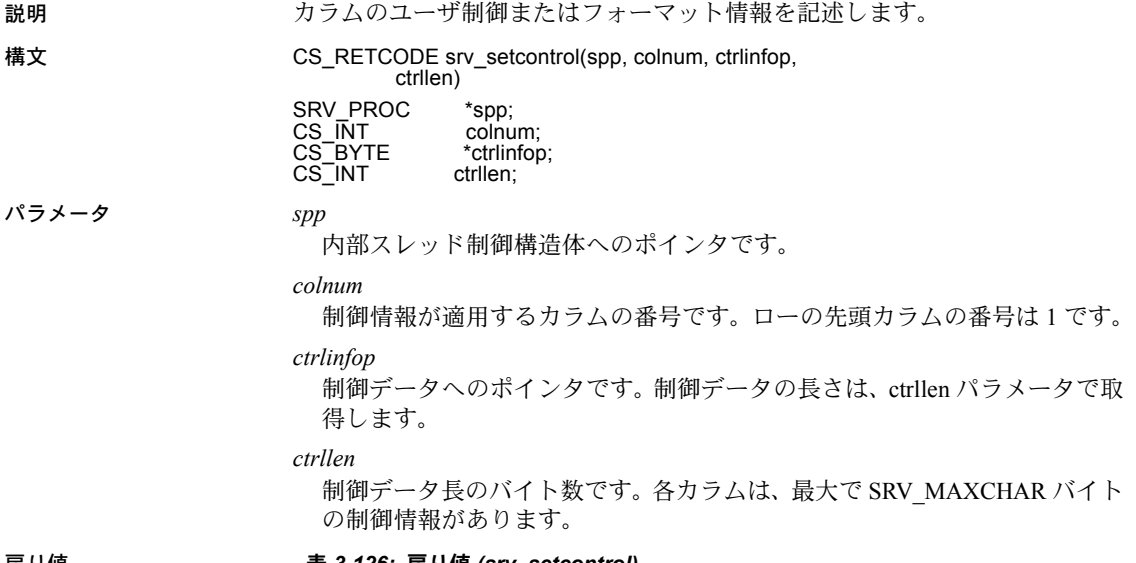

戻り値 表 *3-126:* 戻り値 *(srv\_setcontrol)*

| 戻り値        | 意味            |
|------------|---------------|
| CS SUCCEED | ルーチンが正常に終了した。 |
| CS FAIL    | ルーチンが失敗した。    |

```
#include <ospublic.h>
/*
** Local Prototype.
*/
CS_RETCODE ex_srv_setcontrol PROTOTYPE((
SRV_PROC *spp
));
/*
** Constants.
*
#define MAXROWDATA 20
#define COLCONTROL "Emp name: %s"
/*
** EX_SRV_SETCONTROL
**
** Example routine to describe format information for a column
** using srv setcontrol. In this example, a simple character
 ** column contains an employee name.
```

```
**
** Arguments:
** spp A pointer to an internal thread control structure.
**
** Returns:
** CS_SUCCEED Control information successfully defined.
** CS_FAIL An error was detected.
*/
CS_RETCODE ex_srv_setcontrol(spp)
SRV_PROC *spp;
{
     CS DATAFMT fmt;
      /* Describe the format of the row data for the column. */
     srv bzero((CS_VOID *)&fmt, (CS_INT)sizeof(fmt));
      fmt.datatype = CS_CHAR_TYPE;
      fmt.maxlength = MAXROWDATA;
      if (srv_descfmt(spp, (CS_INT)CS_SET, (CS_INT)SRV_ROWDATA,
           (CSINT)1, \delta fmt != CS SUCCEED)
       {
            return(CS_FAIL);
 }
       /* Define the control information for the column. */
      if (srv_setcontrol(spp, (CS_INT)1, (CS_BYTE *)COLCONTROL,
            (CS_INT)strlen(COLCONTROL)) != CS_SUCCEED)
       {
            return(CS_FAIL);
 }
      return(CS_SUCCEED);
}
```
- 使用法 Open Server アプリケーションは、特定のカラムに関連するユーザ定義 フォーマット情報を、srv\_setcontrol を使用してクライアントに伝えます。 たとえば、クライアントが、特定のカラムに合わせて、特定の文字列を送 信することを希望しているような場合です。
	- srv\_setcontrol の呼び出しは、srv\_xferdata の呼び出しの前か、srv\_descfmt の呼び出しの後に行わなければなりません。他のコンテキストから呼び出 すと、CS\_FAIL を返します。
	- 制御情報は、順序に関係なくカラムと関連付けることができます。唯一の 条件は、カラムがあらかじめ srv\_descfmt で定義されていなければならな いということです。
	- ローのすべてのカラムについて、srv\_setcontrol を呼び出す必要はありま せん。Open Server アプリケーションが、カラムの制御情報を設定しなけれ ば、null 制御文字列が、そのカラムについて返されます。

• クライアントが、クライアント・オプションの切り替えを行う CS OPT CONTROL によって、具体的に制御情報を要求していない場合、 アプリケーションは、このような情報を返さないようにする必要があり ます。

参照 [srv\\_bind](#page-232-0)、[srv\\_descfmt](#page-265-0)、[srv\\_xferdata](#page-437-0)

## **srv\_setloginfo**

# 説明 リモート・サーバからクライアントにプロトコルのフォーマット情報を返し

ます。 構文 CS\_RETCODE srv\_setloginfo(spp, loginfop)

> SRV\_PROC \*spp;<br>CS\_LOGINFO \*loginfop; CS\_LOGINFO

パラメータ *spp*

内部スレッド制御構造体へのポインタです。

*loginfop*

ct\_getloginfo によって更新された CS\_LOGINFO 構造体へのポインタです。

## 戻り値 表 *3-127:* 戻り値 *(srv\_setloginfo)*

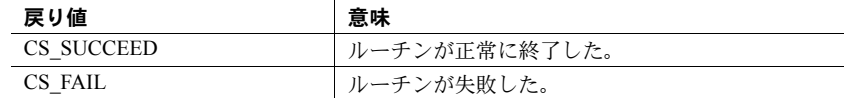

```
#include <ospublic.h>
/*
** Local Prototype.
*/
CS_RETCODE ex_srv_setloginfo PROTOTYPE((
SRV_PROC *spp,
CS LOGINFO *loginfop
));
/*
** EX_SRV_SETLOGINFO
**
    Return protocol format information from a remote server to
  ** a client.
** 
**
** Arguments:
**
** spp A pointer to an internal thread control structure.
```

```
** loginfop A pointer to a CS_LOGINFO structure that has been
 ** vpdated by ct getloginfo.
**
** Returns
**
** CS_SUCCEED 
** CS_FAIL 
**
*/
CS_RETCODE ex_srv_setloginfo(spp, loginfop)
SRV_PROC *spp;
CS LOGINFO *loginfop;
{
      /* Check arguments. */
     if (spp == (SRV \; PROC *) NULL) {
             return(CS_FAIL);
      }
     return(srv_setloginfo(spp,loginfop));
}
```
- 使用法 クライアントおよびリモート Sybase サーバ間で、パケットの内容を判断せ ずに、プロトコル (TDS) パケットを渡すゲートウェイ・サーバ・アプリ ケーションでは、srv\_setloginfo を使用します。
	- クライアントが直接サーバに接続する場合は、2 つのプログラムは、デー タの送受信に使用するプロトコル・フォーマットをネゴシエートします。 ゲートウェイ・アプリケーションにおいて、プロトコル・パススルーを使 用すると、Open Server は、クライアントとリモート・サーバ間において、 プロトコル・パケットを転送します。
	- srv\_setloginfo は、クライアントとリモート・サーバ間の TDS フォーマッ トのネゴシエーションを可能にする 4 つの呼び出しの 4 番目です ( そのう ち 2 つは CT-Library 呼び出しです )。これらの呼び出しは、SRV\_CONNECT イベント・ハンドラにおいてのみ行えます。次にその呼び出しを示します。
		- a srv\_getloginfo CS\_LOGINFO 構造体を割り付け、クライアント・ス レッドからの TDS 情報を格納します。
		- b ct setloginfo 手順 1 で取得したプロトコル情報を使用して CS\_LOGINFO 構造体を準備し、ct\_connect を使用してリモート・サー バにログインします。
		- c ct\_getloginfo CS\_CONNECTION 構造体から、新しく割り付けられた CS\_LOGINFO 構造体にプロトコル・ログイン応答情報を転送します。
		- d srv\_setloginfo 手順 3 で取得したリモート・サーバの応答をクライ アントに送信し、CS\_LOGINFO 構造体を解放します。

**参照** [srv\\_getloginfo](#page-283-0)、[srv\\_recvpassthru](#page-338-0)、[srv\\_sendpassthru](#page-393-0)

## **srv\_setpri**

## 説明 スレッドのスケジューリング優先順位を変更します。

構文 CS\_RETCODE srv\_setpri(spp, mode, priority\_value)  $SDV$ 

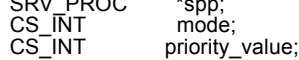

パラメータ *spp*

内部スレッド制御構造体へのポインタです。

## *mode*

*priority\_value* が現在の優先順位を調節する場合には SRV\_C\_DELTAPRI、 *priority\_value*が新しい優先順位である場合には SRV\_C\_NEWPRI となります。

## *priority\_value*

*mode* が、SRV\_C\_NEWPRI の場合には、*priority\_value* がスレッドの新しい優 先順位です。*mode* が SRV\_C\_DELTAPRI の場合には、負の *priority\_value* は現 在の優先順位からその絶対値を減らし、正の *priority\_value* は現在の優先順位 を上げます。

戻り値 表 *3-128:* 戻り値 *(srv\_setpri)*

| 戻り値        | 意味            |
|------------|---------------|
| CS SUCCEED | ルーチンが正常に終了した。 |
| CS FAIL    | ルーチンが失敗した。    |

```
#include <ospublic.h>
/*
** Local Prototype.
*/
CS_RETCODE ex_srv_setpri PROTOTYPE((
SRV_PROC *spp,
CS INT mode,
CS INT priority
));
/* 
** EX_SRV_SETPRI
**
** Example routine to change a thread's scheduling priority.
**
```

```
** Arguments:
** spp A pointer to an internal thread control structure.<br>** mode Indicates whether a priority is relative or
               Indicates whether a priority is relative or
  ** absolute.
** priority The change in priority value or the nrew
                  priority value.
**
** Returns:
**
** CS_SUCCEED
^{\star\star} \qquad CS FAIL
*/
CS RETCODE ex srv setpri(spp, mode, priority)
SRV_PROC *spp;
CS INT mode;
CS INT priority;
{
     return(srv_setpri(spp, mode, priority));
}
```
- 使用法 しゅうしょう ウライアントが Open Server にログインした結果、あるいは srv\_createproc や srv\_spawn の呼び出しの結果としてスレッドが始動した場合には、優先 順位は SRV C DEFAULTPRI になります。
	- srv\_setpri は、新しい値の設定、または現在の値を指定した値まで上昇/減 少させることによって、優先順位を変更することができます。
	- あるスレッドが、自分の優先順位よりも、他のスレッドの優先順位を高く 設定した場合には、後者のスレッドはただちに優先順位が高くなるようス ケジュールされます。それ以外の場合には、影響を受けたスレッドの新し い優先順位は、次にスケジューラが実行されるときから有効になります。
	- スリープすることのないスレッドに他のスレッドよりも高い優先順位を持 たせると、他のスレッドを実行する機会はまったくなくなります。
	- 内部 Open Server スレッドは、SRV\_C\_DEFAULTPRI の優先順位で実行しま す。スレッドの優先順位を SRV C\_DEFAULTPRI 以上に設定した場合には、 このような内部スレッドの実行を可能にするために、ときおりスリープさ せる必要があります。
	- 優先順位を SRV\_C\_LOWPRIORITY より低く設定したり、 SRV\_C\_MAXPRIORITY より高く設定したりすると、エラーになります。
	- srv\_setpri は、SRV\_START ハンドラでは使用できません。

参照 **srv** createproc、srv spawn

## **srv\_signal (UNIX** のみ **)**

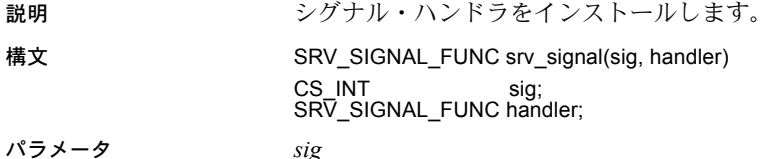

ハンドラがインストールされる対象の UNIX シグナルの番号です。これは、 *sgs/signal.h* で定義されます。

#### *handler*

*sig* が Open Server に対して配信されるときに、呼び出される関数へのポイン タです。*handler* を SIG\_DFL に設定すると、デフォルト・ハンドラがリストア されます。*handler* を SIG\_IGN に設定すると、*sig* が無視されます。

戻り値 表 *3-129:* 戻り値 *(srv\_signal)*

| 戻り値                      | 意味         |
|--------------------------|------------|
| 以前にインストールされたハンドラ関数へのポインタ | 関数のロケーション。 |
| null ポインタ                | ルーチンが失敗した。 |

```
#include <errno.h>
#include <stdio.h>
#include <signal.h>
#include <ospublic.h>
/*
** Local Prototype.
*/
CS_STATIC CS_VOID ex_sigio_handler PROTOTYPE((
CS INT sig
));
CS_RETCODE ex_srv_signal PROTOTYPE((
CS INT *uerrno
));
/*
** Static storage.
*/
CS STATIC CS INT io events = 0;/* 
^{\star\,\star\,}EX_SRV_SIGNAL
**
    Example routine to install a UNIX signal handler for SIGIO,
  ** using srv_signal.
**
** Arguments:
** uerrno A pointer to a user's error number indicator.
```

```
**
** Returns:
**
** CS_SUCCEED Handler successfully installed.<br>** CS_EAIL Handler not installed. UNIX glo
     CS FAIL Handler not installed, UNIX global errno set.
*/
CS_RETCODE ex_srv_signal(uerrno)
CS INT *uerrno;
{
       /*
       ** Install the handler.
       */
       (CS_VOID)srv_signal((int)SIGIO,
                         (SRV_SIGNAL_FUNC)ex_sigio_handler);
      /* Was there an error condition? */
     if ((*uerrno = errno) != 0) return(CS_FAIL);
      return(CS_SUCCEED);
}
/*
** EX_SIGIO_HANDLER
**
** Example signal handler to count I/O events.It prints a 
     message when the Open Server application has been up long
 ** enough to get 100,000 I/O events.
**
** Arguments:
** sig The signal number, always SIGIO.
**
** Returns:
** Nothing.
*/
CS STATIC CS VOID ex sigio handler(sig)
CS INT sig;
{
     if (io events == 100000)
      {
            fprintf(stderr, "The server has been up a long
                     time!!¥n");
           io events = 0; }
       else
       {
            io_events++;
       }
}
```
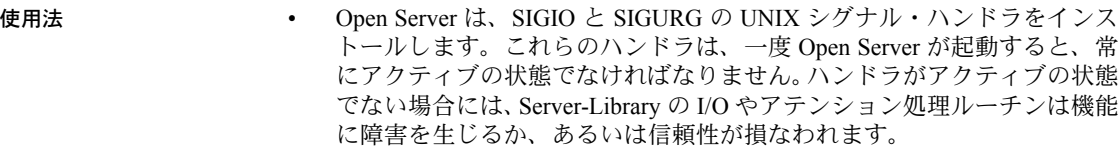

警告! sigvec(2) または signal(2) を使って、UNIX シグナル・ハンドラをイ ンストールすると、予期できない結果を引き起こす場合があります。アプ リケーションでは、srv\_signal を使用するようにしてください。

- Open Server は、アプリケーションがシグナル・ハンドラにある間、他のす べてのシグナルがブロックされることを保証します。
- この他の情報は、signal に関する UNIX のマニュアルを参照してください。

## **srv\_sleep**

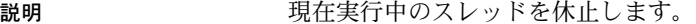

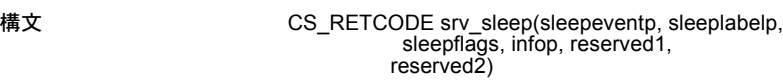

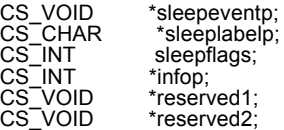

パラメータ *sleepeventp*

srv\_wakeup は、スレッドをウェイクアップするために使う汎用の void ポイ ンタです。このポインタは、スレッドがスリープ中のオペレーティング・シ ステム・イベントに対してユニークなものでなければなりません。たとえ ば、メッセージが別のスレッドに渡される場合、送信スレッドは、そのメッ セージが処理されるまでスリープします。メッセージへのポインタは、受 信スレッドが送信側をウェイクアップさせるために srv\_wakeup に渡せる ような役立つ *sleepevent* となります。

*sleeplabelp*

スレッドがスリープ中のイベントを識別する、null で終了する文字列へのポ インタです。これは、スレッドがスリープしている理由を判別するのに役 立ちます。アプリケーションは、Open Server システム・レジスタード・プ ロシージャの sp\_ps を使って、この情報を表示することができます。

*sleepflags*

このフラグの値は、スレッドがウェイクアップする状況を決定します。 表 [3-130](#page-408-0) に、*sleepflags* の有効値を示します。

<span id="page-408-0"></span>表 *3-130: sleepflags* の値 *(srv\_sleep)*

| 値                | 説明                              |
|------------------|---------------------------------|
| SRV M ATTNWAKE   | スレッドがアテンションを受け取るとウェイク<br>アップする。 |
| SRV M NOATTNWAKE | アテンションは、スレッドをウェイクアップさせ<br>られない。 |

*infop*

CS INT を指すポインタです。表 [3-131](#page-408-1) は、srv\_sleep が CS\_FAIL を返す場 合に \**infop* に返される可能性がある値を示します。

<span id="page-408-1"></span>表 *3-131: infop* の値 *(srv\_sleep)*

| 値                        | 説明                              |
|--------------------------|---------------------------------|
| <b>SRV I INTERRUPTED</b> | スレッドは、srv_ucwakeup によって無条件にウェイク |
|                          | アップさせられた。                       |
| <b>SRV I UNKNOWN</b>     | その他のエラーが発生した。たとえば、スレッドはすで       |
|                          | にスリープしている、または無効となっている。          |

*reserved1*

ミューテックスに対するプラットフォーム依存のハンドルです。この引数 は、非プリエンプティブ・プラットフォームにおいては無視されます。非 プリエンプティブ・プラットフォームにおいては (CS\_VOID\*) 0 に設定して ください。

#### *reserved2*

このパラメータは、現時点では使用されていません。0 に設定してください。

## 戻り値 表 *3-132:* 戻り値 *(srv\_sleep)*

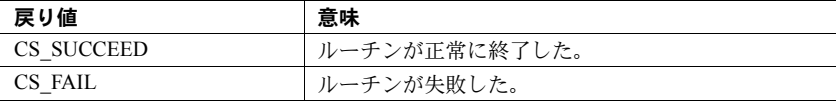

```
#include <ospublic.h>
/*
** Local Prototype.
*/
CS_RETCODE ex_srv_sleep PROTOTYPE((
CS VOID *sleepevnt,
CS CHAR *sleeplbl,
CS INT *infop
));
/*
```

```
** EX_SRV_SLEEP
   **
   ** This routine will suspend the currently executing thread.
   ** 
   **
   ** Arguments:
   **
   ** 
   ** sleepevnt A void pointer that srv_wakeup uses to wake up 
    ** the thread.
   ** sleeplbl A pointer to a null terminated string that
    ** identifies the event being the thread is sleeping<br>** 00 This is primarily used for debugging
                  on. This is primarily used for debugging.
     ** infop A pointer to a CS_INT that is set to one of the 
     ** following values:
     ** SRV_I_INTERRUPTED - srv_ucwakeup 
    ** unconditionally woke the thread.<br>** PEVILIBUAN - Some other experi-
                  SRV I UNKNOWN - Some other error occurred.
   ** 
   **
   ** Returns
   **
   ** CS_SUCCEED
   ** CS_FAIL
   **
   */
   CS RETCODE ex srv sleep(sleepevnt, sleeplbl, infop)
   CS VOID *sleepevnt;
   CS CHAR *sleeplbl;
   CS INT *infop;
   {
         /* Check arguments. */
        if(sleepevnt == (CS VOLD *)NULL) {
               return(CS_FAIL);
         }
         /*
        ** Using SRV M ATTNWAKE means the thread should wake up
          ** unconditionally if it receives an attention.
         */
   return(srv sleep(sleepevnt,sleeplbl,SRV M_ATTNWAKE,infop,(CS_VOID*)0,(CS_VOID*)0));
   }
使用法 • srv_sleep は、現時点で実行しているスレッドを中断し、再スケジューリ
```
レッドはスリープします。

• *sleepflags* の値によっては、スリープ中のスレッドは、アテンションを受け 取ることによって、ウェイクアップすることもできます。

ングを開始します。srv\_wakeup が同じイベントで呼び出されるまで、ス

- srv\_sleep の呼び出しに続く文で、スレッドは実行を再開します。
- srv\_sleep は、SRV\_START ハンドラにおいては使用できません。
- srv sleep を、割り込みレベル・コードから呼び出すことはできません。こ のルールに違反すると、問題が発生する可能性があります。
- 使用しているプラットフォームがプリエンプティブ・スケジューリングを サポートしているかどうかを調べるには、srv\_capability を呼び出してくだ さい。
- スレッドがスリープしないうちに起動イベントが発生したら、*reserved1* パ ラメータはプリ エンプティブ・スケジューリングで起こり得る競合状況 を阻止します。プリエンプティブ・スケジューリングの例については、使 用しているプラットフォーム用の『Open Client/Server プログラマーズ・ガ イド補足』を参照してください。

参照 **srv** wakeup

<span id="page-410-0"></span>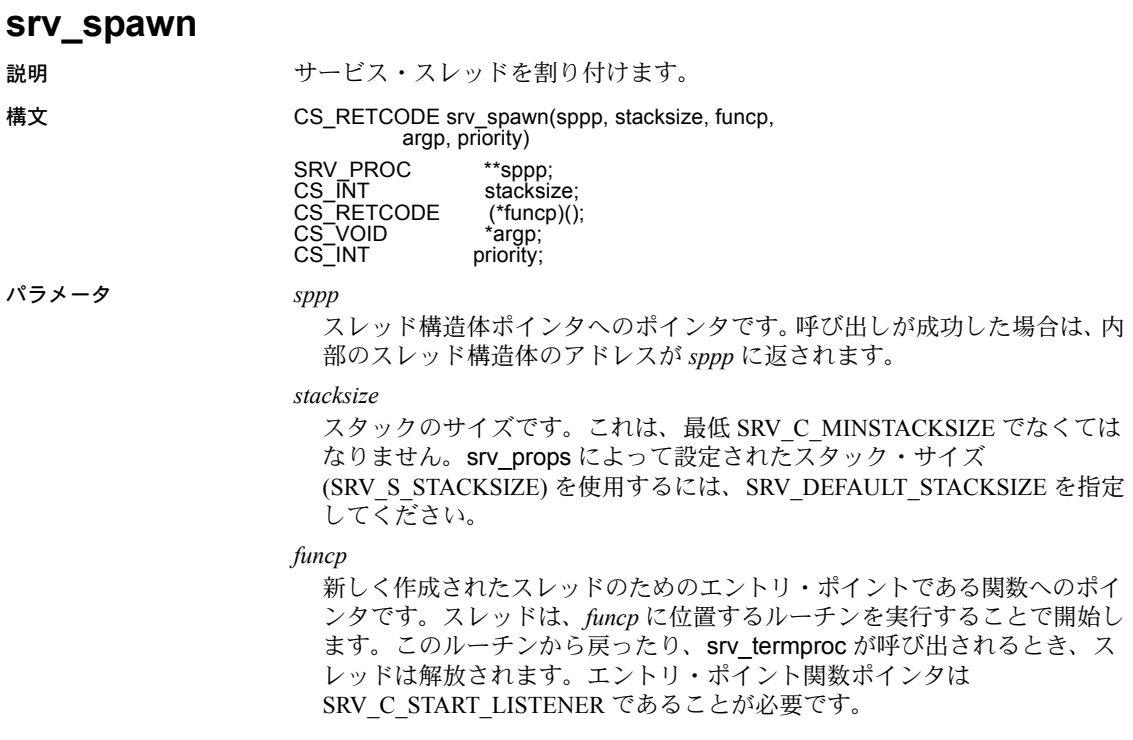

```
argp
```
スレッドが実行を始めるとき、\**funcp* のルーチンに渡されるポインタです。 エントリ関数ポインタ (funcp) が SRV C\_START\_LISTENER の場合は、*argp* が CS TRANADDR 構造を指す必要があります。

#### *priority*

生成されたスレッドの基本優先順位を示す SRV\_C\_LOWPRIORITY から SRV C MAXPRIORITY の間の整数です。デフォルトの優先順位は、 SRV\_C\_DEFAULTPRI です。

戻り値 スレッドが正常に生成された場合、srv\_spawn は CS\_SUCCEED を返します。 これは十分な Open Server の内部リソースが使用可能であることだけを保証し ます。エントリ・ポイント・ルーチンまたはその引数の有効性を検証しません。 スレッドが生成できない場合には、srv\_spawn は CS\_FAIL を返します。

表 *3-133:* 戻り値 *(srv\_spawn)*

| 戻り値        | 意味            |
|------------|---------------|
| CS SUCCEED | ルーチンが正常に終了した。 |
| CS FAIL    | ルーチンが失敗した。    |

```
#include <stdio.h>
#include <ospublic.h>
/*
** Local Prototype.
*/
CS RETCODE entryfunc PROTOTYPE((
CS CHAR *message
));
CS_RETCODE ex_srv_spawn_PROTOTYPE((
SRV_PROC *spp,
CS INT stacksize,
CS INT priority
));
CS RETCODE entryfunc (message)
CS CHAR *message;
{
    printf("Welcome to a new thread - %s!¥n", message);
    return(CS_SUCCEED);
}
/* 
** EX_SRV_SPAWN
**
** Example routine to allocate a service thread
**
** Arguments:
```

```
** spp A pointer to an internal thread control 
 ** structure.
** stacks The desired thread stack size.
** priority The desired thread scheduling priority.
**
** Returns:
**
** CS_SUCCEED
** CS_FAIL
*/
CS RETCODE ex srv spawn(spp, stacksize, priority)
SRV_PROC *spp;
CS INT stacksize;
CS INT priority;
{
   CS CHAR msgarg[20];
    strcpy(msgarg, "come in");
   return(srv spawn(&spp, stacksize, entryfunc, msgarg,
             priority));
}
```
- 使用法 srv\_spawn は、イベント駆動型ではなく、どのクライアントとも関連しな い「サービス・スレッド」を割り付けます。そのスレッドは、スケジュー ラの制御の下で実行されます。
	- srv\_spawn によって作成されたスレッドは、共有デバイスやデータ・オブ ジェクトにアクセスするなどの、イベント駆動型スレッドに要求される サービスを提供することが多いため、サービス・スレッドと呼ばれます。
	- srv\_spawn は、Open Server に新しいスレッドについて知らせ、そのスレッ ドを実行可能にします。スレッドは、すぐには実行を開始しません。ス レッドが実行を始める時点は、生成スレッドの優先順位や他の実行可能な スレッドの優先順位のような多くの要素によって決定されます。
	- SRV\_S\_STACKSIZE で stacksize を設定するために srv\_props を呼び出さな い場合は、新しいスレッドがデフォルトの stacksize で作成されます。この デフォルトの stacksize は、使用するプラットフォームに応じて異なります。 Open Server のネイティブスレッド・バージョンでは、基本となるスレッド のデフォルトの stacksize が使用されます。
	- 複数のスレッドにより実行されたコードは、リエントラントでなくてはな りません。
	- SRV\_TLISTENER スレッド・タイプは動的リスナに使用されます。
- 指定されたホスト名は複数の IPv4 および IPv6 アドレスに変換できます。 つまり、動的リスナを起動することで複数のスレッドが作成されることに なります。これらのスレッドの SRV\_PROC ポインタを取得する唯一の方法 は、SRV\_LISTEN\_PREBIND イベントと SRV\_LISTEN\_POSTBIND イベン トを使用することです。
- エントリ・ポイント関数ポインタ (funcp) が SRV C\_START\_LISTENER の 場合は、*stacksize* と *priority* の両方に CS\_UNUSED を指定し、*sppp* を null に 設定する必要があります。
- 参照 [srv\\_callback](#page-240-0), [srv\\_createproc](#page-252-0), [srv\\_props](#page-328-0), [srv\\_termproc](#page-421-0)

## **srv\_symbol**

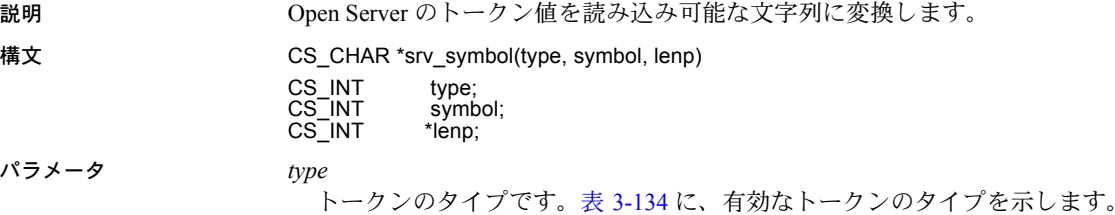

<span id="page-413-0"></span>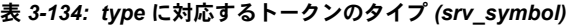

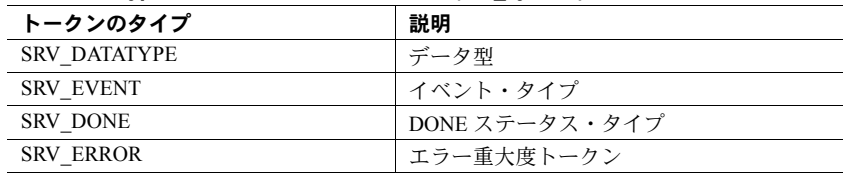

#### *symbol*

実際のトークン値です。

## *lenp*

返される文字列長を含む CS\_INT 変数へのポインタです。

## 戻り値 表 *3-135:* 戻り値 *(srv\_symbol)*

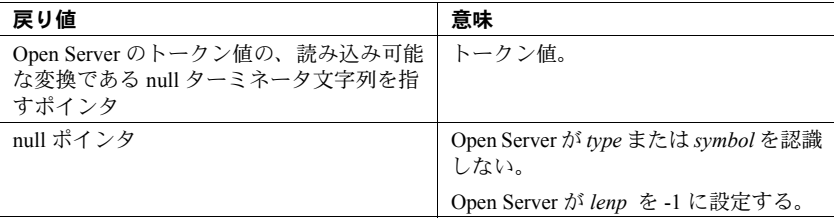

```
#include <ospublic.h>
/*
 ** Local Prototype
 */
extern CS_RETCODE ex_srv_symbol PROTOTYPE((
CS_INT type,
CS_INT symbol,
CS CHAR *namep
));
/* 
 ** EX_SRV_SYMBOL
\star \star** Retrieve a printable string representation of an Open Server 
 ** symbol
**
** Arguments:
** type Symbol type
** symbol Symbol for which to retrieve string
                Return symbol string here
** Returns:
 ** CS_SUCCEED Symbol string was retrieved successfully
 ** CS_FAIL An error was detected
 */
CS_RETCODE ex_srv_symbol(type, symbol, namep)
CS INT type;
CS INT symbol;
CS CHAR *namep;
{
    CS INT len;
    namep = srv symbol(type, symbol, &len);
    if(namep == (CS CHAR *)NULL) {
        return(CS_FAIL);
     }
    return(CS_SUCCEED);
  }
```
- 使用法 srv\_symbol は、Open Server トークン値を記述する、読み込み可能な null で 終了する文字列へのポインタを返します。
	- srv\_symbol のポインタは、決して上書きされない領域を指すポインタを返 すので、同じ文で複数回 srv\_symbol を呼び出しても安全です。
	- 表 [3-136](#page-415-0) は、srv\_symbol が変換できるトークンをまとめたものです。

<span id="page-415-0"></span>表 *3-136:* 変換可能なトークン *(srv\_symbol)*

| トークンのタイプ            | トークン                | 説明                        |
|---------------------|---------------------|---------------------------|
| <b>SRV_ERROR</b>    | <b>SRV INFO</b>     | エラー重大度タイプ                 |
| <b>SRV_ERROR</b>    | SRV FATAL PROCESS   | エラー重大度タイプ                 |
| <b>SRV_ERROR</b>    | SRV FATAL SERVER    | エラー重大度タイプ                 |
| <b>SRV DONE</b>     | SRV DONE MORE       | DONE パケット・ステータ            |
|                     |                     | ス・フィールド                   |
| SRV_DONE            | SRV DONE ERROR      | DONE パケット・ステータ            |
|                     |                     | ス・フィールド                   |
| SRV_DONE            | SRV DONE FINAL      | DONE パケット・ステータ<br>ス・フィールド |
| <b>SRV DONE</b>     | SRV DONE FLUSH      | DONE パケット・ステータ            |
|                     |                     | ス・フィールド                   |
| <b>SRV DONE</b>     | SRV DONE COUNT      | DONE パケット・ステータ            |
|                     |                     | ス・フィールド                   |
| SRV_DATATYPE        | CS_CHAR_TYPE        | Charデータ型                  |
| <b>SRV DATATYPE</b> | CS_BINARY_TYPE      | binary データ型               |
| <b>SRV DATATYPE</b> | CS TINYINT TYPE     | 1バイト integer データ型         |
| <b>SRV DATATYPE</b> | CS_SMALLINT_TYPE    | 2バイト integer データ型         |
| <b>SRV DATATYPE</b> | CS_INT_TYPE         | 4バイト integer データ型         |
| <b>SRV DATATYPE</b> | CS REAL TYPE        | real データ型                 |
| SRV_DATATYPE        | CS_FLOAT_TYPE       | float データ型                |
| <b>SRV DATATYPE</b> | CS_BIT_TYPE         | bitデータ型                   |
| <b>SRV DATATYPE</b> | CS DATETIME TYPE    | datetime データ型             |
| <b>SRV DATATYPE</b> | CS_DATETIME4_TYPE   | 4バイト datetime データ型        |
| SRV_DATATYPE        | CS_MONEY_TYPE       | money データ型                |
| SRV_DATATYPE        | CS_MONEY4_TYPE      | 4バイト money データ型           |
| <b>SRV DATATYPE</b> | <b>SRVCHAR</b>      | Charデータ型                  |
| <b>SRV DATATYPE</b> | <b>SRVVARCHAR</b>   | 可変長 char データ型             |
| <b>SRV DATATYPE</b> | <b>SRVBINARY</b>    | binary データ型               |
| <b>SRV DATATYPE</b> | <b>SRVVARBINARY</b> | 可変長 binary データ型           |
| <b>SRV_DATATYPE</b> | SRVINT1             | 1バイト integer データ型         |
| <b>SRV DATATYPE</b> | SRVINT2             | 2バイト integer データ型         |
| <b>SRV DATATYPE</b> | SRVINT4             | 4バイト integer データ型         |
| <b>SRV DATATYPE</b> | <b>SRVINTN</b>      | integer データ型、null 可能      |
| <b>SRV DATATYPE</b> | <b>SRVBIT</b>       | bitデータ型                   |

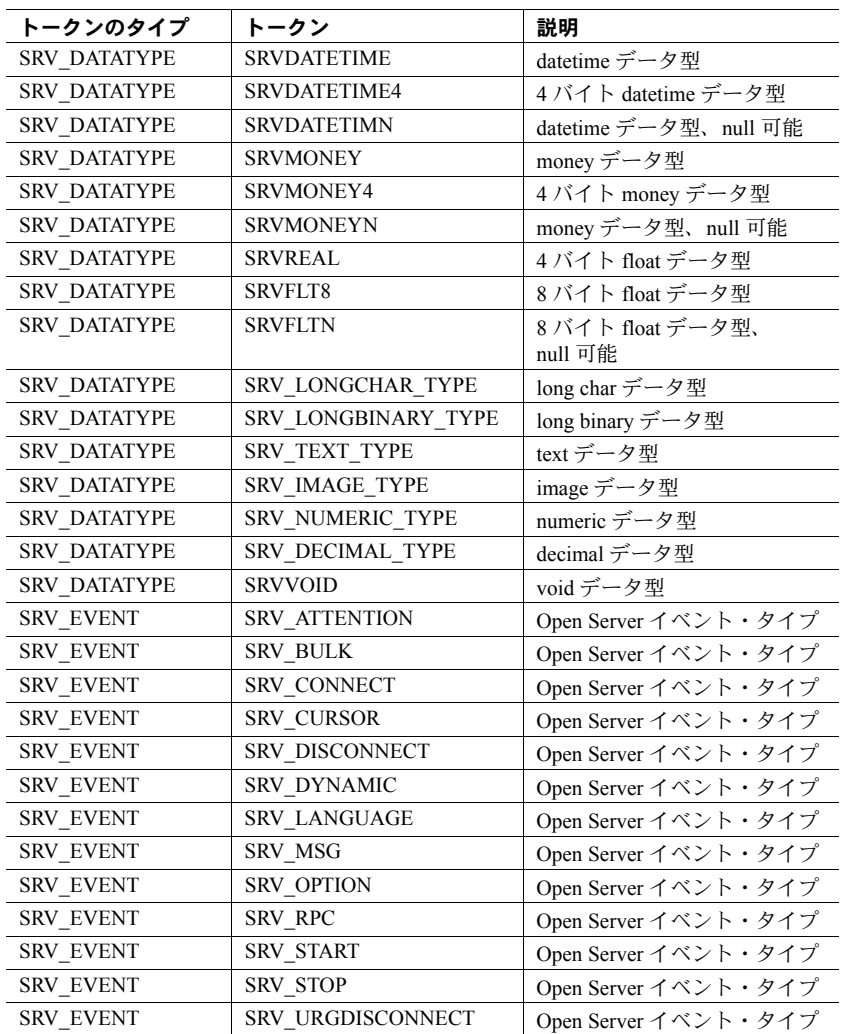

参照 [srv\\_descfmt](#page-265-0)

## <span id="page-417-0"></span>**srv\_tabcolname**

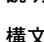

説明 ブラウズ・モードの結果カラムに結果テーブルを関連付けます。

構文 CS\_RETCODE srv\_tabcolname(spp, colnum, brwsdescp)

SRV\_PROC \*spp;<br>CS\_INT colnum;  $CS$ <sub>INT</sub> CS<sup>T</sup>BROWSEDESC \*brwsdescp;

パラメータ *spp*

内部スレッド制御構造体へのポインタです。

*colnum*

以前に srv\_descfmt を使って記述したカラムを識別するために使用された番 号です。

## *brwsdescp*

該当するカラムのブラウズ情報を持つ構造体へのポインタです。具体的に、 カラムや元のカラム名および名前の長さを含むテーブル(先に srv\_tabname で記述された ) の番号を含んでいなければなりません。カラムが select 文 (CS\_BROWSEDESC 構造体において CS\_RENAMED のステータスによって 指示された ) の中で名前変更されていた場合にのみ、元のカラム名と名前の 長さが必要になることに注意してください。「[CS\\_BROWSEDESC](#page-62-0) 構造体」 (47 [ページ](#page-62-0) ) を参照してください。

戻り値 表 *3-137:* 戻り値 *(srv\_tabcolname)*

| 戻り値        | 意味            |
|------------|---------------|
| CS SUCCEED | ルーチンが正常に終了した。 |
| CS FAIL    | ルーチンが失敗した。    |

```
#include <ospublic.h>
/*
** Local Prototype.
*/
CS_RETCODE ex_srv_tabcolname PROTOTYPE((
SRV_PROC *spp,
CS INT colnum,
CS_BROWSEDESC *bdp
));
/*
** EX_SRV_TABCOLNAME
**
** Example routine to associate a browse mode result column
 ** with result tables.
**
** Arguments:
** spp A pointer to an internal thread control structure.
**
```

```
** colnum The column number.
  **
  ** bdp A pointer to the browse descriptor for the
    ** column.
  **
  ** Returns:
  ** CS_SUCCEED If we successfully associated this result
   ** column with its table.
  \star \star** CS_FAIL If an error was detected.
  **
  */
  CS RETCODE ex srv tabcolname(spp, colnum, bdp)
  SRV_PROC *spp;
  CS INT colnum;
  CS_BROWSEDESC *bdp;
  {
      CS_RETCODE result;
       result = srv_tabcolname(spp, colnum, bdp);
       return (result);
  }
使用法 キング キング srv_tabcolname は、クライアントにブラウズ・モードの結果情報を送るた
                   めに使用されます。次にアプリケーションが送ることができる情報を示し
                   ます。
                     結果カラムがマップするテーブルの名前。
                   • クライアント・クエリの select 文内で名前が変更されたカラムの本来
                     の名前。
                • カラムはあらかじめ srv_descfmt を使って定義されていなければなりま
                  せん。
                 テーブルはあらかじめ srv_tabname 使って定義されていなければなりま
                  せん。
                  srv_tabcolname は、結果ローのカラムである各結果カラムに対して、一度
                   ずつ呼び出されます。
srv_descfmtsrv_tabname、「ブラウズ・モード」(20 ページ )
```
# <span id="page-419-0"></span>**srv\_tabname**

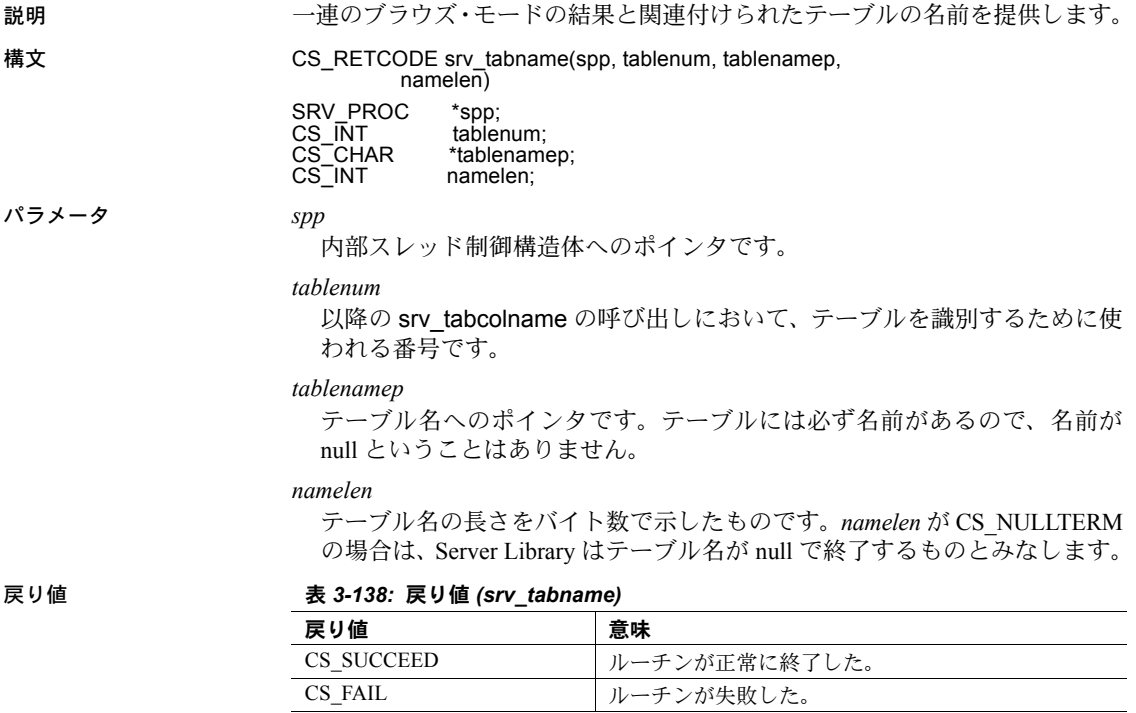

## 例

#include <ospublic.h> /\*

```
** Local Prototype.
*/
CS_RETCODE ex_srv_tabname PROTOTYPE((
SRV_PROC *sproc,
CS INT tablenum,
CS_CHAR *tablename
));
```
/\*

```
** EX_SRV_TABNAME
  ** An example routine to provide the name of the table
    ** associated with a set of browse mode results.
  **
  ** Arguments:
  ** sproc A pointer to an internal thread control
    ** structure.
  ** tablenum The number that will be used to identify
    ** the table in subsequent calls to
  ** srv_tabcolname.<br>** tablename a null terminate
       tablename A null terminated string specifying the
    ** table name.
  **
  ** Returns:
  ** CS_SUCCEED If the table is successfully described.
  ** CS_FAIL If an error was detected.
  */
  CS RETCODE ex srv tabname(sproc, tablenum, tablename)
  SRV_PROC *sproc;
  CS INT tablenum;
  CS CHAR *tablename;
  {
       return( srv_tabname(sproc, tablenum, tablename,
               CS_NULLTERM) );
  }
使用法 キャング キャンコ インコン srv tabname は、ブラウズ・モードの結果に対応したテーブルの名前をク
                    ライアントに送るのに使用されます。
                 • Open Server アプリケーションは、ブラウズ・モードの結果に関連する各
                    テーブルに対して、一度ずつ srv_tabname を呼び出さなければなりません。
                 • tablenum は、記述されたすべてのテーブルに対してユニークなものでなく
                    てはなりません。テーブルは、いかなる順序でも記述可能です。
                   アプリケーションは、ブラウズ・モードの結果カラムを srv_tabcolname
                    ルーチンを使って特定の結果のテーブルにリンクします。srv_tabname は、
                    必ず srv_tabcolname より前に呼び出される必要があります。
```
参照 [srv\\_descfmt](#page-265-0)、[srv\\_tabcolname](#page-417-0)[、「ブラウズ・モード」](#page-35-0)(20 ページ )

## <span id="page-421-0"></span>**srv\_termproc**

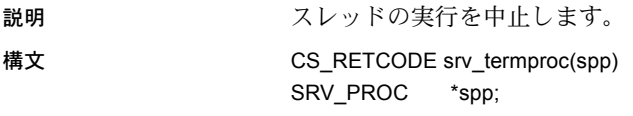

パラメータ *spp*

内部スレッド制御構造体へのポインタです。

## 戻り値 表 *3-139:* 戻り値 *(srv\_termproc)*

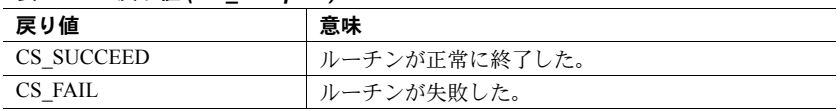

```
#include <ospublic.h>
/*
 ** Local Prototype.
 */
CS_RETCODE ex_srv_termproc PROTOTYPE((
SRV_PROC *spp
));
/* 
 ** EX_SRV_TERMPROC
\star \star** Example routine to terminate the execution of a thread using
** srv termproc.
\star \star** Arguments:
** spp A pointer to an internal thread control structure.
** Returns:
\star \star** CS_SUCCEED Thread successfully terminated
                 An error was detected.
 */
CS RETCODE ex srv termproc(spp)
SRV_PROC *spp;
{
      /*
       ** Terminate the thread.
       */
      if (srv_termproc(spp) != CS_SUCCEED)
      {
             return(CS_FAIL);
      }
      return(CS_SUCCEED);
}
```
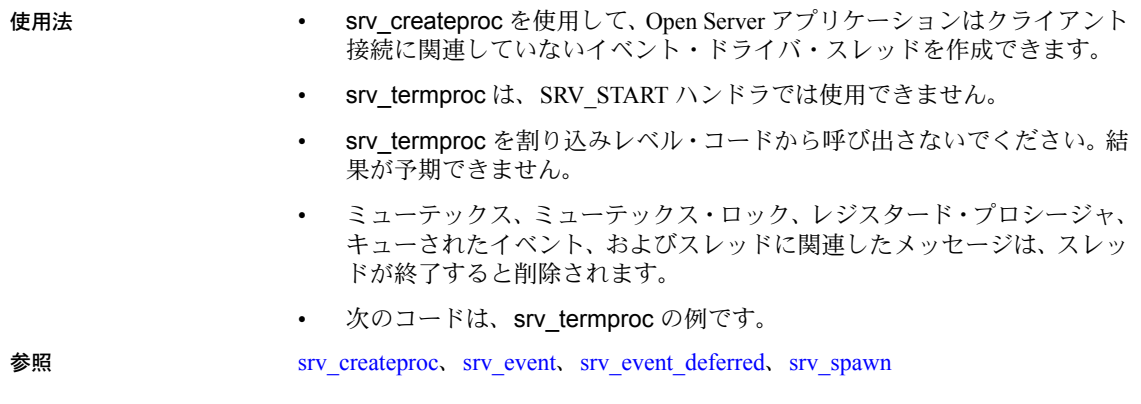

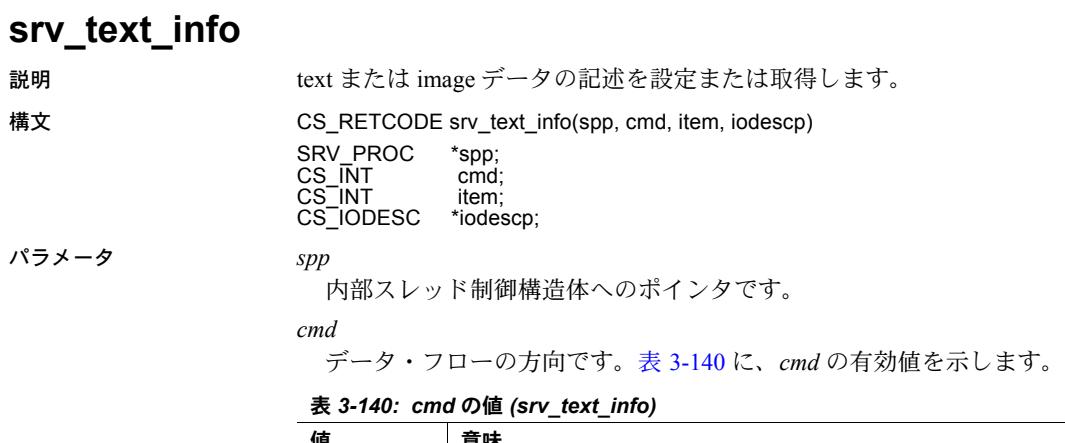

<span id="page-422-0"></span>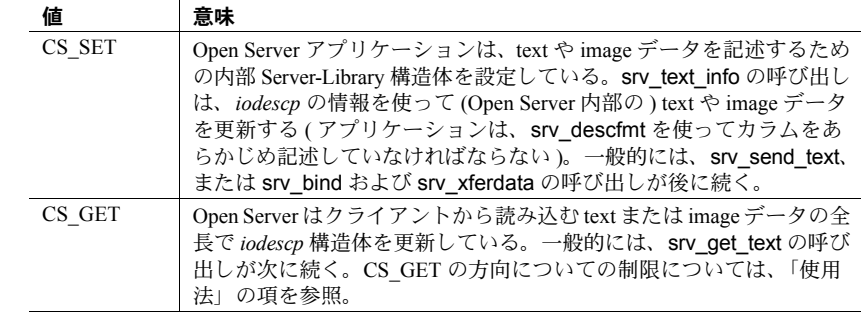

## *item*

記述されるカラムのカラム番号です。ローにある最初のカラムはカラム番 号 1 です。*cmd* が CS\_GET の時、このパラメータは無視されます。

#### *iodescp*

テキスト・カラムのオブジェクト名、テキスト・ポインタ、およびタイム・ スタンプを記述する構造体へのポインタです。詳細については、 「[CS\\_IODESC](#page-67-0) 構造体」(52 ページ) を参照してください。

戻り値 表 *3-141:* 戻り値 *(srv\_text\_info)*

| 戻り値        | 意味            |
|------------|---------------|
| CS SUCCEED | ルーチンが正常に終了した。 |
| CS FAIL    | ルーチンが失敗した。    |

```
#include <ospublic.h>
/*
** Local Prototype.
*/
CS_RETCODE ex_srv_text_info PROTOTYPE((
SRV_PROC *spp,
CS INT item
CS IODESC *iodp
));
/*
** EX_SRV_TEXT_INFO
**
** Example routine to set a column's text or image data<br>** description before transferring a data row using
      description before transferring a data row, using
 ** srv text info.This example routine would be used in a
  ** gateway application, where the Open Client application has
  ** initiated an update of text or image data.
**
** Arguments:
** spp A pointer to an internal thread control structure.
** item The column number of the column being described.
** iodp A pointer to a CS_IODESC structure that describes the 
 ** text or image data (This stucture is passed from the
  ** Open Client application).
**
** Returns:
** CS_SUCCEED Text or image data successfully described.
** CS_FAIL An error occurred was detected.
*/
CS_RETCODE ex_srv_text_info(spp, item, iodp)
SRV_PROC *spp;
CS INT item;
CS IODESC *iodp;
```

```
{
        /*
        ** Describe the text or image data for the column.
         */
       if (srv_text_info(spp, (CS_INT)CS_SET, item, iodp) !=
                  CS_SUCCEED)
\left\{\begin{array}{ccc} & & \\ & & \end{array}\right\} return(CS_FAIL);
 }
        return(CS_SUCCEED);
}
```
- 使用法 する キャン srv\_text\_info は、結果ローを送信したりパラメータを取得したりするため に、text や image カラムを記述するために使用されています。
	- emd が CS\_GET の場合、srv\_text\_info は SRV\_BULK イベント・ハンドラ から呼び出さなければなりません。
	- cmd が CS\_GET の場合、srv\_text\_info は srv\_get\_text の呼び出しよりも前 に、呼び出さなければなりません。
	- cmd が CS\_SET の場合、srv\_text\_info は、srv\_xferdata や srv\_send\_text が 呼び出される前に、ローの各 text や image データ型のカラムに対して呼び 出さなければなりません。
	- text や image データは、srv\_bind、srv\_xferdata、または srv\_send\_text を使っ て、クライアントに転送されます。
- 参照 [srv\\_bind](#page-232-0)、[srv\\_descfmt](#page-265-0)、[srv\\_get\\_text](#page-281-0)、[srv\\_send\\_text](#page-383-0)、[srv\\_xferdata](#page-437-0)、「text と [image](#page-199-0)」  $(184 \le -3)$

## **srv\_thread\_props**

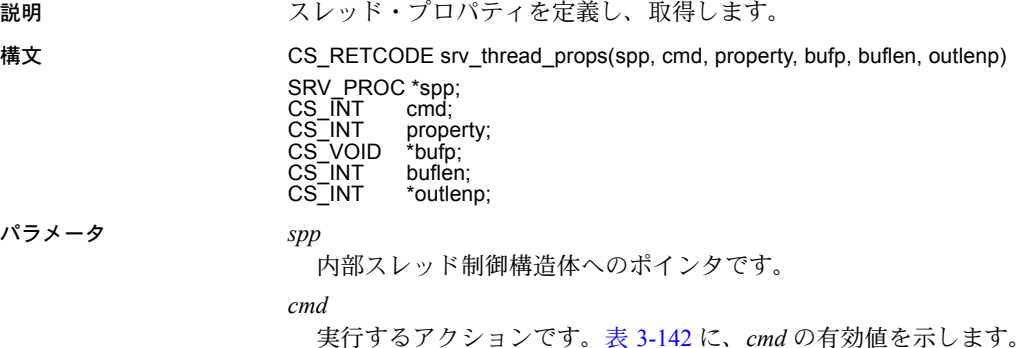

| 値        | 意味                                                                                                    |
|----------|----------------------------------------------------------------------------------------------------|
| CS SET   | Open Server アプリケーションがプロパティを設定している。この場<br>合、bufp は、プロパティが設定される値を持ち、buflen は、その値の<br>サイズのバイト数でなければならない。         |
| CS GET   | Open Server アプリケーションがプロパティを取得している。この場<br>合、bufp は、プロパティ値が置かれているバッファを指し、buflen は、<br>そのバッファのサイズのバイト数でなければならない。 |
| CS CLEAR | Open Server アプリケーションは、プロパティをデフォルト値にリセッ<br>トしている。この場合は、bufp、buflen、outlenpは無視される。                              |

<span id="page-425-0"></span>表 *3-142: cmd* の値 *(srv\_thread\_props)*

## *property*

設定、取得、またはクリアされるプロパティです。

## *bufp*

クライアントからのプロパティ値の情報が設定されたり、プロパティ値の 情報が取得されたりする Open Server アプリケーション・データ・バッファ へのポインタです。

### *buflen*

バッファ長をバイト数で示したものです。

## *outlenp*

取得されたプロパティ値の長さのバイト数を設定するために Open Server が 使用する CS\_INT 変数へのポインタです。この引数はオプションであり、 *cmd* が CS\_GET のときにのみ使用します。

戻り値 表 *3-143:* 戻り値 *(srv\_thread\_props)*

| 戻り値        | 意味            |
|------------|---------------|
| CS SUCCEED | ルーチンが正常に終了した。 |
| CS FAIL    | ルーチンが失敗した。    |

```
#include <ospublic.h>
/*
** Local Prototype.
*/
CS_RETCODE ex_srv_thread_props PROTOTYPE((
SRV_PROC *sp,
CS CHAR *user,
CS INT ulen,
CS INT *lenp
));
/* 
** EX_SRV_THREAD_PROPS
**
** Example routine to obtain a client thread's user name through
** srv_thread_props.
**
```

```
** Arguments:
** sp A pointer to an internal thread control structure.
** user A pointer to the address of the user name buffer.
** ulen The size of the user name buffer.
** lenp A pointer to an integer variable, that will be set to the length
** of the user name string.
**
** Returns:
** CS_TRUE If the user name was returned succesfully.
** CS_FALSE If an error was detected.
*/
CS_RETCODE ex_srv_thread_props(sp, user, ulen, lenp)
SRV_PROC *sp;
CS CHAR *user;
CS INT ulen;
CS_INT *lenp;
{
  /*
   ** Call srv thread props to get the user name.
  */
  if( srv thread props(sp, CS GET, SRV T USER, user, ulen, lenp)
     == CS FAIL){
     /*
     ** An error was al&ready raised.
     */
     return CS_FAIL;
   }
/*
** All done.
*/
return CS_SUCCEED;
}
```
- 使用法 srv\_thread\_props は、スレッド・プロパティを定義、取得、リセットする ために呼び出されます。
	- 表 [3-144](#page-427-0) に、有効なプロパティ値、設定や取得の可/不可、それぞれの値 のデータ型を示します。 各スレッド・プロパティの説明については、表 [2-28 \(139](#page-154-0) ページ ) を参照し てください。

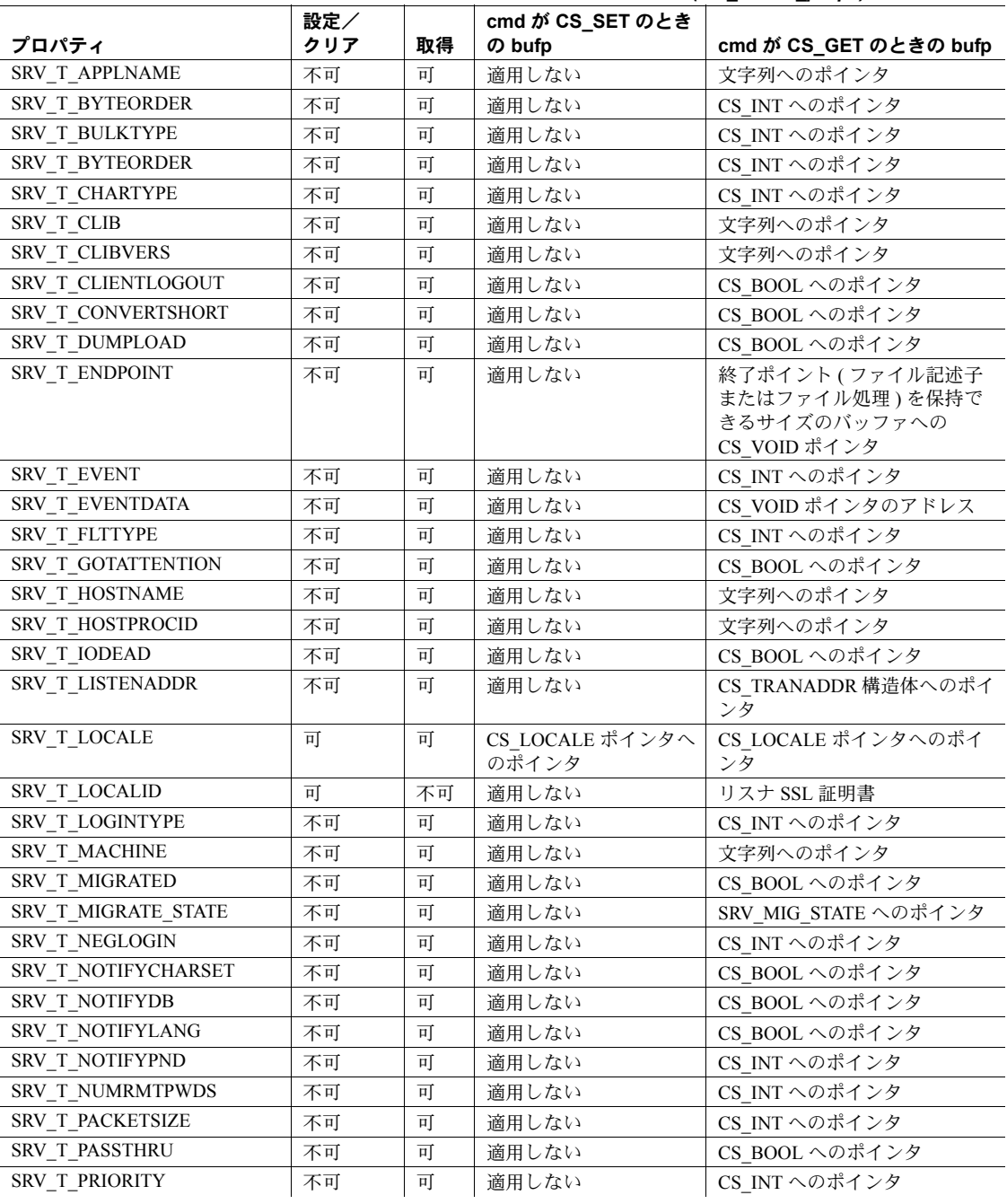

## <span id="page-427-0"></span>表 *3-144:* スレッド・プロパティとそのデータ型 *(srv\_thread\_props)*

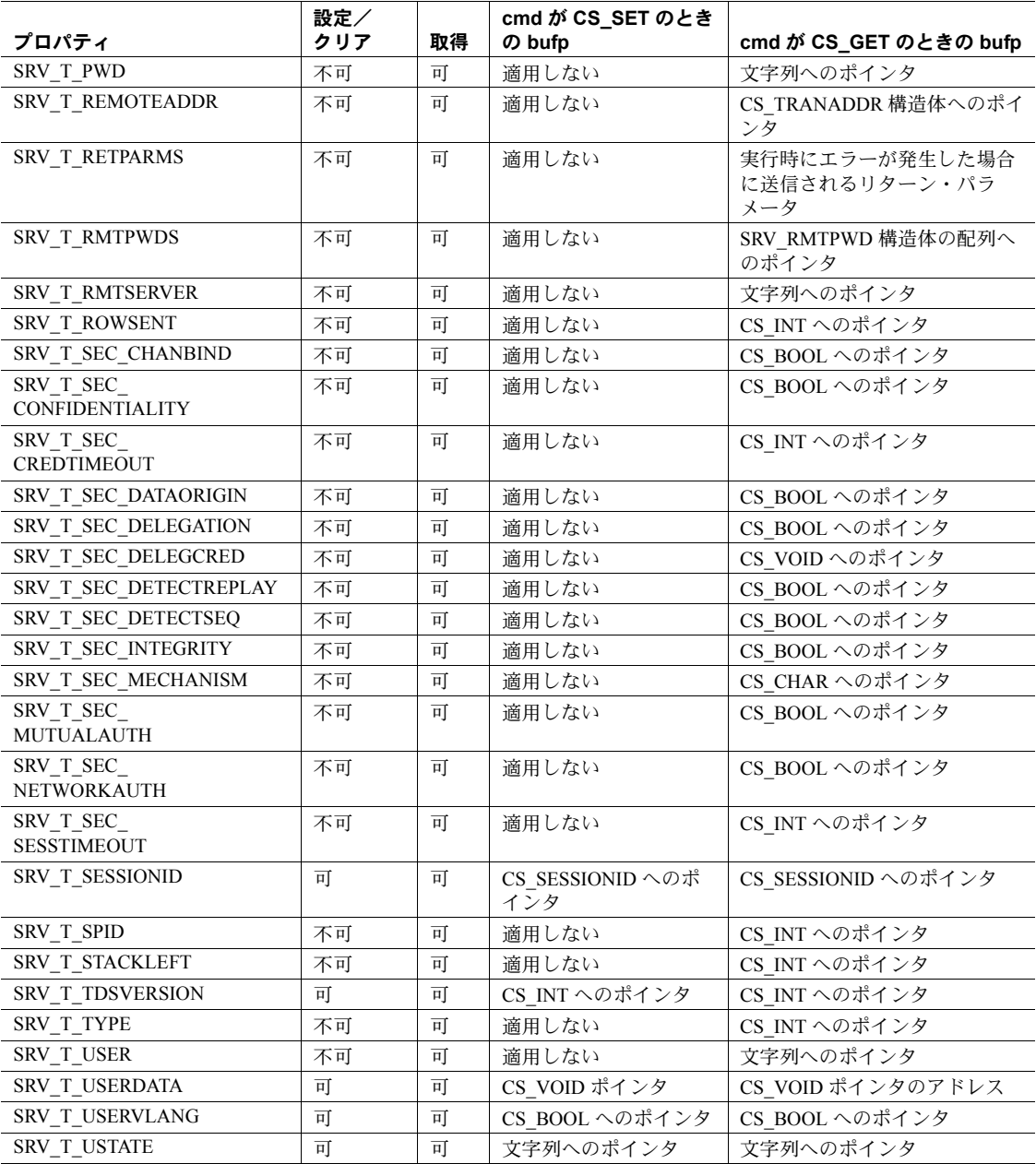

• 表 [3-145](#page-429-0) に、定義可能なスレッド・プロパティのデフォルト値を示します (CS\_SET)。

<span id="page-429-0"></span>表 *3-145:* 定義できるスレッド・プロパティとそのデフォルト値 *(srv\_thread\_props)*

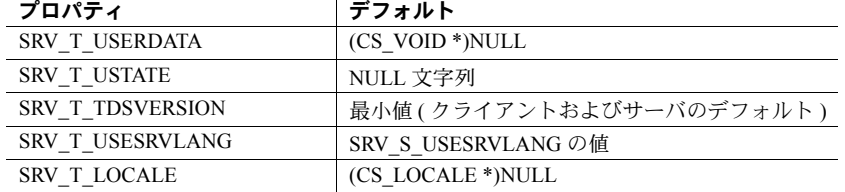

- スレッド・プロパティを取得しているとき (CS\_GET)、プロパティ値がユー ザ・バッファに入り切らないことを *buflen* が示した場合には、Open Server は、\*outlenp に要求されるバイト数を設定し、アプリケーション・バッファ は変更されません。
- 各スレッド・プロパティの説明については、表 [2-28 \(139](#page-154-0) ページ ) を参照し てください。

参照 [srv\\_props](#page-328-0)[、「プロパティ」](#page-145-0)(130 ページ )

## **srv\_timedsleep**

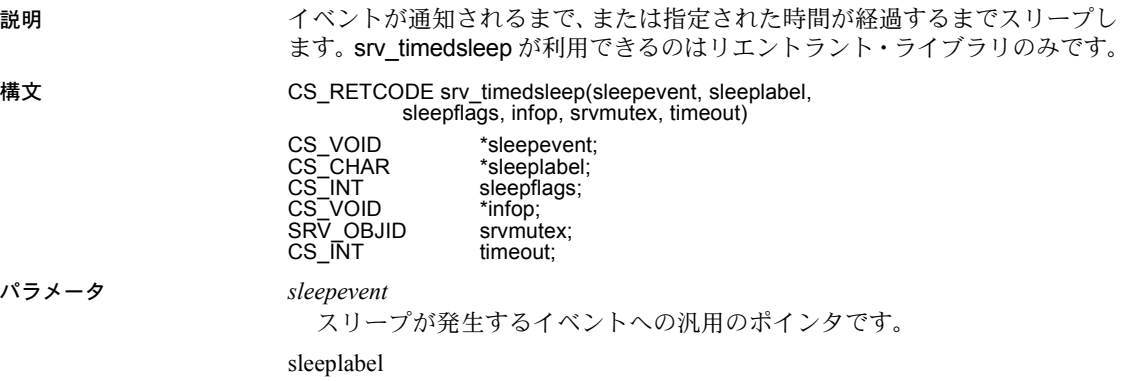

デバッグを目的とした文字列へのポインタです。

*sleepflags*

このパラメータは、現在実行中のスレッドを中断する srv\_sleep と同じよう に使用されます。

*infop*

失敗の理由を示す整数へのポインタです。*infop* の整数値は次のとおりです。

- SRV I UNKNOWN 不明なエラーまたはエラーなし。
- SRV\_I\_TIMEOUT ルーチンのタイムアウト。
- SRV I INTERRUPTED この関数を実行している srvlib プロセスが、 srv\_ucwakeup() への呼び出しによって中断された。

注意 この関数が SRV I INTERRUPTED を返す場合、イベントを待機している 間、またはミューテックスをロックしようとしている間に srvlib プロセスが中 断されたことを示します。

*srvmutex*

スリープ時に解放される srvlib ミューテックスです。これは、ウェイクアッ プ後にロックされます。srv\_timedsleep() がミューテックスの解放とロック を実行しないようにするには、*0* を入力してください。

timeout

ミリ秒単位のタイムアウト時間です。無期限にブロックする場合は *0* を渡し ます。

戻り値 表 *3-146:* 戻り値 *(srv\_timedsleep)*

| 戻り値        | 意味                                |
|------------|-----------------------------------|
| CS SUCCEED | ルーチンが正常に終了した。                     |
| CS FAIL    | ルーチンが失敗した。詳細については、infop パラメータを参照。 |

使用法 この関数にミューテックスを渡して、ウェイクアップと同期化させることがで きます。ミューテックス・ロックを取得した後に srv\_wakeup() を呼び出す別の スレッドが、このイベントについて、このスリープ関数を実行している srvlib プ ロセスを正常にウェイクアップした時点で、ミューテックスが解放されます。

> ルーチンが CS\_SUCCEED を返すと、srvlib ミューテックスはロックされます。 CS FAIL を返した場合は、このスレッドによってロックされません。

**参照** [srv\\_wakeup](#page-435-0)

## **srv\_ucwakeup**

説明 スリープしているスレッドを無条件にウェイクアップします。

構文 CS\_RETCODE srv\_ucwakeup(spp, wakeflags) SRV\_PROC \*spp;<br>CS\_INT wake wakeflags;

パラメータ *spp*

内部スレッド制御構造体へのポインタです。

*wakeflags*

srv\_ucwakeup の動作を変えるビットマスクです。1 つのフラグのみ定義さ れます。使用しない場合は *wakeflags* に 0 を設定します。

SRV\_M\_WAKE\_INTR

割り込みレベル・コードからの srv\_ucwakeup の呼び出しであることを示し ます。割り込みレベル・コードからの srv\_ucwakeup 呼び出しを行うときに このフラグを設定しないと、Open Server アプリケーションは不安定な動作を することがあります。

戻り値 表 *3-147:* 戻り値 *(srv\_ucwakeup)*

| 戻り値        | 意味                                         |
|------------|--------------------------------------------|
| CS SUCCEED | ルーチンが正常に終了した。                              |
| CS FAIL    | - スレッドが存在しないか、スリープ中でなかったため、ルーチ<br>ンが失敗します。 |

```
例 #include <ospublic.h>
                        /*
                        ** Local Protoype.
                        */
                        CS_RETCODE ex_srv_ucwakeup PROTOTYPE((
                        SRV_PROC *sproc
                        ));
                        /*
                        ** EX_SRV_PROC
                        ** An example routine to wake up a sleeping thread from
                        ** a non-interrupt level by using srv ucwakeup.
                        **
                        ** Arguments:
                        ** sproc A pointer to an internal thread control
                        ** structure.
                        \star \star** Returns:
                        ** CS SUCCEED The specified thread was woken up.
                        ** CS_FAIL An error was detected.
                        */
                        CS_RETCODE ex_srv_ucwakeup(sproc)
                        SRV_PROC *sproc;
```
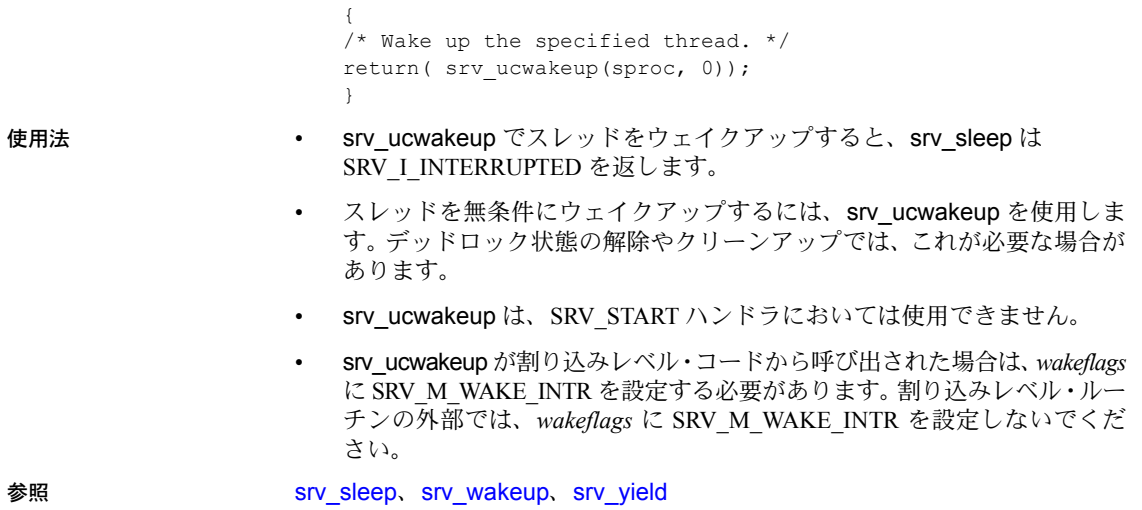

# **srv\_unlockmutex**

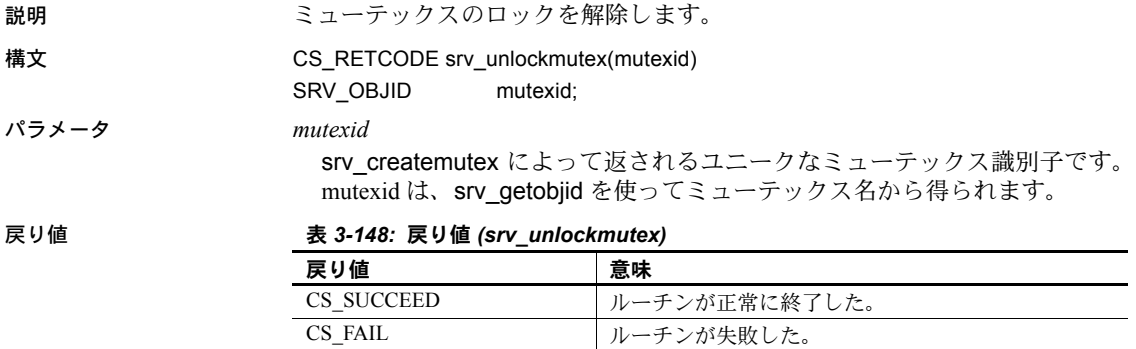

```
例
   #include <ospublic.h>
   /*
   ** Local Prototype.
   */
   CS_RETCODE ex_srv_unlockmutex PROTOTYPE((
   CS CHAR *mutex name
   ));
   /* 
   ** EX_SRV_UNLOCKMUTEX
   \star \star** Example routine to illustrate the use of srv unlockmutex.
   **
   ** Arguments:
   ** mutex name The name of the mutex to be unlocked.
   **
   ** Returns:
   \star \star** CS_SUCCEED Mutex successfully unlocked.
   ** CS_FAIL An error was detected.
   */
   CS_RETCODE ex_srv_unlockmutex(mutex_name)
   CS CHAR *mutex name;
   {
       SRV_OBJID id;
       CS INT info;
        /* Get the object id for the mutex. */if (srv_getobjid(SRV_C_MUTEX, mutex_name, CS_NULLTERM,
              \deltaid, \deltainfo) == CS FAIL)
              return (CS_FAIL);
       /* Call srv unlockmutex to unlock it. */
        if (srv_unlockmutex(id) == CS_FAIL)
         return (CS_FAIL);
         return (CS_SUCCEED);
   }
使用法 • ミューテックス ( 相互排除セマフォ ) のロックの解除は、他のスレッドを
                       ミューテックスからアクセスできるように、セマフォのロックを解放し
                       ます。
                       srv_unlockmutex は、SRV_START ハンドラでは使えません。
srv_createmutexsrv_deletemutexsrv_getobjid
```
## **srv\_version**

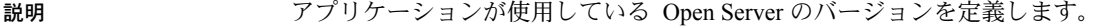

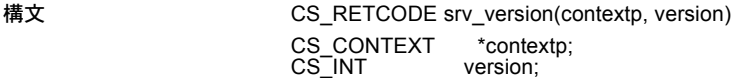

パラメータ *contextp* アプリケーションが cs\_ctx\_alloc の呼び出しによって得た CS\_CONTEXT 構造体へのポインタです。CS\_CONTEXT 構造体は、クライアント・ライ ブラリと共有した、サーバワイドな設定構造体の役割を果たしています。 「[CS-Library](#page-68-0)」(53ページ)を参照してください。

*version*

アプリケーションが有効であると仮定する Open Server のバージョンです。

戻り値 表 *3-149:* 戻り値 *(srv\_version)*

| 戻り値        | 意味            |
|------------|---------------|
| CS SUCCEED | ルーチンが正常に終了した。 |
| CS FAIL    | ルーチンが失敗した。    |

#### 例

```
#include <stdio.h>
#include <ospublic.h>
......
/*
  ** This code fragment sets the Open Server version.
  */
main()
 {
CS_CONTEXT *cp;
if(cs_ctx_alloc(CS_VERSION_155, &cp) != CS_SUCCEED)
  {
     fprintf(stderr, "cs_ctx_alloc_failed ¥n");
     ext(1);}
if(srv_version(cp, CS_VERSION_155) != CS_SUCCEED)
{
      /*
      ** Release the context structure al&ready allocated.
      */
     (CS_VOID)cs_ctx_drop(cp);
     (CS_VOID)fprintf(stderr, "srv_version failed ¥n");
      ext(1);
}
......
}
```
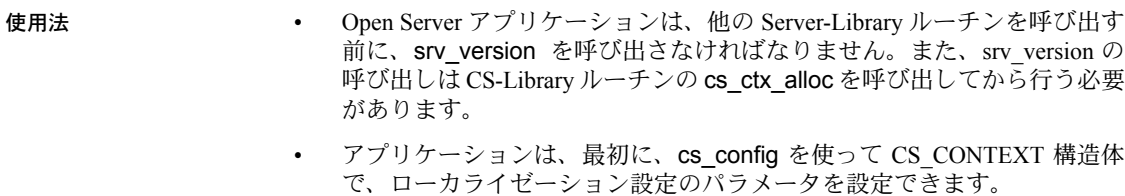

参照 cs ctx alloc、cs ctx props

## <span id="page-435-0"></span>**srv\_wakeup**

#### 説明 スリープ中のスレッドの実行を可能にします。

構文 CS\_RETCODE srv\_wakeup(sleepeventp, wakeflags, reserved1, reserved2)

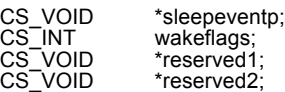

パラメータ *sleepeventp*

スレッドがスリープ中のオペレーティング・システム・イベントの汎用の void ポインタです。

*wakeflags*

srv\_wakeup の動作を変えるビットマスクです。ビットが設定されていない 場合、デフォルトの動作は、イベント上でスリープしているすべてのスレッ ドをウェイクアップさせることです。ビットは論理和をとることができま す。表 [3-150](#page-435-1) に、*wakeflags* の有効値を示します。

<span id="page-435-1"></span>表 *3-150: wakeflags* の値 *(srv\_wakeup)*

| 値                       | 説明                                                                                                    |
|-------------------------|----------------------------------------------------------------------------------------------------|
| SRV M WAKE INTR         | srv wakeup の呼び出しは、割り込みレベル・コードから<br>行う。割り込みレベル・コードからの srv_wakeup 呼び出<br>しを行うときにこのフラグを使用しないと、Open Server ア<br>プリケーションは不安定な動作をすることがある。<br>非割り込みレベルでのこのフラグを使用すると、Open<br>Server アプリケーションは不安定な動作をする。 |
| <b>SRV M WAKE FIRST</b> | イベント上でスリープしている最初のスレッドだけが実行<br>可能にされる。                                                                                                    |
| SRV M WAKE ALL          | イベント上でスリープしているすべてのスレッドをウェイ<br>クアップさせる。                                                                                                    |

*reserved1*

このパラメータは、使用されません。(CS\_VOID\*) 0 に設定してください。 *reserved2*

このパラメータは、使用されません。(CS\_VOID\*) 0 に設定してください。

戻り値 srv\_wakeup は、イベントのスリープ中のスレッドが見つからなかった場合やパ ラメータがエラーの場合は、CS\_FAIL を返します。1 つまたは複数のスリープ 中のスレッドが見つかった場合は、srv\_wakeup は CS\_SUCCEED を返します。

表 *3-151:* 戻り値 *(srv\_wakeup)*

| 戻り値        | 意味                                   |
|------------|--------------------------------------|
| CS SUCCEED | 1つまたは複数のスリープ中のスレッドが見つかり、実行可<br>能だった。 |
| CS FAIL    | ルーチンが失敗。またはスリープ中のスレッドが見つからな<br>かった。  |

#### 例

```
#include <ospublic.h>
/*
** Local Prototype.
*/
CS_RETCODE ex_srv_wakeup PROTOTYPE((
CS VOID *sep
));
/*
** EX_SRV_WAKEUP
**
    Example routine using srv wakeup to make all Open Server
 ** threads, which were previously sleeping on the specified
 ** sleep event, runnable again.
**
** Arguments:
** sep A generic void pointer, which was used previously in<br>** calls to sry sleep to suspend threads.
              calls to srv sleep to suspend threads.
**
** Returns:
** CS SUCCEED Threads sleeping on the specified sleep event
** are runnable again.<br>** CS FAIL An error was detecte
     CS FAIL An error was detected.
*/
CS_RETCODE ex_srv_wakeup(sep)
CS_VOID *sep;
{
       /*
       ** Wake up threads for the specified sleep event, passing
       ** zero for reserved fields.
       */
      if (srv wakeup(sep, (CS_INT)SRV_M_WAKE_ALL,
           (CS\space VOLD*)0, (CS\space VOLD*)0) != CS\space SUCCEED) {
            return(CS_FAIL);
      }
      return(CS_SUCCEED);
}
```
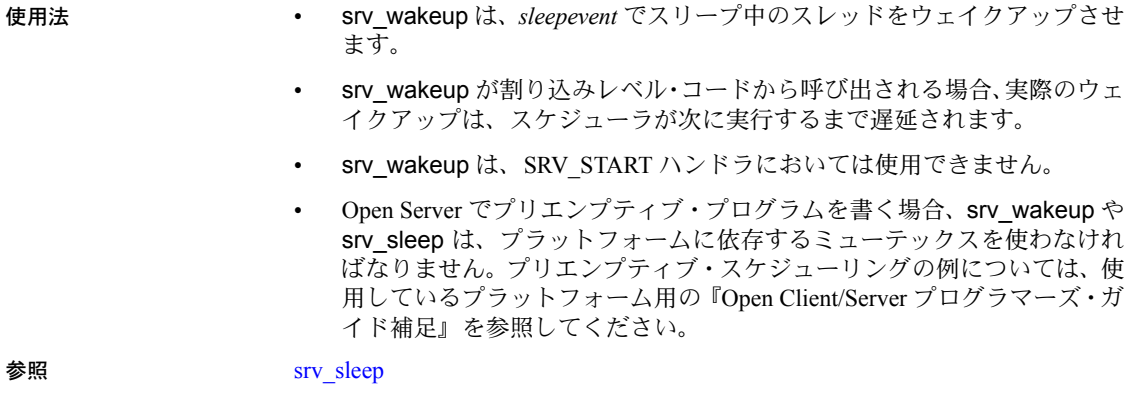

# **srv\_xferdata**

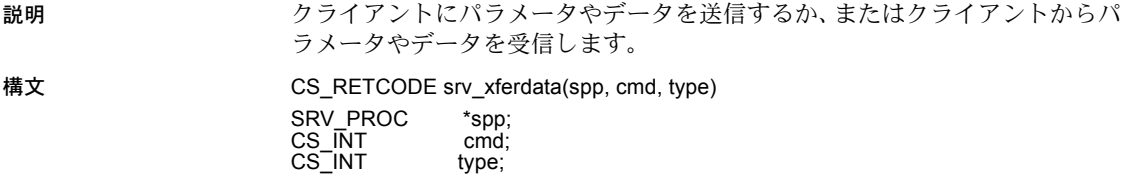

パラメータ *spp*

内部スレッド制御構造体へのポインタです。

*cmd*

データがクライアントへ送信されているのか、それともクライアントから 入ってきているのか示します。表 [3-152](#page-437-0) に、*cmd* の有効値を示します。

<span id="page-437-0"></span>表 *3-152: cmd* の値 *(srv\_xferdata)*

| 値      | 説明                                                       |
|--------|----------------------------------------------------------|
| CS SET | アプリケーションは、クライアントにデータを送信するために<br>srv_xferdata を呼び出している。   |
| CS GET | アプリケーションは、クライアントからのデータを取得するために<br>srv_xferdata を呼び出している。 |

*type*

プログラム変数に保管されたり、プログラム変数から読み取られるデータ の型です。表 [3-153](#page-438-0) に、有効な型とその適切なコンテキストを示します。

| 有効な cmd           | データの内容       |  |  |
|-------------------|--------------|--|--|
| CS SET または CS GET | RPC パラメータ    |  |  |
| CS SET のみ         | 結果ロー・カラム     |  |  |
| CS GET のみ         | カーソル・パラメータ   |  |  |
| CS GET のみ         | カーソル・キー・カラム  |  |  |
| CS SET のみ         | エラー・メッセージ・パラ |  |  |
|                   | メータ          |  |  |
| CS SET または CS GET | 動的 SOL パラメータ |  |  |
| CS SET または CS GET | ネゴシエーション・ログイ |  |  |
|                   | ン・パラメータ      |  |  |
| CS SET または CS GET | メッセージ・パラメータ  |  |  |
| CS GET のみ         | 言語パラメータ      |  |  |
|                   |              |  |  |

<span id="page-438-0"></span>表 *3-153:* 型の値 *(srv\_xferdata)*

### 戻り値 表 *3-154:* 戻り値 *(srv\_xferdata)*

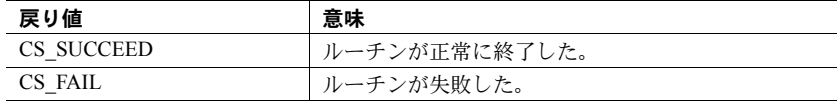

#### 例

```
#include <ospublic.h>
/*
** Local Prototype.
\star /
CS_RETCODE ex_srv_xferdata PROTOTYPE((
SRV_PROC *spp
));
/ *
** EX_SRV_XFERDATA
**
** This routine will send error message parameters to the
 ** specified client.
** 
**
** Arguments:
**
** spp A pointer to an internal thread control structure.
**
** Returns
**
   CS SUCCEED
** CS_FAIL
**
*/
CS_RETCODE ex_srv_xferdata(spp)
SRV_PROC *spp;
```

```
{
     /* Check arguments. */
    if (spp == (SRV \; PROC \; *) NULL) {
         return(CS_FAIL);
     }
    return(srv_xferdata(spp,CS_SET,SRV_ERRORDATA));
}
```
- 使用法 srv\_xferdata は、クライアントにパラメータまたはローのデータを送信し たり (CS SET)、クライアントからパラメータまたはキー・データを取得 したりするために使用します。具体的には、データをローカル・プログラ ム変数から取り出してネットワークを通してクライアントに送信したり (CS SET)、逆にクライアントからネットワークを通してデータをローカ ル・プログラム変数に設定したりします (CS\_GET)。
	- クライアントに表示しなければならない形のデータ (CS\_SET) やクライア ントに表示した形のデータ (CS\_GET) は、事前に srv\_descfmt を使って記 述しておく必要があります。また、アプリケーションは、ローカル・プロ グラム変数を定義するために srv\_bind を事前に呼び出しておく必要もあ ります。
	- srv\_xferdata は、各パラメータ・ストリーム (CS\_GET、CS\_SET) に対して 一度ずつ、または各データ・ロー (CS\_SET) に対して一度ずつ呼び出され なければなりません。

参照 **srv**\_bind、[srv\\_descfmt](#page-265-0)

# <span id="page-439-0"></span>**srv\_yield**

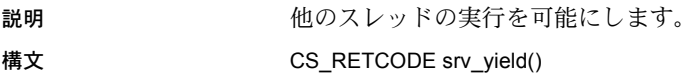

戻り値 なし。

例

```
#include <stdio.h>
#include <ospublic.h>
/*
** Local Prototype.
*/
CS_RETCODE ex_srv_yield PROTOTYPE((
    ));
/* 
** EX_SRV_YIELD
**
** Example routine to suspend the current thread.
```

```
** Arguments:
** None.
**
** Returns:
**
** CS_SUCCEED
** CS_FAIL
*/
CS_RETCODE ex_srv_yield()
{
     printf("I'll wait this one out...¥n");
     if (srv_yield() == CS_FAIL)
     {
        printf("srv_yield() failed.¥n");
        return(CS_FAIL);
     }
     else
     {
        printf("I'm back!¥n");
       return(CS_SUCCEED);
     }
}
```
- 使用法 キャンピュー キャンコ intered は、現在のスレッドを中断し、同じかそれ以上の優先順位を持っ た他の実行可能なスレッドを起動させます。そのスレッドは、後で再スケ ジュールされます。
	- srv\_yield は、基本的には非プリエンプティブ・スケジューリング時に役立 ちます。
	- スレッドが srv\_vield を呼び出して、確立されている新しいスレッドを起動 する場合、次のように動作します。
		- a Open Server は新しいスレッドの確立を完了します。
		- b 新しいスレッドが実行可能にならない場合、その新しいスレッドは制 御されないで、即座に現在のスレッドが再び制御されるようになると 考えられます。

[「マルチスレッド・プログラミング」](#page-117-0)(102 ページ ) を参照してください。

- srv\_yield を呼び出すスレッドが、srv\_yield の後に続く文を受けて実行を再 開します。
- srv\_vield は、SRV\_START ハンドラでは使用できません。
- 割り込みレベル・コードから srv\_yield は呼び出さないでください。

参照 **[srv\\_sleep](#page-407-0)**、[srv\\_wakeup](#page-435-0)

# <sub>第 4 章</sub> システム・レジスタード・プロシージャ

この章では、Server-Library の各システム・レジスタード・プロシージャに ついて説明します。システム・レジスタード・プロシージャは、Open Server に組み込まれているレジスタード・プロシージャです。サーバは、これら のプロシージャをすべての Open Server ランタイム・システムで使えるよ うに、初期化のときに登録します。各プロシージャのページでは、パラ メータ、それぞれが返す結果、メッセージについて説明します。

システム・レジスタード・プロシージャの詳細については[、「レジスター](#page-166-0) [ド・プロシージャ」](#page-166-0)(151 ページ ) を参照してください。

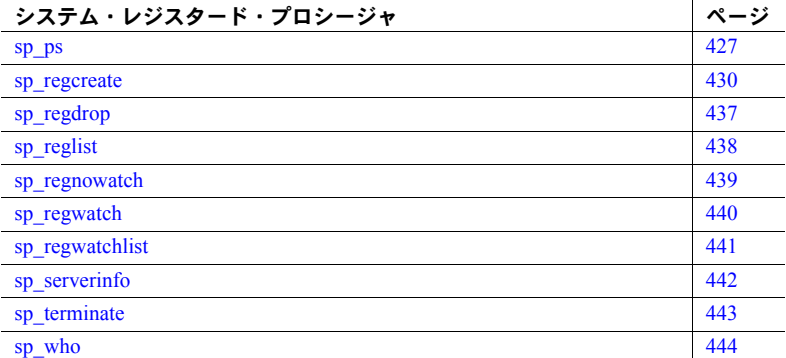

### <span id="page-442-0"></span>**sp\_ps**

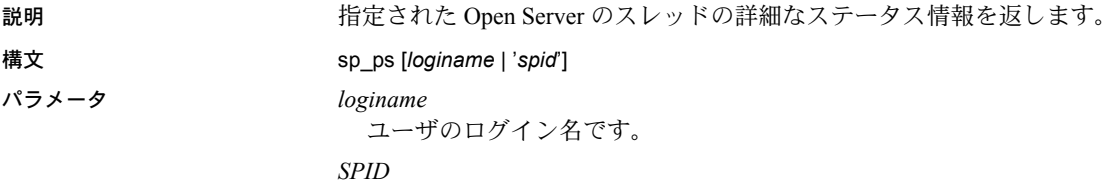

レポートの対象となるスレッドの内部 ID 番号です。*spid* は、以前の sp\_who または sp\_ps 呼び出しから得られます。デフォルトでは、すべ てのスレッドがリストされます。

```
例 1>execute utility...sp_ps
                 2>go
```
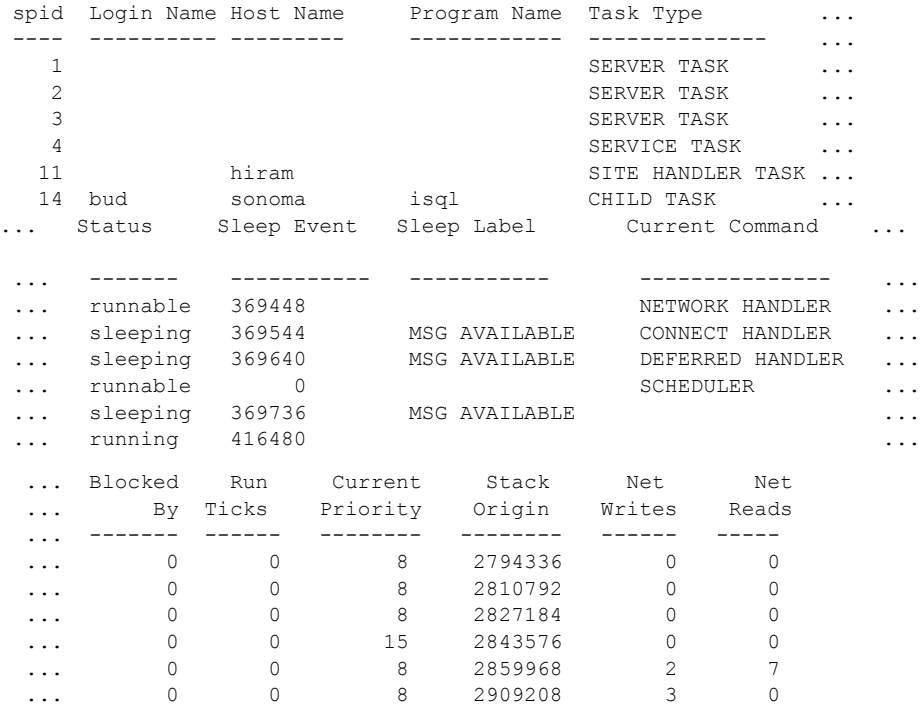

この例は、sp\_ps プロシージャからの isql 出力を示しています。なおこのレポー トは出力の都合上、途中を省略しています。

- 使用法 sp\_ps は、指定したサーバ・スレッドまたはすべての現在の Open Server ス レッドのステータスを詳細にレポートします。この情報は、アプリケーショ ン開発中のデバッグ作業に役立ちます。
	- *loginame* および *spid* は文字列パラメータです。Adaptive Server Enterprise か らのリモート・プロシージャ・コールとして isql を使用し、sp\_ps を実行す るときは、構文エラーを避けるために、*spid* を一重引用符 (') で囲みます。
	- *loginame* または *spid* を指定しない場合、sp\_ps はすべての現在のスレッド をリストします。

• 表 [4-1](#page-444-0) は、sp\_ps が返す情報を示します。

<span id="page-444-0"></span>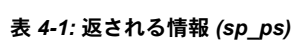

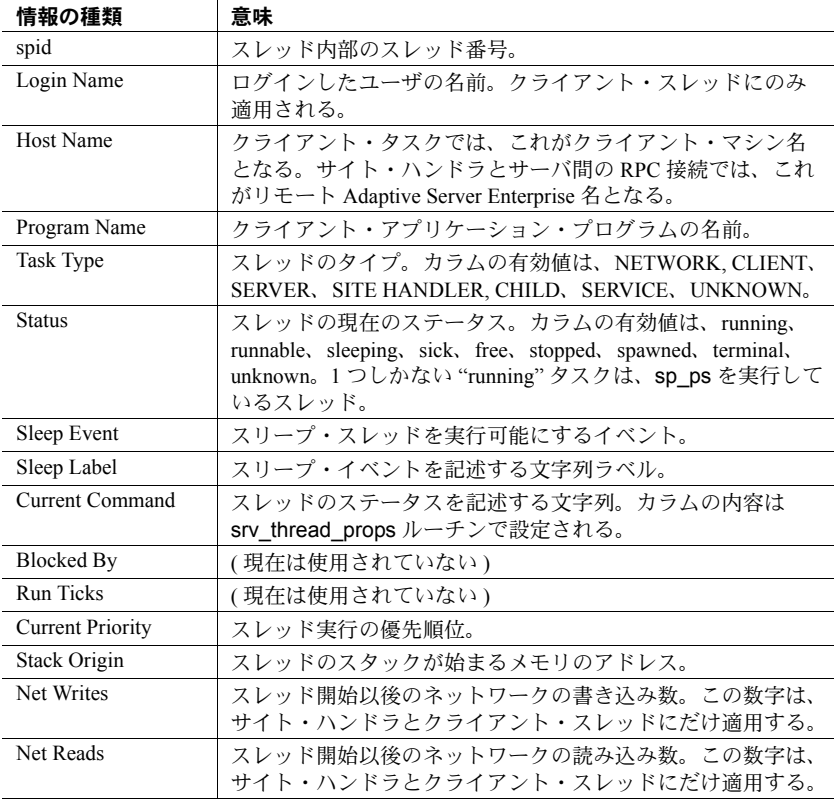

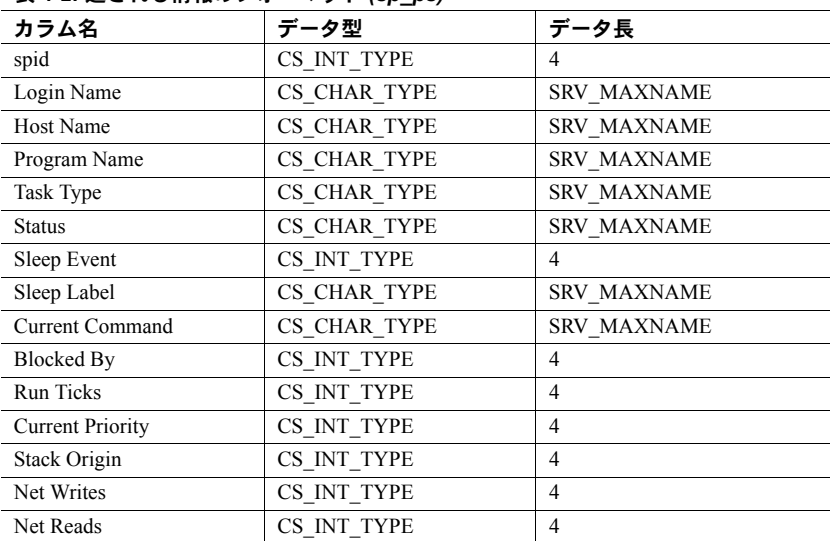

表 [4-2](#page-445-1) は、各カラムにローの形式で返される結果を示しています。

<span id="page-445-1"></span>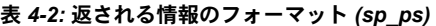

参照 [sp\\_terminate](#page-458-0)、[sp\\_who](#page-459-0)

# <span id="page-445-0"></span>**sp\_regcreate**

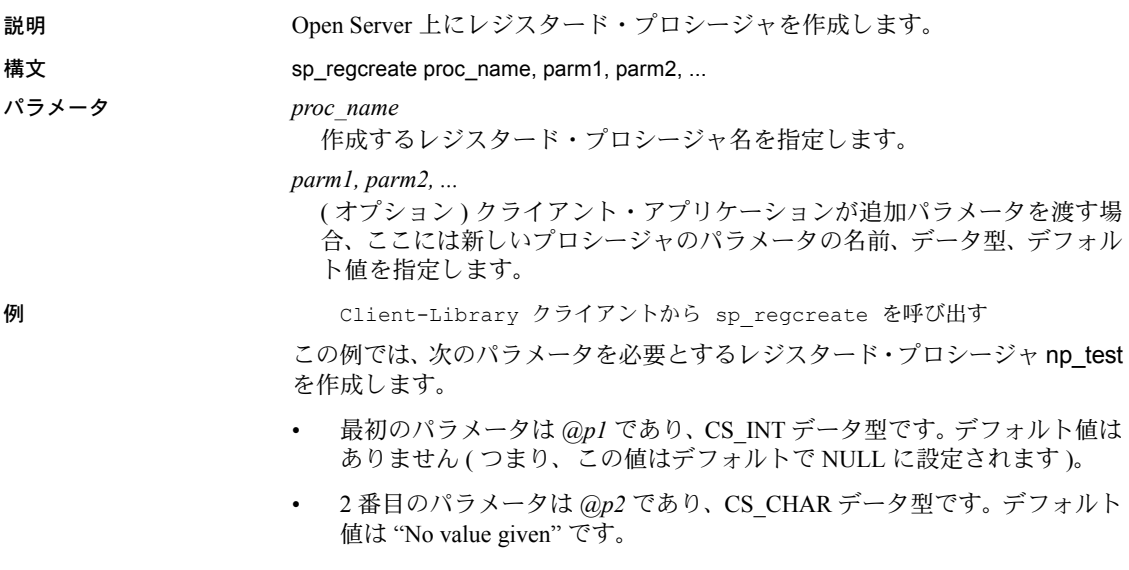

• 3 番目のパラメータは *@p3* であり、CS\_INT データ型です。デフォルト値 は 0 ( ゼロ ) です。

この例では、プロシージャを作成する関数 np\_create と RPC コマンドの結果を 処理する関数 rpc\_results のコードが指定されています。この例では (rpc\_results を使用して呼び出される)関数 ex fetch data は示されていません。この関数 は、Client-Library のサンプル・プログラム内のファイル *exutils.c* で定義されて います。

```
/*
 ** np create() -- Example function to create a notification
  ** procedure on an Open Server.
  **
  ** Parameters:
  ** cmd - Command handle for sending commands.
  **
  ** Returns:
 ** CS SUCCEED - The notification procedure was successfully
  ** created.
  ** CS_FAIL - Couldn't do it.This routine fails if the 
  ** registered procedure already exists.
  */
 CS_RETCODE np_create(cmd)
 CS_COMMAND *cmd;
 {
  CS DATAFMT datafmt;
  CS INT intval;
  CS CHAR charbuf[512];
  CS_BOOL ok = CS_TRUE;
   /*
   ** Build up an RPC command to create the notification
   ** procedure np test, defined as follows:
   ** np test @p1 = <integer value>,
   ** \qquad \qquad @p2 = \text{character value},<br>** \qquad \qquad @p3 = \text{cilinear value}\ell_{\text{p3}} = <integer value>
    */
   if (ok 
        && (ct_command(cmd, CS_RPC_CMD, 
           "sp_regcreate", CS_NULLTERM,
           CS UNUSED) != CS SUCCEED))
      ok = CS_FALSE;
   /*
   ** Name of the created procedure will be 'np test'.
    */
   strcpy(datafmt.name, "proc_name");
    datafmt.namelen = strlen(datafmt.name);
   datafmt.datatype = CS_CHAR_TYPE;
   datafmt.status = CS_INPUTVALUE;
    datafmt.maxlength = 255;
   strcpy(charbuf, "np_test");
    if (ok &&
```

```
ct param(cmd, &datafmt,
               (CS_VOID *)charbuf, strlen(charbuf), 0)
       != CS_SUCCEED)
   {
   fprintf(stdout, "np_create: ct_param() @proc_name failed¥n");
   ok = CS FALSE;
   }
  /*
   ** First parameter is named '@p1', is integer type, and has 
  ** no default (i.e., defaults to NULL).We pass -1 as the
  ** indicator to ct param() to specify a NULL value.
   */
   strcpy(datafmt.name, "@p1");
 datafmt.namelen = strlen(datafmt.name);
 datafmt.datatype = CS_INT_TYPE;
  datafmt.status = CS_INPUTVALUE;
  datafmt.maxlength = CS_UNUSED;
  if (ok &&
     ct param(cmd, &datafmt, (CS_VOID *)NULL, CS_UNUSED, -1)
      != CS_SUCCEED)
   {
   fprintf(stdout, "np_create: ct_param() @p1 failed¥n");
    ok = CS_FALSE;
  }
  /*
   ** Second parameter is named '@p2', is character type, and has 
  ** default "No value given".
  */
  strcpy(datafmt.name, "@p2");
  datafmt.namelen = strlen(datafmt.name);
 datafmt.datatype = CS_CHAR_TYPE;
  datafmt.status = CS_INPUTVALUE;
  datafmt.maxlength = 255;
  strcpy(charbuf, "No value given");
  if (ok &&
     ct param(cmd, &datafmt,
               (CS_VOID *)&charbuf, strlen(charbuf), 0)
       != CS_SUCCEED)
   {
   fprintf(stdout, "np_create: ct_param() @p2 failed¥n");
    ok = CS_FALSE;
   }
 /*
   ** Third parameter is named '@p3', is integer type, and 
   ** has default 0 (zero).
  */
  strcpy(datafmt.name, "@p3");
  datafmt.namelen = strlen(datafmt.name);
 datafmt.datatype = CS_INT_TYPE;
  datafmt.status = CS_INPUTVALUE;
```

```
datafmt.maxlength = CS_UNUSED;
  intval = 0; if (ok &&
      ct param(cmd, &datafmt, (CS_VOID *)&intval, CS_UNUSED, 0)
        != CS_SUCCEED)
    {
    fprintf(stdout, "np_create: ct_param() @p3 failed¥n");
    ok = CS FALSE;
    }
   /*
   ** Send the RPC command.
   */
   if (ok && ct_send(cmd) != CS_SUCCEED)
     ok = CS_FALSE;
   /*
   ** Process the results from the RPC execution.
   */
   if (ok && rpc_results(cmd, CS_FALSE) != CS_SUCCEED)
     ok = CS_FALSE;
 return (ok ? CS_SUCCEED : CS_FAIL);
\} /* np create */
/*
** rpc results() -- Process results from an rpc.
  **
  ** Parameters
  ** cmd -- The command handle with results pending.
  ** expect_fetchable -- CS_TRUE means fetchable results
 ** are expected.They will be printed w/ the<br>** expected.They will be printed with
             ex fetch data() routine (defined in file exutils.c).
  ** CS_FALSE means fetchable results cause this routine
  ** to fail.
  **
  ** Returns
  ** CS_SUCCEED -- no errors.
** CS_FAIL -- ct_results failed, returned a result type value
 ** of CS CMD FAIL, or returned unexpected fetchable results.
  */
CS_RETCODE_rpc_results(cmd, expect_fetchable)
CS_COMMAND *cmd;
CS_BOOL expect_fetchable;
 {
  CS_RETCODE results_ret;
  CS_INT result_type;
  CS BOOL ok = CS TRUE;
  CS_BOOL cmd_failed = CS_FALSE;
```

```
 while (ok && 
              (results_ret 
               = ct_results(cmd, &result_type)) 
               == CS_SUCCEED)
    {
      switch((int)result_type)
       {
         case CS_STATUS_RESULT:
         case CS_ROW_RESULT:
         case CS_COMPUTE_RESULT:
          case CS_PARAM_RESULT:
              /*
               ** These cases indicate fetchable results.
               */
               if (expect_fetchable)
\{/* ex fetch data() is defined in exutils.c */
                ok = (ex fetch data(cmd) == CS SUCCEED);
 }
               else
\left\{ \begin{array}{cc} 0 & 0 & 0 \\ 0 & 0 & 0 \\ 0 & 0 & 0 \\ 0 & 0 & 0 \\ 0 & 0 & 0 \\ 0 & 0 & 0 \\ 0 & 0 & 0 \\ 0 & 0 & 0 \\ 0 & 0 & 0 \\ 0 & 0 & 0 \\ 0 & 0 & 0 \\ 0 & 0 & 0 \\ 0 & 0 & 0 & 0 \\ 0 & 0 & 0 & 0 \\ 0 & 0 & 0 & 0 \\ 0 & 0 & 0 & 0 & 0 \\ 0 & 0 & 0 & 0 & 0 \\ 0 & 0 & 0 & 0 & 0 \\ 0 & 0 & 0 & 0 & 0 & 0 \\ 0(CS_VOID)fprintf(stdout,
                                          "RPC returned unexpected result¥n");
                 (CS_VOID)ct_cancel(NULL, cmd, CS_CANCEL_ALL);
                 ok = CS_FALSE;
 }
               break;
        case CS_CMD_SUCCEED:
          case CS_CMD_DONE:
              /* No action required */
              break;
        case CS_CMD_FAIL:
             (CS_VOID)fprintf(stdout,
                 "RPC command failed on server.¥n");
             cmd failed = CS TRUE;
              break;
        default:
              /*
              ** Unexpected result type.
              */
              (CS_VOID)fprintf(stdout,
                                     "RPC returned unexpected result¥n");
             (CS_VOID)ct_cancel(NULL, cmd, CS_CANCEL_ALL);
              ok = CS_FALSE;
              break;
       } /* switch */
    } /* while */
```

```
switch((int) results ret)
  {
    case CS_END_RESULTS:
    case CS_CANCELED:
     break;
    case CS_FAIL:
    default:
    ok = 0; }
 return ((ok && !cmd_failed) ? CS_SUCCEED : CS_FAIL);
} / * rpc results() */DB-Library クライアントから sp_regcreate を呼び出す
                この例では、パラメータを 2 つ必要とする pricechange という名前のレジス
                タード・プロシージャを作成します。最初のパラメータは @current_price で、
                SYBMONEY データ型で表現されています。2 つ目のパラメータは
                @sequence_num で、SYBINT4 データ型です。どちらのパラメータにもデフォ
                ルト値はありません。
                    dbnpdefine(dbproc, "pricechange", DBNULLTERM); 
                     dbregparam(dbproc, "@current_price", DBNULLTERM,
                              SYBMONEY, DBNODEFAULT, NULL);
                     dbregparam(dbproc, "@sequence_num", DBNULLTERM,
                               SYBINT4, DBNODEFAULT, NULL); 
                    status = dbnpcreate(dbproc);
                     if (status == FAIL) 
                    \left\{ \begin{array}{c} \end{array} \right. fprintf(stderr, 
                         "Could not create pricechange procedure.¥n"); 
                      } 
                 4-3 は、SRV_C_PROCEXEC コールバック・ハンドラが、pricechange プロ
                シージャが登録中であることを調べるのに使用する呼び出しについてまとめた
```
<span id="page-450-0"></span>表 *4-3:* 戻り値 *(sp\_regcreate)*

ものです。

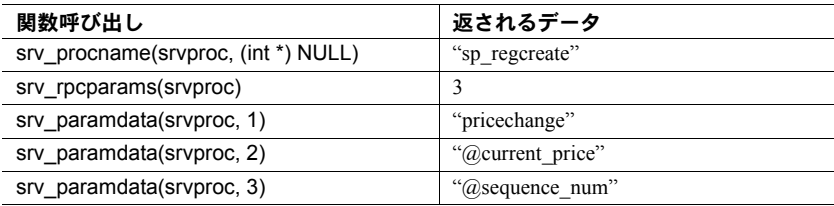

- 使用法 クライアント・アプリケーションはリモートで sp\_regcreate を呼び出して、 レジスタード・プロシージャを作成します。
	- クライアント・アプリケーションが作成するレジスタード・プロシージャ は、「ノーティフィケーション ( 通知 ) プロシージャ」と呼ばれます。これ らのプロシージャにはアプリケーションが定義するコードを指定できま せん。また、これらのプロシージャは、レジスタード・プロシージャ・ ノーティフィケーションに依存するクライアント・アプリケーションに有 効です。
	- sp\_regcreate の最初のパラメータ (*proc\_name*) は、作成するプロシージャ の名前です。新しいレジスタード・プロシージャがパラメータを必要とす る場合、そのパラメータは追加パラメータを渡すことによって定義されま す。新しいプロシージャの最初のパラメータは sp\_regcreate の 2 番目のパ ラメータとして、2番目のパラメータは sp\_regcreate の 3 番目のパラメー タとして、というように渡されます。
	- Client-Library を使用して構築されたクライアント・アプリケーションは、 sp\_regcreate を呼び出す RPC コマンドを送信して、レジスタード・プロ シージャを作成できます。

この例は、「Client-Library クライアントから sp\_regcreate を呼び出す」に示 してあります。

• DB-Library プログラムは dbnpdefine、dbregparam、および dbnpcreate を 使用して、レジスタード・プロシージャを作成します。dbnpdefine は内部 的に RPC コマンドを生成して、リモートで sp\_regcreate を呼び出します。 dbnpcreate は RPC を送信して、その結果を処理します。

この例は、「DB-Library クライアントから sp\_regcreate を呼び出す」に示し てあります。

Server-Library プログラムは srv\_regdefine、srv\_regparam、および srv\_regcreate を使用して、レジスタード・プロシージャを作成できます。

メッセージ sp\_regcreate は、次のメッセージを返すことができます。

| 番号    | 重大度 | 意味                 |
|-------|-----|--------------------|
| 16505 |     | プロシージャが正しく登録された。   |
| 16506 |     | プロシージャはすでに登録されている。 |
| 16507 |     | プロシージャを登録できない。     |

参照 [sp\\_regdrop](#page-452-0)、[sp\\_regnowatch](#page-454-0)、[sp\\_regwatch](#page-455-0)、[srv\\_regdefine](#page-343-0)、[srv\\_regexec](#page-348-0)、[srv\\_reginit](#page-350-0)、 [srv\\_regparam](#page-357-0)

<span id="page-452-0"></span>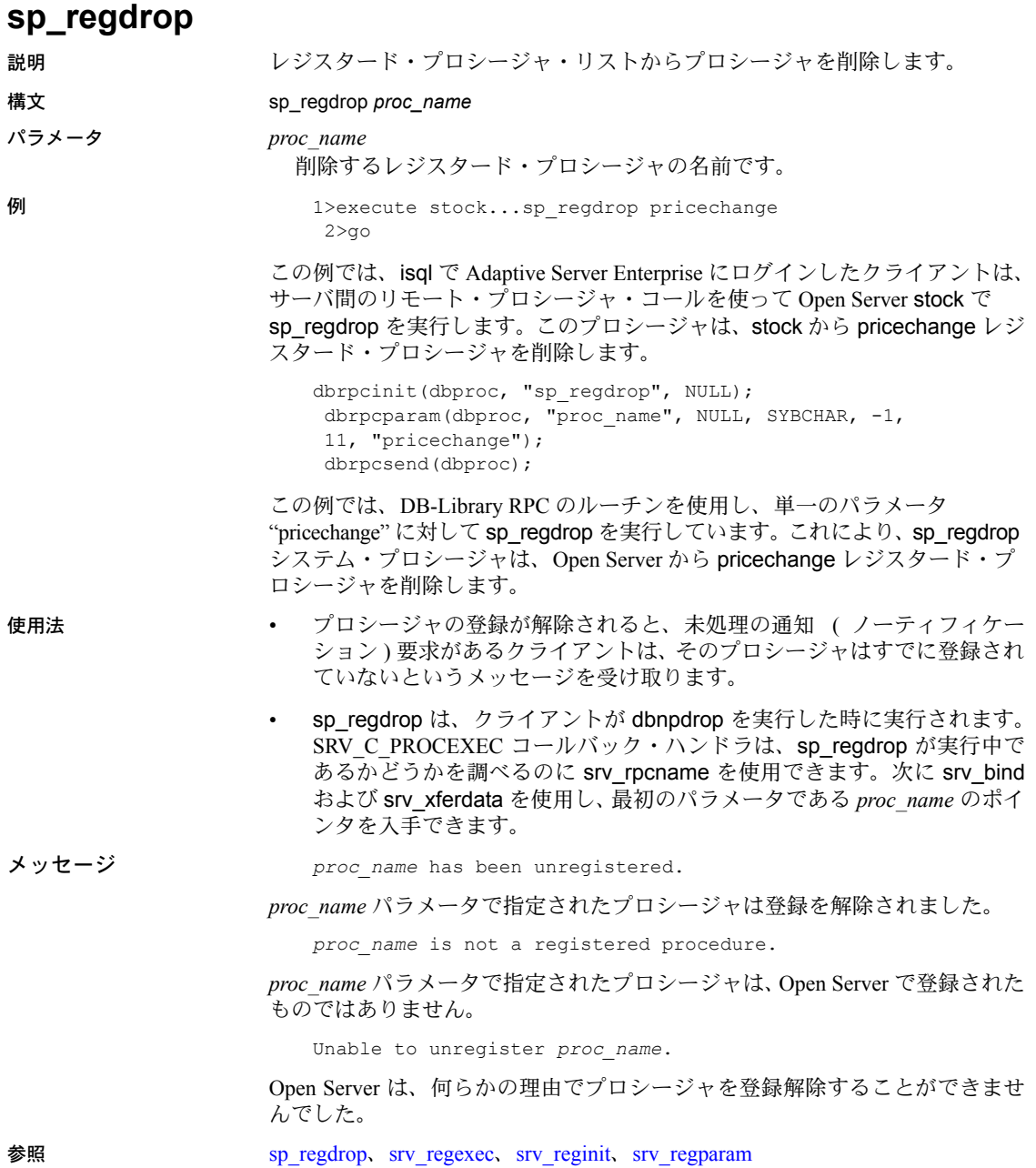

# <span id="page-453-0"></span>**sp\_reglist**

説明 Open Server 上のすべてのレジスタード・プロシージャをリストします。 構文 sp\_reglist **例** 1>execute utility...sp reglist 2>go Procedure Name ----------------------------- sp\_who sp\_regwatch sp\_ps sp\_regdrop sp\_reglist sp\_regwatchlist sp\_regcreate sp\_regnowatch (0 rows affected) この isql の例では、現時点でのレジスタード・プロシージャをすべてリストし ています。 使用法 • sp\_reglist は、現在 Open Server に登録されているプロシージャの名前をす べてロー・データとして返します。 • C 言語プログラムでも、sp\_reglist を使ってレジスタード・プロシージャ をリストできます。 結果は、SRV\_MAXNAME 文字のデータ長を持つ、1つの char カラムを含んだ ローとして返されます。 参照 [sp\\_regcreate](#page-445-0)、[sp\\_regdrop](#page-452-0)、[sp\\_regwatch](#page-455-0)、[sp\\_regwatchlist](#page-456-0)

# <span id="page-454-0"></span>**sp\_regnowatch**

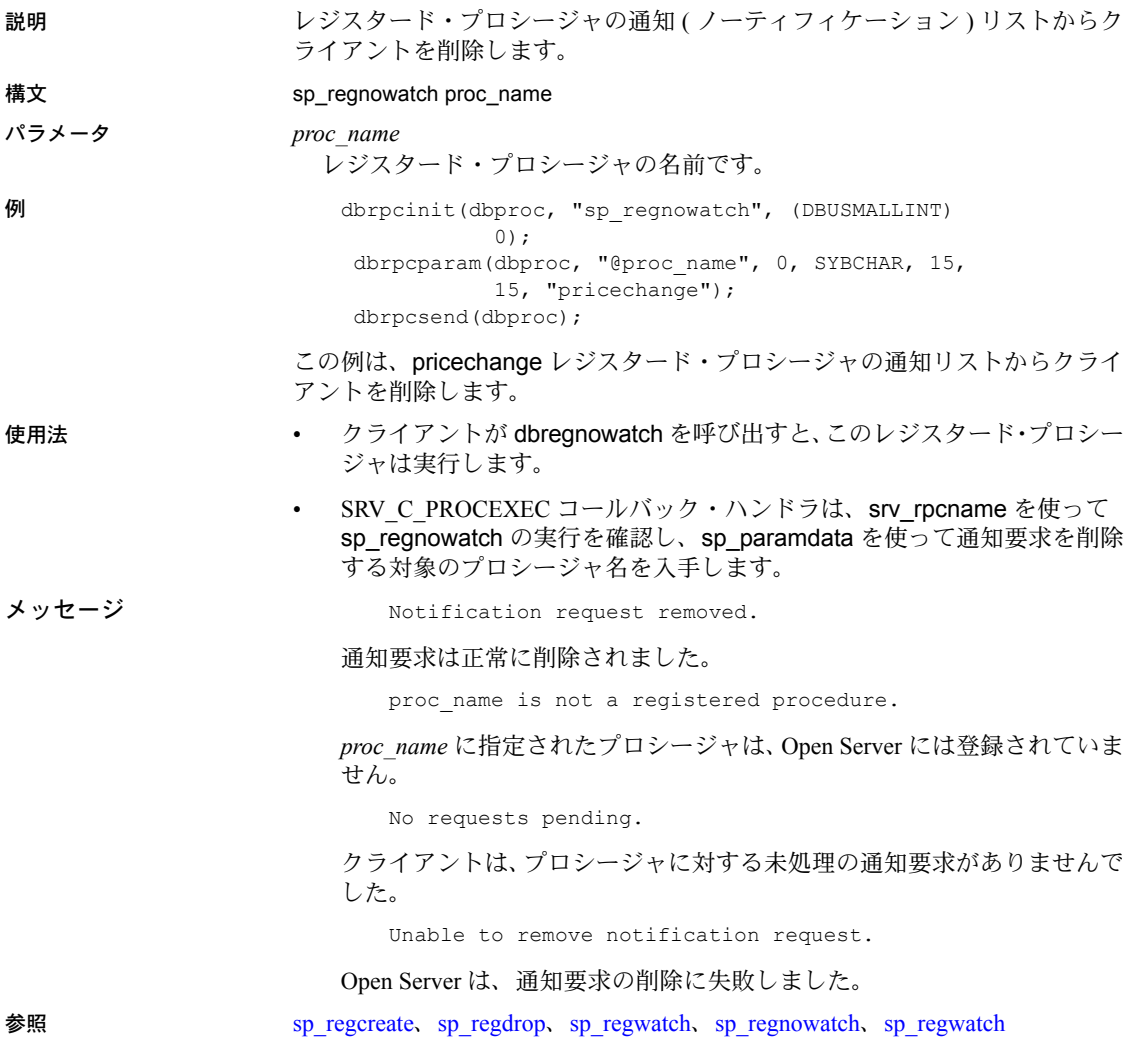

## <span id="page-455-0"></span>**sp\_regwatch**

説明 レジスタード・プロシージャの通知リストにクライアントを追加します。

構文 sp\_regwatch *proc\_name* [options]

#### パラメータ *proc\_name*

クライアントが通知 ( ノーティフィケーション ) を希望するレジスタード・ プロシージャの名前です。

*options*

クライアントへの通知を、一度しか行わないか、またはプロシージャを実行 するごとに行うか、および通知が同期かまたは非同期かを指定する CS\_SMALLINT です。次の表 [4-4](#page-455-1) では、*options* に設定できる値を示します。 これらの値はビット・フラグなので、一度に複数を設定できます。

<span id="page-455-1"></span>表 *4-4: sp\_regwatch* の *options* パラメータの値

| option の値                | 機能                                                                                                    |
|--------------------------|----------------------------------------------------------------------------------------------------|
| CS NOTIFY NOWAIT         | 非同期の通知を示す。                                                                                                    |
| CS NOTIFY WAIT           | 同期の通知を示す。                                                                                                    |
| <b>SRV NOTIFY ALWAYS</b> | Open Server はクライアントが切断するか、<br>srv_regnowatch か dbregnowatch を呼び出すまでプ<br>ロシージャを実行するごとにクライアントに通知す<br>る。これはデフォルト値です。 |
| SRV NOTIFY ONCE          | Open Server は通知を送信した後で、通知リストから<br>クライアントを削除する。                                                                    |

**例** dbrpcinit(dbproc, "sp\_regwatch", (DBUSMALLINT) 0); dbrpcparam(dbproc, "@proc\_name", 0, SYBCHAR, 15, 15, "pricechange"); dbrpcsend(dbproc);

> この例では、pricechange というプロシージャの通知リストにクライアントを追 加します。プロシージャが実行されるたびに、クライアントは通知を受けます。

```
optionval = SRV_NOTIFY_ONCE; 
 dbrpcinit(dbproc, sp_regwatch, (DBUSMALLINT)
            DBWAIT); 
 dbrpcparam(dbproc, "@proc_name", 0, SYBCHAR,
             15, 15, pricechange"); 
  dbrpcparam(dbproc, "@options", 0, SYBINT4, -1, 
             -1, &optionval); 
  dbrpcsend(dbproc);
```
この例では、pricechange というプロシージャの通知リストにクライアントを 追加します。クライアントは、一度だけプロシージャが実行したという通知を 受けています。

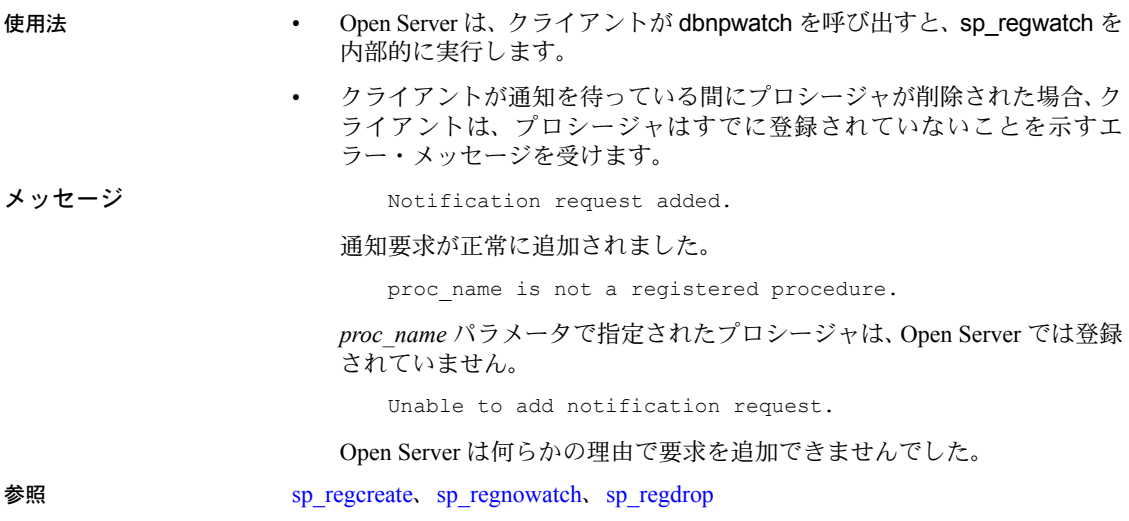

# <span id="page-456-0"></span>**sp\_regwatchlist**

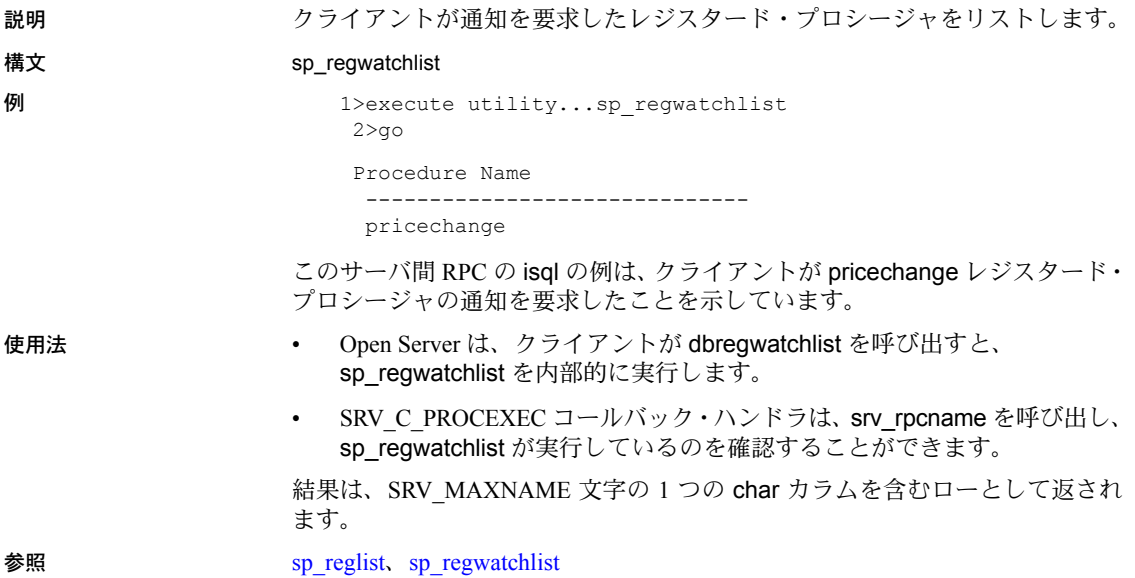

# <span id="page-457-0"></span>**sp\_serverinfo**

説明 クライアントに文字セットまたはソート順の情報を送ります。

構文 sp\_serverinfo function [name]

パラメータ *function*

表 [4-5](#page-457-1) は function の有効値を示します。

<span id="page-457-1"></span>表 *4-5: function* の値 *(sp\_serverinfo)*

| 値             | 意味                                                                                                    |
|---------------|----------------------------------------------------------------------------------------------------|
| server csname | Open Server アプリケーションの文字セットの名前は、単一カラム<br>の1つの文字ローとしてクライアントに送信される。                                                         |
| server soname | Open Server アプリケーションのソート順の名前は、単一カラムの<br>1つの文字ローとしてクライアントに送信される。                                                          |
| csdefinition  | 文字セット定義を含むローがクライアントへ送信される。ローは、<br>タイプが CS SMALLINT TYPE、ID が CS TINYINT TYPE、文字<br>セット定義が CS IMAGE TYPEの3つのカラムで構成されている。  |
| sodefinition  | ソート順定義を含むローがクライアントへ送信される。ローは、<br>タイプが CS SMALLINT TYPE、ID が CS TINYINT TYPE、ソー<br>ト順定義が CS IMAGE TYPE の 3 つのカラムで構成されている。 |

name

文字セットまたはソート順の名前です。*function* が *csdefinition* または *sodefinition* に設定された場合にのみ、*name* が要求されます。

- 使用法 リモート・プロシージャである sp\_serverinfo は、標準システム・プロシー ジャ、たとえば sp\_who として自動的に登録され、処理されます。 sp\_serverinfo が RPC として受信されると、Open Server が自動的に処理し ます。アプリケーション・コードは必要ありません。
	- クライアントが言語要求で sp\_serverinfo 要求を送信した場合、正しい応 答を送信するには、レジスタード・プロシージャ・ルーチンを使用してこ のストアド・プロシージャを実行しなければなりません。
	- この情報はローとしてクライアントへ送られます。

# <span id="page-458-0"></span>**sp\_terminate**

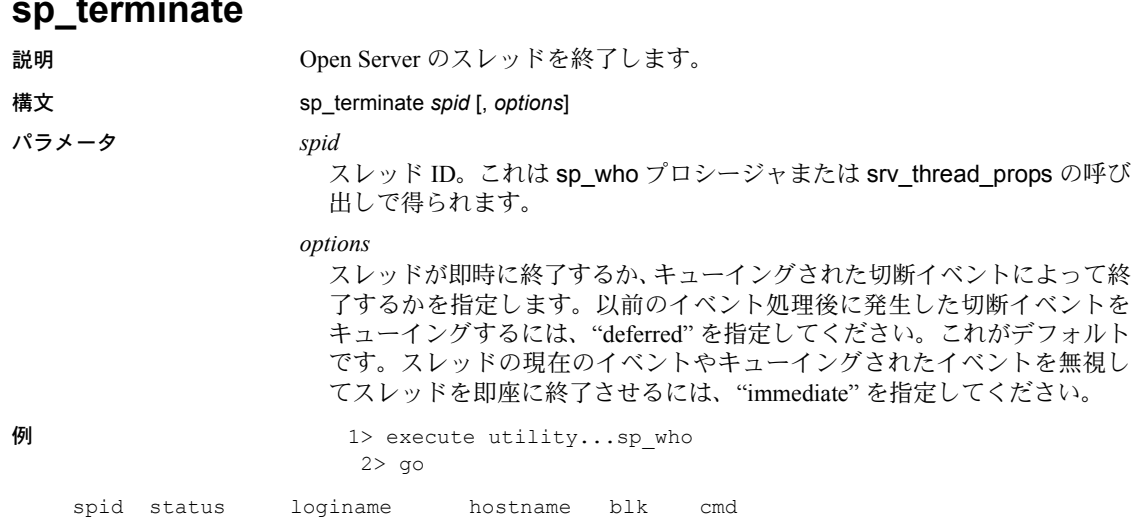

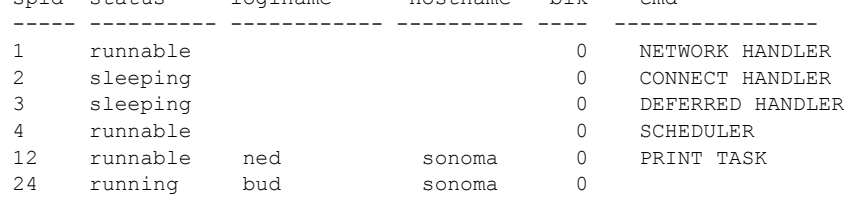

(0 rows affected)

この例は、isql を使って、異常を起こしたサーバ・スレッドを検索し、終了す る方法を示しています。スレッドは即座に終了します。

```
1> execute utility...sp_terminate 12, "immediate" 
2 > qospid = 12; dbrpcinit(dbproc, "sp_terminate", (DBUSMALLINT) 0); 
 dbrpcparam(dbproc, "@spid", 0, SYBINT4, -1,
             -1, &spid); 
  dbrpcparam(dbproc, "@options", 0, SYBCHAR, 9, 
             9, "deferred"); 
  dbrpcsend(dbproc);
```
この DB-Library の例では、スレッドを使用してスレッドの SRV\_DISCONNECT イベントをキューイングしています。次にスレッドが実行可能になった時点 で、このスレッドが切断イベントを受信し、終了します。

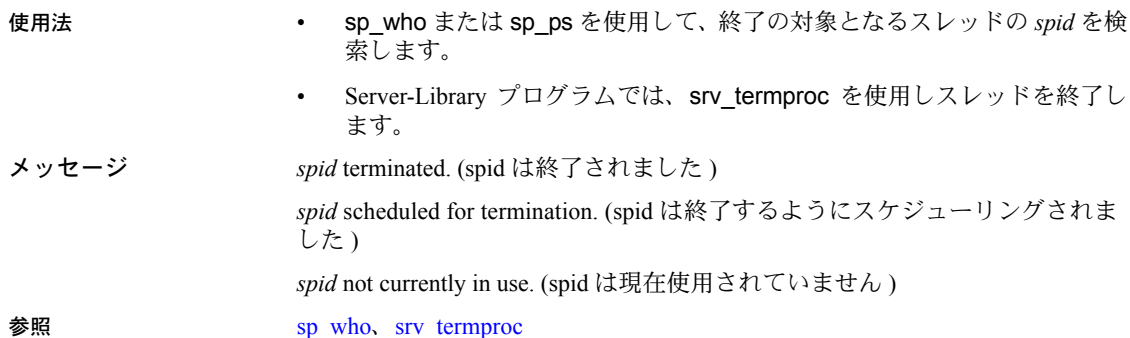

# <span id="page-459-0"></span>**sp\_who**

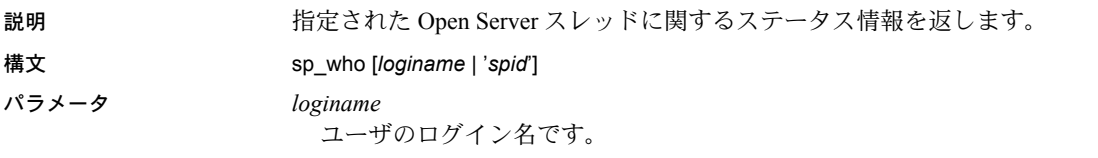

*SPID*

**例** 1>execute utility...sp who

レポートの対象となるスレッドの内部 ID 番号です。*spid* は、以前の sp\_ps または sp\_who 呼び出しから得られます。spid が指定されていないと、すべ てのスレッドがリストされます。

 2>go spid status loginame hostname blk cmd -------- ---------- ------------ ---------- --- ---------------- 1 runnable 0 NETWORK HANDLER 2 sleeping 0 CONNECT HANDLER 3 sleeping 0 DEFERRED HANDLER 4 runnable 0 SCHEDULER 11 sleeping biram 0 14 running bud sonoma 0

この例は、sp\_who プロシージャからの出力を示しています。

- 
- 使用法 sp\_who は、指定されたサーバ・スレッド、またはすべての現在の Open Server スレッドについてのステータス情報をレポートします。
	- sp who システム・レジスタード・プロシージャからの出力は、Adaptive Server Enterprise の sp\_who システム・プロシージャの出力と一致します。
	- sp\_who は sp\_ps が返す情報のサブセットを返します。
- *loginame* および *spid* は文字列パラメータです。Adaptive Server Enterprise か らのリモート・プロシージャ・コールとして isql を使用し、sp\_who を実行 するときは、構文エラーを避けるために、*spid* を一重引用符 (') で囲みます。
- *loginame* または *spid* を指定しなければ、sp\_who はすべての現在のスレッ ドをリストします。
- sp\_who は次の情報を返します。

*spid* - スレッドの内部スレッド番号。

*status* - スレッドの現在のステータス。このカラムの値は、次のとおりです。

- running
- runnable
- sleeping
- sick
- free
- stopped
- spawned
- terminal
- unknown

1 つしかない "running" タスクは、sp\_who を実行しているスレッドです。

*loginame* - ログインしたユーザの名前です。クライアント・スレッドにの み適用されます。

*hostname* - クライアント・タスクの場合には、クライアント・マシンの名 前です。サイト・ハンドラ・スレッドの場合には、リモート Adaptive Server Enterprise の名前です。

*blk* - このフィールドは使用されず、常に 0 に設定されています。

*cmd* - スレッドのステータスを記述する文字列です。srv\_thread\_props ルー チンでこのカラムの内容を設定します。

表 [4-6](#page-461-0) は、各カラムにローの形式で返される結果を示しています。

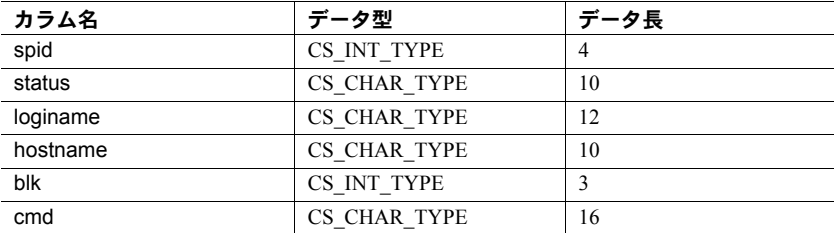

### <span id="page-461-0"></span>表 *4-6:* 返される情報のフォーマット *(sp\_who)*

参照 [sp\\_ps,](#page-442-0) [sp\\_terminate](#page-458-0)

# 用語解説

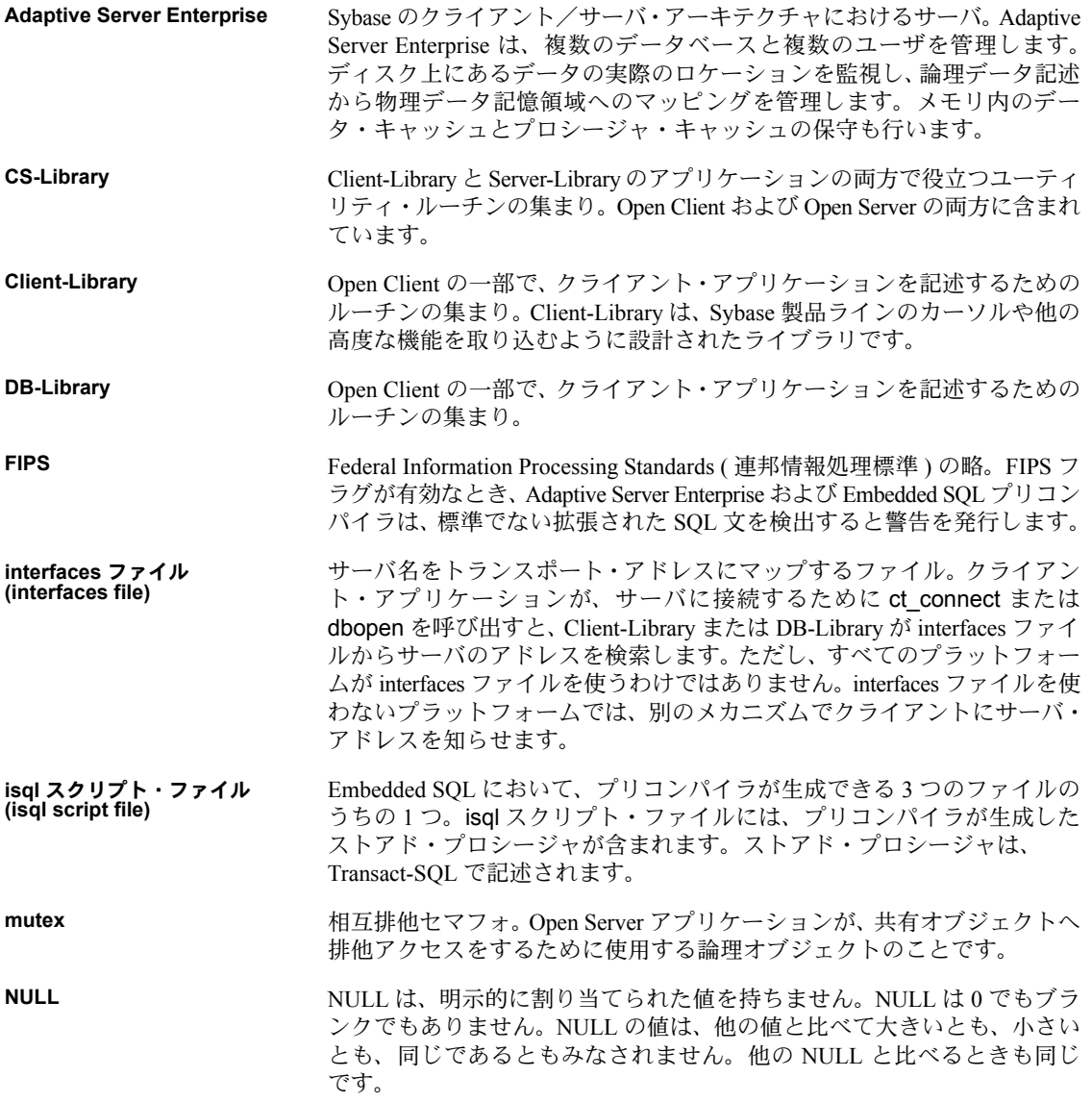

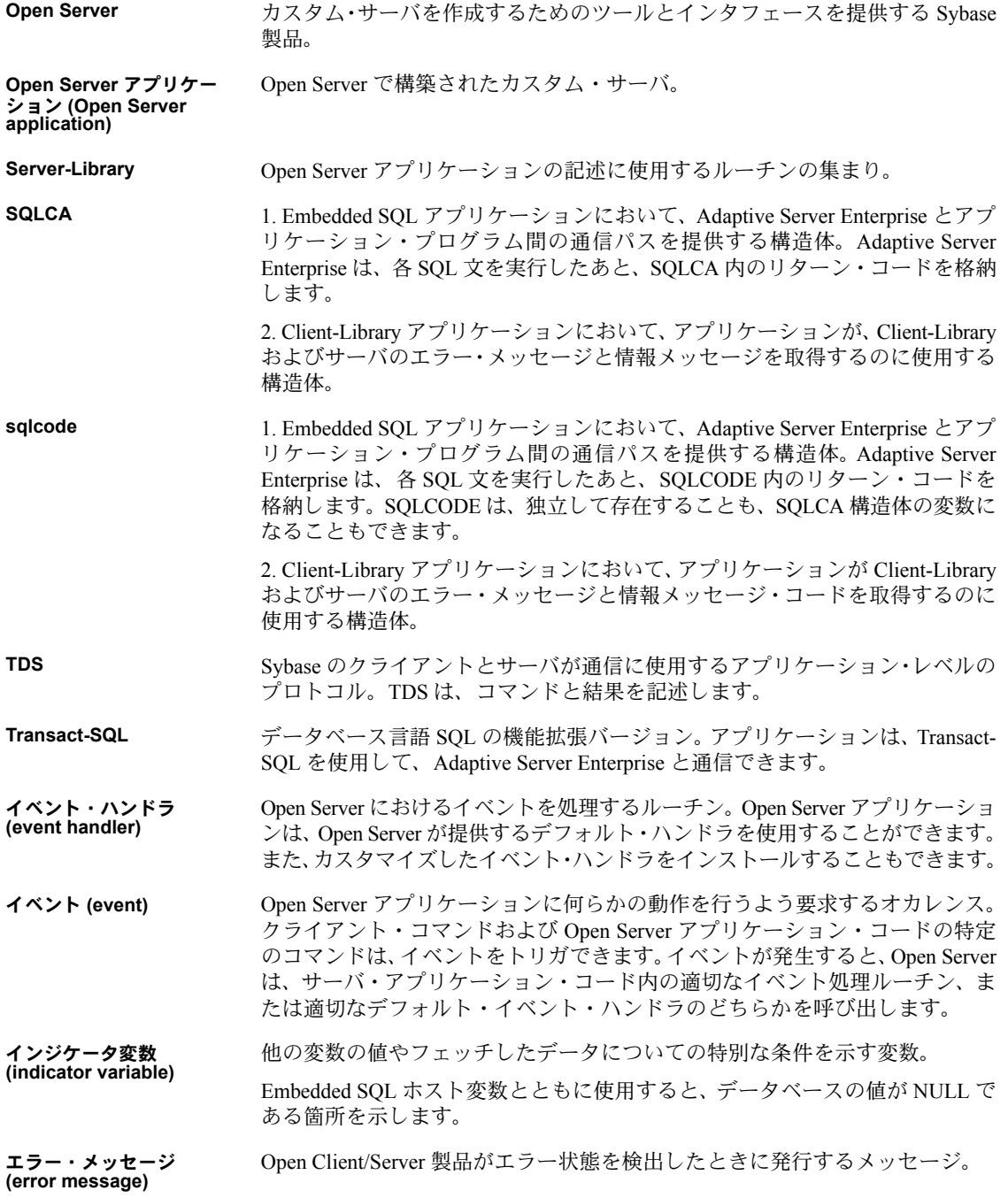

**カーソル (cursor) SOL 文に関連付けられた記号名。** 

Embedded SQL において、カーソルは複数ローのデータをホスト・プログラム に渡すデータ・セレクタです。このローの受け渡しは、一度に 1 つずつ行われ ます。

隠し構造体 **(hidden structure)** 内部が Open Client/Server プログラマに対して隠されている構造体。Open Client/Server プログラマは、隠し構造体の割り付け、操作、割り付け解除を行 うために、Open Client/Server ルーチンを使用しなければなりません。隠し構造 体には、CS\_CONTEXT 構造体などがあります。

拡張トランザクション **(extended transaction)** Embedded SQL における、複数の Embedded SQL 文からなるトランザクション。

キーワード **(keyword)** Transact-SQL または Embedded SQL で排他的に利用するように予約されている ワードまたはフレーズ。予約語とも呼ばれます。

キー **(key)** ローをユニークに識別するロー・データのサブセット。キー・データは、オー プンされたカーソル内の「現在のロー」をユニークに記述します。

機能 **(capabilities)** クライアント/サーバ接続の機能が、その接続について許可されるクライアン ト要求とサーバ応答の種類を決定します。

クエリ **(query)** 1. データの検索要求。通常は select 文です。

2. データを操作する任意の SQL 文。

クライアント **(client)** クライアント/サーバ・システムにおいて、サーバへ要求を送り、この要求に 対する結果に対して処理を行う部分。

結果変数 **(result variable)** Embedded SQL において、select または fetch 文の結果を受け取る変数。

ゲートウェイ **(gateway)** 直接通信できないクライアントとサーバとの仲介として動作するアプリケー ション。ゲートウェイ・アプリケーションは、クライアントとサーバの両方と して動作します。クライアントからの要求をサーバに渡し、サーバからの結果 をクライアントに返します。

現在のロー **(current row)** カーソルに関連して、カーソルが置かれているロー。フェッチは、カーソルに 対して現在のローを取得します。

コード・セット **(code set)** 「文字セット (character set)」を参照してください。

コールバック・イベント **(callback event)** Open Client と Open Server におけるコールバック・ルーチンをトリガするイベ ント。

コールバック・ルーチン **(callback routine)** コールバック・イベントと呼ばれるトリガ・イベントに応答して、Open Client または Open Server が呼び出すルーチン。

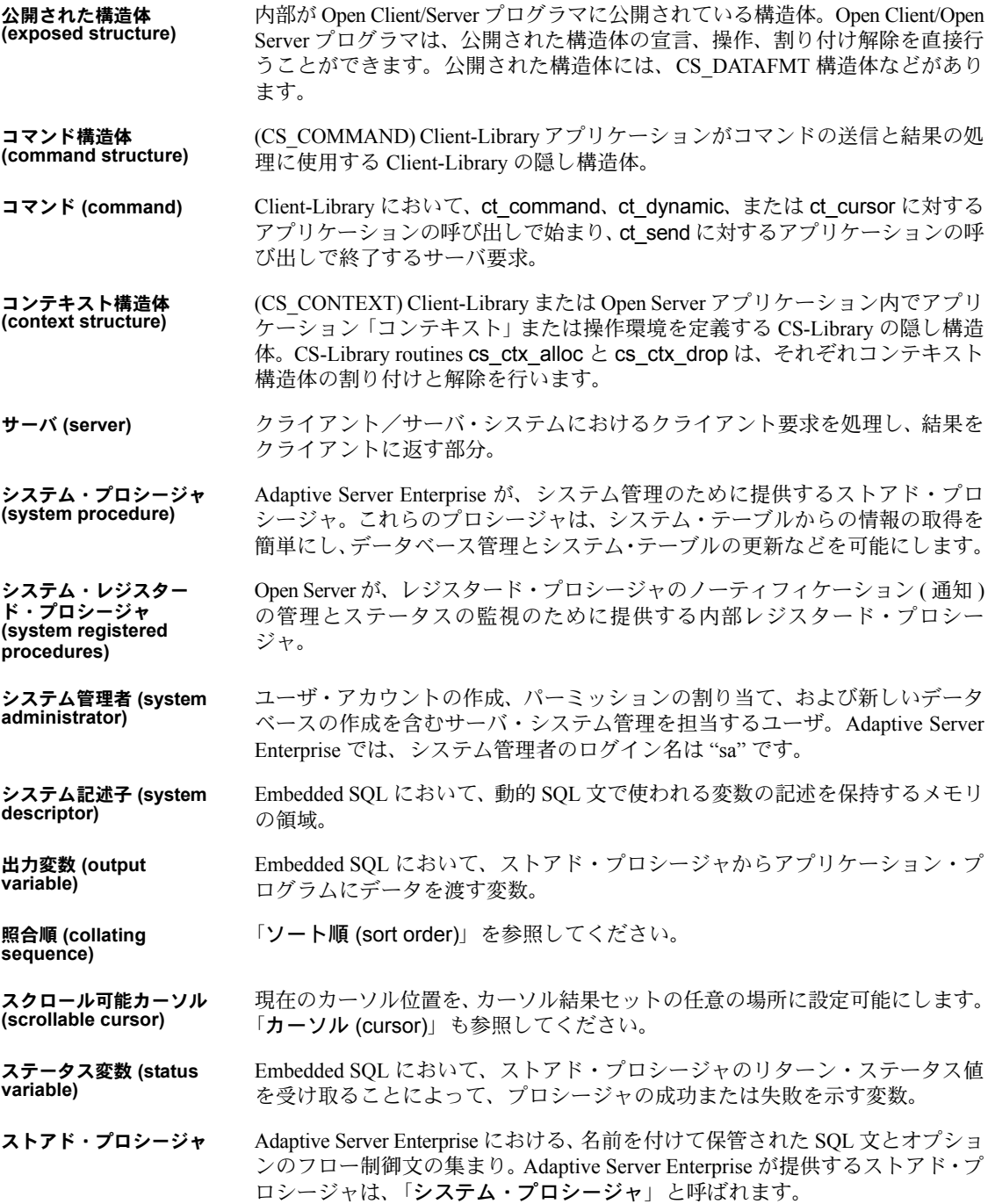

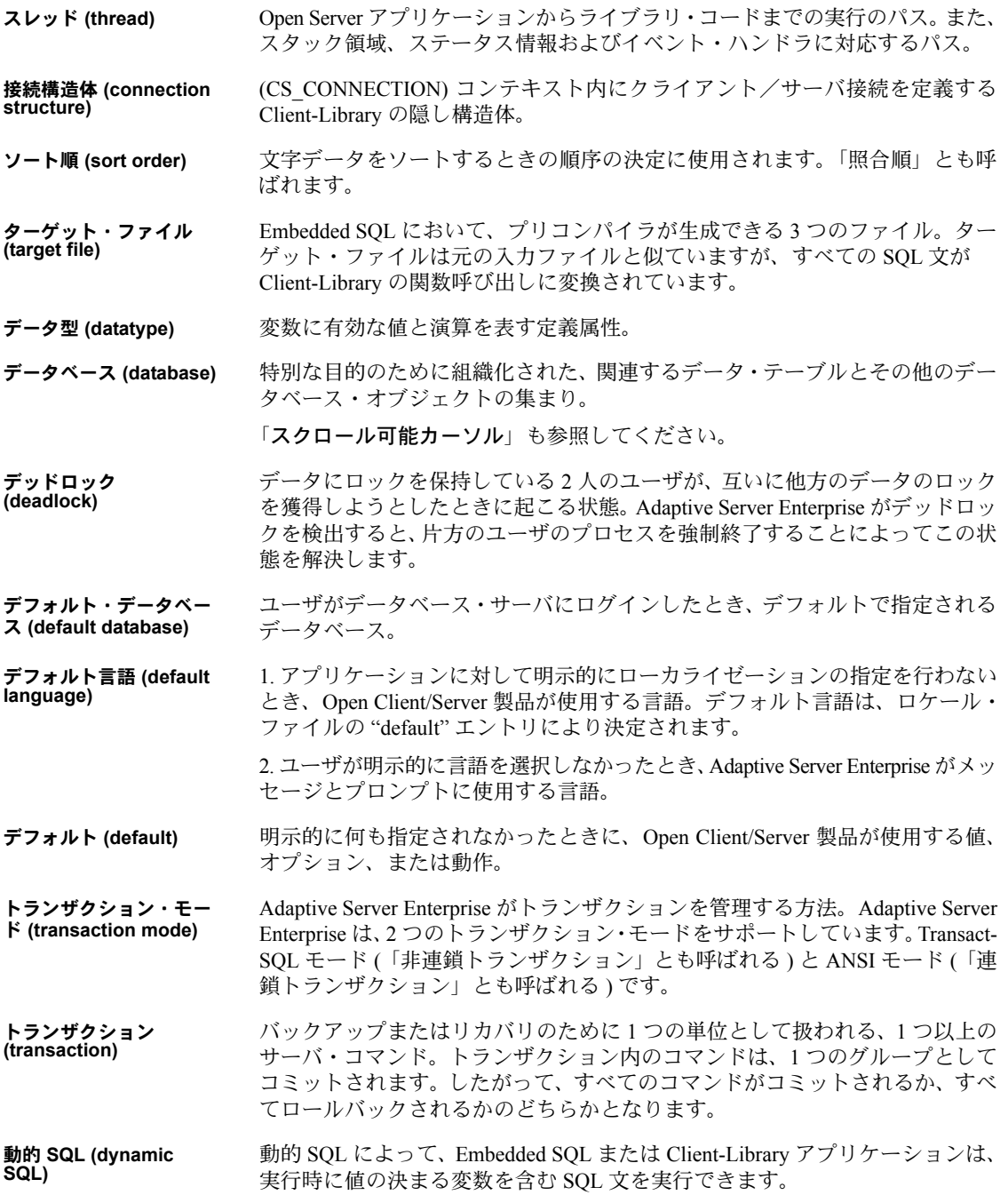

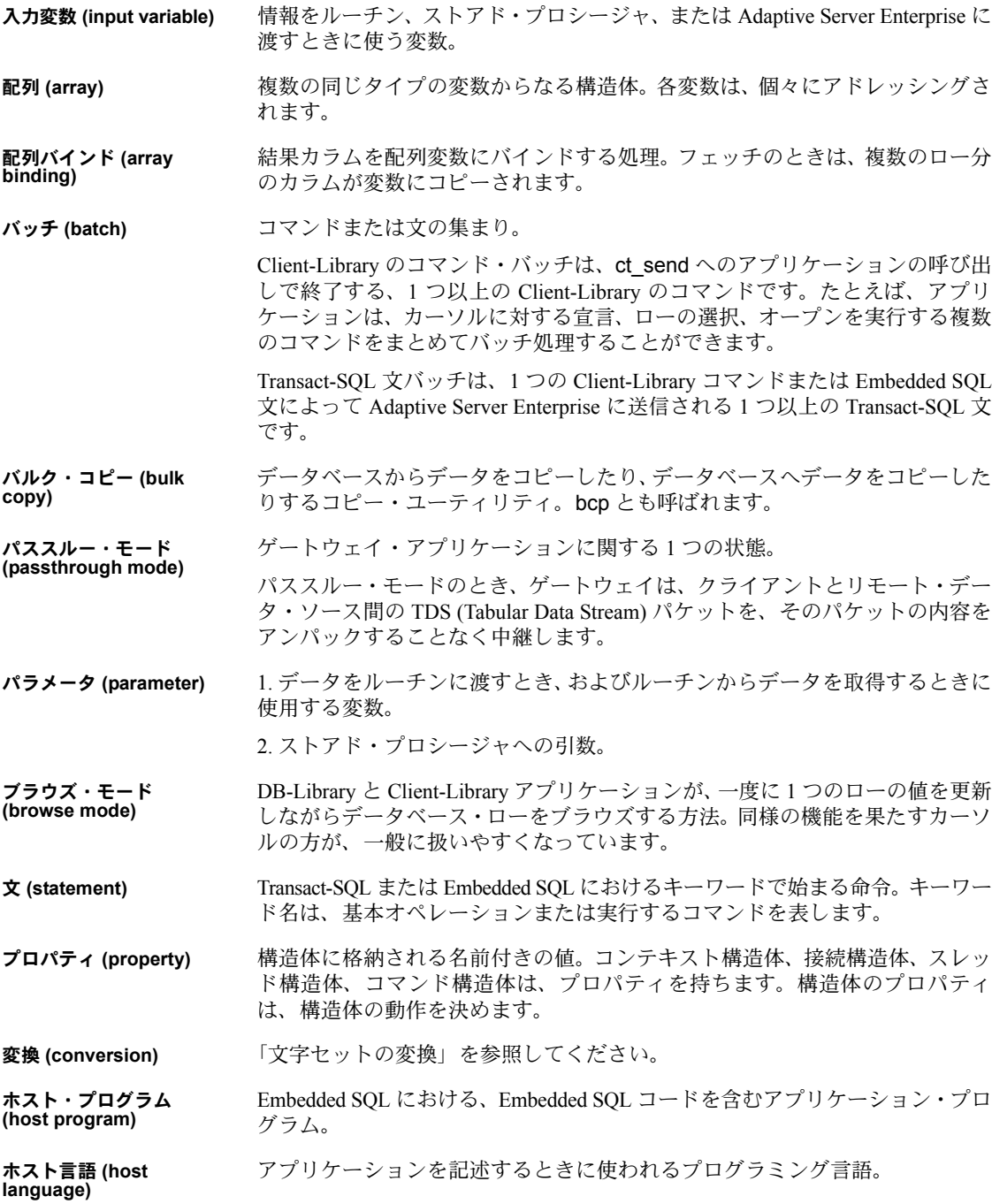
ホスト変数 **(host variable)** Embedded SQL における、Adaptive Server Enterprise とアプリケーション・プロ グラム間のデータ転送を可能にする変数。「インジケータ変数」、「入力変数」、 「出力変数」、「結果変数」、「ステータス変数」を参照してください。 マルチバイト文字セット 複数のバイトを使用してコード化された文字を含む文字セット。マルチバイト

**(multibyte character set)** 文字セットには、EUC JIS、シフト JIS などがあります。

メッセージ・キュー **(message queue)** Open Server において、スレッドが通信するとき使用するメッセージ・ポインタ のリンク・リスト。スレッドは、キューにメッセージを書き込んだり、キュー からメッセージを読み込んだりすることができます。

メッセージ番号 **(message number)** エラー・メッセージをユニークに識別する番号。

文字セット **(character set)** 各文字をユニークに定義するコード化スキームを持つ特定の(通常、標準化さ れた ) 文字の集まり。ASCII と ISO 8859-1 (Latin 1) は、よく使用される文字 セットです。

文字セット変換 **(character set conversion)** サーバへ入出力するときの文字セットのコード化スキームの変換。サーバとク ライアントが異なる文字セットを使って通信するとき、変換が行われます。た とえば、Adaptive Server Enterprise が ISO 8859-1 を使用し、クライアントが CodePage 850 を使用する場合、文字セット変換をオンにして、サーバとクライ アントが、受け渡しされるデータを同じように解釈するようにします。

- ユーザ名 「ログイン名 (login name)」を参照してください。
- リスティング・ファイル **(listing file)** Embedded SQL において、プリコンパイラが生成できる 3 つのファイルのうち の 1 つ。リスティング・ファイルには、入力ファイルのソース文と、情報、警 告、エラーなどのメッセージが含まれます。
- リモート・プロシー ジャ・コール **(remote procedure call)** 1. クライアント・アプリケーションが Adaptive Server Enterprise ストアド・プロ シージャを実行する 2 つの方法のうちの 1 つ ( もう 1 つの方法では、Transact-SQL の execute 文を使用します)。Client-Library のアプリケーションは、ct\_command を呼び出すことによって、リモート・プロシージャ・コール・コマンドを開始し ます。DB-Library アプリケーションは、dbrpcinit を呼び出すことによって、リ モート・プロシージャ・コール・コマンドを開始します。

2. クライアントが Open Server アプリケーションを使って利用できる要求のタ イプの 1 つ。これに応答して Open Server は、対応するレジスタード・プロシー ジャを実行するか、または Open Server アプリケーションの RPC イベント・ハ ンドラを呼び出します。

3. ユーザが接続しているサーバとは異なるサーバ上で実行される「ストアド・ プロシージャ」。

レジスタード・プロシー ジャ **(registered procedure)** Open Server において、名前を付けて保管される C で記述された文の集まり。 Open Server が提供するレジスタード・プロシージャは、「システム・レジス タード・プロシージャ」と呼ばれます。

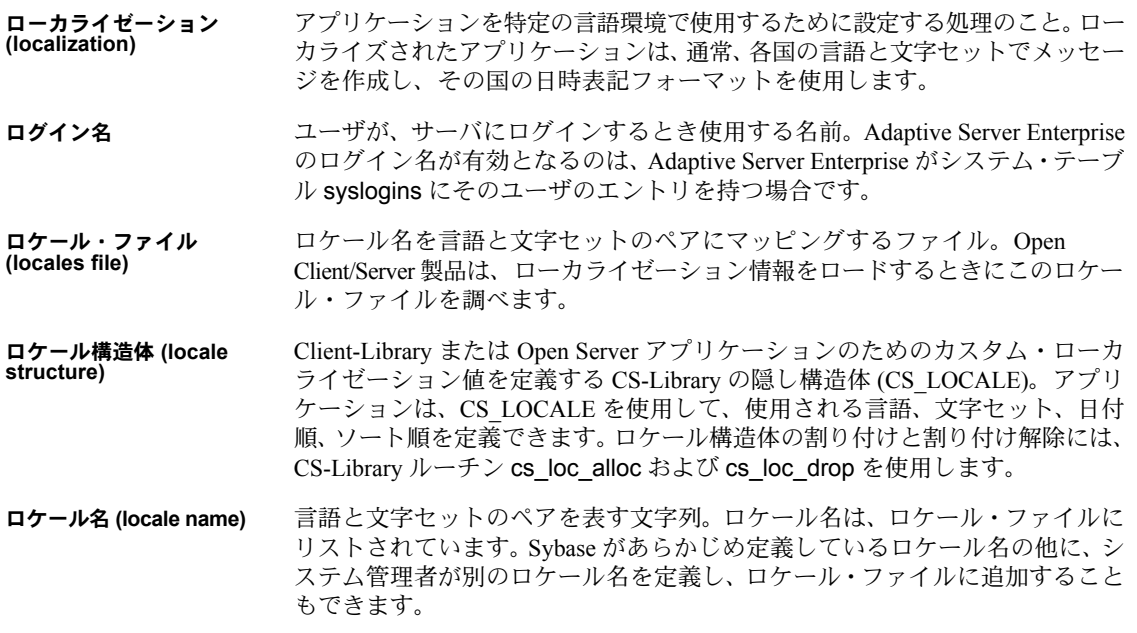

# 索引

#### 記号

@@textsize [グローバル変数](#page-134-0) 119

### **A**

ANSI [準拠、更新と削除](#page-131-0) 116 ASCII [文字フォーマット](#page-161-0) 146

### **B**

binary [データ型](#page-38-0) 23, [25,](#page-40-0) [189](#page-204-0) bit [データ型](#page-38-1) 23, [25,](#page-40-1) [190](#page-205-0) [boundary](#page-38-2) データ型 23, [25,](#page-40-2) [197](#page-212-0)

# **C**

[capability 228](#page-243-0) [character](#page-38-3) データ型 23, [25,](#page-40-3) [190,](#page-205-1) [191](#page-206-0) Client-Library srv\_thread\_props [によるクライアントのバージョンの](#page-154-0) 取得 139 [コンテキスト・プロパティ](#page-146-0) 131 CS ABSOLUTE [フェッチ・タイプ](#page-76-0) 61 CS\_ACK [動的オペレーション](#page-271-0) 256 CS ALL CAPS 引数 31 CS BIGDATETIME データ型 188, [192,](#page-207-0) [193](#page-208-0) [CS\\_BIGINT](#page-209-0) データ型 194 [CS\\_BIGTIME](#page-203-1) データ型 188, [192,](#page-207-1) [194](#page-209-1) [CS\\_BINARY](#page-202-0) データ型 187, [189](#page-204-1) CS\_BIT [データ型](#page-202-1) 187, [190](#page-205-2) [CS\\_BOUNDARY\\_TYPE](#page-212-1) 值 197 [CS\\_BROWSEDESC](#page-49-0) 構造体 34, [48](#page-63-0) cs\_calc [ルーチン](#page-204-2) 189 CS CANBENULL 值 51, [221](#page-236-0) [CS\\_CANCEL\\_ATTN](#page-34-0) 引数 19 CS CAP REQUEST 引数 30 CS CAP RESPONSE 機能 230 [CS\\_RES\\_NOXNLMETADATA 26](#page-41-0) [CS\\_CAP\\_TYPE](#page-46-1) 構造体 31

[CS\\_CHAR](#page-202-2) データ型 187, [190](#page-205-3) CS CLR CAPMASK マクロ 31 cs cmp [ルーチン](#page-204-3) 189 cs config コマンド 54, [95,](#page-110-0) [97,](#page-112-0) [131](#page-146-1) [CS\\_CONNECTION](#page-138-0) 構造体 123 [CS\\_CONTEXT](#page-22-0) 構造体 7, [54,](#page-69-1) [95,](#page-110-1) [96,](#page-111-0) [131](#page-146-2) [cs\\_convert](#page-110-2) コマンド 95 [CS\\_DATAFMT](#page-63-1) 構造体 48 [cs\\_convert](#page-204-4) ルーチン 189 cs ctx alloc コマンド 97 CS CURSOR CLOSE コマンド 63, [68](#page-83-0) CS CURSOR DECLARE コマンド 60, [63,](#page-78-1) [66](#page-81-0) CS CURSOR DELETE コマンド 61, [63,](#page-78-2) [68](#page-83-1) CS CURSOR FETCH コマンド 60, [63,](#page-78-3) [67](#page-82-0) [CS\\_CURSOR\\_INFO](#page-75-2)  $\exists \forall \forall \forall$  60, [64,](#page-79-0) [66](#page-81-1) CS CURSOR OPEN 値 64, [67](#page-82-1) CS CURSOR UPDATE コマンド 61, [64,](#page-79-2) [68](#page-83-2) CS CURSTAT CLOSED 値 62 CS CURSTAT DEALLOC 値 62 [CS\\_CURSTAT\\_DECLARED](#page-77-2) 値 62 [CS\\_CURSTAT\\_OPEN](#page-77-3) 値 62, [70](#page-85-0) CS CURSTAT RDONLY 值 62 CS CURSTAT ROWCNT 値 62, [70](#page-85-1) [CS\\_CURSTAT\\_UPDATABLE](#page-77-6) 値 62 [CS\\_DATA\\_LBIN](#page-204-5) 機能 189 [CS\\_DATA\\_LCHAR](#page-206-1) 機能 191 [CS\\_DATAampfmt](#page-267-0) 構造体 252 [CS\\_DATAFMT](#page-63-0) 構造体 48, [51,](#page-66-1) [129](#page-144-0) [CS\\_DATE](#page-203-2) データ型 188, [192](#page-207-2) CS DATETIME データ型 188, [192](#page-207-3) [CS\\_DATETIME4](#page-203-4) データ型 188, [192](#page-207-4) [CS\\_DEALLOC](#page-94-0) 値 79 CS DEALLOC [動的オペレーション](#page-271-1) 256 CS DECIMAL データ型 188, [195](#page-210-0) CS DEF PREC 值 51, [196](#page-211-0) CS DEF SCALE 值 50, [196](#page-211-1) CS DESCIN 值 51, [77](#page-92-0) CS DESCOUT 值 51, [78](#page-93-0) [CS\\_DESCRIBE\\_INPUT](#page-92-1) 値 77 CS DESCRIBE INPUT 動的オペレーション 256 CS DESCRIBE OUTPUT 値 78 CS DESCRIBE OUTPUT 動的オペレーション 256 cs dt crack  $\lvert \nu - \neq \rangle$  189, [192](#page-207-5) [cs\\_dt\\_info](#page-204-7) ルーチン 189

CS EXEC IMMEDIATE 値 79 CS EXEC IMMEDIATE 動的オペレーション 256 [CS\\_EXECUTE](#page-93-2) 値 78 CS EXECUTE [動的オペレーション](#page-270-0) 255 CS EXPRESSION 引数 47 CS FIRST [フェッチ・タイプ](#page-76-3) 61 [CS\\_FIRST\\_CHUNK](#page-48-0) 引数 33, [56](#page-71-0) [CS\\_FLOAT](#page-203-6) データ型 188, [195](#page-210-1) [CS\\_FMT\\_NULLTERM](#page-65-1) 引数 50 [CS\\_FMT\\_PADBLANK](#page-65-2) 引数 50 [CS\\_FMT\\_PADNULL](#page-65-3) 引数 50 [CS\\_FMT\\_UNUSED](#page-65-4) 引数 50 [CS\\_FOR\\_UPDATE](#page-84-0) 值 69 CS GOODDATA 値 206, [218](#page-233-0) [CS\\_HASEED](#page-49-1) ビット 34, [56](#page-71-1) CS HIDDEN 値 51 [CS\\_IMAGE](#page-203-7) データ型 188, [197](#page-212-2) CS IMAGE TYPE 值 52 CS INPUTVALUE 值 51 CS\_INT [データ型](#page-203-8) 188, [194](#page-209-2) [CS\\_IODATA](#page-67-1) 值 52 [CS\\_IODESC](#page-66-1) 構造体 51, [53,](#page-68-0) [185](#page-200-0) [CS\\_KEY](#page-66-7) 値 51, [69](#page-84-1) [CS\\_LANG\\_CMD](#page-115-0) 値 100 CS\_LAST [フェッチ・タイプ](#page-76-4) 61 CS LAST CHUNK 引数 33, [56](#page-71-2) [CS\\_LC\\_ALL](#page-110-3) 値 95 cs loc alloc コマンド 95, [97](#page-112-2) cs loc drop コマンド 95, [97](#page-112-3) CS LOC PROP 值 95, [97](#page-112-4) [CS\\_LOCALE](#page-66-8) 構造体 51, [141](#page-156-0) cs locale コマンド 94, [95,](#page-110-7) [97](#page-112-5) [CS\\_LOGINFO](#page-138-1) 構造体 123, [270](#page-285-0) CS LONGBINARY データ型 187, [189](#page-204-8) [CS\\_LONGCHAR](#page-202-4) データ型 187, [191](#page-206-2) CS MAX MSG 引数 33 [CS\\_MAX\\_PREC](#page-66-9) 値 51, [196](#page-211-2) [CS\\_MAX\\_SCALE](#page-65-5) 値 50, [196](#page-211-3) CS MIN PREC 值 51, [196](#page-211-4) CS MIN SCALE 值 50, [196](#page-211-5) [CS\\_MONEY](#page-203-9) データ型 188, [196](#page-211-6) [CS\\_MONEY4](#page-203-10) データ型 188, [196](#page-211-7) CS\_NEXT [フェッチ・タイプ](#page-76-5) 61 [CS\\_NOAPICHK](#page-148-0) 值 133 [CS\\_NODEFAULT](#page-66-11) 值 51 CS NULLDATA 値 218 [CS\\_NUMERIC](#page-203-11) データ型 188, [195](#page-210-2) CS\_OP\_AVG [演算子タイプ](#page-224-0) 209 CS OP COUNT 演算子タイプ 209 [CS\\_OP\\_MAX](#page-224-2) 演算子タイプ 209 CS\_OP\_MIN [演算子タイプ](#page-224-3) 209

[CS\\_OP\\_SUM](#page-224-4) 演算子タイプ 209 CS OPT ANSINULL サーバ・オプション 116 CS OPT ANSIPERM サーバ・オプション 116 [CS\\_OPT\\_ARITHABORT](#page-131-3) サーバ・オプション 116 CS OPT ARITHIGNORE サーバ・オプション 116 [CS\\_OPT\\_AUTHOFF](#page-131-5) サーバ・オプション 116 [CS\\_OPT\\_AUTHON](#page-131-6) サーバ・オプション 116 CS OPT CHAINXACTS サーバ・オプション 117 [CS\\_OPT\\_CURCLOSEONXACT](#page-132-1) サーバ・オプション 117 CS OPT CURREAD サーバ・オプション 117 [CS\\_OPT\\_CURWRITE](#page-132-3) サーバ・オプション 117 CS OPT DATEFIRST サーバ・オプション 117 CS OPT DATEFORMAT サーバ・オプション 117 CS OPT FIPSFLAG サーバ・オプション 117 [CS\\_OPT\\_FORCEPLAN](#page-132-7) サーバ・オプション 117 [CS\\_OPT\\_FORMATONLY](#page-132-8) サーバ・オプション 117 [CS\\_OPT\\_GETDATA](#page-132-9) サーバ・オプション 117 CS OPT IDENTITYOFF サーバ・オプション 117 [CS\\_OPT\\_IDENTITYON](#page-132-11) サーバ・オプション 117 CS OPT ISOLATION サーバ・オプション 118 CS OPT LEVEL1 値 118 CS OPT NOCOUNT サーバ・オプション 115, [118](#page-133-2) CS\_OPT\_NOEXEC [サーバ・オプション](#page-133-3) 118 [CS\\_OPT\\_PARSEONLY](#page-133-4) サーバ・オプション 118 CS OPT QUOTED IDENT サーバ・オプション 118 [CS\\_OPT\\_RESTREES](#page-133-6) サーバ・オプション 118 [CS\\_OPT\\_ROWCOUNT](#page-133-7) サーバ・オプション 118 CS OPT SHOWPLAN サーバ・オプション 118 CS OPT STATS IO サーバ・オプション 118 [CS\\_OPT\\_STATS\\_TIME](#page-133-10) サーバ・オプション 118 [CS\\_OPT\\_STR\\_RTRUNC](#page-134-1) サーバ・オプション 119 CS OPT TEXTSIZE サーバ・オプション 119 [CS\\_OPT\\_TRUNCIGNORE](#page-134-3) サーバ・オプション 119 [CS\\_PASSTHRU\\_MORE](#page-139-0) 值 124 CS PREPARE 値 77 CS PREPARE [動的オペレーション](#page-271-5) 256 CS\_PREV [フェッチ・タイプ](#page-76-6) 61 [CS\\_REAL](#page-203-12) データ型 188, [195](#page-210-3) CS\_RELATIVE [フェッチ・タイプ](#page-76-7) 61 [CS\\_RENAMED](#page-62-1) 引数 47 [CS\\_REQ\\_MIGRATE 36](#page-51-0) [CS\\_REQUEST](#page-42-0) 機能 27 [CS\\_RES\\_NOTDSDEBUG](#page-41-1) 機能 26 [CS\\_RESPONSE](#page-44-0) 機能 29 [CS\\_RESPONSE\\_CAP](#page-45-1) 引数 30 CS RETURN 値 51 CS SECSESSION CB 値 178 CS SENSITIVITY TYPE 値 197 [CS\\_SERVERMSG](#page-48-3) 構造体 33, [54,](#page-69-2) [56](#page-71-3) [CS\\_HASEED](#page-49-2) ビット 34 CS SET CAPMASK マクロ 31

CS SMALLINT データ型 188, [194](#page-209-3) [CS\\_SRC\\_VALUE](#page-65-7) 引数 50 CS SYB CHARSET 値 97 [CS\\_TEXT](#page-203-14) データ型 188, [197](#page-212-4) CS TEXT TYPE 值 52 [CS\\_TIME](#page-203-15) データ型 188, [192](#page-207-2) CS TIMESTAMP 値 51 [CS\\_TINYINT](#page-203-16) データ型 188, [194](#page-209-4) CS TST CAPMASK マクロ 31 CS UBIGINT データ型 194 [CS\\_UINT](#page-209-6) データ型 194 CS UNICHAR データ型 187, [191](#page-206-3) CS UNITEXT データ型 197 CS UPDATABLE 值 51 [CS\\_UPDATECOL](#page-66-15) 値 51 CS USER MAX MSGID 値 72 CS USER MSGID 値 72 CS USMALLINT データ型 194 [CS\\_VARBINARY](#page-202-6) データ型 187, [189](#page-204-9) [CS\\_VARCHAR](#page-202-7) データ型 187, [188,](#page-203-17) [191](#page-206-4) CS VERSION KEY 值 51 [CS\\_XML](#page-202-8) データ型 187 [CS-Library 53,](#page-68-0) [54](#page-69-3) [エラー](#page-69-4) 54, [132](#page-147-0) [エラー・メッセージ](#page-109-1) 94, [95](#page-110-8) [コンテキスト・プロパティ](#page-146-3) 131 定義 [6,](#page-21-0) [53](#page-68-1) ct cancel コマンド 86 [ct\\_capability](#page-46-5) コマンド 31 ct\_close [コマンド](#page-102-0) 87 ct command コマンド 19, [72,](#page-87-2) [87,](#page-102-1) [100](#page-115-1) [ct\\_connect](#page-46-6)  $\exists \forall \forall \forall$  31, [86](#page-101-1) [ct\\_cursor](#page-73-0) コマンド 58 ct\_exit [コマンド](#page-102-2) 87 [ct\\_getloginfo](#page-138-2) コマンド 123 [ct\\_recvpassthru](#page-139-1) コマンド 124 ct send [コマンド](#page-102-3) 87 ct sendpassthru コマンド 123 [ct\\_setloginfo 123](#page-138-4) curcmd フィールド、[SRV\\_CURDESC](#page-78-4) 構造体 63, [71](#page-86-0) curid フィールド、[SRV\\_CURDESC](#page-80-0) 構造体 65 curstatus フィールド [SRV\\_CURDESC](#page-77-7) 構造体 62

#### **D**

datetime 型 [CS\\_DATE 192](#page-207-2) CS TIME 192

datetime [データ型](#page-38-4) 23, [25,](#page-40-4) [192](#page-207-6) 8 [バイトへの変換](#page-155-0) 140 dbcancel [コマンド](#page-33-0) 18 decimal [データ型](#page-38-5) 23, [25,](#page-40-5) [50](#page-65-8) [DSLISTEN](#page-296-0) 環境変数 281

## **E**

EBCDIC [文字フォーマット](#page-161-1) 146 [execute](#page-72-0)  $\overline{\chi}$  57

#### **F**

float [データ型](#page-38-6) 23, [25](#page-40-6) 8 [バイトへの変換](#page-155-1) 140 表現 [140](#page-155-2)

### **I**

I/O [記述子構造体](#page-67-3) 52 I/O チャネル [スレッド](#page-155-3) 140 [identity](#page-132-12) カラム 117 image  $\vec{\tau} - \phi$  52 転送 [145](#page-160-0) image [データ型](#page-38-7) 23, [184](#page-199-0) [srv\\_get\\_text 266](#page-281-0) [integer](#page-38-8) 型 23, [25,](#page-40-7) [194](#page-209-8) [interfaces](#page-186-0) ファイル 171 srv\_props [による名前の指定](#page-148-1) 133 [サーバ名の検索](#page-151-0) 136 [ディレクトリ・サービス](#page-90-0) 75 [is NULL 116](#page-131-7) isbrowse [構造体要素](#page-63-2) 48

#### **L**

[libtcl.cfg](#page-89-0) ファイル 74

#### **M**

[malloc C](#page-220-0) ルーチン 205 money [データ型](#page-39-0) 24, [25,](#page-40-8) [196](#page-211-8) 8 [バイトへの変換](#page-155-4) 140

# **N**

Net-Library [ネットワーク・サービスの提供](#page-21-1) 6 Net-Library トレース・ファイル srv\_props [による指定](#page-149-0) 134 [NULL 116](#page-131-8) NULL [が許可される](#page-38-9) bit データ型 23

# **O**

Open Server [クライアント/サーバ・アーキテクチャにおける](#page-18-0) 位置付け 3 [ヘッダ・ファイル](#page-21-2) 6 Open Server アプリケーション [Adaptive Server Enterprise](#page-18-1) との比較 3 [簡単なプログラム](#page-23-0) 8, [10](#page-25-0) [ゲートウェイ](#page-20-0) 5 [初期化](#page-23-1) 8 [スタンドアロン](#page-19-0) 4 [定義](#page-17-0) 2 [補助](#page-19-1) 4 Open Server [アプリケーションの構築](#page-21-3) 6, [16](#page-31-0) oserror.h [ヘッダ・ファイル](#page-97-0) 82 ospublic.h [ヘッダ・ファイル](#page-124-0) 109

# **P**

```
precision
 データ型 196
```
# **R**

RPC[「リモート・プロシージャ・コール」参照](#page-171-0) 156

# **S**

```
scale
  データ型 196
security データ型 196
select クエリ・オプション 117
select 文 118
sensitivity  25, 197
```
Server-Library [コンテキスト・プロパティ](#page-146-4) 131 [バージョン](#page-152-0) 137 set [コマンド](#page-130-1) 115 [SIGTRAP](#page-259-0) シグナル 244 [sp\\_ps 154,](#page-169-0) [427,](#page-442-0) [430](#page-445-0) [sp\\_regcreate 430](#page-445-1) sp regdrop 437 [sp\\_reglist 437,](#page-452-1) [438](#page-453-0) sp regnowatch 438, [439](#page-454-0) sp regwatch  $439, 441$  $439, 441$ sp regwatchlist 441 [sp\\_serverinfo 99,](#page-114-0) [441,](#page-456-1) [442](#page-457-0) [sp\\_serverinfo](#page-114-1) 要求への応答 99 [sp\\_terminate 154,](#page-169-1) [443,](#page-458-0) [444](#page-459-0) [sp\\_who 154,](#page-169-2) [444,](#page-459-0) [446](#page-461-0) SQL [クエリ](#page-115-2) 100 [srv\\_alloc 203,](#page-218-0) [205](#page-220-1) [srv\\_alt\\_bind 205,](#page-220-1) [209,](#page-224-5) [212,](#page-227-0) [216](#page-231-0) [srv\\_alt\\_descampfmt 208,](#page-223-0) [209,](#page-224-5) [212,](#page-227-1) [216](#page-231-1) [srv\\_alt\\_header 208,](#page-223-1) [212,](#page-227-2) [213,](#page-228-0) [216](#page-231-2) [srv\\_alt\\_xferdata 208,](#page-223-2) [212,](#page-227-3) [214,](#page-229-0) [216](#page-231-3) [SRV\\_APPDEFINED](#page-156-1) 値 141 [SRV\\_ATTENTION](#page-33-1) イベント 18, [86,](#page-101-2) [111,](#page-126-0) [133](#page-148-2) SRV ATTENTION [イベント・ハンドラ](#page-33-2) 18, [20,](#page-35-0) [133](#page-148-3) [クライアント切断のための呼び出し](#page-34-2) 19 [SRV\\_BIG\\_ENDIAN](#page-154-1) 値 139 [srv\\_bind 126,](#page-141-0) [129,](#page-144-1) [216,](#page-231-4) [219](#page-234-0) [CS\\_DATAFMT](#page-63-3) 構造体 48 [srv\\_bmove 222,](#page-237-0) [223](#page-238-0) [SRV\\_BULK](#page-99-0) イベント 84, [86,](#page-101-3) [145,](#page-160-1) [184](#page-199-1) [SRV\\_BULKLOAD](#page-160-2) 値 145 [srv\\_bzero 223,](#page-238-1) [224](#page-239-0) SRV C DEBUG 機能 228 SRV C DEFAULTPRI 定数 109 SRV C EXIT 機能 228 SRV C EXIT [コールバック・タイプ](#page-240-0) 225 SRV C EXIT [ステータスの移行](#page-125-0) 110 [SRV\\_C\\_LOWPRIORITY](#page-124-2) 定数 109 SRV C MAXPRIORITY 定数 109 SRV C MQUEUE 値 275 [SRV\\_C\\_MUTEX](#page-290-1) 値 275 [SRV\\_C\\_PREEMPT](#page-243-3) 機能 228 SRV\_C\_PROCEXEC [コールバック・タイプ](#page-240-1) 225 SRV C PROCEXEC ステータスの移行 110 SRV C RESUME 機能 228 SRV C RESUME [コールバック・タイプ](#page-240-2) 225 SRV C RESUME ステータスの移行 110 SRV C SELECT 機能 228 [SRV\\_C\\_SUSPEND](#page-243-6) 機能 228

SRV C SUSPEND [コールバック・タイプ](#page-240-3) 225 SRV C SUSPEND [コールバック・ハンドラ](#page-125-3) 110 SRV C SUSPEND ステータスの移行 111 SRV C TIMESLICE 機能 228 SRV\_C\_TIMESLICE [コールバック・タイプ](#page-240-4) 225 [SRV\\_C\\_TIMESLICE](#page-126-2) ステータスの移行 111 [srv\\_callback 224,](#page-239-0) [227](#page-242-0) [マルチスレッド・プログラミング](#page-125-4) 110, [111](#page-126-3) [srv\\_capability 107,](#page-122-0) [227,](#page-242-0) [228](#page-243-8) [srv\\_capability\\_info 22,](#page-37-0) [30,](#page-45-2) [31,](#page-46-7) [229,](#page-244-0) [230](#page-245-1) [イベント・ハンドラ](#page-47-0) 32 [SRV\\_CHALLENGE](#page-156-1) 値 141 [SRV\\_CHAR\\_ASCII](#page-161-2) 値 146 SRV CHAR EBCDIC 値 146 SRV CHAR UNKNOWN 値 146 SRV CLEAROPTION 値 115 SRV\_CLIENT [ログイン・タイプ](#page-163-0) 148 [SRV\\_CONNECT](#page-99-1) イベント 84, [86,](#page-101-4) [105](#page-120-0) SRV\_CONNECT [イベント・ハンドラ](#page-42-1) 27, [30,](#page-45-3) [32,](#page-47-1) [112,](#page-127-0)  [114,](#page-129-0) [126,](#page-141-1) [144,](#page-159-0) [173](#page-188-0) [srv\\_getloginfo 270](#page-285-1) [セキュリティ・セッション](#page-189-0) 174, [178](#page-193-1) [パススルー・モード](#page-137-0) 122 [SRV\\_CONTINUE](#page-242-1) 戻り値 227 [srv\\_createmsgq 109,](#page-124-4) [233,](#page-248-0) [235](#page-250-0) srv createmutex 237 srv createproc 237, [238](#page-253-0) [SRV\\_CTL\\_MIGRATE 36](#page-51-1) [SRV\\_CUR\\_ASKSTATUS](#page-79-3) 值 64 SRV CUR DEALLOC 值 63, [71](#page-86-1) SRV CUR DYNAMIC 値 63 [SRV\\_CUR\\_HASARGS](#page-79-4) 値 64 [SRV\\_CUR\\_INFORMSTATUS](#page-79-5) 值 64 SRV CUR RDONLY 値 63 [SRV\\_CUR\\_SETROWS](#page-79-6) 値 64 SRV CUR UNUSED  $\ddot{\mathbf{E}}$  63, [64,](#page-79-7) [71](#page-86-2) SRV CUR UPDATABLE 値 63, [71](#page-86-3) [SRV\\_CURDATA](#page-141-2) 値 126 SRV CURDATA データ型 217 SRV CURDESC 構造体 59, [61,](#page-76-8) [240](#page-255-0) curcmd [フィールド](#page-78-10) 63, [71](#page-86-4) curid [フィールド](#page-80-0) 65 curstatus [フィールド](#page-77-8) 62 [SRV\\_CURSOR](#page-80-1)  $\{\text{X}\}\$  65, [86](#page-101-5) SRV\_CURSOR [イベント・ハンドラ](#page-73-1) 58, [65,](#page-80-2) [126,](#page-141-3) [240](#page-255-1) [srv\\_cursor\\_props 59,](#page-74-1) [66,](#page-81-2) [238,](#page-253-1) [241](#page-256-0) srv dbg stack 241, [243](#page-258-0) [srv\\_dbg\\_switch 243,](#page-258-1) [244](#page-259-1) [SRV\\_DEBUG](#page-242-2) 戻り値 227 srv define event  $90, 244, 246$  $90, 244, 246$  $90, 244, 246$ 

[srv\\_deletemsgq 109,](#page-124-5) [246,](#page-261-0) [248](#page-263-0) [srv\\_deletemutex 248,](#page-263-1) [249](#page-264-0) srv descampfmt 249, [253](#page-268-0) [srv\\_descfmt 26,](#page-41-2) [126,](#page-141-4) [128](#page-143-0) [CS\\_DATAFMT](#page-63-4) 構造体 48 SRV CURDATA 引数 66 [SRV\\_UPCOLDATA](#page-81-4) 引数 66 [SRV\\_DISCONNECT](#page-99-2) イベント 84, [87,](#page-102-4) [133,](#page-148-4) [261,](#page-276-0) [263](#page-278-0) [致命的なエラー](#page-98-0) 83 [SRV\\_DISCONNECT](#page-34-3) イベント・ハンドラ 19, [90,](#page-105-1) [140](#page-155-5) [SRV\\_DS\\_PROVIDER](#page-89-1) プロパティ 74, [169](#page-184-0) [SRV\\_DYN\\_](#page-269-0) 値 254 [srv\\_dynamic 76,](#page-91-0) [253,](#page-268-0) [257](#page-272-0) [SRV\\_DYNAMIC](#page-102-5) イベント 87, [256](#page-271-6) SRV\_DYNAMIC [イベント・ハンドラ](#page-91-1) 76, [126](#page-141-5) [SRV\\_DYNAMICDATA](#page-232-1) データ型 217 [SRV\\_DYNDATA](#page-92-3) 値 77, [78](#page-93-3) [SRV\\_ENCRYPT](#page-156-1) 値 141 [SRV\\_ENO\\_OS\\_ERR](#page-98-1) 值 83 srv envchange 257, [258](#page-273-0) SRV\_EQUEUED [イベント・タイプ](#page-259-2) 244 SRV ERRORDATA データ型 217 [SRV\\_ERRORDATA](#page-49-3) 引数 34 [srv\\_event 84,](#page-99-3) [87,](#page-102-6) [89,](#page-104-0) [90,](#page-105-2) [246,](#page-261-1) [258,](#page-273-0) [261](#page-276-1) [srv\\_event\\_deferred 18,](#page-33-3) [90,](#page-105-3) [262,](#page-277-0) [264](#page-279-0) [SRV\\_FATAL\\_PROCESS](#page-98-2) エラー重大度 83 [SRV\\_FATAL\\_SERVER](#page-98-3) エラー重大度 83 SRV FLT [浮動小数点フォーマット](#page-162-0) 147 [srv\\_free 204,](#page-219-0) [264,](#page-279-1) [265](#page-280-0) [srv\\_freeserveraddrs 265](#page-280-1) [srv\\_get\\_text 185,](#page-200-1) [265,](#page-280-0) [268](#page-283-0) [srv\\_getloginfo 27,](#page-42-2) [123,](#page-138-5) [268,](#page-283-0) [270](#page-285-2) [srv\\_getmsgq 107,](#page-122-1) [109,](#page-124-6) [270,](#page-285-3) [272](#page-287-0) [srv\\_getobjid 272,](#page-287-1) [275](#page-290-2) [srv\\_getobjname 235,](#page-250-1) [237,](#page-252-2) [275,](#page-290-3) [277](#page-292-0) [SRV\\_GETOPTION](#page-130-3) 値 115 srv getserverbyname 277 srv handle 85, [277,](#page-292-0) [280](#page-295-0) [SRV\\_HASPARAMS](#page-87-3) 値 72, [73](#page-88-0) SRV I DELETED 値 271 SRV I\_INTERRUPTED 值 271 SRV I\_NOEXIST 值 273 [SRV\\_I\\_PASSTHRU\\_MORE](#page-138-6) 値 123 SRV I UNKNOWN 値 271, [273](#page-288-1) SRV I\_WOULDWAIT 值 271 SRV IMAGELOAD 値 145 SRV INFO [エラー重大度](#page-98-4) 83 [srv\\_init 280,](#page-295-1) [282](#page-297-0) [ディレクトリ・サービス](#page-89-2) 74 SRV KEYDATA データ型 217

[srv\\_langcpy 100,](#page-115-3) [282,](#page-297-1) [284](#page-299-0) [SRV\\_LANGDATA](#page-232-4) 型 217 [srv\\_langlen 100,](#page-115-4) [284,](#page-299-1) [286](#page-301-0) [SRV\\_LANGUAGE](#page-102-7) イベント 87, [100](#page-115-5) SRV LANGUAGE [イベント・ハンドラ](#page-105-4) 90, [100,](#page-115-6) [126,](#page-141-6) [127](#page-142-0) [オプション要求](#page-130-4) 115 [動作の再ネゴシエーション](#page-129-1) 114 [SRV\\_LISTEN\\_POSTBIND](#page-95-0)  $\{\text{min}\}$   $\{\text{min}\}$  80, [88,](#page-103-0) [398](#page-413-0) [SRV\\_LISTEN\\_PREBIND](#page-95-1) イベント 80, [87,](#page-102-8) [398](#page-413-1) SRV LITTLE ENDIAN 値 139 [srv\\_lockmutex 107,](#page-122-2) [286,](#page-301-1) [288](#page-303-0) [srv\\_log 82,](#page-97-1) [288,](#page-303-1) [290](#page-305-0) [SRV\\_M\\_NOWAIT](#page-286-4) 値 271 SRV M READ ONLY 値 271 [SRV\\_M\\_WAIT](#page-286-6) 値 271 [SRV\\_M\\_WAKE\\_INTR 18](#page-33-4) [srv\\_mask 290,](#page-305-1) [291](#page-306-0) [SRV\\_MAXRESMSG](#page-87-4) メッセージ ID 72 SRV MIG STATE 列挙型 41 [SRV\\_MIGRATE\\_RESUME 38](#page-53-0) [SRV\\_MIGRATE\\_RESUME](#page-103-1) イベント 88 [SRV\\_MIGRATE\\_STATE 39](#page-54-0) [SRV\\_MINRESMSG](#page-87-5) メッセージ ID 72 [srv\\_msg 72,](#page-87-6) [73,](#page-88-1) [291,](#page-306-0) [293](#page-308-0) [SRV\\_MSG](#page-87-7) イベント 72, [88](#page-103-2) SRV\_MSG [イベント・ハンドラ](#page-100-1) 85, [126](#page-141-7) [SRV\\_MSGDATA](#page-232-5) データ型 217, [221](#page-236-1) [SRV\\_NEGDATA](#page-232-6) データ型 217 [srv\\_negotiate 114,](#page-129-2) [296,](#page-311-0) [301](#page-316-0) [SRV\\_NOPARAMS](#page-88-2) 値 73 [srv\\_numparams 127,](#page-142-1) [157,](#page-172-0) [301,](#page-316-1) [303](#page-318-0) [SRV\\_OPTION](#page-103-3)  $\uparrow \sim \downarrow$  88, [115](#page-130-5) SRV\_OPTION イベント・ハンドラ [動作の再ネゴシエーション](#page-129-3) 114 [srv\\_options 115,](#page-130-6) [303,](#page-318-0) [308](#page-323-0) [srv\\_orderby 308,](#page-323-0) [309](#page-324-0) [srv\\_poll \(UNIX](#page-326-0) のみ ) 311, [313](#page-328-0) [SRV\\_POLL](#page-243-9) 機能 228 [SRV\\_PROC](#page-101-6) 構造体 86 [SRV\\_PROCLIST](#page-169-3) 構造体 154 [srv\\_props 18,](#page-33-5) [131,](#page-146-5) [313,](#page-328-0) [314](#page-329-0) [srv\\_putmsgq 109,](#page-124-7) [319,](#page-334-0) [321](#page-336-0) [srv\\_realloc 321,](#page-336-1) [323](#page-338-0) [srv\\_recvpassthru 123,](#page-138-7) [323,](#page-338-1) [325](#page-340-0) [srv\\_regcreate 153,](#page-168-0) [325,](#page-340-0) [327](#page-342-0) [srv\\_regdefine 153,](#page-168-1) [327,](#page-342-0) [330](#page-345-0) [srv\\_regdrop 153,](#page-168-2) [330,](#page-345-1) [332](#page-347-0) [srv\\_regexec 153,](#page-168-3) [332,](#page-347-1) [334](#page-349-0) [srv\\_reginit 153,](#page-168-4) [334,](#page-349-1) [337](#page-352-0) [srv\\_reglist 154,](#page-169-4) [337,](#page-352-1) [338](#page-353-0) [srv\\_reglistfree 154,](#page-169-5) [338,](#page-353-1) [339](#page-354-0)

[srv\\_regnowatch 154,](#page-169-6) [339,](#page-354-1) [341](#page-356-0) [srv\\_regparam 153,](#page-168-5) [341,](#page-356-1) [344](#page-359-0) [srv\\_regwatch 154,](#page-169-7) [345,](#page-360-0) [347](#page-362-0) [srv\\_regwatchlist 154,](#page-169-8) [347,](#page-362-1) [349](#page-364-0) [SRV\\_ROWDATA](#page-141-8) 値 126 [SRV\\_ROWDATA](#page-232-7) データ型 217 [SRV\\_RPC](#page-104-1) イベント 89, [157](#page-172-1) [レジスタード・プロシージャ](#page-166-0) 151 SRV\_RPC [イベント・ハンドラ](#page-141-9) 126, [151,](#page-166-1) [157](#page-172-2) [エラーのトラップ](#page-173-0) 158 SRV RPCDATA データ型 217 [srv\\_rpcdb 157,](#page-172-3) [349,](#page-364-1) [351](#page-366-0) [srv\\_rpcname 157,](#page-172-4) [351,](#page-366-1) [353](#page-368-0) [srv\\_rpcnumber 157,](#page-172-5) [353,](#page-368-1) [354](#page-369-0) srv rpcoptions 354, [356](#page-371-0) [srv\\_rpcowner 157,](#page-172-6) [356,](#page-371-1) [357](#page-372-0) [srv\\_run 89,](#page-104-2) [357,](#page-372-1) [359](#page-374-0) [SRV\\_S\\_ALLOCFUNC](#page-148-5) プロパティ 133 [SRV\\_S\\_APICHK](#page-148-6) プロパティ 133 [SRV\\_S\\_ATTNREASON](#page-148-7) プロパティ 133 SRV S CURTHREAD プロパティ 133 SRV S DEFQUEUESIZE プロパティ 133 [SRV\\_S\\_DISCONNECT](#page-35-1) プロパティ 20, [133](#page-148-10) [SRV\\_S\\_DS\\_REGISTER](#page-89-3) プロパティ 74, [133](#page-148-11) [SRV\\_S\\_DSPROVIDER](#page-148-12) プロパティ 133 SRV S ERRHANDLE プロパティ 81, [133](#page-148-13) SRV S FREEFUNC プロパティ 133 [SRV\\_S\\_IFILE](#page-148-15) プロパティ 133 [SRV\\_S\\_INHIBIT](#page-170-0) プロパティ 155 SRV S INHIBIT 戻り値 227 [SRV\\_S\\_LOGFILE](#page-149-1) プロパティ 134 [SRV\\_S\\_LOGSIZE](#page-97-2) プロパティ 82, [134](#page-149-2) SRV S MAXLISTENERS プロパティ 80, [134](#page-149-3) [SRV\\_S\\_MSGPOOL](#page-149-4) プロパティ 134 SRV S NETBUFSIZE プロパティ 134 SRV S NETTRACEFILE プロパティ 134 SRV S NUMCONNECTIONS プロパティ 135 [SRV\\_S\\_NUMLISTENERS](#page-95-3) プロパティ 80, [135](#page-150-1) SRV S NUMMSGQUEUES プロパティ 135 SRV S NUMMUTEXES プロパティ 135 SRV S NUMREMBUF プロパティ 135 SRV S NUMREMSITES プロパティ 135 [SRV\\_S\\_NUMTHREADS](#page-150-6) プロパティ 135 SRV S NUMUSEREVENTS プロパティ 135 [SRV\\_S\\_PREEMPT](#page-122-3) プロパティ 107, [135](#page-150-8) SRV S REALLOCFUNC プロパティ 135 SRV S REQUEST CAP プロパティ 135 SRV S RESPONSE CAP プロパティ 135 [SRV\\_S\\_RETPARAMS](#page-150-12) プロパティ 135 [SRV\\_S\\_RETPARMS](#page-150-13) プロパティ 135 [SRV\\_S\\_SEC\\_PRINCIPAL](#page-151-1) プロパティ 136, [167](#page-182-0) SRV S SERVERNAME プロパティ 136 SRV S STACKSIZE プロパティ 137, [397](#page-412-0) SRV S TDSVERSION プロパティ 137, [150](#page-165-0) SRV S TIMESLICE プロパティ 137 SRV S TRACEFLAG プロパティ 137, [138](#page-153-0) [SRV\\_S\\_TRUNCATELOG](#page-152-5) プロパティ 137 SRV S USERVLANG プロパティ 137 [SRV\\_S\\_USESRVLANG](#page-108-0) プロパティ 93, [99,](#page-114-2) [145](#page-160-4) SRV S VERSION プロパティ 137 SRV S VIRTCLKRATE プロパティ 137 [SRV\\_S\\_VIRTIMER](#page-152-9) プロパティ 137 [SRV\\_SECLABEL](#page-156-1) 値 141 [srv\\_select \(UNIX](#page-374-1) のみ ) 359, [362](#page-377-0) srv send ctlinfo 362 [srv\\_send\\_data 364](#page-379-0) [srv\\_send\\_text 186,](#page-201-0) [362,](#page-377-2) [370](#page-385-0) srv senddone 370, [375](#page-390-0) [srv\\_sendinfo 33,](#page-48-4) [375,](#page-390-1) [378](#page-393-0) [srv\\_sendpassthru 124,](#page-139-2) [378,](#page-393-0) [380](#page-395-0) [srv\\_sendstatus 380,](#page-395-1) [382](#page-397-0) [SRV\\_SERVER](#page-297-2) 構造体 282 srv setcolutype 382 [srv\\_setcontrol 382,](#page-397-2) [386](#page-401-0) [srv\\_setloginfo 27,](#page-42-3) [386,](#page-401-1) [387](#page-402-0) SRV SETOPTION 値 115 [srv\\_setpri 387,](#page-402-1) [389](#page-404-0) [マルチスレッド・プログラミング](#page-124-8) 109 [srv\\_signal \(UNIX](#page-404-1) のみ) 389, [390](#page-405-0) [SRV\\_SITEHANDLER](#page-163-1) ログイン・タイプ 148 [srv\\_sleep 105,](#page-120-1) [107,](#page-122-4) [392,](#page-407-0) [395](#page-410-0) [srv\\_spawn 395,](#page-410-1) [398](#page-413-2) SRV START  $\uparrow \sim \downarrow$  84, [89](#page-104-3) SRV START ハンドラ 85 [SRV\\_STOP](#page-99-5) イベント 84, [87,](#page-102-9) [89,](#page-104-4) [261,](#page-276-2) [263](#page-278-1) [SRV\\_SERVER](#page-297-3) 構造体 282 [致命的なエラー](#page-98-5) 83 [SRV\\_SUBCHANNEL](#page-163-2) ログイン・タイプ 148 [srv\\_symbol 398](#page-413-2) [SRV\\_T\\_APPLNAME](#page-154-3) プロパティ 139 [SRV\\_T\\_BULKTYPE](#page-154-4) プロパティ 139, [145](#page-160-5) SRV T BYTEORDER プロパティ 139 [SRV\\_T\\_CHARTYPE](#page-161-5) プロパティ 146 SRV T CHARYPE プロパティ 139 SRV T CIPHER SUITE プロパティ 139 [SRV\\_T\\_CLIB](#page-154-8) プロパティ 139 [SRV\\_T\\_CLIBVERS](#page-154-9) プロパティ 139 [SRV\\_T\\_CLIENTLOGOUT](#page-155-6) プロパティ 140 SRV T CONVERTSHORT プロパティ 140 [SRV\\_T\\_DUMPLOAD](#page-155-8) プロパティ 140 [SRV\\_T\\_ENDPOINT](#page-155-9) プロパティ 140 [SRV\\_T\\_EVENT](#page-155-10) プロパティ 140, [146](#page-161-6)

SRV T EVENTDATA プロパティ 140 [SRV\\_T\\_FLTTYPE](#page-155-12) プロパティ 140, [147](#page-162-1) SRV T FULLPASSTHRU プロパティ 140 SRV T GOTATTENTION プロパティ 19, [140](#page-155-14) [SRV\\_T\\_HOSTNAME](#page-155-15) プロパティ 140 SRV T HOSTPROCID プロパティ 140 [SRV\\_T\\_IODEAD](#page-155-17) プロパティ 140 [SRV\\_T\\_LISTENADDR](#page-95-4) プロパティ 80, [141](#page-156-2) [SRV\\_T\\_LOCALE](#page-156-3) プロパティ 141 [SRV\\_T\\_LOCALID](#page-95-5) プロパティ 80, [141](#page-156-4) [SRV\\_T\\_LOGINTYPE](#page-156-5) プロパティ 141, [147](#page-162-2) [SRV\\_T\\_MACHINE](#page-156-6) プロパティ 141 [SRV\\_T\\_MIGRATE\\_STATE 141](#page-156-7) [SRV\\_T\\_MIGRATED 42](#page-57-0) [SRV\\_T\\_MIGRATED](#page-156-8) プロパティ 141 [SRV\\_T\\_NEGLOGIN](#page-156-9) プロパティ 141 SRV T\_NOTIFYCHARSET プロパティ 142 SRV T\_NOTIFYDB プロパティ 142 [SRV\\_T\\_NOTIFYLANG](#page-157-2) プロパティ 142 SRV T\_NUMRMTPWDS プロパティ 142 SRV T PACKETSIZE プロパティ 142 SRV T PASSTHRU プロパティ 142 [SRV\\_T\\_PRIORITY](#page-157-6) プロパティ 142 [SRV\\_T\\_PWD](#page-157-7) プロパティ 142 SRV T REMOTEADDR プロパティ 80, [142](#page-157-8) SRV T RETPARAMS プロパティ 142 SRV T\_RMTPWD 構造体 149 [SRV\\_T\\_RMTPWDS](#page-157-10) プロパティ 142, [149](#page-164-1) [SRV\\_T\\_RMTSERVER](#page-157-11) プロパティ 142 SRV T ROWSENT プロパティ 143 SRV T SEC\_CHANBIND プロパティ 143 [SRV\\_T\\_SEC\\_CONFIDENTIALITY](#page-158-2) プロパティ 143 SRV T SEC CREDTIMEOUT プロパティ 143 SRV T SEC DATAORIGIN プロパティ 143 [SRV\\_T\\_SEC\\_DELEGATION](#page-158-5) プロパティ 143 SRV T SEC DELEGCRED プロパティ 143 SRV T SEC DETECTREPLAY プロパティ 143 [SRV\\_T\\_SEC\\_DETECTSEQ](#page-158-8) プロパティ 143 SRV T SEC INTEGRITY プロパティ 144 SRV T SEC MECHANISM プロパティ 144 [SRV\\_T\\_SEC\\_MUTUALAUTH](#page-159-3) プロパティ 144 SRV T SEC NETWORKAUTH プロパティ 144 SRV T SEC SESSTIMEOUT プロパティ 144 [SRV\\_T\\_SESSIONID 42](#page-57-1) [SRV\\_T\\_SESSIONID](#page-159-6) プロパティ 144 [SRV\\_T\\_SPID](#page-159-7) プロパティ 144 [SRV\\_T\\_SSL\\_VERSION](#page-159-8) プロパティ 144 [SRV\\_T\\_STACKLEFT](#page-159-9) プロパティ 144 [SRV\\_T\\_TDSVERSION](#page-159-10) プロパティ 144 [SRV\\_T\\_TYPE](#page-159-11) プロパティ 144, [150](#page-165-1) [SRV\\_T\\_USER](#page-160-6) プロパティ 145

#### 索引

[SRV\\_T\\_USERDATA](#page-160-7) プロパティ 145 SRV TUSESRVLANG プロパティ 93, [99,](#page-114-3) [145](#page-160-8) [SRV\\_T\\_USTATE](#page-160-9) プロパティ 145 [srv\\_tabcolname 401,](#page-416-0) [403](#page-418-0) [ブラウズ・モード結果を返すための呼び出し](#page-36-0) 21 [srv\\_tabname 403,](#page-418-0) [405](#page-420-0) [ブラウズ・モード結果を返すための呼び出し](#page-36-1) 21 SRV\_TCLIENT [スレッド・タイプ](#page-165-2) 150 [SRV\\_TDS\\_](#page-153-1) 値 138, [150](#page-165-3) [srv\\_termproc 238,](#page-253-2) [405,](#page-420-0) [406](#page-421-0) [srv\\_text\\_info 52,](#page-67-5) [185,](#page-200-2) [407,](#page-422-0) [409](#page-424-0) SRV TEXTLOAD 値 145 [srv\\_thread\\_props 131,](#page-146-6) [139,](#page-154-10) [409,](#page-424-0) [410](#page-425-0) [srv\\_thread\\_props](#page-33-6) プロパティ 18 [SRV\\_TIMESLICE](#page-126-4) 設定パラメータ 111 SRV TLISTENER スレッド・タイプ 80, [150](#page-165-4) [SRV\\_TR\\_ATTN](#page-153-2) 値 138 SRV TR DEFQUEUE 值 138 [SRV\\_TR\\_EVENT](#page-153-4) 値 138 [SRV\\_TR\\_MSGQ](#page-153-5) 値 138 SRV TR NETDRIVER 値 138 SRV TR NETREQ 值 138 SRV TR\_NETWAKE 值 138 SRV TR TDSDATA 値 138 [SRV\\_TR\\_TDSHDR](#page-153-10) 値 138 SRV\_TSERVICE [スレッド・タイプ](#page-165-5) 150 SRV\_TSITE [スレッド・タイプ](#page-165-6) 150 **SRV TSUBPROC スレッド・タイプ 150** [srv\\_ucwakeup 18,](#page-33-7) [416](#page-431-0) [SRV\\_UNITEXTLOAD](#page-160-11) 値 145 [srv\\_unlockmutex 418](#page-433-0) [SRV\\_URGDISCONNECT](#page-99-6)  $\{\text{min}\}$  84, [90,](#page-105-5) [261,](#page-276-3) [263](#page-278-2) srv version 418, [420](#page-435-0) [SRV\\_VIRTCLKRATE](#page-126-5) 設定パラメータ 111 [SRV\\_VIRTTIMER](#page-126-6) 設定パラメータ 111 [srv\\_wakeup 18,](#page-33-8) [105,](#page-120-2) [415,](#page-430-0) [420,](#page-435-1) [422](#page-437-0) [srv\\_xferdata 126,](#page-141-10) [129,](#page-144-2) [220,](#page-235-0) [422,](#page-437-1) [424](#page-439-0) [srv\\_yield 105,](#page-120-3) [107,](#page-122-5) [424,](#page-439-1) [425](#page-440-0) SSL [SDC 165](#page-180-0) [証明書](#page-180-0) 165

# **T**

[Tabular Data Stream](#page-18-2) プロトコル「TDS」参照 3 **TCL** Net-Lib [ドライバ要求](#page-153-11) 138 [ウェイクアップ要求](#page-153-12) 138

#### TDS

srv\_props [による最初のバージョン値の指定](#page-152-10) 137 srv\_thread\_props [によるクライアント・スレッドの](#page-159-12) バージョンの取得と設定 144 [定義](#page-18-3) 3 [パススルー・モード](#page-107-0) 92 [プロトコル・レベル](#page-128-0) 113 TDS [バージョン](#page-152-11) 137 機能 [32](#page-47-2) [ネゴシエーション](#page-165-8) 150 [有効値](#page-152-12) 137 TDS パケット [パススルー・モード](#page-136-0) 121 [ヘッダ情報](#page-153-13) 138 text および [image 183,](#page-198-0) [187](#page-202-9) text および image データ [クライアントからの取得](#page-199-2) 184, [186](#page-201-1) [クライアントへの送信](#page-200-3) 185 text および image [データ型](#page-212-7) 197 text [データ型](#page-39-2) 24, [25,](#page-40-10) [52,](#page-67-6) [184,](#page-199-3) [197](#page-212-7) [srv\\_get\\_text 266](#page-281-1) [テキスト・タイムスタンプ](#page-199-4) 184 [テキスト・ポインタ](#page-199-5) 184 転送 [145](#page-160-12)

# **U**

use db [コマンド](#page-157-12) 142

#### **W**

writetext [ストリーム](#page-199-6) 184

#### **X**

XML [のデータ型](#page-207-7) 192

# あ

[アテンション](#page-155-18) 140 SRV ATTENTION [イベント・ハンドラ](#page-33-9) 18 [srv\\_thread\\_props](#page-34-5) によるチェック 19 [コーディングの考慮事項](#page-33-10) 18, [19](#page-34-6) [割り込みレベル](#page-33-9) 18

[アドホック・ネゴシエーション](#page-129-4) 114 [アプリケーションで定義されたログイン・](#page-129-5) [ハンドシェイク](#page-129-5) 114, [141](#page-156-10) [アプリケーション名](#page-296-1) 281 [暗号化](#page-158-9) 143 キー [113](#page-128-1) [パスワード](#page-156-11) 141 [暗号化シグニチャ](#page-159-13) 144

#### い

[委任クレデンシャル](#page-158-10) 143 [イベント](#page-99-7) 84, [90](#page-105-6) srv event 259 [アテンション](#page-33-11) 18 [カーソル](#page-73-2) 58, [65](#page-80-1) [処理](#page-23-2) 8 切断 [19](#page-34-7) 定義 [84](#page-99-8) 動的 [SQL 76](#page-91-2) [ノーティフィケーション](#page-39-3) 24 [標準イベントのリスト](#page-101-7) 86, [90](#page-105-7) [プログラマ定義のイベント](#page-105-8) 90 [メッセージ](#page-87-8) 72 [イベント・キュー](#page-119-0) 104 [イベント駆動型スレッド](#page-117-0) 102 イベント・ハンドラ srv capability 32 [srv\\_handle 278](#page-293-0) [カスタム・ハンドラのコーディング](#page-100-3) 85 定義 [85](#page-100-4) [デフォルト](#page-100-5) 85 [デフォルトとカスタムの比較](#page-100-6) 85 [メッセージ](#page-88-3) 73 [割り込みレベル](#page-33-12) 18 インストール [イベント・ハンドラ](#page-293-1) 278 [エラー・ハンドラ](#page-96-1) 81

#### う

[埋め込み](#page-65-10) 50

# え

```
エラー 32, 55, 79, 84
 CS-Library 54
 拡張データ 34
 カラム・レベルの情報 34
 重大度 82
 数値 83
 タイプ 82
 ローカル言語メッセージ 95
 「クライアント・コマンド・エラー」参照 32
エラーの重大度 82
エラー・ハンドラ 54, 81, 133
 インストール 8, 16
 環境変数の変更 259
エラー・メッセージ 33
 クライアントへの送信 32
```
# お

```
応答 135
応答機能の表 25, 26
オープン、カーソル・コマンド 58
オプション 114, 119
 設定と取得 115, 116
 説明 116, 119
 デフォルト値 116, 119
オペレーティング・システム・エラー 83
```
# か

```
カーソル 24, 56, 69
 CS_DATAFMT 構造体 51
 ID 59
 SRV_CURDESC 69
 イベント・ハンドラ 65
 srv_cursor_props 239
 カーソル・コマンドのタイプ 58
 カーソル要求の処理 65, 69
 キー・データ 69
 更新 60, 69
 更新カラム 69
 更新テキスト 64
```
[サーバ・オプション](#page-132-14) 117 [使用の利点](#page-72-1) 57 定義 [57](#page-72-2) [フェッチ・タイプ](#page-76-7) 61 [ローのフェッチ](#page-38-10) 23 [カーソル・コマンド](#page-141-11) 126 カーソル・ハンドラ「SRV\_CURSOR [イベント・ハンドラ」](#page-212-8) 参照 197 [解析解決ツリー](#page-133-12) 118 解放、C [ルーチン](#page-280-2) 265 [解放、メモリ](#page-148-17) 133, [264](#page-279-2) 隠しカラム [CS\\_DATAFMT](#page-66-19) 構造体 51 [拡張エラー・データ](#page-48-6) 33, [34](#page-49-0) [クライアントへの送信](#page-49-6) 34 定義 [33](#page-48-6) [仮想タイマ](#page-152-13) 137 型 [187,](#page-202-10) [197](#page-212-9) [各国言語](#page-127-1) 112, [132,](#page-147-1) [137,](#page-152-14) [145](#page-160-13) [再ネゴシエーション](#page-129-7) 114 [変更の通知](#page-157-13) 142 [各国言語と文字セット](#page-107-1) 92 変更 [97](#page-112-7) 可変長 binary [データ型](#page-38-11) 23 [long 23](#page-38-12) カラム [オリジナル名](#page-63-5) 48 [環境の変化](#page-272-1) 257

# き

[環境変数](#page-273-1) 258

キー [69](#page-84-6) 記述 [カラムおよびパラメータ](#page-265-0) 250 起動ハンドラ「SRV START [ハンドラ」参照](#page-212-8) 197 機能 [113,](#page-128-2) [235](#page-250-2) 1 [つずつのネゴシエート](#page-45-4) 30 10.0 [以前のクライアントとのネゴシエーション](#page-47-4) 32 [CS\\_CAP\\_TYPE](#page-46-8) 構造体 31 srv\_props [によるデフォルト値の変更](#page-41-4) 26 TDS [バージョン](#page-42-4) 27, [32](#page-47-2) [応答機能の表](#page-40-11) 25, [26](#page-41-3) [機能マクロ](#page-46-9) 31 [クライアント接続](#page-244-1) 229

使用 [22](#page-37-1) [デフォルト](#page-41-5) 26 [デフォルト値のリスト](#page-42-5) 27, [30](#page-45-5) [透過的ネゴシエーション](#page-41-6) 26 [特定の検索](#page-47-5) 32 [ネゴシエーション](#page-37-2) 22 [ビットマスク](#page-46-10) 31 [マクロ](#page-46-2) 31 [明示的ネゴシエーション](#page-45-6) 30 [要求機能の表](#page-37-3) 22, [24](#page-39-5) 共通名の検証 SDC 環境 [165](#page-180-0) [共通ライブラリ](#page-68-2) 53 共有ディスク・クラスタ環境 [証明書](#page-180-0) 165 切り替え [スレッド・コンテキスト](#page-258-2) 243

#### く

クエリ 構文 [118](#page-133-13) 情報 [117](#page-132-15) [処理動作](#page-129-8) 114 クライアント [クライアントのタイプ](#page-17-1) 2 [定義](#page-17-1) 2 [ログイン情報](#page-283-1) 268 クライアント・コマンド・エラー [CS\\_SERVERMSG](#page-48-3) 構造体 33 [srv\\_sendinfo](#page-47-6) による送信 32, [33](#page-48-6) [クライアント・スレッド](#page-119-1) 104, [150](#page-165-9) [クライアントの認証](#page-128-3) 113 [クライアント要求](#page-128-4) 113, [135](#page-150-15) [クライアント・ログアウト](#page-155-19) 140 [クライアント・ログイン要求](#page-163-3) 148 クライアント/サーバ [アーキテクチャ](#page-16-0) 1, [2](#page-17-2) [クライアント/サーバ動作の再ネゴシエーション](#page-129-9) 114 [クレデンシャル](#page-173-1) 158 委任 [143](#page-158-10) [タイムアウト](#page-158-11) 143 [クローズ、カーソル・コマンド](#page-73-5) 58 [クロック・レート](#page-152-15) 137

### け

[計算ロー](#page-220-2) 205, [212](#page-227-4) [クライアントに送信](#page-230-0) 215 集合 [209](#page-224-6) [ゲートウェイ・アプリケーション](#page-106-0) 91, [92,](#page-107-2) [94,](#page-109-2) [96,](#page-111-1) [115,](#page-130-9) [121](#page-136-1) srv getloginfo 269 [アテンション](#page-34-6) 19 [個別のセキュリティ・セッション](#page-188-1) 173 [ダイレクト・セキュリティ・セッション](#page-188-2) 173, [178](#page-193-2) 結果 概要 [14](#page-29-0) 処理 [14](#page-29-1) [返信の順序](#page-30-0) 15 言語 [コマンド](#page-141-12) 126 [データ・ストリーム](#page-145-0) 130 要求 [87](#page-102-10) [呼び出し](#page-115-7) 100 言語ハンドラ「SRV\_LANGUAGE [イベント・ハンドラ」](#page-212-8) 参照 197

#### こ

更新 [117](#page-132-16) [カーソル](#page-72-3) 57, [58,](#page-73-6) [60,](#page-75-3) [69](#page-84-4) [コール・スタック、スレッド](#page-256-1) 241 コールバック [インストール](#page-240-5) 225 [セキュリティ・セッション](#page-193-3) 178, [181,](#page-196-0) [183](#page-198-0) [タイム・スライス](#page-152-16) 137 コールバック・ハンドラ [エラー](#page-69-6) 54 [スレッドのためのインストール](#page-125-5) 110 [レジスタード・プロシージャ](#page-170-1) 155 [国際化サポート「ローカライゼーション」参照](#page-107-2) 92 [コルーチン・スケジューリング「非プリエンプティブ・](#page-121-0) スケジューリング」参照 106 [コンテキスト切り替え](#page-121-1) 106 [コンテキスト構造体「](#page-212-8)CS\_CONTEXT 構造体」参照 197 コンテキスト・プロパティ [cs\\_config 131](#page-146-7) [ct\\_config 131](#page-146-8) srv props 131 定義 [131](#page-146-10)

# さ

[サード・パーティのセキュリティ](#page-173-2) 158 サーバ [サーバのタイプ](#page-17-3) 2 [サーバ・エラー・メッセージ](#page-70-0) 55 サーバ・プロパティ 定義 [132](#page-147-2) サーバ名 srv\_props [による指定](#page-151-3) 136 [サービス・スレッド](#page-105-9) 90, [102,](#page-117-1) [105,](#page-120-4) [150](#page-165-10) [最大ロー](#page-133-14) 118 [サイト・ハンドラ](#page-117-2) 102, [150](#page-165-11) srv\_props [による数の設定](#page-150-16) 135 [サブチャネル・ログイン](#page-163-4) 148 [ログイン要求](#page-163-5) 148 削除 [117](#page-132-17) [削除、カーソル・コマンド](#page-73-6) 58 [算術例外](#page-131-10) 116

# し

```
識別子 118
シグナル (UNIX) 263
システム・レジスタード・プロシージャ
 定義 154
 マッピング、Server-Library ルーチン 155
実行キュー 107
集合
 計算ロー 209
週、初日 117
受信アドレス 74
準備
 文 255
準備文 75
ジョイン 117
照合順 92
状態遷移ハンドラ「コールバック」参照 225
情報エラー 83
情報、カーソル・コマンド 58
証明書
 SSL 165
初期化
 手順のまとめ 132
 プロパティの設定 132
初日、週 117
```
#### す

スタックのサイズ [スレッド](#page-152-17) 137 スタック領域 [srv\\_thread\\_props](#page-159-14) による設定 144 ステータス値 [クライアントへの応答](#page-30-1) 15 ステータスの移行 [srv\\_callback 110](#page-125-6) [スリープ中のスレッド](#page-122-6) 107 スレッド [ID 144](#page-159-15) srv\_props [による使用可能な数の設定](#page-150-17) 135 [現在のステータス](#page-160-14) 145 [コール・スタック](#page-256-2) 241 [コンテキストの切り換え](#page-258-3) 243 [スタックのサイズ](#page-152-17) 137 [ステータスの移行](#page-240-7) 225 [スレッド・プロパティのリスト](#page-154-11) 139, [145](#page-160-15) タイプ [102,](#page-117-3) [150](#page-165-12) タイプ、srv\_thread\_props [によるクライアントの取得](#page-159-16) 144 通信 [109](#page-124-9) 定義 [102](#page-117-4) [非クライアント](#page-252-3) 237 [プリエンプティブ](#page-118-0) 103 [プロパティ](#page-154-12) 139, [149](#page-164-2) [メッセージ](#page-117-5) 102 [ログイン・レコード](#page-162-3) 147 [「マルチスレッド・プログラミング」参照](#page-117-6) 102 [スレッドのスケジューリング](#page-121-2) 106, [108](#page-123-0)

#### せ

[整合性サービス](#page-159-17) 144 [セキュア接続](#page-128-5) 113 [確立のためのクライアントとのネゴシエーション](#page-128-6) 113 [セキュリティ・サービス](#page-173-3) 158, [183](#page-198-0) [スレッド・プロパティ](#page-158-12) 143 セキュリティ・セッション [ゲートウェイ・アプリケーション](#page-188-1) 173 [タイムアウト](#page-159-18) 144 単純な Open Server [アプリケーション](#page-188-3) 173 [セキュリティ・セッション・コールバック](#page-193-3) 178, [181,](#page-196-0) [183](#page-198-0) [セキュリティ・メカニズム](#page-173-4) 158 [interfaces](#page-186-1) ファイル 171 [ローカル名](#page-159-19) 144, [167](#page-182-1)

[セキュリティ・ラベル](#page-128-7) 113, [117,](#page-132-20) [141](#page-156-12) [セキュリティ・レベル](#page-128-8) 113 [ネゴシエーション](#page-128-9) 113 接続解除ハンドラ「[SRV\\_DISCONNECT](#page-212-8) イベント・ ハンドラ」参照 197 [接続属性「機能」参照](#page-37-1) 22 接続ハンドラ「SRV\_CONNECT [イベント・ハンドラ」](#page-212-8) 参照 197 [接続マイグレーション](#page-50-0) 35 切断 [切断の処理](#page-34-8) 19 [宣言、カーソル・コマンド](#page-73-8) 58

# そ

[相互認証](#page-159-20) 144 送信 [クライアントへのメッセージ送信](#page-88-4) 73 [ロー・データ](#page-141-13) 126 挿入 [117](#page-132-21) [ソート順](#page-107-4) 92, [99,](#page-114-4) [132](#page-147-5) [情報を返す](#page-114-5) 99

#### た

[タイム・スライス・コールバック](#page-152-16) 137 [ダンプ/ロード](#page-155-20) 140

# ち

遅延イベント [キューのサイズ](#page-148-18) 133 [致命的なエラー](#page-98-9) 83 [チャネル・バインド](#page-158-13) 143, [159](#page-174-0) [チャレンジ/応答](#page-156-13) 141 [仲介アプリケーション](#page-106-1) 91 [中断スレッド](#page-122-6) 107

# て

[ディレクトリ・サービス](#page-88-5) 73, [75](#page-90-2) [ディレクトリ・サービス・プロバイダ](#page-148-19) 133 [ディレクトリ・ドライバ](#page-89-5) 74

データ [オリジン](#page-158-14) 143 [記述、バインド、転送](#page-143-1) 128 [機密保持](#page-158-15) 143 [整合性](#page-159-17) 144 [データ型](#page-204-0) 189 [CS\\_BIGDATETIME 192](#page-207-0) CS BIGTIME 192 [CS\\_DATE 192](#page-207-2) [CS\\_DATETIME 192](#page-207-3) [CS\\_DATETIME4 192](#page-207-4) CS TIME 192 [応答機能](#page-41-7) 26 [型を操作するルーチン](#page-204-10) 189 [「データ型」参照](#page-202-11) 187 [データ型のリスト](#page-202-12) 187, [188](#page-203-18) [データ・ストリーム・メッセージ「メッセージ」](#page-87-9) 参照 72 [データの記述](#page-143-2) 128 [データの転送](#page-144-3) 129 [デバッグ](#page-242-4) 227, [243](#page-258-4) [デフォルトのイベント・ハンドラ](#page-100-5) 85

# と

[透過的ネゴシエーション](#page-41-6) 26, [112](#page-127-2) 機能 [22](#page-37-4) [同時実行性](#page-121-1) 106, [110](#page-125-7) 動的 [SQL 24,](#page-39-6) [75,](#page-90-2) [79](#page-94-2) [CS\\_DATAFMT](#page-66-20) 構造体 51 srv dynamic 253 SRV\_DYNAMIC [イベント・ハンドラ](#page-91-3) 76 [srv\\_dynamic](#page-91-4) ルーチン 76 [カーソル](#page-72-4) 57 [クライアント動的](#page-91-5) SQL コマンドへの応答 76 [コマンド](#page-141-14) 126 [使用の利点](#page-91-6) 76 役目 [76](#page-91-6) 動的 SQL ハンドラ「SRV DYNAMIC イベント・ ハンドラ」参照 197 [動的なリスナ](#page-94-3) 79 起動 [81](#page-96-3) [スレッド・タイプ](#page-95-8) 80 [スレッド・プロパティ](#page-95-9) 80 [設定する](#page-95-10) 80 [プロパティ](#page-95-11) 80

#### 登録

[ディレクトリを使用した登録](#page-89-6) 74, [133](#page-148-20) [トランザクションの分離](#page-133-16) 118 [トレース](#page-152-18) 137, [138](#page-153-14) トレース・フラグ Open Server [トレース・フラグのまとめ](#page-153-15) 138

#### な

内部 I/O 統計 [118](#page-133-17)

#### に

[二重引用符、識別子](#page-133-18) 118 [日時形式](#page-107-5) 92

#### ね

```
ネーミング・サービス 73, 75
ネゴシエーション
 イベント・ハンドラ 112
 TDS プロトコル・レベル 122, 125
 機能 22
 言語コマンドまたはオプション・
   コマンドを使用 114
 透過的 26
ネゴシエートされた動作 112, 114
ネゴシエートされたパケット・サイズ 142
ネゴシエートされたログイン
 によるクライアント要求の取得
    141
 コマンド 126
ネットワーク I/O バッファ
 によるサイズの設定 134
ネットワーク接続
 srv_props による数の設定 135
ネットワーク認証 144
```
#### の

ノーティフィケーション [レジスタード・プロシージャ](#page-167-0) 152 [ノーティフィケーション・プロシージャ](#page-167-1) 152

# は

```
バージョンの文字列 137
バイト
 コピー 222
バイト順 112
 によるスキームの取得 139
バインド
 変数 217
バインド、データ 129
パケット・サイズ 142
パススルー・モード 92, 119, 124, 142
 ゲートウェイ 119
 ダイレクト・セキュリティ・
   セッションでのゲートウェイ 173, 178
 パススルー・モードで使用されるルーチン 123
 パススルー・モードにおける TDS レベルの
    ネゴシエーション 122, 125
パスワード
 によるクライアントの取得 142
パラメータ
 RPC 157
 クライアントからの取得 127
 リターン・パラメータ 15
パラメータ・データ 126
パラメータ・データの取得 126
パラメータとロー・データの処理 125
パラメータの返送 126, 128
 言語データ・ストリーム 130
バルク
 コピー要求 86
 挿入 140
 データ転送 139, 145
バンド外アテンション 23
バンド内アテンション 23
```
# ひ

[非クライアント・イベント](#page-99-9) 84 [非クライアント・スレッド](#page-252-4) 237 日付 [要素の順番](#page-132-22) 117 ビットマスク [CS\\_BROWSEDESC](#page-62-2) 構造体 47 [CS\\_DATAFMT status](#page-66-21) 値 51 CS KEY 69 機能 [31](#page-46-10) [非同期イベント](#page-277-1) 262

非標準 [SQL 117](#page-132-23) 非プリエンプティブ・スケジューリング srv\_props [による指定](#page-150-19) 135 定義 [106](#page-121-3) [標準イベント](#page-99-10) 84 [非連鎖トランザクション](#page-132-24) 117

#### ふ

ファイル記述子 [終了ポイント](#page-155-22) 140 [フェッチ・タイプ](#page-76-7) 61 [浮動小数点表現](#page-128-10) 113, [147](#page-162-4) [ブラウズ・モード](#page-62-3) 47 [CS\\_BROWSEDESC](#page-36-2) 構造体 21 [クライアントにブラウズ・モードの結果を返す](#page-36-3) 21 [サポートする手順](#page-36-4) 21 [プラットフォーム依存のサービス](#page-243-10) 228 [プラットフォーム機能](#page-244-2) 229, [233](#page-248-1) [プリエンプティブ・スレッド](#page-118-1) 103 [スケジューリング](#page-243-11) 228 [プリエンプティブ・スレッド・](#page-121-0) [スケジューリング](#page-121-0) 106, [107](#page-122-7) srv\_props [による指定](#page-150-20) 135 定義 [106](#page-121-4) [プリンシパル](#page-182-2) 167 [プログラマ定義のイベント](#page-99-11) 84, [90](#page-105-8) プロセス ID [クライアント](#page-155-23) 140 [プロトコル機能](#page-244-3) 229, [233](#page-248-2) [プロバイダ、ディレクトリ・サービス](#page-89-7) 74 [分散サービス・プロバイダ](#page-173-2) 158

# ほ

[ホスト・マシン、クライアント](#page-155-24) 140

# ま

マクロ 機能 [31](#page-46-2) [まとまり](#page-71-5) 56 [メッセージ](#page-48-7) 33 [マルチスレッド・プログラミング](#page-117-6) 102, [112](#page-127-6) srv setpri 109 概要 [16](#page-31-0) [コールバック・ハンドラ](#page-125-8) 110, [111](#page-126-3) [スレッド・スケジューリング](#page-121-5) 106, [108](#page-123-1) [スレッドの種類](#page-117-7) 102, [106](#page-121-2) [スレッドの定義](#page-117-8) 102 [ツールと手法](#page-123-2) 108, [111](#page-126-3) [プログラミングに関する注意事項](#page-126-7) 111, [112](#page-127-7) [ミューテックス](#page-123-3) 108 [メッセージ・キュー](#page-124-11) 109

#### み

ミューテックス srv getobjname 275 srv\_props [による数の設定](#page-150-21) 135 [オブジェクト](#page-288-2) ID 273 削除 [248](#page-263-2) 作成 [235](#page-250-3) 定義 [108](#page-123-4)

# め

[明示的ネゴシエーション](#page-37-6) 22, [113](#page-128-11) [メッセージ](#page-39-7) 24, [126](#page-141-17) [ID 72](#page-87-10) [Open Server](#page-115-8) でのタイプ 100 [イベント・ハンドラ](#page-88-3) 73 [エラー](#page-48-5) 33 [クライアントからの取得](#page-87-11) 72 [重大度](#page-70-1) 55 受信 [72](#page-87-12) [使用可能な数](#page-149-8) 134 数値 [55](#page-70-2) 定義 [72](#page-87-13) [データ・パラメータ](#page-236-2) 221 [テキスト長](#page-48-2) 33 [連続化](#page-48-8) 33, [56](#page-71-5) [メッセージ・イベント](#page-87-8) 72 メッセージ・キュー [srv\\_getmsgq 270](#page-285-4) [srv\\_getobjname 275](#page-290-5) srv\_props [による数の設定](#page-150-22) 135 [アクティビティ](#page-153-16) 138 [オブジェクト](#page-288-3) ID 273

削除 [246](#page-261-2) 作成 [233](#page-248-3) 定義 [109](#page-124-12) [メッセージ受信](#page-87-12) 72 [メッセージのリプレイ](#page-158-16) 143 [メッセージのリプレイの検出](#page-158-16) 143 [メッセージ・ハンドラ「](#page-212-8)SRV\_MSG イベント・ ハンドラ」参照 197 メモリ srv free 264 [ゼロに設定](#page-238-2) 223 [バイトの移動](#page-237-2) 222 [ルーチン解放、](#page-148-17)srv\_props による指定 133 [ルーチン再割り付け、](#page-150-23)srv\_props による指定 135 [割り付け](#page-148-21) 133, [135,](#page-150-23) [203](#page-218-1)

# も

```
文字セット 92, 112, 132
 再ネゴシエーション 114
 情報を返す 99
 変更 98
 変更のためのクライアント要求の処理 97
 変更の通知 142
文字データ表現 139, 146
```
#### ゆ

```
有効バイト 139
ユーザ・イベント
 数 135
 定義 244
ユーザ権限 116
ユーザ定義イベント 261, 263
ユーザ名
 によるクライアントの取得 145
優先順位レベル 107, 142
```
# よ

要求 動的 SOL 76 [要求機能の表](#page-38-15) 23, [24](#page-39-8)

### り

```
リアルタイム・データ 108
リターン・パラメータ 126
 イベント・ハンドラでの処理 130
 処理 128
リモート・サーバ 91
 による名前の取得 142
 セキュリティ・セッション 158
 パスワード 142, 149
リモート・パスワード 142
 srv_thread_props による取得 142
リモート・パスワード、srv_thread_props による取得 142
リモート・プロシージャ・コール 24, 89, 126, 156, 158
 CS_DATAFMT 構造体 51
 処理 157
 定義 157
```
# れ

レジスタード・プロシージャ [実行開始時](#page-168-6) 153 定義 [14,](#page-29-2) [151](#page-166-2) [登録の手順](#page-168-7) 153 [リストの管理](#page-168-8) 153 利点 [151](#page-166-3) [リモート・プロシージャ・コールとの比較](#page-166-4) 151 [レジスタード・プロシージャでコールバック・](#page-170-1) ハンドラを使用する 155 [連鎖トランザクション](#page-132-25) 117

# ろ

ロー [影響を受けるロー](#page-133-19) 118 最大 [118](#page-133-14) 処理 [20,](#page-35-2) [127](#page-142-3) [ローカライズされたクライアント](#page-107-7) 92, [94](#page-109-3) [ローカライゼーション](#page-107-2) 92, [100,](#page-115-7) [132](#page-147-7) [CS\\_CONTEXT](#page-112-9) 構造体 97 [CS\\_LOCALE](#page-108-3) 構造体 93, [94](#page-109-4) Open Server [アプリケーション](#page-108-4) 93, [95](#page-110-9) sp serverinfo 99

[関連プロパティ](#page-114-6) 99 [クライアントへローカライゼーション情報を返す](#page-114-5) 99 [ローカライズされたクライアントのサポート](#page-108-5) 93, [97](#page-112-10) [ローカライズされた接続の作成](#page-111-2) 96 [ローカル言語](#page-127-1) 112 [ロー・データ](#page-141-16) 126 [ローのフェッチ](#page-38-10) 23, [58](#page-73-9) [ローの返送](#page-142-4) 127 [ログアウト、クライアント](#page-155-25) 140 [ログイン・ネゴシエーション](#page-127-9) 112 [ログイン要求](#page-163-6) 148 [ログ・ファイル](#page-97-6) 82, [95,](#page-110-10) [109](#page-124-13) srv\_props [によるサイズの設定](#page-149-9) 134 srv\_props [による指定](#page-149-10) 134 [起動時のトランケーション](#page-152-19) 137 [最大サイズ](#page-149-9) 134 名前 [134](#page-149-10) [ロック](#page-123-6) 108

# わ

```
割り込み 18, 86, 112, 133
割り込みレベル
 アテンション 18
 割り込みレベルで許可される Server-Library 
    呼び出し 18
割り付け
 メモリ 203
割り付け解除、カーソル・コマンド 58
割り付け、メモリ 133
```